# **Pyslet Documentation**

Release 0.6.20160201

**Steve Lay** 

# Contents

| 1  | wnat's New?                                   | 1   |
|----|-----------------------------------------------|-----|
| 2  | Compatibility                                 | 7   |
| 3  | IMS Global Learning Consortium Specifications | 13  |
| 4  | The Open Data Protocol (OData)                | 101 |
| 5  | Hypertext Transfer Protocol (RFC2616)         | 207 |
| 6  | Other Supporting Standards                    | 247 |
| 7  | Welcome to Pyslet                             | 357 |
| P۱ | ython Module Index                            | 359 |

# What's New?

As part of moving towards PEP-8 compliance a number of name changes are being made to methods and class attributes with each release. There is a module, pyslet.pep8, which contains a compatibility class for remapping missing class attribute names to their new forms and generating deprecation warnings, run your code with "python -Wd" to force these warnings to appear. As Pyslet makes the transition to Python 3 some of the old names will go away completely.

It is still possible that some previously documented names could now fail (module level functions, function arguments, etc.) but I've tried to include wrappers or aliases so please raise an issue on Github if you discover a bug caused by the renaming. I'll restore any missing old-style names to improve backwards compatibility on request.

Finally, in some cases you are encouraged to derive classes from those defined by Pyslet and to override default method implementations. If you have done this using old-style names you will *have* to update your method names to prevent ambiguity. I have added code to automatically detect most problems and force fatal errors at runtime on construction, the error messages should explain which methods need to be renamed.

# 1.1 Version Numbering

Pyslet version numbers use the check-in date as their last component so you can always tell if one build is newer than another. At the moment there is only one actively maintained branch of the code: version '0'. Changes are reported against the versions released to PyPi. 'XX' at the end of the version indicates changes that have not yet been released to PyPi but have been committed to the master branch (with tests passing).

Not sure which version you are using? Try:

```
from pyslet.info import version
print version
```

# 1.2 Version 0.6.20160201

**Summary of New Features:** LTI module rewritten, now suitable for real applications! WSGI-based web-app framework built using Pyslet's DAL MySQL Database connector for Pyslet's DAL SSL, Certificates and HTTP Basic Authentication HTTP Cookies URNs

#3 PEP-8 driven refactoring (ongoing)

Added new method decorators to make supporting renamed and redirected methods easier. Added checks for ambiguous names in classes likely to have been sub-classed by third-party code.

#8 Support for SSL Certificates in HTTP Clients

Fixed certificate support in OData and Atom clients. See blog post for further information on how to use certificates: http://swl10.blogspot.co.uk/2014/11/basic-authentication-ssl-and-pyslets.html

# #9 HTTP client retry strategy

Improved HTTP retries with simple Fibonacci-based back-off. Also fixed a bug where, if the first request after a server timed out an idle connection is a POST, the request would fail.

#12 bug when using numeric or named parameters in DB API

The basic bug is fixed and I've also added support for paramstyle 'format'.

#14 content element missing in media-link entries

Fixed. Affected atom xml formatted entities only.

#15 MySQL implementation of Pyslet's DAL (ongoing)

Changes to the core DAL to deal to better support other DB modules. These included added support for LIMIT clauses to speed up paged access to large entity sets. Implementation of a retry strategy when database commands return OperationalError (e.g., MySQL idle timeouts). An updated connection pool manager and an optional pool cleaner method to clean up idle database connections.

#18 Possible bug in parsing AssociationSet names

Added a compatibility mode to odata2.csdl to enable the metadata model to optionally accept hyphen or dash characters in simple identifiers using:

```
import pyslet.odata2.csdl as edm
edm.set_simple_identifier_re(edm.SIMPLE_IDENTIFIER_COMPATIBILITY_RE)
```

### #19 OData Function parameter handling

Enabled function parameter passing in OData service operations. Only primitive types are supported but they are now parsed correctly from the query string and coerced to the declared parameter type. Bound functions now receive them as a dictionary of SimpleValue instances.

# #20 HTTP Basic Authentication

Fixed an issue with the OData basic authentication support, in some cases the HTTP client was waiting for a 401 when it could have offered the credentials preemptively. See also the following blog article: http://swl10.blogspot.co.uk/2014/11/basic-authentication-ssl-and-pyslets.html

#22 Support for navigation properties in OData expressions

Although the code always contained support in general, the mapping to SQL did not previously support the use of table joins in SQL expressions. This release adds support for joins (but not for nested joins).

#23 A Framework for WSGI-based LTI Applications

Added a new module to make it easier to write WSGI-based applications. Re-factored the existing Basic LTI module to use the new oauthlib and Pyslet's own OData-inspired data access layer.

#24 ESA Sentinel mission compatibility

Added the capability to override the metadata used by an OData server to deal with validation issues in some services. Clients can now also be created from an offline copy of the service root document.

#26 HTTP client eats memory when downloading large unchunked files

Fixed the download buffer which was failing to write out data until an entire chunk (or the entire download) was complete.

#29 https connections fail on POST after remote server hangup

Partial mitigation with an agressive 2s window in which to start sending a follow-up request when pipelining through https. This is a crude solution and the bug remains open for a more robust solution based around use of the Expect header in HTTP/1.1.

#30 HTTP client cleanup thread

Added an optional parameter to the HTTP client constructor that creates a cleanup thread to close down idle connections periodically.

#31 Removed reliance on Host header in wsgi app class

There are a number of ways an application can be attacked using a forged Host header, wsgi now ignores the Host header and uses a new setting for the preferred scheme//host:port.

#32 get\_certificate\_chain

Implemented a function to create a complete certificate chain. Implemented using pyOpenSSL with a lot of help from this article

#33 Fixed exception: 'NoneType' object has no attribute 'current\_thread' on exit

Caused by an overly ambitious del method in SQLEntityContainer.

#34 Fixed missing Edm prefix in OData sample code #35 Fixed missing import in rfc5023 (atom protocol) module #36 Fixed incorrect error messages in OData \$filter queries #37 Extended comparison operators in OData to include DateTimeOffset values

All thanks to @ianwj5int for spotting

#38 Python 3 compatibility work

I have started revising modules to support Python 3. This is not yet production ready but it is a small impact on existing modules. I have done my best to maintain compatibility, in practice code should continue to work with no changes required.

The most likely failure mode is that you may find a unicode string in Python 2 where you expected a plain str. This can have a knock-on effect of promoting data to unicode, e.g., through formatting operations. In general the returned types of methods are just being clarified and unicode values are returned only where they may have been returned previously anyway. However, in the case of the URI attributes in the rfc2396 module the types have changed from str to unicode in this release.

This is work in progress but the impact is likely to be minimal at this stage.

#40 & #41 Composite keys and Slug headers

Key hints were not working properly between the OData client and server implementations, and were not working at all when the key was composite. It is now possible to pass the formatted entity key predicate (including the brackets) as a Slug to the OData server and it will attempt to parse it and use that key where allowed by the underlying data layer.

#43 Fixes for Python running on Windows

The only substantive changes required were to the way we check for io failures when IOError is raised and the way we handle URI containing non-ASCII characters. Some of the unit tests were also affected due to issues with timing, including the reduced precision of time.time() on Windows-based systems.

Untracked enhancements:

Added a new module to support HTTP cookies. The HTTP/OData client can now be configured to accept cookies. The default behaviour is to *ignore* them so this won't affect existing applications.

Added a new module to support URN syntax to provide a better implementation of the IMS LTI vocabularies.

Added an optional params dictionary to the OData expression parser to make it *much* easier to parse parameterized OData queries.

Added new methods for creating and executing drop table statements in the DAL.

Reworked sample code for the weather data server, included example driver files for mod\_wsgi

Other fixes:

Fixed an issue in the OData client that caused basic key lookup in filtered entity collections to use both a key predicate and a \$filter query option. This was causing the filter to be ignored, now the key predicate will be added to the filter rather than the path segment.

Fixed the OData DateTime parser to accept (and discard) any time zone specifier given in the literal form as it is now allowed in the ABNF and may therefore be generated by OData servers.

Fixed a bug in the OData server which meant that requests for JSON format responses were not being limited by the builtin topmax and would therefore attempt to return all matching entities in a single response.

Fixed a bug in the OData server which meant that use of \$count was causing the \$filter to be ignored!

Fixed a bug in the OData URI parser that prevent compound keys from working properly when zealous escaping was used.

Fixed a bug in the OData server which meant that error messages that contained non-ASCII characters were causing a 500 error due to character encoding issues when outputting the expected OData error format.

Fixed a bug in the OData expression evaluator when evaluating expressions that traversed navigation properties over optional relations. If there was no associated entity an error was being raised.

Fixed a bug in the SQL DAL implementation which means that navigation properties that require joining across a composite key were generating syntax errors, e.g., in SQLite the message 'near "=": syntax error' would be seen.

Fixed a bug in the SQLite DAL implementation which means that in-memory databases were not working correctly in multi-threaded environments.

Fixed XML parser bug, ID elements in namespaced documents were not being handled properly.

Fixed bug in the OData server when handling non-URI characters in entity keys

Fixed a bug with composite key handling in media streams when using the SQL layer

# 1.3 Version 0.5.20140801

Summary of New Features:

- OData Media Resources
- · HTTP Package refactoring and retry handling
- Python 2.6 Support

Tracked issues addressed in this release:

#1 added a Makefile to make it easier for others to build and develop the code

Added a tox.ini file to enable support for tox (a tool for running the unittests in multiple Python environments).

#3 PEP-8 driven refactoring (ongoing)

#2 Migrated the code from SVN to git: https://github.com/swl10/pyslet

#4 Added support for read-only properties and tests for auto generated primary and foreign key values

#6 added integration between git and travis ci (thanks @sassman for your help with this)

#10 restored support for Python 2.6

# 1.3.1 Other Fixes

OData URLs with reserved values in their keys were failing. For example Entity('why%3F') was not being correctly percent-decoded by the URI parsing class ODataURI. Furthermore, the server implementation was fixed to deal with the fact that PATH\_INFO in the WSGI environ dictionary follows the CGI convention of being URL-decoded.

# 1.4 Version 0.4 and earlier

These are obsolete, version 0.4 was developed on Google Code as an integral part of the QTI Migration tool.

# 1.5 PyAssess

A precursor to Pyslet. For more information see: https://code.google.com/p/qtimigration/wiki/PyAssess

# Compatibility

# 2.1 Python 2.6 Compatibility

When imported, this module modifies a number of standard modules. This patching is done at run time by the pyslet.py26 module and will affect any script that uses Pyslet. It does not modify your Python installation!

io Benign addition of the SEEK\_\* constants as defined in Python 2.7.

wsgiref.simple\_server Modifies the behaviour of the WSGI server when procssing HEAD requests so that Content-Length headers are not stripped. There is an issue in Python 2.6 that causes HEAD requests to return a Content-Length of 0 if the WSGI application does not return any data. The behaviour changed in Python 2.7 to be more as expected.

zipfile Patches is\_zipfile to add support for passing open files which is allowed under Python 2.7 but not under 2.6.

# 2.1.1 Module Reference

```
pyslet.py26.py26 = False
```

If you must know whether or not you are running under Python 2.6 then you can check using this flag, which is True in that case.

# 2.2 Python 2 Compatibility

The goal of Pyslet is to work using the same code in both Python 3 and Python 2. Pyslet was originally developed in very early versions of Python 2, it then became briefly dependent on Python 2.7 before settling down to target Python 2.6 and Python 2.7.

One approach to getting the code working with Python 3 would be to implement a compatibility module like six which helps code targeted at Python 2 to run more easily in Python 3. Unfortunately, the changes required are still extensive and so more significant transformation is required.

The purpose of this module is to group together the compatibility issues that specifically affect Pyslet. It provides definitions that make the intent of the Pyslet code clearer.

```
pyslet.py2.py2 = True
```

Unfortunately, sometimes you just need to know if you are running under Python 2, this flag provides a common way for version specific code to check. (There are multiple ways of checking, this flag just makes it easier to find places in Pyslet where we care.)

```
pyslet.py2.suffix
```

In some cases you may want to use a suffix to differentiate something that relates specifically to Python 3 versus Python 2. This string takes the value '3' when Python 3 is in use and is an empty string otherwise.

One example where Pyslet uses this is in the stem of a pickled file name as such objects tend to be version specific.

# 2.2.1 Text, Characters, Strings and Bytes

This is the main area where Pyslet has had to change. In most cases, Pyslet explicitly wants either Text or Binary data so the Python 3 handling of these concepts makes a lot of sense.

```
pyslet.py2.u8(arg)
```

A wrapper for string literals, obviating the need to use the 'u' character that is not allowed in Python 3 prior to 3.3. The return result is a unicode string in Python 2 and a str object in Python 3. The argument should be a binary string in UTF-8 format, it is not a simple replacement for 'u'. There are other approaches to this problem such as the u function defined by compatibility libraries such as six. Use whichever strategy best suits your application.

u8 is forgiving if you accidentally pass a unicode string provided that string contains only ASCII characters. Recommended usage:

```
my_string = u8(b'hello')
my_string = u8('hello') # works for ASCII text
my_string = u8(u'hello') # wrong, but will work for ASCII text
my_string = u8(b'\xe8\x8b\xb1\xe5\x9b\xbd')
my_string = u8('\xe8\x8b\xb1\xe5\x9b\xbd') # raises ValueError
my_string = u8(u'\u82f1\u56fd') # raises ValueError
my_string = u8('\u82f1\u56fd') # raises ValueError in Python 3 only
```

The latter examples above resolve to the following two characters: "".

In cases where you only want to encode characters from the ISO-8859-1 aka Latin-1 character set you may prefer to use the ul function instead.

```
pyslet.py2.ul(arg)
```

An alternative wrapper for string literals, similar to u8 () but using the latin-1 codec. ul is a little more forgiving than u8:

```
my_string = ul(b'Caf\xe9')
my_string = ul('Caf\xe9') # works for Latin text
my_string = ul(u'Caf\xe9') # wrong, but will work for Latin text
```

Notice that unicode escapes for characters outside the first 256 are not allowed in either wrapper. If you want to use a wrapper that interprets strings like '\u82f1\u56fd' in both major Python versions you should use a module like six which will pass strings to the unicode\_literal codec. The approach taken by Pyslet is deliberately different, but has the advantage of dealing with some awkward cases:

```
ul(b'\\user')
```

The u wrapper in six will throw an error for strings like this:

```
six.u('\\user')
Traceback (most recent call last):
    ...
UnicodeDecodeError: 'unicodeescape' codec can't decode bytes in
    position 0-4: end of string in escape sequence
```

Finally, given the increased overhead in calling a function when interpreting literals consider moving literal definitions to module level where they appear in performance critical functions:

```
CAFE = ul(b"Caf\xe9")

def at_cafe_1(location):
    return location == u"Caf\xe9"

def at_cafe_2(location):
    return location == CAFE

def at_cafe_3(location):
    return location == ul(b"Caf\xe9")
```

In a quick test with Python 2, using the execution time of version 1 as a bench mark version 2 was approximately 1.1 times slower but version 3 was 19 times slower (the results from six.u are about 16 times slower). The same tests with Python 3 yield about 9 and 3 times slower for ul and six.u respectively.

Compatibility comes with a cost, if you only need to support Python 3.3 and higher (while retaining compatibility with Python 2) then you should use the first form and ignore these literal functions in performance critical code. If you want more compatibility then define all string literals ahead of time, e.g., at module level. One common case is provided for with the following constant:

```
.. data:: empty_text
```

An empty character string. Frequently used as an object to join character strings:

```
py2.empty_text.join(my_strings)
```

```
pyslet.py2.is_text(arg)
```

Returns True if *arg* is text and False otherwise. In Python 3 this is simply a test of whether arg is of type str but in Python 2 both str and unicode types return True. An example usage of this function is when checking arguments that may be either text or some other type of object.

```
pyslet.py2.force_text(arg)
```

Returns *arg* as text or raises TypeError. In Python 3 this simply checks that arg is of type str, in Python 2 this allows either string type but always returns a unicode string. No codec is used so this has the side effect of ensuring that only ASCII compatible str instances will be acceptable in Python 2.

```
pyslet.py2.to_text(arg)
```

Returns *arg* as text, converting it if necessary. In Python 2 this always returns a unicode string. In Python 3, this function is almost identical to the built-in *str* except that it takes binary data that can be interpreted as ascii and converts it to text. In other words:

```
to_text(b"hello") == "hello"
```

In both Python 2 and Python 3. Whereas the following is only true in Python 2:

```
str(b"hello") == "hello"
```

arg need not be a string, this function will cause an arbitrary object's \_\_str\_\_ (or \_\_unicode\_\_ in Python 2) method to be evaluated.

```
pyslet.py2.is_unicode(arg)
```

Returns True if *arg* is unicode text and False otherwise. In Python 3 this is simply a test of whether arg is of type str but in Python 2 arg must be a *unicode* string. This is used in contexts where we want to discriminate between bytes and text in all Python versions.

```
pyslet.py2.character(codepoint)
```

Given an integer codepoint returns a single unicode character. You can also pass a single byte value (defined as

the type returned by indexing a binary string). Bear in mind that in Python 2 this is a single-character string, not an integer. See byte() for how to create byte values dynamically.

```
pyslet.py2.force_bytes(arg)
```

Given either a binary string or a character string, returns a binary string of bytes. If arg is a character string then it is encoded with the 'ascii' codec.

```
pyslet.py2.byte(value)
```

Given either an integer value in the range 0..255, a single-character binary string or a single-character with Unicode codepoint in the range 0..255: returns a single byte representing that value. This is one of the main differences between Python 2 and 3. In Python 2 bytes are characters and in Python 3 they're integers.

```
pyslet.py2.byte_value(b)
```

Given a value such as would be returned by byte() or by indexing a binary string, returns the corresponding integer value. In Python 3 this a no-op but in Python 2 it maps to the builtin function ord.

```
pyslet.py2.join_bytes(arg)
```

Given an arg that iterates to yield bytes, returns a bytes object containing those bytes.

```
class pyslet.py2.UnicodeMixin
```

Bases: object

Mixin class to handle string formatting

For classes that need to define a \_\_unicode\_\_ method of their own this class is used to ensure that the correct behaviour exists in Python versions 2 and 3.

The mixin class implements \_\_str\_\_ based on your existing \_\_unicode\_\_ implementation. In python 2, the output is encoded using the default system encoding. This may well generate errors but that seems more appropriate as it will catch cases where the str function has been used instead of to text().

# 2.2.2 Iterable Fixes

Python 3 made a number of changes to the way objects are iterated.

```
pyslet.py2.range3(*args)
```

Uses Python 3 range semantics, maps to xrange in Python 2.

```
pyslet.py2.dict_keys(d)
```

Returns an iterable object representing the keys in the dictionary d.

```
pyslet.py2.dict_values(d)
```

Returns an iterable object representing the values in the dictionary d.

# 2.2.3 Comparisons

# class pyslet.py2.CmpMixin

Bases: object

Mixin class for handling comparisons

For compatibility with Python 2's \_\_cmp\_\_ method this class defines an implementation of \_\_eq\_\_, \_\_lt\_\_ and \_\_le\_\_ that are redirected to \_\_cmp\_\_. These are the minimum methods required for Python's rich comparisons.

In Python 2 it also provides an implementation of \_\_ne\_\_ that simply inverts the result of \_\_eq\_\_. (This is not required in Python 3.)

# 2.2.4 Misc Fixes

Imports the builtins module enabling you to import it from py2 instead of having to guess between \_\_builtin\_ (Python 2) and builtins (Python 3).

```
pyslet.py2.urlopen (*args, **kwargs)
Imported from urllib.request in Python 3, from urlib in Python 2.
```

# 2.3 PEP-8 Compatibility

Pyslet requires Python 2.6 or Python 2.7, with Python 2.7 being preferred.

# 2.4 Python 2.6

When run under Python 2.6 Pyslet will patch some modules to make them more compatible with Python 2.7 code. For details see:

# Python 2.6 Compatibility

Earlier versions of Python 2.6 have typically been built with a version of sqlite3 that does not support validation of foreign key constraints, the unittests have been designed to skip these tests when such a version is encountered.

**Note:** When run under Python 2.6, Pyslet may not support certificate validation of HTTP connections properly, this seems to depend on the version of OpenSSL that Python is linked to. If you have successfully used pip to install Pyslet then your Python is probably unaffected though.

Please be aware of the following bug in Python 2.6: http://bugs.python.org/issue2531 this problem caused a number of Pyslet's tests to fail initially and remains a potential source of problems if you are using Decimal types in OData models.

# 2.5 Python 3

Pyslet is not currently compatible with Python 3, though some work has been done towards a Python 3 version and the unittests are regularly run with the -3 flag to check for issues. Try running your own code that uses Pyslet with python options -3Wd to expose any issues that you are likely to need to fix on any future transition.

Work has now started on porting the core modules to be compatible with Python 3.3 (Pyslet may require use of the 'u' on unicode strings for some time so compatibility with Python 3 versions earlier than 3.3 is unlikely). Rather than just fix up the existing code using a module like six Pyslet now includes it's own module containing compatibility definitions that target the particular idioms I've used in the package.

### Python 2 Compatibility

Although the package can't be built for distribution or installed using setup.py, if you include the source locally you can successfully import the following modules in Python 3 (in addition to compatibility modules described elsewhere on this page):

```
pyslet.info
pyslet.iso8601
pyslet.rfc2396
pyslet.unicode5
pyslet.vfs
```

# 2.6 PEP-8

The code is not currently PEP-8 compliant but it is slowly being refactored for compliance as modules are touched during development. Where critical, methods are renamed from CamelCase to PEP-8 compliant lower\_case\_form then the old names are defined as wrappers which raise deprecation warnings.

For more information see:

PEP-8 Compatibility

# **IMS Global Learning Consortium Specifications**

The section contains modules that implement specifications published by the IMS Global Learning Consortium. For more information see http://www.imsglobal.org/

Contents:

# 3.1 IMS Content Packaging (version 1.2)

The IMS Content Packaging specification defines methods for packaging and organizing resources and their associated metadata for transmission between systems. There is a small amount of information on Wikipedia about content packaging in general, see <a href="http://en.wikipedia.org/wiki/Content\_package">http://en.wikipedia.org/wiki/Content\_package</a>. The main use of IMS Content Packaging in the market place is through the SCORM profile. Content Packaging is also used as the basis for the new IMS Common Cartridge, and a method of packaging assessment materials using the speicification is also described by IMS QTI version 2.1.

Official information about the specification is available from the IMS GLC: http://www.imsglobal.org/content/packaging/index.html

# 3.1.1 Example

The following example script illustrates the use of this module. The script takes two arguments, a resource file to be packaged (such as an index.html file) and the path to save the zipped package to. The script creates a new package containing a single resource with the entry point set to point to the resource file. It also adds any other files in the same directory as the resource file, using the python os.walk function to include files in sub-directories too. The <code>ContentPackage.IgnoreFilePath()</code> method is used to ensure that hidden files are not added:

```
#! /usr/bin/env python
import sys, os, os.path, shutil
from pyslet.imscpv1p2 import ContentPackage, PathInPath
from pyslet.rfc2396 import URIFactory

def main():
    if len(sys.argv)!=3:
        print "Usage: makecp <resource file> <package file>"
        return
    resFile=sys.argv[1]
    pkgFile=sys.argv[2]
    pkg=ContentPackage()
    try:
```

```
if os.path.isdir(resFile):
                        print "Resource entry point must be a file, not a directory."
                        return
                resHREF=URI.from_path(resFile)
                srcDir, srcFile=os.path.split(resFile)
                r=pkq.manifest.root.Resources.ChildElement(pkq.manifest.root.Resources.ResourceClass
                r.href=str(resHREF.relative(URI.from_path(os.path.join(srcDir,'imsmanifest.xml'))))
                r.type=='webcontent'
                for dirpath, dirnames, filenames in os.walk(srcDir):
                        for f in filenames:
                                srcPath=os.path.join(dirpath,f)
                                if pkg.IgnoreFilePath(srcPath):
                                        print "Skipping: %s"%srcPath
                                        continue
                                dstPath=os.path.join(pkg.dPath,PathInPath(srcPath,srcDir))
                                 # copy the file
                                dName, fName=os.path.split(dstPath)
                                if not os.path.isdir(dName):
                                        os.makedirs(dName)
                                print "Copying: %s"%srcPath
                                shutil.copy(srcPath,dstPath)
                                pkg.File(r,URI.from_path(dstPath))
                if os.path.exists(pkgFile):
                        if raw_input("Are you sure you want to overwrite %s? (y/n) "%pkgFile).lower(
                pkg.manifest.Update()
                pkg.ExportToPIF(pkgFile)
        finally:
                pkg.Close()
if __name_
           == "__main__":
        main()
```

Note the use of the try:... finally: construct to ensure that the <code>ContentPackage</code> object is properly closed when it is finished with. Note also the correct way to create elements within the manifest, using the dependency safe \*Class attributes:

```
r=pkg.manifest.root.Resources.ChildElement(pkg.manifest.root.Resources.ResourceClass)
```

This line creates a new resource element as a child of the (required) Resources element.

At the end of the script the *ManifestDocument* is updated on the disk using the inherited *Update()* method. The package can then be exported to the zip file format.

# 3.1.2 Reference

```
class pyslet.imscpv1p2.ContentPackage (dPath=None)
    Represents a content package.
```

When constructed with no arguments a new package is created. A temporary folder to hold the contents of the package is created and will not be cleaned up until the Close() method is called.

Alternatively, you can pass an operating system or virtual file path to a content package directory, to an imsmanifest.xml file or to a Package Interchange Format file. In the latter case, the file is unzipped into a temporary folder to facilitate manipulation of the package contents.

A new manifest file is created and written to the file system when creating a new package, or if it is missing from an existing package or directory.

#### ManifestDocumentClass

the default class for representing the Manifest file

alias of ManifestDocument

#### dPath = None

the VirtualFilePath to the package's directory

#### manifest = None

The ManifestDocument object representing the imsmanifest.xml file.

The file is read (or created) on construction.

#### fileTable = None

The file Table is a dictionary that maps package relative file paths to the File objects that represent them in the manifest.

It is possible for a file to be referenced multiple times (although dependencies were designed to take care of most cases it is still possible for two resources to share a physical file, or even for a resource to contain multiple references to the same file.) Therefore, the dictionary values are lists of File objects.

If a file path maps to an empty list then a file exists in the package which is not referenced by any resource. In some packages it is commone for auxiliary files such as supporting schemas to be included in packages without a corresponding File object so an empty list does not indicate that the file can be removed safely. These files are still included when packaging the content package for interchange.

Finally, if a file referred to by a File object in the manifest is missing an entry is still created in the fileTable. You can walk the keys of the fileTable testing if each file exists to determine if some expected files are missing from the package.

The keys in fileTable are VirtualFilePath instances. To convert a string to an appropriate instance use the FilePath() method.

# FilePath(\*path)

Converts a string into a *pyslet.vfs.VirtualFilePath* instance suitable for using as a key into the *fileTable*. The conversion is done using the file system of the content package's directory, *dPath*.

### SetIgnoreFiles (ignoreFiles)

Sets the regular expression used to determine if a file should be ignored.

Some operating systems and utilities create hidden files or other spurious data inside the content package directory. For example, Apple's OS X creates .DS\_Store files and the svn source control utility creates .svn directories. The files shouldn't generally be included in exported packages as they may confuse the recipient (who may be using a system on which these files and directories are not hidden) and be deemed to violate the specification, not to mention adding unnecessarily to the size of the package and perhaps even leaking information unintentionally.

To help avoid this type of problem the class uses a regular expression to determine if a file should be considered part of the package. When listing directories, the names of the files found are compared against this regular expression and are ignored if they match.

By default, the pattern is set to match all directories and files with names beginning '.' so you will not normally need to call this method.

### IgnoreFile(f)

Compares a file or directory name against the pattern set by SetIgnoreFiles().

f is a unicode string.

# IgnoreFilePath (fPath)

Compares a file path against the pattern set by SetIgnoreFiles()

The path is normalised before comparison and any segments consisting of the string '..' are skipped. The method returns True if any of the remaining path components matches the ignore pattern. In other words, if the path describes a file that is is in a directory that should be ignored it will also be ignored.

The path can be relative or absolute. Relative paths are *not* made absolute prior to comparison so this method is not affected by the current directory, even if the current directory would itself be ignored.

#### RebuildFileTable()

Rescans the file system and manifest and rebuilds the fileTable.

# PackagePath (fPath)

Converts an absolute file path into a canonical package-relative path

Returns None if fPath is not inside the package.

#### ExportToPIF (zPath)

Exports the content package, saving the zipped package in zPath

zPath is overwritten by this operation.

In order to make content packages more interoperable this method goes beyond the basic zip specification and ensures that pathnames are always UTF-8 encoded when added to the archive. When creating instances of ContentPackage from an existing archive the reverse transformation is performed. When exchanging PIF files between systems with different native file path encodings, encoding erros may occurr.

### GetUniqueFile (suggestedPath)

Returns a unique file path suitable for creating a new file in the package.

suggestedPath is used to provide a suggested path for the file. This may be relative (to the root and manifest) or absolute but it must resolve to a file (potentially) in the package. The suggestedPath should either be a VirtualFilePath (of the same type as the content package's dPath) or a string suitable for conversion to a VirtualFilePath.

When suggestedPath is relative, it is forced to lower-case. This is consistent with the behaviour of norm-case on systems that are case insensitive. The trouble with case insensitive file systems is that it may be impossible to unpack a content package created on a case sensitive system and store it on a case insensitive one. By channelling all file storage through this method (and constructing any URIs *after* the file has been stored) the resulting packages will be more portable.

If suggestedPath already corresponds to a file already in the package, or to a file already referred to in the manifest, then a random string is added to it while preserving the suggested extension in order to make it unique.

The return result is always normalized and returned relative to the package root.

### File (resource, href)

Returns a new File object attached to resource

*href* is the URI of the file expressed relative to the resource element in the manifest. Although this is normally the same as the URI expressed relative to the package, a resource may have an xml:base attribute that alters the base for resolving relative URIs.

*href* may of course be an absolute URI to an external resource. If an absolute URI is given to a local file it must be located inside the package.

Attempting to add a File object representing the manifest file iteself will raise CPFilePathError.

The fileTable is updated automatically by this method.

# FileCopy (resource, srcURL)

Returns a new File object copied into the package from srcURL, attached to resource.

The file is copied to the same directory as the resource's entry point or to the main package directory if the resource has no entry point.

The File object is actually created with the File () method.

Note that if srcURL points to a missing file then no file is copied to the package but the associated File is still created. It will point to a missing file.

# DeleteFile (href)

Removes the file at *href* from the file system

This method also removes any file references to it from resources in the manifest. href may be given relative to the package root directory. The entry in fileTable is also removed.

CPFileTypeError is raised if the file is not a regular file

CPFilePathError is raised if the file is an <code>IgnoreFile()</code>, the manifest itself or outside of the content package.

CPProtocolError is raised if the indicated file is not in the local file system.

#### GetPackageName()

Returns a human readable name for the package

The name is determined by the method used to create the object. The purpose is to return a name that would be intuitive to the user if it were to be used as the name of the package directory or the stem of a file name when exporting to a PIF file.

Note that the name is returned as a unicode string suitable for showing to the user and may need to be encoded before being used in file path operations.

#### Close()

Closes the content package, removing any temporary files.

This method must be called to clean up any temporary files created when processing the content package. Temporary files are created inside a special temporary directory created using the builtin python tempdir.mkdtemp function. They are not automatically cleaned up when the process exits or when the garbage collector disposes of the object. Use of try:... finally: to clean up the package is recommended. For example:

# class pyslet.imscpv1p2.ManifestDocument(\*\*args)

Bases: pyslet.xmlnames20091208.XMLNSDocument

Represents the imsmanifest.xml file itself.

Buildong on pyslet.xmlnames20091208.XMLNSDocument this class is used for parsing and writing manifest files.

The constructor defines three additional prefixes using MakePrefix(), mapping xsi onto XML schema, imsmd onto the IMS LRM namespace and imsqti onto the IMS QTI 2.1 namespace. It also adds a schemaLocation attribute. The elements defined by the pyslet.imsmdv1p2p1 and pyslet.imsqtiv2p1 modules are added to the classMap to ensure that metadata from those schemas are bound to the special classes defined there.

# defaultNS = None

the default namespace is set to IMSCP\_NAMESPACE

```
get element class(name)
```

Overrides pyslet.xmlnames20091208.XMLNSDocument.get\_element\_class() to look up name.

The class contains a mapping from (namespace, element name) pairs to class objects representing the elements. Any element not in the class map returns XMLNSElement () instead.

### **Constants**

The following constants are used for setting and interpreting XML documents that conform to the Content Packaging specification

```
pyslet.imscpv1p2.IMSCP_NAMESPACE = 'http://www.imsglobal.org/xsd/imscp_v1p1'
str(object='') -> string
```

Return a nice string representation of the object. If the argument is a string, the return value is the same object.

```
pyslet.imscpv1p2.IMSCP_SCHEMALOCATION = 'http://www.imsglobal.org/xsd/imscp_v1p1.xsd'
str(object='') -> string
```

Return a nice string representation of the object. If the argument is a string, the return value is the same object.

```
pyslet.imscpv1p2.IMSCPX_NAMESPACE = 'http://www.imsglobal.org/xsd/imscp_extensionv1p2'
str(object='') -> string
```

Return a nice string representation of the object. If the argument is a string, the return value is the same object.

### **Elements**

```
class pyslet.imscpv1p2.CPElement (parent, name=None)
    Bases: pyslet.xmlnames20091208.XMLNSElement
```

Base class for all elements defined by the Content Packaging specification.

```
class pyslet.imscpv1p2.Manifest (parent)
    Bases: pyslet.imscpv1p2.CPElement
```

Represents the manifest element, the root element of the imsmanifest file.

# MetadataClass

the default class to represent the metadata element

```
alias of Metadata
```

# OrganizationsClass

the default class to represent the organizations element

```
alias of Organizations
```

#### ResourcesClass

the default class to represent the resources element

```
alias of Resources
```

# ManifestClass

the default class to represent child manifest elements

```
alias of {\it Manifest}
```

## Metadata = None

the manifest's metadata element

#### Organizations = None

the organizations element

### Resources = None

the resources element

### Manifest = None

a list of child manifest elements

# class pyslet.imscpv1p2.Metadata(parent)

Bases: pyslet.imscpv1p2.CPElement

Represents the Metadata element.

#### SchemaClass

the default class to represent the schema element

alias of Schema

### SchemaVersionClass

alias of SchemaVersion

#### Schema = None

the optional schema element

# SchemaVersion = None

the optional schemaversion element

# class pyslet.imscpv1p2.Schema (parent, name=None)

Bases: pyslet.imscpv1p2.CPElement

Represents the schema element.

# class pyslet.imscpv1p2.SchemaVersion (parent, name=None)

Bases: pyslet.imscpv1p2.CPElement

Represents the schemaversion element.

# class pyslet.imscpv1p2.Organizations(parent)

Bases: pyslet.imscpv1p2.CPElement

Represents the organizations element.

# OrganizationClass

the default class to represent the organization element

alias of Organization

# Organization = None

a list of organization elements

# class pyslet.imscpv1p2.Organization (parent, name=None)

Bases: pyslet.imscpv1p2.CPElement

Represents the organization element.

# class pyslet.imscpv1p2.Resources (parent)

Bases: pyslet.imscpv1p2.CPElement

Represents the resources element.

# ResourceClass

the default class to represent the resource element

alias of Resource

### Resource = None

the list of resources in the manifest

# class pyslet.imscpv1p2.Resource (parent)

Bases: pyslet.imscpv1p2.CPElement

Represents the resource element.

#### MetadataClass

the default class to represent the metadata element

alias of Metadata

#### FileClass

the default class to represent the file element

alias of File

# DependencyClass

the default class to represent the dependency element

alias of Dependency

### type = None

the type of the resource

### href = None

the href pointing at the resource's entry point

#### Metadata = None

the resource's optional metadata element

### File = None

a list of file elements associated with the resource

# Dependency = None

a list of dependencies of this resource

# GetEntryPoint()

Returns the File object that is identified as the entry point.

If there is no entry point, or no Fille object with a matching href, then None is returned.

# SetEntryPoint(f)

Set's the File object that is identified as the resource's entry point.

The File must already exist and be associated with the resource.

# class pyslet.imscpv1p2.File (parent)

Bases: pyslet.imscpv1p2.CPElement

Represents the file element.

# href = None

the href used to locate the file object

# PackagePath(cp)

Returns the normalized file path relative to the root of the content package, cp.

If the href does not point to a local file then None is returned. Otherwise, this function calculates an absolute path to the file and then calls the content package's <code>ContentPackage.PackagePath()</code> method.

# class pyslet.imscpv1p2.Dependency (parent)

Bases: pyslet.imscpv1p2.CPElement

Represents the dependency element.

#### identifierref = None

the identifier of the resource in this dependency

#### **Utilities**

pyslet.imscpv1p2.PathInPath(childPath, parentPath)

Utility function that returns childPath expressed relative to parentPath

This function processes file system paths, not the path components of URI.

Both paths are normalized to remove any redundant navigational segments before any processing, the resulting path will not contain these either.

If childPath is not contained in parentPath then None is returned.

If childPath and parentPath are equal an empty string is returned.

# 3.2 IMS Question and Test Interoperability (version 1.2)

The IMS Question and Test Interoperability (QTI) specification version 1.2 was finalized in 2002. After a gap of 1-2 years work started on a major revision, culminating in version 2 of the specification, published first in 2005. For information about the history of the specification see http://en.wikipedia.org/wiki/QTI - official information about the specification is available from the IMS GLC: http://www.imsglobal.org/question/index.html

The purpose of this module is to allow documents in QTI v1 format to be parsed and then transformed into objects representing the QTI v2 data model where more sophisticated processing can be performed. Effectively, the native model of assessment items in Pyslet (and in the PyAssess package it supersedes) is QTI v2 and this module simply provides an import capability for legacy data marked up as QTI v1 items.

Class methods or functions with names beginning MigrateV2 use a common pattern for performing the conversion. Errors and warnings are logged during conversion to a list passed in as the *log* parameter.

# 3.2.1 Core Types and Utilities

This module contains a number core classes used to support the standard.

# **Enumerations**

Where the DTD defines enumerated attribute values we define special enumeration classes. These follow a common pattern in which the values are represented by constant members of the class. The classes are not designed to be instantiated but they do define class methods for decoding and encoding from and to text strings.

```
class pyslet.qtiv1.core.Action
```

 $\textbf{Bases:} \ \textit{pyslet.xsdatatypes20041028.Enumeration}$ 

Action enumeration (for pyslet.gtiv1.common.SetVar:

```
(Set | Add | Subtract | Multiply | Divide ) 'Set'
```

Defines constants for the above action types. Usage example:

```
Action.Add
```

Note that:

```
Action.DEFAULT == Action.Set
```

For more methods see Enumeration

```
class pyslet.qtiv1.core.Area
```

Bases: pyslet.xsdatatypes20041028.Enumeration

Area enumeration:

```
(Ellipse | Rectangle | Bounded ) 'Ellipse'
```

Defines constants for the above area types. Usage example:

```
Area.Rectangle
```

Note that:

```
Area.DEFAULT == Area.Ellipse
```

For more methods see Enumeration

```
pyslet.qtiv1.core.MigrateV2AreaCoords(area, value, log)
```

Returns a tuple of (shape, coords object) representing the area.

•area is one of the Area constants.

•value is the string containing the content of the element to which the area applies.

This conversion is generous because the separators have never been well defined and in some cases content uses a mixture of space and ','.

Note also that the definition of rarea was updated in the 1.2.1 errata and that affects this algorithm. The clarification on the definition of ellipse from radii to diameters might mean that some content ends up with hotspots that are too small but this is safer than hotspots that are too large.

Example:

```
import pyslet.qtiv1.core as qticore1
import pyslet.qtiv2.core as qticore2
import pyslet.html40_1991224 as html
log=[]
shape,coords=qticore1.MigrateV2AreaCoords(qticore1.Area.Ellipse,"10,10,2,2",log)
# returns (qticore2.Shape.circle, html.Coords([10, 10, 1]) )
```

Note that Ellipse was deprecated in QTI version 2:

```
import pyslet.qtiv1.core as qticore1
import pyslet.html40_1991224 as html
log=[]
shape,coords=qticore1.MigrateV2AreaCoords(qticore1.Area.Ellipse,"10,10,2,4",log)
print log
# outputs the following...
['Warning: ellipse shape is deprecated in version 2']
```

```
class pyslet.qtiv1.core.FeedbackStyle
```

Bases: pyslet.xsdatatypes20041028.Enumeration

feedbackstyle enumeration:

(Complete | Incremental | Multilevel | Proprietary ) 'Complete'

Defines constants for the above feedback style. Usage example:

FeedbackStyle.Decimal

Note that:

FeedbackStyle.DEFAULT == FeedbackStyle.Complete

For more methods see *Enumeration* 

class pyslet.qtiv1.core.FeedbackType

Bases: pyslet.xsdatatypes20041028.Enumeration

feedbacktype enumeration:

(Response | Solution | Hint ) 'Response'

Defines constants for the above types of feedback. Usage example:

FeedbackType.Decimal

Note that:

FeedbackType.DEFAULT == FeedbackType.Response

For more methods see Enumeration

class pyslet.qtiv1.core.FIBType

Bases: pyslet.xsdatatypes20041028.Enumeration

Fill-in-the-blank type enumeration:

(String | Integer | Decimal | Scientific ) 'String'

Defines constants for the above fill-in-the-blank types. Usage example:

FIBType.Decimal

Note that:

FIBType.DEFAULT == FIBType.String

For more methods see Enumeration

class pyslet.qtiv1.core.MDOperator

Bases: pyslet.xsdatatypes20041028.Enumeration

 $\begin{tabular}{ll} \textbf{Metadata operator enumeration for pyslet.qtiv1.sao.SelectionMetadata:} \\ \end{tabular}$ 

(EQ | NEQ | LT | LTE | GT | GTE )

Defines constants for the above operators. Usage example:

MDOperator.EQ

Lower-case aliases of the constants are provided for compatibility.

For more methods see Enumeration

```
class pyslet.qtiv1.core.NumType
     Bases: pyslet.xsdatatypes20041028.Enumeration
     numtype enumeration:
     (Integer | Decimal | Scientific )
                                           'Integer'
     Defines constants for the above numeric types. Usage example:
     NumType.Scientific
     Note that:
     NumType.DEFAULT == NumType.Integer
     For more methods see Enumeration
class pyslet.qtiv1.core.Orientation
     Bases: pyslet.xsdatatypes20041028.Enumeration
     Orientation enumeration:
     (Horizontal | Vertical )
                                 'Horizontal'
     Defines constants for the above orientation types. Usage example:
     Orientation.Horizontal
     Note that:
     Orientation.DEFAULT == Orientation.Horizontal
     For more methods see Enumeration
pyslet.qtiv1.core.MigrateV2Orientation(orientation)
     Maps a v1 orientation onto the corresponding v2 constant.
     Raises KeyError if orientation is not one of the Orientation constants.
class pyslet.qtiv1.core.PromptType
     Bases: pyslet.xsdatatypes20041028.Enumeration
     Prompt type enumeration:
     (Box | Dashline | Asterisk | Underline )
     Defines constants for the above prompt types. Usage example:
     PromptType.Dashline
     For more methods see Enumeration
class pyslet.qtiv1.core.RCardinality
     Bases: pyslet.xsdatatypes20041028.Enumeration
     reardinality enumeration:
     (Single | Multiple | Ordered )
                                       'Single'
```

RCardinality.Multiple

Note that:

Defines constants for the above cardinality types. Usage example:

RCardinality.DEFAULT == RCardinality.Single

For more methods see Enumeration

pyslet.qtiv1.core.MigrateV2Cardinality(rCardinality)

Maps a v1 cardinality onto the corresponding v2 constant.

Raises KeyError if *rCardinality* is not one of the *RCardinality* constants.

pyslet.qtiv1.core.TestOperator = <class pyslet.qtiv1.core.MDOperator>

 $A \ simple \ a lias \ of \ \textit{MDOperator} \ defined \ for \ \texttt{pyslet.qtiv1.outcomes.VariableTest}$ 

class pyslet.qtiv1.core.VarType

Bases: pyslet.xsdatatypes20041028.Enumeration

vartype enumeration:

```
(Integer | String | Decimal | Scientific | Boolean | Enumerated | Set ) 'Integer'
```

Defines constants for the above view types. Usage example:

```
VarType.String
```

Note that:

```
VarType.DEFAULT == VarType.Integer
```

For more methods see Enumeration

```
pyslet.qtiv1.core.MigrateV2VarType (vartype, log)
```

Returns the v2 BaseType representing the v1 *vartype*.

Note that we reduce both Decimal and Scientific to the float types. In version 2 the BaseType values were chosen to map onto the typical types available in most programming languages. The representation of the number in decimal or exponent form is considered to be part of the interaction or the presentation rather than part of the underlying processing model. Although there clearly are use cases where retaining this distinction would have been an advantage the quality of implementation was likely to be poor and use cases that require a distinction are now implemented in more cumbersome, but probably more interoperable ways.

Note also that the poorly defined Set type in version 1 maps to an identifier in version 2 on the assumption that the cardinality will be upgraded as necessary.

Raises KeyError if *vartype* is not one of the *VarType* constants.

```
class pyslet.qtiv1.core.View
```

Bases: pyslet.xsdatatypes20041028.Enumeration

View enumeration:

```
(All | Administrator | AdminAuthority | Assessor | Author | Candidate | InvigilatorProctor | Psychometrician | Scorer | Tutor ) 'All'
```

Defines constants for the above view types. Usage example:

```
View.Candidate
```

Note that:

```
View.DEFAULT == View.All
```

In addition to the constants defined in the specification we add two aliases which are in common use:

```
(Invigilator | Proctor)
```

For more methods see Enumeration

```
pyslet.qtiv1.core.MigrateV2View(view, log)
```

Returns a list of v2 view values representing the v1 view.

The use of a list as the return type enables mapping of the special value 'All', which has no direct equivalent in version 2 other than providing all the defined views.

Raises KeyError if *view* is not one of the *View* constants.

This function will log warnings when migrating the following v1 values: Administrator, AdminAuthority, Assessor and Psychometrician

# **Utility Functions**

```
pyslet.gtiv1.core.MakeValidName(name)
```

This function takes a string that is supposed to match the production for Name in XML and forces it to comply by replacing illegal characters with '\_'. If name starts with a valid name character but not a valid name start character, it is prefixed with '\_' too.

```
pyslet.qtiv1.core.ParseYesNo(src)
```

Returns a True/False parsed from a "Yes" / "No" string.

This function is generous in what it accepts, it will accept mixed case and strips surrounding space. It returns True if the resulting string matches "yes" and False otherwise.

Reverses the transformation defined by Format YesNo().

```
pyslet.qtiv1.core.FormatYesNo(value)
```

Returns "Yes" if value is True, "No" otherwise.

Reverses the transformation defined by  ${\it ParseYesNo}$  ().

# **Constants**

```
pyslet.qtiv1.core.QTI_SOURCE = 'QTIv1'
str(object='') -> string
```

Return a nice string representation of the object. If the argument is a string, the return value is the same object.

# **Exceptions**

```
class pyslet.qtiv1.core.QTIError
```

Bases: exceptions. Exception

All errors raised by this module are derived from QTIError.

```
class pyslet.qtiv1.core.QTIUnimplementedError
```

Bases: pyslet.qtiv1.core.QTIError

A feature of QTI v1 that is not yet implemented by this module.

# **Abstract Elements**

class pyslet.qtiv1.core.QTIElement (parent, name=None)
 Bases: pyslet.xml20081126.structures.Element

Base class for all elements defined by the QTI specification

DeclareMetadata (label, entry, definition=None)

Declares a piece of metadata to be associated with the element.

Most QTIElements will be contained by some type of metadata container that collects metadata in a format suitable for easy lookup and export to other metadata formats. The default implementation simply passes the call to the parent element or, if there is no parent, the declaration is ignored.

For more information see MetadataContainer.

class pyslet.qtiv1.core.ObjectMixin

Mix-in class for elements that can be inside ObjectBank:

(section | item)+

class pyslet.qtiv1.core.SectionItemMixin

Mix-in class for objects that can be in section objects:

(itemref | item | sectionref | section) \*

class pyslet.qtiv1.core.SectionMixin

Bases: pyslet.qtiv1.core.SectionItemMixin

Mix-in class for objects that can be in assessment objects:

(sectionref | section)+

# 3.2.2 Common Classes

This module contains the common data elements defined in section 3.6 of the binding document. The doc string of each element defined by IMS is introduced with a quote from that document to provide context. For more information see: http://www.imsglobal.org/question/qtiv1p2/imsqti\_asi\_bindv1p2.html

### **Content Model**

Perhaps the biggest change between version 1 and version 2 of the specification was the content model. There were attempts to improve the original model through the introduction of the flow concept in version 1.2 but it wasn't until the externally defined HTML content model was formally adopted in version 2 that some degree of predictability in rendering became possible.

class pyslet.qtiv1.common.ContentMixin

Mixin class for handling all content-containing elements.

This class is used by all elements that behave as content, the default implementation provides an additional contentChildren member that should be used to collect any content-like children.

contentChildren = None

the list of content children

ContentMixin (childClass)

Creates a new ContentMixin child of this element.

This factory method is called by the parser when it finds an element that is derived from ContentMixin. By default we accept any type of content but derived classes override this behaviour to limit the range of elements to match their content models.

# GetContentChildren()

Returns an iterable of the content children.

#### IsInline()

True if this element can be inlined. False if it is block level

The default implementation returns True if all contentChildren can be inlined.

### InlineChildren()

True if all of this element's contentChildren can all be inlined.

#### ExtractText()

Returns a tuple of (<text string>, <lang>).

Sometimes it is desirable to have a plain text representation of a content object. For example, an element may permit arbitrary content but a synopsis is required to set a metadata value.

Our algorithm for determining the language of the text is to first check if the language has been specified for the context. If it has then that language is used. Otherwise the first language attribute encountered in the content is used as the language. If no language is found then None is returned as the second value.

# MigrateV2Content (parent, childType, log, children=None)

Migrates this content element to QTIv2.

The resulting QTIv2 content is added to parent.

childType indicates whether the context allows block, inline or a mixture of element content types (flow). It is set to one of the following HTML classes: pyslet.html40\_19991224.BlockMixin, pyslet.html40\_19991224.InlineMixin or pyslet.html40\_19991224.FlowMixin.

The default implementation adds each of *children* or, if *children* is None, each of the local *contentChildren*. The algorithm handles flow elements by creating elements where the context permits. Nested flows are handled by the addition of <br/> the context permits.

```
class pyslet.qtiv1.common.Material (parent)
```

```
Bases: pyslet.qtiv1.common.QTICommentContainer,pyslet.qtiv1.common.ContentMixin
```

This is the container for any content that is to be displayed by the question-engine. The supported content types are text (emphasized or not), images, audio, video, application and applet. The content can be internally referenced to avoid the need for duplicate copies. Alternative information can be defined - this is used if the primary content cannot be displayed:

# class pyslet.qtiv1.common.AltMaterial (parent)

```
Bases: pyslet.qtiv1.common.QTICommentContainer,pyslet.qtiv1.common.ContentMixin
```

This is the container for alternative content. This content is to be displayed if, for whatever reason, the primary content cannot be rendered. Alternative language implementations of the host <material> element are also supported using this structure:

```
matapplet | matapplication | matref | matbreak | mat_extension)+)>
<!ATTLIST altmaterial xml:lang CDATA #IMPLIED >
```

### class pyslet.qtiv1.common.MatThingMixin

Bases: pyslet.qtiv1.common.ContentMixin

An abstract class used to help identify the mat\* elements.

# class pyslet.qtiv1.common.PositionMixin

Mixin to define the positional attributes

```
width CDATA #IMPLIED
height CDATA #IMPLIED
y0 CDATA #IMPLIED
x0 CDATA #IMPLIED
```

#### class pyslet.qtiv1.common.MatText (parent)

Bases: pyslet.qtiv1.core.QTIElement, pyslet.qtiv1.common.PositionMixin, pyslet.qtiv1.common.MatThingMixin

The <mattext> element contains any text that is to be displayed to the users

```
<!ELEMENT mattext (#PCDATA)>
<!ATTLIST mattext
       texttype CDATA 'text/plain'
                        CDATA #IMPLIED
       label
      charset
uri
                        CDATA 'ascii-us'
                        CDATA #IMPLIED
       xml:space (preserve | default ) 'default'
       xml:lang CDATA #IMPLIED
       entityref ENTITY #IMPLIED
      width
                        CDATA #IMPLIED
                        CDATA #IMPLIED
      height
      у0
                        CDATA #IMPLIED
       хO
                       CDATA #IMPLIED >
```

# inlineWrapper = None

an inline html object used to wrap inline elements

```
class pyslet.qtiv1.common.MatEmText (parent)
```

Bases: pyslet.qtiv1.common.MatText

The <matemater contains any emphasized text that is to be displayed to the users. The type of emphasis is dependent on the question-engine rendering the text:

```
<!ELEMENT matemtext (#PCDATA)>
<!ATTLIST matemtext
       texttype CDATA 'text/plain'
      charset
                        CDATA #IMPLIED
                        CDATA 'ascii-us'
       uri
                        CDATA #IMPLIED
       xml:space (preserve | default ) 'default'
       xml:lang CDATA #IMPLIED
       entityref ENTITY #IMPLIED
      width
                        CDATA #IMPLIED
      height
                        CDATA #IMPLIED
       у0
                        CDATA #IMPLIED
                        CDATA #IMPLIED >
```

class pyslet.qtiv1.common.MatBreak (parent)

Bases: pyslet.qtiv1.core.QTIElement,pyslet.qtiv1.common.MatThingMixin

The element that is used to insert a break in the flow of the associated material. The nature of the 'break' is dependent on the display-rendering engine:

```
<!ELEMENT matbreak EMPTY>
```

### ExtractText()

Returns a simple line break

```
class pyslet.qtiv1.common.MatImage (parent)
```

```
Bases: pyslet.qtiv1.core.QTIElement, pyslet.qtiv1.common.PositionMixin, pyslet.qtiv1.common.MatThingMixin
```

The <matimage> element is used to contain image content that is to be displayed to the users:

```
<!ELEMENT matimage (#PCDATA)>
<!ATTLIST matimage
      label
                     CDATA #IMPLIED
      height
                     CDATA #IMPLIED
      uri
                     CDATA #IMPLIED
      embedded CDATA 'base64'
      width
                     CDATA #IMPLIED
      у0
                     CDATA #IMPLIED
                     CDATA #IMPLIED
      entityref ENTITY #IMPLIED >
```

# ExtractText()

We cannot extract text from matimage so we return a simple string.

```
class pyslet.gtiv1.common.MatAudio(parent)
```

```
Bases: pyslet.qtiv1.core.QTIElement, pyslet.qtiv1.common.MatThingMixin
```

The <mataudio> element is used to contain audio content that is to be displayed to the users:

```
<!ELEMENT mataudio (#PCDATA)>
<!ATTLIST mataudio
audiotype CDATA 'audio/base'
label CDATA #IMPLIED
uri CDATA #IMPLIED
embedded CDATA 'base64'
entityref ENTITY #IMPLIED >
```

# ExtractText()

We cannot extract text from mataudio so we return a simple string.

```
class pyslet.qtiv1.common.MatVideo(parent)
```

```
Bases: pyslet.qtiv1.core.QTIElement, pyslet.qtiv1.common.PositionMixin, pyslet.qtiv1.common.MatThingMixin
```

The <matvideo> element is used to contain video content that is to be displayed to the users:

```
<!ELEMENT matvideo (#PCDATA)>
<!ATTLIST matvideo
videotype CDATA 'video/avi'
label CDATA #IMPLIED
uri CDATA #IMPLIED
width CDATA #IMPLIED
height CDATA #IMPLIED
y0 CDATA #IMPLIED
x0 CDATA #IMPLIED
```

```
embedded CDATA 'base64'
entityref ENTITY #IMPLIED >
```

# ExtractText()

We cannot extract text from matvideo so we return a simple string.

```
class pyslet.qtiv1.common.MatApplet (parent)
```

```
Bases: pyslet.qtiv1.core.QTIElement, pyslet.qtiv1.common.PositionMixin, pyslet.qtiv1.common.MatThingMixin
```

The <matapplet> element is used to contain applet content that is to be displayed to the users. Parameters that are to be passed to the applet being launched should be enclosed in a CDATA block within the content of the <matapplet> element:

```
<!ELEMENT matapplet (#PCDATA)>
<!ATTLIST matapplet
       label
                           CDATA #IMPLIED
       uri
                           CDATA #IMPLIED
                           CDATA #IMPLIED
       v0
       height
                           CDATA #IMPLIED
       width
                           CDATA #IMPLIED
                           CDATA #IMPLIED
       embedded
                  CDATA 'base64'
       entityref ENTITY #IMPLIED >
```

# ExtractText()

We cannot extract text from matapplet so we return a simple string.

```
class pyslet.qtiv1.common.MatApplication(parent)
    Bases: pyslet.qtiv1.core.QTIElement, pyslet.qtiv1.common.MatThinqMixin
```

The <matapplication> element is used to contain application content that is to be displayed to the users. Parameters that are to be passed to the application being launched should be enclosed in a CDATA block within the content of the <matapplication> element:

# ExtractText()

We cannot extract text from matapplication so we return a simple string.

```
class pyslet.qtiv1.common.MatRef (parent)
```

```
Bases: pyslet.qtiv1.common.MatThingMixin, pyslet.qtiv1.core.QTIElement
```

The <matref> element is used to contain a reference to the required material. This material will have had an identifier assigned to enable such a reference to be reconciled when the instance is parsed into the system. <matref> should only be used to reference a material component and not a <material> element (the element <material\_ref> should be used for the latter):

```
<!ELEMENT matref EMPTY>
<!ATTLIST matref linkrefid CDATA #REQUIRED >
```

```
class pyslet.qtiv1.common.MatExtension(parent, name=None)
```

```
Bases: pyslet.qtiv1.core.QTIElement, pyslet.qtiv1.common.MatThingMixin
```

The extension facility to enable proprietary types of material to be included with the corresponding data object:

```
<!ELEMENT mat_extension ANY>
```

# class pyslet.qtiv1.common.FlowMixin

Mix-in class to identify all flow elements:

```
( flow | flow_mat | flow_label)
```

# class pyslet.qtiv1.common.FlowMatContainer(parent)

Bases: pyslet.qtiv1.common.QTICommentContainer,pyslet.qtiv1.common.ContentMixin

Abstract class used to represent objects that contain flow\_mat:

```
<!ELEMENT XXXXXXXXXX (qticomment? , (material+ | flow_mat+))>
```

```
class pyslet.qtiv1.common.FlowMat (parent)
```

```
Bases: pyslet.qtiv1.common.FlowMatContainer, pyslet.qtiv1.common.FlowMixin
```

This element allows the materials to be displayed to the users to be grouped together using flows. The manner in which these flows are handled is dependent upon the display-engine:

```
<!ELEMENT flow_mat (qticomment? , (flow_mat | material | material_ref)+)>
<!ATTLIST flow_mat class CDATA 'Block' >
```

### IsInline()

flowmat is always treated as a block if flowClass is specified, otherwise it is treated as a block unless it is an only child.

# MigrateV2Content (parent, childType, log)

flow typically maps to a div element.

A flow with a specified class always becomes a div.

```
class pyslet.gtiv1.common.PresentationMaterial (parent)
```

```
Bases: pyslet.gtiv1.common.FlowMatContainer
```

This is material that must be presented to set the context of the parent evaluation. This could be at the Section level to contain common question material that is relevant to all of the contained Sections/Items. All the contained material must be presented:

```
<!ELEMENT presentation_material (qticomment? , flow_mat+)>
```

Our interpretation is generous here, we also accept <material> by default from FlowMatContainer. This element is one of the newer definitions in QTI v1, after the introduction of <flow>. It excludes <material> because it was assumed there would no legacy content. Adoption of flow was poor and it was replaced with direct inclusion of the html model in version 2 (where content is either inline or block level and flow is a general term to describe both for contexts where either is allowed).

```
class pyslet.qtiv1.common.Reference (parent)
```

```
Bases: pyslet.qtiv1.common.QTICommentContainer,pyslet.qtiv1.common.ContentMixin
```

The container for all of the materials that can be referenced by other structures e.g. feedback material, presentation material etc. The presentation of this material is under the control of the structure that is referencing the material. There is no implied relationship between any of the contained material components:

```
<!ELEMENT reference (qticomment? , (material | mattext | matemtext | matimage | mat
matvideo | matapplet | matapplication | matbreak | mat_extension)+)>
```

# ContentMixin (childClass)

We override this method to prevent references from being included.

```
class pyslet.qtiv1.common.MaterialRef (parent)
```

Bases: pyslet.qtiv1.core.QTIElement

The <material\_ref> element is used to contain a reference to the required full material block. This material will have had an identifier assigned to enable such a reference to be reconciled when the instance is parsed into the system:

```
<!ELEMENT material_ref EMPTY>
<!ATTLIST material_ref linkrefid CDATA #REQUIRED >
```

#### **Metadata Model**

#### class pyslet.qtiv1.common.MetadataContainerMixin

A mix-in class used to hold dictionaries of metadata.

There is a single dictionary maintained to hold all metadata values, each value is a list of tuples of the form (value string, defining element). Values are keyed on the field label or tag name with any leading qmd\_ prefix removed.

```
class pyslet.qtiv1.common.QTIMetadata(parent)
```

Bases: pyslet.qtiv1.core.QTIElement

The container for all of the vocabulary-based QTI-specific meta-data. This structure is available to each of the four core ASI data structures:

```
<!ELEMENT qtimetadata (vocabulary? , qtimetadatafield+)>
```

### class pyslet.qtiv1.common.Vocabulary (parent)

Bases: pyslet.qtiv1.core.QTIElement

The vocabulary to be applied to the associated meta-data fields. The vocabulary is defined either using an external file or it is included as a comma separated list:

#### class pyslet.qtiv1.common.QTIMetadataField(parent)

Bases: pyslet.qtiv1.core.QTIElement

The structure responsible for containing each of the QTI-specific meta-data fields:

```
<!ELEMENT qtimetadatafield (fieldlabel , fieldentry)>
<!ATTLIST qtimetadatafield xml:lang CDATA #IMPLIED >
```

#### class pyslet.gtiv1.common.FieldLabel(parent, name=None)

Bases: pyslet.qtiv1.core.QTIElement

Used to contain the name of the QTI-specific meta-data field:

```
<!ELEMENT fieldlabel (#PCDATA)>
```

```
class pyslet.qtiv1.common.FieldEntry(parent, name=None)
```

Bases: pyslet.qtiv1.core.QTIElement

Used to contain the actual data entry of the QTI-specific meta-data field named using the associated 'fieldlabel' element:

```
<!ELEMENT fieldentry (#PCDATA)>
```

### **Objectives & Rubric**

```
class pyslet.qtiv1.common.Objectives (parent)
    Bases: pyslet.qtiv1.common.FlowMatContainer
```

The objectives element is used to store the information that describes the educational aims of the Item. These objectives can be defined for each of the different 'view' perspectives. This element should not be used to contain information specific to an Item because the question-engine may not make this information available to the Item during the actual test:

### MigrateV2 (v2Item, log)

Adds rubric representing these objectives to the given item's body

### LRMMigrateObjectives (lom, log)

Adds educational description from these objectives.

```
class pyslet.qtiv1.common.Rubric (parent)
    Bases: pyslet.qtiv1.common.FlowMatContainer
```

The rubric element is used to contain contextual information that is important to the element e.g. it could contain standard data values that might or might not be useful for answering the question. Different sets of rubric can be defined for each of the possible 'views'. The material contained within the rubric must be displayed to the participant:

### **Response Processing Model**

```
class pyslet.qtiv1.common.DecVar (parent)
     Bases: pyslet.qtiv1.core.QTIElement
```

The <decvar> element permits the declaration of the scoring variables

#### content changed()

The decvar element is supposed to be empty but QTI v1 content is all over the place.

```
class pyslet.qtiv1.common.InterpretVar (parent)
```

```
Bases: pyslet.qtiv1.core.QTIElement, pyslet.qtiv1.common.ContentMixin
```

The <interpretvar> element is used to provide statistical interpretation information about the associated variables:

#### class pyslet.qtiv1.common.SetVar (parent)

```
Bases: pyslet.qtiv1.core.QTIElement
```

The <setvar> element is responsible for changing the value of the scoring variable as a result of the associated response processing test:

```
<!ELEMENT setvar (#PCDATA)>
<!ATTLIST setvar varname CDATA 'SCORE'
action (Set | Add | Subtract | Multiply | Divide ) 'Set' >
```

### class pyslet.qtiv1.common.DisplayFeedback (parent)

```
Bases: pyslet.qtiv1.core.QTIElement
```

The <displayfeedback> element is responsible for assigning an associated feedback to the response processing if the 'True' state is created through the associated response processing condition test:

### class pyslet.qtiv1.common.ConditionVar (parent)

```
Bases: pyslet.qtiv1.core.QTIElement
```

The conditional test that is to be applied to the user's response. A wide range of separate and combinatorial test can be applied:

```
<!ELEMENT conditionvar (not | and | or | unanswered | other | varequal | varlt |
varlte | vargt | vargte | varsubset | varinside | varsubstring | durequal |
durlt | durlte | durgt | durgte | var_extension)+>
```

#### class pyslet.gtiv1.common.ExtendableExpressionMixin

Abstract mixin class to indicate an expression, including var\_extension

```
class pyslet.qtiv1.common.ExpressionMixin
```

```
Bases: \ pyslet.qtiv1.common. \textit{ExtendableExpressionMixin}
```

Abstract mixin class to indicate an expression excluding var extension

```
class pyslet.gtiv1.common.VarThing(parent)
```

```
Bases: pyslet.qtiv1.core.QTIElement, pyslet.qtiv1.common.ExpressionMixin
```

Abstract class for var\* elements

```
<!ATTLIST *
respident CDATA #REQUIRED
index CDATA #IMPLIED >
```

```
class pyslet.qtiv1.common.VarEqual (parent)
```

```
Bases: pyslet.qtiv1.common.VarThing
```

The <varequal> element is the test of equivalence. The data for the test is contained within the element's PCDATA string and must be the same as one of the <response\_label> values (this were assigned using the ident attribute):

```
<!ELEMENT varequal (#PCDATA)>
<!ATTLIST varequal
        case (Yes | No ) 'No'
        respident CDATA #REQUIRED"
        index CDATA #IMPLIED >
```

### class pyslet.qtiv1.common.VarInequality(parent)

```
Bases: pyslet.qtiv1.common.VarThing
```

Abstract class for varlt, varlte, vargt and vargte.

### MigrateV2Inequality()

Returns the class to use in qtiv2

```
class pyslet.qtiv1.common.VarLT(parent)
```

```
Bases: pyslet.qtiv1.common.VarInequality
```

The <varlt> element is the 'less than' test. The data for the test is contained within the element's PCDATA string and is assumed to be numerical in nature:

```
class pyslet.qtiv1.common.VarLTE (parent)
```

```
Bases: pyslet.gtiv1.common.VarInequality
```

The <varlte> element is the 'less than or equal' test. The data for the test is contained within the element's PCDATA string and is assumed to be numerical in nature:

```
<!ELEMENT varlte (#PCDATA)>
<!ATTLIST varlte
    respident CDATA #REQUIRED"
    index CDATA #IMPLIED >
```

```
class pyslet.gtiv1.common.VarGT (parent)
```

```
Bases: pyslet.qtiv1.common.VarInequality
```

The <vargt> element is the 'greater than' test. The data for the test is contained within the element's PCDATA string and is assumed to be numerical in nature:

```
<!ELEMENT vargt (#PCDATA)>
<!ATTLIST vargt
respident CDATA #REQUIRED"
index CDATA #IMPLIED >
```

```
class pyslet.qtiv1.common.VarGTE (parent)
```

```
Bases: pyslet.gtiv1.common.VarInequality
```

The <vargte> element is the 'greater than or equal to' test. The data for the test is contained within the element's PCDATA string and is assumed to be numerical in nature:

```
<!ELEMENT vargte (#PCDATA)>
<!ATTLIST vargte
    respident CDATA #REQUIRED"
    index CDATA #IMPLIED >
```

```
class pyslet.qtiv1.common.VarSubset (parent, name=None)
```

```
Bases: pyslet.gtiv1.core.QTIElement, pyslet.gtiv1.common.ExpressionMixin
```

The <varsubset> element is the 'member of a list/set' test. The data for the test is contained within the element's PCDATA string. The set is a comma separated list with no enclosing parentheses:

```
<!ELEMENT varsubset (#PCDATA)>
<!ATTLIST varsubset
    respident CDATA #REQUIRED"
    setmatch (Exact | Partial ) 'Exact'
    index CDATA #IMPLIED >
```

#### class pyslet.qtiv1.common.VarSubString(parent, name=None)

```
Bases: pyslet.gtiv1.core.QTIElement, pyslet.gtiv1.common.ExpressionMixin
```

The <varsubstring> element is used to determine if a given string is a substring of some other string:

```
<!ELEMENT varsubstring (#PCDATA)>
<!ATTLIST varsubstring
  index CDATA #IMPLIED
  respident CDATA #REQUIRED"
  case (Yes | No ) 'No' >
```

#### class pyslet.qtiv1.common.VarInside (parent)

Bases: pyslet.qtiv1.common.VarThing

The <varinside> element is the 'xy-co-ordinate inside an area' test. The data for the test is contained within the element's PCDATA string and is a set of co-ordinates that define the area:

### class pyslet.qtiv1.common.DurEqual (parent, name=None)

Bases: pyslet.qtiv1.core.QTIElement,pyslet.qtiv1.common.ExpressionMixin

The <durequal> element is the 'duration equal to' test i.e. a test on the time taken to make the response:

```
<!ELEMENT durequal (#PCDATA)>
<!ATTLIST durequal
  index CDATA #IMPLIED
  respident CDATA #REQUIRED" >
```

#### class pyslet.qtiv1.common.DurLT(parent, name=None)

```
Bases: pyslet.qtiv1.core.QTIElement, pyslet.qtiv1.common.ExpressionMixin
```

The <durlt> element is the 'duration less than' test i.e. a test on the time taken to make the response:

### class pyslet.qtiv1.common.DurLTE (parent, name=None)

```
Bases: pyslet.qtiv1.core.QTIElement,pyslet.qtiv1.common.ExpressionMixin
```

The <durlte> element is the 'duration less than or equal to' test i.e. a test on the time taken to make the response:

```
<!ELEMENT durlte (#PCDATA)>
<!ATTLIST durlte
```

```
index CDATA #IMPLIED
respident CDATA #REQUIRED" >
```

### class pyslet.qtiv1.common.DurGT (parent, name=None)

Bases: pyslet.qtiv1.core.QTIElement, pyslet.qtiv1.common.ExpressionMixin

The <durgt> element is the 'duration greater than' test i.e. a test on the time taken to make the response:

### class pyslet.qtiv1.common.DurGTE (parent, name=None)

Bases: pyslet.qtiv1.core.QTIElement, pyslet.qtiv1.common.ExpressionMixin

The <durgte> element is the 'duration greater than or equal to' test i.e. a test on the time taken to make the response:

#### class pyslet.gtiv1.common.Not (parent)

Bases: pyslet.qtiv1.core.QTIElement, pyslet.qtiv1.common.ExpressionMixin

The <not> element inverts the logical test outcome that is required. In the case of the <varequal> element produces a 'not equals' test:

```
<!ELEMENT not (and | or | not | unanswered | other | varequal | varlt | varlte |
    vargt | vargte | varsubset | varinside | varsubstring | durequal | durlt |
    durlte | durgt | durgte)>
```

### class pyslet.qtiv1.common.And(parent)

Bases: pyslet.qtiv1.core.QTIElement, pyslet.qtiv1.common.ExpressionMixin

The <and> element is used to create the Boolean 'AND' operation between the two or more enclosed tests. The result 'True' is returned if all of the tests return a 'True' value:

```
<!ELEMENT and (not | and | or | unanswered | other | varequal | varlt | varlte |
    vargt | vargte | varsubset | varinside | varsubstring | durequal | durlt |
    durlte | durgt | durgte)+>
```

#### class pyslet.qtiv1.common.Or (parent)

Bases: pyslet.qtiv1.core.QTIElement, pyslet.qtiv1.common.ExpressionMixin

The <or> element is used to create the Boolean 'OR' operation between the two or more enclosed tests. The result 'True' is returned if one or more of the tests return a 'True' value:

```
<!ELEMENT or (not | and | or | unanswered | other | varequal | varlt | varlte |
    vargt | vargte | varsubset | varinside | varsubstring | durequal | durlt |
    durlte | durgt | durgte)+>
```

# class pyslet.qtiv1.common.Unanswered(parent, name=None)

Bases: pyslet.qtiv1.core.QTIElement, pyslet.qtiv1.common.ExpressionMixin

The <unanswered> element is the condition to be applied if a response is not received for the Item i.e. it is unanswered:

```
<!ELEMENT unanswered (#PCDATA)>
<!ATTLIST unanswered respident CDATA #REQUIRED">
```

class pyslet.qtiv1.common.Other (parent, name=None)

Bases: pyslet.gtiv1.core.QTIElement, pyslet.gtiv1.common.ExpressionMixin

The <other> element is used to trigger the condition when all of the other tests have not returned a 'True' state:

```
<!ELEMENT other (#PCDATA)>
```

```
class pyslet.qtiv1.common.VarExtension(parent, name=None)
```

Bases: pyslet.qtiv1.core.QTIElement,pyslet.qtiv1.common.ExtendableExpressionMixin

This element contains proprietary extensions to be applied to condition tests. This enables vendors to create their own conditional tests to be used on the participant responses:

```
<!ELEMENT var_extension ANY>
```

### **Miscellaneous Classes**

class pyslet.qtiv1.common.QTICommentContainer (parent)

Bases: pyslet.qtiv1.core.QTIElement

Basic element to represent all elements that can contain a comment as their first child:

```
<!ELEMENT XXXXXXXXXXX (qticomment? , .....)>
```

class pyslet.qtiv1.common.QTIComment(parent, name=None)

Bases: pyslet.qtiv1.core.QTIElement

This element contains the comments that are relevant to the host element. The comment is contained as a string:

```
<!ELEMENT qticomment (#PCDATA)>
<!ATTLIST qticomment xml:lang CDATA #IMPLIED >
```

class pyslet.qtiv1.common.Duration (parent, name=None)

Bases: pyslet.qtiv1.core.QTIElement

The duration permitted for the completion of a particular activity. The duration is defined as per the ISO8601 standard. The information is entered as a string:

```
<!ELEMENT duration (#PCDATA)>
```

```
class pyslet.imsqtiv1p2p1.QTIDocument(**args)
```

Bases: pyslet.xml20081126.structures.Document

Class for working with QTI documents.

We turn off the parsing of external general entities to prevent a missing DTD causing the parse to fail. This is a significant limitation as it is possible that some sophisticated users have used general entities to augment the specification or to define boiler-plate code. If this causes problems then you can turn the setting back on again for specific instances of the parser that will be used with that type of data.

```
XMLParser (entity)
```

Adds some options to the basic XMLParser to improve QTI compatibility.

### get\_element\_class(name)

Returns the class to use to represent an element with the given name.

This method is used by the XML parser. The class object is looked up in the classMap, if no specialized class is found then the general pyslet.xml20081126.Element class is returned.

#### RegisterMatThing (matThing)

Registers a MatThing instance in the dictionary of matThings.

#### FindMatThing (linkRefID)

Returns the mat<thing> element with label matching the *linkRefID*.

The specification says that material\_ref should be used if you want to refer a material object, not matref, however this rule is not universally observed so if we don't find a basic mat<thing> we will search the material objects too and return a Material instance instead.

### RegisterMaterial (material)

Registers a Material instance in the dictionary of labelled material objects.

### FindMaterial (linkRefID)

Returns the material element with label matching *linkRefID*.

Like FindMatThing() this method will search for instances of MatThingMixin if it can't find a Material element to match. The specification is supposed to be strict about matching the two types of reference but errors are common, even in the official example set.

### ${\tt MigrateV2}\,(cp)$

Converts the contents of this document to QTI v2

The output is stored into the content package passed in cp. Errors and warnings generated by the migration process are added as annotations to the resulting resource objects in the content package.

The function returns a list of 4-tuples, one for each object migrated.

Each tuple comprises ( <QTI v2 Document>, <LOM Metadata>, <log>, <Resource> )

# 3.2.3 QuesTestInterop Elements

```
class pyslet.imsqtiv1p2p1.QuesTestInterop (parent)
```

Bases: pyslet.gtiv1.common.QTICommentContainer

The <questestinterop> element is the outermost container for the QTI contents i.e. the container of the Assessment(s), Section(s) and Item(s):

```
<!ELEMENT questestinterop (qticomment? , (objectbank | assessment | (section | item()+))>
```

#### MigrateV2()

Converts this element to QTI v2

Returns a list of tuples of the form: ( <QTIv2 Document>, <Metadata>, <List of Log Messages> ).

One tuple is returned for each of the objects found. In QTIv2 there is no equivalent of QuesTestInterop. The baseURI of each document is set from the baseURI of the QuesTestInterop element using the object identifier to derive a file name.

# 3.2.4 Object Bank Elements

```
class pyslet.imsqtiv1p2p1.ObjectBank (parent)
```

```
Bases: pyslet.qtiv1.common.MetadataContainerMixin, pyslet.qtiv1.common.QTICommentContainer
```

This is the container for the Section(s) and/or Item(s) that are to be grouped as an object-bank. The object-bank is assigned its own unique identifier and can have the full set of QTI-specific meta-data:

```
<!ELEMENT objectbank (qticomment? , qtimetadata* , (section | item)+)> <!ATTLIST objectbank ident CDATA #REQUIRED >
```

### 3.2.5 Assessment Elements

```
class pyslet.imsqtiv1p2p1.Assessment (parent)
    Bases: pyslet.qtiv1.common.QTICommentContainer
```

The Assessment data structure is used to contain the exchange of test data structures. It will always contain at least one Section and may contain meta-data, objectives, rubric control switches, assessment-level processing, feedback and selection and sequencing information for sections:

```
<!ELEMENT assessment (qticomment? ,
        duration? ,
        qtimetadata* ,
        objectives* ,
        assessmentcontrol* ,
        rubric* ,
        presentation_material? ,
        outcomes_processing* ,
        assessproc_extension? ,
        assessfeedback* ,
        selection_ordering? ,
        reference? ,
        (sectionref | section) +
        ) >
<!ATTLIST assessment ident CDATA #REQUIRED
                                            %I_Title;
                                            xml:lang CDATA #IMPLIED >
```

### MigrateV2 (output)

Converts this assessment to QTI v2

For details, see QuesTestInterop.MigrateV2.

```
class pyslet.imsqtiv1p2p1.AssessmentControl (parent)
```

Bases: pyslet.gtiv1.common.QTICommentContainer

The control switches that are used to enable or disable the display of hints, solutions and feedback within the Assessment:

**class** pyslet.imsqtiv1p2p1.**AssessProcExtension** (parent, name=None)

Bases: pyslet.qtiv1.core.QTIElement

This is used to contain proprietary alternative Assessment-level processing functionality:

```
<!ELEMENT assessproc_extension ANY>
```

```
class pyslet.imsqtiv1p2p1.AssessFeedback (parent)
```

```
Bases: pyslet.qtiv1.common.QTICommentContainer,pyslet.qtiv1.common.ContentMixin
```

The container for the Assessment-level feedback that is to be presented as a result of Assessment-level processing of the user responses:

# 3.3 IMS Question and Test Interoperability (version 2.1)

The IMS Question and Test Interoperability specification version 2.1 has yet to be finalized and is currently only available as a "Public Draft Specification" from the IMS GLC website: http://www.imsglobal.org/question/index.html

Version 2.1 is an extension of the pre-existing version 2.0 which was finalized in 2005. For more information on the history of the specification see http://en.wikipedia.org/wiki/QTI

This module implements version 2.1 of the specification in anticipation of the finalization of the specification by the consortium.

# 3.3.1 Items

```
class pyslet.qtiv2.items.AssessmentItem(parent)
    Bases: pyslet.qtiv2.core.QTIElement, pyslet.qtiv2.core.DeclarationContainer
```

An assessment item encompasses the information that is presented to a candidate and information about how to score the item:

```
<xsd:attributeGroup name="assessmentItem.AttrGroup">
        <xsd:attribute name="identifier" type="string.Type" use="required"/>
        <xsd:attribute name="title" type="string.Type" use="required"/>
        <xsd:attribute name="label" type="string256.Type" use="optional"/>
        <xsd:attribute ref="xml:lang"/>
        <xsd:attribute name="adaptive" type="boolean.Type" use="required"/>
        <xsd:attribute name="timeDependent" type="boolean.Type" use="required"/>
        <xsd:attribute name="toolName" type="string256.Type" use="optional"/>
        <xsd:attribute name="toolVersion" type="string256.Type" use="optional"/>
</xsd:attributeGroup>
<xsd:group name="assessmentItem.ContentGroup">
        <xsd:sequence>
                <xsd:element ref="responseDeclaration" minOccurs="0" maxOccurs="unbounded"/>
                <xsd:element ref="outcomeDeclaration" minOccurs="0" maxOccurs="unbounded"/>
                <xsd:element ref="templateDeclaration" minOccurs="0" maxOccurs="unbounded"/>
                <xsd:element ref="templateProcessing" minOccurs="0" maxOccurs="1"/>
                <xsd:element ref="stylesheet" minOccurs="0" maxOccurs="unbounded"/>
                <xsd:element ref="itemBody" minOccurs="0" maxOccurs="1"/>
                <xsd:element ref="responseProcessing" minOccurs="0" maxOccurs="1"/>
                <xsd:element ref="modalFeedback" minOccurs="0" maxOccurs="unbounded"/>
        </xsd:sequence>
</xsd:group>
```

### SortDeclarations()

Sort each of the variable declaration lists so that they are in identifier order. This is not essential but it does help ensure that output is predictable. This method is called automatically when reading items from XML files.

#### RenderHTML (itemState, htmlParent=None)

Renders this item in html, adding nodes to *htmlParent*. The state of the item (e.g., the values of any controls and template variables), is taken from *itemState*, a variables. ItemSessionState instance.

The result is the top-level div containing the item added to the htmlParent. If htmlParent is None then a parentless div is created. If the item has no itemBody then an empty Div is returned.

### AddToContentPackage (cp, lom, dName=None)

Adds a resource and associated files to the content package.

### **3.3.2 Tests**

```
class pyslet.qtiv2.tests.AssessmentTest(parent)
    Bases: pyslet.qtiv2.core.QTIElement, pyslet.qtiv2.core.DeclarationContainer
```

A test is a group of assessmentItems with an associated set of rules that determine which of the items the candidate sees, in what order, and in what way the candidate interacts with them. The rules describe the valid paths through the test, when responses are submitted for response processing and when (if at all) feedback is to be given:

#### SortDeclarations()

Sort the outcome declarations so that they are in identifier order. This is not essential but it does help ensure that output is predictable. This method is called automatically when reading items from XML files.

# RegisterPart (part)

Registers a testPart, asssessmentSection or assessmentItemRef in parts.

#### GetPart (identifier)

Returns the testPart, assessmentSection or assessmentItemRef with the given identifier.

#### **Navigation and Submission**

```
class pyslet.qtiv2.tests.NavigationMode
    Bases: pyslet.xsdatatypes20041028.Enumeration
```

The navigation mode determines the general paths that the candidate may take. A testPart in linear mode restricts the candidate to attempt each item in turn. Once the candidate moves on they are not permitted to return. A testPart in nonlinear mode removes this restriction - the candidate is free to navigate to any item in the test at any time:

Defines constants for the above modes. Usage example:

```
NavigationMode.linear
```

Note that:

```
NavigationMode.DEFAULT == None
```

For more methods see *Enumeration* 

```
class pyslet.qtiv2.tests.SubmissionMode
```

```
Bases: pyslet.xsdatatypes20041028.Enumeration
```

The submission mode determines when the candidate's responses are submitted for response processing. A testPart in individual mode requires the candidate to submit their responses on an item-by-item basis. In simultaneous mode the candidate's responses are all submitted together at the end of the testPart:

Defines constants for the above modes. Usage example:

```
SubmissionMode.individual
```

Note that:

```
SubmissionMode.DEFAULT == None
```

For more methods see Enumeration

```
class pyslet.qtiv2.tests.TestPart (parent)
    Bases: pyslet.qtiv2.core.QTIElement
```

Each test is divided into one or more parts which may in turn be divided into sections, sub-sections, and so on:

#### CheckPreConditions (state)

Returns True if this testPart's pre-conditions are satisfied or if there are no pre-conditions in effect.

```
GetBranchTarget (state)
```

Returns the identifier of the testPart to branch to, or the pre-defined EXIT\_TEST identifier. If there is no branch rule in effect then None is returned. *state* is a variables.TestSessionState instance used to evaluate the branch rule expressions.

### **Test Structure**

```
class pyslet.qtiv2.tests.Selection (parent)
    Bases: pyslet.qtiv2.core.QTIElement
```

The selection class specifies the rules used to select the child elements of a section for each test session:

```
class pyslet.qtiv2.tests.Ordering (parent)
    Bases: pyslet.qtiv2.core.OTIElement
```

The ordering class specifies the rule used to arrange the child elements of a section following selection. If no ordering rule is given we assume that the elements are to be ordered in the order in which they are defined:

```
class pyslet.qtiv2.tests.SectionPart (parent)
    Bases: pyslet.qtiv2.core.QTIElement
```

Sections group together individual item references and/or sub-sections. A number of common parameters are shared by both types of child element:

#### CheckPreConditions (state)

Returns True if this item or section's pre-conditions are satisfied or if there are no pre-conditions in effect.

### GetBranchTarget (state)

Returns the identifier of the next item or section to branch to, or one of the pre-defined EXIT\_\* identifiers. If there is no branch rule in effect then None is returned. *state* is a variables.TestSessionState instance used to evaluate the branch rule expressions.

#### class pyslet.qtiv2.tests.AssessmentSection(parent)

Bases: pyslet.gtiv2.tests.SectionPart

### Represents assessmentSection element

### class pyslet.qtiv2.tests.AssessmentItemRef (parent)

Bases: pyslet.qtiv2.tests.SectionPart

Items are incorporated into the test by reference and not by direct aggregation:

```
</xsd:sequence>
</xsd:group>
```

#### GetItem()

Returns the AssessmentItem referred to by this reference.

### 3.3.3 Content Model

```
class pyslet.qtiv2.content.ItemBody (parent)
    Bases: pyslet.qtiv2.content.BodyElement
```

The item body contains the text, graphics, media objects, and interactions that describe the item's content and information about how it is structured:

#### RenderHTML (parent, profile, itemState)

Overrides <code>BodyElement.RenderHTML()</code>, the result is always a Div with class set to "itemBody". Unlike other such method *parent* may by None, in which case a new parentless Div is created.

```
class pyslet.qtiv2.content.BodyElement (parent)
     Bases: pyslet.qtiv2.core.QTIElement
```

The root class of all content objects in the item content model is the bodyElement. It defines a number of attributes that are common to all elements of the content model:

#### RenderHTML (parent, profile, itemState)

Renders this element in html form, adding nodes to *parent*. This method effectively overrides html40\_19991224.XHTMLElement.RenderHTML enabling QTI and XHTML elements to be mixed freely.

The state of the item (e.g., the values of any controls), is taken from *itemState*, a variables.ItemSessionState instance.

### RenderHTMLChildren (parent, profile, itemState)

Renders this element's children to an external document represented by the parent node

### **Basic Classes**

Many of the basic classes are drawn directly from the html40\_19991224 module, as a result there are slight modifications to some of the abstract base class definitions. See InlineMixin, BlockMixin and FlowMixin; there is no class corresponding to the objectFlow concept (see Object for more information). There is also no representation of the static base classes used to exclude interactions or any of the other basic container classes, these are all handled directly by their equivalent html abstractions.

```
class pyslet.qtiv2.content.FlowContainerMixin
```

Mixin class used for objects that can contain flows.

```
PrettyPrint()
```

Deteremins if this flow-container-like object should be pretty printed.

This is similar to the algorithm we use in HTML flow containers, suppressing pretty printing if we have inline elements (ignoring non-trivial data). This could be refactored in future.

#### **XHMTL Elements**

Again, these classes are defined in the accompanying html40\_19991224 module, however we do define some profiles here to make it easier to constraint general HTML content to the profile defined here.

```
pyslet.qtiv2.content.TextElements = {'em': ('id', 'class', 'label'), 'pre': ('id', 'class', 'label'), 'code': ('id', 'class', 'label'), 'code': ('id', 'class', 'label'), 'pre': ('id', 'class', 'label'), 'code': ('id', 'class', 'label'), 'code
```

```
pyslet.qtiv2.content.ListElements = {'dl': ('id', 'class', 'label'), 'ol': ('id', 'class', 'label'), 'dd': ('id', 'class', 'label')
Elements required for lists
```

```
pyslet.qtiv2.content.ObjectElements = {'object': ('id', 'class', 'label', 'data', 'type', 'width', 'height'), 'param': ('id', 'class', 'label', 'data', 'type', 'width', 'height'), 'param': ('id', 'class', 'label', 'data', 'type', 'width', 'height'), 'param': ('id', 'class', 'label', 'data', 'type', 'width', 'height'), 'param': ('id', 'class', 'label', 'data', 'type', 'width', 'height'), 'param': ('id', 'class', 'label', 'data', 'type', 'width', 'height'), 'param': ('id', 'class', 'label', 'data', 'type', 'width', 'height'), 'param': ('id', 'class', 'label', 'data', 'type', 'width', 'height'), 'param': ('id', 'class', 'label', 'data', 'type', 'width', 'height'), 'param': ('id', 'class', 'label', 'data', 'type', 'width', 'height'), 'param': ('id', 'class', 'data', 'data', 'dat
```

pyslet.qtiv2.content.PresentationElements = {'caption': ('id', 'class', 'label'), 'tfoot': ('id', 'class', 'label'), 'th':

```
Tables

pyslet.qtiv2.content.ImaqeElement = {'img': ('id', 'class', 'label', 'src', 'alt', 'longdesc', 'height', 'width')}
```

```
pyslet.qtiv2.content.HypertextElement = {'a': ('id', 'class', 'label', 'href', 'type')}
```

```
Hyperlinks
```

```
pyslet.qtiv2.content.HTMLProfile = {'em': ('id', 'class', 'label'), 'pre': ('id', 'class', 'label'), 'code': ('id', 'class', 'label')
The full HTML profile defined by QTI
```

### 3.3.4 Interactions

```
class pyslet.qtiv2.interactions.Interaction (parent)
    Bases: pyslet.qtiv2.content.BodyElement
```

Interactions allow the candidate to interact with the item. Through an interaction, the candidate selects or constructs a response:

```
class pyslet.qtiv2.interactions.InlineInteraction (parent)
```

```
Bases: pyslet.html40_19991224.InlineMixin, pyslet.qtiv2.interactions.Interaction
```

Abstract class for interactions that appear inline.

```
class pyslet.gtiv2.interactions.BlockInteraction(parent)
```

Bases: pyslet.html40\_19991224.BlockMixin,pyslet.qtiv2.interactions.Interaction

An interaction that behaves like a block in the content model. Most interactions are of this type:

```
class pyslet.qtiv2.interactions.Prompt (parent)
```

Bases: pyslet.qtiv2.content.BodyElement

The prompt used in block interactions

class pyslet.gtiv2.interactions.Choice (parent)

Bases: pyslet.gtiv2.content.BodyElement

Many of the interactions involve choosing one or more predefined choices

class pyslet.qtiv2.interactions.AssociableChoice (parent)

Bases: pyslet.qtiv2.interactions.Choice

Other interactions involve associating pairs of predefined choices

# **Simple Interactions**

```
class pyslet.qtiv2.interactions.ChoiceInteraction (parent)
```

Bases: pyslet.qtiv2.interactions.BlockInteraction

The choice interaction presents a set of choices to the candidate. The candidate's task is to select one or more of the choices, up to a maximum of maxChoices:

### class pyslet.qtiv2.interactions.OrderInteraction (parent)

Bases: pyslet.qtiv2.interactions.BlockInteraction

In an order interaction the candidate's task is to reorder the choices, the order in which the choices are displayed initially is significant:

### class pyslet.qtiv2.interactions.SimpleChoice (parent)

Bases: pyslet.qtiv2.content.FlowContainerMixin, pyslet.qtiv2.interactions.Choice

A SimpleChoice is a choice that contains flow objects; it must not contain any nested interactions:

#### class pyslet.gtiv2.interactions.AssociateInteraction (parent)

Bases: pyslet.qtiv2.interactions.BlockInteraction

An associate interaction is a blockInteraction that presents candidates with a number of choices and allows them to create associations between them:

### class pyslet.qtiv2.interactions.MatchInteraction (parent)

Bases: pyslet.qtiv2.interactions.BlockInteraction

A match interaction is a blockInteraction that presents candidates with two sets of choices and allows them to create associates between pairs of choices in the two sets, but not between pairs of choices in the same set:

### class pyslet.qtiv2.interactions.SimpleAssociableChoice (parent)

 $\textbf{Bases:} \ pyslet.qtiv2.content.FlowContainer \textit{Mixin}, pyslet.qtiv2.interactions. Associable \textit{Choice} and \textit{Choice} are also as \textit{Choice} and \textit{Choice} are also as \textit{Choice} are also as \textit{Choic$ 

associableChoice is a choice that contains flowStatic objects, it must not contain nested interactions:

### class pyslet.qtiv2.interactions.SimpleMatchSet (parent)

Bases: pyslet.gtiv2.core.QTIElement

Contains an ordered set of choices for the set

### class pyslet.gtiv2.interactions.GapMatchInteraction (parent)

Bases: pyslet.gtiv2.interactions.BlockInteraction

A gap match interaction is a blockInteraction that contains a number gaps that the candidate can fill from an associated set of choices:

```
class pyslet.qtiv2.interactions.Gap (parent)
```

Bases: pyslet.html40\_19991224.InlineMixin, pyslet.qtiv2.interactions.AssociableChoice

A gap is an inline element that must only appear within a gapMatchInteraction

```
class pyslet.qtiv2.interactions.GapChoice (parent)
```

Bases: pyslet.qtiv2.interactions.AssociableChoice

The choices that are used to fill the gaps in a gapMatchInteraction are either simple runs of text or single image objects, both derived from gapChoice:

```
class pyslet.qtiv2.interactions.GapText (parent)
```

Bases: pyslet.qtiv2.interactions.GapChoice

A simple run of text to be inserted into a gap by the user, may be subject to variable value substitution with printed Variable:

### class pyslet.qtiv2.interactions.GapImg (parent)

Bases: pyslet.qtiv2.interactions.GapChoice

A gap image contains a single image object to be inserted into a gap by the candidate:

```
</xsd:sequence>
</xsd:group>
```

#### **Text-based Interactions**

```
class pyslet.qtiv2.interactions.InlineChoiceInteraction(parent)
```

Bases: pyslet.qtiv2.interactions.InlineInteraction

An inline choice is an inlineInteraction that presents the user with a set of choices, each of which is a simple piece of text:

### class pyslet.qtiv2.interactions.InlineChoice (parent)

Bases: pyslet.qtiv2.interactions.Choice

A simple run of text to be displayed to the user, may be subject to variable value substitution with printedVariable:

### class pyslet.qtiv2.interactions.StringInteractionMixin

Abstract mix-in class for interactions based on free-text input. String interactions can be bound to numeric response variables, instead of strings, if desired:

#### class pyslet.gtiv2.interactions.TextEntryInteraction (parent)

```
Bases: pyslet.qtiv2.interactions.StringInteractionMixin, pyslet.qtiv2.interactions.InlineInteraction
```

A textEntry interaction is an inlineInteraction that obtains a simple piece of text from the candidate.

```
class pyslet.gtiv2.interactions.TextFormat
```

Bases: pyslet.xsdatatypes20041028.Enumeration

Used to control the format of the text entered by the candidate:

Defines constants for the above formats. Usage example:

```
TextFormat.plain
```

Note that:

```
TextFormat.DEFAULT == TextFormat.plain
```

For more methods see *Enumeration* 

```
class pyslet.qtiv2.interactions.ExtendedTextInteraction(parent)
```

```
Bases: pyslet.qtiv2.interactions.StringInteractionMixin, pyslet.qtiv2.interactions.BlockInteraction
```

An extended text interaction is a blockInteraction that allows the candidate to enter an extended amount of text:

```
class pyslet.qtiv2.interactions.HottextInteraction (parent)
    Bases: pyslet.qtiv2.interactions.BlockInteraction
```

The hottext interaction presents a set of choices to the candidate represented as selectable runs of text embedded within a surrounding context, such as a simple passage of text:

```
class pyslet.qtiv2.interactions.Hottext (parent)
```

```
Bases: pyslet.html40_19991224.FlowMixin, pyslet.qtiv2.interactions.Choice
```

A hottext area is used within the content of an hottextInteraction to provide the individual choices:

```
</xsd:sequence>
</xsd:group>
```

### **Graphical Interactions**

```
class pyslet.qtiv2.interactions.GapImg (parent)
    Bases: pyslet.qtiv2.interactions.GapChoice
```

A gap image contains a single image object to be inserted into a gap by the candidate:

```
class pyslet.qtiv2.interactions.GapImg (parent)
    Bases: pyslet.qtiv2.interactions.GapChoice
```

A gap image contains a single image object to be inserted into a gap by the candidate:

```
class pyslet.qtiv2.interactions.GapImg (parent)
    Bases: pyslet.qtiv2.interactions.GapChoice
```

A gap image contains a single image object to be inserted into a gap by the candidate:

# 3.3.5 Item Variables

This module contains the basic run-time data model. Although the specification does contain elements to represent the values of variables set at runtime the XML schema sometimes relies too much on context for an efficient implementa-

tion. For example, a <value> element is always a value of a specific base type but the base type is rarely specified on the value element itself as it is normally implicit in the context. such as a variable declaration.

Although the expression model does contain an element that provides a more complete representation of single values (namely <br/>baseValue>) we decide to make the distinction in this module with <br/>
ValueElement representing the element and the abstract <br/>
Value being used as the root of the runtime object model.

For example, to get the default value of a variable from a variable declaration you'll use the <code>GetDefaultValue()</code> method and it will return a <code>Value</code> instance which could be of any cardinality or base type.

```
class pyslet.qtiv2.variables.VariableDeclaration (parent)
    Bases: pyslet.qtiv2.core.QTIElement
```

Item variables are declared by variable declarations... The purpose of the declaration is to associate an identifier with the variable and to identify the runtime type of the variable's value:

### GetDefaultValue()

Returns a Value instance representing either the default value or an appropriately typed NULL value if there is no default defined.

```
class pyslet.qtiv2.variables.ValueElement (parent)
    Bases: pyslet.qtiv2.core.QTIElement
```

A class that can represent a single value of any baseType in variable declarations and result reports:

```
class pyslet.qtiv2.variables.DefaultValue (parent)
    Bases: pyslet.qtiv2.variables.DefinedValue
```

An optional default value for a variable. The point at which a variable is set to its default value varies depending on the type of item variable.

```
class pyslet.qtiv2.variables.Cardinality
    Bases: pyslet.xsdatatypes20041028.Enumeration
```

An expression or itemVariable can either be single-valued or multi-valued. A multi-valued expression (or variable) is called a container. A container contains a list of values, this list may be empty in which case it is treated as NULL. All the values in a multiple or ordered container are drawn from the same value set:

```
</xsd:restriction>
</xsd:simpleType>
```

Defines constants for the above carinalities. Usage example:

```
Cardinality.multiple
```

There is no default:

```
Cardinality.DEFAULT == None
```

For more methods see *Enumeration* 

```
class pyslet.qtiv2.variables.BaseType
    Bases: pyslet.xsdatatypes20041028.Enumeration
```

A base-type is simply a description of a set of atomic values (atomic to this specification). Note that several of the baseTypes used to define the runtime data model have identical definitions to those of the basic data types used to define the values for attributes in the specification itself. The use of an enumeration to define the set of baseTypes used in the runtime model, as opposed to the use of classes with similar names, is designed to help distinguish between these two distinct levels of modelling:

Defines constants for the above base types. Usage example:

```
BaseType.float
```

There is no default:

```
BaseType.DEFAULT == None
```

For more methods see Enumeration

```
class pyslet.qtiv2.variables.Mapping(parent)
    Bases: pyslet.qtiv2.core.QTIElement
```

A special class used to create a mapping from a source set of any baseType (except file and duration) to a single float:

### content\_changed()

Builds an internal dictionary of the values being mapped.

In order to fully specify the mapping we need to know the baseType of the source values. (The targets are always floats.) We do this based on our parent, orphan Mapping elements are treated as mappings from source strings.

### MapValue (value)

Maps an instance of *Value* with the same base type as the mapping to an instance of *Value* with base type float.

class pyslet.qtiv2.variables.MapEntry (parent)

```
Bases: pyslet.qtiv2.core.QTIElement
```

An entry in a Mapping

### mapKey = None

The source value

#### mappedValue = None

The mapped value

### **Response Variables**

```
class pyslet.qtiv2.variables.ResponseDeclaration (parent)
```

```
Bases: pyslet.gtiv2.variables.VariableDeclaration
```

Response variables are declared by response declarations and bound to interactions in the itemBody:

#### GetCorrectValue()

Returns a Value instance representing either the correct response value or an appropriately typed NULL value if there is no correct value.

### GetStageDimensions()

For response variables with point type, returns a pair of integer values: width, height

In HTML, shapes (including those used in the AreaMapping) can use relative coordinates. To interpret relative coordinates we need to know the size of the stage used to interpret the point values. For a response variable that is typically the size of the image or object used in the interaction.

This method searches for the interaction associated with the response and obtains the width and height of the corresponding object.

[TODO: currently returns 100,100]

```
class pyslet.qtiv2.variables.CorrectResponse(parent)
    Bases: pyslet.qtiv2.variables.DefinedValue
```

A response declaration may assign an optional correctResponse. This value may indicate the only possible value of the response variable to be considered correct or merely just a correct value.

```
class pyslet.qtiv2.variables.AreaMapping (parent)
    Bases: pyslet.qtiv2.core.QTIElement
```

A special class used to create a mapping from a source set of point values to a target set of float values:

### MapValue (value, width, height)

Maps an instance of Value with point base type to an instance of Value with base type float.

- •value is a Value of base type point
- •width is the integer width of the object on which the area is defined
- •height is the integer height of the object on which the area is defined

The width and height of the object are required because HTML allows relative values to be used when defining areas.

```
class pyslet.gtiv2.variables.AreaMapEntry(parent)
```

```
Bases: pyslet.qtiv2.core.QTIElement, pyslet.qtiv2.core.ShapeElementMixin
```

An AreaMapping is defined by a set of areaMapEntries, each of which maps an area of the coordinate space onto a single float:

# mappedValue = None

The mapped value

### **Outcome Variables**

```
class pyslet.qtiv2.variables.OutcomeDeclaration(parent)
    Bases: pyslet.qtiv2.variables.VariableDeclaration
```

Outcome variables are declared by outcome declarations

```
<xsd:attributeGroup name="outcomeDeclaration.AttrGroup">
        <xsd:attributeGroup ref="variableDeclaration.AttrGroup"/>
        <xsd:attribute name="view" use="optional">
                <xsd:simpleType>
                        <xsd:list itemType="view.Type"/>
                </xsd:simpleType>
        </xsd:attribute>
        <xsd:attribute name="interpretation" type="string.Type" use="optional"/>
        <xsd:attribute name="longInterpretation" type="uri.Type" use="optional"/>
        <xsd:attribute name="normalMaximum" type="float.Type" use="optional"/>
        <xsd:attribute name="normalMinimum" type="float.Type" use="optional"/>
        <xsd:attribute name="masteryValue" type="float.Type" use="optional"/>
</xsd:attributeGroup>
<xsd:group name="outcomeDeclaration.ContentGroup">
        <xsd:sequence>
                <xsd:group ref="variableDeclaration.ContentGroup"/>
                <xsd:group ref="lookupTable.ElementGroup" minOccurs="0" maxOccurs="1"/>
        </xsd:sequence>
</xsd:group>
```

### class pyslet.qtiv2.variables.LookupTable(parent)

Bases: pyslet.qtiv2.core.QTIElement

An abstract class associated with an outcomeDeclaration used to create a lookup table from a numeric source value to a single outcome value in the declared value set:

### default = None

a Value instance representing the default

```
class pyslet.qtiv2.variables.MatchTable(parent)
    Bases: pyslet.qtiv2.variables.LookupTable
```

A matchTable transforms a source integer by finding the first matchTableEntry with an exact match to the source:

### content\_changed()

Builds an internal dictionary of the values being mapped.

# Lookup (value)

Maps an instance of Value with integer base type to an instance of Value with the base type of the match table.

```
class pyslet.qtiv2.variables.MatchTableEntry (parent)
```

Bases: pyslet.qtiv2.core.QTIElement

**sourceValue** The source integer that must be matched exactly.

targetValue The target value that is used to set the outcome when a match is found

```
<xsd:attribute name="targetValue" type="valueType.Type" use="required"/>
</xsd:attributeGroup>
```

### class pyslet.qtiv2.variables.InterpolationTable (parent)

```
Bases: pyslet.gtiv2.variables.LookupTable
```

An interpolationTable transforms a source float (or integer) by finding the first interpolationTableEntry with a sourceValue that is less than or equal to (subject to includeBoundary) the source value:

#### content\_changed()

Builds an internal table of the values being mapped.

#### Lookup (value)

Maps an instance of Value with integer or float base type to an instance of Value with the base type of the interpolation table.

```
class pyslet.qtiv2.variables.InterpolationTableEntry (parent)
```

```
Bases: pyslet.gtiv2.core.QTIElement
```

**sourceValue** The lower bound for the source value to match this entry.

**includeBoundary** Determines if an exact match of sourceValue matches this entry. If true, the default, then an exact match of the value is considered a match of this entry.

targetValue The target value that is used to set the outcome when a match is found

### **Template Variables**

```
class pyslet.qtiv2.variables.TemplateDeclaration (parent)
```

```
Bases: pyslet.qtiv2.variables.VariableDeclaration
```

Template declarations declare item variables that are to be used specifically for the purposes of cloning items

# **Runtime Object Model**

```
class pyslet.qtiv2.variables.SessionState
```

Bases: object

Abstract class used as the base class for namespace-like objects used to track the state of an item or test session. Instances can be used as if they were dictionaries of *Value*.

#### GetDeclaration (varName)

Returns the declaration associated with *varName* or None if the variable is one of the built-in variables. If *varName* is not a variable KeyError is raised. To test for the existence of a variable just use the object as you would a dictionary:

```
# state is a SessionState instance
if 'RESPONSE' in state:
    print "RESPONSE declared!"
```

#### IsResponse (varName)

Return True if *varName* is the name of a response variable.

#### IsOutcome (varName)

Return True if varName is the name of an outcome variable.

#### IsTemplate (varName)

Return True if *varName* is the name of a template variable.

```
getitem (varName)
```

Returns the Value instance corresponding to varName or raises KeyError if there is no variable with that name.

```
___setitem__ (varName, value)
```

Sets the value of *varName* to the *Value* instance *value*.

The baseType and cardinality of value must match those expected for the variable.

This method does not actually update the dictionary with the *value* instance but instead, it copies the value of *value* into the *Value* instance already stored in the session. The side-effect of this implementation is that a previous look-up will be updated by a subsequent assignment:

```
# state is a SessionState instance
state['RESPONSE']=IdentifierValue('Hello')
r1=state['RESPONSE']
state['RESPONSE']=IdentifierValue('Bye')
r2=state['RESPONSE']
r1==r2 # WARNING: r1 has been updated so still evaluates to True!
```

#### \_\_weakref\_

list of weak references to the object (if defined)

```
class pyslet.qtiv2.variables.ItemSessionState(item)
    Bases: pyslet.qtiv2.variables.SessionState
```

Represents the state of an item session. *item* is the item from which the session should be created.

On construction, all declared variables (included built-in variables) are added to the session with NULL values, except the template variables which are set to their defaults.

In addition to the variables defined by the specification we add meta variables corresponding to response and outcome defaults, these have the same name as the variable but with ".DEFAULT" appended. Similarly, we define names for the correct values of response variables using ".CORRECT". The values of these meta-variables are all initialised from the item definition on construction.

### SelectClone()

Item templates describe a range of possible items referred to as *clones*.

If the item used to create the session object is an item template then you must call SelectClone before beginning the candidate's session with <code>BeginSession()</code>.

The main purpose of this method is to run the template processing rules. These rules update the values of the template variables and may also alter correct responses and default outcome (or response) values.

#### BeginSession()

Called at the start of an item session. According to the specification:

"The session starts when the associated item first becomes eligible for delivery to the candidate"

The main purpose of this method is to set the outcome values to their defaults.

#### BeginAttempt (htmlParent=None)

Called at the start of an attempt.

This method sets the default RESPONSE values and completionStatus if this is the first attempt and increments numAttempts accordingly.

### SaveSession (params, htmlParent=None)

Called when we wish to save unsubmitted values.

#### SubmitSession (params, htmlParent=None)

Called when we wish to submit values (i.e., end an attempt).

#### EndAttempt()

Called at the end of an attempt. Invokes response processing if present.

#### IsResponse (varName)

Return True if *varName* is the name of a response variable.

We add handling of the built-in response variables numAttempts and duration.

#### IsOutcome (varName)

Return True if *varName* is the name of an outcome variable.

We add handling of the built-in outcome variable completionStatus.

#### class pyslet.qtiv2.variables.TestSessionState(form)

Bases: pyslet.qtiv2.variables.SessionState

Represents the state of a test session. The keys are the names of the variables *including* qualified names that can be used to look up the value of variables from the associated item session states. *form* is the test form from which the session should be created.

On construction, all declared variables (included built-in variables) are added to the session with NULL values.

#### test = None

the tests. Assessment Test that this session is an instance of

#### t = None

the time of the last event

#### salt = None

a random string of bytes used to add entropy to the session key

#### key = None

A key representing this session in its current state, this key is initialised to a random value and changes as each event is received. The key must be supplied when triggering subsequent events. The key is designed to be unguessable and unique so a caller presenting the correct key when triggering an event can be securely assumed to be the owner of the existing session.

# prevKey = None

The key representing the previous state. This can be used to follow session state transitions back through a chain of states back to the beginning of the session (i.e., for auditing).

### keyMap = None

A mapping of keys previously used by this session. A caller presenting an expired key when triggering an event generates a SessionKeyExpired exception. This condition might indicate that a session

response was not received (e.g., due to a connection failure) and that the session should be re-started with the previous response.

#### GetCurrentTestPart()

Returns the current test part or None if the test is finished.

#### GetCurrentQuestion()

Returns the current question or None if the test is finished.

#### BeginSession (key, htmlParent=None)

Called at the start of a test session. Represents a 'Start Test' event.

The main purpose of this method is to set the outcome values to their defaults and to select the first question.

#### GetNamespace (varName)

Takes a variable name *varName* and returns a tuple of namespace/varName.

The resulting namespace will be a dictionary or a dictionary-like object from which the value of the returned varName object can be looked up.

#### IsResponse (varName)

Return True if *varName* is the name of a response variable. The test-level duration values are treated as built-in responses and return True.

```
__len__()
```

Returns the total length of all namespaces combined.

```
__getitem__(varName)
```

Returns the Value instance corresponding to varName or raises KeyError if there is no variable with that name.

### class pyslet.qtiv2.variables.Value

Bases: object

Represents a single value in the processing model.

This class is the heart of the QTI processing model. This is an abstract base class of a class hierarchy that represents the various types of value that may be encountered when processing.

#### baseType = None

One of the BaseType constants or None if the baseType is unknown.

An unknown baseType acts like a wild-card. It means that the baseType is not determined and could potentially be any of the <code>BaseType</code> values. This distinction has implications for the way evaluation is done. A value with a baseType of None will not raise TypeErrors during evaluation if the cardinalities match the context. This allows expressions which contain types bound only at runtime to be evaluated for validity checking.

#### value = None

The value of the variable. The following representations are used for values of single cardinality:

**NULL value** Represented by None

boolean One of the built-in Python values True and False

**directedPair** A tuple of strings (<source identifier>, <destination identifier>)

duration real number of seconds

file a file like object (supporting seek)

float real number

identifier A text string

**integer** A plain python integer (QTI does not support long integer values)

**pair** A *sorted* tuple of strings (<identifier A>, <identifier B>). We sort the identifiers in a pair by python's native string sorting to ensure that pair values are comparable.

**point** A tuple of integers (<x-coordinate>, <y-coordinate>)

**string** A python string

uri An instance of URI

For containers, we use the following structures:

**ordered** A list of one of the above value types.

**multiple:** A dictionary with keys that are one of the above value types and values that indicate the frequency of that value in the container.

record: A dictionary with keys that are the field identifiers and values that Value instances.

#### SetValue (value)

Sets the value.

All single values can be set from a single text string corresponding to their XML schema defined lexical values (*without* character level escaping). If v is a single Value instance then the following always leaves v unchanged:

```
v.SetValue(unicode(v))
```

Value instances can also be set from values of the appropriate type as described in *value*. For base types that are represented with tuples we also accept and convert lists.

Containers values cannot be set from strings.

#### ValueError (value)

Raises a ValueError with a debug-friendly message string.

### Cardinality()

Returns the cardinality of this value. One of the Cardinality constants.

By default we return None - indicating unknown cardinality. This can only be the case if the value is a NULL.

#### IsNull()

Returns True is this value is NULL, as defined by the QTI specification.

#### **classmethod** NewValue (cardinality, baseType=None)

Creates a new value instance with *cardinality* and *baseType*.

# classmethod CopyValue (value)

Creates a new value instance copying value.

```
class pyslet.gtiv2.variables.SingleValue
```

Bases: pyslet.qtiv2.variables.Value

Represents all values with single cardinality.

### classmethod NewValue (baseType, value=None)

Creates a new instance of a single value with baseType and value

```
class pyslet.qtiv2.variables.BooleanValue(value=None)
```

Bases: pyslet.gtiv2.variables.SingleValue

Represents single values of type BaseType.boolean.

#### SetValue (value)

If value is a string it will be decoded according to the rules for representing boolean values. Booleans and integers can be used directly in the normal python way but other values will raise ValueError. To take advantage of a non-zero test you must explicitly force it to be a boolean. For example:

```
# x is a value of unknown type with non-zero test implemented
v=BooleanValue()
v.SetValue(True if x else False)
```

### class pyslet.qtiv2.variables.DirectedPairValue (value=None)

Bases: pyslet.gtiv2.variables.SingleValue

Represents single values of type BaseType.directedPair.

#### **SetValue** (*value*, *nameCheck=False*)

See comment on Identifier.SetValue() for usage of nameCheck.

Note that if value is a string then nameCheck is ignored and identifier validation is always performed.

#### class pyslet.qtiv2.variables.DurationValue(value=None)

Bases: pyslet.gtiv2.variables.FloatValue

Represents single value of type BaseType.duration.

### class pyslet.qtiv2.variables.FileValue

Bases: pyslet.qtiv2.variables.SingleValue

Represents single value of type BaseType.file.

### contentType = None

The content type of the file, a pyslet.http.params.MediaType instance.

### file\_name = None

The file name to use for the file.

### **SetValue** (*value*, *type='application/octet-stream'*, *name='data.bin'*)

Sets a file value from a file like object or a string.

There are some important and subtle distinctions in this method.

If value is a Unicode text string then it is parsed according to the MIME-like format defined in the QTI specification. The values of *type* and *name* are only used as defaults if those values cannot be read from the value's headers.

If value is a plain string then it is assumed to represent the file's data directly, *type* and *name* are used to interpret the data. Other file type objects are set in the same way.

#### class pyslet.qtiv2.variables.FloatValue(value=None)

Bases: pyslet.qtiv2.variables.SingleValue

Represents single value of type BaseType.float.

### SetValue(value)

This method will *not* convert integers to float values, you must do this explicitly if you want automatic conversion, for example

```
# x is a numeric value that may be float or integer
v=FloatValue()
v.SetValue(float(x))
```

### class pyslet.qtiv2.variables.IdentifierValue(value=None)

Bases: pyslet.qtiv2.variables.SingleValue

Represents single value of type BaseType.identifier.

```
SetValue (value, nameCheck=True)
```

In general, to speed up computation we do not check the validity of identifiers unless parsing the value from a string representation (such as a value read from an XML input document).

As values of baseType identifier are represented natively as strings we cannot tell if this method is being called with an existing, name-checked value or a new value being parsed from an external source. To speed up computation you can suppress the name check in the first case by setting *nameCheck* to False (the default is True).

```
class pyslet.gtiv2.variables.IntegerValue(value=None)
```

Bases: pyslet.qtiv2.variables.SingleValue

Represents single value of type BaseType.integer.

#### SetValue (value)

Note that integers and floats are distinct types in QTI: we do not accept floats where we would expect integers or *vice versa*. However, integers are accepted from long or plain integer values provided they are within the ranges specified in the QTI specification: -2147483648...2147483647.

```
class pyslet.qtiv2.variables.PairValue(value=None)
```

Bases: pyslet.gtiv2.variables.DirectedPairValue

Represents single values of type BaseType.pair.

SetValue (value, nameCheck=True)

Overrides DirectedPair's implementation to force a predictable ordering on the identifiers.

```
class pyslet.qtiv2.variables.PointValue(value=None)
```

Bases: pyslet.qtiv2.variables.SingleValue

Represents single value of type BaseType.point.

class pyslet.qtiv2.variables.StringValue(value=None)

Bases: pyslet.qtiv2.variables.SingleValue

Represents single value of type BaseType.string.

class pyslet.gtiv2.variables.URIValue(value=None)

Bases: pyslet.gtiv2.variables.SingleValue

Represents single value of type BaseType.uri.

### SetValue (value)

Sets a uri value from a string or another URI instance.

# class pyslet.qtiv2.variables.Container(baseType=None)

Bases: pyslet.qtiv2.variables.Value

An abstract class for all container types.

By default containers are empty (and are treated as NULL values). You can force the type of an empty container by passing a baseType constant to the constructor. This will cause the container to generate TypeError if used in a context where the specified baseType is not allowed.

### GetValues()

Returns an iterable of the container's values.

#### classmethod NewValue (cardinality, baseType=None)

Creates a new container with *cardinality* and *baseType*.

### class pyslet.qtiv2.variables.OrderedContainer(baseType=None)

Bases: pyslet.qtiv2.variables.Container

Represents containers with ordered Cardinality.

#### **SetValue** (*value*, *baseType=None*)

Sets the value of this container from a list, tuple or other iterable. The list must contain valid representations of *baseType*, items may be None indicating a NULL value in the list. In accordance with the specification's multiple operator NULL values are ignored.

If the input list of values empty, or contains only NULL values then the resulting container is empty.

If baseType is None the base type specified when the container was constructed is assumed.

#### GetValues()

Returns an iterable of values in the ordered container.

```
class pyslet.qtiv2.variables.MultipleContainer (baseType=None)
    Bases: pyslet.qtiv2.variables.Container
```

Represents containers with multiple Cardinality.

```
SetValue (value, baseType=None)
```

Sets the value of this container from a list, tuple or other iterable. The list must contain valid representations of *baseType*, items may be None indicating a NULL value in the list. In accordance with the specification's multiple operator NULL values are ignored.

If the input list of values is empty, or contains only NULL values then the resulting container is empty.

If baseType is None the base type specified when the container was constructed is assumed.

#### GetValues()

Returns an iterable of values in the ordered container.

```
class pyslet.qtiv2.variables.RecordContainer
    Bases: pyslet.qtiv2.variables.Container
```

Represents containers with record Cardinality.

### SetValue (value)

Sets the value of this container from an existing dictionary in which the keys are the field identifiers and the values are *Value* instances. You cannot parse containers from strings.

Records are always treated as having a wild-card base type.

If the input *value* contains any keys which map to None or to a NULL value then these fields are omitted from the resulting value.

```
__getitem__(fieldIdentifier)
```

Returns the *Value* instance corresponding to *fieldIdentifier* or raises KeyError if there is no field with that name.

```
__setitem__(fieldIdentifier, value)
```

Sets the value in the named field to value.

We add some special behaviour here. If *value* is None or is a NULL value then we remove the field with the give name. In other words:

```
r=RecordContainer()
r['pi']=FloatValue(3.14)
r['pi']=FloatValue() # a NULL value
print r['pi'] # raises KeyError
```

# 3.3.6 Response Processing

# **Generalized Response Processing**

```
class pyslet.qtiv2.processing.ResponseProcessing(parent)
    Bases: pyslet.qtiv2.core.QTIElement
```

Response processing is the process by which the Delivery Engine assigns outcomes based on the candidate's responses:

Run (state)

Runs response processing using the values in *state*.

•state is an ItemSessionState instance.

```
class pyslet.qtiv2.processing.ResponseRule(parent, name=None)
```

```
Bases: pyslet.qtiv2.core.QTIElement
```

Abstract class to represent all response rules.

Run (state)

Abstract method to run this rule using the values in state.

```
class pyslet.gtiv2.processing.ResponseCondition(parent)
```

```
Bases: pyslet.qtiv2.processing.ResponseRule
```

If the expression given in a responseIf or responseElseIf evaluates to true then the sub-rules contained within it are followed and any following responseElseIf or responseElse parts are ignored for this response condition:

```
class pyslet.qtiv2.processing.ResponseIf (parent)
```

```
Bases: pyslet.qtiv2.core.QTIElement
```

A responseIf part consists of an expression which must have an effective baseType of boolean and single cardinality. If the expression is true then the sub-rules are processed, otherwise they are skipped (including if the expression is NULL):

```
Run (state)
```

Run this test and, if True, any resulting rules.

Returns *True* if the condition evaluated to *True*.

class pyslet.qtiv2.processing.ResponseElseIf (parent)

Bases: pyslet.qtiv2.processing.ResponseIf

Represents the responseElse element, see ResponseIf

#### class pyslet.qtiv2.processing.ResponseElse(parent)

Bases: pyslet.qtiv2.core.QTIElement

Represents the responseElse element, see ResponseCondition

#### Run (state)

Runs the sub-rules.

#### class pyslet.qtiv2.processing.SetOutcomeValue(parent)

Bases: pyslet.gtiv2.processing.ResponseRule

The setOutcomeValue rule sets the value of an outcome variable to the value obtained from the associated expression:

#### class pyslet.qtiv2.processing.StopProcessing

Bases: pyslet.qtiv2.core.QTIError

Raised when a rule which stops processing is encountered.

## class pyslet.qtiv2.processing.ExitResponse(parent, name=None)

Bases: pyslet.qtiv2.processing.ResponseRule

The exit response rule terminates response processing immediately (for this invocation). It does this by raising *StopProcessing*:

```
<xsd:complexType name="exitResponse.Type"/>
```

# 3.3.7 Template Processing

```
class pyslet.qtiv2.processing.TemplateProcessing(parent)
    Bases: pyslet.qtiv2.core.QTIElement
```

Template processing consists of one or more templateRules that are followed by the cloning engine or delivery system in order to assign values to the template variables:

Run (state)

Runs template processing rules using the values in state.

•state is an ItemSessionState instance.

```
class pyslet.qtiv2.processing.TemplateRule(parent, name=None)
    Bases: pyslet.qtiv2.core.QTIElement
```

Abstract class to represent all template rules.

Run (state)

Abstract method to run this rule using the values in state.

```
class pyslet.qtiv2.processing.TemplateCondition(parent)
    Bases: pyslet.qtiv2.processing.TemplateRule
```

If the expression given in the templateIf or templateElseIf evaluates to true then the sub-rules contained within it are followed and any following templateElseIf or templateElse parts are ignored for this template condition:

```
class pyslet.qtiv2.processing.TemplateIf(parent)
    Bases: pyslet.qtiv2.core.QTIElement
```

A templateIf part consists of an expression which must have an effective baseType of boolean and single cardinality. If the expression is true then the sub-rules are processed, otherwise they are skipped (including if the expression is NULL):

Run (state)

Run this test and, if True, any resulting rules.

Returns *True* if the condition evaluated to *True*.

```
class pyslet.qtiv2.processing.TemplateElseIf (parent)
```

Bases: pyslet.qtiv2.processing.TemplateIf

Represents the templateElse element, see templateIf

#### class pyslet.gtiv2.processing.TemplateElse(parent)

Bases: pyslet.qtiv2.core.QTIElement

 $Represents \ the \ template Else \ element, \ see \ \textit{TemplateCondition}$ 

Run (state)

Runs the sub-rules.

```
class pyslet.gtiv2.processing.SetTemplateValue (parent)
```

Bases: pyslet.gtiv2.processing.TemplateRule

The setTemplateValue rule sets the value of a template variable to the value obtained from the associated expression:

#### class pyslet.gtiv2.processing.SetCorrectResponse(parent)

Bases: pyslet.qtiv2.processing.TemplateRule

The setCorrectResponse rule sets the correct value of a response variable to the value obtained from the associated expression:

class pyslet.qtiv2.processing.SetDefaultValue(parent)

Bases: pyslet.qtiv2.processing.TemplateRule

The setDefaultValue rule sets the default value of a response or outcome variable to the value obtained from the associated expression:

```
class pyslet.qtiv2.processing.ExitTemplate(parent, name=None)
```

Bases: pyslet.qtiv2.processing.TemplateRule

The exit template rule terminates template processing immediately. It does this by raising StopProcessing:

```
<xsd:complexType name="exitTemplate.Type"/>
```

# 3.3.8 Pre-conditions and Branching

```
class pyslet.qtiv2.processing.TestPartCondition(parent)
    Bases: pyslet.qtiv2.core.QTIElement
    Evaluate(state)
```

Evaluates the condition using the values in *state*.

•state is a TestSessionState instance.

A preCondition is a simple expression attached to an assessmentSection or assessmentItemRef that must evaluate to true if the item is to be presented:

```
class pyslet.qtiv2.processing.BranchRule(parent)
    Bases: pyslet.qtiv2.processing.TestPartCondition
```

A branch-rule is a simple expression attached to an assessmentItemRef, assessmentSection or testPart that is evaluated after the item, section, or part has been presented to the candidate:

```
class pyslet.qtiv2.processing.TemplateDefault (parent)
    Bases: pyslet.qtiv2.core.QTIElement
```

Overrides the default value of a template variable based on the test context in which the template is instantiated:

#### Run (itemState, testState)

Updates the value of a template variable in *itemState* based on the values in *testState*.

# 3.3.9 Expressions

```
class pyslet.qtiv2.expressions.Expression (parent, name=None)
    Bases: pyslet.qtiv2.core.QTIElement
```

Abstract class for all expression elements.

```
Evaluate (state)
```

Evaluates this expression in the context of the session *state*.

#### IntegerOrTemplateRef (state, value)

Given a value of type integerOrTemplateRef this method returns the corresponding integer by looking up the value, if necessary, in *state*. If value is a variable reference to a variable with NULL value then None is returned.

#### FloatOrTemplateRef(state, value)

Given a value of type floatOrTemplateRef this method returns the corresponding float by looking up the value, if necessary, in *state*. If value is a variable reference to a variable with NULL value then None is returned.

# StringOrTemplateRef(state, value)

Given a value of type stringOrTemplateRef this method returns the corresponding string by looking up the value, if necessary, in *state*. If value is a variable reference to a variable with NULL value then None is returned. Note that unlike the integer and float expansions this expansion will not raise an error if *value* is a syntactically valid reference to a non-existent template variable, as per this condition in the specification.

"if a string attribute appears to be a reference to a template variable but there is no variable with the given name it should be treated simply as string value"

```
class pyslet.qtiv2.expressions.NOperator(parent)
    Bases: pyslet.qtiv2.expressions.Expression
```

An abstract class to help implement operators which take multiple sub-expressions.

#### EvaluateChildren (state)

Evaluates all child expressions, returning an iterable of Value instances.

```
class pyslet.qtiv2.expressions.UnaryOperator(parent)
     Bases: pyslet.qtiv2.expressions.Expression
```

An abstract class to help implement unary operators.

# **Built-in General Expressions**

```
class pyslet.qtiv2.expressions.BaseValue(parent)
    Bases: pyslet.qtiv2.expressions.Expression
```

The simplest expression returns a single value from the set defined by the given baseType

```
class pyslet.qtiv2.expressions.Variable (parent)
```

Bases: pyslet.gtiv2.expressions.Expression

This expression looks up the value of an itemVariable that has been declared in a corresponding variableDeclaration or is one of the built-in variables:

```
class pyslet.qtiv2.expressions.Default (parent)
```

Bases: pyslet.qtiv2.expressions.Expression

This expression looks up the declaration of an itemVariable and returns the associated defaultValue or NULL if no default value was declared:

```
class pyslet.qtiv2.expressions.Correct (parent)
```

Bases: pyslet.qtiv2.expressions.Expression

This expression looks up the declaration of a response variable and returns the associated correctResponse or NULL if no correct value was declared:

```
class pyslet.qtiv2.expressions.MapResponse(parent)
```

Bases: pyslet.qtiv2.expressions.Expression

This expression looks up the value of a response variable and then transforms it using the associated mapping, which must have been declared. The result is a single float:

```
class pyslet.qtiv2.expressions.MapResponsePoint (parent)
```

Bases: pyslet.qtiv2.expressions.Expression

This expression looks up the value of a response variable that must be of base-type point, and transforms it using the associated areaMapping:

```
class pyslet.qtiv2.expressions.Null(parent, name=None)
```

Bases: pyslet.qtiv2.expressions.Expression

null is a simple expression that returns the NULL value - the null value is treated as if it is of any desired baseType

```
<xsd:complexType name="null.Type"/>
```

```
class pyslet.qtiv2.expressions.RandomInteger (parent)
```

Bases: pyslet.qtiv2.expressions.Expression

Selects a random integer from the specified range [min,max] satisfying min + step \* n for some integer n:

#### class pyslet.qtiv2.expressions.RandomFloat (parent)

Bases: pyslet.qtiv2.expressions.Expression

Selects a random float from the specified range [min,max]

# **Expressions Used only in Outcomes Processing**

#### **Operators**

```
class pyslet.qtiv2.expressions.Multiple (parent)
```

Bases: pyslet.qtiv2.expressions.NOperator

The multiple operator takes 0 or more sub-expressions all of which must have either single or multiple cardinality:

```
class pyslet.qtiv2.expressions.Ordered (parent)
```

Bases: pyslet.qtiv2.expressions.NOperator

The multiple operator takes 0 or more sub-expressions all of which must have either single or multiple cardinality:

class pyslet.qtiv2.expressions.ContainerSize (parent)

Bases: pyslet.qtiv2.expressions.UnaryOperator

The containerSize operator takes a sub-expression with any base-type and either multiple or ordered cardinality:

class pyslet.qtiv2.expressions.IsNull(parent)

Bases: pyslet.qtiv2.expressions.UnaryOperator

The isNull operator takes a sub-expression with any base-type and cardinality

class pyslet.qtiv2.expressions.Index (parent)

Bases: pyslet.qtiv2.expressions.UnaryOperator

The index operator takes a sub-expression with an ordered container value and any base-type

class pyslet.qtiv2.expressions.FieldValue(parent)

Bases: pyslet.qtiv2.expressions.UnaryOperator

The field-value operator takes a sub-expression with a record container value. The result is the value of the field with the specified fieldIdentifier:

class pyslet.qtiv2.expressions.Random(parent)

Bases: pyslet.qtiv2.expressions.UnaryOperator

The random operator takes a sub-expression with a multiple or ordered container value and any base-type. The result is a single value randomly selected from the container:

## class pyslet.qtiv2.expressions.Member (parent)

Bases: pyslet.qtiv2.expressions.NOperator

The member operator takes two sub-expressions which must both have the same base-type. The first sub-expression must have single cardinality and the second must be a multiple or ordered container. The result is a single boolean with a value of true if the value given by the first sub-expression is in the container defined by the second sub-expression:

#### class pyslet.qtiv2.expressions.Delete(parent)

Bases: pyslet.qtiv2.expressions.NOperator

The delete operator takes two sub-expressions which must both have the same base-type. The first sub-expression must have single cardinality and the second must be a multiple or ordered container. The result is a new container derived from the second sub-expression with all instances of the first sub-expression removed:

#### class pyslet.gtiv2.expressions.Contains (parent)

Bases: pyslet.qtiv2.expressions.NOperator

The contains operator takes two sub-expressions which must both have the same base-type and cardinality – either multiple or ordered. The result is a single boolean with a value of true if the container given by the first sub-expression contains the value given by the second sub-expression and false if it doesn't:

# class pyslet.qtiv2.expressions.SubString (parent)

Bases: pyslet.qtiv2.expressions.NOperator

The substring operator takes two sub-expressions which must both have an effective base-type of string and single cardinality. The result is a single boolean with a value of true if the first expression is a substring of the second expression and false if it isn't:

```
class pyslet.qtiv2.expressions.Not (parent)
```

Bases: pyslet.qtiv2.expressions.UnaryOperator

The not operator takes a single sub-expression with a base-type of boolean and single cardinality. The result is a single boolean with a value obtained by the logical negation of the sub-expression's value:

```
class pyslet.qtiv2.expressions.And(parent)
```

Bases: pyslet.gtiv2.expressions.NOperator

The and operator takes one or more sub-expressions each with a base-type of boolean and single cardinality. The result is a single boolean which is true if all sub-expressions are true and false if any of them are false:

```
class pyslet.qtiv2.expressions.Or (parent)
```

Bases: pyslet.qtiv2.expressions.NOperator

The or operator takes one or more sub-expressions each with a base-type of boolean and single cardinality. The result is a single boolean which is true if any of the sub-expressions are true and false if all of them are false:

```
class pyslet.qtiv2.expressions.AnyN (parent)
```

Bases: pyslet.qtiv2.expressions.NOperator

The anyN operator takes one or more sub-expressions each with a base-type of boolean and single cardinality. The result is a single boolean which is true if at least min of the sub-expressions are true and at most max of the sub-expressions are true:

```
class pyslet.qtiv2.expressions.Match(parent)
    Bases: pyslet.qtiv2.expressions.NOperator
```

The match operator takes two sub-expressions which must both have the same base-type and cardinality. The result is a single boolean with a value of true if the two expressions represent the same value and false if they do not:

class pyslet.qtiv2.expressions.StringMatch(parent)

Bases: pyslet.qtiv2.expressions.NOperator

The stringMatch operator takes two sub-expressions which must have single and a base-type of string. The result is a single boolean with a value of true if the two strings match:

class pyslet.qtiv2.expressions.PatternMatch (parent)

Bases: pyslet.gtiv2.expressions.UnaryOperator

The patternMatch operator takes a sub-expression which must have single cardinality and a base-type of string. The result is a single boolean with a value of true if the sub-expression matches the regular expression given by pattern and false if it doesn't:

class pyslet.qtiv2.expressions.Equal (parent)

Bases: pyslet.qtiv2.expressions.NOperator

The equal operator takes two sub-expressions which must both have single cardinality and have a numerical base-type. The result is a single boolean with a value of true if the two expressions are numerically equal and false if they are not:

#### class pyslet.qtiv2.expressions.ToleranceMode

Bases: pyslet.xsdatatypes20041028.Enumeration

When comparing two floating point numbers for equality it is often desirable to have a tolerance to ensure that spurious errors in scoring are not introduced by rounding errors. The tolerance mode determines whether the comparison is done exactly, using an absolute range or a relative range:

Defines constants for the above modes. Usage example:

```
ToleranceMode.exact
```

The default value is exact:

```
ToleranceMode.DEFAULT == ToleranceMode.exact
```

For more methods see *Enumeration* 

```
class pyslet.qtiv2.expressions.EqualRounded(parent)
    Bases: pyslet.qtiv2.expressions.NOperator
```

The equalRounded operator takes two sub-expressions which must both have single cardinality and have a numerical base-type. The result is a single boolean with a value of true if the two expressions are numerically equal after rounding and false if they are not:

## class pyslet.qtiv2.expressions.RoundingMode

Bases: pyslet.xsdatatypes20041028.Enumeration

Numbers are rounded to a given number of significantFigures or decimalPlaces:

Defines constants for the above modes. Usage example:

```
RoundingMode.decimalPlaces
```

The default value is significantFigures:

```
RoundingMode.DEFAULT == RoundingMode.significantFigures
```

For more methods see Enumeration

```
class pyslet.qtiv2.expressions.Inside (parent)
```

```
Bases: pyslet.qtiv2.expressions.UnaryOperator, pyslet.qtiv2.core.ShapeElementMixin
```

The inside operator takes a single sub-expression which must have a baseType of point. The result is a single boolean with a value of true if the given point is inside the area defined by shape and coords. If the sub-expression is a container the result is true if any of the points are inside the area:

```
class pyslet.qtiv2.expressions.LT (parent)
```

```
Bases: pyslet.qtiv2.expressions.NOperator
```

The lt operator takes two sub-expressions which must both have single cardinality and have a numerical base-type. The result is a single boolean with a value of true if the first expression is numerically less than the second and false if it is greater than or equal to the second:

```
class pyslet.qtiv2.expressions.GT (parent)
```

```
Bases: pyslet.gtiv2.expressions.NOperator
```

The gt operator takes two sub-expressions which must both have single cardinality and have a numerical base-type. The result is a single boolean with a value of true if the first expression is numerically greater than the second and false if it is less than or equal to the second:

```
class pyslet.qtiv2.expressions.LTE (parent)
```

```
Bases: pyslet.qtiv2.expressions.NOperator
```

The lte operator takes two sub-expressions which must both have single cardinality and have a numerical base-type. The result is a single boolean with a value of true if the first expression is numerically less than or equal to the second and false if it is greater than the second:

class pyslet.qtiv2.expressions.GTE (parent)

Bases: pyslet.qtiv2.expressions.NOperator

The gte operator takes two sub-expressions which must both have single cardinality and have a numerical base-type. The result is a single boolean with a value of true if the first expression is numerically less than or equal to the second and false if it is greater than the second:

class pyslet.qtiv2.expressions.DurationLT(parent)

Bases: pyslet.qtiv2.expressions.NOperator

The durationLT operator takes two sub-expressions which must both have single cardinality and base-type duration. The result is a single boolean with a value of true if the first duration is shorter than the second and false if it is longer than (or equal) to the second:

class pyslet.gtiv2.expressions.DurationGTE (parent)

Bases: pyslet.qtiv2.expressions.NOperator

The durationGTE operator takes two sub-expressions which must both have single cardinality and base-type duration. The result is a single boolean with a value of true if the first duration is longer (or equal, within the limits imposed by truncation) than the second and false if it is shorter than the second:

class pyslet.qtiv2.expressions.Sum (parent)

Bases: pyslet.qtiv2.expressions.NOperator

The sum operator takes 1 or more sub-expressions which all have single cardinality and have numerical base-types. The result is a single float or, if all sub-expressions are of integer type, a single integer that corresponds to the sum of the numerical values of the sub-expressions:

```
</xsd:sequence>
</xsd:group>
```

# class pyslet.qtiv2.expressions.Product (parent)

Bases: pyslet.gtiv2.expressions.NOperator

The product operator takes 1 or more sub-expressions which all have single cardinality and have numerical base-types. The result is a single float or, if all sub-expressions are of integer type, a single integer that corresponds to the product of the numerical values of the sub-expressions:

#### class pyslet.gtiv2.expressions.Subtract(parent)

Bases: pyslet.gtiv2.expressions.NOperator

The subtract operator takes 2 sub-expressions which all have single cardinality and numerical base-types. The result is a single float or, if both sub-expressions are of integer type, a single integer that corresponds to the first value minus the second:

#### class pyslet.qtiv2.expressions.Divide (parent)

Bases: pyslet.qtiv2.expressions.NOperator

The divide operator takes 2 sub-expressions which both have single cardinality and numerical base-types. The result is a single float that corresponds to the first expression divided by the second expression:

# class pyslet.gtiv2.expressions.Power (parent)

Bases: pyslet.qtiv2.expressions.NOperator

The power operator takes 2 sub-expression which both have single cardinality and numerical base-types. The result is a single float that corresponds to the first expression raised to the power of the second:

# class pyslet.qtiv2.expressions.IntegerDivide (parent)

Bases: pyslet.qtiv2.expressions.NOperator

The integer divide operator takes 2 sub-expressions which both have single cardinality and base-type integer. The result is the single integer that corresponds to the first expression (x) divided by the second expression (y) rounded down to the greatest integer (i) such that i <= (x/y):

#### class pyslet.qtiv2.expressions.IntegerModulus(parent)

Bases: pyslet.qtiv2.expressions.NOperator

The integer modulus operator takes 2 sub-expressions which both have single cardinality and base-type integer. The result is the single integer that corresponds to the remainder when the first expression (x) is divided by the second expression (y). If z is the result of the corresponding integer Divide operator then the result is x-z\*y:

#### class pyslet.qtiv2.expressions.Truncate(parent)

Bases: pyslet.qtiv2.expressions.UnaryOperator

The truncate operator takes a single sub-expression which must have single cardinality and base-type float. The result is a value of base-type integer formed by truncating the value of the sub-expression towards zero:

#### class pyslet.gtiv2.expressions.Round(parent)

Bases: pyslet.qtiv2.expressions.UnaryOperator

The round operator takes a single sub-expression which must have single cardinality and base-type float. The result is a value of base-type integer formed by rounding the value of the sub-expression. The result is the integer n for all input values in the range [n-0.5,n+0.5):

# class pyslet.qtiv2.expressions.IntegerToFloat (parent)

Bases: pyslet.qtiv2.expressions.UnaryOperator

The integer to float conversion operator takes a single sub-expression which must have single cardinality and base-type integer. The result is a value of base type float with the same numeric value:

#### class pyslet.qtiv2.expressions.CustomOperator(parent)

Bases: pyslet.qtiv2.expressions.NOperator

The custom operator provides an extension mechanism for defining operations not currently supported by this specification:

# 3.3.10 Core Types and Utilities

This module contains a number core classes used to support the standard.

#### **Constants**

```
pyslet.qtiv2.core.IMSQTI_NAMESPACE = 'http://www.imsglobal.org/xsd/imsqti_v2p1'
    The namespace used to recognise elements in XML documents.

pyslet.qtiv2.core.IMSQTI_SCHEMALOCATION = 'http://www.imsglobal.org/xsd/imsqti_v2p1.xsd'
    The location of the QTI 2.1 schema file on the IMS website.

pyslet.qtiv2.core.IMSQTI_ITEM_RESOURCETYPE = 'imsqti_item_xmlv2p1'
    The resource type to use for the QTI 2.1 items when added to content packages.
```

# **XML Basics**

Basic element to represent all QTI elements

```
AddToCPResource (cp, resource, beenThere)
```

We need to add any files with URL's in the local file system to the content package.

beenThere is a dictionary we use for mapping URLs to File objects so that we don't keep adding the same linked resource multiple times.

This implementation is a little more horrid, we avoid circular module references by playing dumb about our children. HTML doesn't actually know anything about QTI even though QTI wants to define children for some XHTML elements so we pass the call only to "CP-Aware" elements.

```
class pyslet.qtiv2.core.QTIDocument (**args)
    Bases: pyslet.xmlnames20091208.XMLNSDocument
```

Used to represent all documents representing information from the QTI v2 specification.

## AddToContentPackage (cp, metadata, dName=None)

Copies this QTI document into a content package and returns the resource ID used.

An optional directory name can be specified in which to put the resource files.

# **Exceptions**

```
class pyslet.qtiv2.core.QTIError
    Bases: exceptions.Exception
    Abstract class used for all QTI v2 exceptions.

class pyslet.qtiv2.core.DeclarationError
    Bases: pyslet.qtiv2.core.QTIError

    Error raised when a variable declaration is invalid.

class pyslet.qtiv2.core.ProcessingError
    Bases: pyslet.qtiv2.core.QTIError

    Error raised when an invalid processing element is encountered.

class pyslet.qtiv2.core.SelectionError
    Bases: pyslet.qtiv2.core.QTIError
```

Error raised when there is a problem with creating test forms.

## **Basic Data Types**

Basic data types in QTI v2 are a mixture of custom types and basic types defined externally, for example, by XMLSchema.

The external types used are:

**boolean** Represented by python's boolean values True and False. See <code>DecodeBoolean()</code> and <code>EncodeBoolean()</code>

coords Defined as part of support for HTML. See Coords

**date** Although QTI draws on the definitions in XML schema it restricts values to those from the nontimezoned timeline. This restriction is effectively implemented in the basic *Date* class.

```
datetime: See DecodeDateTime() and EncodeDateTime()
```

**duration:** Earlier versions of QTI drew on the ISO8601 representation of duration but QTI v2 simplifies this with a basic representation in seconds bound to XML Schema's double type which we, in turn, represent with python's float. See <code>DecodeDouble()</code> and <code>EncodeDouble()</code>

**float:** implemented by python's float. Note that this is defined as having "machine-level double precision" and the python specification goes on to warn that "You are at the mercy of the underlying machine architecture". See <code>DecodeDouble()</code> and <code>EncodeDouble()</code>

**identifier:** represented by python's (unicode) string. The type is effectively just the NCName from the XML namespace specification. See pyslet.xmlnames20091208.IsValidNCName().

```
pyslet.qtiv2.core.ValidateIdentifier(value, prefix='_')
    Decodes an identifier from a string:
```

This function takes a string that is supposed to match the production for NCName in XML and forces it to comply by replacing illegal characters with '\_', except the ':' which is replaced with a hyphen for compatibility with previous versions of the QTI migraiton script. If name starts with a valid name character but not a valid name start character, it is prefixed with '\_' too, but the prefix string used can be overridden.

language: Currently implemented as a simple python string.

**length:** Defined as part of support for HTML. See LengthType

mimeType: Currently implemented as a simple python string

string: XML schema string becomes python's unicode string

string256: Length restriction not yet implemented, see string above.

styleclass: Inherited from HTML, implemented with a simple (unicode) string.

**uri:** In some instances this is implemented as a simple (unicode) string, for example, in cases where a URI is being used as global identifier. In contexts where the URI will need to be interpreted it is implemented with instances of pyslet.rfc2396.URI.

QTI-specific types:

```
class pyslet.qtiv2.core.Orientation
```

Bases: pyslet.xsdatatypes20041028.Enumeration

Orientation attribute values provide a hint to rendering systems that an element has an inherent vertical or horizontal interpretation:

Defines constants for the above orientations. Usage example:

```
Orientation.horizontal
```

Note that:

```
Orientation.DEFAULT == None
```

For more methods see *Enumeration* 

```
class pyslet.qtiv2.core.Shape
```

Bases: pyslet.xsdatatypes20041028.Enumeration

A value of a shape is always accompanied by coordinates and an associated image which provides a context for interpreting them:

Defines constants for the above types of Shape. Usage example:

```
Shape.circle
```

Note that:

```
Shape.DEFAULT == Shape.default
```

For more methods see Enumeration

class pyslet.gtiv2.core.ShowHide

Bases: pyslet.xsdatatypes20041028.Enumeration

Used to control content visibility with variables

Note that ShowHide.DEFAULT == ShowHide.show

class pyslet.qtiv2.core.View

Bases: pyslet.xsdatatypes20041028.Enumeration

Used to represent roles when restricting view:

Defines constants for the above views. Usage example:

```
View.candidate
```

There is no default view. Views are represented in XML as space-separated lists of values. Typical usage:

```
view=View.DecodeValueDict("tutor scorer")
# returns...
{ View.tutor:'tutor', View.scorer:'scorer' }
View.EncodeValueDict(view)
# returns...
"scorer tutor"
```

For more methods see Enumeration

The QTI specification lists valueType as a basic data type. In pyslet this is implemented as a core part of the processing model. See <code>pyslet.qtiv2.variables.Value</code> for details.

# 3.3.11 Meta-data and Usage Data

```
class pyslet.qtiv2.metadata.QTIMetadata(parent)
     Bases: pyslet.qtiv2.core.QTIElement
```

A new category of meta-data for the recording of QTI specific information. It is designed to be treated as an additional top-level category to augment the LOM profile:

# 3.4 IMS Basic Learning Tools Interoperability (version 1.0)

The IMS Basic Learning Tools Interoperability (BLTI) specification was released in 2010. The purpose of the specification is to provide a link between tool consumers (such as Learning Management Systems and portals) and Tools (such as specialist assessment management systems). Official information about the specification is available from the IMS GLC under the general name LTI:

This module implements the Basic LTI specification documented in the Best Practice Guide

This module requires the oauthlib module to be installed. The oauthlib module is available from PyPi. This module is written from the point of view of the Tool Provider. There are a number of pre-defined classes to help you implement LTI in your own Python applications.

## 3.4.1 Classes

The *ToolProviderApp* class is a mini-web framework in itself which makes writing LTI tools much easier. The framework does *not* include a page templating language but it should be easy to integrate with your templating system of choice.

Instances of ToolProviderApp are callable objects that support the WSGI protocol for ease of integration into a wide variety of deployment scenarios.

The base class implementation takes care of many aspects of your LTI tool:

- 1. Application settings are read from a JSON-encoded settings file.
- 2. Data storage is configured using one of the concrete implementations of Pyslet's own data access layer API. No SQL necessary in your code, minimising the risk of SQL injection vulnerabilities!
- 3. Session handling: the base class handles the setting of a session cookie and an initial set of redirects to ensure that cookies are being supported properly by the browser. If session handling is broken a fail page method is called. The session logic contains special measures to prevent common session-related attacks (such as session fixation, hijacking and cross-site request forgery) and the redirection sequence is designed to overcome limitaions imposed by broswer restrictions on third party cookies or P3P-related policy issues by providing a user-actionable flow, opening your tool in a new window if necessary. End user messages are customisable.
- 4. Launch authorisation is handled automatically, launch requests are checked using OAuth for validity and rejected automatically if invalid. Successful requests are automatically redirected to a resource-specific page.
- 5. Each resource is given its own path in your application of the form /<script.wsgi>/resource/<id>/ allowing you to spread your tool application across multiple pages if necessary. A special method, ToolProviderApp.load\_visit(), is provided to extract the resource ID from the URL path and load

- the corresponding entity from the data store. This method also loads the related entities for the the context, user and visit entities from the session according to the parameters passed in the original launch.
- 6. An overridable tool permission model is provided with a default implementation that provides read/write/configure permissions to Instructors (and sub-roles) and read permissions to Learners (and sub-roles). This enables your tool to simply test a permission bit at runtime to determine whether or not to display certain page elements.
- 7. Tools can be launched multiple times in the same browser session. Authorisations remain active allowing the user to interact with your tool in separate tabs or even in multiple iframes on the same page. Authorisations are automatically expired if a conflicting launch request is received. In other words, if a browser session receives a new launch from the same consumer but for a different user then all the previous user's activity is automatically logged out.
- 8. Consumer secrets can be encrypted when persisted in the data store using an application key. By default the application key is configured in the settings file. (The PyCrypto module is required for encryption.)

The <code>ToolConsumer</code> and <code>ToolProvider</code> classes are largely for internal use. You may want to use them if you are integrating the basic LTI functionality into a different web framework, they contain utility methods for reading information from the data store. You would use the <code>ToolProvider.launch()</code> method in your application when the user POSTs to your launch endpoint to check that the LTI launch has been authorised.

## 3.4.2 The Data Model

Implementing LTI requires some data storage to persist information between HTTP requests. This module is written using Pyslet's own data access layer, based on the concepts of OData. For more information see *The Open Data Protocol (OData)*.

A sample metadata file describing the required elements of the model is available as part of Pyslet itself. The entity sets (cf SQL Tables) it describes are as follows:

- **AppKeys** This entity set is used to store information about encryption keys used to encrypt the consumer secrets in the data store. For more information see <code>pyslet.wsgi.WSGIDataApp</code>
- Silos This entity set is the root of the information space for each tool. LTI tools tend to be multi-tenanted, that is, the same tool application can be used by multiple consumers with complete isolation between each consumer's data. The Silo provides this level of protection. Normally, each Silo will link to a single consumer but there may be cases where two or more consumers should share some data, in these cases a single Silo may link to multiple consumers.
- **Consumers** This entity set contains information about the tool consumers. Each consumer is identified by a consumer key and access is protected using a consumer secret (which can be stored in an encrypted form in the data store).
- **Nonces** LTI tools are launched from the consumer using OAuth. The protocol requires the use of a nonce (number used once only) to prevent the launch request being 'replayed' by an unauthorised person. This entity set is used to record which nonces have been used and when.
- **Resources** The primary launch concept in LTI is the resource. Every launch must have a resource\_link\_id which identifies the specific 'place' or 'page' in which the tool has been placed.
- **Contexts** LTI defines a context as an optional course or group-like organisation that provides context for a launch request. The context provides another potential scope for sharing data across launches.
- **Users** An LTI launch is typically identified with a specific user of the Tool Consumer (though this isn't required). Information about the users is recorded in the data store so that they can be associated with any data generated by the tool using simple extensions to the data model.
- **Visits** Each time someone launches your tool a visit entity is created with information about the resource, the context and the user.

**Sessions** Used to store information about the browser session, see *pyslet.wsgi.SessionApp* for details. The basic session entity is extended to link to the visits that are active (i.e., currently authorised) for this session.

These entities are related using navigation properties enabling you to determine, for example, which Consumer a Resource belongs to, which Visits are active in a Session, and so on.

You can extend the core model by adding additional data properties (which should be nullable) or by adding optional navigation properties. For example, you might create an entity set to store information created by users of the tool and add a navigation property from the User entity to your new entity to indicate ownership. The sample Noticeboard application uses this technique and can be used as a guide.

#### Hello LTI

Writing your first LTI tool is easy:

```
from optparse import OptionParser
import pyslet.imsbltiv1p0 as lti

if __name__ == '__main__':
    parser = OptionParser()
    lti.ToolProviderApp.add_options(parser)
    (options, args) = parser.parse_args()
    lti.ToolProviderApp.setup(options, args)
    app = lti.ToolProviderApp()
    app.run_server()
```

Save this script as mytool.py and run it from the command line like this:

```
$ python mytool.py --help
```

Built-in to the WSGI base classes is support for running your tool from the command line during development. The script above just uses Python's builtin options parsing feature to set up the tool class before creating an instance (the WSGI callable object) and running a basic WSGI server using Python's builtin wsgiref module.

Try running your application with the -m and -create\_silo options to use an in-memory SQLite data store and a default consumer.

```
$ python mytool.py -m
```

The script may print a warning message to the console warning you that the in-memory database does not support multiple connections, it then just sits waiting for connections on the default port, 8080. The default consumer has key '12345' and secret 'secret' (these can be changed using a configuration file!). The launch URL for your running tool is:

```
http://localhost:8080/launch
```

If you try it in the IMS test consumer at: http://www.imsglobal.org/developers/LTI/test/v1p1/lms.php you should get something that looks a bit like this:

Press to Launch toggle debug data

# Weekly Blog

Congratulations Jane Q. Public, you've launched an LTI tool created with Pyslet.

For a more complete example see the *NoticeBoard Sample LTI Tool*.

#### 3.4.3 Reference

# class pyslet.imsbltiv1p0.ToolProviderApp(\*\*kwargs)

Bases: pyslet.wsgi.SessionApp

Represents WSGI applications that provide LTI Tools

The key 'ToolProviderApp' is reserved for settings defined by this class in the settings file. The defined settings are:

silo ('testing') The name of a default silo to create when the -create\_silo option is used.

key ('12345') The default consumer key created when -create\_silo is used.

secret ('secret') The consumer secret of the default consumer created when -create\_silo is used.

#### ContextClass

We have our own context class

alias of ToolProviderContext

#### SessionClass

We have our own LTI-specific Session class

alias of ToolProviderSession

## classmethod add\_options (parser)

Adds the following options:

--create silo create default silo and consumer

#### init\_dispatcher()

Provides ToolProviderApp specific bindings.

This method adds bindings for /launch as the launch URL for the tool and all paths within /resource as the resource pages themselves.

# set\_launch\_group (context)

Sets the group in the context from the launch parameters

#### set launch resource(context)

Sets the resource in the context from the launch parameters

#### set\_launch\_user(context)

Sets the user in the context from the launch parameters

## set\_launch\_permissions(context)

Sets the permissions in the context from the launch params

#### READ PERMISSION = 1

Permission bit mask representing 'read' permission

# $WRITE\_PERMISSION = 2$

Permission bit mask representing 'write' permission

#### CONFIGURE PERMISSION = 4

Permission bit mask representing 'configure' permission

#### classmethod get\_permissions (role)

Returns the permissions that apply to a single role

role A single URN instance

Specific LTI tools can override this method to provide more complex permission models. Each permission type is represented by an integer bit mask, permissions can be combined with binary or 'l' to make an overal permissions integer. The default implementation uses the READ\_PERMISSION, WRITE\_PERMISSION and CONFIGURE\_PERMISSION bit masks but you are free to use any values you wish.

In this implementation, Instructors (and all sub-roles) are granted read, write and configure whereas Learners (and all subroles) are granted read only. Any other role returns 0 (no permissions).

An LTI consumer can specify multiple roles on launch, this method is called for *each* role and the resulting permissions integers are combined to provide an overall permissions integer.

#### get\_user\_display\_name (context, user=None)

Given a user entity, returns a display name

If user is None then the user from the context is used instead.

#### get\_resource\_title(context)

Given a resource entity, returns a display title

#### new\_visit (context)

Called during launch to create a new visit entity

The visit entity is bound to the resource entity referred to in the launch and stores the permissions and a link to the (optional) user entity.

#### load visit (context)

Loads an existing LTI visit into the context

You'll normally call this method from each session decorated method of your tool provider that applies to a protected resource.

This method sets the following attributes of the context...

**ToolProviderContext.resource** The resource record is identified from the resource id given in the URL path.

**ToolProviderContext.visit** The session is searched for a visit record matching the resource.

ToolProviderContext.permissions Set from the visit record

ToolProviderContext.user The optional user is loaded from the visit.

**ToolProviderContext.group** The context record identified from the resource id given in the URL path. This may be None if the resource link was not created in any context.

ToolProviderContext.consumer The consumer object is looked up from the visit entity.

If the visit can't be set then an exception is raised, an unknown resource raises <code>pyslet.wsgi.PageNotFound</code> whereas the absence of a valid visit for a known resource raises <code>pyslet.wsgi.PageNotAuthorized</code>. These are caught automatically by the WSGI handlers and return 404 and 403 errors respectively.

# launch\_redirect (context)

Redirects to the resource identified on launch

A POST request should pretty much always redirect to a GET page and our tool launches are no different. This allows you to reload a tool page straight away if desired without the risk of double-POST issues.

```
class pyslet.imsbltiv1p0.ToolProviderSession(entity)
```

Bases: pyslet.wsgi.Session

## add\_visit (consumer, visit)

Adds a visit entity to this session

This method creates a link from the current session entity to the visit entity. If the session entity already exists then the existing collection of linked visits is examined.

If a visit to the same resource is already associated with the entity is replaced. This ensures that information about the resource, the user, roles and permissions always corresponds to the most recent launch.

Any visits from the same consumer but with a different user are also removed. This handles the case where a previous user of the browser session needs to be logged out of the tool.

```
find visit(resource id)
```

Finds a visit that matches this resource\_id

class pyslet.imsbltiv1p0.ToolProviderContext(environ, start\_response)

Bases: pyslet.wsgi.SessionContext

#### consumer = None

a ToolConsumer instance identified from the launch

#### parameters = None

a dictionary of non-oauth parameters from the launch

#### visit = None

the effective visit entity

#### resource = None

the effective resource entity

#### user = None

the effective user entity

#### group = None

the effective group (context) entity

#### permissions = None

the effective permissions (an integer for bitwise testing)

class pyslet.imsbltiv1p0.ToolConsumer (entity, cipher)

Bases: object

An LTI consumer object

**entity** An *Entity* instance.

**cipher** An AppCipher instance.

This class is a light wrapper for the entity object that is used to persist information on the server about the consumer. The consumer is persisted in a data store using a single entity passed on construction which must have the following required properties:

**ID: Int64** A database key for the consumer.

**Handle: String** A convenient handle for referring to this consumer in the user interface of the silo's owner. This handle is never exposed to users launching the tool through the LTI protocol. For example, you might use handles like "LMS Prod" and "LMS Staging" as handles to help distinguish different consumers.

**Key: String** The consumer key

**Secret: String** The consumer secret (encrypted using *cipher*).

**Silo:** Entity Required navigation property to the Silo this consumer is associated with.

**Contexts:** Entity Collection Navigation property to the associated contexts from which this tool has been launched.

**Resources: Entity Collection** Navigation property to the associated resources from which this tool has been launched.

**Users:** Entity Collection Navigation property to the associated users that have launched the tool.

#### entity = None

the entity that persists this consumer

#### cipher = None

the cipher used to

#### key = None

the consumer key

#### secret = None

the consumer secret

### classmethod new\_from\_values (entity, cipher, handle, key=None, secret=None)

Create an instance from an new entity

entity An Entity instance from a suitable entity set.

**cipher** An AppCipher instance, used to encrypt the secret before storing it.

handle A string

**key (optional)** A string, defaults to a string generated with generate\_key ()

**secret (optional)** A string, defaults to a string generated with generate\_key()

The fields of the entity are set from the passed in parameters (or the defaults) and then a new instance of *cls* is constructed from the entity and cipher and returned as a the result.

#### update\_from\_values (handle, secret)

Updates an instance from new values

handle A string used to update the consumer's handle

secret A string used to update the consumer's secret

It is not possible to update the consumer key as this is used to set the ID of the consumer itself.

#### nonce\_key (nonce)

Returns a key into the nonce table

**nonce** A string received as a nonce during an LTI launch.

This method hashes the nonce, along with the consumer entity's *ID*, to return a hex digest string that can be used as a key for comparing against the nonces used in previous launches.

Mixing the consumer entity's *ID* into the hash reduces the chance of a collision between two nonces from separate consumers.

```
get_context (context_id, title=None, label=None, ctypes=None)
```

Returns a context entity

context\_id The context\_id string passed on launch

title (optional) The title string passed on launch

**label (optional)** The label string passed on launch

**ctypes (optional)** An array of *URI* instances representing the context types of this context. See *CONTEXT\_TYPE\_HANDLES* for more information.

Returns the context entity.

If this context has never been seen before then a new entity is created and bound to the consumer. Otherwise, the additional information (if supplied) is compared and updated as necessary.

 $\verb"get_resource" (resource\_link\_id, title=None, description=None, context=None)$ 

Returns a resource entity

resource\_link\_id The resource\_link\_id string passed on launch (required).

title (optional) The title string passed on launch, or None.

**description (optional)** The description string passed on launch, or None.

**context (optional)** The context entity referred to in the launch, or None.

If this resource has never been seen before then a new entity is created and bound to the consumer and (if specified) the context. Otherwise, the additional information (if supplied) is compared and updated as necessary, with the proviso that a resource can never change context, as per the following quote from the specification:

[resource\_link\_id] will also change if the item is exported from one system or context and imported into another system or context.

get\_user (user\_id, name\_given=None, name\_family=None, name\_full=None, email=None)

Returns a user entity

user\_id The user\_id string passed on launch

name\_given The user's given name (or None)

**name family** The user's family name (or None)

name\_full The user's full name (or None)

**email** The user's email (or None)

If this user has never been seen before then a new entity is created and bound to the consumer, otherwise the

class pyslet.imsbltiv1p0.ToolProvider (consumers, nonces, cipher)

Bases: pyslet.imsbltiv1p0.OAuthMissing

An LTI tool provider object

**consumers** The *EntitySet* containing the tool *Consumers*.

**nonces** The *EntitySet* containing the used *Nonces*.

**cipher** An AppCipher instance. Used to decrypt the consumer secret from the database.

Implements the RequestValidator object required by the oauthlib package. Internally creates an instance of SignatureOnlyEndpoint

# consumers = None

The entity set containing Silos

nonces = None

The entity set containing Nonces

cipher = None

The cipher object used for encrypting consumer secrets

lookup\_consumer(key)

Implements the required method for consumer lookup

Returns a ToolConsumer instance or raises a KeyError if key is not the key of any known consumer.

launch (command, url, headers, body\_string)

Checks a launch request for authorization

**command** The HTTP method, as an upper-case string. Should be POST for LTI.

**url** The full URL of the page requested as part of the launch. This will be the launch URL specified in the LTI protocol and configured in the consumer.

headers A dictionary of headers, must include the Authorization header but other values are ignored.

**body\_string** The query string (in the LTI case, this is the content of the POST request).

Returns a *ToolConsumer* instance and a dictionary of parameters on success. If the incoming request is not authorized then *LTIAuthenticationError* is raised.

This method also checks the LTI message type and protocol version and will raise LTIProtcolError if this is not a recognized launch request.

#### Metadata

```
pyslet.imsbltiv1p0.load_metadata()
```

Loads the default metadata document

Returns a pyslet.odata2.metadata.Document instance. The schema is loaded from a bundled metadata document which contains the minimum schema required for an LTI tool provider.

# **Constants and Data**

```
pyslet.imsbltiv1p0.LTI_VERSION = 'LTI-1p0'
```

The version of LTI we support

```
pyslet.imsbltiv1p0.LTI_MESSAGE_TYPE = 'basic-lti-launch-request'
```

The message type we support

pyslet.imsbltiv1p0.SYSROLE\_HANDLES = {'Administrator': <pyslet.urn.URN object at 0x7ff24991d750>, 'Creator': <pyslet.urn.URN object at 0x7ff24991d750>, 'Creator': <pyslet.urn.URN object at 0x7ff24991d750>, 'Creator': A mapping from a system role handle to the full URN for the role as a URI instance.

pyslet.imsbltiv1p0.INSTROLE\_HANDLES = {'None': <pyslet.urn.URN object at 0x7ff24991db10>, 'Guest': <pyslet.urn.

A mapping from a institution role handle to the full URN for the role as a URI instance.

pyslet.imsbltiv1p0.ROLE\_HANDLES = {'Manager/CourseCoordinator': <pyslet.urn.URN object at 0x7ff24992a090>, 'Manager from LTI role handles to the full URN for the role as a URI instance.

```
pyslet.imsbltiv1p0.split_role(role)
```

Splits an LTI role into vocab, type and sub-type

role A URN instance containing the full definition of the role.

Returns a triple of:

vocab One of 'role', 'sysrole', 'instrole' or some future vocab extension.

rtype The role type, e.g., 'Learner', 'Instructor'

rsubtype The role sub-type, e.g., 'NonCreditLearner', 'Lecturer'. Will be None if there is no sub-type.

If this is not an LTI defined role, or the role descriptor does not start with the path ims/lis then ValueError is raised.

```
pyslet.imsbltiv1p0.is_subrole(role, parent_role)
```

True if role is a sub-role of parent\_role

role A URN instance containing the full definition of the role to be tested.

**parent\_role** A URN instance containing the full definition of the parent role. It must *not* define a subrole of ValueError is raised.

In the special case that role does not have subrole then it is simply matched against parent\_role. This ensures that:

```
is_subrole(role, ROLE_HANDLES['Learner'])
```

will return True in all cases where role is a Learner role.

# **Exceptions**

```
class pyslet.imsbltiv1p0.LTIError
    Bases: exceptions.Exception
    Base class for all LTI errors

class pyslet.imsbltiv1p0.LTIAuthenticationError
    Bases: pyslet.imsbltiv1p0.LTIError
    Indicates an authentication error (on launch)

class pyslet.imsbltiv1p0.LTIProtocolError
    Bases: pyslet.imsbltiv1p0.LTIError
```

Indicates a protocol violoation

This may be raised if the message type or protocol version in a launch request do not match the expected values or if a required parameter is missing.

# **Legacy Classes**

Earlier Pyslet versions contained a very rudimentary memory based LTI tool provider implementation based on the older oauth module. These classes have been superceded but the main BLTIToolProvider class has been refactored as a derived class of *ToolProvider* using a SQLite ':memory:' database (instead of a Python dictionary) and the existing method signatures should continue to work as before.

The only change you'll need to make is to install the newer oauthlib. Bear in mind that these classes are now deprecated and you should refactor to use the base *ToolProvider* class directly for future compatibility. Please raise an issue on GitHub if you anticipate problems.

```
class pyslet.imsbltiv1p0.BLTIToolProvider
    Bases: pyslet.imsbltiv1p0.ToolProvider
```

Legacy class for tool provider.

Refactored to build directly on the newer *ToolProvider*. A single Silo entity is created containing all defined consumers. An in-memory SQLite database is used as the data store. Consumer keys are not encrypted (a plaintext cipher is used) as they will not be persisted.

```
generate_key (key_length=128)
Generates a new key
```

Also available as GenerateKey. This method is deprecated, it has been replaced by the similarly named function <code>pyslet.wsgi.generate\_key()</code>.

**key\_length** The minimum key length in bits. Defaults to 128.

The key is returned as a sequence of 16 bit hexadecimal strings separated by '.' to make them easier to read and transcribe into other systems.

#### new\_consumer (key=None, secret=None)

Creates a new BLTIConsumer instance

Also available as NewConsumer

The new instance is added to the database of consumers authorized to use this tool. The consumer key and secret are automatically generated using <code>generate\_key()</code> but key and secret can be passed as optional arguments instead.

# ${\tt load\_from\_file}\,(f)$

Loads the list of trusted consumers

Also available as LoadFromFile

The consumers are loaded from a simple file of key, secret pairs formatted as:

```
<consumer key> [SPACE]+ <consumer secret>
```

Lines starting with a '#' are ignored as comments.

# ${\tt save\_to\_file}\,(f)$

Saves the list of trusted consumers

Also available as SaveToFile

The consumers are saved in a simple file suitable for reading with <code>load\_from\_file()</code>.

# The Open Data Protocol (OData)

This sub-package defines functions and classes for working with OData, a data access protocol based on Atom and Atom Pub: http://www.odata.org/

This sub-package only deals with version 2 of the protocol at the moment.

OData is not an essential part of supporting the Standards for Learning, Education and Training (SLET) that gives pyslet its name, though I have actively promoted its use in these communities. As technical standards move towards using REST-ful web services it makes sense to converge around some common patterns for common use cases. Many of the protocols now being worked on are much more like basic data-access layers spread over the web between two co-operating systems. HTTP on its own is often good enough for these applications but when the data lends itself to tabular representations I think the OData standard is the best protocol available.

The purpose of this group of modules is to make is easy to use the conventions of the OData protocol as a general purpose data-access layer (DAL) for Python applications. To get started, look at the Data Consumers section which gives a high-level overview of the API with examples that use Microsoft's Northwind data-service.

If you are interested in writing an OData provider, or you simply want to use these classes to implement a data access layer for your own application then look in OData Providers.

# 4.1 Data Consumers

Warning: the OData client doesn't support certificate validation when accessing servers through https URLs. This feature is coming soon...

# 4.1.1 Introduction

Let's start with a simple illustration of how to consume data using the DAL API by walking through the use of the OData client.

The client implementation uses Python's logging module to provide logging, when learning about the client it may help to turn logging up to "INFO" as it makes it clearer what the client is doing. "DEBUG" would show exactly what is passing over the wire.:

```
>>> import logging
>>> logging.basicConfig(level=logging.INFO)
```

To create a new client simply instantiate a Client object. You can pass the URL of the service root you wish to connect to directly to the constructor which will then call the service to download the list of feeds and the metadata document from which it will set the Client.model.

```
>>> from pyslet.odata2.client import Client
>>> c = Client("http://services.odata.org/V2/Northwind/Northwind.svc/")
INFO:root:Sending request to services.odata.org
INFO:root:GET /V2/Northwind/Northwind.svc/ HTTP/1.1
INFO:root:Finished Response, status 200
INFO:root:Sending request to services.odata.org
INFO:root:GET /V2/Northwind/Northwind.svc/$metadata HTTP/1.1
INFO:root:Finished Response, status 200
>>>
```

The Client.feeds attribute is a dictionary mapping the exposed feeds (by name) onto *EntitySet* instances. This makes it easy to open the feeds as EDM collections. In your code you'd typically use the with statement when opening the collection but for clarity we'll continue on the python command line:

```
>>> products = c.feeds['Products'].OpenCollection()
>>> for p in products: print p
INFO:root:Sending request to services.odata.org
INFO:root:GET /V2/Northwind/Northwind.svc/Products HTTP/1.1
INFO:root:Finished Response, status 200
1
2
3
... [and so on]
. . .
INFO:root:Sending request to services.odata.org
INFO:root:GET /V2/Northwind/Northwind.svc/Products?$skiptoken=20 HTTP/1.1
INFO:root:Finished Response, status 200
21
22
2.3
... [and so on]
76
77
>>>
```

Note that products behaves like a dictionary, iterating through it iterates through the keys in the dictionary. In this case these are the keys of the entities in the collection of products. Notice that the client logs several requests to the server interspersed with the printed output. Subsequent requests use \$skiptoken because the server is limiting the maximum page size. These calls are made as you iterate through the collection allowing you to iterate through very large collections.

The keys alone are of limited interest, let's try a similar loop but this time we'll print the product names as well:

```
>>> for k, p in products.iteritems(): print k, p['ProductName'].value
...
INFO:root:Sending request to services.odata.org
INFO:root:GET /V2/Northwind/Northwind.svc/Products HTTP/1.1
INFO:root:Finished Response, status 200
1 Chai
2 Chang
3 Aniseed Syrup
...
20 Sir Rodney's Marmalade
INFO:root:Sending request to services.odata.org
INFO:root:GET /V2/Northwind/Northwind.svc/Products?$skiptoken=20 HTTP/1.1
```

```
INFO:root:Finished Response, status 200
21 Sir Rodney's Scones
22 Gustaf's Knäckebröd
23 Tunnbröd
...
76 Lakkalikööri
77 Original Frankfurter grüne Soße
>>>
```

#### Sir Rodney's Scones sound interesting, we can grab an individual record in the usual way:

```
>>> scones = products[21]
INFO:root:Sending request to services.odata.org
INFO:root:GET /V2/Northwind/Northwind.svc/Products(21) HTTP/1.1
INFO:root:Finished Response, status 200
>>> for k, v in scones.data_items(): print k, v.value
ProductID 21
ProductName Sir Rodney's Scones
SupplierID 8
CategoryID 3
QuantityPerUnit 24 pkgs. x 4 pieces
UnitPrice 10.0000
UnitsInStock 3
UnitsOnOrder 40
ReorderLevel 5
Discontinued False
>>>
```

# Well, I've simply got to have some of these, let's use one of the navigation properties to load information about the supplier:

```
>>> supplier = scones['Supplier'].GetEntity()
INFO:root:Sending request to services.odata.org
INFO:root:GET /V2/Northwind/Northwind.svc/Products(21)/Supplier HTTP/1.1
INFO:root:Finished Response, status 200
>>> for k, v in supplier.data_items(): print k, v.value
. . .
SupplierID 8
CompanyName Specialty Biscuits, Ltd.
ContactName Peter Wilson
ContactTitle Sales Representative
Address 29 King's Way
City Manchester
Region None
PostalCode M14 GSD
Country UK
Phone (161) 555-4448
Fax None
HomePage None
```

# Attempting to load a non existent entity results in a KeyError of course:

```
>>> p = products[211]
INFO:root:Sending request to services.odata.org
INFO:root:GET /V2/Northwind/Northwind.svc/Products(211) HTTP/1.1
INFO:root:Finished Response, status 404
Traceback (most recent call last):
```

4.1. Data Consumers 103

```
File "<stdin>", line 1, in <module>
File "/Library/Python/2.7/site-packages/pyslet/odata2/client.py", line 165, in __getitem_
raise KeyError(key)
KeyError: 211
```

Finally, when we're done, it is a good idea to close the open collection:

```
>>> products.close()
```

# 4.1.2 The Data Access Layer in Depth

In the introduction we created an OData Client object using a URL, but in general the way you connect to a data service will vary depending on the implementation. The Client class itself isn't actually part of the DAL API itself.

The API starts with a model of the *data service*. The model is typically parsed from an XML file. For the OData client the XML file is obtained from the service's \$metadata URL. Here's an extract from the Northwind \$metadata file showing the definition of the data service, I've removed the XML namespace definitions for brevity:

Each element is represented by an object in Pyslet, the starting point for the API is the DataServices object. A DataServices object can contain multiple <code>Schema</code> elements, which in turn can contain multiple <code>EntityContainer</code> elements which in turn can contain multiple <code>EntitySet</code> elements. The following diagram illustrates these relationships and compares them with approximate equivalent concepts in a typical SQL-scenario.

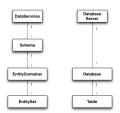

In the OData client example we used a short-cut to get to the EntitySet objects we were interested in by using the feeds property of the client itself. However, we could have used the model directly as follows, continuing with the same session:

```
>>> c.model
<pyslet.odata2.metadata.Edmx object at 0x10140a9d0>
>>> c.model.DataServices
<pyslet.odata2.metadata.DataServices object at 0x107fdb990>
>>> for s in c.model.DataServices.Schema: print s.name
...
NorthwindModel
ODataWeb.Northwind.Model
>>> c.model.DataServices['ODataWeb.Northwind.Model']
<pyslet.odata2.csdl.Schema object at 0x10800cd90>
>>> c.model.DataServices['ODataWeb.Northwind.Model']['NorthwindEntities']
<pyslet.odata2.metadata.EntityContainer object at 0x10800cdd0>
>>> c.model.DataServices['ODataWeb.Northwind.Model']['NorthwindEntities']['Products']
<pyslet.odata2.metadata.EntitySet object at 0x10800f150>
```

```
>>> c.feeds['Products'] <pyslet.odata2.metadata.EntitySet object at 0x10800f150>
```

As you can see, the same EntitySet object can be obtained by looking it up in the parent container which behaves like a dictionary, this in turn can be looked up in the parent Schema which in turn can be looked up in the DataServices enclosing object. Elements of the model also support deep references using dot-concatenation of names which makes the code easier to read:

```
>>> print c.model.DataServices['ODataWeb.Northwind.Model']['NorthwindEntities']['Products'].GetFQName ODataWeb.Northwind.Model.NorthwindEntities.Products
>>> c.model.DataServices['ODataWeb.Northwind.Model.NorthwindEntities.Products']
<pyslet.odata2.metadata.EntitySet object at 0x10800f150>
```

When writing an application that would normally use a single database you should pass an EntityCollection object to it as a data source rather than the DataServices ancestor. It is best not to pass an implementation-specific class like the OData Client as that will make the application dependent on a particular type of data source.

### **Entity Sets**

The following attributes are useful for consumers of the API (and should be treated as read only)

name The name of the entity set

entityTypeName The name of the entity set's EntityType

entityType The EntityType object that defines the properties for entities in this set.

**keys** A list of the names of the keys for this EntitySet. For example:

```
>>> print products.keys
[u'ProductID']
```

For entity types with compound keys this list will contain multiple items of course.

The following methods are useful for consumers of the API.

**GetFQName ()** Returns the fully qualified name of the entity set, suitable for looking up the entity set in the enclosing DataServices object.

get\_location() Returns a pyslet.rfc2396.URI object that represents this entity set:

```
>>> print products.get_location()
http://services.odata.org/V2/Northwind/Northwind.svc/Products
```

(If there is no base URL available this will be a relative URI.)

OpenCollection () Returns a pyslet.odata2.csdl.EntityCollection object that can be used to access the entities in the set.

NavigationTarget () Returns the target entity set of a named navigation property.

**NavigationMultiplicity()** Returns a tuple of multiplicity constants for the named navigation property. Constants for these values are defined in <code>pyslet.odata2.csdl.Multiplicity</code>, for example:

```
>>> from pyslet.odata2.csdl import Multiplicity, EncodeMultiplicity
>>> print Multiplicity.ZeroToOne, Multiplicity.One, Multiplicity.Many
0 1 2
>>> products.NavigationMultiplicity('Supplier')
(2, 0)
>>> map(lambda x:EncodeMultiplicity(x),products.NavigationMultiplicity('Supplier'))
['*', '0..1']
```

4.1. Data Consumers 105

**IsEntityCollection()** Returns True if the named navigation property points to a collection of entities or a single entity. In Pyslet, you can treat all navigation properties as collections. In the above example the collection of Supplier entities obtained by following the 'Supplier' navigation property of a Product entity will have at most 1 member.

### **Entity Collections**

To continue with database analogy above, if EntitySets are like SQL Tables EntityCollections are somewhat like the database cursors that you use to actually read data - the difference is that EntityCollections can only read entities from a single EntitySet.

An *EntityCollection* may consume physical resources (like a database connection) and so must be closed with its close() method when you're done. They support the context manager protocol to make this easier so you can use them in with statements to make clean-up easier:

```
with c.feeds['Products'].OpenCollection() as products:
    if 42 in products:
        print "Found it!"
```

The close method is called automatically when the with statement exits.

Entity collections also behave like a python dictionary of *Entity* instances keyed on a value representing the Entity's key property or properties. The keys are either single values (as in the above code example) or tuples in the case of compound keys. The order of the values in the tuple is taken from the order of the PropertyRef definitions in the model.

There are two ways to obtain an EntityCollection object. You can open an entity set directly or you can open a collection by navigating from a specific entity through a named navigation property. Although dictionary-like there are some differences with true dictionaries.

When you have opened a collection from the base entity set the following rules apply:

**collection[key]** Returns a new *Entity* instance by looking up the *key* in the collection. As a result, subsequent calls will return a different object, but with the same key!

collection[key] = new\_entity For an existing entity this is essentially a no-operation. This form of assignment cannot be used to create a new entity in the collection because the act of inserting the entity may alter its key (for example, when the entity set represents a database table with an auto-generated primary key). See below for information on how to create and update entities.

**del collection**[key] In contrast, del will remove an entity from the collection completely.

When an EntityCollection represents a collection of entities obtained by navigation then these rules are updated as follows:

- **collection[key]** Normally returns a new *Entity* instance by looking up the *key* in the collection but when the navigation property has been expanded it will return a cached Entity (so subsequent calls will return the same object without looking up the key in the data source again).
- **collection[key]=existingEntity** Provided that *key* is the key of *existingEntity* this will add an existing entity to this collection, effectively creating a link from the entity you were navigating from to an existing entity.
- **del collection[key]** Removes the entity with *key* from this collection. The entity is not deleted from its EntitySet, is merely unlinked from the entity you were navigating from.

The following attribute is useful for consumers of the API (and should be treated as read only)

entity\_set The EntitySet of this collection. In the case of a collection opened through navigation this is the base entity set. In addition to all the usual dictionary methods like *len*, *itervalues* and so on, the following methods are useful for consumers of the API:

- get\_location() Returns a pyslet.rfc2396.URI object that represents this entity collection.
- get\_title() Returns a user-friendly title to represent this entity collection.
- **new\_entity()** Creates a new entity suitable for inserting into this collection. The entity does not exist until it is inserted with insert\_entity.
- **CopyEntity()** Creates a new entity by copying all non-key properties from another entity. The entity does not exist until it is inserted with insert\_entity.
- insert\_entity() Inserts an entity previously created by new\_entity or CopyEntity. When inserting an entity any
  active filter is ignored.

Warning: an active filter may result in a paradoxical KeyError:

```
import pyslet.odata2.core as core
with people.OpenCollection() as collection:
    collection.set_filter(
        core.CommonExpression.from_str("startswith(Name,'D')"))
    new_entity = collection.new_entity()
    new_entity['Key'].set_from_value(1)
    new_entity['Name'].set_from_value(u"Steve")
    collection.insert_entity(new_entity)
    # new_entity now exists in the base collection but...
    e1 = collection[1]
    # ...raises KeyError as new_entity did not match the filter!
```

It is recommended that collections used to insert entities are not filtered.

- update\_entity() Updates an existing entity following changes to the Entity's values. You can't update the values of key properties. To change the key you will need to create a new entity with CopyEntity, insert the new entity and then remove the old one. Like insert\_entity, the current filter is ignored.
- **set\_page ()** Sets the top and skip values for this collection, equivalent to the \$top and \$skip options in OData. This value only affects calls to iterpage. See *Paging* for more information.
- **iterpage** () Iterates through a subset of the entities returned by itervalues defined by the top and skip values. See *Paging* for more information.
- set\_filter() Sets the filter for this collection, equivalent to the \$filter option in OData. Once set this value effects all future entities returned from the collection (with the exception of new\_entity). See Filtering Collections for more information.
- **set\_orderby()** Sets the filter for this collection, equivalent to the \$orderby option in OData. Once set this value effects all future iterations through the collection. See *Ordering Collections* for more information.
- set\_expand() Sets expand and select options for this collection, equivalent to the \$expand and \$select system query options in OData. Once set these values effect all future entities returned from the collection (with the exception of new\_entity). See Expand and Select for more information.

#### **Paging**

Supported from build 0.4.20140215 onwards

The \$top/\$skip options in OData are a useful way to restrict the amount of data that an OData server returns. The collection dictionary always behaves as if it contains all entities so the value returned by *len* doesn't change if you set top and skip values and nor does the set of entities returned by itervalues and similar methods.

4.1. Data Consumers 107

In most cases, the server will impose a reasonable maximum on each request using server-enforced paging. However, you may wish to set a smaller *top* value or simply have more control over the automatic paging implemented by the default iterators.

To iterate through a single page of entities you'll start by using the the  $set\_page()$  method to specify values for top and, optinally, skip. You must then use the iterpage() method to iterate through the entities in just that page. The  $set\_next$  boolean parameter indicates whether or not the next call to iterpage iterates over the same page or the next page of the collection.

To continue the example above, in which *products* is an open collection from the Northwind data service:

```
>>> products.set_page(5,50)
>>> for p in products.iterpage(True): print p.key(), p['ProductName'].value
INFO:root:Sending request to services.odata.org
INFO:root:GET /V2/Northwind/Northwind.svc/Products?$skip=50&$top=5 HTTP/1.1
INFO:root:Finished Response, status 200
51 Manjimup Dried Apples
52 Filo Mix
53 Perth Pasties
54 Tourtière
55 Pâté chinois
>>> for p in products.iterpage(True): print p.key(), p['ProductName'].value
INFO:root:Sending request to services.odata.org
INFO:root:GET /V2/Northwind/Northwind.svc/Products?$skip=55&$top=5 HTTP/1.1
INFO:root:Finished Response, status 200
56 Gnocchi di nonna Alice
57 Ravioli Angelo
58 Escargots de Bourgogne
59 Raclette Courdavault
60 Camembert Pierrot
```

In some cases, the server will restrict the page size and fewer entities will be returned than expected, in these cases the skiptoken is used automatically when the next page is requested:

```
>>> products.set_page(30, 50)
>>> for p in products.iterpage(True): print p.key(), p['ProductName'].value
INFO:root:Sending request to services.odata.org
INFO:root:GET /V2/Northwind/Northwind.svc/Products?$skip=50&$top=30 HTTP/1.1
INFO:root:Finished Response, status 200
51 Manjimup Dried Apples
52 Filo Mix
53 Perth Pasties
... [and so on]
69 Gudbrandsdalsost
70 Outback Lager
>>> for p in products.iterpage(True): print p.key(), p['ProductName'].value
INFO:root:Sending request to services.odata.org
INFO:root:GET /V2/Northwind/Northwind.svc/Products?$top=30&$skiptoken=70 HTTP/1.1
INFO:root:Finished Response, status 200
71 Flotemysost
72 Mozzarella di Giovanni
73 Röd Kaviar
74 Longlife Tofu
75 Rhönbräu Klosterbier
```

```
76 Lakkalikööri
77 Original Frankfurter grüne Soße
```

#### **Filtering Collections**

By default, an entity collection contains all items in the entity set or, if the collection was obtained by navigation, all items linked to the entity by the property being navigated. Filtering a collection (potentially) selects a sub-set of the these entities based on a filter expression.

Filter expressions are set using the set\_filter() method of the collection. Once a filter is set, the dictionary methods, and iterpage, will only return entities that match the filter.

The easiest way to set a filter is to compile one directly from a string representation using OData's query language. For example:

```
>>> import pyslet.odata2.core as core
>>> filter = core.CommonExpression.from_str("substringof('one',ProductName)")
>>> products.set_filter(filter)
>>> for p in products.itervalues(): print p.key(), p['ProductName'].value
...
INFO:root:Sending request to services.odata.org
INFO:root:GET /V2/Northwind/Northwind.svc/Products?$filter=substringof('one'%2CProductName) HTTP/1.1
INFO:root:Finished Response, status 200
21 Sir Rodney's Scones
32 Mascarpone Fabioli
```

To remove a filter, set the filter expression to None:

```
>>> products.set_filter(None)
```

#### **Ordering Collections**

Like OData and python dictionaries, this API does not specify a default order in which entities will be returned by the iterators. However, unlike python dictionaries you can control this order using an orderby option.

OrderBy expressions are set using the set\_orderby() method of the collection. Once an order by expression is set, the dictionary methods, and iterpage, will return entities in the order specified.

The easiest way to define an ordering is to compile one directly from a string representation using OData's query language. For example:

```
>>> ordering=core.CommonExpression.OrderByFromString("ProductName desc")
>>> products.set_orderby(ordering)
>>> for p in products.itervalues(): print p.key(), p['ProductName'].value
...
INFO:root:Sending request to services.odata.org
INFO:root:GET /V2/Northwind/Northwind.svc/Products?$orderby=ProductName%20desc HTTP/1.1
INFO:root:Finished Response, status 200
47 Zaanse koeken
64 Wimmers gute Semmelknödel
63 Vegie-spread
50 Valkoinen suklaa
7 Uncle Bob's Organic Dried Pears
23 Tunnbröd
... [and so on]
...
```

4.1. Data Consumers 109

```
56 Gnocchi di nonna Alice
INFO:root:Sending request to services.odata.org
INFO:root:GET /V2/Northwind/Northwind.svc/Products?$orderby=ProductName%20desc&$skiptoken='Gnocchi%20'
INFO:root:Finished Response, status 200
15 Genen Shouyu
33 Geitost
71 Flotemysost
... [and so on]
...
40 Boston Crab Meat
3 Aniseed Syrup
17 Alice Mutton
```

To remove an ordering, set the orderby expression to None:

```
>>> products.Orderby(None)
```

#### **Expand and Select**

Expansion and selection are two interrelated concepts in the API. Expansion allows you to follow specified navigation properties retrieving the entities they link to in the same way that simple and complex property values are retrieved.

Expand options are represented by nested dictionaries of strings. For example, to expand the Supplier navigation property of Products you would use a dictionary like this:

```
expansion={'Supplier':None}
```

The value in the dictionary is either None, indicating no further expansion, or another dictionary specifying the expansion to apply to any linked Suppliers:

```
>>> products.set_expand({'Supplier':None}, None)
>>> scones = products[21]
INFO:root:Sending request to services.odata.org
INFO:root:GET /V2/Northwind/Northwind.svc/Products(21)?$expand=Supplier HTTP/1.1
INFO:root:Finished Response, status 200
>>> supplier=scones['Supplier'].GetEntity()
>>> for k, v in supplier.data_items(): print k, v.value
SupplierID 8
CompanyName Specialty Biscuits, Ltd.
ContactName Peter Wilson
ContactTitle Sales Representative
Address 29 King's Way
City Manchester
Region None
PostalCode M14 GSD
Country UK
Phone (161) 555-4448
Fax None
HomePage None
```

A critical point to note is that applying an expansion to a collection means that linked entities are retrieved at the same time as the entity they are linked to and cached. In the example above, the GetEntity call does not generate a call to the server. Compare this with the same code executed without the expansion:

```
>>> products.set_expand(None, None)
>>> scones = products[21]
INFO:root:Sending request to services.odata.org
```

```
INFO:root:GET /V2/Northwind/Northwind.svc/Products(21) HTTP/1.1
INFO:root:Finished Response, status 200
>>> supplier = scones['Supplier'].GetEntity()
INFO:root:Sending request to services.odata.org
INFO:root:GET /V2/Northwind/Northwind.svc/Products(21)/Supplier HTTP/1.1
INFO:root:Finished Response, status 200
```

The select option complements expansion, narrowing down the simple and complex properties that are retrieved from the data source. You specify a select option in a similar way, using nested dictionaries. Simple and complex properties must always map to None, for a more complex example with navigation properties see below. Suppose we are only interested in the product name:

```
>>> products.set_expand(None, {'ProductName':None})
>>> scones = products[21]
INFO:root:Sending request to services.odata.org
INFO:root:GET /V2/Northwind/Northwind.svc/Products(21)?$select=ProductID%2CProductName #TTP/1.1
INFO:root:Finished Response, status 200
>>> for k, v in scones.data_items(): print k, v.value
. . .
ProductID 21
ProductName Sir Rodney's Scones
SupplierID None
CategoryID None
QuantityPerUnit None
UnitPrice None
UnitsInStock None
UnitsOnOrder None
ReorderLevel None
Discontinued None
```

In Pyslet, the values of the key properties are *always* retrieved, even if they are not selected. This is required to maintain the dictionary-like behaviour of the collection. An entity retrieved this way has NULL values for any properties that weren't retrieved. The <code>Selected()</code> method allows you to determine if a value is NULL in the data source or NULL because it is not selected:

```
>>> for k, v in scones.data_items():
... if scones.Selected(k): print k, v.value
...
ProductID 21
ProductName Sir Rodney's Scones
```

The expand and select options can be combined in complex ways:

```
>>> products.set_expand({'Supplier':None}, {'ProductName':None, 'Supplier':{'Phone':None}})
>>> scones = products[21]
INFO:root:Sending request to services.odata.org
INFO:root:GET /V2/Northwind/Northwind.svc/Products(21)?$expand=Supplier&$select=ProductID*2CProductNotINFO:root:Finished Response, status 200
>>> supplier = scones['Supplier'].GetEntity()
>>> for k, v in scones.data_items():
... if scones.Selected(k): print k, v.value
...
ProductID 21
ProductName Sir Rodney's Scones
>>> for k, v in supplier.data_items():
... if supplier.Selected(k): print k, v.value
...
SupplierID 8
Phone (161) 555-4448
```

4.1. Data Consumers 111

#### **Entity Objects**

Continuing further with the database analogy and *Entity* is like a single record.

Entity instances behave like a read-only dictionary mapping property names onto their values. The values are either *SimpleValue*, *Complex* or *DeferredValue* instances. All property values are created on construction and cannot be assigned. To update a SimpleValue, whether it is a direct child or part of a Complex value, use its <code>set\_from\_value()</code> method:

```
entity['Name'].set_from_value("Steve")
entity['Address']['City'].set_from_value("Cambridge")
```

The following attributes are useful for consumers of the API (and should be treated as read only):

**entity\_set** The *EntitySet* to which this entity belongs.

**type\_def** The *EntityType* which defines this entity's type.

**exists** True if this entity exists in the collection, i.e., it was returned by one of the dictionary methods of an entity collection such as *itervalues* or [key] look-up.

The following methods are useful for consumers of the API:

**key** () Returns the entity's key, as a single python value or tuple in the case of compound keys

get\_location() Returns a pyslet.rfc2396.URI object that represents this entity:

```
>>> print scones.get_location()
http://services.odata.org/V2/Northwind/Northwind.svc/Products(21)
```

**DataKeys** () Iterates over the simple and complex property names:

```
>>> list(scones.DataKeys())
[u'ProductID', u'ProductName', u'SupplierID', u'CategoryID', u'QuantityPerUnit', u'UnitPrice', u
```

data\_items() Iterates over tuples of simple and complex property (name,value) pairs. See above for examples of
 usage.

Selected() Tests if the given data property is selected.

**NavigationKeys** () Iterates over the navigation property names:

```
>>> list(scones.NavigationKeys())
[u'Category', u'Order_Details', u'Supplier']
```

NavigationItems () Iterates over tuples of navigation property (name, Deferred Value) pairs.

**IsNavigationProperty()** Tests if a navigation property with the given name exists

The following methods can be used only on entities that exists, i.e., entities that have been returned from one of the collection's dictionary methods:

**commit** () Normally you'll use the update\_entity method of an open EntityCollection but in cases where the originating collection is no longer open this method can be used as a convenience method for opening the base collection, updating the entity and then closing the collection collection again.

**Delete ()** Deletes this entity from the base entity set. If you already have the base entity set open it is more efficient to use the *del* operator but if the collection is no longer open or the entity was obtained from a collection opened through navigation then this method can be used to delete the entity.

The following method can only be used on entities that don't exist, i.e., entities returned from the collection's new\_entity or CopyEntity methods that have not been inserted.

**set\_key()** Sets the entity's key

#### **SimpleValue**

Simple property values are represented by (sub-classes of) SimpleValue, they share a number of common methods:

**IsNull()** Returns True if this value is NULL. This method is also used by Python's non-zero test so:

```
if entity['Property']:
    print entity['Property'].value
    # prints even if value is 0
```

will print the Property value of entity if it is non-NULL. In particular, it will print empty strings or other representations of zero. If you want to exclude these from the test you should test the value attribute directly:

```
if entity['Property'].value:
    print entity['Property'].value
    # will not print if value is 0
```

set\_from\_value() Updates the value, coercing the argument to the correct type and range checking its value.

**SetFromSimpleValue()** Updates the value from another SimpleValue, if the types match then the value is simply copied, otherwise the value is coerced using set\_from\_value.

**SetFromLiteral()** Updates the value by parsing it from a (unicode) string. This is the opposite to the unicode function. The literal form is the form used when serializing the value to XML (but does not include XML character escaping).

set\_null() Updates the value to NULL

The value attribute is always an immutable value in python and so can be used as a key in your own dictionaries. The following list describes the mapping from the EDM-defined simple types to their corresponding native Python types.

Edm.Boolean: one of the Python constants True or False

Edm.Byte, Edm.SByte, Edm.Int16, Edm.Int32: int

Edm.Int64: long

Edm.Double, Edm.Single: python float

Edm.Decimal: python Decimal instance (from the built-in decimal module)

Edm.DateTime, Edm.DateTimeOffset: py:class:pyslet.iso8601.TimePoint instance

This is a custom object in Pyslet, see Working with Dates for more information.

**Edm.Time:** py:class:*pyslet.iso8601.Time* instance

Early versions of the OData specification incorrectly mapped this type to the XML Schema duration. The use of a Time object to represent it, rather than a duration, reflects this correction.

See Working with Dates for more information.

Edm.Binary: raw string
Edm.String: unicode string

Edm.Guid: Python UUID instance (from the built-in uuid module)

#### Complex

Complex values behave like dictionaries of data properties. They do not have keys or navigation properties. They are never NULL, IsNull and the Python non-zero test will always return True.

4.1. Data Consumers 113

set\_null() Although a Complex value can never be NULL, this method will set all of its data properties (recursively if necessary) to NULL

#### **DeferredValue**

Navigation properties are represented as DeferredValue instances. All deferred values can be treated as an entity collection and opened in a similar way to an entity set:

```
>>> sconeSuppliers=scones['Supplier'].OpenCollection()
>>> for s in sconeSuppliers.itervalues(): print s['CompanyName'].value
...
INFO:root:Sending request to services.odata.org
INFO:root:GET /V2/Northwind/Northwind.svc/Products(21)/Supplier HTTP/1.1
INFO:root:Finished Response, status 200
Specialty Biscuits, Ltd.
>>>
```

For reading, a collection opened from a deferred value behaves in exactly the same way as a collection opened from a base entity set. However, for writing there are some difference described above in *Entity Collections*.

If you use the dictionary methods to update the collection the changes are made straight away by accessing the data source directly. If you want to make a number of changes simultaneously, or you want to link entities to entities that don't yet exist, then you should use the BindEntity method described below instead. This method defers the changes until the parent entity is updated (or inserted, in the case of non-existent entities.)

Read-only attributes useful to data consumers:

name The name of the navigation property

from\_entity The parent entity of this navigation property

pDef The NavigationProperty that defines this navigation property in the model.

isRequired True if the target of this property has multiplicity 1, i.e., it is required.

isCollection True if the target of this property has multiplicity \*

**isExpanded** True if this navigation property has been expanded. Expanded navigation keep a cached version of the target collection. Although you can open it and use it in the same way any other collection the values returned are returned from the cache and not by accessing the data source.

Methods useful to data consumers:

OpenCollection () Returns an pyslet.odata2.csdl.EntityCollection object that can be used to access the target entities.

**GetEntity()** Convenience method that returns the entity that is the target of the link when the target has multiplicity 1 or 0..1. If no entity is linked by the association then None is returned.

**BindEntity()** Marks the target entity for addition to this navigation collection on next update or insert. If this navigation property is not a collection then the target entity will replace any existing target of the link.

**Target** () The target entity set of this navigation property.

## **Working with Dates**

In the EDM there are two types of date, DateTime and DateTimeOffset. The first represents a time-point in an implicit zone and the second represents a time-point with the zone offset explicitly set.

Both types are represented by the custom :py:class:pyslet.iso8601.TimePoint' class in Pyslet.

time module from build 0.4.20140217 onwards

Interacting with Python's time module is done using the struct\_time type, or lists that have values corresponding to those in struct\_time:

```
>>> import time
>>> orders = c.feeds['Orders'].OpenCollection()
>>> orders.set_page(5)
>>> top = list(orders.iterpage())
INFO:root:Sending request to services.odata.org
INFO:root:GET /V2/Northwind/Northwind.svc/Orders?$skip=0&$top=5 HTTP/1.1
INFO:root:Finished Response, status 200
>>> print top[0]['OrderDate'].value
1996-07-04T00:00:00
>>> t = [None]*9
>>> top[0]['OrderDate'].value.update_struct_time(t)
>>> t
[1996, 7, 4, 0, 0, 0, 3, 186, -1]
>>> time.strftime("%a, %d %b %Y %H:%M:%S",t)
'Thu, 04 Jul 1996 00:00:00'
```

You can set values obtained from the time module in a similar way:

```
>>> import pyslet.iso8601 as iso
>>> t = time.gmtime(time.time())
>>> top[0]['OrderDate'].set_from_value(iso.TimePoint.from_struct_time(t))
>>> print top[0]['OrderDate'].value
2014-02-17T21:51:41
```

But if you just want a timestamp use one of the built-in factory methods:

```
>>> top[0]['OrderDate'].set_from_value(iso.TimePoint.from_now_utc())
>>> print top[0]['OrderDate'].value
2014-02-17T21:56:23
```

In future versions, look out for better support for datetime and calendar module conversion methods.

### **Working with Media Resources**

OData is based on Atom and the Atom Publishing Protocol (APP) and inherits the concept of media resources and media link entries from those specifications.

In OData, an entity can be declared as a media link entry indicating that the main purpose of the entity is to hold a media stream. If the entity with the following URL is a media link entry:

```
http://host/Documents(123)
```

then the following URL provides access to the associated media resource:

```
http://host/Documents(123)/$value
```

In the DAL this behaviour is modelled by operations on the *collection* containing the entities. The methods you'll use are:

is\_medialink\_collection() Returns True if the entities are media link entries
read\_stream() Reads information about a stream, optionally copying the stream's data to a file-like object.
new\_stream() Creates a new media resource, copying the stream's data from a file-like object.

4.1. Data Consumers 115

This method implicitly creates an associated media link entry and returns the resulting *Entity* object. By its nature, APP does not guarantee the URL that will be used to store a posted resource. The implication for OData is that you can't specify the key that will be used for the media resource's entry, though this method does allow you to supply a hint.

udpate\_stream() Updates a media resource, copying the stream's new data from a file-like object.

If a collection is a collection of media link entries then the behaviour of :py:meth:~pyslet.odata2.core.EntityCollection.insert\_entity is modified as entities are created implicitly when a new stream is added to the collection. In this case, insert\_entity creates an empty stream of type application/octet-stream and then merges the property values from the entity being inserted into the new media link entry created for the stream.

# 4.2 OData Providers

The approach to writing a data access layer (DAL) taken by Pyslet is to use the Entity Data Model (EDM), and the extensions defined by OData, and to encapsulate them in an API defined by a set of abstract Python classes. The Data Consumers section goes through this API from the point of view of the consumer and provides a good primer for understanding what is required from a provider.

Pyslet includes three derived classes that implement the API in a variety of different storage scenarios:

- 1. OData Client an implementation of the DAL that makes calls over the web to an OData server. Defined in the module pyslet.odatav2.client and used in the examples in the section Data Consumers.
- 2. In-memory data service an implementation of the DAL that stores all entities and associations in python dictionaries. Defined in the module pyslet.odatav2.memds.
- 3. SQL data service an implementation of the DAL that maps on to python's database API. Defined in the module pyslet.odatav2.sqlds. In practice, the classes defined by this module will normally need to be sub-classed to deal with database-specific issues but a full implementation for SQLite is provided and a quick look at the source code for that should give you courage to tackle any modifications necessary for your favourite database. Using this DAL API is much easier than having to do these tweaks when they are distributed throughout your code in embedded SQL-statements.

A high-level plan for writing an OData provider would therefore be:

- 0. Identify the underlying DAL class that is most suited to your needs or, if there isn't one, create a new DAL implementation using the existing implementations as a guide.
- 1. Create a metadata document to describe your data model
- 2. Write a test program that uses the DAL classes directly to validate that your model and the DAL implementation are working correctly
- 3. Create pyslet.odata2.server.Server that is bound to your model test it with an OData client to ensure that it works as expected.
- 4. Finally, create a sub-class of the server with any specific customisations needed by your application: mainly to implement your applications authentication and authorization model. (For a read-only service there may be nothing to do here.)

Of course, if all you want to do is use these interfaces as a DAL in your own application you can stop at item 3 above.

# 4.2.1 Sample Project: InMemory Data Service

The sample code for this service is in the samples directory in the Pyslet distribution.

This project demonstrates how to construct a simple OData service based on the InMemoryEntityContainer class. We don't need any customisations, this class does everything we need 'out of the box'.

### Step 1: Creating the Metadata Model

Unlike other frameworks for implementing OData services Pyslet starts with the metadata model, it is not automatically generated: you must write it yourself!

Fortunately, there are plenty of examples you can use as a template. In this sample project we'll write a very simple memory cache capable of storing a key-value pair. Here's our data model:

```
<?xml version="1.0" encoding="utf-8" standalone="yes" ?>
<edmx:Edmx Version="1.0" xmlns:edmx="http://schemas.microsoft.com/ado/2007/06/edmx"
        xmlns:m="http://schemas.microsoft.com/ado/2007/08/dataservices/metadata">
        <edmx:DataServices m:DataServiceVersion="2.0">
                <Schema Namespace="MemCacheSchema" xmlns="http://schemas.microsoft.com/ddo/2006/04/ea</p>
                        <EntityContainer Name="MemCache" m:IsDefaultEntityContainer="true">
                                 <EntitySet Name="KeyValuePairs" EntityType="MemCacheSchema.KeyValuePairs" 
                         </EntityContainer>
                         <EntityType Name="KeyValuePair">
                                 <Key>
                                         <PropertyRef Name="Key"/>
                                 </Key>
                                 <Property Name="Key" Type="Edm.String" Nullable="false" | MaxLength="2.</pre>
                                         Unicode="true" FixedLength="false"/>
                                 <Property Name="Value" Type="Edm.String" Nullable="false" MaxLength=
                                         Unicode="true" FixedLength="false"/>
                                 <Property Name="Expires" Type="Edm.DateTime" Nullable="false"</pre>
                                         Precision="3"/>
                        </EntityType>
                </Schema>
        </edmx:DataServices>
</edmx:Edmx>
```

Our model has one defined EntityType called *KeyValuePair* and one EntitySet called *KeyValuePairs* in a container called *MemCache*. The idea behind the model is that each key-value pair is inserted with an expires time, after which it is safe to clean it up.

For simplicity, we'll save this model to a file and load it from the file when our script starts up. Here's the source code:

```
import pyslet.odata2.metadata as edmx

def load_metadata():
    """Loads the metadata file from the current directory."""
    doc=edmx.Document()
    with open('MemCacheSchema.xml','rb') as f:
        doc.Read(f)
    return doc
```

The metadata module contains a Document object and the definitions of the elements in the edmx namespace that enable us to read the XML file.

## Step 2: Test the Model

Let's write a simple test function to test our model:

```
def TestData(memCache):
        \begin{tabular}{ll} \textbf{with} & \texttt{memCache.OpenCollection()} & \textbf{as} & \texttt{collection:} \\ \end{tabular}
                  for i in xrange(26):
                          e=collection.new_entity()
                           e.set_key(str(i))
                           e['Value'].set_from_value(unichr(0x41+i))
                           e['Expires'].set_from_value(iso.TimePoint.from_unix_time(time.time()+10*i))
                           collection.insert_entity(e)
def test_model():
         """Read and write some key value pairs"""
         doc=load_metadata()
         container=InMemoryEntityContainer(doc.root.DataServices['MemCacheSchema.MemCache'])
         memCache=doc.root.DataServices['MemCacheSchema.MemCache.KeyValuePairs']
         TestData (memCache)
         with memCache.OpenCollection() as collection:
                  for e in collection.itervalues():
                           print "%s: %s (expires %s)"%(e['Key'].value,e['Value'].value,str(e['Expires'
```

Our function comes in two parts (for reasons that will become clear later). The first function takes an EntitySet object and creates 26 key-value pairs with increasing expiry times.

The main function loads the metadata model, creates the InMemoryEntityContainer object, calls the first function to create the test data and then opens the *KeyValuePairs* collection itself to check that everything is in order. Here's the output from a sample run:

```
>>> import memcache
>>> memcache.test_model()
24: Y (expires 2014-02-17T22:26:21)
25: Z (expires 2014-02-17T22:26:31)
20: U (expires 2014-02-17T22:25:41)
21: V (expires 2014-02-17T22:25:51)
22: W (expires 2014-02-17T22:26:01)
23: X (expires 2014-02-17T22:26:11)
1: B (expires 2014-02-17T22:22:31)
0: A (expires 2014-02-17T22:22:21)
3: D (expires 2014-02-17T22:22:51)
2: C (expires 2014-02-17T22:22:41)
5: F (expires 2014-02-17T22:23:11)
4: E (expires 2014-02-17T22:23:01)
7: H (expires 2014-02-17T22:23:31)
6: G (expires 2014-02-17T22:23:21)
9: J (expires 2014-02-17T22:23:51)
8: I (expires 2014-02-17T22:23:41)
11: L (expires 2014-02-17T22:24:11)
10: K (expires 2014-02-17T22:24:01)
13: N (expires 2014-02-17T22:24:31)
12: M (expires 2014-02-17T22:24:21)
15: P (expires 2014-02-17T22:24:51)
14: O (expires 2014-02-17T22:24:41)
17: R (expires 2014-02-17T22:25:11)
16: Q (expires 2014-02-17T22:25:01)
19: T (expires 2014-02-17T22:25:31)
18: S (expires 2014-02-17T22:25:21)
```

It is worth pausing briefly here to look at the InMemoryEntityContainer object. When we construct this object we pass in the EntityContainer and it creates all the necessary storage for the EntitySets (and AssociationSets, if required) that it contains. It also binds internal implementations of the EntityCollection object to the model so that, in future, the EntitySet can be opened using the same API described previously in Data Consumers. From this point on we don't

need to refer to the container again as we can just open the EntitySet directly from the model. That object is the heart of our application, blink and you've missed it.

### Step 4: Link the Data Source to the OData Server

OData runs over HTTP so we need to assign a service root URL for the server to run on. We define a couple of constants to help with this:

```
SERVICE_PORT=8080
SERVICE_ROOT="http://localhost:%i/"%SERVICE_PORT
```

We're also going to use a separate thread to run the server, a global variable helps here. We're using Pythons wsgi interface for the server which requires a callable object to handle requests. The Server object implements callable behaviour to enable this:

```
import logging, threading
from wsgiref.simple_server import make_server

cacheApp=None #: our Server instance

def runCacheServer():
    """Starts the web server running"""
    server=make_server('',SERVICE_PORT,cacheApp)
    logging.info("Starting HTTP server on port %i..."%SERVICE_PORT)
    # Respond to requests until process is killed
    server.serve_forever()
```

The final part of server implementation involves loading the model, creating the server object and then spawning the server thread:

```
def main():
    """Executed when we are launched"""
    doc=load_metadata()
    container=InMemoryEntityContainer(doc.root.DataServices['MemCacheSchema.MemCache'])
    server=Server(serviceRoot=SERVICE_ROOT)
    server.SetModel(doc)
# The server is now ready to serve forever
    global cacheApp
    cacheApp=server
    t=threading.Thread(target=runCacheServer)
    t.setDaemon(True)
    t.start()
    logging.info("MemCache starting HTTP server on %s"%SERVICE_ROOT)
```

The Server object just takes the serviceRoot as a parameter on construction and has a SetModel() method which is used to assign the metadata document to it. That's all you need to do to create it, it uses the same API described in Data Consumers to consume the data source and expose it via the OData protocol.

At this stage we can test it via the terminal and a browser:

```
>>> import memcache
>>> memcache.main()
>>>
```

At this point the server is running in a separate thread, listening on port 8080. A quick check from the browser shows this to be the case, when I hit http://localhost:8080/KeyValuePairs Firefox recognises that the document is an Atom feed and displays the feed title. The page source shows:

Looks like it is working!

#### Step 5: Customise the Server

We don't need to do much to customise our server, we'll assume that it is only ever going to be exposed to clients we trust and so authentication is not required or will be handled by some intermediate proxy.

However, we do want to clean up expired entries automatically. Let's add one last function to our code:

```
CLEANUP_SLEEP=10
def CleanupForever(memCache):
        """Runs a loop continuously cleaning up expired items"""
        expires=core.PropertyExpression(u"Expires")
        now=edm.DateTimeValue()
        t=core.LiteralExpression(now)
        filter=core.BinaryExpression(core.Operator.lt)
        filter.operands.append(expires)
        filter.operands.append(t)
        while True:
                now.set_from_value(iso.TimePoint.from_now_utc())
                logging.info("Cleanup thread running at %s", str(now.value))
                with memCache.OpenCollection() as cacheEntries:
                        cacheEntries.set_filter(filter)
                        expiredList=list(cacheEntries)
                        if expiredList:
                                logging.info("Cleaning %i cache entries", len(expiredList))
                                for expired in expiredList:
                                        del cacheEntries[expired]
                        cacheEntries.set_filter(None)
                        logging.info("Cleanup complete, %i cache entries remain",len(cacheEntries))
                time.sleep(CLEANUP_SLEEP)
```

This function starts by building a filter expression manually. Filter expressions are just simple trees of expression objects. We start with a PropertyExpression that references a property named *Expires* and a literal expression with a date-time value. DateTimeValue is just a sub-class of SimpleValue which was introduced in Data Consumers. Previously we've only seen simple values that are part of an entity but in this case we create a standalone value to use in the expression. Finally, the filter expression is created as a BinaryExpression using the less than operator and the operands appended. The resulting expression tree looks like this:

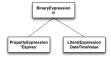

Each time around the loop we can just update the value of the literal expression with the current time.

This function takes an *EntitySet* as a parameter so we can open it to get the collection and then apply the filter. Once filtered, all matching cache entries are loaded into a list before being deleted from the collection, one by one.

Finally, we remove the filter and report the number of remaining entries before sleeping ready for the next run.

We'll call this function right after main, so we've got one thread running the server and the main thread running the cleanup loop.

Now we can test, we start by firing up our server application:

```
$ ./memcache.py
INFO:root:MemCache starting HTTP server on http://localhost:8080/
INFO:root:Cleanup thread running at 2014-02-17T23:03:34
INFO:root:Cleanup complete, 0 cache entries remain
INFO:root:Starting HTTP server on port 8080...
INFO:root:Cleanup thread running at 2014-02-17T23:03:44
INFO:root:Cleanup complete, 0 cache entries remain
```

Unfortunately, we need more than a simple browser to test the application properly. We want to know that the key value pairs are being created properly and for that we need a client capable of writing to the service. Fortunately, Pyslet has an OData consumer, so we open the interpreter in a new terminal and start interacting with our server:

```
>>> from pyslet.odata2.client import Client
>>> c=Client("http://localhost:8080/")
```

As soon as we start the client our server registers hits:

```
INFO:root:Cleanup thread running at 2014-02-17T23:06:34
INFO:root:Cleanup complete, 0 cache entries remain
127.0.0.1 - [17/Feb/2014 23:06:34] "GET / HTTP/1.1" 200 360
127.0.0.1 - [17/Feb/2014 23:06:34] "GET /$metadata HTTP/1.1" 200 1040
INFO:root:Cleanup thread running at 2014-02-17T23:06:44
INFO:root:Cleanup complete, 0 cache entries remain
```

Entering the data manually would be tedious but we already wrote a suitable function for adding test data. Because both the data source and the OData client adhere to the same API we can simply pass the EntitySet to our TestData function:

```
>>> import memcache
>>> memcache.TestData(c.feeds['KeyValuePairs'])
```

As we do this, the server window goes crazy as each of the POST requests comes through:

```
INFO:root:Cleanup thread running at 2014-02-17T23:08:14
INFO:root:Cleanup complete, O cache entries remain
127.0.0.1 - - [17/Feb/2014 23:08:23] "POST /KeyValuePairs HTTP/1.1" 201 717
... [and so on]
127.0.0.1 - - [17/Feb/2014 23:08:24] "POST /KeyValuePairs HTTP/1.1" 201 720
INFO:root:Cleanup thread running at 2014-02-17T23:08:24
INFO:root:Cleaning 1 cache entries
INFO:root:Cleanup complete, 19 cache entries remain
127.0.0.1 - - [17/Feb/2014 23:08:24] "POST /KeyValuePairs HTTP/1.1" 201 720
127.0.0.1 - - [17/Feb/2014 23:08:24] "POST /KeyValuePairs HTTP/1.1" 201 720
127.0.0.1 - - [17/Feb/2014 23:08:24] "POST /KeyValuePairs HTTP/1.1" 201 720
127.0.0.1 - - [17/Feb/2014 23:08:24] "POST /KeyValuePairs HTTP/1.1" 201 720
127.0.0.1 - - [17/Feb/2014 23:08:24] "POST /KeyValuePairs HTTP/1.1" 201 720
127.0.0.1 - - [17/Feb/2014 23:08:24] "POST /KeyValuePairs HTTP/1.1" 201 720
INFO:root:Cleanup thread running at 2014-02-17T23:08:34
INFO:root:Cleaning 1 cache entries
INFO:root:Cleanup complete, 24 cache entries remain
```

We can then watch the data gradually decay as each entry times out in turn. We can easily repopulate the cache, this time let's catch it in a browser by navigating to:

```
http://localhost:8080/KeyValuePairs('25')?$format=json
```

#### The result is:

```
{"d":{"__metadata":{"uri":"http://localhost:8080/KeyValuePairs('25')
","type":"MemCacheSchema.KeyValuePair"},"Key":"25","Value":"Z","
Expires":"/Date(1392679105162)/"}}
```

We can pick the value our directly with a URL like:

```
http://localhost:8080/KeyValuePairs('25')/Value/$value
```

This returns the simple string 'Z'.

#### Conclusion

It is easy to write an OData server using Pyslet!

# 4.2.2 A SQL-Backed Data Service

The sample code for this service is in the samples directory in the Pyslet distribution.

This project demonstrates how to construct a simple OData service based on the SQLiteEntityContainer class.

We don't need any customisations, this class does everything we need 'out of the box'. Although we use SQLite by default, an implementation is also provided using the MySQLdb adaptor. If you want to use a database other than these you will need to create a new implementation of the generic SQLEntityContainer. See the reference documentation for sqlds for details on what is involved. You shouldn't have to change much!

#### Step 1: Creating the Metadata Model

If you haven't read the Sample Project: InMemory Data Service yet it is a good idea to do that to get a primer on how providers work. The actual differences between writing a SQL-backed service and one backed by the in-memory implementation are minimal. I haven't repeated code here if it is essentially the same as the code shown in the previous example, but remember that the full working source is available in the samples directory.

For this project, I've chosen to write an OData service that exposes weather data for my home town of Cambridge, England. The choice of data set is purely because I have access to over 340,000 data points stretching back to 1995 thanks to the excellent Weather Station website run by the University of Cambridge's Digital Technology Group: http://www.cl.cam.ac.uk/research/dtg/weather/

We start with our metadata model, which we write by hand. There are two entity sets. The first contains the actual data readings from the weather station and the second contains notes relating to known inaccuracies in the data. I've included a navigation property so that it is easy to see which note, if any, applies to a data point.

Here's the model:

```
<End Role="DataPoint" EntitySet="DataPoints"/>
                                         <End Role="Note" EntitySet="Notes"/>
                                 </AssociationSet>
                         </EntityContainer>
                         <EntityType Name="DataPoint">
                                 <Key>
                                         <PropertyRef Name="TimePoint"/>
                                 </Key>
                                 <Property Name="TimePoint" Type="Edm.DateTime" Nullable="false" Prec.</pre>
                                 <Property Name="Temperature" Type="Edm.Single" m:FC_TargetPath="Synd.</pre>
                                 <Property Name="Humidity" Type="Edm.Byte"/>
                                 <Property Name="DewPoint" Type="Edm.Single"/>
                                 <Property Name="Pressure" Type="Edm.Int16"/>
                                 <Property Name="WindSpeed" Type="Edm.Single"/>
                                 <Property Name="WindDirection" Type="Edm.String" MaxLength="3" Unicod</pre>
                                 <Property Name="WindSpeedMax" Type="Edm.Single"/>
                                 <Property Name="SunRainStart" Type="Edm.Time" Precision="0"></Property</pre>
                                 <Property Name="Sun" Type="Edm.Single"/>
                                 <Property Name="Rain" Type="Edm.Single"/>
                                 <NavigationProperty Name="Note" Relationship="WeatherSchema.DataPoint
                                         FromRole="DataPoint" ToRole="Note"/>
                        </EntityType>
                         <EntityType Name="Note">
                                 <Key><PropertyRef Name="ID"></PropertyRef></Key>
                                 <Property Name="ID" Type="Edm.Int32" Nullable="false"/>
                                 <Property Name="StartDate" Type="Edm.DateTime" Nullable+ false Prec.</pre>
                                 <Property Name="EndDate" Type="Edm.DateTime" Nullable="false" Precis.</pre>
                                 <Property Name="Details" Type="Edm.String" MaxLength="1024" Nullable=</pre>
                                 <NavigationProperty Name="DataPoints" Relationship="WeatherSchema.Da
                                         FromRole="Note" ToRole="DataPoint"/>
                         </EntityType>
                         <Association Name="DataPointNote">
                                 <End Role="DataPoint" Type="WeatherSchema.DataPoint" Multiplicity="*
                                 <End Role="Note" Type="WeatherSchema.Note" Multiplicity+"0..1"/>
                         </Association>
                </Schema>
        </edmx:DataServices>
</edmx:Edmx>
```

I've added two feed customisations to this model. The TimePoint field of the data point will be echoed in the Atom 'updated' field and the Temperature field will become the Atom title. This will make my OData service more interesting to look at in a standard browser.

As before, we'll save the model to a file and load it when our script starts up.

To link the model to a SQLite database back-end we need to create an instance of SQLiteEntityContainer:

```
SAMPLE_DB='weather.db'

def make_container(doc, drop=False, path=SAMPLE_DB):
    if drop and os.path.isfile(path):
        os.remove(path)
    create = not os.path.isfile(path)
    container = SQLiteEntityContainer(
        file_path=path,
        container=doc.root.DataServices['WeatherSchema.CambridgeWeather'])
    if create:
        container.create_all_tables()
    return doc.root.DataServices['WeatherSchema.CambridgeWeather']
```

This function handles the only SQL-specific part of our project. When we create a SQLite container we have to pass *two* keyword arguments: rather than just the container definition as we did for the in-memory implementation. We don't need to return a value because the SQL implementation is bound to the model that was passed in *doc*.

The code above automatically creates the tables if the database doesn't exist yet. This is fine if you are starting from scratch but if you want to expose an existing database you'll need to work backwards from your existing schema when creating the model. Anyway, letting Pyslet create your SQL tables for you neglects your DBA who will almost certainly want to create indexes to optimise performance and tweak the model to get the best out of your platform. The automatically generated SQL script is supposed to be a starting point, not the complete solution.

For example, the data set I used for this project has over 300,000 records in it. At the end of this exercise I had an OData server capable of serving this information from a SQLite database but example URLs were taking 10s or more on my laptop to load. I created an index on the Temperature column using the SQLite command line and the page load times were instantaneous:

```
sqlite> create index TIndex ON DataPoints(Temperature);
```

#### **Modelling an Existing Database**

For simple data properties it should be fairly easy to map to the EDM. Here is the way Pyslet maps simple types in the EDM to SQL types:

| EDM Type           | SQL Equivalent                                            |
|--------------------|-----------------------------------------------------------|
| Edm.Binary         | BINARY(MaxLength) if FixedLength specified                |
| Edm.Binary         | VARBINARY(MaxLength) if no FixedLength                    |
| Edm.Boolean        | BOOLEAN                                                   |
| Edm.Byte           | SMALLINT                                                  |
| Edm.DateTime       | TIMESTAMP                                                 |
| Edm.DateTimeOffset | CHARACTER(20), ISO 8601 string representation is used     |
| Edm.Decimal        | DECIMAL(Precision,Scale), defaults 10,0                   |
| Edm.Double         | FLOAT                                                     |
| Edm.Guid           | BINARY(16)                                                |
| Edm.Int16          | SMALLINT                                                  |
| Edm.Int32          | INTEGER                                                   |
| Edm.Int64          | BIGINT                                                    |
| Edm.SByte          | SMALLINT                                                  |
| Edm.Single         | REAL                                                      |
| Edm.String         | CHAR(MaxLength) or VARCHAR(MaxLength)                     |
| Edm.String         | NCHAR(MaxLength) or NVARCHAR(MaxLength) if Unicode="true" |
| Edm.Time           | TIME                                                      |

Navigation properties, and complex properties do not map as easily but they can still be modelled. To start with, look at the way the SQLite implementation turns our model into a SQL CREATE TABLE statement:

```
>>> import weather
>>> doc=weather.load_metadata()
>>> weather.make_container(doc)
>>> dataPoints=doc.root.DataServices['WeatherSchema.CambridgeWeather.DataPoints'].OpenCollection()
>>> print dataPoints.create_table_query()[0]
CREATE TABLE "DataPoints" ("TimePoint" TIMESTAMP NOT NULL,
  "Temperature" REAL, "Humidity" SMALLINT, "DewPoint" REAL, "Pressure"
SMALLINT, "WindSpeed" REAL, "WindDirection" TEXT, "WindSpeedMax"
REAL, "SunRainStart" REAL, "Sun" REAL, "Rain" REAL,
  "DataPointNotes_ID" INTEGER, PRIMARY KEY ("TimePoint"), CONSTRAINT
  "DataPointNotes" FOREIGN KEY ("DataPointNotes_ID") REFERENCES
  "Notes"("ID"))
```

After all the data properties there's an additional property called DataPointNotes\_ID which is a foreign key into into the Notes table. This was created automatically to model the association set that links the two EntitySets in the container.

Pyslet generates foreign keys for the following types of association:

| 01 to 1 | With UNIQUE and NOT NULL constraints |
|---------|--------------------------------------|
| * to 1  | With a NOT NULL constraint only      |
| * to 01 | No additional constraints            |

When these relationships are reversed the foreign key is of course created in the target table.

What if your foreign key has a different name, say, NoteID? Pyslet gives you the chance to override all name mappings. To fix up this part of the model you need to create a derived class of the base class SQLEntityContainer and override the mangle\_name() method.

In this case, the method would have been called like this:

```
quotedName=container.mangle_name((u"DataPoints", u"DataPointNotes", u"ID"))
```

There is a single argument consisting of a tuple. The first item is the name of the EntitySet (SQL TABLE) and the subsequent items complete a kind of 'path' to the value. Foreign keys have a path comprising of the AssociationSet name followed by the name of the key field in the target EntitySet. The default implementation just joins the path with an underscore character. The method must return a suitably quoted value to use for the column name. To complete the example, here is how our subclass might implement this method to ensure that the foreign key is called 'NoteID' instead of 'DataPointNotes ID':

```
def mangle_name(self, source_path):
    if source_path==(u"DataPoints", u"DataPointNotes", u"ID"):
        return self.quote_identifier(u'NoteID')
    else:
        return super(MyCustomerContainer, self).mangle_name(source_path)
```

You may be wondering why we don't expose the foreign key field in the model. Some libraries might force you to expose the foreign key in order to expose the navigation property but Pyslet takes the opposite approach. The whole point of navigation properties is to hide away details like foreign keys. If you really want to access the value you can always use an expansion and select the key field in the target entity. Exposing it in the source entity just tempts you in to writing code that 'knows' about your model for example, if we had exposed the foreign key in our example as a simple property we might have been tempted to do something like this:

When we should be doing something like this:

```
note=data_point['Note'].GetEntity()
if note is not None:
    # do something with the note
```

Complex types are handled in the same way as foreign keys, the path being comprised of the name(s) of the complex field(s) terminated by the name of a simple property. For example, if you have a complex type called Address and two properties of type Address called "Home" and "Work" you might end up with SQL that looked like this:

```
CREATE TABLE Employee (
...

Home_Street NVARCHAR(50),

Home_City NVARCHAR(50),

Home_Phone NVARCHAR(50),
```

```
Work_Street NVARCHAR(50),
Work_City NVARCHAR(50),
Work_Phone NVARCHAR(50)
...
)
```

You often see SQL written like this anyway so if you want to tweak the mapping to put a Complex type in your model you can.

Finally, we need to deal with the symmetric relationships, 1 to 1 and \* to \*. These are modelled by separate tables. 1 to 1 relationships are best avoided, the advantages over combining the two entities into a single larger entity are marginal given OData's \$select option which allows you to pick a subset of the fields anyway. If you have them in your SQL schema already you might consider creating a view to combine them before attempting to map them to the metadata model.

Either way, both types of symmetric relationships get mapped to a table with the name of the AssociationSet. There are two sets of foreign keys, one for each of the EntitySets being joined. The paths are rather complex and are explained in detail in SQLAssociationCollection.

### Step 2: Test the Model

Before we add the complication of using our model with a SQL database, let's test it out using the same in-memory implementation we used before:

```
def dry_run():
    doc=load_metadata()
    container=InMemoryEntityContainer(doc.root.DataServices['WeatherSchema.CambridgeWeather'])
    weatherData=doc.root.DataServices['WeatherSchema.CambridgeWeather.DataPoints']
    weather_notes=doc.root.DataServices['WeatherSchema.CambridgeWeather.Notes']
    load_data(weatherData,SAMPLE_DIR)
    load_notes(weather_notes,'weathernotes.txt',weatherData)
    return doc.root.DataServices['WeatherSchema.CambridgeWeather']
```

SAMPLE\_DIR here is the name of a directory containing data from the weather station. The implementation of the load\_data function is fairly ordinary, parsing the daily text files from the station and adding them to the DataPoints entity set.

The implementation of the load\_notes function is more interesting as it demonstrates use of the API for binding entities together using navigation properties:

```
def load notes (weather notes, file name, weatherData):
        with open(file_name, 'r') as f:
                id=1
                with weather_notes.OpenCollection() as collection, weatherData.OpenCollection() as do
                        while True:
                                 line=f.readline()
                                 if len(line) ==0:
                                         break
                                 elif line[0]=='#':
                                         continue
                                 noteWords=line.split()
                                 if noteWords:
                                         note=collection.new_entity()
                                         note['ID'].set from value(id)
                                         start=iso.TimePoint(
                                                 date=iso.Date.from_str(noteWords[0]),
                                                  time=iso.Time(hour=0, minute=0, second=0))
                                         note['StartDate'].set_from_value(start)
```

```
end=iso.TimePoint(
                                         date=iso.Date.from_str(noteWords[1]).offset(days=1),
                                         time=iso.Time(hour=0, minute=0, second=0))
                                note['EndDate'].set_from_value(end)
                                note['Details'].set_from_value(string.join(noteWords[2:],' '
                                collection.insert_entity(note)
                                 # now find the data points that match
                                data.set_filter(core.CommonExpression.from_str("TimePoint ge
                                 for data_point in data.values():
                                         data_point['Note'].BindEntity(note)
                                         data.update_entity(data_point)
                                 id=id+1
with weather_notes.OpenCollection() as collection:
        collection.set_orderby(core.CommonExpression.OrderByFromString('StartDate desc'))
        for e in collection.itervalues():
                with e['DataPoints'].OpenCollection() as affectedData:
                        print "%s-%s: %s (%i data points affected)"%(unicode(e[ StartDate'].
                                unicode (e['EndDate'].value), e['Details'].value, len (affectedDate)
```

The function opens collections for both Notes and DataPoints. For each uncommented line in the source file it creates a new Note entity, then, it adds a filter to the collection of data points that narrows down the collection to all the data points affected by the note and then iterates through them binding the note to the data point and updating the entity (to commit the change to the data source). Here's a sample of the output on a dry-run of a small sample of the data from November 2007:

```
2007-12-25T00:00:00-2008-01-03T00:00:00: All sensors inaccurate (0 data points affected) 2007-11-01T00:00:00-2007-11-23T00:00:00: rain sensor over reporting rainfall following malfunction (
```

You may wonder why we use the values function, rather than itervalues in the loop that updates the data points. itervalues would certainly have been more efficient but, just like native Python dictionaries, it is a bad idea to modify the data source when iterating as unpredictable things may happen. The concept is extended by this API to cover the entire container: a thread should not modify the container while iterating through a collection.

Of course, this API has been designed for parallel use so there is always the chance that another thread or process is modifying the data source outside of your control. Behaviour in that case is left to be implementation dependent - storage engines have widely differing policies on what to do in these cases.

If you have large amounts of data to iterate through you should consider using list(collection.iterpage(True)) instead. For a SQL data souurce this has the disadvantage of executing a new query for each page rather than spooling data from a single SELECT but it provides control over page size (and hence memory usage in your client) and is robust to modifications.

As an aside, if you change the call from values to itervalues in the sample you may well discover a bug in the SQLite driver in Python 2.7. The bug means that a commit on a database connection while you are fetching data on another cursor causes subsequent data access commands to fail. It's a bit technical, but the details are here: http://bugs.python.org/issue10513

Having tested the model using the in-memory provider we can implement a full test using the SQL back-end we created in make\_container above. This test function prints the 30 strongest wind gusts in the database, along with any linked note:

#### Here's some sample output:

```
>>> weather.test_model()
2002-10-27T10:30:00: Pressure 988mb, max wind speed 74.0 knots (85.2 mph);
2004-03-20T15:30:00: Pressure 993mb, max wind speed 72.0 knots (82.9 mph);
2007-01-18T14:30:00: Pressure 984mb, max wind speed 70.0 knots (80.6 mph);
... [ and so on ]
...
2007-01-11T10:30:00: Pressure 998mb, max wind speed 58.0 knots (66.7 mph);
2007-01-18T07:30:00: Pressure 980mb, max wind speed 58.0 knots (66.7 mph);
1996-02-18T04:30:00: Pressure 998mb, max wind speed 56.0 knots (64.4 mph); humidity and 2000-12-13T01:30:00: Pressure 991mb, max wind speed 56.0 knots (64.4 mph);
2002-10-27T13:00:00: Pressure 996mb, max wind speed 56.0 knots (64.4 mph);
2004-01-31T17:30:00: Pressure 983mb, max wind speed 56.0 knots (64.4 mph);
```

Notice that the reading from 1996 has a related note.

### Step 4: Link the Data Source to the OData Server

This data set is designed to be updated by some offline process that polls the weather station for the latest readings and adds them to the database behind the scenes. Unlike the memory-cache example, the OData interface should be read-only so we use the ReadOnlyServer sub-class of the OData server:

```
def run_weather_server(weather_app=None):
        """Starts the web server running"""
        server=make_server('', SERVICE_PORT, weather_app)
        logging.info("HTTP server on port %i running"%SERVICE_PORT)
        # Respond to requests until process is killed
        server.serve_forever()
def main():
        """Executed when we are launched"""
        doc=load_metadata()
        container=make_container(doc)
        server=ReadOnlyServer(serviceRoot=SERVICE_ROOT)
        server.SetModel(doc)
        t=threading.Thread(target=run_weather_server,kwargs={'weather_app':server})
        t.setDaemon(True)
        t.start()
        logging.info("Starting HTTP server on %s"%SERVICE_ROOT)
```

Once the script is running we test in a browser. I've loaded the full data set into the server, how many data points? Here's how we can find out, in our browser we go to:

```
http://localhost:8080/DataPoints/$count
```

The result is 325213. Firefox recognises that the feeds are in Atom format and renders the feed customisations we made earlier.

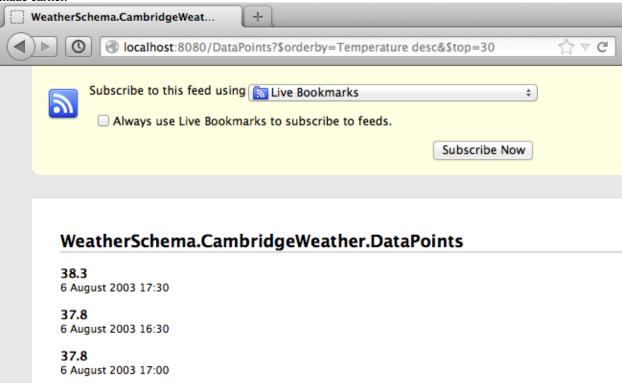

When we access this page with logging turned up to INFO we get the following output on the console, interspersed with the simple HTTP server output:

```
INFO:root:SELECT COUNT(*) FROM "DataPoints"; []
127.0.0.1 - - [21/Feb/2014 22:57:01] "GET /DataPoints/$count HTTP/1.1" 200 6
INFO:root:SELECT "TimePoint", "Temperature", "Humidity", "DewPoint", "Pressure", "WindSpeed", "WindDataPoints.0.0.1 - - [21/Feb/2014 22:57:18] "GET /DataPoints?$orderby=Temperature%20desc&$top=30 HTTP/1.1" 200 6
```

You may wonder what those square brackets are doing at the end of the SQL statements. They're actually used for logging the parameter values when the query has been parameterised. If we add a filter you'll see what they do:

```
http://localhost:8080/DataPoints?$filter=Temperature%20gt%20-100&$orderby=Temperature%20asc&$top=30
```

And here's the output on the console:

```
INFO:root:SELECT "TimePoint", "Temperature", "Humidity", "DewPoint", "Pressure", "WindSpeed", "WindDitz", 0.0.1 - [21/Feb/2014 16:35:09] "GET /DataPoints?$filter=Temperature%20gt%20-100&$orderby=Temperature%20gt%20-100%
```

Yes, all Pyslet queries are fully parameterized for security and performance!

# 4.2.3 Sample Project: Custom Data Service

The sample code for this service is in the samples directory in the Pyslet distribution: fsodata.py

This project demonstrates how to construct a simple OData service based on a custom EntityContainer class. It also demonstrates how to handle media streams in your own data sources.

Although OData is often talked about as the ODBC of the web there is no reason why your data has to be in a database format to be exposed by OData...

### Step 0: Create the DAL implementation

If your data source is in a general form then you will want to create general classes dervied from <code>pyslet.odata2.core.EntityCollection</code> and <code>pyslet.odata2.core.NavigationCollection</code>. For example, suppose you want to expose data stored in a 'Unix' database accessed using one of Python's dbm modules. You could write a general implementation that maps this DAL API to the dbm interface. This is similar to the approach taken with the SQL classes, they are written using Python's DB API enabling a wide variety of SQL databases to be exposed through OData with little or no extra work required for a specific data set.

On the other hand, if your datasource is fairly specific to a particular application you might create specific implementations of these classes that are tied to the entities in your model.

In this project, we'll take the latter approach and so defer discussion of the implementation details until we've constructed the model.

#### Step 1: Creating the Metadata Model

For small amounts of data, the basic OData classes already supplied do almost everything you need. In this example we'll expose information about the files and directories in a designated part of the file system for an application like a blog or a simple file sharing site. We'll assume that there aren't too many files and that walking the tree is a relatively painless operation to perform.

As before, we start with our metadata model, which we write by hand. There is just one entity set: Files. It has two navigation properties that are defined by a single parent/child association.

Here's the model:

```
<?xml version="1.0" encoding="utf-8" standalone="yes" ?>
<edmx:Edmx Version="1.0"
   xmlns:edmx="http://schemas.microsoft.com/ado/2007/06/edmx"
   xmlns:m="http://schemas.microsoft.com/ado/2007/08/dataservices/metadata">
    <edmx:DataServices m:DataServiceVersion="2.0">
        <Schema Namespace="FSSchema"
            xmlns="http://schemas.microsoft.com/ado/2006/04/edm">
            <EntityContainer Name="FS" m:IsDefaultEntityContainer="true">
                <EntitySet Name="Files" EntityType="FSSchema.File"/>
                <AssociationSet Name="Directories"</pre>
                    Association="FSSchema.Directory">
                    <End Role="Parent" EntitySet="Files"/>
                    <End Role="Child" EntitySet="Files"/>
                </AssociationSet>
            </EntityContainer>
            <EntityType Name="File" m:HasStream="true">
                    <PropertyRef Name="path"/>
                </Key>
                <Property Name="path" Type="Edm.String" Nullable="false"</pre>
                    MaxLength="1024" Unicode="false" FixedLength="false"/>
                <Property Name="name" Type="Edm.String" Nullable="false"</pre>
                    MaxLength="255" Unicode="true" FixedLength="false"
                    m:FC_TargetPath="SyndicationTitle"
                    m:FC_KeepInContent="true"/>
                <Property Name="isDirectory" Type="Edm.Boolean"</pre>
                    Nullable="false"/>
                <Property Name="size" Type="Edm.Int32" Nullable="true"/>
                <Property Name="lastAccess" Type="Edm.DateTime"</pre>
                    Nullable="false" Precision="3"/>
                <Property Name="lastModified" Type="Edm.DateTime"</pre>
```

```
Nullable="false" Precision="3"
                    m:FC_TargetPath="SyndicationUpdated"
                    m:FC_KeepInContent="true"/>
                <NavigationProperty Name="Files"</pre>
                    Relationship="FSSchema.Directory" FromRole="Parent"
                    ToRole="Child"/>
                <NavigationProperty Name="Parent"</pre>
                    Relationship="FSSchema.Directory" FromRole="Child"
                    ToRole="Parent"/>
            </EntityType>
            <Association Name="Directory">
                <End Role="Parent" Type="FSSchema.File"
                    Multiplicity="0..1"/>
                <End Role="Child" Type="FSSchema.File" Multiplicity="*"/>
            </Association>
        </Schema>
    </edmx:DataServices>
</edmx:Edmx>
```

I've added two feed customisations to this model. The last modified date of the file will be echoed in the Atom 'updated' field and the file's name will become the Atom title. This will make my OData service more interesting to look at in a standard browser.

Finally, we want to actually download these files so I've added the HasStream attribute to the EntityType declaration. The idea is that using the \$value path option in the URL will allow you to download the contents of the file.

As before, we'll save the model to a file and load it when our script starts up. This model is fsschema.xml in the samples directory.

#### Step 0: Revisited

Now we have our metadata model specified we can start implementing the classes that will enable it. The keys in our entities are pseudo-paths to the files within a special directory using '/' as a separator, for example '/dirA/dirB/file.txt'.

We start with a constant to specify the BASE\_PATH and two functions, one that turns our path 'keys' into file-system absolute paths and one that reverses the transformation. I won't repeat the code for these functions here as they can be found in the sample code under the names fspath\_to\_path and path\_to\_fspath, but their main job is to ensure that symbolic links and all files and directories with names starting '.' are hidden from the service and that no nefarious OData queries can circumvent the restrictions on the exposed directory.

Given an absolute file system path we can now write a function that will fill in the details for an entity. Notice the last thing it does is set the entity's exists flag to True indicating that the entity represents a real object in our exposed directory:

```
def fspath_to_entity(fspath, e):
    path = fspath_to_path(fspath)
    e['path'].set_from_value(path)
    if path == '/':
        e['name'].set_from_value('/')
    else:
        e['name'].set_from_value(path.split('/')[-1])
    if os.path.isfile(fspath):
        e['isDirectory'].set_from_value(False)
        try:
        info = os.lstat(fspath)
        e['size'].set_from_value(info.st_size)
        e['lastAccess'].set_from_value(info.st_atime)
        e['lastModified'].set_from_value(info.st_mtime)
```

```
except IOError:
    # just leave the information as NULLs
    pass
elif os.path.isdir(fspath):
    e['isDirectory'].set_from_value(True)
else:
    raise ValueError
e.exists = True
```

Armed with this utility function we derive a class from <code>pyslet.odata2.core.EntityCollection</code> and bind it to our metadata model when the script starts up. We'll look at the details of this class later but let's start with the declaration:

```
import pyslet.odata2.core as odata

class FSCollection(odata.EntityCollection):
    """ this is our custom collection class
    ... more details below"""
```

Let's look at the first part of the load metadata function which is called on script start-up:

The critical step here is the last line where we *bind* our custom collection class to the 'Files' entity set. From this point on, calls to the DAL API for the File entity set will be routed to our collection class, not the default implementation. What do we need to do to handle them?

#### **Writing our Custom Entity Collection**

The basic <code>pyslet.odata2.csdl.EntityCollection</code> class documents the key methods we must override. Our implementation is made a little simpler because we don't need to override the <code>\_\_init\_\_</code> method. In fact, it is enough to override just a single method to get our custom provider working: itervalues. There's a catch though, itervalues must iterate through all the entities in the collection honouring any filter, ordering and expand rules that are in effect. This sounds like a lot of work but the basic implementation has helper methods that can be used to wrap a simpler implementation.

We start by defining a generator function that yields all the entities in the collection, in no particular order:

```
def generate_entities(self):
    """List all the files in our file system

    The first item yielded is a dummy value with path /"""
    e = self.new_entity()
    e['path'].set_from_value('/')
    e['name'].set_from_value('/')
    e['isDirectory'].set_from_value(True)
    e.exists = True
```

```
yield e
for dirpath, dirnames, filenames in os.walk(BASE_PATH):
    for d in dirnames:
        fspath = os.path.join(dirpath, d)
        e = self.new_entity()
        trv:
            fspath_to_entity(fspath, e)
            yield e
        except ValueError:
            # unexpected but ignore
            continue
    for f in filenames:
        fspath = os.path.join(dirpath, f)
        e = self.new_entity()
        try:
            fspath_to_entity(fspath, e)
            yield e
        except ValueError:
            # unexpected but ignore
            continue
```

We use the builtin os.walk generator and the helper function fspath\_to\_entity that we defined earlier. Notice how we use the new\_entity() method to create an instance and then pass it to fspath\_to\_entity to get it filled in with the details. The first entity, corresponding to the root of our exposed directory, is created by hand for simplicity.

We can now use this generator, combined with the wrapper methods defined by the base class for itervalues:

```
def itervalues(self):
    return self.order_entities(
        self.expand_entities(self.filter_entities(
        self.generate_entities())))
```

Our generator function is passed to filter\_entities which iterates through our generator yielding only the entities that *match* the filter. Similarly, this filtered iterable is then iterated by the expand\_entities method to implement the expand and select rules. Finally, the resulting generator is wrapped by the order\_entities method which sorts them according to the orderby rules. This last step does nothing if there is no orderby option in effect but if there is it is a bit wasteful because the iterator will be turned into a list before it is sorted, causing all entities to be loaded into memory. See *Big vs Small Data* for advice on dealing with this issue.

With itervalues defined our provider should now be working. The navigation properties are not bound yet so they'll yield nothing but the basic Files feed should be returning all the eligible files in the BASE\_PATH directory.

Before we pack up and commit our changes though we need to revisit the advice in the base class. Although functional, our collection is very inefficient when someone uses direct key lookup. Essentially, we're iterating through the entire collection every time, just to find a matching key. We SHOULD override \_\_getitem\_\_() to improve our code:

```
raise KeyError("No such path: %s" % path)
```

The code is pretty simple, we convert the path 'key' into a full file system path and then return just that entity. Our path\_to\_fspath method takes care of raising KeyError for us if the path doesn't correspond to an object that exists in the directory we're exposing. fspath\_to\_entity raises ValueError if the file system path turns out not to belong to a regular file or directory so we catch this and raise KeyError there too.

Notice that the value returned by key lookup must still honour any filter in place. We use the base class method <code>check\_filter</code> to help us implement this requirement. Similarly for <code>set\_expand</code>.

The final suggestion for improvement is to override the <u>len</u> method in order to provide a more efficient implementation for determining the number of entities in the collection. Unfortunately, in this case we don't really have a better method than iterating through them all so we skip that part.

# **Dealing With Navigation**

To make our example more interesting, I've defined two navigation properties that enable you to use OData to traverse the file system by navigating up to a File's parent directory or down to the files and sub-directories it contains. The implementations are similar but we have to define two separate classes derived from <code>pyslet.odata2.core.NavigationCollection</code> and we have to use the attribute from\_entity which contains the entity we are navigating from:

```
class FSChildren(odata.NavigationCollection):
    # itervalues defined as before
   def generate_entities(self):
        """List all the children of an entity"""
        path = self.from_entity['path'].value
        fspath = path to fspath(path)
        if os.path.isdir(fspath):
            for filename in os.listdir(fspath):
                child_fspath = os.path.join(fspath, filename)
                    e = self.new_entity()
                    fspath_to_entity(child_fspath, e)
                    yield e
                except ValueError:
                    # skip this one
                    continue
    # __getitem_ omitted for brevity...
class FSParent (odata.NavigationCollection):
    # itervalues defined as before
    def generate_entities(self):
        """List the single parent of an entity"""
        path = self.from_entity['path'].value
        if path == '/':
            # special case, no parent
        parent_path = string.join(path.split('/')[:-1], '/')
        if not parent_path:
            # special case!
```

```
parent_path = '/'
parent_fspath = path_to_fspath(parent_path)

try:
    e = self.new_entity()
    fspath_to_entity(parent_fspath, e)
    yield e

except ValueError:
    # really unexpected, every path should have a parent
    # except for the root
    raise ValueError("Unexpected path error: %s" % parent_path)

# __getitem__ omitted for brevity...
```

Notice in the second class that navigation properties are always defined in terms of collections, even if they are only supposed to yield a maximum of one item as is the case here with navigation to the parent directory.

To make these navigation classes active we have to bind them in a similar way to the way we bound the main collection class, here's the rest of the load\_metadata function we defined earlier:

```
container['Files'].BindNavigation('Files', FSChildren)
container['Files'].BindNavigation('Parent', FSParent)
```

### **Adding Support for Streams**

To access the contents of the file we need to implement support for the stream methods on the base collection. These methods are only supported (and needed) on base collections, not on navigation collections. As a result, we'll add them to our FSCollection class.

To support reading streams you need to support two new methods, read\_stream and read\_stream\_close. These methods are very similar, they just provide different approaches to obtaining the data. read\_stream pushes the data by writing it to a file you pass in as a parameter and read\_stream\_close pulls the stream, returning a generator that iterates over the data and closing the collection when the iteration terminates. This second form is used by the OData server as it is more compatible with the way the WSGI framework expects to consume data.

The stream methods use a very simple class StreamInfo to return some basic information about the stream such as the content type, the size and modification time. The content type is required, everything else is optional:

```
def _get_path_info(self, path):
   try:
        e = self[path]
        fspath = path_to_fspath(path)
        if os.path.isdir(fspath):
            # directories return zero-length data
            sinfo = odata.StreamInfo(type=params.PLAIN_TEXT, size=0)
        else:
            root, ext = os.path.splitext(fspath)
            type = map_extension(ext)
            modified = e['lastModified'].value
            if modified:
                modified = modified.with zone(0)
            sinfo = odata.StreamInfo(
                type=type,
                modified=modified,
               size=e['size'].value)
        return fspath, sinfo
    except ValueError:
        raise KeyError("No such path: %s" % path)
```

This method returns a tuple of the native file system path and the basic information about the stream. For directories, we return a zero-length text/plain stream, for files we use an internally defined map\_extension function to look up the file extension in a simple dictionary.

The type is an instance of pyslet.http.params.MediaType which is a class wrapper for content types, you can create you own very simply by passing the type and subtype as strings:

```
type = params.MediaType('image','gif')
```

or, if you have untrusted input, by creating an instance from a string:

```
type = params.MediaType.from_str(
    'text/html; name=index.htm; charset="utf-8"')
print type
# prints: text/html; charset=utf-8; name=index.htm
```

To generate the data we use another private method:

This is a generator method that yields the data in chunks. When the iteration is complete (or destroyed) the collection can be closed and cleaned up automatically by passing True for close\_it.

Armed with these two methods we can finish our implementation by providing implementations of the two required methods for media stream support:

#### Step 2: Test the Model

Testing our model is fairly easy, I loaded a couple of files and a directory into the BASE\_PATH and then ran this session from the interpreter:

```
>>> import fsodata
>>> doc = fsodata.load_metadata()
>>> container = doc.root.DataServices['FSSchema.FS']
>>> collection = container['Files'].OpenCollection()
>>> for path in collection: print path
/dtest
/tmp.txt
/dtest/tmp.txt
>>> for f in collection.itervalues():
       print f['path'].value, str(f['lastModified'].value)
/ None
/dtest None
/tmp.txt 2014-07-29T10:02:21
/dtest/tmp.txt 2014-07-29T10:23:18
>>> info, gen = collection.read_stream_close('/tmp.txt')
>>> info.size
>>> str(info.type)
'text/plain'
>>> for data in gen: print data
Hello
>>>
```

### Step 3: Link the Data Source to the OData Server

This step is almost identical to previous examples.

Once the script is running we can test in a browser:

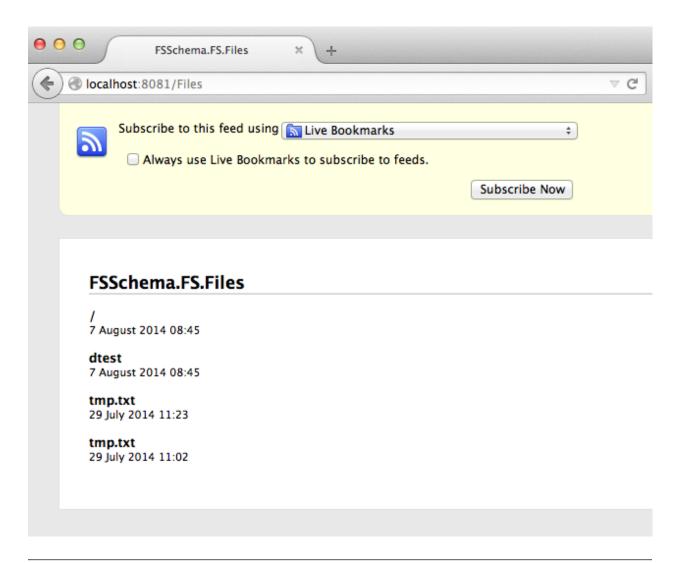

**Note:** Sharp eyed readers might notice the difference in the time values displayed by the browser and those displayed by the interpreter session above. It is is worth drilling down a little into EDM's DateTime type to explain. This type has fallen out of favour in OData version 4 but the idea of storing a date time value in an unspecified local time can be meaningful, even if the UTC time it represents varies depending on the location, daylight savings and so on. Indeed, this abstract concept is the one we use in day-to-day life all the time!

In this case, the dates returned by os.stat are elapsed seconds from the epoch, they are not really expressed in any particular time zone but bear in mind that their meaning doesn't change when the clocks change. This elapsed time is passed directly to the <code>DateTime</code> class where it is treated as a 'unix' time, in effect ensuring that our <code>lastModified</code> dates are always stored in UTC (but with no explicit UTC offset).

The catch comes when we publish our information as an Atom feed using OData. There's a slight oversight in the OData specification here because Atom insists that the updated time of an entry has a date *with* a timezone. When serialising the entity in Atom format Pyslet assumes that DateTime values are in UTC (which is correct in this case). Firefox, when it renders the feed, is smart enough to convert these updated times into local times for my system (which at the time was running in UTC+01:00).

### **Big vs Small Data**

Real applications will probably want to expose more data than our simple example. How you do this depends on your data source. The worst case scenario for the implementation shown here is the use of orderby. When orderby is in effect all entities are iterated over and cached in memory before being sorted. A close second is a filter that misses all or most entities in a collection as, again, these filters will cause our method to iterate through all the entities even if iterpage is used to implement restrictions on the amount of data returned.

If your data source has its own query language then you should consider writing something that translates the OData query into the query language of your data source. This is the approach taken by the SQL-based examples.

If, on the other hand, your data source doesn't have a good query language then you could expose it using a minimal OData implementation (such as the one given here) and then use the same schema to create a SQL-backed service. Pulling the data from your data source through the API and pushing it into the SQL-backed service would be fairly trivial and could be done as a periodic synchronization process. This works even better if you have a last modified field on your entities that you can use to filter out the unchanged ones, as our simple implementation of itervalues won't cause the collection to be loaded into memory for a filter alone.

Finally, if periodic synchronization is not good enough to reflect the dynamic nature or your (unqueryable) data source then you will want to think about some type of intelligent caching to reduce the impact of worst case OData queries. You might think about simply disabling \$orderby and \$filter options (which is perfectly OK in OData). You can do that by overriding the  $set\_orderby()$  and  $set\_filter()$  methods, raising NotImplementedError.

# 4.2.4 Which DAL Implementation?

#### **Transient Data**

If your data is relatively small and transient then you could use the in memory implementation of the DAL API directly. This is the easiest route to creating a new OData provider as you won't need to override any of of the implementations.

Look at the example project Sample Project: InMemory Data Service to see how easy it is to create a useful in-memory key-value store.

#### SQL

If your data is currently in a SQL database, or if you intend to write a read-only data source and you could easily put your data into a SQL database, then you should use the Python DB ABI-based implementation as a starting point.

If your data is in a database other than a SQLite database you will have to provide a few tweaks by deriving a new class from SQLEntityContainer. This can't be helped, the DB API does a good job at dealing with most issues, such as variation in parameterization conventions and expected data types, but SQL connection parameters and the occasional differences in the SQL syntax mean there is likely to be a small amount of work to do.

A look at the customisations required for <code>SQLiteEntityContainer</code> where a handful of methods have had to be overridden should point the way. You may want to override the default <code>SQLEntityCollection</code> object too where functions and operators from the the expression language can be mapped on to parameterized SQL queries.

Once you have a class that can connect to your chosen database move on to A SQL-Backed Data Service.

#### **Customer Provider**

Writing a customer provider isn't as hard as you might think, provided your data set is of a mangeable size then you can use the built-in behaviour of the base classes to take care of almost all the API's needs. You just need to expose the entity values themselves by implementing a couple of methods!

Look at the example project Sample Project: Custom Data Service to see how you can write a simple application that exposes a download-directory to the web using OData (providing a little more metadata than is easily obtainable from plain HTTP.)

#### **An OData Proxy**

Finally, the OData client implementation of the DAL API opens the possibility of writing an OData proxy server. Why would you do this?

One of the big challenges for the OData protocol is web-security in the end user's browser. By supporting JSON over the wire OData sends out a clear signal that using it directly from a Javascript on a web page should be possible. But in practice, this only works well for unauthenticated (and hence read-only) OData services. If you want to write more exciting applications you leave yourself open to all manner of browser-based attacks that could expose your data to unauthorised bad guys. To mitigate these risks browsers are increasingly locking down the browser to make it harder for cross-site exploits to happen, which is a good thing. The downside is that it makes it harder for your web-application to talk to an OData server unless they are both hosted on the same domain.

An OData proxy can be co-located with your application to overcome this problem. A dumb proxy is probably best implemented by the web-server, rather than a full-blown web application but the classes defined in this package are a good starting point for writing a more intelligent proxy such as one that checks for a valid session with your application before proxying the request.

The implementation isn't trivial because the identities of the entities created by the client (as reported by get\_location()) are the URLs of the entities as they appear in the remote data service whereas the OData proxy needs to serve up entities with identities with URLs that appear under its service root. As a result, you need to create a copy of the client's model and implement proxy classes that implement the API by pulling and pushing entities into the client. This isn't as much work as it sounds and you probably want to do it anyway so that your proxy can add value, such as hiding parts of the model that shouldn't be proxied, adding constraints for authorisation, etc.

I'm the process of developing a set of proxy classes to act as a good starting point for this type of application. Watch this space, or reach out to me via the Pyslet home page.

### 4.3 OData Reference

The basic API for the DAL is defined by the Entity Data Model (EDM) defined in <code>pyslet.odata2.csdl</code>, which is extended by some core OData-specific features defined in <code>pyslet.odata2.core</code> and <code>pyslet.odata2.metadata</code>. With these three modules it is possible to create derived classes that implement the Data Access Layer API in a variety of different storage scenarios.

# 4.3.1 Entity Data Model (EDM)

This module defines functions and classes for working with data based on Microsoft's Entity Data Model (EDM) as documented by the Conceptual Schema Definition Language and associated file format: http://msdn.microsoft.com/en-us/library/dd541474.aspx

The classes in this model fall in to two categories. The data classes represent the actual data objects, like simple and complex values, entities and collections. The metadata classes represent the elements of the metadata model like entity types, property definitions, associations, entity sets and so on. The metadata elements have direct XML representations, the data classes do not.

#### **Data Model**

Represents a collection of entities from an *EntitySet*.

To use a database analogy, EntitySet's are like tables whereas EntityCollections are more like the database cursors that you use to execute data access commands. An entity collection may consume physical resources (like a database connection) and so should be closed with the close () method when you're done.

Entity collections support the context manager protocol in python so you can use them in with statements to make clean-up easier:

```
with entity_set.OpenCollection() as collection:
    if 42 in collection:
        print "Found it!"
```

The close method is called automatically when the with statement exits.

Entity collections also behave like a python dictionary of *Entity* instances keyed on a value representing the Entity's key property or properties. The keys are either single values (as in the above code example) or tuples in the case of compound keys. The order of the values in the tuple is taken from the order of the *PropertyRef* definitions in the metadata model. You can obtain an entity's key from the *Entity.key()* method.

When an EntityCollection represents an entire entity set you cannot use dictionary assignment to modify the collection. You must use <code>insert\_entity()</code> instead where the reasons for this restriction are expanded on.

For consistency with python dictionaries the following statement is permitted, though it is effectively a nooperation:

```
etColl[key]=entity
```

The above statement raises KeyError if *entity* is *not* a member of the entity set. If *key* does not match the entity's key then ValueError is raised.

Although you can't add an entity with assignment you can delete an entity with the delete operator:

```
del etColl[key]
```

Deletes the entity with key from the entity set.

These two operations have a different meaning when a collection represents the subset of entities obtained through navigation. See <code>NavigationCollection</code> for details.

Notes for data providers

Derived classes MUST call super in their \_\_init\_\_ method to ensure the proper construction of the parent collection class. The proper way to do this is:

```
class MyCollection(EntityCollection):

    def __init__(self,paramA,paramsB,**kwargs):
        # paramA and paramB are examples of how to consume
        # private keyword arguments in this method so that they
        # aren't passed on to the next __init__
        super(MyCollection,self).__init__(**kwargs)
```

All collections require a named entity\_set argument, an EntitySet instance from which all entities in the collection are drawn.

Derived classes MUST also override *itervalues* (). The implementation of itervalues must return an iterable object that honours the value of the expand query option, the current filter and the orderby rules.

Derived classes SHOULD also override \_\_getitem\_\_() and \_\_len\_\_() as the default implementations are very inefficient, particularly for non-trivial entity sets.

Writeable data sources must override py:meth:\_\_delitem\_\_.

If a particular operation is not supported for some data-service specific reason then NotImplementedError must be raised.

Writeable entity collections SHOULD override clear () as the default implementation is very inefficient.

# entity\_set = None

the entity set from which the entities are drawn

#### expand = None

the expand query option in effect

#### select = None

the select query option in effect

#### filter = None

a filter or None for no filter (see check\_filter())

#### orderby = None

a list of orderby rules or None for no ordering

#### skip = None

the skip query option in effect

#### top = None

the top query option in effect

# topmax = None

the provider-enforced maximum page size in effect

# inlinecount = None

True if inlinecount option is in effect

The inlinecount option is used to alter the representation of the collection and, if set, indicates that the \_\_len\_\_ method will be called before iterating through the collection itself.

#### get\_location()

Returns the location of this collection as a *URI* instance.

By default, the location is given as the location of the <code>entity\_set</code> from which the entities are drawn.

# get title()

Returns a user recognisable title for the collection.

By default this is the fully qualified name of the entity set in the metadata model.

### set\_expand (expand, select=None)

Sets the expand and select query options for this collection.

The expand query option causes the named navigation properties to be expanded and the associated entities to be loaded in to the entity instances before they are returned by this collection.

*expand* is a dictionary of expand rules. Expansions can be chained, represented by the dictionary entry also being a dictionary:

```
# expand the Customer navigation property...
{ 'Customer': None }
# expand the Customer and Invoice navigation properties
{ 'Customer':None, 'Invoice':None }
# expand the Customer property and then the Orders property within Customer
{ 'Customer': {'Orders':None} }
```

The select query option restricts the properties that are set in returned entities. The *select* option is a similar dictionary structure, the main difference being that it can contain the single key '\*' indicating that all *data* properties are selected.

#### SelectKeys()

Sets the select rule to select the key property/properties only.

Any expand rule is removed.

### expand\_entities (entityIterable)

Utility method for data providers.

Given an object that iterates over all entities in the collection, returns a generator function that returns expanded entities with select rules applied according to expand and select rules.

Data providers should use a better method of expanded entities if possible as this implementation simply iterates through the entities and calls <code>Entity.Expand()</code> on each one.

# set\_filter(filter)

Sets the filter object for this collection, see check\_filter().

# filter\_entities (entityIterable)

Utility method for data providers.

Given an object that iterates over all entities in the collection, returns a generator function that returns only those entities that pass through the current filter object.

Data providers should use a better method of filtering entities if possible as this implementation simply iterates through the entities and calls <code>check\_filter()</code> on each one.

#### check\_filter(entity)

Checks entity against the current filter object and returns True if it passes.

This method is really a placeholder. Filtering is not covered in the CSDL model itself but is a feature of the OData <code>pyslet.odata2.core</code> module.

See pyslet.odata2.core.EntityCollectionMixin.check\_filter() for more. The implementation in the case class simply raises NotImplementedError if a filter has been set.

### set\_orderby (orderby)

Sets the orderby rules for this collection.

orderby is a list of tuples, each consisting of:

```
( an order object as used by :py:meth:`calculate_order_key` , 1 \mid -1 )
```

# $\verb"calculate_order_key" (\textit{entity}, \textit{orderObject})$

Given an entity and an order object returns the key used to sort the entity.

This method is really a placeholder. Ordering is not covered in the CSDL model itself but is a feature of the OData pyslet.odata2.core module.

See pyslet.odata2.core.EntityCollectionMixin.calculate\_order\_key() for more. The implementation in the case class simply raises NotImplementedError.

### order\_entities (entityIterable)

Utility method for data providers.

Given an object that iterates over the entities in random order, returns a generator function that returns the same entities in sorted order (according to the orderby object).

This implementation simply creates a list and then sorts it based on the output of <code>calculate\_order\_key()</code> so is not suitable for use with long lists of entities. However, if no ordering is required then no list is created.

### SetInlineCount (inlinecount)

Sets the inline count flag for this collection.

#### new\_entity()

Returns a new py:class: Entity instance suitable for adding to this collection.

The properties of the entity are set to their defaults, or to null if no default is defined (even if the property is marked as not nullable).

The entity is not considered to exist until it is actually added to the collection. At this point we deviate from dictionary-like behaviour, Instead of using assignment you must call <code>insert\_entity()</code>:

```
e=collection.new_entity()
e["ID"]=1000
e["Name"]="Fred"
assert 1000 not in collection
collection[1000]=e # raises KeyError
```

The correct way to add the entity is:

```
collection.insert_entity(e)
```

The first block of code is prone to problems as the key 1000 may violate the collection's key allocation policy so we raise KeyError when assignment is used to insert a new entity to the collection. This is consistent with the concept behind OData and Atom where new entities are POSTed to collections and the ID and resulting entity are returned to the caller on success because the service may have modified them to satisfy service-specific constraints.

# CopyEntity (entity)

Creates a new entity copying the value from entity

The key is not copied and is initially set to NULL.

#### insert\_entity(entity)

Inserts entity into this entity set.

After a successful call to insert\_entity:

1.entity is updated with any auto-generated values such as an autoincrement correct key.

```
2.exists is set to True for entity
```

Data providers must override this method if the collection is writable.

If the call is unsuccessful then *entity* should be discarded as its associated bindings may be in a misleading state (when compared to the state of the data source itself).

A general *ConstraintError* will be raised when the insertion violates model constraints (including an attempt to create two entities with duplicate keys).

### update\_entity(entity)

Updates entity which must already be in the entity set.

Data providers must override this method if the collection is writable.

# update\_bindings (entity)

Iterates through the <code>Entity.NavigationItems()</code> and generates appropriate calls to create/update any pending bindings.

Unlike the commit () method, which updates all data and navigation values simultaneously, this method can be used to selectively update just the navigation properties.

# set\_page (top, skip=0, skiptoken=None)

Sets the page parameters that determine the next page returned by *iterpage()*.

The skip and top query options are integers which determine the number of entities returned (top) and the number of entities skipped (skip).

*skiptoken* is an opaque token previously obtained from a call to *next\_skiptoken()* on a similar collection which provides an index into collection prior to any additional *skip* being applied.

#### TopMax (topmax)

Sets the maximum page size for this collection.

Data consumers should use  $set\_page()$  to control paging, however data providers can use this method to force the collection to limit the size of a page to at most topmax entities. When topmax is in force and is less than the top value set in  $set\_page()$ ,  $next\_skiptoken()$  will return a suitable value for identifying the next page in the collection immediately after a complete iteration of iterpage().

Provider enforced paging is optional, if it is not supported NotImplementedError must be raised.

#### iterpage (set\_next=False)

Returns an iterable subset of the values returned by itervalues()

The subset is defined by the top, skip and skiptoken values set with set\_page()

If *set\_next* is True then the page is automatically advanced so that the next call to iterpage iterates over the next page.

Data providers should override this implementation for a more efficient implementation. The default implementation simply wraps <code>itervalues()</code>.

# next\_skiptoken()

Following a complete iteration of the generator returned by *iterpage()*, this method returns the skiptoken which will generate the next page or None if all requested entities were returned.

#### itervalues()

Iterates over the collection.

The collection is filtered as defined by  $set\_filter()$  and sorted according to any rules defined by  $set\_orderby()$ .

Entities are also expanded and selected according to the rules defined by set\_expand.

Data providers must override this implementation which, by default, returns no entities (simulating an empty collection).

#### class pyslet.odata2.csdl.Entity (entity set)

```
Bases: pyslet.odata2.csdl.TypeInstance
```

Represents a single instance of an *EntityType*.

Entity instance must only be created by data providers, a child class may be used with data provider-specific functionality. Data consumers should use the <code>EntityCollection.new\_entity()</code> or <code>EntityCollection.CopyEntity</code> methods to create instances.

•entity\_set is the entity set this entity belongs to

Entity instances extend *TypeInstance*'s dictionary-like behaviour to include all properties. As a result the dictionary values are one of *SimpleValue*, *Complex* or py:class:*DeferredValue* instances.

Property values are created on construction and cannot be assigned directly. To update a simple value use the value's SimpleValue.set from value() method:

A simple valued property that is NULL is still a SimpleValue instance, though it will behave as 0 in tests:

```
e['Name'].set_from_value(None) # set to NULL
if e['Name']:
    print "Will not print!"
```

Navigation properties are represented as *DeferredValue* instances. A deferred value can be opened in a similar way to an entity set:

A convenience method is provided when the navigation property points to a single entity (or None) by definition:

```
mum=e['Mother'].GetEntity() # may return None
```

In the EDM one or more properties are marked as forming the entity's key. The entity key is unique within the entity set. On construction, an Entity instance is marked as being 'non-existent', <code>exists</code> is set to False. This is consistent with the fact that the data properties of an entity are initialised to their default values, or NULL if there is no default specified in the model. Entity instances returned as values in collection objects have exists set to True.

Entities from the same entity set can be compared (unlike Complex instances), comparison is done by key(). Therefore, two instances that represent that same entity will compare equal.

If an entity does not exist, OpenCollection will fail if called on one of its navigation properties with NonExistentEntity.

You can use <code>IsEntityCollection()</code> to determine if a property will return an <code>EntityCollection</code> without the cost of accessing the data source itself.

#### exists = None

whether or not the instance exists in the entity set

#### selected = None

the set of selected property names or None if all properties are selected

```
___iter__()
```

Iterates over the property names, including the navigation properties.

Unlike native Python dictionaries, the order in which the properties are iterated over is defined. The regular property names are yielded first, followed by the navigation properties. Within these groups properties are yielded in the order they were declared in the metadata model.

#### DataKeys()

Iterates through the names of this entity's data properties only

The order of the names is always the order they are defined in the metadata model.

### data\_items()

Iterator that yields tuples of (key, value) for this entity's data properties only.

The order of the items is always the order they are defined in the metadata model.

#### merge (fromvalue)

Sets this entity's value from *fromvalue* which must be a *TypeInstance* instance. In other words, it may be either an Entity or a Complex value.

There is no requirement that *fromvalue* be of the same type, but it must be broadly compatible, which is defined as:

Any named property present in both the current value and *fromvalue* must be of compatible types.

Any named property in the current value which is not present in *fromvalue* is left unchanged by this method.

Null values in fromvalue are not copied.

### NavigationKeys()

Iterates through the names of this entity's navigation properties only.

The order of the names is always the order they are defined in the metadata model.

# NavigationItems()

Iterator that yields tuples of (key,deferred value) for this entity's navigation properties only.

The order of the items is always the order they are defined in the metadata model.

# CheckNavigationConstraints(ignoreEnd=None)

For entities that do not yet exist, checks that each of the required navigation properties has been bound (with <code>DeferredValue.BindEntity()</code>).

If a required navigation property has not been bound then NavigationConstraintError is raised.

If the entity already exists, *EntityExists* is raised.

For data providers, *ignoreEnd* may be set to an association set end bound to this entity's entity set. Any violation of the related association is ignored.

# IsNavigationProperty(name)

Returns true if name is the name of a navigation property, False otherwise.

### IsEntityCollection (name)

Returns True if *name* is the name of a navigation property that points to an entity collection, False otherwise.

### commit()

Updates this entity following modification.

You can use select rules to provide a hint about which fields have been updated. By the same logic, you cannot update a property that is not selected!

The default implementation opens a collection object from the parent entity set and calls <code>EntityCollection.update\_entity()</code>.

#### Delete()

Deletes this entity from the parent entity set.

The default implementation opens a collection object from the parent entity set and uses the del operator.

Data providers must ensure that the entity's exists flag is set to False after deletion.

#### key()

Returns the entity key as a single python value or a tuple of python values for compound keys.

The order of the values is always the order of the PropertyRef definitions in the associated EntityType's key.

# set\_key(key)

Sets this entity's key from a single python value or tuple.

The entity must be non-existent or *EntityExists* is raised.

# auto\_key (base=None)

Sets the key to a random value

**base** An optional key suggestion which can be used to influence the choice of automatically generated key.

#### KeyDict()

Returns the entity key as a dictionary mapping key property names onto SimpleValue instances.

# Expand (expand, select=None)

Expands and selects properties of the entity according to the given *expand* and *select* rules (if any).

Data consumers will usually apply expand rules to a collection which will then automatically ensure that all entities returned by the collection have been expanded.

If, as a result of *select*, a non-key property is unselected then its value is set to NULL. (Properties that comprise the key are never NULL.)

If a property that is being expanded is also subject to one or more selection rules these are passed along with any chained Expand method call.

The selection rules in effect are saved in the select member and can be tested using Selected().

#### Selected (name)

Returns true if the property *name* is selected in this entity.

You should not rely on the value of a unselected property, in most cases it will be set to NULL.

# ETag()

Returns a list of EDMValue instance values to use for optimistic concurrency control or None if the entity does not support it (or if all concurrency tokens are NULL or unselected).

# ETagValues()

Returns a list of EDMValue instance values that may be used for optimistic concurrency control. The difference between this method and *ETag()* is that this method returns all values even if they are NULL or unselected. If there are no concurrency tokens then an empty list is returned.

# generate\_ctoken()

Returns a hash object representing this entity's value.

The hash is a SHA256 obtained by concatenating the literal representations of all data properties (strings are UTF-8 encoded) except the keys and properties which have Fixed concurrency mode.

#### SetConcurrencyTokens()

A utility method for data providers.

Sets all ETagValues () using the following algorithm:

- 1.Binary values are set directly from the output of generate\_ctoken()
- 2. String values are set from the hexdigest of the output <code>generate\_ctoken()</code>
- 3.Integer values are incremented.
- 4. DateTime and DateTimeOffset values are set to the current time in UTC (and nudged by 1s if necessary)
- 5.Guid values are set to a new random (type 4) UUID.

Any other type will generate a ValueError.

#### ETagIsStrong()

Returns True if this entity's etag is a strong entity tag as defined by RFC2616:

```
A "strong entity tag" MAY be shared by two entities of a resource only if they are equivalent by octet equality.
```

The default implementation returns False which is consistent with the implementation of generate\_ctoken() as that does not include the key fields.

```
class pyslet.odata2.csdl.SimpleValue(pDef=None)
```

```
Bases: pyslet.odata2.csdl.EDMValue
```

An abstract class that represents a value of a simple type in the EDMModel.

This class is not designed to be instantiated directly, use one of the factory methods in EdmValue to construct one of the specific child classes.

# typeCode = None

the SimpleType code

# mtype = None

an optional pyslet.http.params.MediaType representing this value

#### value = None

The actual value or None if this instance represents a NULL value

The python type used for *value* depends on typeCode as follows:

- •Edm.Boolean: one of the Python constants True or False
- •Edm.Byte, Edm.SByte, Edm.Int16, Edm.Int32: int
- •Edm.Int64: long
- •Edm.Double, Edm.Single: python float
- •Edm.Decimal: python Decimal instance (from decimal module)
- •Edm.DateTime, Edm.DateTimeOffset: py:class:pyslet.iso8601.TimePoint instance
- •Edm.Time: py:class:pyslet.iso8601.Time instance (not a Duration, note corrected v2 specification of OData)
- •Edm.Binary: raw string
- •Edm.String: unicode string
- •Edm.Guid: python UUID instance (from uuid module)

For future compatibility, this attribute should only be updated using <code>set\_from\_value()</code> or one of the other related methods.

# SimpleCast (typeCode)

Returns a new SimpleValue instance created from typeCode

The value of the new instance is set using Cast ()

# Cast (targetValue)

Updates and returns targetValue a SimpleValue instance.

The value of targetValue is replaced with a value cast from this instance's value.

If the types are incompatible a TypeError is raised, if the values are incompatible then ValueError is raised.

NULL values can be cast to any value type.

#### SetFromSimpleValue (new value)

The reverse of the Cast () method, sets this value to the value of new\_value casting as appropriate.

**\_\_eq\_** (*other*)

Instances compare equal only if they are of the same type and have values that compare equal.

\_\_unicode\_\_()

Formats this value into its literal form.

NULL values cannot be represented in literal form and will raise ValueError.

#### SetFromLiteral (value)

Decodes a value from the value's literal form.

You can get the literal form of a value using the unicode function.

#### set null()

Sets the value to NULL

#### set\_from\_value (new\_value)

Sets the value from a python variable coercing *new\_value* if necessary to ensure it is of the correct type for the value's typeCode.

#### set\_random\_value(base=None)

Sets a random value based

**base** a SimpleValue instance of the same type that may be used as a base or stem or the random value generated or may be ignored, depending on the value type.

#### classmethod Copy (value)

Constructs a new SimpleValue instance by copying value

# class pyslet.odata2.csdl.NumericValue(pDef=None)

Bases: pyslet.odata2.csdl.SimpleValue

An abstract class that represents all numeric simple values.

The literal forms of numeric values are parsed in a two-stage process. Firstly the utility class <code>Parser</code> is used to obtain a numeric tuple and then the value is set using <code>SetFromNumericLiteral()</code>

All numeric types may have their value set directly from int, long, float or Decimal.

Integer representations are rounded towards zero using the python int or long functions when necessary.

# SetToZero()

Set this value to the default representation of zero

# SetFromNumericLiteral (numericValue)

Decodes a value from a numeric tuple as returned by Parser.ParseNumericLiteral().

#### class pyslet.odata2.csdl.FloatValue (pDef=None)

Bases: pyslet.odata2.csdl.NumericValue

Abstract class that represents one of Edm.Double or Edm.Single.

Values can be set from int, long, float or Decimal.

There is no hard-and-fast rule about the representation of float in Python and we may refuse to accept values that fall within the accepted ranges defined by the CSDL if float cannot hold them. That said, you won't have this problem in practice.

The derived classes <code>SingleValue</code> and <code>DoubleValue</code> only differ in the Max value used when range checking.

Values are formatted using Python's default unicode conversion.

#### **Primitive SimpleTypes**

Simple values can be created directly using one of the type-specific classes below.

```
class pyslet.odata2.csdl.BinaryValue(pDef=None)
```

Bases: pyslet.odata2.csdl.SimpleValue

Represents a SimpleValue of type Edm.Binary.

Binary literals allow content in the following form:

```
[A-Fa-f0-9][A-Fa-f0-9]*
```

Binary values can be set from any Python type, though anything other than a binary string is set to its pickled representation. There is no reverse facility for reading an object from the pickled value.

```
class pyslet.odata2.csdl.BooleanValue (pDef=None)
```

Bases: pyslet.odata2.csdl.SimpleValue

Represents a simple value of type Edm.Boolean

Boolean literals are one of:

```
true | false
```

Boolean values can be set from their Python equivalents and from any int, long, float or Decimal where the non-zero test is used to set the value.

```
class pyslet.odata2.csdl.ByteValue (pDef=None)
```

Bases: pyslet.odata2.csdl.NumericValue

Represents a simple value of type Edm.Byte

Byte literals must not have a sign, decimal point or exponent.

Byte values can be set from an int, long, float or Decimal

```
class pyslet.odata2.csdl.DateTimeValue(pDef=None)
```

Bases: pyslet.odata2.csdl.SimpleValue

Represents a simple value of type Edm.DateTime

DateTime literals allow content in the following form:

```
yyyy-mm-ddThh:mm[:ss[.fffffff]]
```

DateTime values can be set from an instance of iso8601. TimePoint or type int, long, float or Decimal.

Any zone specifier is ignored. There is *no* conversion to UTC, the value simply becomes a local time in an unspecified zone. This is a weakness of the EDM, it is good practice to limit use of the DateTime type to UTC times.

When set from a numeric value, the value must be non-negative. Unix time is assumed. See the from\_unix\_time() factory method of TimePoint for information.

If a property definition was set on construction then the defined precision is used when representing the value as a unicode string. For example, if the property has precision 3 then the output of the unicode conversion will appear in the following form:

```
1969-07-20T20:17:40.000
```

class pyslet.odata2.csdl.DateTimeOffsetValue (pDef=None)

Bases: pyslet.odata2.csdl.SimpleValue

Represents a simple value of type Edm.DateTimeOffset

DateTimeOffset literals are defined in terms of the XMLSchema lexical representation.

DateTimeOffset values can be set from an instance of iso8601. TimePoint or type int, long, float or Decimal.

TimePoint instances must have a zone specifier. There is no automatic assumption of UTC.

When set from a numeric value, the value must be non-negative. Unix time *in UTC* assumed. See the from\_unix\_time() factory method of TimePoint for information.

If a property definition was set on construction then the defined precision is used when representing the value as a unicode string. For example, if the property has precision 3 then the output of the unicode conversion will appear in the following form:

```
1969-07-20T15:17:40.000-05:00
```

It isn't completely clear if the canonical representation of UTC using 'Z' instead of an offset is intended or widely supported so we always use an offset:

```
1969-07-20T20:17:40.000+00:00
```

```
class pyslet.odata2.csdl.DecimalValue(pDef=None)
```

Bases: pyslet.odata2.csdl.NumericValue

Represents a simple value of type Edm.Decimal

Decimal literals must not use exponent notation and there must be no more than 29 digits to the left and right of the decimal point.

Decimal values can be set from int, long, float or Decimal values.

# class pyslet.odata2.csdl.DoubleValue (pDef=None)

Bases: pyslet.odata2.csdl.FloatValue

Represents a simple value of type Edm.Double

#### Max = 1.7976931348623157e+308

the largest positive double value

This value is set dynamically on module load, theoretically it may be set lower than the maximum allowed by the specification if Python's native float is of insufficient precision but this is unlikely to be an issue.

#### MaxD = Decimal('1.79769313486E+308')

the largest positive double value converted to decimal form

# class pyslet.odata2.csdl.GuidValue(pDef=None)

```
Bases: pyslet.odata2.csdl.SimpleValue
```

Represents a simple value of type Edm.Guid

Guid values can also be set directly from either binary or hex strings. Binary strings must be of length 16 and are passed as raw bytes to the UUID constructor, hexadecimal strings can be string or unicode strings and must be of length 32 characters.

# class pyslet.odata2.csdl.Int16Value (pDef=None)

```
Bases: pyslet.odata2.csdl.NumericValue
```

Represents a simple value of type Edm.Int16

### class pyslet.odata2.csdl.Int32Value (pDef=None)

```
Bases: pyslet.odata2.csdl.NumericValue
```

Represents a simple value of type Edm.Int32

# class pyslet.odata2.csdl.Int64Value (pDef=None)

Bases: pyslet.odata2.csdl.NumericValue

Represents a simple value of type Edm.Int64

# class pyslet.odata2.csdl.SByteValue (pDef=None)

Bases: pyslet.odata2.csdl.NumericValue

Represents a simple value of type Edm.SByte

# class pyslet.odata2.csdl.SingleValue(pDef=None)

Bases: pyslet.odata2.csdl.FloatValue

Represents a simple value of type Edm.Single

#### Max = 3.4028234663852886e+38

the largest positive single value

This value is set dynamically on module load, theoretically it may be set lower than the maximum allowed by the specification if Python's native float is of insufficient precision but this is very unlikely to be an issue unless you've compiled Python on in a very unusual environment.

# MaxD = Decimal('3.40282346639E+38')

the largest positive single value converted to Decimal

### SetFromNumericLiteral (numericValue)

Decodes a Single value from a Numeric literal.

# class pyslet.odata2.csdl.StringValue(pDef=None)

Bases: pyslet.odata2.csdl.SimpleValue

Represents a simple value of type Edm.String"

The literal form of a string is the string itself.

Values may be set from any string or object which supports the native unicode function.

# class pyslet.odata2.csdl.TimeValue(pDef=None)

Bases: pyslet.odata2.csdl.SimpleValue

Represents a simple value of type Edm. Time

Time literals allow content in the form:

hh:mm:ss.sss

Time values can be set from an instance of pyslet.iso8601. Time, int, long, float or Decimal and from datetime.timedelta values.

When set from a numeric value the value must be in the range 0..86399.9 and is treated as an elapsed time in seconds since midnight.

If a property definition was set on construction then the defined precision is used when representing the value as a unicode string. For example, if the property has precision 3 then the output of the unicode conversion will appear in the following form:

20:17:40.000

# **Complex Types**

```
class pyslet.odata2.csdl.Complex (pDef=None)
    Bases: pyslet.odata2.csdl.EDMValue, pyslet.odata2.csdl.TypeInstance
```

Represents a single instance of a ComplexType.

#### IsNull()

Complex values are never NULL

#### set null()

Sets all simple property values to NULL recursively

#### merge (new\_value)

Sets this value from *new value* which must be a *Complex* instance.

There is no requirement that *new\_value* is of the same type, but it must be broadly compatible, which is defined as:

Any named property present in both the current value and *new\_value* must be of compatible types.

Any named property in the current value which is not present in *new\_value* is left unchanged by this method.

Null values are not merged.

# **Navigation: Deferred Values**

# class pyslet.odata2.csdl.DeferredValue (name, from\_entity)

Bases: object

Represents the value of a navigation property.

#### name = None

the name of the associated navigation property

# from\_entity = None

the entity that contains this value

#### pDef = None

the definition of the navigation property

# isRequired = None

True if this deferred value represents a (single) required entity

#### isCollection = None

True if this deferred value represents a collection

#### isExpanded = None

True if this deferred value has been expanded.

An expanded navigation property will return a read-only <code>ExpandedEntityCollection</code> when <code>OpenCollection()</code> is called.

# bindings = None

The list of entity instances or keys to bind to from\_entity when it is inserted or next updated.

#### Target ()

Returns the target entity set of this navigation (without opening the collection).

# GetEntity()

Returns a single entity instance or None.

If this deferred value represents an entity collection then NavigationError is raised.

#### OpenCollection()

Opens the collection associated with this navigation property.

Returns an *EntityCollection* instance which must be closed when it is no longer needed. This is best achieved with the Python with statement using the collection's context-manager behaviour. For example:

```
with customer['Orders'].OpenCollection() as orders:
    # do something with the orders
```

#### set\_expansion\_values(values)

Sets the expansion of this deferred value

values A list of Entity instances.

No call to the underlying data-layer is made, it is assumed that values is an appropriate representation of the data that would be obtained by executing:

```
with self.OpenCollection() as coll:
    return coll.values()
```

The purpose of this method is to allow the re-use of a value list that has been obtained previously without having to consult the data source again.

# **SetExpansion** (expandedCollection)

Sets the expansion for this deferred value to the ExpandedEntityCollection given.

If expandedCollection is None then the expansion is removed and future calls to OpenColection() will yield a (dynamically created) entity collection.

# expand\_collection (expand, select)

A convenience function of use to data providers.

Expands this navigation property, further expanding the resulting collection of entities using the given *expand* and *select* options (see *EntityCollection.set\_expand()* for details).

#### BindEntity (target)

Binds a *target* entity to this navigation property.

target is either the entity you're binding or its key in the target entity set. For example:

```
customer['Orders'].bind(1)
```

binds the entity represented by 'customer' to the Order entity with key 1.

Just as for updates to data property values, the binding information is saved and acted upon when the entity is next updated or, for non-existent entities, inserted into the entity set.

If you attempt to bind to a target entity that doesn't exist the target entity will be created automatically when the source entity is updated or inserted.

#### CheckNavigationConstraint()

Checks if this navigation property isRequired and raises NavigationConstraintError if it has not been bound with BindEntity().

This method is only intended to be called on non-existent entities.

#### update bindings()

Iterates through bindings and generates appropriate calls to update the collection.

Unlike the parent Entity's *Entity.commit()* method, which updates all data and navigation values simultaneously, this method can be used to selectively update a single navigation property.

# ClearBindings()

Removes any (unsaved) entity bindings from this navigation property.

class pyslet.odata2.csdl.NavigationCollection (from\_entity, name, \*\*kwargs)

Bases: pyslet.odata2.csdl.EntityCollection

Represents the collection of entities returned by a navigation property.

These collections behave in the same way as entity collections opened from the base *EntitySet* with the following exceptions:

etColl[key]=entity

Adds a link to *entity* from the source entity used to open the navigation collection. If *key* does not match *entity*'s key then ValueError is raised. The entity must already exist and be a member of the base entity set, otherwise KeyError is raised.

This class is used even if the navigation property is declared to return a single entity, rather than a collection. In this case assignment will only work if the collection is currently empty. To *replace* an existing link use replace().

del etColl[key]

Deletes the link from the source entity to the entity with key. If no such link exists, KeyError is raised.

Thie behaviour differs from the base *EntityCollection* behaviour where the del operator removes the entity completely from the entity container. In this case the entity still exists in the parent entity set, only the link is removed.

Notes for data providers

On construction:

•entity\_set is the entity set containing the target entities, the collection behaves like a subset of this entity set. It is passed to super

Named arguments specific to this class:

•from\_entity is the source entity being navigated

•name is the name of the navigation property being navigated

Writeable collections must override the \_\_setitem\_\_() method.

### name = None

the name of the navigation property

#### from\_entity = None

the source entity

### from\_end = None

the AssociationSetEnd that represents the source of this association

# pDef = None

the navigation property's definition in the metadata model

### insert\_entity(entity)

Inserts a new *entity* into the target entity set *and* simultaneously creates a link to it from the source entity.

#### replace (entity)

This method replaces all links with a link to the single item, *entity*. If the collection was empty then this is equivalent to \_\_setitem\_\_(entity.key(),entity).

Although for some collections this is equivalent to clear() followed by \_\_setitem\_\_, this method must be used to combine these operations into a single call when the collection is required to contain exactly one link at all times.

```
class pyslet.odata2.csdl.ExpandedEntityCollection (entityList, **kwargs)
```

Bases: pyslet.odata2.csdl.NavigationCollection

A special sub-class of NavigationCollection used when a navigation property has been expanded.

An expanded entity collection is a read-only, cached view of the entities linked from the source entity.

Warning: although you may apply a filter and orderby rules to an expanded collection these are evaluated on the local copy and are not passed to the data source. As a result, there may be differences in the way these options behave due to different expression semantics.

Note for data providers:

The named argument *entityList* passed to this constructor is a simple python list of the entities the expanded collection contains. Internally a dictionary of the entities is built to speed up access by key.

# **Supporting Classes**

```
class pyslet.odata2.csdl.EDMValue(pDef=None)
```

Bases: pyslet.pep8.PEP8Compatibility

Abstract class to represent a value in the EDMModel.

This class is used to wrap or 'box' instances of a value. In particular, it can be used in a context where that value can have either a simple or complex type.

#### pDef = None

An optional *Property* instance from the metadata model defining this value's type

```
nonzero ()
```

EDMValue instances are treated as being non-zero if IsNull() returns False.

#### IsNull()

Returns True if this object is Null.

#### classmethod NewValue (pDef)

Constructs an instance of the correct child class of *EDMValue* to represent a value defined by *Property* instance *pDef*.

We support a special case for creating a type-less NULL. If you pass None for pDef then a type-less SipmleValue is instantiated.

# classmethod NewSimpleValue (typeCode)

Constructs an instance of the correct child class of *EDMValue* to represent an (undeclared) simple value of *SimpleType typeCode*.

# classmethod NewSimpleValueFromValue (value)

Constructs an instance of the correct child class of EDMValue to hold value.

value may be any of the types listed in SimpleValue.

```
class pyslet.odata2.csdl.TypeInstance(type_def=None)
```

```
Bases: pyslet.odata2.csdl.DictionaryLike, pyslet.pep8.PEP8Compatibility
```

Abstract class to represents a single instance of a ComplexType or EntityType.

Behaves like a read-only dictionary mapping property names onto *EDMValue* instances. (You can change the value of a property using the methods of *EDMValue* and its descendants.)

Unlike regular Python dictionaries, iteration over the of keys in the dictionary (the names of the properties) is always done in the order in which they are declared in the type definition.

### type\_def = None

the definition of this type

#### **Metadata Model**

class pyslet.odata2.csdl.CSDLElement (parent, name=None)

Bases: pyslet.xmlnames20091208.XMLNSElement

All elements in the metadata model inherit from this class.

class pyslet.odata2.csdl.Schema (parent)

Bases: pyslet.odata2.csdl.NameTableMixin, pyslet.odata2.csdl.CSDLElement

Represents the Edm root element.

Schema instances are based on *NameTableMixin* allowing you to look up the names of declared Associations, ComplexTypes, EntityContainers and Functions using dictionary-like methods.

name = None

the declared name of this schema

Association = None

a list of Association instances

ComplexType = None

a list of ComplexType instances

EntityType = None

a list of EntityType instances

class pyslet.odata2.csdl.EntityContainer (parent)

Bases: pyslet.odata2.csdl.NameTableMixin, pyslet.odata2.csdl.CSDLElement

Models an entity container in the metadata model.

An EntityContainer inherits from NameTableMixin to enable it to behave like a scope. The EntitySet instances and AssociationSet instances it contains are declared within the scope.

name = None

the declared name of the container

Documentation = None

the optional Documentation

EntitySet = None

a list of EntitySet instances

AssociationSet = None

a list of AssociationSet instances

find\_entitysets(entity\_type)

Returns a list of all entity sets with a given type

**entity\_type** An *EntityType* instance.

Returns an empty list if no declared EntitySets have this type.

class pyslet.odata2.csdl.EntitySet (parent)

Bases: pyslet.odata2.csdl.CSDLElement

Represents an EntitySet in the metadata model.

name = None

the declared name of the entity set

#### entityTypeName = None

the name of the entity type of this set's elements

# entityType = None

the *EntityType* of this set's elements

#### keys = None

a list of the names of this entity set's keys in their declared order

#### navigation = None

a mapping from navigation property names to AssociationSetEnd instances

#### linkEnds = None

A mapping from AssociationSetEnd instances that reference this entity set to navigation property names (or None if this end of the association is not bound to a named navigation property)

# unboundPrincipal = None

An AssociationSetEnd that represents our end of an association with an unbound principal or None if all principals are bound.

What does that mean? It means that there is an association set bound to us where the other role has a multiplicity of 1 (required) but our entity type does not have a navigation property bound to the association. As a result, our entities can only be created by a deep insert from the principal (the entity set at the other end of the association).

Clear as mud? An example may help. Suppose that each Order entity must have an associated Customer but (perhaps perversely) there is no navigation link from Order to Customer, only from Customer to Order. For the Order entity, the Customer is the principal as Orders can only be exist when they are associated with a Customer.

Attempting to create an Order in the base collection of Orders will always fail:

```
with Orders.OpenCollection() as collection:
    order=collection.new_entity()
    # set order fields here
    collection.insert_entity(order)
    # raises ConstraintError as order is not bound to a customer
```

Instead, you have to create new orders from a Customer entity:

```
with Customers.OpenCollection() as collectionCustomers:
    # get the existing customer
    customer=collectionCustomers['ALFKI']
    with customer['Orders'].OpenCollection() as collectionOrders:
        # create a new order
        order=collectionOrders.new_entity()
        # ... set order details here
        collectionOrders.insert_entity(order)
```

You can also use a deep insert:

For the avoidance of doubt, an entity set can't have two unbound principals because if it did you would never be able to create entities in it!

## Documentation = None

the optional Documentation

#### GetFQName()

Returns the fully qualified name of this entity set.

#### get location()

Returns a pyslet.rfc2396.URI instance representing the location for this entity set.

#### set\_location()

Sets the location of this entity set by resolving a relative path consisting of:

```
[ EntityContainer.name '.' ] name
```

The resolution of URIs is done in accordance with the XML specification, so is affected by any xml:base attributes set on parent elements or by the original base URI used to load the metadata model. If no base URI can be found then the location remains expressed in relative terms.

### GetKey (keylike)

Extracts a key value suitable for using as a key in an EntityCollection based on this entity set.

Keys are represented as python values (as described in SimpleValue) or as tuples of python values in the case of compound keys. The order of the values in a compound key is the order in which the Key properties are defined in the corresponding EntityType definition.

If keylike is already in the correct format for this entity type then it is returned unchanged.

If the key is single-valued and *keylike* is a tuple containing a single value then the single value is returned without the tuple wrapper.

If keylike is a dictionary, or an Entity instance, which maps property names to values (or to SimpleValue instances) the key is calculated from it by extracting the key properties. As a special case, a value mapped with a dictionary key of the empty string is assumed to be the value of the key property for an entity type with a single-valued key, but only if the key property's name is not itself in the dictionary.

If keylike cannot be turned in to a valid key the KeyError is raised.

# extract key(keyvalue)

Extracts a key value from keylike.

Unlike GetKey, this method attempts to convert the data in *keyvalue* into the correct format for the key. For compound keys *keyvalue* must be a suitable list or tuple or compatible iterable supporting the len method. Dictionaries are not supported.

If keyvalue cannot be converted into a suitable representation of the key then None is returned.

#### kev dict (kev)

Given a key from this entity set, returns a key dictionary.

The result is a mapping from named properties to SimpleValue instances. The property name is always used as the key in the mapping, even if the key refers to a single property. This contrasts with GetKeyDict().

# GetKeyDict (key)

Given a key from this entity set, returns a key dictionary.

The result is a mapping from named properties to SimpleValue instances. As a special case, if a single property defines the entity key it is represented using the empty string, not the property name.

#### **bind** (entityCollectionBinding, \*\*extraArgs)

Binds this entity set to a specific class or callable used by OpenCollection ()

*entityCollectionBinding* must be a class (or other callable) that returns an *EntityCollection* instance, by default we are bound to the default EntityCollection class which behaves like an empty collection.

extraArgs is a python dict of named arguments to pass to the binding callable

#### OpenCollection()

Returns an *EntityCollection* instance suitable for accessing the entities themselves.

# BindNavigation (name, entityCollectionBinding, \*\*extraArgs)

Binds the navigation property name to a class or callable used by OpenNavigation ()

*entityCollectionBinding* must be a class (or other callable) that returns a *NavigationCollection* instance. By default we are bound to the default NavigationCollection class which behaves like an empty collection.

extraArgs is a python dict of named arguments to pass to the binding callable

### OpenNavigation (name, sourceEntity)

Returns a NavigationCollection instance suitable for accessing the entities obtained by navigating from sourceEntity, an Entity instance, via the navigation property with name.

# NavigationTarget (name)

Returns the target entity set of navigation property name

# NavigationMultiplicity(name)

Returns the *Multiplicity* of both the source and the target of the named navigation property, as a tuple, for example, if *customers* is an entity set from the sample OData service:

```
customers.NavigationMultiplicity['Orders'] == (Multiplicity.ZeroToOne, Multiplicity.Many)
```

# IsEntityCollection (name)

Returns True if more than one entity is possible when navigating the named property.

#### class pyslet.odata2.csdl.AssociationSet (parent)

Bases: pyslet.odata2.csdl.CSDLElement

Represents an association set in the metadata model.

The purpose of the association set is to bind the ends of an association to entity sets in the container.

Contrast this with the association element which merely describes the association between entity types.

At first sight this part of the entity data model can be confusing but imagine an entity container that contains two entity sets that have the same entity type. Any navigation properties that reference this type will need to be explicitly bound to one or other of the entity sets in the container.

As an aside, it isn't really clear if the model was intended to be used this way. It may have been intended that the entity type in the definition of an entity set should be unique within the scope of the entity container.

#### name = None

the declared name of this association set

# associationName = None

the name of the association definition

# association = None

the Association definition

#### Documentation = None

the optional Documentation

```
class pyslet.odata2.csdl.AssociationSetEnd(parent)
```

Bases: pyslet.odata2.csdl.CSDLElement

Represents the links between two actual sets of entities in the metadata model.

The GetQualifiedName() method defines the identity of this element. The built-in Python hash function returns a hash based on this value and the associated comparison functions are also implemented enabling these elements to be added to ordinary Python dictionaries.

Oddly, role names are sometimes treated as optional but it can make it a challenge to work out which end of the association is which when we are actually using the model if one or both are missing. The algorithm we use is to use role names if either are given, otherwise we match the entity types. If these are also identical then the choice is arbitrary. To prevent confusion missing role names are filled in when the metadata model is loaded.

#### name = None

the role-name given to this end of the link

#### entitySetName = None

name of the entity set this end links to

#### entity set = None

EntitySet this end links to

#### associationEnd = None

AssociationEnd that defines this end of the link

#### otherEnd = None

the other AssociationSetEnd of this link

#### Documentation = None

the optional Documentation

# GetQualifiedName()

A utility function to return a qualified name.

The qualified name comprises the name of the parent AssociationSet and the role name.

```
class pyslet.odata2.csdl.Type (parent)
```

Bases: pyslet.odata2.csdl.NameTableMixin, pyslet.odata2.csdl.CSDLElement

An abstract class for both Entity and Complex types.

Types inherit from <code>NameTableMixin</code> to allow them to behave as scopes in their own right. The named properties are declared in the type's scope enabling you so use them as dictionaries to look up property definitions.

Because of the way nested scopes work, this means that you can concatenate names to do a deep look up, for example, if Person is a defined type:

```
Person['Address']['City'] is Person['Address.City']
```

#### name = None

the declared name of this type

# baseType = None

the name of the base-type for this type

### Property = None

a list of Property

# GetFQName()

Returns the full name of this type, including the schema namespace prefix.

```
class pyslet.odata2.csdl.EntityType (parent)
```

Bases: pyslet.odata2.csdl.Type

Models the key and the collection of properties that define a set of Entity

```
Key = None
          the Key
     ValidateExpansion (expand, select)
          A utility method for data providers.
          Checks the expand and select options, as described in EntityCollection.set_expand() for va-
          lidity raising ValueError if they violate the OData specification.
          Specifically the following are checked:
             1. That "*" only ever appears as the last item in a select path
            2. That nothing appears after a simple property in a select path
            3. That all names are valid property names
            4. That all expanded names are those of navigation properties
class pyslet.odata2.csdl.Key (parent)
     Bases: pyslet.odata2.csdl.CSDLElement
     Models the key fields of an EntityType
     PropertyRef = None
          a list of PropertyRef
class pyslet.odata2.csdl.PropertyRef(parent)
     Bases: pyslet.odata2.csdl.CSDLElement
     Models a reference to a single property within a Key.
     name = None
          the name of this (key) property
     property = None
          the Property instance of this (key) property
     UpdateTypeRefs (scope, stopOnErrors=False)
          Sets property
class pyslet.odata2.csdl.Property (parent)
     Bases: pyslet.odata2.csdl.CSDLElement
     Models a property of an EntityType or ComplexType.
     Instances of this class are callable, taking an optional string literal. They return a new EDMValue instance with
     literal.
     name = None
```

a value set from the optional literal or NULL if no literal was supplied. Complex values can't be created from a

```
the declared name of the property
type = None
     the name of the property's type
simpleTypeCode = None
```

complexType = None

the associated ComplexType if the property has a complex type

one of the SimpleType constants if the property has a simple type

# nullable = None

if the property may have a null value

#### defaultValue = None

a string containing the default value for the property or None if no default is defined

# maxLength = None

the maximum length permitted for property values

# fixedLength = None

a boolean indicating that the property must be of length maxLength

#### precision = None

a positive integer indicating the maximum number of decimal digits (decimal values)

#### scale = None

a non-negative integer indicating the maximum number of decimal digits to the right of the point

#### unicode = None

a boolean indicating that a string property contains unicode data

#### Documentation = None

the optional Documentation

#### class pyslet.odata2.csdl.ComplexType (parent)

Bases: pyslet.odata2.csdl.Type

Models the collection of properties that define a Complex value.

This class is a trivial sub-class of Type

# class pyslet.odata2.csdl.NavigationProperty(parent)

Bases: pyslet.odata2.csdl.CSDLElement

Models a navigation property of an *EntityType*.

# name = None

the declared name of the navigation property

#### fromRole = None

the name of this link's source role

#### toRole = None

the name of this link's target role

# from\_end = None

the AssociationEnd instance representing this link's source

# $to\_end = None$

the AssociationEnd instance representing this link's target

#### ambiguous = None

flag set if Association is ambiguous within the parent EntityType, backLink will never be set!

#### backLink = None

the NavigationProperty that provides the back link (or None, if this link is one-way)

# class pyslet.odata2.csdl.Association(parent)

Bases: pyslet.odata2.csdl.NameTableMixin, pyslet.odata2.csdl.CSDLElement

Models an association.

This class inherits from NameTableMixin to enable it to behave like a scope in its own right. The contained AssociationEnd instances are declared in the association scope by role name.

#### name = None

the name declared for this association

#### Documentation = None

the optional Documentation

#### AssociationEnd = None

a list of AssociationEnd instances

#### GetFQName()

Returns the full name of this association, including the schema namespace prefix.

#### class pyslet.odata2.csdl.AssociationEnd(parent)

Bases: pyslet.odata2.csdl.CSDLElement

Models one end of an Association.

We define a hash method to allow AssociationEnds to be used as keys in a dictionary.

#### name = None

the role-name given to this end of the link

### type = None

name of the entity type this end links to

### entityType = None

EntityType this end links to

# multiplicity = None

a Multiplicity constant

#### otherEnd = None

the other AssociationEnd of this link

# GetQualifiedName()

A utility function to return a qualified name.

The qualified name comprises the name of the parent Association and the role name.

# class pyslet.odata2.csdl.Documentation (parent)

Bases: pyslet.odata2.csdl.CSDLElement

Used to document elements in the metadata model

#### **Misc Definitions**

```
pyslet.odata2.csdl.ValidateSimpleIdentifier(identifier)
```

Validates a simple identifier, returning the identifier unchanged or raising ValueError.

```
class pyslet.odata2.csdl.SimpleType
```

Bases: pyslet.xsdatatypes20041028.Enumeration

SimpleType defines constants for the core data types defined by CSDL

```
SimpleType.Boolean
SimpleType.DEFAULT == None
```

For more methods see Enumeration

The canonical names for these constants uses the Edm prefix, for example, "Edm.String". As a result, the class has attributes of the form "SimpleType.Edm.Binary" which are inaccessible to python unless getattr is used. To workaround this problem (and because the Edm. prefix seems to be optional) we also define aliases without the Edm. prefix. As a result you can use, e.g., SimpleType.Int32 as the symbolic representation in code but the following are all True:

```
SimpleType.DecodeValue(u"Edm.Int32") == SimpleType.Int32
SimpleType.DecodeValue(u"Int32") == SimpleType.Int32
SimpleType.EncodeValue(SimpleType.Int32) == u"Edm.Int32"
```

# PythonType = {<type 'long'>: 7, <type 'float'>: 8, <type 'str'>: 14, <type 'int'>: 13, <type 'unicode'>: 14, <type 'bool'>

A python dictionary that maps a type code (defined by the types module) to a constant from this class indicating a safe representation in the EDM. For example:

```
SimpleType.PythonType[types.IntType] == SimpleType.Int64
```

```
class pyslet.odata2.csdl.ConcurrencyMode
```

Bases: pyslet.xsdatatypes20041028.Enumeration

Concurrency Mode defines constants for the concurrency modes defined by CSDL

```
ConcurrencyMode.Fixed
ConcurrencyMode.DEFAULT == ConcurrencyMode.none
```

Note that although 'Fixed' and 'None' are the correct values lower-case aliases are also defined to allow the value 'none' to be accessible through normal attribute access. In most cases you won't need to worry as a test such as the following is sufficient:

**if property.concurrencyMode==ConcurrencyMode.Fixed:** # do something with concurrency tokens

For more methods see Enumeration

```
pyslet.odata2.csdl.DecodeMaxLength(value)
```

Decodes a maxLength value from a unicode string.

"The maxLength facet accepts a value of the literal string "max" or a positive integer with value ranging from 1 to 2^31"

The value 'max' is returned as the value MAX

```
pyslet.odata2.csdl.EncodeMaxLength(value)
```

Encodes a maxLength value as a unicode string.

```
pyslet.odata2.csdl.MAX = -1
```

we define the constant MAX to represent the special 'max' value of maxLength

```
class pyslet.odata2.csdl.Multiplicity
```

Defines constants for representing association end multiplicities.

```
pyslet.odata2.csdl.DecodeMultiplicity(src)
```

Decodes a Multiplicity value from a unicode string.

The valid strings are "0..1", "1" and "\*"

# pyslet.odata2.csdl.EncodeMultiplicity(value)

Encodes a Multiplicity value as a unicode string.

```
class pyslet.odata2.csdl.Parser(source)
```

Bases: pyslet.unicode5.BasicParser

A CSDL-specific parser, mainly for decoding literal values of simple types.

The individual parsing methods may raise ValueError in cases where parsed value has a value that is out of range.

# ParseBinaryLiteral()

Parses a binary literal, returning a binary string

#### ParseBooleanLiteral()

Parses a boolean literal returning True, False or None if no boolean literal was found.

#### ParseByteLiteral()

Parses a byteLiteral, returning a python integer.

We are generous in what we accept, ignoring leading zeros. Values outside the range for byte return None.

#### ParseDateTimeLiteral()

Parses a DateTime literal, returning a pyslet.iso8601. TimePoint instance.

Returns None if no DateTime literal can be parsed. This is a generous way of parsing iso8601-like values, it accepts omitted zeros in the date, such as 4-7-2001.

#### ParseGuidLiteral()

Parses a Guid literal, returning a UUID instance from the uuid module.

Returns None if no Guid can be parsed.

#### ParseNumericLiteral()

Parses a numeric literal returning a named tuple of strings:

```
( sign, lDigits, rDigits, expSign, eDigits )
```

An empty string indicates a component that was not present except that rDigits will be None if no decimal point was present. Likewise, eDigits may be None indicating that no exponent was found.

Although both lDigits and rDigits can be empty they will never *both* be empty strings. If there are no digits present then the method returns None, rather than a tuple. Therefore, forms like "E+3" are not treated as being numeric literals whereas, perhaps oddly, 1E+ is parsed as a numeric literal (even though it will raise ValueError later when setting any of the numeric value types).

Representations of infinity and not-a-number result in lDigits being set to 'inf' and 'nan' respectively. They always result in rDigits and eDigits being None.

## ParseTimeLiteral()

Parses a Time literal, returning a pyslet.iso8601. Time instance.

Returns None if no Time literal can be parsed. This is a generous way of parsing iso8601-like values, it accepts omitted zeros in the leading field, such as 7:45:00.

#### **Utility Classes**

These classes are not specific to the EDM but are used to support the implementation. They are documented to allow them to be reused in other modules.

```
{\bf class} \; {\tt pyslet.odata2.csdl.NameTableMixin}
```

```
Bases: pyslet.odata2.csdl.DictionaryLike
```

A mix-in class to help other objects become named scopes.

Using this mix-in the class behaves like a read-only named dictionary with string keys and object values. If the dictionary contains a value that is itself a NameTableMixin then keys can be compounded to look-up items in sub-scopes.

For example, if the name table contains a value with key "X" that is itself a name table containing a value with key "Y" then both "X" and "X.Y" are valid keys, the latter performing a 'deep lookup' in the nested scope.

#### name = None

the name of this name table (in the context of its parent)

#### nameTable = None

a dictionary mapping names to child objects

# \_\_getitem\_\_(key)

Looks up *key* in *nameTable* and, if not found, in each child scope with a name that is a valid scope prefix of key. For example, if key is "My.Scope.Name" then a child scope with name "My.Scope" would be searched for "Name" or a child scope with name "My" would be searched for "Scope.Name".

#### \_\_\_iter\_\_()

Yields all keys defined in this scope and all compounded keys from nested scopes. For example, a child scope with name "My.Scope" which itself has a child "Name" would generate two keys: "My.Scope" and "My.Scope.Name".

# \_\_len\_\_()

Returns the number of keys in this scope including all compounded keys from nested scopes.

# Declare(value)

Declares a value in this named scope.

*value* must have a name attribute which is used to declare it in the scope; duplicate keys are not allowed and will raise DuplicateKey.

Values are always declared in the top-level scope, even if they contain the compounding character '.', however, you cannot declare "X" if you have already declared "X.Y" and vice versa.

# Undeclare(value)

Removes a value from the named scope.

Values can only be removed from the top-level scope.

# class pyslet.odata2.csdl.DictionaryLike

Bases: object

An abstract class for behaving like a dictionary.

Derived classes must override \_\_iter\_\_() and \_\_getitem\_\_() and if the dictionary is writable \_\_setitem\_\_() and probably \_\_delitem\_\_() too. These methods all raise NotImplementedError by default.

Dervied classes should also override \_\_\_1en\_\_ () and clear () as the default implementations are inefficient.

A note on thread safety. Unlike native Python dictionaries, DictionaryLike objects can not be treated as thread safe for updates. The implementations of the read-only methods (including the iterators) are designed to be thread safe so, once populated, they can be safely shared. Derived classes should honour this contract when implementing \_\_iter\_\_(), \_\_getitem\_\_() and \_\_len\_\_() or clearly document that the object is not thread-safe at all.

Finally, one other difference worth noting is touched on in a comment from the following question on Stack Overflow: http://stackoverflow.com/questions/3358770/python-dictionary-is-thread-safe

This question is about whether a dictionary can be modified during iteration. Although not typically a thread-safety issue the commenter says:

I think they are related. What if one thread iterates and the other modifies the dict?

To recap, native Python dictionaries limit the modifications you can make during iteration, quoting from the docs:

The dictionary p should not be mutated during iteration. It is safe (since Python 2.1) to modify the values of the keys as you iterate over the dictionary, but only so long as the set of keys does not change

You should treat DictionaryLike objects with the same respect but the behaviour is not defined at this abstract class level and will vary depending on the implementation. Derived classes are only dictionary-like, they are not actually Python dictionaries!

```
___getitem___(key)
     Implements self[key]
     This method must be overridden to make a concrete implementation
  setitem (key, value)
     Implements assignment to self[key]
     This method must be overridden if you want your dictionary-like object to be writable.
delitem (kev)
     Implements del self[key]
     This method should be overridden if you want your dictionary-like object to be writable.
 _iter__()
     Returns an object that implements the iterable protocol on the keys
     This method must be overridden to make a concrete implementation
__len__()
     Implements len(self)
     The default implementation simply counts the keys returned by __iter__ and should be overridden with a
     more efficient implementation if available.
  contains (key)
     Implements: key in self
     The default implementation uses __getitem__ and returns False if it raises a KeyError.
     Returns an iterable of the keys, simple calls __iter__
itervalues()
     Returns an iterable of the values.
     The default implementation is a generator function that iterates over the keys and uses __getitem__ to yield
     each value.
keys()
     Returns a list of keys.
     This is a copy of the keys in no specific order. Modifications to this list do not affect the object. The default
     implementation uses iterkeys ()
values()
     Returns a list of values.
     This is a copy of the values in no specific order. Modifications to this list do not affect the object. The
     default implementation uses itervalues().
iteritems()
     Returns an iterable of the key, value pairs.
     The default implementation is a generator function that uses __iter__() and __getitem__ to yield the
     pairs.
items()
```

4.3. OData Reference 169

Returns a list of key, value pair tuples.

This is a copy of the items in no specific order. Modifications to this list do not affect the object. The default implementation uses *iteritems*.

# has\_key(key)

Equivalent to: key in self

#### get (key, default=None)

Equivalent to: self[key] if key in self else default.

Implemented using getitem

#### setdefault (key, value=None)

Equivalent to: self[key] if key in self else value; ensuring self[key]=value

Implemented using <u>getitem</u> and <u>setitem</u>.

#### pop (key, value=None)

Equivalent to: self[key] if key in self else value; ensuring key not in self.

Implemented using \_\_getitem\_\_ and \_\_delitem\_\_.

#### clear()

Removes all items from the object.

The default implementation uses keys () and deletes the items one-by-one with \_\_delitem\_\_. It does this to avoid deleting objects while iterating as the results are generally undefined. A more efficient implementation is recommended.

### popitem()

Equivalent to: self[key] for some random key; removing key.

This is a rather odd implementation but to avoid iterating over the whole object we create an iterator with \_\_iter\_\_, use \_\_getitem\_\_ once and then discard it. If an object is found we use \_\_delitem\_\_ to delete it, otherwise KeyError is raised.

# bigclear()

Removes all the items from the object (alternative for large dictionary-like objects).

This is an alternative implementation more suited to objects with very large numbers of keys. It uses popitem() repeatedly until KeyError is raised. The downside is that popitem creates (and discards) one iterator object for each item it removes. The upside is that we never load the list of keys into memory.

#### copy()

Makes a shallow copy of this object.

This method must be overridden if you want your dictionary-like object to support the copy operation.

# update (items)

Iterates through *items* using setitem to add them to the set.

#### \_\_weakref\_

list of weak references to the object (if defined)

# **Exceptions**

# class pyslet.odata2.csdl.NonExistentEntity

```
Bases: pyslet.odata2.csdl.EDMError
```

Raised when attempting to perform a restricted operation on an entity that doesn't exist yet. For example, getting the value of a navigation property.

# class pyslet.odata2.csdl.EntityExists

Bases: pyslet.odata2.csdl.EDMError

Raised when attempting to perform a restricted operation on an entity that already exists. For example, inserting it into the base collection.

# class pyslet.odata2.csdl.ConstraintError

Bases: pyslet.odata2.csdl.EDMError

General error raised when a constraint has been violated.

# class pyslet.odata2.csdl.NavigationError

Bases: pyslet.odata2.csdl.ConstraintError

Raised when attempting to perform an operation on an entity and a violation of a navigation property's relationship is encountered. For example, adding multiple links when only one is allowed or failing to add a link when one is required.

#### class pyslet.odata2.csdl.ConcurrencyError

Bases: pyslet.odata2.csdl.ConstraintError

Raised when attempting to perform an update on an entity and a violation of a concurrency control constraint is encountered.

# class pyslet.odata2.csdl.ModelIncomplete

Bases: pyslet.odata2.csdl.ModelError

Raised when a model element has a missing reference.

For example, an *EntitySet* that is bound to an undeclared : *EntityType*.

# class pyslet.odata2.csdl.ModelConstraintError

Bases: pyslet.odata2.csdl.ModelError

Raised when an issue in the model other than completeness prevents an action being performed.

For example, an entity type that is dependent on two unbound principals (so can never be inserted).

# class pyslet.odata2.csdl.DuplicateName

Bases: pyslet.odata2.csdl.ModelError

Raised by NameTableMixin when attempting to declare a name in a context where the name is already declared.

This might be raised if your metadata document incorrectly defines two objects with the same name in the same scope, for example

# class pyslet.odata2.csdl.IncompatibleNames

Bases: pyslet.odata2.csdl.DuplicateName

A special type of <code>DuplicateName</code> exception raised by <code>NameTableMixin</code> when attempting to declare a name which might hide, or be hidden by, another name already declared.

CSDL's definition of SimpleIdentifier allows '.' to be used in names but also uses it for qualifying names. As a result, it is possible to define a scope with a name like "My.Scope" which precludes the later definition of a scope called simply "My" (and vice versa).

#### class pyslet.odata2.csdl.InvalidMetadataDocument

Bases: pyslet.odata2.csdl.ModelError

Raised by general CSDL model violations.

# class pyslet.odata2.csdl.EDMError

Bases: exceptions. Exception

General exception for all CSDL model errors.

#### **Constants**

pyslet.odata2.csdl.EDM\_NAMESPACE = 'http://schemas.microsoft.com/ado/2009/11/edm'
Namespace to use for CSDL elements

# 4.3.2 OData Core Classes

This module extends the definitions in pyslet.odata2.csdl with OData-specific functions and classes. In most cases you won't need to worry about which layer of the model a definition belongs to. Where a class is derived from one in the parent EDM the same name is used, therefore most of the time you should look to include items from the core module rather than from the base csdl module.

#### **Data Model**

EntityCollections that provide OData-specific options

Our definition of EntityCollection is designed for use with Python's diamond inheritance model. We inherit directly from the basic <code>pyslet.odata2.csdl.EntityCollection</code> object, providing additional methods that support the expression model defined by OData, media link entries and JSON encoding.

```
get_next_page_location()
```

Returns the location of this page of the collection

The result is a rfc2396. URI instance.

```
new_entity()
```

Returns an OData aware instance

```
is_medialink_collection()
```

Returns True if this is a collection of Media-Link Entries

```
new_stream(src, sinfo=None, key=None)
```

Creates a media resource.

**src** A file-like object from which the stream's data will be read.

**sinfo** A StreamInfo object containing metadata about the stream. If the size field of sinfo is set then at most sinfo.size bytes are read from src. Otherwise src is read until the end of the file.

**key** The key associated with the stream being written. This value is taken as a suggestion for the key to use, its use is not guaranteed. The key actually used to store the stream can be obtained from the resulting entity.

Returns the media-link entry Entity

```
update_stream(src, key, sinfo=None)
```

Updates an existing media resource.

The parameters are the same as new\_stream() except that the key must be present and must be an existing key in the collection.

```
read stream(key, out=None)
```

Reads a media resource.

**key** The key associated with the stream being read.

**out** An optional file like object to which the stream's data will be written. If no output file is provided then no data is written.

The return result is the *StreamInfo* class describing the stream.

```
read_stream_close(key)
```

Creates a generator for a media resource.

key The key associated with the stream being read.

The return result is a tuple of the StreamInfo class describing the stream and a generator that yields the stream's data.

The collection is closed by the generator when the iteration is complete (or when the generator is destroyed).

```
check_filter(entity)
```

Checks entity against any filter and returns True if it passes.

The *filter* object must be an instance of py:class: *CommonExpression* that returns a Boolean value.

boolExpression is a CommonExpression.

```
calculate_order_key (entity, orderObject)
```

Evaluates orderObject as an instance of py:class: CommonExpression.

```
generate_entity_set_in_json(version=2)
```

Generates JSON serialised form of this collection.

```
generate_link_coll_json(version=2)
```

Generates JSON serialised collection of links

```
class pyslet.odata2.core.Entity(entity_set)
```

```
Bases: pyslet.odata2.csdl.Entity
```

We override Entity in order to provide OData serialisation.

```
set_from_json_object (obj, entity_resolver=None, for_update=False)
```

Sets the value from a JSON representation.

**obj** A python dictionary parsed from a JSON representation

**entity\_resolver** An optional callable that takes a URI object and returns the entity object it points to. This is used for resolving links when creating or updating entities from a JSON source.

**for\_update** An optional boolean (defaults to False) that indicates if an *existing* entity is being descrialised for update or just for read access. When True, new bindings are added to the entity for links provided in the obj. If the entity doesn't exist then this argument is ignored.

```
generate_entity_type_in_json (for_update=False, version=2)
```

Returns a JSON-encoded string representing this entity

**for\_update** A boolean, defaults to False, indicating that the output JSON should include any unsaved bindings

version Defaults to version 2 output

```
link_json()
```

Returns a JSON-serialised link to this entity

```
class pyslet.odata2.core.StreamInfo(type=MediaType('application', 'octet-stream', {}), cre-
ated=None, modified=None, size=None)
```

Bases: object

Represents information about a media resource stream.

#### type = None

the media type, a Media Type instance

#### created = None

the optional creation time, a fully specified TimePoint instance that includes a zone

#### modified = None

the optional modification time, a fully specified TimePoint instance that includes a zone

#### size = None

the size of the stream (in bytes), None if not known

#### md5 = None

the 16 byte binary MD5 checksum of the stream, None if not known

# **Navigation: Deferred Values**

#### class pyslet.odata2.core.NavigationCollection (from entity, name, \*\*kwargs)

Bases: pyslet.odata2.core.EntityCollection, pyslet.odata2.csdl.NavigationCollection

NavigationCollections that provide OData-specific options.

This class uses Python's diamond inheritance model

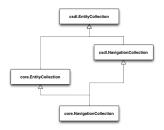

This allows us to inherit from both the OData-specific form of EntityCollection and NavigationCollection. This is illustrated in the above diagram which shows the method resolution order reading from the bottom of the diagram. The default object is omitted.

This technique is repeated in specific implementations of the API where common collection behaviour is implemented in a class that inherits from <code>EntityCollection</code> and then mixed in to a new class derived from <code>NavigationCollection</code>.

# ${\tt expand\_collection}\,(\,)$

Return an expanded version of this collection

Returns an instance of an OData-specific ExpandedEntityCollection.

# get\_location()

Returns the location of this collection as a rfc2396.URI instance.

We override the location based on the source entity set + the from Key.

# class pyslet.odata2.core.ExpandedEntityCollection (entityList, \*\*kwargs)

Bases: pyslet.odata2.core.EntityCollection, pyslet.odata2.csdl.ExpandedEntityCollection

Expanded collections with OData-specific behaviour.

This class uses diamond inheritance in a similar way to NavigationCollection

# 4.3.3 OData Metadata Classes

This module defines sub-classes of those defined in the EDM that include special handling of the OData defined metadata attributes.

#### **EDM Elements**

#### **Feed Customisation**

```
class pyslet.odata2.metadata.EntityType (parent)
```

Bases: pyslet.odata2.csdl.EntityType, pyslet.odata2.metadata.FeedCustomisationMixin

Supports feed customisation behaviour of EntityTypes

```
get_source_path()
```

Returns the source path

This result is read from the FC\_SourcePath attribute. It is a *list* of property names that represents a path into the entity or None if there is no source path set.

```
has_stream()
```

Returns true if this is a media link resource.

Read from the HasStream attribute. The default is False.

```
class pyslet.odata2.metadata.Property (parent)
```

Bases: pyslet.odata2.csdl.Property, pyslet.odata2.metadata.FeedCustomisationMixin

Supports feed customisation behaviour of Properties

```
get_mime_type()
```

Returns the media type of a property

The result is read from the MimeType attribute. It is a MediaType instance or None if the attribute is not defined

```
{\bf class} \ {\tt pyslet.odata2.metadata.FeedCustomisationMixin}
```

Bases: object

Utility class used to add common feed customisation attributes

```
get_target_path()
```

Returns the target path for an element

The result is a list of qualified element names, that is, tuples of (namespace,name). The last name may start with '@' indicating an attribute rather than an element.

Feed customisations are declared using the FC\_TargetPath attribute. Returns None if there is no target path declared.

#### keep\_in\_content()

Returns true if a property value should be kept in the content

This is indicated with the FC\_KeepInContent attribute. If the attribute is missing then False is returned, so properties with custom paths default to being omitted from the properties list.

# get\_fc\_ns\_prefix()

Returns the custom namespace mapping to use.

The value is read from the FC\_NsPrefix attribute. The result is a tuple of: (prefix, namespace uri).

If no mapping is specified then (None, None) is returned.

#### **Entity Containers**

### class pyslet.odata2.metadata.EntityContainer (parent)

Bases: pyslet.odata2.csdl.EntityContainer

Supports OData's concept of the default container.

# is\_default\_entity\_container()

Returns True if this is the default entity container

The value is read from the IsDefaultEntityContainer attribute. The default is False.

# class pyslet.odata2.metadata.EntitySet (parent)

Bases: pyslet.odata2.csdl.EntitySet

# set\_location()

Overridden to add support for the default entity container

By default, the path to an EntitySet includes the name of the container it belongs to, e.g., My-Database.MyTable. This implementation checks to see if we in the default container and, if so, omits the container name prefix before setting the location URI.

#### **EDMX Elements**

#### class pyslet.odata2.metadata.Document (\*\*args)

Bases: pyslet.odata2.edmx.Document

Class for working with OData-specific metadata documents.

Adds namespace prefix declarations for the OData metadata and OData dataservices namespaces.

# classmethod get\_element\_class (name)

Returns the class used to represent an element.

Overrides get\_element\_class() to use the OData-specific implementations of the edmx/csdl classes defined in this module.

#### validate()

Validates any declared OData extensions

Checks many of the requirements given in the specification and raises <code>InvalidMetadataDocument</code> if the tests fail.

Returns the data service version required to process the service or None if no data service version is specified.

#### class pyslet.odata2.metadata.DataServices (parent)

Bases: pyslet.odata2.edmx.DataServices

Adds OData specific behaviour

# defaultContainer = None

the default entity container

# data\_services\_version()

Returns the data service version

Read from the DataServiceVersion attribute. Defaults to None.

#### search\_containers(name)

Returns an entity set or service operation with name

name must be of the form:

```
[<entity container>.]<entity set, function or operation name>
```

The entity container must be present unless the target is in the default container in which case it *must not* be present.

If *name* can't be found KeyError is raised.

# 4.3.4 OData Client

# **Overview**

Warning: this client doesn't support certificate validation when accessing servers through https URLs. This feature is coming soon...

# **Using the Client**

The client implementation uses Python's logging module to provide logging, when learning about the client it may help to turn logging up to "INFO" as it makes it clearer what the client is doing. "DEBUG" would show exactly what is passing over the wire.:

```
>>> import logging
>>> logging.basicConfig(level=logging.INFO)
```

To create a new client simply instantiate a Client object. You can pass the URL of the service root you wish to connect to directly to the constructor which will then call the service to download the list of feeds and the metadata document from which it will set the Client.model.

```
>>> from pyslet.odata2.client import Client
>>> c=Client("http://services.odata.org/V2/Northwind/Northwind.svc/")
INFO:root:Sending request to services.odata.org
INFO:root:GET /V2/Northwind/Northwind.svc/ HTTP/1.1
INFO:root:Finished Response, status 200
INFO:root:Sending request to services.odata.org
INFO:root:GET /V2/Northwind/Northwind.svc/$metadata HTTP/1.1
INFO:root:Finished Response, status 200
>>>
```

The Client.feeds attribute is a dictionary mapping the exposed feeds (by name) onto EntitySet instances. This makes it easy to open the feeds as EDM collections. In your code you'd typically use the with statement when opening the collection but for clarity we'll continue on the python command line:

```
>>> products=c.feeds['Products'].OpenCollection()
>>> for p in products: print p
...
INFO:root:Sending request to services.odata.org
INFO:root:GET /V2/Northwind/Northwind.svc/Products HTTP/1.1
INFO:root:Finished Response, status 200
1
2
3
... [and so on]
...
20
INFO:root:Sending request to services.odata.org
INFO:root:GET /V2/Northwind/Northwind.svc/Products?$skiptoken=20 HTTP/1.1
INFO:root:Finished Response, status 200
```

```
21
22
23
... [and so on]
...
76
77
>>>
```

Note that products behaves like a dictionary, iterating through it iterates through the keys in the dictionary. In this case these are the keys of the entities in the collection of products. Notice that the client logs several requests to the server interspersed with the printed output. Subsequent requests use \$skiptoken because the server is limiting the maximum page size. These calls are made as you iterate through the collection allowing you to iterate through very large collections.

The keys alone are of limited interest, let's try a similar loop but this time we'll print the product names as well:

```
>>> for k,p in products.iteritems(): print k,p['ProductName'].value
INFO:root:Sending request to services.odata.org
INFO:root:GET /V2/Northwind/Northwind.svc/Products HTTP/1.1
INFO:root:Finished Response, status 200
1 Chai
2 Chang
3 Aniseed Syrup
20 Sir Rodney's Marmalade
INFO:root:Sending request to services.odata.org
INFO:root:GET /V2/Northwind/Northwind.svc/Products?$skiptoken=20 HTTP/1.1
INFO:root:Finished Response, status 200
21 Sir Rodney's Scones
22 Gustaf's Knäckebröd
23 Tunnbröd
76 Lakkalikööri
77 Original Frankfurter grüne Soße
```

Sir Rodney's Scones sound interesting, we can grab an individual record in the usual way:

```
>>> scones=products[21]
INFO:root:Sending request to services.odata.org
INFO:root:GET /V2/Northwind/Northwind.svc/Products(21) HTTP/1.1
INFO:root:Finished Response, status 200
>>> for k, v in scones.data_items(): print k, v.value
ProductID 21
ProductName Sir Rodney's Scones
SupplierID 8
CategoryID 3
QuantityPerUnit 24 pkgs. x 4 pieces
UnitPrice 10.0000
UnitsInStock 3
UnitsOnOrder 40
ReorderLevel 5
Discontinued False
>>>
```

Well, I've simply got to have some of these, let's use one of the navigation properties to load information about the supplier:

```
>>> supplier=scones['Supplier'].GetEntity()
INFO:root:Sending request to services.odata.org
INFO:root:GET /V2/Northwind/Northwind.svc/Products(21)/Supplier HTTP/1.1
INFO:root:Finished Response, status 200
>>> for k, v in supplier.data_items(): print k, v. value
SupplierID 8
CompanyName Specialty Biscuits, Ltd.
ContactName Peter Wilson
ContactTitle Sales Representative
Address 29 King's Way
City Manchester
Region None
PostalCode M14 GSD
Country UK
Phone (161) 555-4448
Fax None
HomePage None
```

Attempting to load a non existent entity results in a KeyError of course:

Finally, when we're done, it is a good idea to close the open collection:

class pyslet.odata2.client.Client (serviceRoot=None, \*\*kwargs)

```
>>> products.close()
```

# Reference

```
An OData client.

Can be constructed with an optional URL specifying the service root of an OData service. The URL is passed directly to LoadService().

service = None

a pyslet.rfc5023.Service instance describing this service
```

a dictionary of feed titles, mapped to  $\verb|csdl.EntitySet|$  instances

model = None

feeds = None

a metadata. Edmx instance containing the model for the service

**LoadService** (*serviceRoot*, *metadata=None*)

Bases: pyslet.rfc5023.Client

Configures this client to use the service at serviceRoot

**serviceRoot** A string or *pyslet.rfc2396.URI* instance. The URI may now point to a local file though this must have an xml:base attribute to point to the true location of the service as calls to the feeds themselves require the use of http(s).

metadata (None) A pyslet.rfc2396.URI instance pointing to the metadata file. This is usually derived automatically by adding \$metadata to the service root but some services have inconsistent metadata models. You can download a copy, modify the model and use a local copy this way instead, e.g., by passing something like:

```
URI.from_path('metadata.xml')
```

If you use a local copy you must add an xml:base attribute to the root element indicating the true location of the \$metadata file as the client uses this information to match feeds with the metadata model.

# **Exceptions**

class pyslet.odata2.client.ClientException

Bases: exceptions. Exception

Base class for all client-specific exceptions.

class pyslet.odata2.client.AuthorizationRequired

Bases: pyslet.odata2.client.ClientException

The server returned a response code of 401 to the request.

class pyslet.odata2.client.UnexpectedHTTPResponse

Bases: pyslet.odata2.client.ClientException

The server returned an unexpected response code, typically a 500 internal server error. The error message contains details of the error response returned.

# 4.3.5 An In-Memory Data Service

#### 4.3.6 SQL Database-based Data Services

This module defines a general (but abstract) implementation of the EDM-based data-access-layer (DAL) using Python's DB API: http://www.python.org/dev/peps/pep-0249/

It also contains a concrete implementation derived from the above that uses the standard SQLite module for storage. For more information about SQLite see: http://www.sqlite.org/

# **Data Access Layer API**

#### **Entity Containers**

There are primarily two use cases here:

- 1. Create a derived class of SQLEntityContainer to provide platform specific modifications to the way SQL queries are constructed and database connections are created and managed.
- 2. Create a derived class of SQLEntityContainer to provide modified name mappings for a specific database and metadata model.

These two use cases can be supported through multiple (diamond) inheritance. This makes it easier for you to separate the code required. In practice, implementations for different database platforms are likely to be shared (perhaps as part of future releases of Pyslet itself) whereas modifications to the name mangler to map this API to an existing database will be project specific.

For example, to achieve platform specific modifications you'll override SQLEntityContainer and provide new implementations for methods such as SQLEntityContainer.get\_collection\_class():

```
class MyDBContainer(SQLEntityContainer):
    def get_collection_class(self):
        return MyDBEntityCollection
```

To achieve modified property name mappings you'll override SQLEntityContainer and provide new implementations for methods such as SQLEntityContainer.manqle\_name():

```
class SouthwindDBContainer(SQLEntityContainer):
    def mangle_name(self,source_path):
        # do some custom name mangling here....
```

Normally, you'll want to achieve both use cases, so to actually instantiate your database you'll select the container class that represents the database platform and then combine it with the class that contains your data-specific modifications:

Bases: object

Object used to represent an Entity Container (aka Database).

Keyword arguments on construction:

container The EntityContainer that defines this database.

**streamstore** An optional StreamStore that will be used to store media resources in the container. If absent, media resources actions will generate NotImplementedError.

**dbapi** The DB API v2 compatible module to use to connect to the database.

This implementation is compatible with modules regardless of their thread-safety level (provided they declare it correctly!).

max\_connections (optional) The maximum number of connections to open to the database. If your program attempts to open more than this number (defaults to 10) then it will block until a connection becomes free. Connections are always shared within the same thread so this argument should be set to the expected maximum number of threads that will access the database.

If using a module with thread-safety level 0 max\_connections is ignored and is effectively 1, so use of the API is then best confined to single-threaded programs. Multi-threaded programs can still use the API but it will block when there is contention for access to the module and context switches will force the database connection to be closed and reopened.

**field\_name\_joiner (optional)** The character used by the name mangler to join compound names, for example, to obtain the column name of a complex property like "Address/City". The default is "\_", resulting in names like "Address\_City" but it can be changed here. Note: all names are quoted using quote\_identifier() before appearing in SQL statements.

max\_idle (optional) The maximum number of seconds idle database connections should be kept open before they are cleaned by the <code>pool\_cleaner()</code>. The default is None which means that the pool\_cleaner never runs. Any other value causes a separate thread to be created to run the pool cleaner passing the value of the parameter each time. The frequency of calling the pool\_cleaner method is calculated by dividing max\_idle by 5, but it never runs more than once per minute. For example, a setting of 3600 (1 hour) will result in a pool cleaner call every 12 minutes.

This class is designed to work with diamond inheritance and super. All derived classes must call \_\_init\_\_ through super and pass all unused keyword arguments. For example:

```
class MyDBContainer:
    def __init__(self,myDBConfig,**kwargs):
        super(MyDBContainer,self).__init__(**kwargs)
        # do something with myDBConfig....
```

### streamstore = None

the EntityContainer

#### dbapi = None

the optional StreamStore

### module\_lock = None

the DB API compatible module

## fk table = None

A mapping from an entity set name to a FK mapping of the form:

```
{<association set end>: (<nullable flag>, <unique keys flag>),...}
```

The outer mapping has one entry for each entity set (even if the corresponding foreign key mapping is empty).

Each foreign key mapping has one entry for each foreign key reference that must appear in that entity set's table. The key is an AssociationSetEnd that is bound to the entity set (the other end will be bound to the target entity set). This allows us to distinguish between the two ends of a recursive association.

## aux\_table = None

A mapping from the names of symmetric association sets to a tuple of:

```
(<entity set A>, <name prefix A>, <entity set B>,
<name prefix B>, <unique keys>)
```

# mangled\_names = None

A mapping from source path tuples to mangled and quoted names to use in SQL queries. For example:

```
(u'Customer'):u'"Customer"'
(u'Customer', u'Address', u'City') : u"Address_City"
(u'Customer', u'Orders') : u"Customer_Orders"
```

Note that the first element of the tuple is the entity set name but the default implementation does not use this in the mangled name for primitive fields as they are qualified in contexts where a name clash is possible. However, mangled navigation property names do include the table name prefix as they used as pseudo-table names.

# field\_name\_joiner = None

Default string used to join complex field names in SQL queries, e.g. Address\_City

## ro\_names = None

The set of names that should be considered read only by the SQL insert and update generation code. The items in the set are source paths, as per mangled\_names. The set is populated on construction using the ro\_name() method.

#### mangle name (source path)

Mangles a source path into a quoted SQL name

This is a key extension point to use when you are wrapping an existing database with the API. It allows you to control the names used for entity sets (tables) and properties (columns) in SQL queries.

**source\_path** A tuple or list of strings describing the path to a property in the metadata model.

For entity sets, this is a tuple with a single entry in it, the entity set name.

For data properties this is a tuple containing the path, including the entity set name e.g., ("Customers","Address","City") for the City property in a complex property 'Address' in entity set "Customers".

For navigation properties the tuple is the navigation property name prefixed with the entity set name, e.g., ("Customers", "Orders"). This name is only used as a SQL alias for the target table, to remove ambiguity from certain queries that include a join across the navigation property. The mangled name must be distinct from the entity set name itself. from other such aliases and from other column names in this table.

Foreign key properties contain paths starting with both the entity set and the association set names (see <code>SQLForeignKeyCollection</code> for details) unless the association is symmetric, in which case they also contain the navigation property name (see <code>SQLAssociationCollection</code> for details of these more complex cases).

The default implementation strips the entity set name away and uses the default joining character to create a compound name before calling <code>quote\_identifier()</code> to obtain the SQL string. All names are mangled once, on construction, and from then on looked up in the dictionary of mangled names.

If you need to override this method to modify the names used in your database you should ensure all other names (including any unrecognized by your program) are passed to the default implementation for mangling.

# ro\_name (source\_path)

Test if a source\_path identifies a read-only property

This is a an additional extension point to use when you are wrapping an existing database with the API. It allows you to manage situations where an entity property has an implied value and should be treated read only.

There are two key use cases, auto-generated primary keys (such as auto-increment integer keys) and foreign keys which are exposed explicitly as foreign keys and should only be updated through an associated navigation property.

**source\_path** A tuple or list of strings describing the path to a property in the metadata model. See <code>mangle\_name()</code> for more information.

The default implementation returns False.

If you override this method you must ensure all other names (including any unrecognized by your program) are passed to the default implementation using super.

#### source\_path\_generator(entity\_set)

Utility generator for source path tuples for entity\_set

#### get\_collection\_class()

Returns the collection class used to represent a generic entity set.

Override this method to provide a class derived from *SQLEntityCollection* when you are customising this implementation for a specific database engine.

# get\_symmetric\_navigation\_class()

Returns the collection class used to represent a symmetric relation.

Override this method to provide a class derived from *SQLAssociationCollection* when you are customising this implementation for a specific database engine.

#### get\_fk\_class()

Returns the class used when the FK is in the source table.

Override this method to provide a class derived from *SQLForeignKeyCollection* when you are customising this implementation for a specific database engine.

#### get\_rk\_class()

Returns the class used when the FK is in the target table.

Override this method to provide a class derived from *SQLReverseKeyCollection* when you are customising this implementation for a specific database engine.

# create\_all\_tables(out=None)

Creates all tables in this container.

**out** An optional file-like object. If given, the tables are not actually created, the SQL statements are written to this file instead.

Tables are created in a sensible order to ensure that foreign key constraints do not fail but this method is not compatible with databases that contain circular references though, e.g., Table A -> Table B with a foreign key and Table B -> Table A with a foreign key. Such databases will have to be created by hand. You can use the create\_table\_query methods to act as a starting point for your script.

# drop\_all\_tables(out=None)

Drops all tables in this container.

Tables are dropped in a sensible order to ensure that foreign key constraints do not fail, the order is essentially the reverse of the order used by <code>create\_all\_tables()</code>.

# connection\_stats()

Return information about the connection pool

Returns a triple of:

**nlocked** the number of connections in use by all threads.

**nunlocked** the number of connections waiting

nidle the number of dead connections

Connections are placed in the 'dead pool' when unexpected lock failures occur or if they are locked and the owning thread is detected to have terminated without releasing them.

#### pool\_cleaner (max\_idle=900.0)

Cleans up the connection pool

max\_idle (float) Optional number of seconds beyond which an idle connection is closed. Defaults to 10 times the SQL\_TIMEOUT.

#### open()

Creates and returns a new connection object.

Must be overridden by database specific implementations because the underlying DB ABI does not provide a standard method of connecting.

## close\_connection (connection)

Calls the underlying close method.

### break\_connection (connection)

Called when closing or cleaning up locked connections.

This method is called when the connection is locked (by a different thread) and the caller wants to force that thread to relinquish control.

The assumption is that the database is stuck in some lengthy transaction and that break\_connection can be used to terminate the transaction and force an exception in the thread that initiated it - resulting in a subsequent call to release\_connection() and a state which enables this thread to acquire the connection's lock so that it can close it.

The default implementation does nothing, which might cause the close method to stall until the other thread relinquishes control normally.

#### close (timeout=5)

Closes this database.

This method goes through each open connection and attempts to acquire it and then close it. The object is put into a mode that disables acquire\_connection() (it returns None from now on).

**timeout** Defaults to 5 seconds. If connections are locked by other *running* threads we wait for those threads to release them, calling <code>break\_connection()</code> to speed up termination if possible.

If None (not recommended!) this method will block indefinitely until all threads properly call release\_connection().

Any locks we fail to acquire in the timeout are ignored and the connections are left open for the python garbage collector to dispose of.

# quote\_identifier (identifier)

Given an *identifier* returns a safely quoted form of it.

By default we strip double quote and then use them to enclose it. E.g., if the string u'Employee\_Name' is passed then the string u"Employee\_Name" is returned.

#### prepare\_sql\_type (simple\_value, params, nullable=None)

Given a simple value, returns a SQL-formatted name of its type.

Used to construct CREATE TABLE queries.

**simple\_value** A *pyslet.odata2.csdl.SimpleValue* instance which should have been created from a suitable *pyslet.odata2.csdl.Property* definition.

**params** A SQLParams object. If simple\_value is non-NULL, a DEFAULT value is added as part of the type definition.

nullable Optional Boolean that can be used to override the nullable status of the associated property definition.

For example, if the value was created from an Int32 non-nullable property and has value 0 then this might return the string u'INTEGER NOT NULL DEFAULT?' with 0 being added to *params* 

You should override this implementation if your database platform requires special handling of certain datatypes. The default mappings are given below.

| EDM Type           | SQL Equivalent                                                          |
|--------------------|-------------------------------------------------------------------------|
| Edm.Binary         | BINARY(MaxLength) if FixedLength specified                              |
| Edm.Binary         | VARBINARY(MaxLength) if no FixedLength                                  |
| Edm.Boolean        | BOOLEAN                                                                 |
| Edm.Byte           | SMALLINT                                                                |
| Edm.DateTime       | TIMESTAMP                                                               |
| Edm.DateTimeOffset | CHARACTER(27), ISO 8601 string representation is used with micro second |
|                    | precision                                                               |
| Edm.Decimal        | DECIMAL(Precision,Scale), defaults 10,0                                 |
| Edm.Double         | FLOAT                                                                   |
| Edm.Guid           | BINARY(16)                                                              |
| Edm.Int16          | SMALLINT                                                                |
| Edm.Int32          | INTEGER                                                                 |
| Edm.Int64          | BIGINT                                                                  |
| Edm.SByte          | SMALLINT                                                                |
| Edm.Single         | REAL                                                                    |
| Edm.String         | CHAR(MaxLength) or VARCHAR(MaxLength)                                   |
| Edm.String         | NCHAR(MaxLength) or NVARCHAR(MaxLength) if Unicode="true"               |
| Edm.Time           | TIME                                                                    |

Parameterized CREATE TABLE queries are unreliable in my experience so the current implementation of the native create\_table methods ignore default values when calling this method.

#### prepare\_sql\_value (simple\_value)

Returns a python object suitable for passing as a parameter

simple\_value A pyslet.odata2.csdl.SimpleValue instance.

You should override this method if your database requires special handling of parameter values. The default implementation performs the following conversions

| EDM Type           | Python value added as parameter       |
|--------------------|---------------------------------------|
| NULL               | None                                  |
| Edm.Binary         | (byte) string                         |
| Edm.Boolean        | True or False                         |
| Edm.Byte           | int                                   |
| Edm.DateTime       | Timestamp instance from DB API module |
| Edm.DateTimeOffset | string (ISO 8601 basic format)        |
| Edm.Decimal        | Decimal instance                      |
| Edm.Double         | float                                 |
| Edm.Guid           | (byte) string                         |
| Edm.Int16          | int                                   |
| Edm.Int32          | int                                   |
| Edm.Int64          | long                                  |
| Edm.SByte          | int                                   |
| Edm.Single         | float                                 |
| Edm.String         | (unicode) string                      |
| Edm.Time           | Time instance from DB API module      |

read\_sql\_value (simple\_value, new\_value)

Updates simple\_value from new\_value.

simple\_value A pyslet.odata2.csdl.SimpleValue instance.

new\_value A value returned by the underlying DB API, e.g., from a cursor fetch operation

This method performs the reverse transformation to <code>prepare\_sql\_value()</code> and may need to be overridden to convert <code>new\_value</code> into a form suitable for passing to the underlying <code>set\_from\_value()</code> method.

### new\_from\_sql\_value(sql\_value)

Returns a new simple value with value sql\_value

The return value is a pyslet.odata2.csdl.SimpleValue instance.

sql\_value A value returned by the underlying DB API, e.g., from a cursor fetch operation

This method creates a new instance, selecting the most appropriate type to represent sql\_value. By default pyslet.odata2.csdl.EDMValue.NewSimpleValueFromValue() is used.

You may need to override this method to identify the appropriate value type.

# select\_limit\_clause(skip, top)

Returns a SELECT modifier to limit a query

See limit\_clause() for details of the parameters.

Returns a tuple of:

**skip** 0 if the modifier implements this functionality. If it does not implement this function then the value passed in for skip *must* be returned.

**modifier** A string modifier to insert immediately after the SELECT statement (must be empty or end with a space).

For example, if your database supports the TOP keyword you might return:

```
(skip, 'TOP %i' % top)
```

This will result in queries such as:

```
SELECT TOP 10 FROM ....
```

More modern syntax tends to use a special limit clause at the end of the query, rather than a SELECT modifier. The default implementation returns:

```
(skip, '')
```

...essentially doing nothing.

## limit\_clause (skip, top)

Returns a limit clause to limit a query

skip An integer number of entities to skip

top An integer number of entities to limit the result set of a query or None is no limit is desired.

Returns a tuple of:

**skip** 0 if the limit clause implements this functionality. If it does not implement this function then the value passed in for skip *must* be returned.

clause A limit clause to append to the query. Must be empty or end with a space.

For example, if your database supports the MySQL-style LIMIT and OFFSET keywords you would return (for non-None values of top):

```
(0, 'LIMIT %i OFFSET %i' % (top, skip))
```

This will result in queries such as:

```
SELECT * FROM Customers LIMIT 10 OFFSET 20
```

More modern syntax tends to use a special limit clause at the end of the query, rather than a SELECT modifier. Such as:

```
(skip, 'FETCH FIRST %i ROWS ONLY ' % top)
```

This syntax is part of SQL 2008 standard but is not widely adopted and, for compatibility with existing external database implementation, the default implementation remains blank.

For an example of how to create a platform-specific implementation see *SQLite* below.

# **Entity Collections**

These classes are documented primarily to facilitate the creation of alternative implementations designed to run over other DB API based data layers. The documentation goes a bit further than is necessary to help promote an understanding of the way the API is implemented.

```
class pyslet.odata2.sqlds.SQLEntityCollection(container, **kwargs)
    Bases: pyslet.odata2.sqlds.SQLCollectionBase
```

Represents a collection of entities from an EntitySet.

This class is the heart of the SQL implementation of the API, constructing and executing queries to implement the core methods from pyslet.odata2.csdl.EntityCollection.

```
insert_entity(entity)
```

Inserts entity into the collection.

We override this method, rerouting it to a SQL-specific implementation that takes additional arguments.

```
insert_entity_sql (entity, from_end=None, fk_values=None, transaction=None)
Inserts entity into the collection.
```

This method is not designed to be overridden by other implementations but it does extend the default functionality for a more efficient implementation and to enable better transactional processing. The additional parameters are documented here.

**from\_end** An optional <code>pyslet.odata2.csdl.AssociationSetEnd</code> bound to this entity set. If present, indicates that this entity is being inserted as part of a single transaction involving an insert or update to the other end of the association.

This suppresses any check for a required link via this association (as it is assumed that the link is present, or will be, in the same transaction).

**fk\_values** If the association referred to by *from\_end* is represented by a set of foreign keys stored in this entity set's table (see *SQLReverseKeyCollection*) then fk\_values is the list of (mangled column name, value) tuples that must be inserted in order to create the link.

transaction An optional transaction. If present, the connection is left uncommitted.

The method functions in three phases.

1.Process all bindings for which we hold the foreign key. This includes inserting new entities where deep inserts are being used or calculating foreign key values where links to existing entities have been specified on creation.

In addition, all required links are checked and raise errors if no binding is present.

- 2.A simple SQL INSERT statement is executed to add the record to the database along with any foreign keys generated in (1) or passed in *fk\_values*.
- 3. Process all remaining bindings. Although we could do this using the *update\_bindings()* method of DeferredValue we handle this directly to retain transactional integrity (where supported).

Links to existing entities are created using the insert\_link method available on the SQL-specific SQLNavigationCollection.

Deep inserts are handled by a recursive call to this method. After step 1, the only bindings that remain are (a) those that are stored at the other end of the link and so can be created by passing values for *from\_end* and *fk\_values* in a recursive call or (b) those that are stored in a separate table which are created by combining a recursive call and a call to insert\_link.

Required links are always created in step 1 because the overarching mapping to SQL forces such links to be represented as foreign keys in the source table (i.e., this table) unless the relationship is 1-1, in which case the link is created in step 3 and our database is briefly in violation of the model. If the underlying database API does not support transactions then it is possible for this state to persist resulting in an orphan entity or entities, i.e., entities with missing required links. A failed rollback () call will log this condition along with the error that caused it.

# update\_entity(entity)

Updates entity

This method follows a very similar pattern to InsertMethod (), using a three-phase process.

- 1.Process all bindings for which we hold the foreign key. This includes inserting new entities where deep inserts are being used or calculating foreign key values where links to existing entities have been specified on update.
- 2.A simple SQL UPDATE statement is executed to update the record in the database along with any updated foreign keys generated in (1).
- 3. Process all remaining bindings while retaining transactional integrity (where supported).

Links to existing entities are created using the insert\_link or replace methods available on the SQL-specific SQLNavigationCollection. The replace method is used when a navigation property that links to a single entity has been bound. Deep inserts are handled by calling insert\_entity\_sql before the link is created.

The same transactional behaviour as <code>insert\_entity\_sql()</code> is exhibited.

update\_link (entity, link\_end, target\_entity, no\_replace=False, transaction=None)

Updates a link when this table contains the foreign key

**entity** The entity being linked from (must already exist)

**link\_end** The AssociationSetEnd bound to this entity set that represents this entity set's end of the assocation being modified.

**target\_entity** The entity to link to or None if the link is to be removed.

**no\_replace** If True, existing links will not be replaced. The affect is to force the underlying SQL query to include a constraint that the foreign key is currently NULL. By default this argument is False and any existing link will be replaced.

transaction An optional transaction. If present, the connection is left uncommitted.

delete\_entity (entity, from\_end=None, transaction=None)

Deletes an entity

Called by the dictionary-like del operator, provided as a separate method to enable it to be called recursively when doing cascade deletes and to support transactions.

**from\_end** An optional AssociationSetEnd bound to this entity set that represents the link from which we are being deleted during a cascade delete.

The purpose of this parameter is prevent cascade deletes from doubling back on themselves and causing an infinite loop.

transaction An optional transaction. If present, the connection is left uncommitted.

```
delete_link (entity, link_end, target_entity, transaction=None)
```

Deletes the link between entity and target entity

The foreign key for this link must be held in this entity set's table.

**entity** The entity in this entity set that the link is from.

**link\_end** The AssociationSetEnd bound to this entity set that represents this entity set's end of the association being modified.

**target\_entity** The target entity that defines the link to be removed.

transaction An optional transaction. If present, the connection is left uncommitted.

```
clear_links (link_end, target_entity, transaction=None)
```

Deletes all links to *target\_entity* 

The foreign key for this link must be held in this entity set's table.

**link\_end** The AssociationSetEnd bound to this entity set that represents this entity set's end of the assocation being modified.

**target\_entity** The target entity that defines the link(s) to be removed.

transaction An optional transaction. If present, the connection is left uncommitted.

# create\_table\_query()

Returns a SQL statement and params for creating the table.

# create\_table()

Executes the SQL statement create\_table\_query()

#### drop\_table\_query()

Returns a SQL statement for dropping the table.

### drop\_table()

Executes the SQL statement drop\_table\_query()

# class pyslet.odata2.sqlds.SQLCollectionBase(container, \*\*kwargs)

Bases: pyslet.odata2.core.EntityCollection

A base class to provide core SQL functionality.

Additional keyword arguments:

 ${\bf container} \ \ {\bf A} \ {\it SQLEntityContainer} \ {\bf instance}.$ 

On construction a data connection is acquired from *container*, this may prevent other threads from using the database until the lock is released by the close() method.

# container = None

the parent container (database) for this collection

### connection = None

a connection to the database acquired with SQLEntityContainer.acquire\_connection()

## close()

Closes the cursor and database connection if they are open.

```
set_page (top, skip=0, skiptoken=None)
```

Sets the values for paging.

Our implementation uses a special format for *skiptoken*. It is a comma-separated list of simple literal values corresponding to the values required by the ordering augmented with the key values to ensure uniqueness.

For example, if \$orderby=A,B on an entity set with key K then the skiptoken will typically have three values comprising the last values returned for A,B and K in that order. In cases where the resulting skiptoken would be unreasonably large an additional integer (representing a further skip) may be appended and the whole token expressed relative to an earlier skip point.

### reset\_joins()

Sets the base join information for this collection

## add\_join(name)

Adds a join to this collection

**name** The name of the navigation property to traverse.

The return result is the alias name to use for the target table.

As per the specification, the target must have multiplicity 1 or 0..1.

#### join\_clause()

A utility method to return the JOIN clause.

Defaults to an empty expression.

```
where_clause (entity, params, use_filter=True, use_skip=False, null_cols=())
```

A utility method that generates the WHERE clause for a query

**entity** An optional entity within this collection that is the focus of this query. If not None the resulting WHERE clause will restrict the query to this entity only.

```
params The SQLParams object to add parameters to.
```

use\_filter Defaults to True, indicates if this collection's filter should be added to the WHERE clause.

**use\_skip** Defaults to False, indicates if the skiptoken should be used in the where clause. If True then the query is limited to entities appearing after the skiptoken's value (see below).

**null\_cols** An iterable of mangled column names that must be NULL (defaults to an empty tuple). This argument is used during updates to prevent the replacement of non-NULL foreign keys.

The operation of the skiptoken deserves some explanation. When in play the skiptoken contains the last value of the order expression returned. The order expression always uses the keys to ensure unambiguous ordering. The clause added is best served with an example. If an entity has key K and an order expression such as "tolower(Name) desc" then the query will contain something like:

```
SELECT K, Nname, DOB, LOWER(Name) AS o_1, K ....
WHERE (o_1 < ? OR (o_1 = ? AND K > ?))
```

The values from the skiptoken will be passed as parameters.

# where\_entity\_clause (where, entity, params)

Adds the entity constraint expression to a list of SQL expressions.

where The list to append the entity expression to.

**entity** An expression is added to restrict the guery to this entity

#### where\_skiptoken\_clause (where, params)

Adds the entity constraint expression to a list of SQL expressions.

where The list to append the skiptoken expression to.

#### set orderby(orderby)

Sets the orderby rules for this collection.

We override the default implementation to calculate a list of field name aliases to use in ordered queries. For example, if the orderby expression is "tolower(Name) desc" then each SELECT query will be generated with an additional expression, e.g.:

```
SELECT ID, Name, DOB, LOWER(Name) AS o_1 ...
ORDER BY o_1 DESC, ID ASC
```

The name "o\_1" is obtained from the name mangler using the tuple:

```
(entity_set.name,'o_1')
```

Subsequent order expressions have names 'o\_2', 'o\_3', etc.

Notice that regardless of the ordering expression supplied the keys are always added to ensure that, when an ordering is required, a defined order results even at the expense of some redundancy.

# orderby\_clause()

A utility method to return the orderby clause.

params The SQLParams object to add parameters to.

#### orderby\_cols (column\_names, params, force\_order=False)

A utility to add the column names and aliases for the ordering.

column\_names A list of SQL column name/alias expressions

params The SQLParams object to add parameters to.

force\_order Forces the addition of an ordering by key if an orderby expression has not been set.

# insert\_fields(entity)

A generator for inserting mangled property names and values.

```
entity Any instance of Entity
```

The yielded values are tuples of (mangled field name, SimpleValue instance).

Read only fields are never generated, even if they are keys. This allows automatically generated keys to be used and also covers the more esoteric use case where a foreign key constraint exists on the primary key (or part thereof) - in the latter case the relationship should be marked as required to prevent unexpected constraint violations.

Otherwise, only selected fields are yielded so if you attempt to insert a value without selecting the key fields you can expect a constraint violation unless the key is read only.

#### auto\_fields (entity)

A generator for selecting auto mangled property names and values.

```
entity Any instance of Entity
```

The yielded values are tuples of (mangled field name, SimpleValue instance).

Only fields that are read only are yielded with the caveat that they must also be either selected or keys. The purpose of this method is to assist with reading back automatically generated field values after an insert or update.

### key\_fields (entity)

A generator for selecting mangled key names and values.

```
entity Any instance of Entity
```

The yielded values are tuples of (mangled field name, SimpleValue instance). Only the keys fields are yielded.

```
select_fields (entity, prefix=True)
```

A generator for selecting mangled property names and values.

```
entity Any instance of Entity
```

The yielded values are tuples of (mangled field name, SimpleValue instance). Only selected fields are yielded with the caveat that the keys are always selected.

#### update\_fields(entity)

A generator for updating mangled property names and values.

```
entity Any instance of Entity
```

The yielded values are tuples of (mangled field name, SimpleValue instance).

Neither read only fields nor key are generated. All other fields are yielded but unselected fields are set to NULL before being yielded. This implements OData's PUT semantics. See <code>merge\_fields()</code> for an alternative.

#### merge\_fields (entity)

A generator for merging mangled property names and values.

```
entity Any instance of Entity
```

The yielded values are tuples of (mangled field name, SimpleValue instance).

Neither read only fields, keys nor unselected fields are generated. All other fields are yielded implementing OData's MERGE semantics. See update fields () for an alternative.

# stream\_field(entity, prefix=True)

Returns information for selecting the stream ID.

```
entity Any instance of Entity
```

Returns a tuples of (mangled field name, SimpleValue instance).

# sql\_expression (expression, params, context='AND')

Converts an expression into a SQL expression string.

```
expression A pyslet.odata2.core.CommonExpression instance.
```

**params** A SQLParams object of the appropriate type for this database connection.

**context** A string containing the SQL operator that provides the context in which the expression is being converted, defaults to 'AND'. This is used to determine if the resulting expression must be bracketed or not. See sql\_bracket() for a useful utility function to illustrate this.

This method is basically a grand dispatcher that sends calls to other node-specific methods with similar signatures. The effect is to traverse the entire tree rooted at *expression*.

The result is a string containing the parameterized expression with appropriate values added to the *params* object *in the same sequence* that they appear in the returned SQL expression.

When creating derived classes to implement database-specific behaviour you should override the individual evaluation methods rather than this method. All related methods have the same signature.

Where methods are documented as having no default implementation, NotImplementedError is raised.

# sql\_bracket (query, context, operator)

A utility method for bracketing a SQL query.

query The query string

**context** A string representing the SQL operator that defines the context in which the query is to placed. E.g., 'AND'

**operator** The dominant operator in the query.

This method is used by operator-specific conversion methods. The query is not parsed, it is merely passed in as a string to be bracketed (or not) depending on the values of *context* and *operator*.

The implementation is very simple, it checks the precedence of *operator* in *context* and returns *query* bracketed if necessary:

```
collection.sql_bracket("Age+3","*","+") == "(Age+3)"
collection.sql_bracket("Age*3","+","*") == "Age*3"
```

# sql\_expression\_member (expression, params, context)

Converts a member expression, e.g., Address/City

This implementation does not support the use of navigation properties but does support references to complex properties.

It outputs the mangled name of the property, qualified by the table name.

# sql\_expression\_cast (expression, params, context)

Converts the cast expression: no default implementation

# sql\_expression\_generic\_binary (expression, params, context, operator)

A utility method for implementing binary operator conversion.

The signature of the basic  $sql\_expression()$  is extended to include an *operator* argument, a string representing the (binary) SQL operator corresponding to the expression object.

#### sql\_expression\_mul(expression, params, context)

Converts the mul expression: maps to SQL "\*"

# sql\_expression\_div (expression, params, context)

Converts the div expression: maps to SQL "/"

## sql\_expression\_mod (expression, params, context)

Converts the mod expression: no default implementation

### sql\_expression\_add (expression, params, context)

Converts the add expression: maps to SQL "+"

#### sql\_expression\_sub (expression, params, context)

Converts the sub expression: maps to SQL "-"

# sql\_expression\_lt (expression, params, context)

Converts the lt expression: maps to SQL "<"

# sql\_expression\_gt (expression, params, context)

Converts the gt expression: maps to SQL ">"

#### sql\_expression\_le (expression, params, context)

Converts the le expression: maps to SQL "<="

# sql\_expression\_ge (expression, params, context)

Converts the ge expression: maps to SQL ">="

#### sql\_expression\_isof(expression, params, context)

Converts the isof expression: no default implementation

# sql\_expression\_eq(expression, params, context)

Converts the eq expression: maps to SQL "="

```
sql_expression_ne (expression, params, context)
     Converts the ne expression: maps to SQL "<>"
sql_expression_and (expression, params, context)
     Converts the and expression: maps to SQL "AND"
sql expression or (expression, params, context)
     Converts the or expression: maps to SQL "OR"
sql expression endswith (expression, params, context)
     Converts the ends with function: maps to "op[0] LIKE '%'+op[1]"
     This is implemented using the concatenation operator
sql_expression_indexof(expression, params, context)
     Converts the index of method: maps to POSITION(op[0] IN op[1])
sql_expression_replace (expression, params, context)
     Converts the replace method: no default implementation
sql_expression_startswith (expression, params, context)
     Converts the startswith function: maps to "op[0] LIKE op[1]+'%"
     This is implemented using the concatenation operator
sql_expression_tolower (expression, params, context)
     Converts the tolower method: maps to LOWER function
sql_expression_toupper (expression, params, context)
     Converts the toupper method: maps to UCASE function
sql_expression_trim(expression, params, context)
     Converts the trim method: maps to TRIM function
sql_expression_substring(expression, params, context)
     Converts the substring method
     maps to SUBSTRING(op[0] FROM op[1] [ FOR op[2] ]
sql_expression_substringof(expression, params, context)
     Converts the substringof function
     maps to "op[1] LIKE '%'+op[0]+'%""
     To do this we need to invoke the concatenation operator.
     This method has been poorly defined in OData with the parameters being switched between versions 2 and
     3. It is being withdrawn as a result and replaced with contains in OData version 4. We follow the version 3
     convention here of "first parameter in the second parameter" which fits better with the examples and with
     the intuitive meaning:
     substringof(A,B) == A in B
sql_expression_concat (expression, params, context)
     Converts the concat method: maps to ||
sql_expression_length (expression, params, context)
```

4.3. OData Reference 195

Converts the length method: maps to CHAR\_LENGTH(op[0])

Converts the year method: maps to EXTRACT(YEAR FROM op[0])

Converts the month method: maps to EXTRACT(MONTH FROM op[0])

sql\_expression\_year (expression, params, context)

sql\_expression\_month (expression, params, context)

```
sql_expression_day (expression, params, context)
```

Converts the day method: maps to EXTRACT(DAY FROM op[0])

# sql\_expression\_hour (expression, params, context)

Converts the hour method: maps to EXTRACT(HOUR FROM op[0])

#### sql\_expression\_minute(expression, params, context)

Converts the minute method: maps to EXTRACT(MINUTE FROM op[0])

#### sql expression second (expression, params, context)

Converts the second method: maps to EXTRACT(SECOND FROM op[0])

# sql\_expression\_round(expression, params, context)

Converts the round method: no default implementation

#### sql\_expression\_floor (expression, params, context)

Converts the floor method: no default implementation

# sql\_expression\_ceiling(expression, params, context)

Converts the ceiling method: no default implementation

```
class pyslet.odata2.sqlds.SQLNavigationCollection (aset name, **kwargs)
```

```
Bases: pyslet.odata2.sqlds.SQLCollectionBase, pyslet.odata2.core.NavigationCollection
```

Abstract class representing all navigation collections.

Additional keyword arguments:

**aset\_name** The name of the association set that defines this relationship. This additional parameter is used by the name mangler to obtain the field name (or table name) used for the foreign keys.

```
insert_link (entity, transaction=None)
```

Inserts a link to *entity* into this collection.

**transaction** An optional transaction. If present, the connection is left uncommitted.

# replace\_link (entity, transaction=None)

Replaces all links with a single link to entity.

transaction An optional transaction. If present, the connection is left uncommitted.

```
delete_link (entity, transaction=None)
```

A utility method that deletes the link to *entity* in this collection.

This method is called during cascaded deletes to force-remove a link prior to the deletion of the entity itself.

transaction An optional transaction. If present, the connection is left uncommitted.

#### class pyslet.odata2.sqlds.SQLForeiqnKeyCollection(\*\*kwargs)

```
Bases: pyslet.odata2.sqlds.SQLNavigationCollection
```

The collection of entities obtained by navigation via a foreign key

This object is used when the foreign key is stored in the same table as *from\_entity*. This occurs when the relationship is one of:

```
0..1 to 1
Many to 1
Many to 0..1
```

The name mangler looks for the foreign key in the field obtained by mangling:

```
(entity set name, association set name, key name)
```

For example, suppose that a link exists from entity set Orders[\*] to entity set Customers[0..1] and that the key field of Customer is "CustomerID". If the association set that binds Orders to Customers with this link is called OrdersToCustomers then the foreign key would be obtained by looking up:

```
('Orders','OrdersToCustomers','CustomerID')
```

By default this would result in the field name:

```
'OrdersToCustomers_CustomerID'
```

This field would be looked up in the 'Orders' table. The operation of the name mangler can be customised by overriding the <code>SQLEntityContainer.mangle\_name()</code> method in the container.

```
reset joins()
```

Overridden to provide an inner join to from\_entity's table.

The join clause introduces an alias for the table containing *from\_entity*. The resulting join looks something like this:

```
SELECT ... FROM Customers
INNER JOIN Orders AS nav1 ON
        Customers.CustomerID=nav1.OrdersToCustomers_CustomerID
        ...
WHERE nav1.OrderID = ?;
```

The value of the OrderID key property in from\_entity is passed as a parameter when executing the expression.

In most cases, there will be a navigation properly bound to this association in the reverse direction. For example, to continue the above example, Orders to Customers might be bound to a navigation property in the reverse direction called, say, 'AllOrders' in the target entity set.

If this navigation property is used in an expression then the existing INNER JOIN defined here is used instead of a new LEFT JOIN as would normally be the case.

```
\textbf{where\_clause} \ (\textit{entity}, \textit{params}, \textit{use\_filter=True}, \textit{use\_skip=False})
```

Adds the constraint for entities linked from *from entity* only.

We continue to use the alias set in the join\_clause() where an example WHERE clause is illustrated.

buses. Py biec. oddedz. bqido. bginavigacionobiicoci

The collection of entities obtained by navigation to a foreign key

This object is used when the foreign key is stored in the target table. This occurs in the reverse of the cases where <code>SQLReverseKeyCollection</code> is used, i.e:

```
1 to 0..1 1 to Many 0..1 to Many
```

The implementation is actually simpler in this direction as no JOIN clause is required.

```
where clause (entity, params, use filter=True, use skip=False)
```

Adds the constraint to entities linked from *from\_entity* only.

```
delete_link (entity, transaction=None)
```

Called during cascaded deletes.

This is actually a no-operation as the foreign key for this association is in the entity's record itself and will be removed automatically when entity is deleted.

```
clear_links (transaction=None)
```

Deletes all links from this collection's from\_entity

transaction An optional transaction. If present, the connection is left uncommitted.

The collection obtained by navigation using an auxiliary table

This object is used when the relationship is described by two sets of foreign keys stored in an auxiliary table. This occurs mainly when the link is Many to Many but it is also used for 1 to 1 relationships. This last use may seem odd but it is used to represent the symmetry of the relationship. In practice, a single set of foreign keys is likely to exist in one table or the other and so the relationship is best modelled by a 0..1 to 1 relationship even if the intention is that the records will always exist in pairs.

The name of the auxiliary table is obtained from the name mangler using the association set's name. The keys use a more complex mangled form to cover cases where there is a recursive Many to Many relation (such as a social network of friends between User entities). The names of the keys are obtained by mangling:

```
( association set name, target entity set name, navigation property name, key name)
```

An example should help. Suppose we have entities representing sports Teams(TeamID) and sports Players(PlayerID) and that you can navigate from Player to Team using the "PlayedFor" navigation property and from Team to Player using the "Players" navigation property. Both navigation properties are collections so the relationship is Many to Many. If the association set that binds the two entity sets is called PlayersAndTeams then the the auxiliary table name will be mangled from:

```
('PlayersAndTeams')
```

and the fields will be mangled from:

```
('PlayersAndTeams','Teams','PlayedFor','TeamID')
('PlayersAndTeams','Players','Players','PlayerID')
```

By default this results in column names 'Teams\_PlayedFor\_TeamID' and 'Players\_Players\_PlayerID'. If you are modelling an existing database then 'TeamID' and 'PlayerID' on their own are more likely choices. You would need to override the <code>SQLEntityContainer.mangle\_name()</code> method in the container to catch these cases and return the shorter column names.

Finally, to ensure the uniqueness of foreign key constraints, the following names are mangled:

```
( association set name, association set name, 'fkA')
( association set name, association set name, 'fkB')
```

Notice that the association set name is used twice as it is not only defines the scope of the name but must also be incorporated into the constraint name to ensure uniqueness across the entire databas.

```
reset_joins()
```

Overridden to provide an inner join to the aux table.

If the Customer and Group entities are related with a Many-Many relationship called Customers\_Groups, the resulting join looks something like this (when the from\_entity is a Customer):

```
SELECT ... FROM Groups
INNER JOIN Customers_Groups ON
Groups.GroupID = Customers_Groups.Groups_MemberOf_GroupID
...
WHERE Customers_Groups.Customers_Members_CustomerID = ?;
```

The value of the CustomerID key property in from\_entity is passed as a parameter when executing the expression.

#### add\_join(name)

Overridden to provide special handling of navigation

In most cases, there will be a navigation property bound to this association in the reverse direction. For Many-Many relations this can't be used in an expression but if the relationship is actually 1-1 then we would augment the default INNER JOIN with an additional INNER JOIN to include the whole of the from\_entity. (Normally we'd think of these expressions as LEFT joins but we're navigating back across a link that points to a single entity so there is no difference.)

To illustrate, if Customers have a 1-1 relationship with PrimaryContacts through a Customers\_PrimaryContacts association set then the expression grows an additional join:

This is a cumbersome query to join two entities that are supposed to have a 1-1 relationship, which is one of the reasons why it is generally better to pick on side of the relationship or other and make it 0..1 to 1 as this would obviate the auxiliary table completely and just put a non-NULL, unique foreign key in the table that represents the 0..1 side of the relationship.

```
where_clause (entity, params, use_filter=True, use_skip=False)
```

Provides the *from\_entity* constraint in the auxiliary table.

```
insert_entity (entity)
```

Rerouted to a SQL-specific implementation

```
insert_entity_sql (entity, transaction=None)
```

Inserts entity into the base collection and creates the link.

This is always done in two steps, bound together in a single transaction (where supported). If this object represents a 1 to 1 relationship then, briefly, we'll be in violation of the model. This will only be an issue in non-transactional systems.

```
delete_link (entity, transaction=None)
```

Called during cascaded deletes to force-remove a link prior to the deletion of the entity itself.

This method is also re-used for simple deletion of the link in this case as the link is in the auxiliary table itself.

```
clear links(transaction=None)
```

Deletes all links from this collection's from\_entity

transaction An optional transaction. If present, the connection is left uncommitted.

```
\textbf{classmethod clear\_links\_unbound} (\textit{container}, \textit{from\_end}, \textit{from\_entity}, \textit{transaction})
```

Special class method for deleting all the links from *from\_entity* 

This is a class method because it has to work even if there is no navigation property bound to this end of the association.

container The SQLEntityContainer containing this association set.

**from\_end** The AssociationSetEnd that represents the end of the association that *from\_entity* is bound to.

from\_entity The entity to delete links from

```
transaction The current transaction (required)
```

This is a class method because it has to work even if there is no navigation property bound to this end of the association. If there was a navigation property then an instance could be created and the simpler <code>clear\_links()</code> method used.

```
classmethod create_table_query (container, aset_name)
```

Returns a SQL statement and params to create the auxiliary table.

This is a class method to enable the table to be created before any entities are created.

```
classmethod create_table (container, aset_name)
```

Executes the SQL statement create\_table\_query()

### classmethod drop\_table\_query (container, aset\_name)

Returns a SQL statement to drop the auxiliary table.

# classmethod drop\_table (container, aset\_name)

Executes the SQL statement drop\_table\_query()

#### **SQLite**

This module also contains a fully functional implementation of the API based on the sqlite3 module. The first job with any SQL implementation is to create a base collection class that implements any custom expression handling.

In the case of SQLite we override a handful of the standard SQL functions only. Notice that this class is derived from SQLCollectionBase, an abstract class. If your SQL platform adheres to the SQL standard very closely, or you are happy for SQL-level errors to be generated when unsupported SQL syntax is generated by some filter or orderby expressions then you can skip the process of creating customer collection classes completely.

```
class pyslet.odata2.sqlds.SQLiteEntityCollectionBase (container, **kwargs)
```

Bases: pyslet.odata2.sqlds.SQLCollectionBase

Base class for SQLite SQL custom mappings.

This class provides some SQLite specific mappings for certain functions to improve compatibility with the OData expression language.

```
sql_expression_length (expression, params, context)
```

Converts the length method: maps to length(op[0])

# sql\_expression\_year (expression, params, context)

Converts the year method

maps to CAST(strftime('%Y',op[0]) AS INTEGER)

#### sql\_expression\_month (expression, params, context)

Converts the month method

maps to CAST(strftime('%m',op[0]) AS INTEGER)

### sql expression day (expression, params, context)

Converts the day method

maps to CAST(strftime('%d',op[0]) AS INTEGER)

# sql\_expression\_hour (expression, params, context)

Converts the hour method

maps to CAST(strftime('%H',op[0]) AS INTEGER)

```
sql expression minute (expression, params, context)
         Converts the minute method
         maps to CAST(strftime('%M',op[0]) AS INTEGER)
     sql_expression_second(expression, params, context)
         Converts the second method
         maps to CAST(strftime('%S',op[0]) AS INTEGER)
     sql_expression_tolower(expression, params, context)
         Converts the tolower method
         maps to lower(op[0])
     sql_expression_toupper(expression, params, context)
         Converts the toupper method
         maps to upper(op[0])
To ensure that our custom implementations are integrated in to all the collection classes we have to create specific
classes for all collection types. These classes have no implementation!
class pyslet.odata2.sqlds.SQLiteEntityCollection (container, **kwargs)
                                       pyslet.odata2.sqlds.SQLiteEntityCollectionBase,
     pyslet.odata2.sqlds.SQLEntityCollection
     SQLite-specific collection for entity sets
class pyslet.odata2.sqlds.SQLiteForeignKeyCollection (**kwargs)
                                       pyslet.odata2.sqlds.SQLiteEntityCollectionBase,
     pyslet.odata2.sqlds.SQLForeignKeyCollection
     SQLite-specific collection for navigation from a foreign key
class pyslet.odata2.sqlds.SQLiteReverseKeyCollection(**kwargs)
     Bases:
                                       pyslet.odata2.sqlds.SQLiteEntityCollectionBase,
     pyslet.odata2.sqlds.SQLReverseKeyCollection
     SQLite-specific collection for navigation to a foreign key
class pyslet.odata2.sqlds.SQLiteAssociationCollection (**kwargs)
     Bases:
                                       pyslet.odata2.sqlds.SQLiteEntityCollectionBase,
     pyslet.odata2.sqlds.SQLAssociationCollection
     SQLite-specific collection for symmetric association sets
Finally, we can override the main container class to provide a complete implementation of our API using the sqlite3
```

module.

```
class pyslet.odata2.sqlds.SQLiteEntityContainer (file_path, sqlite_options={}, **kwargs)
    Bases: pyslet.odata2.sqlds.SQLEntityContainer
```

Creates a container that represents a SQLite database.

Additional keyword arguments:

file\_path The path to the SQLite database file.

sqlite\_options A dictionary of additional options to pass as named arguments to the connect method. It defaults to an empty dictionary, you won't normally need to pass additional options and you shouldn't change the isolation\_level as the collection classes have been designed to work in the default mode. Also, check\_same\_thread is forced to False, this is poorly documented but we only do it so that we can close a connection in a different thread from the one that opened it when cleaning up.

For more information see sqlite3

All other keyword arguments required to initialise the base class must be passed on construction except *dbapi* which is automatically set to the Python sqlite3 module.

#### get\_collection\_class()

Overridden to return SQLiteEntityCollection

#### get\_symmetric\_navigation\_class()

Overridden to return SQLiteAssociationCollection

#### get\_fk\_class()

Overridden to return SQLiteForeignKeyCollection

#### get\_rk\_class()

Overridden to return SQLiteReverseKeyCollection

# open()

Calls the underlying connect method.

Passes the file\_path used to construct the container as the only parameter. You can pass the string ':memory:' to create an in-memory database.

Other connection arguments are not currently supported, you can derive a more complex implementation by overriding this method and (optionally) the \_\_init\_\_ method to pass in values for .

# break\_connection (connection)

Calls the underlying interrupt method.

# close\_connection (connection)

Calls the underlying close method.

# prepare\_sql\_type (simple\_value, params, nullable=None)

Performs SQLite custom mappings

| EDM Type    | SQLite Equivalent |
|-------------|-------------------|
| Edm.Binary  | BLOB              |
| Edm.Decimal | TEXT              |
| Edm.Guid    | BLOB              |
| Edm.String  | TEXT              |
| Edm.Time    | REAL              |
| Edm.Int64   | INTEGER           |

The remainder of the type mappings use the defaults from the parent class.

#### prepare sql value(simple value)

Returns a python value suitable for passing as a parameter.

We inherit most of the value mappings but the following types have custom mappings.

| EDM Type    | Python value added as parameter                             |
|-------------|-------------------------------------------------------------|
| Edm.Binary  | buffer object                                               |
| Edm.Decimal | string representation obtained with str()                   |
| Edm.Guid    | buffer object containing bytes representation               |
| Edm.Time    | <pre>value of pyslet.iso8601.Time.get_total_seconds()</pre> |

Our use of buffer type is not ideal as it generates warning when Python is run with the -3 flag (to check for Python 3 compatibility) but it seems unavoidable at the current time.

#### read\_sql\_value (simple\_value, new\_value)

Reverses the transformation performed by prepare\_sql\_value

```
new_from_sql_value(sql_value)
```

Returns a new simple value instance initialised from sql\_value

Overridden to ensure that buffer objects returned by the underlying DB API are converted to strings. Otherwise *sql\_value* is passed directly to the parent.

# **Utility Classes**

Some miscellaneous classes documented mainly to make the implementation of the collection classes easier to understand.

```
class pyslet.odata2.sqlds.SQLTransaction (container, connection)
    Bases: object
```

Class used to model a transaction.

Python's DB API uses transactions by default, hiding the details from the caller. Essentially, the first execute call on a connection issues a BEGIN statement and the transaction ends with either a commit or a rollback. It is generally considered a bad idea to issue a SQL command and then leave the connection with an open transaction.

The purpose of this class is to help us write methods that can operate either as a single transaction or as part of sequence of methods that form a single transaction. It also manages cursor creation and closing and logging.

Essentially, the class is used as follows:

The transaction object can be passed to a sub-method between the begin and commit calls provided that method follows the same pattern as the above for the try, except and finally blocks. The object keeps track of these 'nested' transactions and delays the commit or rollback until the outermost method invokes them.

```
api = None
```

the database module

# connection = None

the database connection

# cursor = None

the database cursor to use for executing commands

#### no commit = None

used to manage nested transactions

# query\_count = None

records the number of successful commands

commit()

Ends this transaction with a commit

Nested transactions do nothing.

```
rollback (err=None, swallow=False)
```

Calls the underlying database connection rollback method.

Nested transactions do not rollback the connection, they do nothing except re-raise *err* (if required).

If rollback is not supported the resulting error is absorbed.

**err** The exception that triggered the rollback. If not None then this is logged at INFO level when the rollback succeeds.

If the transaction contains at least one successfully executed query and the rollback fails then *err* is logged at ERROR rather than INFO level indicating that the data may now be in violation of the model.

swallow A flag (defaults to False) indicating that err should be swallowed, rather than re-raised.

#### close ()

Closes this transaction after a rollback or commit.

Each call to begin () MUST be balanced with one call to close.

```
class pyslet.odata2.sqlds.SQLParams
```

Bases: object

An abstract class used to build parameterized queries.

Python's DB API supports three different conventions for specifying parameters and each module indicates the convention in use. The SQL construction methods in this module abstract away this variability for maximum portability using different implementations of the basic SQLParams class.

#### add\_param(value)

Adds a value to this set of parameters

Returns the string to include in the query in place of this value.

value: The native representation of the value in a format suitable for passing to the underlying DB API.

# classmethod escape\_literal (literal)

Escapes a literal string, returning the escaped version

This method is only used to escape characters that are interpreted specially by the parameter substitution system. For example, if the parameters are being substituted using python's % operator then the '%' sign needs to be escaped (by doubling) in the output.

This method has nothing to do with turning python values into SQL escaped literals, that task is always deferred to the underlying DB module to prevent SQL injection attacks.

The default implementation does nothing, in most cases that is the correct thing to do.

```
class pyslet.odata2.sqlds.QMarkParams
```

Bases: pyslet.odata2.sqlds.SQLParams

A class for building parameter lists using "?" syntax.

```
class pyslet.odata2.sqlds.NumericParams
```

Bases: pyslet.odata2.sqlds.SQLParams

A class for building parameter lists using ':1', ':2',... syntax

```
class pyslet.odata2.sqlds.NamedParams
```

Bases: pyslet.odata2.sqlds.SQLParams

A class for building parameter lists using ':A', ':B",... syntax

Although there is more freedom with named parameters, in order to support the ordered lists of the other formats we just invent parameter names using ':p0', ':p1', etc.

# **Misc Definitions**

```
pyslet.odata2.sqlds.SQL_TIMEOUT = 90 int(x=0) -> int or long int(x, base=10) -> int or long
```

Convert a number or string to an integer, or return 0 if no arguments are given. If x is floating point, the conversion truncates towards zero. If x is outside the integer range, the function returns a long instead.

If x is not a number or if base is given, then x must be a string or Unicode object representing an integer literal in the given base. The literal can be preceded by '+' or '-' and be surrounded by whitespace. The base defaults to 10. Valid bases are 0 and 2-36. Base 0 means to interpret the base from the string as an integer literal. >>> int('0b100', base=0) 4

```
class pyslet.odata2.sqlds.UnparameterizedLiteral(value)
    Bases: pyslet.odata2.core.LiteralExpression
```

Class used as a flag that this literal is safe and does not need to be parameterized.

This is used in the query converter to prevent things like this happening when the converter itself constructs a LIKE expression:

```
"name" LIKE ?+?+? ; params=[u'%',u"Smith",u'%']
```

```
pyslet.odata2.sqlds.SQLOperatorPrecedence = {'>=': 4, '<>': 4, '<=': 4, 'AND': 2, 'LIKE': 4, '+': 5, '*': 6, '-': 5, '
Look-up table for SQL operator precedence calculations.
```

The keys are strings representing the operator, the values are integers that allow comparisons for operator precedence. For example:

```
SQLOperatorPrecedence['+'] < SQLOperatorPrecedence['*']
SQLOperatorPrecedence['<'] == SQLOperatorPrecedence['>']
```

```
class pyslet.odata2.sqlds.DummyLock
    Bases: object
```

An object to use in place of a real Lock, can always be acquired

# **Exceptions**

```
class pyslet.odata2.sqlds.DatabaseBusy
    Bases: pyslet.odata2.sqlds.SQLError
    Raised when a database connection times out.
class pyslet.odata2.sqlds.SQLError
    Bases: exceptions.Exception
```

Base class for all module exceptions.

## 4.3.7 OData Server Reference

# **Hypertext Transfer Protocol (RFC2616)**

This sub-package defines functions and classes for working with HTTP as defined by RFC2616: http://www.ietf.org/rfc/rfc2616.txt and RFC2617: http://www.ietf.org/rfc/rfc2617.txt

The purpose of this module is to expose some of the basic constructs (including the synax of protocol components) to allow them to be used normatively in other contexts. The module also contains a functional HTTP client designed to support non-blocking and persistent HTTP client operations.

# 5.1 HTTP Client

# 5.1.1 Sending Requests

Here is a simple example of Pyslet's HTTP support in action from the python interpreter:

```
>>> import pyslet.http.client as http
>>> c = http.Client()
>>> r = http.ClientRequest('http://odata.pyslet.org')
>>> c.process_request(r)
>>> r.response.status
200
>>> print r.response.get_content_type()
text/html; charset=UTF-8
>>> print r.response.entity_body.getvalue()
<html>
<head><title>Pyslet Home</title></head>
<body>
<a href="http://qtimigration.googlecode.com/"><img src="logoc-large.png" width="1024"/></a>
</body>
</html>
>>> c.close()
```

In its simplest form there are three steps required to make an HTTP request, firstly you need to create a Client object. The purpose of the Client object is sending requests and receiving responses. The second step is to create a ClientRequest object describing the request you want to make. For a simple GET request you only need to specify the URL. The third step is to instruct the Client to process the request. Once this method returns you can examine the request's associated response. The response's entity body is written to a StringIO object by default.

The request and response objects are both derived classes of a basic HTTP Message class. This class has methods for getting and setting headers. You can use the basic  $get\_header()$  and  $set\_header()$  to set headers from strings or, where provided, you can use special wrapper methods such as  $get\_content\_type()$  to get and set headers using special-purpose class objects that represent parsed forms of the expected value. In the case of Content-Type

headers the result is a *MediaType()* object. Providing these special object types is one of the main reasons why Pyslet's HTTP support is different from other clients. By exposing these structures you can reuse HTTP concepts in other contexts, particularly useful when other technical specifications make normative references to them.

Here is a glimpse of what you can do with a parsed media type, continuing the above example:

```
>>> type = r.response.get_content_type()
>>> type
MediaType('text','html',{'charset': ('charset', 'UTF-8')})
>>> type.type
'text'
>>> type.subtype
'html'
>>> type['charset']
'UTF-8'
>>> type['name']
Traceback (most recent call last):
   File "<stdin>", line 1, in <module>
   File "pyslet/http/params.py", line 382, in __getitem_
        repr(key))
KeyError: "MediaType instance has no parameter 'name'"
>>>
```

There are lots of other special get\_ and set\_ methods on the Message, Request and Response objects.

# 5.1.2 Pipelining

One of the use cases that Pyslet's HTTP client is designed to cover is reusing an HTTP connection to make multiple requests to the same host. The example above takes care to close the Client object when we're done because otherwise it would leave the connection to the server open ready for another request.

# 5.1.3 Reference

The client module imports the grammar, params, messages and auth modules and these can therefore be accessed using a single import in your code. For example:

```
import pyslet.http.client as http
type = http.params.MediaType('application', 'xml')
```

For more details of the objects exposed by those modules see pyslet.http.grammar, pyslet.http.params, pyslet.http.messages and pyslet.http.auth.

**Note:** In Pyslet 0.4 and earlier the name HTTPRequestManager was used, this name is still available as an alias for Client.

The object manages the sending and receiving of HTTP/1.1 requests and responses respectively. There are a number of keyword arguments that can be used to set operational parameters:

- max\_connections The maximum number of HTTP connections that may be open at any one time. The method queue\_request() will block (or raise RequestManagerBusy) if an attempt to queue a request would cause this limit to be exceeded.
- **timeout** The maximum wait time on the connection. This is not the same as a limit on the total time to receive a request but a limit on the time the client will wait with no activity on the connection before assuming that the server is no longer responding. Defaults to None, no timeout.
- max\_inactive (None) The maximum time to keep a connection inactive before terminating it. By default, HTTP connections are kept open when the protocol allows. These idle connections are kept in a pool and can be reused by any thread. This is useful for web-service type use cases (for which Pyslet has been optimised) but it is poor practice to keep these connections open indefinitely and anyway, most servers will hang up after a fairly short period of time anyway.

If not None, this setting causes a cleanup thread to be created that calls the <code>idle\_cleanup()</code> method periodically passing this setting value as its argument.

**ca\_certs** The file name of a certificate file to use when checking SSL connections. For more information see http://docs.python.org/2.7/library/ssl.html

In practice, there seem to be serious limitations on SSL connections and certificate validation in Python distributions linked to earlier versions of the OpenSSL library (e.g., Python 2.6 installed by default on OS X and Windows).

**Warning:** By default, ca\_certs is optional and can be passed as None. In this mode certificates will not be checked and your connections are not secure from man in the middle attacks. In production use you should always specify a certificate file if you expect to use the object to make calls to https URLs.

Although max\_connections allows you to make multiple connections to the same host+port the request manager imposes an additional restriction. Each thread can make at most 1 connection to each host+port. If multiple requests are made to the same host+port from the same thread then they are queued and will be sent to the server over the same connection using HTTP/1.1 pipelining. The manager (mostly) takes care of the following restriction imposed by RFC2616:

Clients SHOULD NOT pipeline requests using non-idempotent methods or non-idempotent sequences of methods

In other words, a POST (or CONNECT) request will cause the pipeline to stall until all the responses have been received. Users should beware of non-idempotent sequences as these are not automatically detected by the manager. For example, a GET,PUT sequence on the same resource is not idempotent. Users should wait for the GET request to finish fetching the resource before queuing a PUT request that overwrites it.

In summary, to take advantage of multiple simultaneous connections to the same host+port you must use multiple threads.

# ConnectionClass

alias of Connection

# httpUserAgent = None

The default User-Agent string to use, defaults to a string derived from the installed version of Pyslet, e.g.:

pyslet 0.5.20140727 (http.client.Client)

classmethod get\_server\_certificate\_chain (url, method=None, options=None)

Returns the certificate chain for an https URL

url A URI instance. This must use the https scheme or ValueError will be raised.

**method (SSL.TLSv1\_METHOD)** The SSL method to use, one of the constants from the pyOpenSSL module.

5.1. HTTP Client 209

**options** (None) The SSL options to use, as defined by the pyOpenSSL module. For example, SSL.OP\_NO\_SSLv2.

This method requires pyOpenSSL to be installed, if it isn't then a RuntimeError is raised.

The address and port is extracted from the URL and interrogated for its certificate chain. No validation is performed. The result is a string containing the concatenated PEM format certificate files. This string is equivalent to the output of the following UNIX command:

```
echo | openssl s_client -showcerts -connect host:port 2>&1 | sed -ne '/-BEGIN CERTIFICATE-/,/-END CERTIFICATE-/p'
```

The purpose of this method is to provide something like the ssh-style trust whereby you can download the chain the first time you connect, store it to a file and then use that file for the ca\_certs argument for SSL validation in future.

If the site certificate changes to one that doesn't validate to a certificate in the same chain then the SSL connection will fail.

As this method does no validation there is no protection against a man-in-the-middle attack when you use this method. You should only use this method when you trust the machine and connection you are using or when you have some other way to independently verify that the certificate chain is good.

#### queue request (request, timeout=None)

Starts processing an HTTP request

request A messages. Request object.

**timeout** Number of seconds to wait for a free connection before timing out. A timeout raises RequestManagerBusy

None means wait forever, 0 means don't block.

The default implementation adds a User-Agent header from httpUserAgent if none has been specified already. You can override this method to add other headers appropriate for a specific context but you must pass this call on to this implementation for proper processing.

# active\_count()

Returns the total number of active connections.

# thread\_active\_count()

Returns the total number of active connections associated with the current thread.

#### thread task(timeout=None)

Processes all connections bound to the current thread then blocks for at most timeout (0 means don't block) while waiting to send/receive data from any active sockets.

Each active connection receives one call to Connection.connection\_task() There are some situations where this method may still block even with timeout=0. For example, DNS name resolution and SSL handshaking. These may be improved in future.

Returns True if at least one connection is active, otherwise returns False.

### thread\_loop (timeout=60)

Repeatedly calls thread\_task() until it returns False.

# process\_request (request, timeout=60)

Process an messages. Message object.

The request is queued and then thread\_loop() is called to exhaust all HTTP activity initiated by the current thread.

# idle\_cleanup (max\_inactive=15)

Cleans up any idle connections that have been inactive for more than *max\_inactive* seconds.

#### active cleanup (max inactive=90)

Clean up active connections that have been inactive for more than max inactive seconds.

This method can be called from any thread and can be used to remove connections that have been abandoned by their owning thread. This can happen if the owning thread stops calling <code>thread\_task()</code> leaving some connections active.

Inactive connections are killed using Connection.kill() and then removed from the active list. Should the owning thread wake up and attempt to finish processing the requests a socket error or messages.HTTPException will be reported.

#### close()

Closes all connections and sets the manager to a state where new connections cannot not be created.

Active connections are killed, idle connections are closed.

#### add credentials (credentials)

Adds a pyslet.http.auth.Credentials instance to this manager.

Credentials are used in response to challenges received in HTTP 401 responses.

#### remove credentials (credentials)

Removes credentials from this manager.

```
credentials A pyslet.http.auth.Credentials instance previously added with
    add_credentials().
```

If the credentials can't be found then they are silently ignored as it is possible that two threads may independently call the method with the same credentials.

# dnslookup (host, port)

Given a host name (string) and a port number performs a DNS lookup using the native socket.getaddrinfo function. The resulting value is added to an internal dns cache so that subsequent calls for the same host name and port do not use the network unnecessarily.

If you want to flush the cache you must do so manually using flush\_dns().

### flush\_dns()

Flushes the DNS cache.

#### find\_credentials(challenge)

Searches for credentials that match challenge

# find credentials by url(url)

Searches for credentials that match url

Bases: pyslet.http.messages.Request

Represents an HTTP request.

To make an HTTP request, create an instance of this class and then pass it to an Client instance using either Client.queue\_request() or Client.process\_request().

**url** An absolute URI using either http or https schemes. A *pyslet.rfc2396.URI* instance or an object that can be passed to its constructor.

And the following keyword arguments:

method A string. The HTTP method to use, defaults to "GET"

5.1. HTTP Client 211

entity\_body A string or stream-like object containing the request body. Defaults to None meaning no message body. For stream-like objects the tell and seek methods must be supported to enable resending the request if required.

**res\_body** A stream-like object to write data to. Defaults to None, in which case the response body is returned as a string in the res\_body.

**protocol** An params. HTTPVersion object, defaults to HTTPVersion(1,1)

autoredirect Whether or not the request will follow redirects, defaults to True.

max\_retries The maximum number of times to attempt to resend the request following an error on the connection or an unexpected hang-up. Defaults to 3, you should not use a value lower than 1 because, when pipelining, it is always possible that the server has gracefully closed the socket and we won't notice until we've sent the request and get 0 bytes back on recv. Although 'normal' this scenario counts as a retry.

# manager = None

the Client object that is managing us

#### connection = None

the Connection object that is currently sending us

# status = None

the status code received, 0 indicates a failed or unsent request

#### error = None

If status == 0, the error raised during processing

#### scheme = None

the scheme of the request (http or https)

### hostname = None

the hostname of the origin server

# port = None

the port on the origin server

#### url = None

the full URL of the requested resource

#### res\_body = None

the response body received (only used if not streaming)

# auto redirect = None

whether or not auto redirection is in force for 3xx responses

# max\_retries = None

the maximum number of retries we'll attempt

## nretries = None

the number of retries we've had

# response = None

the associated ClientResponse

# send\_pipe = None

the send pipe to use on upgraded connections

# recv\_pipe = None

the recv pipe to use on upgraded connections

# set\_url(url)

Sets the URL for this request

This method sets the Host header and the following local attributes: scheme, hostname, port and request\_uri.

# can\_retry()

Returns True if we reconnect and retry this request

### set client(client)

Called when we are queued for processing.

client an Client instance

### connect (connection, send\_pos)

Called when we are assigned to an HTTPConnection"

connection A Connection object

**send\_pos** The position of the sent bytes pointer after which this request has been (or at least has started to be) sent.

### disconnect (send\_pos)

Called when the connection has finished sending us

This may be before or after the response is received and handled!

**send\_pos** The number of bytes sent on this connection before the disconnect. This value is compared with the value passed to <code>connect()</code> to determine if the request was actually sent to the server or abandoned without a byte being sent.

For idempotent methods we lose a life every time. For non-idempotent methods (e.g., POST) we do the same except that if we been (at least partially) sent then we lose all lives to prevent "indeterminate results".

### finished()

Called when we have a final response *and* have disconnected from the connection There is no guarantee that the server got all of our data, it might even have returned a 2xx series code and then hung up before reading the data, maybe it already had what it needed, maybe it thinks a 2xx response is more likely to make us go away. Whatever. The point is that you can't be sure that all the data was transmitted just because you got here and the server says everything is OK

```
class pyslet.http.client.ClientResponse(request, **kwargs)
```

Bases: pyslet.http.messages.Response

### handle\_headers()

Hook for response header processing.

This method is called when a set of response headers has been received from the server, before the associated data is received! After this call, recv will be called zero or more times until handle\_message or handle disconnect is called indicating the end of the response.

Override this method, for example, if you want to reject or invoke special processing for certain responses (e.g., based on size) before the data itself is received. To abort the response, close the connection using Connection.request\_disconnect().

Override the Finished () method instead to clean up and process the complete response normally.

### handle\_message()

Hook for normal completion of response

### handle\_disconnect(err)

Hook for abnormal completion of the response

Called when the server disconnects before we've completed reading the response. Note that if we are reading forever this may be expected behaviour and *err* may be None.

5.1. HTTP Client 213

We pass this information on to the request.

# 5.1.4 Exceptions

```
class pyslet.http.client.RequestManagerBusy
    Bases: pyslet.http.messages.HTTPException
```

The HTTP client is busy

Raised when attempting to queue a request and no connections become available within the specified timeout.

# 5.2 HTTP Authentication

# **5.3 HTTP Messages**

This modules defines objects that represent the values of HTTP messages and message headers and a special-purpose parser for parsing them from strings of octets.

# 5.3.1 Messages

```
class pyslet.http.messages.Request (**kwargs)
    Bases: pyslet.http.messages.Message
    method = None
        the http method, always upper case, e.g., 'POST'
    request_uri = None
        the request uri as it appears in the start line
    response = None
        the associated response
    send_start()
        Returns the start-line for this message
    send_transferlength()
```

Adds request-specific processing for transfer-length

Request messages that must not have a message body are automatically detected and will raise an exception if they have a non-None body.

Request messages that may have a message body but have a transfer-length of 0 bytes will have a Content-Length header of 0 added if necessary

```
get_start()
```

Returns the start line

# $\verb|is_idempotent|()$

Returns True if this is an idempotent request

### extract\_authority()

Extracts the authority from the request

If the request\_uri is an absolute URL then it is updated to contain the absolute path only and the Host header is updated with the authority information (host[:port]) extracted from it, otherwise the Host header is read for the authority information. If there is no authority information in the request None is returned.

If the url contains user information it raises NotImplementedError get\_accept() Returns an AcceptList instance or None if no "Accept" header is present. set\_accept (accept\_value) Sets the "Accept" header, replacing any existing value. accept\_value A AcceptList instance or a string that one can be parsed from. get\_accept\_charset() Returns an AcceptCharsetList instance or None if no "Accept-Charset" header is present. set\_accept\_charset (accept\_value) Sets the "Accept-Charset" header, replacing any existing value. accept\_value A AcceptCharsetList instance or a string that one can be parsed from. get\_accept\_encoding() Returns an AcceptEncodingList instance or None if no "Accept-Encoding" header is present. set accept encoding(accept value) Sets the "Accept-Encoding" header, replacing any existing value. accept\_value A AcceptEncodingList instance or a string that one can be parsed from. get cookie() Reads the 'Cookie' header(s) Returns a dictionary of cookies. If there are multiple values for a cookie the dictionary value is a set, otherwise it is a string. set\_cookie (cookie\_list) Set a "Set-Cookie" header **cookie\_list** a list of cookies such as would be returned by pyslet.http.cookie.CookieStore.search(). If cookie list is None the Cookie header is removed. class pyslet.http.messages.Response(request, \*\*kwargs) Bases: pyslet.http.messages.Message REASON = {200: 'OK', 201: 'Created', 202: 'Accepted', 203: 'Non-Authoritative Information', 204: 'No Content', 205: 'F A dictionary mapping status code integers to their default message defined by RFC2616 send start()

Returns the start-line for this message

# get\_accept\_ranges()

Returns an AcceptRanges instance or None if no "Accept-Ranges" header is present.

# set\_accept\_ranges (accept\_value)

Sets the "Accept-Ranges" header, replacing any existing value.

accept\_value A AcceptRanges instance or a string that one can be parsed from.

### get\_age()

Returns an integer or None if no "Age" header is present.

### set\_age (age)

Sets the "Age" header, replacing any existing value.

age an integer or long value or None to remove the header

# get\_etag()

Returns a EntityTag instance parsed from the ETag header or None if no "ETag" header is present.

### set\_etag(etag)

Sets the "ETag" header, replacing any existing value.

etag a EntityTag instance or None to remove any ETag header.

### get location()

Returns a pyslet.rfc2396.URI instance created from the Location header.

If no Location header was present None is returned.

### set location(location)

Sets the Location header

**location:** a pyslet.rfc2396.URI instance or a string from which one can be parsed. If None, the Location header is removed.

### get\_www\_authenticate()

Returns a list of Challenge instances.

If there are no challenges an empty list is returned.

### set www authenticate(challenges)

Sets the "WWW-Authenticate" header, replacing any exsiting value.

challenges a list of Challenge instances

# get\_set\_cookie()

Reads all 'Set-Cookie' headers

Returns a list of Cookie instances

### set set cookie (cookie, replace=False)

Set a "Set-Cookie" header

cookie a Cookie instance

**replace=True** Remove all existing cookies from the response

**replace=False** Add this cookie to the existing cookies in the response (default value)

If called multiple times the header value will become a list of cookie values. No folding together is performed.

If cookie is None all Set-Cookie headers are removed, implying replace mode.

Bases: pyslet.pep8.PEP8Compatibility, object

An abstract class to represent an HTTP message.

The methods of this class are thread safe, using a lock to protect all access to internal structures.

The generic syntax of a message involves a start line, followed by a number of message headers and an optional message body.

**entity\_body** The optional entity\_body parameter is a byte string containing the *entity* body, a file like object or object derived from io.RawIOBase. There are restrictions on the use of non-seekable streams, in particular the absence of a working seek may affect redirects and retries.

There is a subtle difference between passing None, meaning no entity body and an empty string ". The difference is that an empty string will generate a Content-Length header indicating a zero length message body when the message is sent, whereas None will not. Some message types are not allowed to have an entity body (e.g., a GET request) and these messages must not have a message body (even a zero length one) or an error will be raised.

File-like objects do not generate a Content-Length header automatically as there is no way to determine their size when sending, however, if a Content-Length header is set explicitly then it will be used to constrain the amount of data read from the entity\_body.

GENERAL\_HEADERS = {'transfer-encoding': 'Transfer-Encoding', 'connection': 'Connection', 'upgrade': 'Upgrade', 'pr a mapping from lower case header name to preferred case name

#### MAX READAHEAD = 131072

A constant used to control the maximum read-ahead on an entity body's stream. Entity bodies of undetermined length that exceed this size cannot be sent in requests to HTTP/1.0 server.

### keep\_alive = None

by default we'll keep the connection alive

### set\_protocol (version)

Sets the protocol

version An params. HTTPVersion instance or a string that can be parsed for one.

# clear\_keep\_alive()

Clears the keep\_alive flag on this message

The flag always starts set to True and cannot be set once cleared.

# start\_sending(protocol=<pyslet.http.params.HTTPVersion object>)

Starts sending this message

**protocol** The protocol supported by the target of the message, defaults to HTTP/1.1 but can be overridden when the recipient only supports HTTP/1.0. This has the effect of suppressing some features.

The message is sent using the send\_ family of methods.

### send\_start()

Returns the start-line for this message

### send header()

Returns a data string ready to send to the server

# send\_transferlength()

Calculates the transfer length of the message

It will read the Transfer-Encoding or Content-Length headers to determine the length.

If the length of the entity body is known, this method will verify that it matches the Content-Length or set that header's value accordingly.

If the length of the entity body is not known, this method will set a Transfer-Encoding header.

### send body()

Returns (part of) the message body

Returns an empty string when there is no more data to send.

Returns None if the message is read blocked.

# start\_receiving()

Starts receiving this message

The message is received using the recv\_mode () and recv () methods.

# $RECV\_HEADERS = -3$

recv\_mode constant for a set of header lines terminated by CRLF, followed by a blank line.

### RECV LINE = -2

recv\_mode constant for a single CRLF terminated line

### RECV ALL = -1

recv\_mode constant for unlimited data read

### recv mode()

Indicates the type of data expected during recv

The result is interpreted as follows, using the recv\_mode constants defined above:

- **RECV\_HEADERS** this message is expecting a set of headers, terminated by a blank line. The next call to recv must be with a list of binary CRLF terminated strings the last of which must the string CRLF only.
- **RECV\_LINE** this message is expecting a single terminated line. The next call to recv must be with a binary string representing a single terminated line.
- **integer > 0** the minimum number of bytes we are waiting for when data is expected. The next call to recv must be with a binary string of up to but not exceeding *integer* number of bytes
- **0** we are currently write-blocked but still need more data, the next call to recv must pass None to give the message time to write out existing buffered data.
- **RECV\_ALL** we want to read until the connection closes, the next call to recv must be with a binary string. The string can be of any length but an empty string signals the end of the data.

None the message is not currently in receiving mode, calling recv will raise an error.

### recv start (start line)

Receives the start-line

Implemented differently for requests and responses.

### handle\_headers()

Hook for processing the message headers

This method is called after all headers have been received but before the message body (if any) is received. Derived classes should always call this implementation first (using super) to ensure basic validation is performed on the message before the body is received.

### recv\_transferlength()

Called to calculate the transfer length when receiving

The values of transferlength and transferchunked are set by this method. The default implementation checks for a Transfer-Encoding header and then a Content-Length header in that order.

If it finds neither then behaviour is determined by the derived classes Request and Response which wrap this implementation.

### RFC2616:

If a Transfer-Encoding header field is present and has any value other than "identity", then the transfer-length is defined by use of the "chunked" transfer-coding, unless the message is terminated by closing the connection

This is a bit weird, if I have a non-identity value which fails to mention 'chunked' then it seems like I can't imply chunked encoding until the connection closes. In practice, when we handle this case we assume chunked is not being used and read until connection close.

### handle message()

Hook for processing the message

This method is called after the entire message has been received, including any chunk trailer.

### get headerlist()

Returns all header names

The list is alphabetically sorted and lower-cased.

### has\_header (field\_name)

True if this message has a header with field\_name

### get\_header (field\_name, list\_mode=False)

Returns the header with *field\_name* as a string.

**list\_mode=False** In this mode, get\_header always returns a single string, this isn't always what you want as it automatically 'folds' multiple headers with the same name into a string using ", " as a separator.

**list\_mode=True** In this mode, get\_header always returns a list of strings.

If there is no header with *field\_name* then None is returned in both modes.

# set\_header (field\_name, field\_value, append\_mode=False)

Sets the header with *field\_name* to the string *field\_value*.

If *field\_value* is None then the header is removed (if present).

If a header already exists with *field\_name* then the behaviour is determined by *append\_mode*:

**append\_mode==True** *field\_value* is joined to the existing value using ", " as a separator.

**append\_mode==False** (**Default**) *field\_value* replaces the existing value.

### get\_allow()

Returns an Allow instance or None if no "Allow" header is present.

### set allow(allowed)

Sets the "Allow" header, replacing any existing value.

allowed A Allow instance or a string that one can be parsed from.

If allowed is None any existing Allow header is removed.

# get\_authorization()

Returns a Credentials instance.

If there are no credentials None returned.

### set\_authorization (credentials)

Sets the "Authorization" header

credentials a Credentials instance

# get\_cache\_control()

Returns an CacheControl instance or None if no "Cache-Control" header is present.

### set\_cache\_control(cc)

Sets the "Cache-Control" header, replacing any existing value.

cc A CacheControl instance or a string that one can be parsed from.

If cc is None any existing Cache-Control header is removed.

# get\_connection()

Returns a set of connection tokens from the Connection header

If no Connection header was present an empty set is returned. All tokens are returned as lower case.

### set\_connection (connection\_tokens)

Set the Connection tokens from an iterable set of connection\_tokens

If the list is empty any existing header is removed.

### get\_content\_encoding()

Returns a list of lower-cased content-coding tokens from the Content-Encoding header

If no Content-Encoding header was present an empty list is returned.

Content-codings are always listed in the order they have been applied.

### set\_content\_encoding (content\_codings)

Sets the Content-Encoding header from a an iterable list of *content-coding* tokens. If the list is empty any existing header is removed.

### get\_content\_language()

Returns a list of Language Tag instances from the Content-Language header

If no Content-Language header was present an empty list is returned.

### set\_content\_language (lang\_list)

Sets the Content-Language header from a an iterable list of LanguageTag instances.

# get\_content\_length()

Returns the integer size of the entity from the Content-Length header

If no Content-Length header was present None is returned.

# set\_content\_length (length)

Sets the Content-Length header from an integer or removes it if *length* is None.

### get\_content\_location()

Returns a pyslet.rfc2396.URI instance created from the Content-Location header.

If no Content-Location header was present None is returned.

### set\_content\_location (location)

Sets the Content-Location header from location, a pyslet.rfc2396.URI instance or removes it if location is None.

# get\_content\_md5()

Returns a 16-byte binary string read from the Content-MD5 header or None if no Content-MD5 header was present.

The result is suitable for comparing directly with the output of the Python's MD5 digest method.

# set\_content\_md5 (digest)

Sets the Content-MD5 header from a 16-byte binary string returned by Python's MD5 digest method or similar. If digest is None any existing Content-MD5 header is removed.

# get\_content\_range()

Returns a ContentRange instance parsed from the Content-Range header.

If no Content-Range header was present None is returned.

### set\_content\_range (range)

Sets the Content-Range header from range, a ContentRange instance or removes it if range is None.

# get\_content\_type()

Returns a MediaType instance parsed from the Content-Type header.

If no Content-Type header was present None is returned.

### set\_content\_type (mtype=None)

Sets the Content-Type header from mtype, a MediaType instance, or removes it if *mtype* is None.

# get\_date()

Returns the value of the Date header.

The return value is a params. FullDate instance. If no Date header was present None is returned.

### set date(date=None)

Sets the value of the Date header

date a params. FullDate instance or None to remove the Date header.

To set the date header to the current date use:

```
set_date(params.FullDate.from_now_utc())
```

# get\_last\_modified()

Returns the value of the Last-Modified header

The result is a params. FullDate instance. If no Last-Modified header was present None is returned.

### set\_last\_modified(date=None)

Sets the value of the Last-Modified header field

date a FullDate instance or None to remove the header

To set the Last-Modified header to the current date use:

```
set_last_modified(params.FullDate.from_now_utc())
```

### get\_transfer\_encoding()

Returns a list of params. Transfer Encoding

If no TransferEncoding header is present None is returned.

### set\_transfer\_encoding(field\_value)

Set the Transfer-Encoding header

**field\_value** A list of params.TransferEncoding instances or a string from which one can be parsed. If None then the header is removed.

### set\_upgrade (protocols)

Sets the "Upgrade" header, replacing any existing value.

**protocols** An iterable list of params.ProductToken instances.

In addition to setting the upgrade header this method ensures that "upgrade" is present in the Connection header.

# **5.3.2 General Header Types**

```
class pyslet.http.messages.CacheControl(*args)
```

Bases: object

Represents the value of a Cache-Control general header.

The built-in str function can be used to format instances according to the grammar defined in the specification.

Instances are immutable, they are constructed from a list of arguments which must not be empty. Arguments are treated as follows:

**string** a simple directive with no parmeter

**2-tuple of string and non-tuple** a directive with a simple parameter

**2-tuple of string and tuple** a directive with a quoted list-style parameter

Instances behave like read-only lists implementing len, indexing and iteration in the usual way. Instances also support basic key lookup of directive names by implementing \_\_contains\_\_ and \_\_getitem\_\_ (which returns None for defined directives with no parameter and raises KeyError for undefined directives). Instances are not truly dictionary like.

```
classmethod from_str(source)
```

Create a Cache-Control value from a *source* string.

# 5.3.3 Request Header Types

```
class pyslet.http.messages.AcceptList(*args)
    Bases: object
```

Represents the value of an Accept header

The built-in str function can be used to format instances according to the grammar defined in the specification.

Instances are immutable, they are constructed from one or more *AcceptItem* instances. There are no comparison methods.

Instances behave like read-only lists implementing len, indexing and iteration in the usual way.

```
select type (mtype list)
```

Returns the best match from mtype\_list, a list of media-types

In the event of a tie, the first item in mtype\_list is returned.

```
classmethod from str(source)
```

Create an AcceptList from a source string.

```
class pyslet.http.messages.MediaRange (type='*', subtype='*', parameters={})
    Bases: pyslet.http.params.MediaType
```

Represents an HTTP media-range.

The built-in str function can be used to format instances according to the grammar defined in the specification.

Instances are immutable, they define comparison methods and a hash implementation to allow them to be used as keys in dictionaries. Quoting from the specification:

"Media ranges can be overridden by more specific media ranges or specific media types. If more than one media range applies to a given type, the most specific reference has precedence."

In other words, the following media ranges would be sorted in the order shown:

```
1.image/png
2.image/*
3.text/plain;charset=utf-8
4.text/plain
5.text/*
6.*/*
```

If we have two rules with identical precedence then we sort them alphabetically by type; sub-type and ultimately alphabetically by parameters

### classmethod from\_str(source)

Creates a media-rannge from a source string.

Unlike the parent media-type we ignore all spaces.

```
match_media_type (mtype)
```

Tests whether a media-type matches this range.

**mtype** A MediaType instance to be compared to this range.

The matching algorithm takes in to consideration wild-cards so that \*/\* matches all types, image/\* matches any image type and so on.

If a media-range contains parameters then each of these must be matched exactly in the media-type being tested. Parameter names are treated case-insensitively and any additional parameters in the media type are ignored. As a result:

•text/plain does not match the range text/plain; charset=utf-8

•application/myapp;charset=utf-8;option=on does match the range application/myapp;option=on

2 uses. Proceeding of the estages the usual

Represents a single item in an Accept header

The built-in str function can be used to format instances according to the grammar defined in the specification.

Instances are immutable, they define comparison methods and a hash implementation to allow them to be used as keys in dictionaries.

Accept items are sorted by their media ranges. Equal media ranges sort by descending qvalue, for example:

```
text/plain;q=0.75 < text/plain;q=0.5
```

Extension parameters are ignored in all comparisons.

### range = None

the MediaRange instance that is acceptable

# q = None

the q-value (defaults to 1.0)

### classmethod from str(source)

Creates a single AcceptItem instance from a *source* string.

```
{\bf class} \ {\tt pyslet.http.messages.AcceptCharsetItem} \ ({\it token='*'}, {\it qvalue=1.0})
```

Bases: pyslet.http.messages.AcceptToken

Represents a single item in an Accept-Charset header

```
class pyslet.http.messages.AcceptCharsetList(*args)
```

Bases: pyslet.http.messages.AcceptTokenList

Represents an Accept-Charset header

### ItemClass

alias of AcceptCharsetItem

# select\_token (token\_list)

Overridden to provide default handling of iso-8859-1

```
class pyslet.http.messages.AcceptEncodingItem(token='*', qvalue=1.0)
```

Bases: pyslet.http.messages.AcceptToken

Represents a single item in an Accept-Encoding header

# class pyslet.http.messages.AcceptEncodingList(\*args)

Bases: pyslet.http.messages.AcceptTokenList

Represents an Accept-Encoding header

### ItemClass

alias of AcceptEncodingItem

### select\_token (token\_list)

Overridden to provide default handling of identity

# class pyslet.http.messages.AcceptLanguageItem(token='\*', qvalue=1.0)

Bases: pyslet.http.messages.AcceptToken

Represents a single item in an Accept-Language header.

### class pyslet.http.messages.AcceptLanguageList(\*args)

Bases: pyslet.http.messages.AcceptTokenList

Represents an Accept-Language header

#### ItemClass

the class used to create items in this token list

alias of AcceptLanguageItem

#### select token (token list)

Remapped to select\_language()

# class pyslet.http.messages.AcceptToken (token='\*', qvalue=1.0)

Bases: object

Represents a single item in a token-based Accept-\* header

The built-in str function can be used to format instances according to the grammar defined in the specification.

Instances are immutable, they define comparison methods and a hash implementation to allow them to be used as keys in dictionaries.

AcceptToken items are sorted by their token, with wild cards sorting behind specified tokens. Equal values sort by *descending* qvalue, for example:

```
iso-8859-2;q=0.75 < iso-8859-2;q=0.5
```

### token = None

the token that is acceptable or "\*" for any token

### q = None

the q-value (defaults to 1.0)

# classmethod from\_str(source)

Creates a single AcceptToken instance from a source string.

```
class pyslet.http.messages.AcceptTokenList(*args)
```

Bases: object

Represents the value of a token-based Accept-\* header

The built-in str function can be used to format instances according to the grammar defined in the specification.

Instances are immutable, they are constructed from one or more Accept Token instances. There are no comparison methods.

Instances behave like read-only lists implementing len, indexing and iteration in the usual way.

# ItemClass

the class used to create new items in this list

alias of Accept Token

```
select token (token list)
```

Returns the best match from token list, a list of tokens.

In the event of a tie, the first item in token\_list is returned.

```
classmethod from str(source)
```

Create an AcceptTokenList from a *source* string.

# 5.3.4 Response Header Types

```
{f class} pyslet.http.messages.AcceptRanges(*args)
```

Bases: object

Represents the value of an Accept-Ranges response header.

The built-in str function can be used to format instances according to the grammar defined in the specification.

Instances are immutable, they are constructed from a list of string arguments. If the argument list is empty then a value of "none" is assumed.

Instances behave like read-only lists implementing len, indexing and iteration in the usual way. Comparison methods are provided.

```
classmethod from_str(source)
```

Create an AcceptRanges value from a source string.

# 5.3.5 Entity Header Types

```
{f class} pyslet.http.messages.Allow(*args)
```

Bases: object

Represents the value of an Allow entity header.

The built-in str function can be used to format instances according to the grammar defined in the specification.

Instances are immutable, they are constructed from a list of string arguments which may be empty.

Instances behave like read-only lists implementing len, indexing and iteration in the usual way. Comparison methods are provided.

# classmethod from str(source)

Create an Allow value from a source string.

# is allowed(method)

Tests if *method* is allowed by this value.

```
class pyslet.http.messages.ContentRange (first_byte=None, last_byte=None, total_len=None)
```

Bases: object

Represents a single content range

first\_byte Specifies the first byte of the range

last\_byte Specifies the last byte of the range

total\_len Specifies the total length of the entity

With no arguments an invalid range representing an unsatisfied range request from an entity of unknown length is created.

If first\_byte is specified on construction last\_byte must also be specified or TypeError is raised.

The built-in str function can be used to format instances according to the grammar defined in the specification.

Instances are immutable.

### first\_byte = None

first byte in the range

### last\_byte = None

last byte in the range

### classmethod from\_str(source)

Creates a single ContentRange instance from a *source* string.

### is\_valid()

Returns True if this range is valid, False otherwise.

A valid range is any non-empty byte range wholly within the entity described by the total length. Unsatisfied content ranges are treated as *invalid*.

# 5.3.6 Parsing Header Values

In most cases header values will be parsed automatically when reading them from messages. For completeness a header parser is exposed to enable you to parse these values from more complex strings.

```
class pyslet.http.messages.HeaderParser (source, ignore sp=True)
```

Bases: pyslet.http.params.ParameterParser

A special parser for parsing HTTP headers from TEXT

# require\_media\_range()

Parses a MediaRange instance.

Raises BadSyntax if no media-type was found.

# require\_accept\_item()

Parses a AcceptItem instance

Raises BadSyntax if no item was found.

# require\_accept\_list()

Parses a AcceptList instance

Raises BadSyntax if no valid items were found.

### require\_accept\_token (cls=<class 'pyslet.http.messages.AcceptToken'>)

Parses a single Accept Token instance

Raises BadSyntax if no item was found.

cls An optional sub-class of Accept Token to create instead.

# require\_accept\_token\_list (cls=<class 'pyslet.http.messages.AcceptTokenList'>)

Parses a list of token-based accept items

Returns a Accept TokenList instance. If no tokens were found then an empty list is returned.

cls An optional sub-class of AcceptTokenList to create instead.

# require\_contentrange()

Parses a ContentRange instance.

# require\_product\_token\_list()

Parses a list of product tokens

Returns a list of params. ProductToken instances. If no tokens were found then an empty list is returned.

# 5.3.7 Exceptions

class pyslet.http.messages.HTTPException

Bases: exceptions. Exception

Class for all HTTP message-related errors.

# 5.4 HTTP Protocol Parameters

This section defines functions for handling basic parameters used by HTTP. Refer to Section 3 of RFC2616 for details.

The approach taken by this module is provide classes for each of the parameter types. Most classes have a class method 'from\_str' which returns a new instance parsed from a string and performs the reverse transformation to the builtin str function. Instances are generally immutable objects which is consistent with them representing values of parameters in the protocol.

class pyslet.http.params.HTTPVersion(major=1, minor=None)

Bases: object

Represents the HTTP Version.

major The (optional) major version

minor The (optional) minor version

The default instance, HTTPVersion(), represents HTTP/1.1

HTTPVersion objects are immutable, they define comparison functions (such that 1.1 > 1.0 and 1.2 < 1.25) and a hash implementation is provided.

On conversion to a string the output is of the form:

```
HTTP/<major>.<minor>
```

For convenience, the constants HTTP\_1p1 and HTTP\_1p0 are provided for comparisons, e.g.:

```
if HTTPVersion.from_str(version_str) == HTTP_1p0:
    # do something to support a legacy system...
```

```
major = None
```

major protocol version (read only)

minor = None

minor protocol version (read only)

classmethod from\_str(source)

Constructs an HTTPVersion object from a string.

Bases: pyslet.rfc2396.ServerBasedURL

Represents http URLs

 $DEFAULT_PORT = 80$ 

the default HTTP port

canonicalize()

Returns a canonical form of this URI

```
class pyslet.http.params.HTTPSURL(octets='https://localhost/')
     Bases: pyslet.http.params.HTTPURL
     Represents https URLs
     DEFAULT PORT = 443
          the default HTTPS port
class pyslet.http.params.FullDate(src=None, date=None, time=None)
     Bases: pyslet.iso8601. TimePoint
     A special sub-class for HTTP-formatted dates
     classmethod from_http_str(source)
          Returns an instance parsed from an HTTP formatted string
class pyslet.http.params.TransferEncoding(token='chunked', parameters={/})
     Bases: object
     Represents an HTTP transfer-encoding.
     token The transfer encoding identifier, defaults to "chunked"
     parameters A parameter dictionary mapping parameter names to tuples of strings: (parameter name, parameter
     The built-in str function can be used to format instances according to the grammar defined in the specification.
     Instances are immutable, they define comparison methods and a hash implementation.
     token = None
          the lower-cased transfer-encoding token (defaults to "chunked")
     parameters = None
          declared extension parameters
     classmethod from_str(source)
          Parses the transfer-encoding from a source string.
          If the encoding is not parsed correctly BadSyntax is raised.
     classmethod list_from_str(source)
          Creates a list of transfer-encodings from a string
          Transfer-encodings are comma-separated
class pyslet.http.params.Chunk (size=0, extensions=None)
     Bases: object
     Represents an HTTP chunk header
     size The size of this chunk (defaults to 0)
     extensions A parameter dictionary mapping parameter names to tuples of strings: (chunk-ext-name, chunk-ext-
     The built-in str function can be used to format instances according to the grammar defined in the specification.
     The resulting string does not include the trailing CRLF.
     Instances are immutable, they define comparison methods and a hash implementation.
     size = None
          the chunk-size
     classmethod from str(source)
          Parses the chunk header from a source string of TEXT.
```

If the chunk header is not parsed correctly BadSyntax is raised. The header includes the chunk-size and any chunk-extension parameters but it does *not* include the trailing CRLF or the chunk-data

class pyslet.http.params.MediaType (type='application', subtype='octet-stream', parameters={})
 Bases: object

Represents an HTTP media-type.

The built-in str function can be used to format instances according to the grammar defined in the specification.

type The type code string, defaults to 'application'

subtype The sub-type code, defaults to 'octet-stream'

parameters A dictionary such as would be returned by grammar.WordParser.parse\_parameters()
 containing the media type's parameters.

Instances are immutable and support parameter value access by lower-case key, returning the corresponding value or raising KeyError. E.g., mtype['charset']

Instances also define comparison methods and a hash implementation. Media-types are compared by type, subtype and ultimately parameters.

### classmethod from\_str(source)

Creates a media-type from a source string.

Enforces the following rule from the specification:

Linear white space (LWS) MUST NOT be used between the type and subtype, nor between an attribute and its value

 ${\bf class} \; {\tt pyslet.http.params.ProductToken} \; ({\it token=None}, {\it version=None})$ 

Bases: object

Represents an HTTP product token.

The built-in str function can be used to format instances according to the grammar defined in the specification.

Instances are immutable, they define comparison methods and a hash implementation.

The comparison operations use a more interesting sort than plain text on version in order to provide a more intuitive ordering. As it is common practice to use dotted decimal notation for versions (with some alphanumeric modifiers) the version string is exploded (see explode()) internally on construction and this exploded value is used in comparisons. The upshot is that version 1.0.3 sorts before 1.0.10 as you would expect and 1.0a < 1.0 < 1.0.3a3 < 1.0.3a20 < 1.0.3b1 < 1.0.3; there are limits to this algorithm. 1.0dev > 1.0b1 even though it looks like it should be the other way around. Similarly 1.0-live < 1.0-prod etc.

You shouldn't use this comparison as a definitive way to determine that one release is more recent or up-to-date than another unless you know that the product in question uses a numbering scheme compatible with these rules.

### token = None

the product's token

### version = None

the product's version

### classmethod explode (version)

Returns an exploded version string.

Version strings are split by dot and then by runs of non-digit characters resulting in a list of tuples. Examples will help:

```
explode("2.15") == ((2), (15))

explode("2.17b3") == ((2), (17, "b", 3))

explode("2.b3") == ((2), (-1, "b", 3))
```

Note that a missing leading numeric component is treated as -1 to force "a3" to sort before "0a3".

### classmethod from\_str(source)

Creates a product token from a source string.

# classmethod list\_from\_str(source)

Creates a list of product tokens from a source string.

Individual tokens are separated by white space.

```
class pyslet.http.params.LanguageTag(primary, *subtags)
```

Bases: object

Represents an HTTP language-tag.

The built-in str function can be used to format instances according to the grammar defined in the specification.

Instances are immutable, they define comparison methods and a hash implementation.

### partial\_match(range)

True if this tag is a partial match against range

range A tuple of lower-cased subtags. An empty tuple matches all instances.

For example:

```
lang=LanguageTag("en",("US","Texas"))
lang.partial_match(()) ==True
lang.partial_match(("en",) ==True
lang.partial_match(("en","us") ==True
lang.partial_match(("en","us","texas") ==True
lang.partial_match(("en","gb") ==False
lang.partial_match(("en","us","tex") ==False
```

# classmethod from\_str(source)

Creates a language tag from a source string.

Enforces the following rules from the specification:

White space is not allowed within the tag

### classmethod list\_from\_str(source)

Creates a list of language tags from a *source* string.

```
class pyslet.http.params.EntityTag(tag, weak=True)
```

Represents an HTTP entity-tag.

tag The opaque tag

weak A boolean indicating if the entity-tag is a weak or strong entity tag. Defaults to True.

The built-in str function can be used to format instances according to the grammar defined in the specification.

Instances are immutable, they define comparison methods and a hash implementation.

```
weak = None
```

True if this is a weak tag

### tag = None

the opaque tag

### classmethod from str(source)

Creates an entity-tag from a source string.

# **5.4.1 Parsing Parameter Values**

In most cases parameter values will be parsed directly by the class methods provided in the parameter types themselves. For completeness a parameter parser is exposed to enable you to parse these values from more complex strings.

```
class pyslet.http.params.ParameterParser(source, ignore_sp=True)
    Bases: pyslet.http.grammar.WordParser
```

An extended parser for parameter values

This parser defines attributes for dealing with English date names that are useful beyond the basic parsing functions to allow the formatting of date information in English regardless of the locale.

```
parse_http_version()
```

Parses an HTTPVersion instance

Returns None if no version was found.

```
wkday = ['Mon', 'Tue', 'Wed', 'Thu', 'Fri', 'Sat', 'Sun']
```

A list of English day-of-week abbreviations: wkday[0] == "Mon", etc.

```
weekday = ['Monday', 'Tuesday', 'Wednesday', 'Thursday', 'Friday', 'Saturday', 'Sunday']
```

A list of English day-of-week full names: weekday[0] == "Monday"

```
month = ['Jan', 'Feb', 'Mar', 'Apr', 'May', 'Jun', 'Jul', 'Aug', 'Sep', 'Oct', 'Nov', 'Dec']
```

A list of English month names: month[0] == "Jan", etc.

```
require_fulldate()
```

Parses a FullDate instance.

Raises BadSyntax if none is found.

There are three supported formats as described in the specification:

```
"Sun, 06 Nov 1994 08:49:37 GMT"
"Sunday, 06-Nov-94 08:49:37 GMT"
"Sun Nov 6 08:49:37 1994"
```

The first of these is the preferred format.

```
parse_delta_seconds()
```

Parses a delta-seconds value, see WordParser.parse integer()

### parse charset()

Parses a charset, see WordParser.parse\_tokenlower()

### parse\_content\_coding()

Parses a content-coding, see WordParser.parse\_tokenlower()

# require\_transfer\_encoding()

Parses a TransferEncoding instance

Returns None if no transfer-encoding was found.

### require\_chunk()

Parses a chunk header

Returns a Chunk instance or None if no chunk was found.

### require\_media\_type()

Parses a MediaType instance.

Raises BadSyntax if no media-type was found.

### require\_product\_token()

Parses a Product Token instance.

Raises BadSyntax if no product token was found.

# parse\_qvalue()

Parses a qvalue returning a float

Returns None if no qualue was found.

### require\_language\_tag()

Parses a language tag returning a Language Tag instance. Raises BadSyntax if no language tag was found.

```
require_entity_tag()
```

Parses an entity-tag returning a EntityTag instance. Raises BadSyntax if no language tag was found.

# 5.5 HTTP Grammar

This section defines functions for handling basic elements of the HTTP grammar, refer to Section 2.2 of RFC2616 for details.

The HTTP protocol only deals with octets but as a convenience, and due to the blurring of octet and character strings in Python 2.x we process characters as if they were octets.

```
pyslet.http.grammar.is_octet(c)
```

Returns True if a character matches the production for OCTET.

```
pyslet.http.grammar.is_char(c)
```

Returns True if a character matches the production for CHAR.

```
pyslet.http.grammar.is_upalpha(c)
```

Returns True if a character matches the production for UPALPHA.

```
pyslet.http.grammar.is_loalpha(c)
```

Returns True if a character matches the production for LOALPHA.

```
pyslet.http.grammar.is_alpha(c)
```

Returns True if a character matches the production for ALPHA.

```
pyslet.http.grammar.is_digit(c)
```

Returns True if a character matches the production for DIGIT.

```
pyslet.http.grammar.is_digits(src)
```

Returns True if all characters match the production for DIGIT.

Empty strings return False

```
pyslet.http.grammar.is_ctl(c)
```

Returns True if a character matches the production for CTL.

LWS and TEXT productions are handled by OctetParser

```
pyslet.http.grammar.is_hex(c)
```

Returns True if a characters matches the production for HEX.

```
pyslet.http.grammar.is_hexdigits(src)
```

Returns True if all characters match the production for HEX.

Empty strings return False

```
pyslet.http.grammar.check_token(t)
```

Raises ValueError if t is not a valid token

```
pyslet.http.grammar.is_separator(c)
```

Returns True if a character is a separator

```
pyslet.http.grammar.decode_quoted_string(qstring)
```

Decodes a quoted string, returning the unencoded string.

Surrounding double quotes are removed and quoted characters (characters preceded by ) are unescaped.

```
pyslet.http.grammar.quote_string(s, force=True)
```

Places a string in double quotes, returning the quoted string.

This is the reverse of <code>decode\_quoted\_string()</code>. Note that only the double quote, and CTL characters other than SP and HT are quoted in the output.

If *force* is False then valid tokens are *not* quoted.

```
pyslet.http.grammar.format_parameters(parameters)
```

Formats a dictionary of parameters

This function is suitable for formatting parameter dictionaries parsed by WordParser.parse\_parameters().

Parameter values are quoted only if their values require it, that is, only if their values are not valid tokens.

# 5.5.1 Using the Grammar

The functions and data definitions above are exposed to enable normative use in other modules but use of the grammar is typically through use of a parser. There are two types of parser, an OctetParser that is used for parsing raw strings (or octets) such as those obtained from the HTTP connection itself and a WordParser that tokenizes the input string first and then provides a higher-level word-based parser.

```
{\bf class} \; {\tt pyslet.http.grammar.OctetParser} \; ({\it source})
```

Bases: pyslet.unicode5.BasicParser

A special purpose parser for parsing HTTP productions.

```
parse_lws()
```

Parses a single instance of the production LWS

The return value is the LWS string parsed or None if there is no LWS.

```
parse_onetext (unfold=False)
```

Parses a single TEXT instance.

Parses a single character or run of LWS matching the production TEXT. The return value is the matching character, LWS string or None if no TEXT was found.

If unfold is True then any folding LWS is replaced with a single SP. It defaults to False

```
parse_text (unfold=False)
```

Parses TEXT

Parses a run of characters matching the production TEXT. The return value is the matching TEXT string (including any LWS) or None if no TEXT was found.

If unfold is True then any folding LWS is replaced with a single SP. It defaults to False

5.5. HTTP Grammar 233

#### parse token()

Parses a token.

Parses a single instance of the production token. The return value is the matching token string or None if no token was found.

### parse\_comment (unfold=False)

Parses a comment.

Parses a single instance of the production comment. The return value is the entire matching comment string (including the brackets, quoted pairs and any nested comments) or None if no comment was found.

If unfold is True then any folding LWS is replaced with a single SP. It defaults to False

### parse\_ctext (unfold=False)

Parses ctext.

Parses a run of characters matching the production ctext. The return value is the matching ctext string (including any LWS) or None if no ctext was found.

If unfold is True then any folding LWS is replaced with a single SP. It defaults to False

Although the production for ctext would include the backslash character we stop if we encounter one as the grammar is ambiguous at this point.

### parse\_quoted\_string(unfold=False)

Parses a quoted-string.

Parses a single instance of the production quoted-string. The return value is the entire matching string (including the quotes and any quoted pairs) or None if no quoted-string was found.

If unfold is True then any folding LWS is replaced with a single SP. It defaults to False

### parse\_qdtext (unfold=False)

Parses qdtext.

Parses a run of characters matching the production qdtext. The return value is the matching qdtext string (including any LWS) or None if no qdtext was found.

If unfold is True then any folding LWS is replaced with a single SP. It defaults to False

Although the production for qdtext would include the backslash character we stop if we encounter one as the grammar is ambiguous at this point.

# parse\_quoted\_pair()

Parses a single quoted-pair.

The return value is the matching string including the backslash so it will always be of length 2 or None if no quoted-pair was found.

```
class pyslet.http.grammar.WordParser(source, ignore_sp=True)
```

Bases: object

A word-level parser and tokeniser for the HTTP grammar.

*source* is the string to be parsed into words. It will normally be valid TEXT but it can contain control characters if they are escaped as part of a comment or quoted string.

LWS is unfolded automatically. By default the parser ignores spaces according to the rules for implied LWS in the specification and neither SP nor HT will be stored in the word list. If you set *ignore\_sp* to False then LWS is not ignored and each run of LWS is returned as a single SP in the word list.

If the source contains a CRLF (or any other non-TEXT character) that is not part of a folding or escape sequence it raises ValueError

The resulting words may be a token, a single separator character, a comment or a quoted string. To determine the type of word, look at the first character.

- •'(' means the word is a comment, surrounded by '(' and ')'
- •a double quote means the word is an encoded quoted string (use py:func:decode\_quoted\_string to decode it)
- •other separator chars are just themselves and only appear as single character strings. (HT is never returned.)
- •Any other character indicates a token.

Methods of the form require\_\* raise BadSyntax if the production is not found.

### pos = None

a pointer to the current word in the list

### the word = None

the current word or None

### setpos (pos)

Sets the current position of the parser.

Example usage for look-ahead:

```
# wp is a WordParser instance
savepos=wp.pos
try:

# parse a token/sub-token combination
token=wp.require_token()
wp.require_separator('/')
subtoken=wp.require_token()
return token, subtoken
except BadSyntax:
    wp.setpos(savepos)
    return None, None
```

# peek()

Returns the next word

If there are no more words, returns None.

### syntax\_error (expected)

Raises BadSyntax.

**expected** a descriptive string indicating the expected production.

### require\_production (result, production=None)

Returns result if result is not None

If result is None, raises BadSyntax.

**production** can be used to customize the error message with the name of the expected production.

# parse\_production (require\_method, \*args)

Executes the bound method require\_method passing args.

If successful the result of the method is returned. If BadSyntax is raised, the exception is caught, the parser rewound and None is returned.

# require\_production\_end (result, production=None)

Checks for a required production and the end of the word list

Returns result if result is not None and parsing is now complete, otherwise raises BadSyntax.

5.5. HTTP Grammar 235

**production** can be used to customize the error message with the name of the expected production.

### require\_end (production=None)

Checks for the end of the word list

If the parser is not at the end of the word list BadSyntax is raised.

**production** can be used to customize the error message with the name of the production being parsed.

### parse\_word()

Parses any word from the list

Returns the word parsed or None if the parser was already at the end of the word list.

### is\_token()

Returns True if the current word is a token

# parse\_token()

Parses a token from the list of words

Returns the token or None if the next word was not a token.

#### parse tokenlower()

Returns a lower-cased token parsed from the word list

Returns None if the next word was not a token.

### parse\_tokenlist()

Parses a list of tokens

Returns the list or [] if no tokens were found. Lists are defined by RFC2616 as being comma-separated. Note that empty items are ignored, so string such as "x,y" return just ["x", "y"].

### require\_token (expected='token')

Returns the current token or raises BadSyntax

**expected** the name of the expected production, it defaults to "token".

### is integer()

Returns True if the current word is an integer token

### parse\_integer()

Parses an integer token from the list of words

Return the integer's *value* or None.

# require\_integer (expected='integer')

Parses an integer or raises BadSyntax

**expected** can be set to the name of the expected object, defaults to "integer".

### is\_hexinteger()

Returns True if the current word is a hex token

# parse\_hexinteger()

Parses a hex integer token from the list of words

Return the hex integer's value or None.

### require\_hexinteger (expected='hex integer')

Parses a hex integer or raises BadSyntax

**expected** can be set to the name of the expected object, defaults to "hex integer".

### is separator(sep)

Returns True if the current word matches sep

### parse\_separator(sep)

Parses a sep from the list of words.

Returns True if the current word matches sep and False otherwise.

### require\_separator (sep, expected=None)

Parses sep or raises BadSyntax

expected can be set to the name of the expected object

# is\_quoted\_string()

Returns True if the current word is a quoted string.

### parse\_quoted\_string()

Parses a quoted string from the list of words.

Returns the *decoded* value of the quoted string or None.

### parse\_sp()

Parses a SP from the list of words.

Returns True if the current word is a SP and False otherwise.

```
parse_parameters (parameters, ignore_allsp=True, case_sensitive=False, qmode=None)
```

Parses a set of parameters

parameters the dictionary in which to store the parsed parameters

**ignore\_allsp** a boolean (defaults to True) which causes the function to ignore all LWS in the word list. If set to False then space around the '=' separator is treated as an error and raises BadSyntax.

case\_sensitive controls whether parameter names are treated as case sensitive, defaults to False.

**qmode** allows you to pass a special parameter name that will terminate parameter parsing (without being parsed itself). This is used to support headers such as the "Accept" header in which the parameter called "q" marks the boundary between media-type parameters and Accept extension parameters. Defaults to None

Updates the parameters dictionary with the new parameter definitions. The key in the dictionary is the parameter name (converted to lower case if parameters are being dealt with case insensitively) and the value is a 2-item tuple of (name, value) always preserving the original case of the parameter name.

# parse\_remainder (sep='')

Parses the rest of the words

The result is a single string representing the remaining words joined with *sep*, which defaults to an *empty* string.

Returns an empty string if the parser is at the end of the word list.

```
class pyslet.http.grammar.BadSyntax
```

Raised when a syntax error is encountered by the parsers

This is just a trivial sub-class of the built-in ValueError.

# 5.6 HTTP Cookies

This module contains classes for handling Cookies, as defined by RFC6265 HTTP State Management Mechanism

5.6. HTTP Cookies 237

# 5.6.1 Client Scenarios

By default, Pyslet's HTTP client does not support cookies. Adding support, if you want it, is done with the CookieStore class. All you need to do is create an instance and add it to the client before processing any requests:

```
import pyslet.http.client as http

client = http.Client()
cookie_store = http.cookie.CookieStore()
client.set_cookie_store(cookie_store)
```

Support for cookies is then transparently added to each request.

By default, the CookieStore object does not support domain cookies because it doesn't know which domains are effectively top level domains (TLDs) so treats all domains as effective TLDs. Domain cookies can't be stored for TLDs as this would allow a website at www.exampleA.com to set *or overwrite* a cookie in the 'com' domain which would then be sent to www.exampleB.com. There are lots of reasons why this is a bad idea, websites could disrupt each others operation or worse, compromise security and user privacy.

For most applications you can fix this by creating exceptions for domains you want your client to trust. For example, if you want to interact with www.example.com and www2.example.com you might want to allow domain cookies for example.com, knowing that the effective TLD in this case is simply 'com'.

```
cookie store.add private suffix('example.com')
```

If you want to emulate the behaviour of real browsers you will need to upload a proper database of effective TLDs. For more information see <code>CookieStore.fetch\_public\_suffix\_list()</code> and <code>CookieStore.set\_public\_list()</code>. Be warned, the public suffix list changes routinely and you'll want to ensure you have the latest values loaded.

# 5.6.2 Web Application Scenarios

If you are writing a web application you may want to handle cookies directly by adding response headers explicitly to a response object provided by your web framework.

There are two classes for representing cookie definitions, you should use the stricter <code>Section4Cookie</code> when creating cookies as this follows the recommended syntax in the RFC and will catch problems such as attempting to set a cookie value containing a comma. Although user agents are supposed to cope with such values some systems are now rejecting cookies that do not adhere to the stricter section 4 definitions.

The following code creates a cookie called SID with a maximum lifespan of 15 minutes:

It outputs the text required to set the Set-Cookie header:

```
SID=31d4d96e407aad42; Path=/; Max-Age=900; Secure; HttpOnly
```

You may want to add additional attributes such as an expires time for backwards compatibility or a domain to allow the cookie to be sent to other websites in a shared domain. See Cookie for details.

# 5.6.3 Reference

Bases: object

Represents the definition of a cookie

name The name of the cookie

value The value of the cookie

**path** (**optional**) A string: the path of the cookie. If None then the 'directory' of the page that returned the cookie will be used by the client.

**domain (optional)** A string: the domain of the cookie. If None then the host name of the server that returned the cookie will be used by the client and the cookie will be treated as 'host only'.

**expires (optional)** An *TimePoint* instance. If None then the cookie will be treated as a session cookie by the client.

max\_age (optional) An integer, the length of time before the cookie expires in seconds. Overrides the expires value. If None then the value of expires is used instead, if both are None then the cookie will be treated as a session cookie by the client.

secure (Default: False) Whether or not the cookie should be exposed only over secure protocols, such as https.

http\_only (Default: False) Whether or not the cookie should be exposed only via the HTTP protocol. Recommended value: True!

**extensions** A list strings containing attribute extensions. The strings should be of the form name=value but this is not enforced.

Instances can be converted to strings using the builtin str function and the output that results is a valid Set-Cookie header value.

### name = None

the cookie's name

### value = None

the cookie's name

# path = None

the cookie's path

### domain = None

the cookie's domain

### secure = None

the cookie's secure flag

### http\_only = None

the cookie's httponly flag

# creation\_time = None

the creation time of the cookie, initialised to the current time as returned by the builtin time.time function.

# $access_time = None$

the last access time of the cookie, initialised to the current time as returned by the builtin time.time function.

# expires\_time = None

the expiry time of the cookie, as an integer compatible with the value returned by time.time

5.6. HTTP Cookies 239

### max age = None

the max\_age value

### expires = None

the expires value as passed to the constructor, this is preserved and is used when serialising the definition even if Max-Age is also in effect. Some older clients may not support Max-Age and they will look at the Expires time instead.

### extensions = None

the list of extensions

### classmethod from\_str(src)

Creates a new instance from a src string

The string is parsed using the generous parsing rules of Section 5 of the specification. Returns a new instance.

### is\_persistent()

Returns True if there is no expires time on this cookie.

The expires time is calculated from either the max\_age or expires attributes.

### is\_hostonly()

Returns True if this cookie is 'host only'

In other words, it should only be sent to the host that set the cookie originally.

### touch (now=None)

Updates the cookie's last access time.

**now (optional)** Time value to use. This can be in the past or the future and improves performance when updating multiple cookies simultaneously.

# expired(now=None)

Returns True if the cookie has expired

**now** (**optional**) Time value at which to test, this can be in the past or the future and is largely provided to aid testing and also to improve performance when a large number of cookies need to be tested sequentially.

```
class pyslet.http.cookie.Section4Cookie(*args, **kwargs)
```

Bases: pyslet.http.cookie.Cookie

Represents a strict cookie definition

The purpose of this class is wrap *Cookie* to enforce more validation rules on the definition to ensure that the cookie adheres to section 4 syntax, and not just the broader section 5 syntax.

Names are checked for token validity, values are checked against the syntax for cookie-value and the attributes are checked against the other constraints in the specification.

The built-in str function will return a string that is valid against the section 4 syntax.

# classmethod from\_str(src)

Creates a new instance from a src string

Overridden to provide stricter parsing. This may still appear more generous than expected because the strict syntax allows an unrestricted set of attribute extensions so unrecognised attributes will often be recorded but not in any useful way.

# **Client Support**

User agents that support cookies are obliged to keep a cookie store in which cookies can be saved and retrieved keyed on their domain, path and cookie name.

Pyslet's approach is to provide an in-memory store with nodes defined for each domain (host) that a cookie has been associated with or which is the target of a public or private suffix rule. Nodes are also created for any implied parent domains and the result is a tree-like structure of dictionaries that can be quickly searched for each request.

```
class pyslet.http.cookie.CookieStore
    Bases: object
```

An object that provides in-memory storage for cookies.

There are no initialisation options. By default, the cookie storage will refuse all 'domain' cookies. That is, cookies that have a domain attribute. If a domain cookie is received from a host that exactly matches its domain attribute then it is converted to a host-only cookie and *is* stored.

This behaviour can be changed by adding exclusions (in the form of calls to add\_private\_suffix()) or by loading in a new public prefix database using set\_public\_list().

```
set cookie (url, c)
```

Store a cookie.

**urL** A URI instance representing the resource that is setting the cookie.

c A Cookie instance, typically parsed from a Set-Cookie header returned when requesting the resource at url.

If the cookie can't be set then *CookieError* is raised. Reasons why a cookie might be refused are a mismatch between a domain attribute and the url, or an attempt to set a cookie in a public domain, such as 'co.uk'.

```
search(url)
```

Searches for cookies that match a resource

url A URI instance representing the resource that we want to find cookies for.

The return result is a sorted list of Cookie objects. The sort order is defined in the specification, longer paths are sorted first, otherwise older cookies are listed before newer ones.

Expired cookies are automatically removed from the repository and all cookies returned have their access time updated to the current time.

```
expire_cookies (now=None, dnode=None)
```

Expire stored cookies.

**now (optional)** The time at which to expire the cookies, defaults to the current time. This can be used to expire cookies based on some past or future point.

Iterates through all stored cookies and removes any that have expired.

```
end_session (now=None, dnode=None)
```

Expire all session cookies.

**now (optional)** The time at which to expire cookies. See expire\_cookies () for details.

Iterates through all stored cookies and removes any session cookies in addition to any that have expired.

```
add_public_suffix (suffix)
```

Marks a domain suffix as being public.

**suffix** A string: a public suffix, may contain wild-card characters to match any entire label, for example: ".uk", ".tokyo.jp", "com"

5.6. HTTP Cookies 241

Once a domain suffix is marked as being public *future* cookies will not be stored against that suffix (except in the unusual case where a cookie is 'host only' and the host name is a public suffix).

### add\_private\_suffix (suffix)

Marks a domain suffix as being private.

**suffix** A string: a public suffix, may contain wild-card characters to match any entire label, for example: "example.co.uk", "\*.tokyo.jp", "com"

This method is required to override an existing public rule, thereby ensuring that *future* cookies can be stored against domains matching this suffix.

Fetches the public suffix list and saves to fpath

**fpath** A local file path to save the file in

**src** A string or *URI* instance pointing at the file to retrieve. It default to the data file https://publicsuffix.org/list/effective\_tld\_names.dat

**overwrite** (**Default: False**) A flag to force an overwrite of an existing file at fpath, by default, if fpath already exists this method returns without doing anything.

```
set_public_list (black_list, tld_depth=1)
```

Loads a new public suffix list

black\_list A string containing a list of public suffixes in the format defined by: https://publicsuffix.org/list/

**tld\_depth** (**Default: 1**) The depth of domain that will be automatically treated as public. The default is 1, meaning that all top-level domains will be treated as public.

This methods loads data from a public list using calls to add\_public\_prefix() and add\_private\_prefix(), the latter being for exclusion rules.

If you use the full list published by the Public Suffix List project it is safe to use the default tld\_depth value of 1:

https://publicsuffix.org/list/effective\_tld\_names.dat

If you want to load a much smaller list then you should focus on a large value for tld\_depth (255 for example) and documenting exclusions only. For example:

```
// Exclusion list
// Accept domain cookies for example.com, example.co.uk
!example.com
!example.co.uk
```

# test\_public\_domain(domain\_str)

Test if a domain is public

domain str A domain string, e.g., "www.example.com"

Returns True if this domain is marked as public, False otherwise.

```
get_registered_domain (domain_str, u_labels=False)
```

Returns the publicly registered portion of a domain

domain str A domain string, e.g., "www.example.com"

u\_labels (Default: False) Flag indicating whether or not to return unicode labels instead of encoded ASCII Labels. Compares this domain against the database of public domains and returns the publicly registered part of the domain. For example, www.example.com would typically return example.com and www.example.co.uk would typically return example.co.uk.

If domain\_str is already a publicly registered domain then it returns None. If domain\_str is itself None, None is also returned.

Initially, all domains are marked as public so this function will always return None. It iss intended for use after a public list has been loaded, such as the public suffix list (see set\_public\_list()).

```
check_public_suffix (domain_str, match_str)
```

See Public Suffix Test Data for details.

http://mxr.mozilla.org/mozilla-central/source/netwerk/test/unit/data/test\_psl.txt?raw=1

Returns True if there is a match, False otherwise. Negative results are logged at ERROR level. Used for testing the public suffixes loaded with set\_public\_list().

# **Syntax**

The following basic functions can be used to test characters against the syntax productions defined in the specification. In each case, if the argument is None then False is returned.

```
class pyslet.http.cookie.CookieParser (source)
    Bases: pyslet.http.grammar.OctetParser
```

General purpose class for parsing RFC6265 productions

Unlike the basic syntax functions these methods allow a longer string, such as that received from an HTTP header, to be parsed into its component parts.

Methods follow inherited naming conventions, require\_ methods raise a ValueError if the production is not matched whereas parse\_ methods optionally parse a production if it is present and return None if not present.

```
require_set_cookie_string (strict=False)
```

Parses the set-cookie-string production

**strict (Default: False)** Use the stricter section 4 syntax rules instead of the more permissive algorithm described in section 5.2

This is the format of the Set-Cookie header, it returns a Cookie instance or None if this cookie definition should be ignored.

```
require_cookie_string(strict=False)
```

Parses the value of a Cookie header.

**strict (Default: False)** Indicates if stricter section 4 parsing is required.

Returns a dictionary of values, the keys are the names of the cookies in the cookie string and the values are either strings or, in the case of multiply defined names, sets of strings. We use sets as the specification makes it clear that you should not rely on the order of such definitions.

```
require_name_value_pair()
```

Returns a (name, value) pair

Parsed according to the looser section 5 syntax so will allow almost anything as a name and value provided it has an '='.

```
require_cookie_pair()
```

Returns a (name, value) pair parsed according to cookie-pair

Parsed according to the stricter section 4 syntax so will only accept valid tokens as names, the '=' is required and the value must be parseable with require\_cookie\_value().

5.6. HTTP Cookies 243

#### parse\_cookie\_pair()

```
See: require_cookie_pair()
```

If not parsed returns (None, None) rather than just None.

### require\_cookie\_value()

Returns a cookie-value string.

Parsed according to the stricter section 4 syntax so will not allow whitespace, comma, semicolon or backslash characters and will only allows double-quote when it is used to complete "enclose" the value, in which case the double-quotes are still considered to be part of the value string.

### parse\_cookie\_av()

Parses a cookie-av string.

This production is effectively the production for extension-av in the stricter section 4 syntax. Effectively it returns everything up to but not including the next ';' or CTL character.

It never returns None, if nothing is found it returns an empty string instead.

### parse\_sane\_cookie\_date()

Parses the sane-cookie-date production.

This is the stricter syntax defined in section 4. The returns result is a FullDate instance.

# parse\_cookie\_date\_tokens()

Parses a date-token-list

This uses the weak section 5.1 syntax

It never returns None, if there are no tokens then it returns an empty list. Delimiters are always discarded.

### require\_cookie\_date()

Parses a date value

This uses the weak section 5.1 syntax and the algorithm described there. It absorbs almost all errors returning None if this date value should be ignored - but warnings are logged to alert you to the failure. The implications of replacing a date with None in this syntax are typically that a cookie that is supposed to be persistent become session only. However, if this was an attempt to remove a cookie with a very early date then the failure could cause more problems.

If successful, it returns a FullDate instance.

# **Date and Time**

```
pyslet.http.cookie.split_year(year_str)
```

Parses a year from a string

Uses the generous rules in section 5.1 and returns a year value, adjusted using the 2-digit year algorithm documented there.

If a year value can't be found ValueError is raised.

```
pyslet.http.cookie.split_month(month_str)
```

Parses a month from a string

Uses the generous rules in section 5.1 and returns a month value from 1 (January) to 12 (December).

If a month value can't be found ValueError is raised.

```
pyslet.http.cookie.split_day_of_month(dom_str)
```

Parses a day-of-month from a string

Users the generous rules in section 5.1 and returns a single integer or raises ValueError if a valid day of month can't be found.

```
pyslet.http.cookie.split_time(time_str)
```

Parses a time from a string

Users the generous rules in section 5.1 and returns a triple of hours, minutes, seconds. These values are unchecked!

If the time can't be found ValueError is raised.

### **Basic Syntax**

```
pyslet.http.cookie.is_delimiter(c)
```

Tests a character against the production delimiter

This production is from the weaker section 5 syntax of RFC6265.

```
pyslet.http.cookie.is_non_delimiter(c)
```

Tests a character against the production non-delimiter

The result differs from using *not is\_delimiter* only in the handling of None which will return False when passed to either function.

```
pyslet.http.cookie.is_non_digit(c)
```

Tests a character against the production non-digit.

```
pyslet.http.cookie.is_cookie_octet(c)
```

Tests a character against production coookie\_octet

# **Domain Name Syntax**

```
pyslet.http.cookie.domain_in_domain (subdomain, domain)
```

Returns try if subdomain is a sub-domain of domain.

**subdomain** A *reversed* list of strings returned by *split\_domain()* 

**domain** A reversed list of strings as returned by split\_domain()

For example:

```
pyslet.http.cookie.split_domain(domain_str, allow_wildcard=False)
```

Splits a domain string

domain\_str A unicode string, or a UTF-8 encoded binary string.

**allow\_wildcard (Default: False)** Allows the use of a single '\*' character as a domain label for the purposes of parsing wildcard domain definitions.

Returns a list of lower cased ASCII labels, converting U-Labels to ACE form (xn-) in the process. For example:

```
>>> split_domain('example.COM')
>>> ['example', 'com']
>>> split_domain(u'\u98df\u72ee.com.cn')
>>> ['xn--85x722f', 'com', 'cn']
```

Raises ValueError if domain\_str is not valid.

5.6. HTTP Cookies 245

```
pyslet.http.cookie.is_ldh_label(label)
```

Tests a string against the definition of LDH label

LDH Label is defined in RFC5890 as being the classic label syntax defined in RFC1034 and updated in RFC1123. To cut a long story short the update in question is described as follows:

One aspect of host name syntax is hereby changed: the restriction on the first character is relaxed to allow either a letter or a digit.

Although not spelled out there this would make the updated syntax:

```
pyslet.http.cookie.is_rldh_label(label)
```

Tests a string against the definition or R-LDH label

As defined by RFC5890

Reserved LDH labels, known as "tagged domain names" in some other contexts, have the property that they contain "—" in the third and fourth characters but which otherwise conform to LDH label rules.

Non-Reserved LDH labels are the set of valid LDH labels that do not have "—" in the third and fourth positions.

Therefore you can test for a NR-LDH label simply by using the *not* operator.

```
pyslet.http.cookie.is_a_label(label)
```

Test a string against the definition of A-label.

As defined by RFC5890

In fact, this function currently only tests for being an XN-label.

the class of labels that begin with the prefix "xn-" (case independent), but otherwise conform to the rules for LDH labels [is called "XN-labels"]...

The XN-labels that are valid Punycode output are known as "A-labels" if they also meet the other criteria for IDNA-validity

So bear in mind that (a) the remainder of the label may fail to decode properly when passed to the punycode algorithm and (b) even if it does decode it may result in a string that is not actually a valid U-Label.

# **Exceptions**

```
class pyslet.http.cookie.CookieError
```

Bases: exceptions.ValueError

Raised when an operation violates RFC6265 rules.

# **Other Supporting Standards**

The section contains modules that implement supporting specifications that are not specific, or at least have no special interest in the domains of Learning, Education and Training. In some cases modules provide utilities to help interface with Python's standard libraries.

Contents:

# 6.1 WSGI Utilities

This module defines special classes and functions to make it easier to write applications based on the WSGI specification.

# 6.1.1 Overview

WSGI applications are simple callable objects that take two arguments:

```
result = application(environ, start_response)
```

In these utility classes, the arguments are encapsulated into a special context object based on WSGIContext. The context object allows you to get and set information specific to handling a single request, it also contains utility methods that are useful for extracting information from the URL, headers and request body and, likewise, methods that are useful for setting the response status and headers. Even in multi-threaded servers, each context instance is used by a single thread.

The application callable itself is modeled by an *instance* of the class *WSGIApp*. The instance may be called by multiple threads simultaneously so any state stored in the application is shared across all contexts and threads.

Many of the app class' methods take an abbreviated form of the WSGI callable signature:

```
result = wsgi_app.page_method(context)
```

In this pattern, wsgi\_app is a WSGIApp instance and page\_method is the name of some response generating method defined in it.

In practice, you'll derive a class from WSGIApp for your application and, possibly, derive a class from WSGIContext too. In the latter case, you must set the class attribute <code>WSGIApp.ContextClass</code> to your custom context class before creating your application instance.

The lifecycle of a script that runs your application can be summed up:

1. Define your WSGIApp sub-class

- 2. Set the values of any class attributes that are specific to a particular runtime environment. For example, you'll probably want to set the path to the WSGIApp.settings\_file where you can provide other runtime configuration options.
- 3. Configure the class by calling the WSGIApp.setup() class method.
- 4. Create an instance of the class
- 5. Start handling requests!

Here's an example:

```
#
    Runtime configuration directives
#
#: path to settings file
SETTINGS_FILE = '/var/www/wsgi/data/settings.json'
    Step 1: define the WSGIApp sub-class
class MyApp(WSGIApp):
    """Your class definitions here"""
    # Step 2: set class attributes to configured values
    settings_file = SETTINGS_FILE
  Step 3: call setup to configure the application
MyApp.setup()
  Step 4: create an instance
application = MyApp()
    Step 5: start handling requests, your framework may differ!
application.run_server()
```

In the last step we call a run\_server method which uses Python's builtin HTTP/WSGI server implementation. This is suitable for testing an application but in practice you'll probably want to deploy your application with some other WSGI driver, such as Apache and modwsgi

### **Testing**

The core WSGIApp class has a number of methods that make it easy to test your application from the command line, using Python's built-in support for WSGI. In the example above you saw how the run\_server method can be used.

There is also a facility to launch an application from the command line with options to override several settings. You can invoke this behaviour simply be calling the main class method:

```
from pyslet.wsgi import WSGIApp

class MyApp(WSGIApp):
    """Your class definitions here"""
    pass

if __name__ == "__main__":
    MyApp.main()
```

This simple example is available in the samples directory. You can invoke your script from the command line, –help can be used to look at what options are available:

You could start a simple interactive server on port 8081 and hit it from your web browser with the following command:

```
$ python samples/wsgi_basic.py -ivvp8081
INFO:pyslet.wsgi:Starting MyApp server on port 8081
cmd: INFO:pyslet.wsgi:HTTP server on port 8081 running
1.0.0.127.in-addr.arpa - [11/Dec/2014 23:49:54] "GET / HTTP/1.1" 200 78
cmd: stop
```

Typing 'stop' at the cmd prompt in interactive mode exits the server. Anything other than stop is evaluated as a python expression in the context of a method on your application object which allows you to interrogate you application while it is running:

```
cmd: self
<__main__.MyApp object at 0x1004c2b50>
cmd: self.settings
{'WSGIApp': {'interactive': True, 'static': None, 'port': 8081, 'private': None, 'level': 20}}
```

If you include -vvv on the launch you'll get full debugging information including all WSGI environment information and all application output logged to the terminal.

# 6.1.2 Handling Pages

To handle a page you need to register your page with the request dispatcher. You typically do this during <code>WSGIApp.init\_dispatcher()</code> by calling <code>WSGIApp.set\_method()</code> and passing a pattern to match in the path and a *bound* method:

In this example we registered our simple 'home' method as the handler for all paths. The star is used instead of a complete path component and represents a wildcard that matches any value. When used at the end of a path it matches any (possibly empty) sequence of path components.

# 6.1.3 Data Storage

Most applications will need to read from or write data to some type of data store. Pyslet exposes its own data access layer to web applications, for details of the data access layer see the OData section.

To associate a data container with your application simply derive your application from WSGIDataApp instead of the more basic WSGIApp.

You'll need to supply a metadata XML document describing your data schema and information about the data source in the settings file.

The minimum required to get an application working with a sqlite3 database would be to a directory with the following layout:

```
settings.json
metadata.xml
data/
```

The settings ison file would contain:

```
"WSGIApp": {
    "private": "data"
    },

"WSGIDataApp": {
        "metadata": "metadata.xml"
     }
}
```

If the settings file is in samples/wsgi\_data your source might look this:

```
from pyslet.wsgi import WSGIDataApp

class MyApp(WSGIDataApp):
    settings_file = 'samples/wsgi_data/settings.json'
    # method definitions as before

if __name__ == "__main__":
    MyApp.main()
```

To create your database the first time you will either want to run a custom SQL script or get Pyslet to create the tables for you. With the script above both options can be achieved with the command line:

```
$ python samples/wsgi_data.py --create_tables -ivvp8081
```

This command starts the server as before but instructs it to create the tables in the database before running. Obviously you can only specify this option the first time!

Alternatively you might want to customise the table creation script, in which case you can create a pro-forma to edit using the –sqlout option instead:

```
$ python samples/wsgi_data.py --sqlout > wsgi_data.sql
```

# 6.1.4 Session Management

The WSGIDataApp is further extended by SessionApp to cover the common use case of needing to track information across multiple requests from the same user session.

The approach taken requires server side storage (typically in the form of a database) with a single entity set reserved for storing session data. It also requires cookies to be enabled in the user's browser. See *Problems with Cookies* below for details. The entity type must have at least the following fields:

A decorator, session\_decoratr() is defined to make it easy to write (page) methods that depend on the existence of an active session. The session initiation logic is a little convoluted and is likely to involve at least one redirect when a protected page is first requested, but this all happens transparently to your application. You may want to look at overriding the ctest\_page() and cfail\_page() methods to provide more user-friendly messages in cases where cookies are blocked.

### **CSRF**

Hand-in-hand with session management is defence against cross-site request forgery (CSRF) attacks. Relying purely on a session cookie to identify a user is problematic because a third party site could cause the user's browser to submit requests to your application on their behalf. The browser will send the session cookie even if the request originated outside one of your application's pages.

POST requests that affect the state of the server or carry out some other action requiring authorisation must be protected. Requests that simply return information (i.e., GET requests) are usually safe, even if the response contains confidential information, as the browser prevents the third party site from actually reading the HTML. Be careful when returning data other than HTML though, for example, data that could be parsed as valid JavaScript will need additional protection. The importance of using HTTP request methods appropriately cannot be understated!

The most common pattern for preventing this type of fraud is to use a special token in POST requests that can't be guessed by the third party and isn't exposed outside the page from which the POSTed form is supposed to originate. If you decorate a page that is the target of a POST request (the page that performs the action) with the session decorator then the request will fail if a CSRF token is not included in the request. The token can be read from the session object and will need to be inserted into any forms in your application. You shouldn't expose your CRSF token in the URL as that makes it vulnerable to being discovered, so don't add it to forms that use the GET action.

Here's a simple example method that shows the use of the session decorator:

We've added a nullable property to the basic session entity type:

```
<Property Name="UserName" Type="Edm.String" Nullable="true"
MaxLength="256" Unicode="true"/>
```

Our method reads the value of this property from the session and prints a welcome message if it is set. If not, it prints a form allowing you to enter your name. Notice that we must include a hidden field containing the CSRF token. The name of the token parameter is given in <code>SessionApp.csrf\_token</code> and the value is read from session object directly using the <code>Session.sid()</code> method. It's the same value as the session ID that is stored in the cookie - the browser should prevent third parties from reading the cookie's value.

The action method that processes the form looks like this:

```
@session_decorator
def setname(self, context):
    user_name = context.get_form_string('name')
    if user_name:
        context.session.entity['UserName'].set_from_value(user_name)
        context.session.touch()
    return self.redirect_page(context, context.get_app_root())
```

A sample application containing this code is provided and can again be run from the command line:

```
$ python samples/wsgi_session.py --create_tables -ivvp8081
```

### **Problems with Cookies**

There has been significant uncertainty over the use of cookies with some browsers blocking them in certain situations and some users blocking them entirely. In particular, the E-Privacy Directive in the European Union has led to a spate of scrolling consent banners and pop-ups on website landing pages.

It is worth bearing in mind that use of cookies, as opposed to URL-based solutions or cacheable basic basic auth credentials, is currently considered *more* secure for passing session identifiers. When designing your application you need to balance the privacy rights of your users with the need to keep their information safe and secure. Indeed, the main provisions of the directive are about providing security of services. As a result, it is generally accepted that the use of cookies for tracking sessions is essential and does not require any special consent from the user.

By extending WSGIDataApp this implementation always persists session data on the server. This gets around most of the perceived issues with the directive and cookies but does not absolve you and your application of the need to obtain consent from a more general data protection perspective!

Perhaps more onerous, but less discussed, is the obligation to remove 'traffic data', sometimes referred to as metadata, about the transmission of a communication. For this reason, we don't store the originating IP address of the session even though doing so might actually increase security. As always, it's a balance.

Finally, by relying on cookies we will sometimes fall foul of browser attempts to automate the privacy preferences of their users. The most common scenario is when our application is opened in a frame within another application. In this case, some browsers will apply a much stricter policy on blocking cookies. For example, Microsoft's Internet Explorer (from version 6) requires the implementation of the P3P standard for communicating privacy information. Although some sites have chosen to fake a policy to trick the browser into accepting their cookies this has resulted in legal action so is not to be recommended.

See: http://msdn.microsoft.com/en-us/library/ms537343(v=VS.85).aspx

To maximise the chances of being able to create a session this class uses automatic redirection to test for cookie storage and a mechanism for transferring the session to a new window if it detects that cookies are blocked.

For a more detailed explanation of how this is achieved see my blog post Putting Cookies in the Frame

In many cases, once the application has been opened in a new window and the test cookie has been set successfully, future framed calls to the application *will* receive cookies and the user experience will be much smoother.

# 6.1.5 Encrypting Data

Sometimes you'll want to encrypt sensitive data stored in a data store to prevent, say, a database administrator from being able to read it. This module provides a utility class called AppCipher which is designed to make this easier.

An AppCipher is initialised with a key. There are various strategies for storing keys for application use, in the simplest case you might read the key from a configuration file that is only available on the application server and not to the database administrator, say.

The default implementation of AppCipher does not use any encryption (it merely obfuscates the input using base64 encoding) so to be useful you'll need to use a class derived from AppCipher. If you have the Pycrypto module installed you can use the AESAppCipher class to use the AES algorithm to encrypt the data.

For details, see the reference section below.

## 6.1.6 Reference

```
class pyslet.wsgi.WSGIContext (environ, start_response)
    Bases: object
    A class used for managing WSGI calls
    environ The WSGI environment
    start_response The WSGI call-back
```

This class acts as a holding place for information specific to each request being handled by a WSGI-based application. In some frameworks this might be called the request object but we already have requests modelled in the http package and, anyway, this holds information about the WSGI environment and the response too.

```
MAX_CONTENT = 65536
The maximum amount of content we'll read into memory (64K)

environ = None
the WSGI environ

start_response_method = None
the WSGI start_response callable

status = None
the response status code (an integer), see set_status()
```

#### status message = None

the response status message (a string), see set\_status()

#### headers = None

a list of (name, value) tuples containing the headers to return to the client. name and value must be strings

#### set\_status(code)

Sets the status of the response

code An HTTP integer response code.

This method sets the *status\_message* automatically from the code. You must call this method before calling start\_response.

### add header (name, value)

Adds a header to the response

**name** The name of the header (a string)

value The value of the header (a string)

## start\_response()

Calls the WSGI start\_response method

If the *status* has not been set a 500 response is generated. The status string is created automatically from *status* and *status\_message* and the headers are set from *headers*.

The return value is the return value of the WSGI start\_response call, an obsolete callable that older applications use to write the body data of the response.

If you want to use the exc\_info mechanism you must call start\_response yourself directly using the value of start\_response\_method

## get\_app\_root (authority=None)

Returns the root of this application

**authority** The URL scheme and authority (including optional port) that should be used instead of the information obtained from the WSGI environment (e.g., the SERVER\_NAME and SERVER\_PORT variables).

The result is a pyslet.rfc2396.URI instance, It is calculated from the environment in the same way as get\_url() but only examines the SCRIPT\_NAME portion of the path.

It always ends in a trailing slash. So if you have a script bound to /script/myscript.py running over http on www.example.com then you will get:

```
http://www.example.com/script/myscript.py/
```

This allows you to generate absolute URLs by resolving them relative to the computed application root, e.g.:

```
URI.from_octets('images/counter.png').resolve(
    context.get_app_root())
```

#### would return:

```
http://www.example.com/script/myscript.py/images/counter.png
```

for the above example. This is preferable to using absolute paths which would strip away the SCRIPT\_NAME prefix when used.

```
get_url (authority=None)
```

Returns the URL used in the request

```
authority See get_app_root()
```

The result is a pyslet.rfc2396.URI instance, It is calculated from the environment using the algorithm described in URL Reconstruction section of the WSGI specification except that it ignores the Host header for security reasons.

Unlike the result of get\_app\_root () it doesn't necessarily end with a trailing slash. So if you have a script bound to /script/myscript.py running over http on www.example.com then you may get:

```
http://www.example.com/script/myscript.py
```

A good pattern to adopt when faced with a missing trailing slash on a URL that is intended to behave as a 'directory' is to add the slash to the URL and use xml:base (for XML responses) or HTML's <br/>base> tag to set the root for relative links. The alternative is to issue an explicit redirect but this requires another request from the client.

This causes particular pain in OData services which frequently respond on the service script's URL without a slash but generate incorrect relative links to the contained feeds as a result.

# get\_query()

Returns a dictionary of query parameters

The dictionary maps parameter names onto strings. In cases where multiple values have been supplied the values are comma separated, so a URL ending in ?option=Apple&option=Pear would result in the dictionary:

```
{'option': 'Apple, Pear'}
```

This method only computes the dictionary once, future calls return the same dictionary!

Note that the dictionary does not contain any cookie values or form parameters.

### get\_content()

Returns the content of the request as a string

The content is read from the input, up to CONTENT\_LENGTH bytes, and is returned as a string. If the content exceeds MAX\_CONTENT (default: 64K) then BadRequest is raised.

This method can be called multiple times, the content is only actually read from the input the first time. Subsequent calls return the same string.

This call cannot be called on the same context as  $get\_form()$ , whichever is called first takes precedence. Calls to  $get\_content$  after  $get\_form$  return None.

## get form()

Returns a FieldStorage object parsed from the content.

The query string is excluded before the form is parsed as this only covers parameters submitted in the content of the request. To search the query string you will need to examine the dictionary returned by  $qet\_query()$  too.

This method can be called multiple times, the form is only actually read from the input the first time. Subsequent calls return the same FieldStorage object.

This call cannot be called on the same context as  $get\_content()$ , whichever is called first takes precedence. Calls to  $get\_form$  after  $get\_content$  return None.

Warning: get\_form will only parse the form from the content if the request method was POST!

### get\_form\_string(name, max\_length=65536)

Returns the value of a string parameter from the form.

**name** The name of the parameter

max\_length (optional, defaults to 64KB) Due to an issue in the implementation of FieldStorage it isn't actually possible to definitively tell the difference between a file upload and an ordinary input field. HTML5 clarifies the situation to say that ordinary fields don't have a content type but FieldStorage assumes 'text/plain' in this case and sets the file and type attribute of the field anyway.

To prevent obtuse clients sending large files disguised as ordinary form fields, tricking your application into loading them into memory, this method checks the size of any file attribute (if present) against max\_length before returning the field's value.

If the parameter is missing from the form then an empty string is returned.

### get\_form\_long(name)

Returns the value of a (long) integer parameter from the form.

name The name of the parameter

If the parameter is missing from the form then None is returned, if the parameter is present but is not a valid integer then BadRequest is raised.

## get\_cookies()

Returns a dictionary of cookies from the request

If no cookies were passed an empty dictionary is returned.

For details of how multi-valued cookies are handled see: pyslet.http.cookie.CookieParser.request\_cooki

# class pyslet.wsgi.WSGIApp

Bases: pyslet.wsgi.DispatchNode

An object to help support WSGI-based applications.

Instances are designed to be callable by the WSGI middle-ware, on creation each instance is assigned a random identifier which is used to provide comparison and hash implementations. We go to this trouble so that derived classes can use techniques like the functools lru\_cache decorator in future versions.

## ContextClass

the context class to use for this application, must be (derived from) WSGIContext

alias of WSGIContext

## static\_files = None

The path to the directory for <code>static\_files</code>. Defaults to None.

## private\_files = None

Private data diretory

The directory used for storing private data. The directory is partitioned into sub-directories based on the lower-cased class name of the object that owns the data. For example, if private\_file is set to '/var/www/data' and you derive a class called 'MyApp' from WSGIApp you can assume that it is safe to store and retrieve private data files from '/var/www/data/myapp'.

private\_files defaults to None for safety. The current WSGIApp implementation does not depend on any private data.

## settings\_file = None

The path to the settings file. Defaults to None.

The format of the settings file is a json dictionary. The dictionary's keys are class names that define a scope for class-specific settings. The key 'WSGIApp' is reserved for settings defined by this class. The defined settings are:

**level (None)** If specified, used to set the root logging level, a value between 0 (NOTSET) and 50 (CRITICAL). For more information see python's logging module.

authority ("http://localhost") The canonical URL scheme, host (and port if required) for the application. This value is passed to WSGIContext.get\_url() and similar methods and is used in preference to the SERVER\_NAME and SEVER\_PORT to construct absolute URLs returned or recorded by the application. Note that the Host header is always ignored to prevent related security attacks.

```
port (8080) The port number used by run_server()
```

interactive (False) Sets the behaviour of run\_server(), if specified the main thread prompts the user with a command line interface allowing you to interact with the running server. When False, run\_server will run forever and can only be killed by an application request that sets stop to True or by an external signal that kills the process.

**static (None)** A URL to the static files (not a local file path). This will normally be an absolute path or a relative path. Relative paths are relative to the settings file in which the setting is defined. As URL syntax is used you must use the '/' as a path separator and add proper URL-escaping. On Windows, UNC paths can be specified by putting the host name in the authority section of the URL.

private (None) A URL to the private files. Interpreted as per the 'static' setting above.

#### settings = None

the class settings loaded from settings\_file by setup()

#### base = None

the base URI of this class, set from the path to the settings file itself. This is a pyslet.rfc2396.FileURL instance.

#### private\_base = None

the base URI of this class' private files. This is set from the <code>private\_files</code> member and is a <code>pyslet.rfc2396.FileURL</code> instance

## content\_type = {'ico': MediaType('image','vnd.microsoft.icon',{})}

The mime type mapping table.

This table is used before falling back on Python's built-in guess\_type function from the mimetypes module. Add your own custom mappings here.

It maps file extension (without the dot) on to MediaType instances.

## MAX CHUNK = 65536

the maximum chunk size to read into memory when returning a (static) file. Defaults to 64K.

## $js_origin = 0$

the integer millisecond time (since the epoch) corresponding to 01 January 1970 00:00:00 UTC the JavaScript time origin.

## clslock = <\_RLock owner=None count=0>

a threading.RLock instance that can be used to lock the class when dealing with data that might be shared amongst threads.

### classmethod main()

Runs the application

Options are parsed from the command line and used to <code>setup()</code> the class before an instance is created and launched with <code>run\_server()</code>.

#### classmethod add\_options (parser)

Defines command line options.

parser An OptionParser instance, as defined by Python's built-in optparse module.

The following options are added to *parser* by the base implementation:

-v Sets the logging level to WARNING, INFO or DEBUG depending on

the number of times it is specified. Overrides the 'level' setting in the

settings file.

**-p, --port** Overrides the value of the 'port' setting in the settings file.

-i, --interactive Overrides the value of the 'interactive' setting in the settings file.

--static Overrides the value of static\_files.
 --private Overrides the value of private\_files.
 --settings Sets the path to the settings\_file.

## classmethod setup (options=None, args=None, \*\*kwargs)

Perform one-time class setup

**options** An optional object containing the command line options, such as an optparse. Values instance created by calling parse\_args on the OptionParser instance passed to add\_options().

**args** An optional list of positional command-line arguments such as would be returned from parse\_args after the options have been removed.

All arguments are given as keyword arguments to enable use of super and diamond inheritance.

The purpose of this method is to perform any actions required to setup the class prior to the creation of any instances.

The default implementation loads the settings file and sets the value of settings. If no settings file can be found then an empty dictionary is created and populated with any overrides parsed from options.

Finally, the root logger is initialised based on the level setting.

Derived classes should always use super to call the base implementation before their own setup actions are performed.

# classmethod resolve\_setup\_path (path, private=False)

Resolves a settings-relative path

path The relative URI of a file or directory.

private (False) Resolve relative to the private files directory

Returns path as a system file path after resolving relative to the settings file location or to the private files location as indicated by the private flag. If the required location is not set then path must be an absolute file URL (starting with, e.g., file:///). On Windows systems the authority component of the URL may be used to specify the host name for a UNC path.

## stop = None

flag: set to True to request run server () to exit

### id = None

a unique ID for this instance

# init\_dispatcher()

Used to initialise the dispatcher.

By default all requested paths generate a 404 error. You register pages during <code>init\_dispatcher()</code> by calling <code>set\_method()</code>. Derived classes should use super to pass the call to their parents.

## set\_method(path, method)

Registers a bound method in the dispatcher

path A path or path pattern

**method** A bound method or callable with the basic signature:

```
result = method(context)
```

A star in the path is treated as a wildcard and matches a complete path segment. A star at the end of the path (which must be after a '/') matches any sequence of path segments. The matching sequence may be empty, in other words, "/images/" matches "/images/". In keeping with common practice a missing trailing slash is ignored when dispatching so "/images" will also be routed to a method registered with "/images/" though if a separate registration is made for "/images" it will be matched in preference.

Named matches always take precedence over wildcards so you can register "/images/" and "/images/counter.png" and the latter path will be routed to its preferred handler. Similarly you can register "//background.png" and "/home/background.png" but remember the '\*' only matches a single path component! There is no way to match background.png in any directory.

### call\_wrapper (environ, start\_response)

Alternative entry point for debugging

Although instances are callable you may use this method instead as your application's entry point when debugging.

This method will log the environ variables, the headers output by the application and all the data (in quoted-printable form) returned at DEBUG level.

It also catches a common error, that of returning something other than a string for a header value or in the generated output. These are logged at ERROR level and converted to strings before being passed to the calling framework.

## static\_page (context)

Returns a static page

This method can be bound to any path using <code>set\_method()</code> and it will look in the <code>static\_files</code> directory for that file. For example, if static\_files is "/var/www/html" and the PATH\_INFO variable in the request is "/images/logo.png" then the path "/var/www/html/images/logo.png" will be returned.

There are significant restrictions on the names of the path components. Each component *must* match a basic label syntax (equivalent to the syntax of domain labels in host names) except the last component which must have a single '.' separating two valid labels. This conservative syntax is designed to be safe for passing to file handling functions.

#### file response (context, target path)

Returns a file from the file system

**target\_path** The system file path of the file to be returned.

The Content-Length header is set from the file size, the Last-Modified date is set from the file's st\_mtime and the file's data is returned in chunks of MAX\_CHUNK in the response.

The status is *not* set and must have been set before calling this method.

## html\_response(context, data)

Returns an HTML page

data A string containing the HTML page data. This may be a unicode or binary string.

The Content-Type header is set to text/html (with an explicit charset if data is a unicode string). The status is *not* set and must have been set before calling this method.

## json\_response(context, data)

Returns a JSON response

data A string containing the JSON data. This may be a unicode or binary string (encoded with utf-8).

The Content-Type is set to "application/json". The status is *not* set and must have been set before calling this method.

## text\_response(context, data)

Returns a plain text response

data A string containing the text data. This may be a unicode or binary string (encoded with US-ASCII).

The Content-Type is set to "text/plain" (with an explicit charset if a unicode string is passed). The status is *not* set and must have been set before calling this method.

Warning: do not encode unicode strings before passing them to this method as data, if you do you risk problems with non-ASCII characters as the default charset for text/plain is US-ASCII and not UTF-8 or ISO8859-1 (latin-1).

## redirect\_page (context, location, code=303)

Returns a redirect response

**location** A URI instance or a string of octets.

code (303) The redirect status code. As a reminder the typical codes are 301 for a permanent redirect, a 302 for a temporary redirect and a 303 for a temporary redirect following a POST request. This latter code is useful for implementing the widely adopted pattern of always redirecting the user after a successful POST request to prevent browsers prompting for re-submission and is therefore the default.

This method takes care of setting the status, the Location header and generating a simple HTML redirection page response containing a clickable link to *location*.

# error\_page (context, code=500, msg=None)

Generates an error response

code (500) The status code to send.

**msg** (None) An optional plain-text error message. If not given then the status line is echoed in the body of the response.

```
class pyslet.wsgi.WSGIDataApp (**kwargs)
```

Bases: pyslet.wsgi.WSGIApp

Extends WSGIApp to include a data store

The key 'WSGIDataApp' is reserved for settings defined by this class in the settings file. The defined settings are:

**container** (None) The name of the container to use for the data store. By default, the default container is used. For future compatibility you should not depend on using this option.

**metadata (None)** URI of the metadata file containing the data schema. The file is assumed to be relative to the settings\_file.

**source\_type** ('sqlite') The type of data source to create. The default value is sqlite. A value of 'mysql' select's Pyslet's mysqldbds module instead.

**sqlite\_path** (**'database.sqlite3'**) URI of the database file. The file is assumed to be relative to the private\_files directory, though an absolute path may be given.

**dbhost** ('localhost') For mysql databases, the hostname to connect to.

**dname** (None) The name of the database to connect to.

dbuser (None) The user name to connect to the database with.

dbpassword (None) The password to use in conjunction with dbuser

**keynum** ('0') The identification number of the key to use when storing encrypted data in the container.

- **secret (None)** The key corresponding to keynum. The key is read in plain text from the settings file and must be provided in order to use the *app\_cipher* for managing encrypted data. Derived classes could use an alternative mechanism for reading the key, for example, using the keyring python module.
- **cipher ('aes')** The type of cipher to use. By default *AESAppCipher* is used which uses AES internally with a 256 bit key created by computing the SHA256 digest of the secret string. The only other supported value is 'plaintext' which does not provide any encryption but allows the app\_cipher object to be used in cases where encryption may or may not be used depending on the deployment environment. For example, it is often useful to turn off encryption in a development environment!
- when (None) An optional value indicating when the specified secret comes into operation. The value should be a fully specified time point in ISO format with timezone offset, such as '2015-01-01T09:00:00-05:00'. This value is used when the application is being restarted after a key change, for details see AppCipher.change\_key().

The use of AES requires the PyCrypto module to be installed.

## classmethod add\_options (parser)

Adds the following options:

-s, --sqlout print the suggested SQL database schema and then exit. The setting of

-create is ignored.

**--create\_tables** create tables in the database

**-m. –memory Use an in-memory SQLite database. Overrides** any source\_type and encryption setting values . Implies –create\_tables

#### metadata = None

the metadata document for the underlying data service

## data\_source = None

the data source object for the underlying data service the type of this object will vary depending on the source type. For SQL-type containers this will be an instance of a class derived from SQLEntityContainer

#### container = None

the entity container (cf database)

## classmethod setup (options=None, args=None, \*\*kwargs)

Adds database initialisation

Loads the metadata document. Creates the data\_source according to the configured settings (creating the tables only if requested in the command line options). Finally sets the container to the entity container for the application.

If the -s or –sqlout option is given in options then the data source's create table script is output to standard output and sys.exit(0) is used to terminate the process.

# classmethod new\_app\_cipher()

Creates an AppCipher instance

This method is called automatically on construction, you won't normally need to call it yourself but you may do so, for example, when writing a script that requires access to data encrypted by the application.

If there is no 'secret' defined then None is returned.

Reads the values from the settings file and creates an instance of the appropriate class based on the cipher setting value. The cipher uses the 'AppKeys' entity set in *container* to store information about expired keys. The AppKey entities have the following three properties:

KeyNum (integer key) The key identification number

## **KeyString (string)** The *encrypted* secret, for example:

'1:OBimcmOesYOt021NuPXTP01MoBOCSqviOpIL'

The number before the colon is the key identification number of the secret used to encrypt the string (and will always be different from the KeyNum field of course). The data after the colon is the base-64 encoded encrypted string. The same format is used for all data enrypted by AppCipher objects. In this case the secret was the word 'secret' and the algorithm used is AES.

**Expires** (**DateTime**) The UTC time at which this secret will expire. After this time a newer key should be used for encrypting data though this key may of course still be used for decrypting data.

## app\_cipher = None

the application's cipher, a AppCipher instance.

class pyslet.wsgi.Session (entity)

Bases: object

A session object

A light wrapper for the entity object that is used to persist information on the server to make the user's browser session stateful. The session is persisted in a data store using a single entity passed on construction which must have the following required properties:

ID: Int32 A database key for the session, this value is never exposed to the client.

**Established: Boolean** A flag indicating that the session has been established. A session is established when we have successfully read the session id from a cookie sent by the browser. Tracking whether or not a session is established helps us defeat session fixation attacks.

**UserKey: String** This is the string used to set the cookie value

**ServerKey: String** This is a random string that can be used as a server-side secret specific to this session. It is never revealed to the browser

**FirstSeen: DateTime** The UTC time when the session started.

**LastSeen: DateTime** The UTC time of the last request issued in this session.

**UserAgent: String** The user agent string from the browser, if given.

Derived classes may add optional properties to the basic definition, including optional navigation properties, for their own data.

Changes to the entity are not written back to the database until the <code>commit()</code> method is called. This is done automatically by <code>SessionContext.start\_response()</code>.

## entity = None

the session's entity

## new\_from\_context (context)

Initialises the entity's fields from a context

Generates new keys for UserKey and ServerKey. The session is *not* marked as Established. The UserAgent is read from the context and FirstSeen and LastSeen values are set from the current time.

## touch()

Indicates the session entity needs to be updated

If you change any of the entity field values directly you must call this method to ensure the entity is written out correctly before the response is returned.

### sid()

Returns the UserKey field value

#### update sid()

Generates a new UserKey value, and returns it.

## seen()

Updates the LastSeen field with the current time.

#### expired(timeout)

Tests for session expiry.

**timeout** The maximum number of seconds that may have elapsed since the session was 'LastSeen'.

#### established()

Return True if this session is Established.

### establish()

Marks this session as Established.

## match\_environ(context)

Compares the session environment with context

context The current context

The default implementation compares the user agent string to ensure that it is identical.

The purpose behind this check is to make it that little bit harder to carry out session hijacking or fixation. It doesn't add a lot to the security and is here because we might as well check the things we can - we do not rely on it to defeat this type of attack!

### absorb (new\_session)

Merge a session into this one.

**new\_session** A session which was started in the same browser session as this one but (presumably) in a mode where cookies were blocked.

The purpose of this method is to merge information from the new session into this one. The default implementation simply deletes the new session.

#### commit()

Saves any changes back to the data store

```
pyslet.wsgi.session_decorator(page_method)
```

Decorates a web method with session handling

page\_method An unbound method with signature: page\_method(obj, context) which performs the WSGI protocol and returns the page generator.

Our decorator just calls SessionContext.session\_wrapper().

#### class pyslet.wsgi.SessionContext(environ, start response)

```
Bases: pyslet.wsgi.WSGIContext
```

Extends the base class with a session object.

# session = None

a session object, or None if no session available

### start\_response()

Commits changes to the session object.

If you call start\_response with unsaved changes in the session the session's Session.commit() method is called to save them to the data store.

```
class pyslet.wsgi.SessionApp (**kwargs)
     Bases: pyslet.wsgi.WSGIDataApp
```

Extends WSGIDataApp to include session handling.

These sessions require support for cookies. The SessionApp class itself uses two cookies purely for session tracking.

The key 'SessionApp' is reserved for settings defined by this class in the settings file. The defined settings are:

**timeout (600)** The number of seconds after which an inactive session will time out and no longer be accessible to the client.

cookie ('sid') The name of the session cookie.

cookie\_test ('ctest') The name of the test cookie. This cookie is set with a longer lifetime and acts both as a test of whether cookies are supported or not and can double up as an indicator of whether user consent has been obtained for any extended use of cookies. It defaults to the value '0', indicating that cookies can be stored but that no special consent has been obtained.

**cookie\_test\_age** (8640000) The age of the test cookie (in seconds). The default value is equivalent to 100 days. If you use the test cookie to record consent to some cookie policy you should ensure that when you set the value you use a reasonable lifespan.

csrftoken ('csrftoken') The name of the form field containing the CSRF token

**session\_set** ('Sessions') The name of the entity set to use for persisting session entities.

classmethod setup (options=None, args=None, \*\*kwargs)

Adds database initialisation

#### csrf token = None

The name of our CSRF token

#### ContextClass

Extended context class

alias of SessionContext

#### SessionClass

The session class to use, must be (derived from) Session

alias of Session

### init\_dispatcher()

Adds pre-defined pages for this application

These pages are mapped to /ctest and /wlaunch. These names are not currently configurable. See <code>ctest()</code> and <code>wlaunch()</code> for more information.

# set\_session(context)

Sets the session object in the context

The session id is read from the session cookie, if no cookie is found a new session is created (and an appropriate cookie is added to the response headers).

# set\_session\_cookie(context)

Adds the session ID cookie to the response headers

The cookie is bound to the path returned by WSGIContext.get\_app\_root() and is marked as being http\_only and is marked secure if we have been accessed through an https URL.

You won't normally have to call this method but you may want to override it if your application wishes to override the cookie settings.

## session\_page (context, page\_method, return\_path)

Returns a session protected page

context The WSGIContext object

**page\_method** A function or *bound* method that will handle the page. Must have the signature:

page\_method(context)

and return the generator for the page as per the WSGI specification.

**return\_path** A *pyslet.rfc2396.URI* instance pointing at the page that will be returned by page\_method, used if the session is not established yet and a redirect to the test page needs to be implemented.

This method is only called *after* the session has been created, in other words, context.session must be a valid session.

This method either calls the page\_method (after ensuring that the session is established) or initiates a redirection sequence which culminates in a request to return\_path.

## session\_wrapper(context, page\_method)

Called by the session\_decorator

Uses <u>set\_session</u>() to ensure the context has a session object. If this request is a POST then the form is parsed and the CSRF token checked for validity.

## ctest\_page (context, target\_url, return\_url, sid)

Returns the cookie test page

Called when cookies are blocked (perhaps in a frame).

context The request context

target\_url A string containing the base link to the wlaunch page. This page can opened in a new window (which may get around the cookie restrictions). You must pass the return\_url and the sid values as the 'return' and 'sid' query parameters respectively.

**return\_url** A string containing the URL the user originally requested, and the location they should be returned to when the session is established.

sid The session id.

You may want to override this implementation to provide a more sophisticated page. The default simply constructs the URL to the wlaunch page and presents it as a simple hypertext link that will open in a new window.

A more sophisticated application might include a JavaScript to follow the link automatically if it detects that the page is being displayed in a frame.

## cfail\_page (context)

Called when cookies are blocked completely.

The default simply returns a plain text message stating that cookies are blocked. You may want to include a page here with information about how to enable cookies, a link to the privacy policy for your application to help people make an informed decision to turn on cookies, etc.

## ctest (context)

The cookie test handler

This page takes three query parameters:

**return** The return URL the user originally requested

sid The session ID that should be received in a cookie

**framed (optional)** An optional parameter, if present and equal to '1' it means we've already attempted to load the page in a new window so if we still can't read cookies we'll return the <code>cfail\_page()</code>.

If cookies cannot be read back from the context this page will call the <code>ctest\_page()</code> to provide an opportunity to open the application in a new window (or <code>cfail\_page()</code> if this possibility has already been exhausted.

If cookies are successfully read, they are compared with the expected values (from the query) and the user is returned to the return URL with an automatic redirect. The return URL must be within the same application (to prevent 'open redirect' issues) and, to be extra safe, we change the user-visible session ID as we've exposed the previous value in the URL which makes it more liable to snooping.

#### wlaunch (context)

Handles redirection to a new window

The redirection may be manual (by the user clicking a link) or it may have been automated using JavaScript - though this latter technique is liable to fall foul of pop-up blockers so should not be relied upon as the only method.

The query parameters must contain:

return The return URL the user originally requested

sid The session ID that should be received in a cookie

Typically, this page initiates the redirect sequence again, but this time setting the framed query parameter to prevent infinite redirection loops.

### check redirect (context, target path)

Checks a target path for an open redirect

target\_path A string or URI instance.

Returns True if the redirect is safe.

The test ensures that the canonical root of our application matches the canonical root of the target. In other words, it must have the same scheme and matching authority (host/port).

```
class pyslet.wsgi.AppCipher (key_num, key, key_set, when=None)
```

Bases: object

A cipher for encrypting application data

key\_num A key number

**key** A binary string containing the application key.

**key\_set** An entity set used to store previous keys. The entity set must have an integer key property 'KeyNum' and a string field 'KeyString'. The string field must be large enough to contain encrypted versions of previous keys.

when (None) A fully specified <code>pyslet.iso8601.TimePoint</code> at which time the key will become active. If None, the key is active straight away. Otherwise, the key\_set is searched for a key that is still active and that key is used when encrypting data until the when time, at which point the given key takes over.

The object wraps an underlying cipher. Strings are encrypted using the cipher and then encoded using base64. The output is then prefixed with an ASCII representation of the key number (key\_num) followed by a ':'. For example, if key\_num is 7 and the cipher is plain-text (the default) then encrypt("Hello") results in:

```
"7:SGVsbG8="
```

When decrypting a string, the key number is parsed and matched against the key\_num of the key currently in force. If the string was encrypted with a different key then the key\_set is used to look up that key (which is itself encrypted of course). The process continues until a key encrypted with key\_num is found.

The upshot of this process is that you can change the key associated with an application. See <code>change\_key()</code> for details.

#### MAX AGE = 100

the maximum age of a key, which is the number of times the key can be changed before the original key is considered too old to be used for decryption.

## new\_cipher(key)

Returns a new cipher object with the given key

The default implementation creates a plain-text 'cipher' and is not suitable for secure use.

### change\_key (key\_num, key, when)

Changes the key of this application.

**key\_num** The number given to the new key, must differ from the last MAX\_AGE key numbers.

key A binary string containing the new application key.

when A fully specified pyslet.iso8601. TimePoint at which point the new key will come into effect.

Many organizations have a policy of changing keys on a routine basis, for example, to ensure that people who have had temporary access to the key only have temporary access to the data it protects. This method makes it easier to implement such a policy for applications that use the AppCipher class.

The existing key is encrypted with the new key and a record is written to the key\_set to record the *existing* key number, the encrypted key string and the *when* time, which is treated as an expiry time in this context.

This procedure ensures that strings encrypted with an old key can always be decrypted because the value of the old key can be looked up. Although it is encrypted, it will be encrypted with a new(er) key and the procedure can be repeated as necessary until a key encrypted with the newest key is found.

The key change process then becomes:

- 1.Start a utility process connected to the application's entity container using the existing key and then call the change\_key method. Pass a value for *when* that will give you time to reconfigure all AppCipher clients. Assuming the key change is planned, a time in hours or even days ahead can be used.
- 2.Update or reconfigure all existing applications so that they will be initialised with the new key and the same value for *when* next time they are restarted.
- 3.Restart/refresh all running applications before the change over time. As this does not need to be done simultaneously, a load balanced set of application servers can be cycled on a schedule to ensure continuous running).

Following a key change the entity container will still contain data encrypted with old keys and the architecture is such that compromise of a key is sufficient to read all encrypted data with that key and all previous keys. Therefore, changing the key only protects new data.

In situations where policy dictates a key change it might make sense to add a facility to the application for re-encrypting data in the data store by going through a read-decrypt/encrypt-write cycle with each protected data field. Of course, the old key could still be used to decrypt this information from archived backups of the data store. Alternatively, if the protected data is itself subject to change on a routine basis you may simply rely on the natural turnover of data in the application. The strategy you choose will depend on your application.

The MAX\_AGE attribute determines the maximum number of keys that can be in use in the data set simultaneously. Eventually you will have to update encrypted data in the data store.

## encrypt (data)

Encrypts data with the current key

```
decrypt (data)

Decrypts data
```

class pyslet.wsgi.AESAppCipher (key\_num, key, key\_set, when=None)

Bases: pyslet.wsgi.AppCipher

A cipher object that uses AES to encrypt the data

The Pycrypto module must be installed to use this class.

The key is hashed using the SHA256 algorithm to obtain a 32 byte value for the AES key. The encrypted strings contain random initialisation vectors so repeated calls won't generate the same encrypted values. The CFB mode of operation is used.

## **Utility Functions**

```
pyslet.wsgi.generate_key(key_length=128)
Generates a new key
```

**key\_length** The minimum key length in bits. Defaults to 128.

The key is returned as a sequence of 16 bit hexadecimal strings separated by '.' to make them easier to read and transcribe into other systems.

```
pyslet.wsgi.key60(src)
```

Generates a non-negative 60-bit long from a source string.

src A binary string.

The idea behind this function is to create an (almost) unique integer from a given string. The integer can then be used as the key field of an associated entity without having to create foreign keys that are long strings. There is of course a small chance that two source strings will result in the same integer.

The integer is calculated by truncating the SHA256 hexdigest to 15 characters (60-bits) and then converting to long. Future versions of Python promise improvements here, which would allow us to squeeze an extra 3 bits using int.from\_bytes but alas, not in Python 2.x

## **Exceptions**

If thrown while handling a WSGI request these errors will be caught by the underlying handlers and generate calls to to <code>WSGIApp.error\_page()</code> with an appropriate 4xx response code.

```
class pyslet.wsgi.BadRequest
```

Bases: exceptions. Exception

An exception that will generate a 400 response code

```
class pyslet.wsgi.PageNotAuthorized
```

Bases: pyslet.wsgi.BadReguest

An exception that will generate a 403 response code

```
class pyslet.wsgi.PageNotFound
```

Bases: pyslet.wsgi.BadRequest

An exception that will generate a 404 response code

```
class pyslet.wsgi.MethodNotAllowed
```

Bases: pyslet.wsgi.BadRequest

An exception that will generate a 405 response code

Other sub-classes of Exception are caught and generate 500 errors:

```
class pyslet.wsgi.SessionError
```

Bases: exceptions.RuntimeError

Unexpected session handling error

# 6.2 XML: Basic Constructs

This module defines classes for working with XML documents. The version of the standard implemented is the Extensible Markup Language (Fifth Edition), for more info see: http://www.w3.org/TR/xml/

XML is an integral part of many standards for LET but Pyslet takes a slightly different approach from the pre-existing XML support in the Python language. XML elements are represented by instances of a basic <code>Element</code> class which can be used as a base class to customize document processing for specific types of XML document. It also allows these XML elements to 'come live' with additional methods and behaviours.

## 6.2.1 Documents

```
class pyslet.xml20081126.structures.Node (parent)
```

Bases: object

Base class for Element and Document shared attributes.

XML documents are defined hierarchicaly, each element has a parent which is either another element or an XML document.

### parent = None

The parent of this element, for XML documents this attribute is used as a sentinel to simplify traversal of the hierarchy and is set to None.

## GetChildren()

Returns an iterator over this object's children.

## classmethod get\_element\_class (name)

Returns a class object suitable for representing element *name* 

name is a unicode string representing the element name.

The default implementation returns None - for elements this has the effect of deferring the call to the parent document (where this method is overridden to return Element).

This method is called immediately prior to <code>ChildElement()</code> and (when applicable) <code>GetChildClass()</code>.

The real purpose of this method is to allow an element class to directly control the way the name of a child element maps to a class to represent it. You would normally override this method in the <code>Document</code> to map element names to classes but in some cases you may want to tweek the mapping at the individual element level. For example, if the same element name is used for two different purposes in the same XML document, although confusing, this is allowed in XML schema.

#### GetChildClass(stag class)

Returns the element class implied by the STag for stag\_class in this context.

This method is only called when the XMLParser.sgmlOmittag option is in effect. It is called prior to <code>ChildElement()</code> below and gives the context (the parent element or document) a chance to modify the child element that will be created (or reject it out-right, by returning None).

For well-formed XML documents the default implementation is sufficient as it simply returns stag\_class.

The XML parser may pass None for *stag\_class* indicating that PCDATA has been found in element content. This method should return the first child element that may contain (directly or indirectly) PCDATA or None if no children may contain PCDATA (or SGML-style omittag is not supported)

## ChildElement (childClass, name=None)

Returns a new child of the given class attached to this object.

•childClass is a class (or callable) used to create a new instance of Element.

•name is the name given to the element (by the caller). If no name is given then the default name for the child is used. When the child returned is an existing instance, name is ignored.

## ProcessingInstruction (target, instruction='')

Abstract method for handling processing instructions encountered by the parser while parsing this object's content.

By default, processing instructions are ignored.

Dases. Pyblice. Miller of the office a

Base class for all XML documents.

Initialises a new Document from optional keyword arguments.

With no arguments, a new Document is created with no baseURI or root element.

If root is a class object (descended from Element) it is used to create the root element of the document.

If root is an orphan instance of Element (i.e., it has no parent) is is used as the root element of the document and its <code>Element.AttachToDocument()</code> method is called.

baseURI can be set on construction (see SetBase) and a reqManager object can optionally be passed for managing and http(s) connections.

# baseURI = None

The base uri of the document.

#### lang = None

The default language of the document.

## declaration = None

The XML declaration (or None if no XMLDeclaration is used)

## dtd = None

The dtd associated with the document.

#### root = None

The root element or None if no root element has been created yet.

### GetChildren()

If the document has a root element it is returned in a single item list, otherwise an empty list is returned.

## XMLParser (entity)

Returns an XMLParser instance suitable for parsing this type of document.

This method allows some document classes to override the parser used to parse them. This method is only used when parsing existing document instances (see Read () for more information).

Classes that override this method may still register themselves with <code>RegisterDocumentClass()</code> but if they do then the default <code>XMLParser</code> object will be used when the this document class is automatically created when parsing an unidentified XML stream.

### classmethod get\_element\_class (name)

Returns a class object suitable for representing name

name is a unicode string representing the element name.

The default implementation returns Element.

#### ChildElement (childClass, name=None)

Creates the root element of the given document.

If there is already a root element it is detached from the document first using <code>Element.DetachFromDocument()</code>.

## SetBase (baseURI)

Sets the baseURI of the document to the given URI.

baseURI should be an instance of pyslet.rfc2396.URI or an object that can be passed to its constructor.

Relative file paths are resolved relative to the current working directory immediately and the absolute URI is recorded as the document's *baseURI*.

#### GetBase()

Returns a string representation of the document's baseURI.

## SetLang(lang)

Sets the default language for the document.

## GetLang()

Returns the default language for the document.

## **ValidationError** (*msg*, *element*, *data=None*, *aname=None*)

Called when a validation error is triggered by element.

This method is designed to be overriden to implement custom error handling or logging (which is likely to be added in future to this module).

msg contains a brief message suitable for describing the error in a log file. data and aname have the same meanings as Element. Validation Error.

# Read (src=None, \*\*args)

Reads this document, parsing it from a source stream.

With no arguments the document is read from the baseURI which must have been specified on construction or with a call to the SetBase() method.

You can override the document's baseURI by passing a value for *src* which may be an instance of *XMLEntity* or an object that can be passed as a valid source to its constructor.

## Create (dst=None, \*\*args)

Creates the Document.

Create outputs the document as an XML stream. The stream is written to the baseURI by default but if the 'dst' argument is provided then it is written directly to there instead. dst can be any object that supports the writing of unicode strings.

Currently only documents with file type baseURIs are supported. The file's parent directories are created if required. The file is always written using the UTF-8 as per the XML standard.

## Update (\*\*args)

Updates the Document.

Update outputs the document as an XML stream. The stream is written to the baseURI which must already exist! Currently only documents with file type baseURIs are supported.

```
DiffString (otherDoc, before=10, after=5)
```

Compares this document to otherDoc and returns first point of difference.

```
pyslet.xml20081126.structures.RegisterDocumentClass(doc_class,
                                                                        root_name,
                                                             lic id=None, system id=None)
    Registers a document class for use by XMLParser.parse_document().
```

This module maintains a single table of document classes which can be used to identify the correct class to use to represent a document based on the information obtained from the DTD.

•doc\_class is the class object being registered, it must be derived from Document

•root\_name is the name of the root element or None if this class can be used with any root element.

•public\_id is the public ID of the doctype, or None if any doctype can be used with this document class.

•system\_id is the system ID of the doctype, this will usually be None indicating that the document class can match any system ID.

### **Characters**

```
pyslet.xml20081126.structures.IsChar(c)
```

Tests if the character c matches the production for [2] Char.

If *c* is None IsChar returns False.

```
pyslet.xml20081126.structures.IsDiscouraged(c)
```

Tests if the character c is one of the characters discouraged in the specification.

Note that this test is currently limited to the range of unicode characters available in the narrow python build.

## **Common Syntactic Constructs**

```
pyslet.xml20081126.structures.is_s(c)
     Tests if a single character c matches production [3] S
pyslet.xml20081126.structures. IsWhiteSpace (data)
     Tests if every character in data matches production [3] S
pyslet.xml20081126.structures.ContainsS(data)
     Tests if data contains any characters matching production [3] S
pyslet.xml20081126.structures.StripLeadingS (data)
     Returns data with leading S removed.
```

pyslet.xml20081126.structures.NormalizeSpace (data)

Returns data normalized according to the further processing rules for attribute-value normalization:

"...by discarding any leading and trailing space (#x20) characters, and by replacing sequences of space (#x20) characters by a single space (#x20) character"

```
pyslet.xml20081126.structures.CollapseSpace (data, sMode=True, sTest=<function is_s>)
     Returns data with all spaces collapsed to a single space.
```

sMode determines the fate of any leading space, by default it is True and leading spaces are ignored provided the string has some non-space characters.

You can override the test of what consitutes a space by passing a function for sTest, by default we use is s.

Note on degenerate case: this function is intended to be called with non-empty strings and will never return an empty string. If there is no data then a single space is returned (regardless of sMode).

```
pyslet.xml20081126.structures.IsNameStartChar(c)
```

Tests if the character c matches production [4] NameStartChar.

```
pyslet.xml20081126.structures.IsNameChar (c)
```

Tests if a single character c matches production [4a] NameChar

pyslet.xml20081126.structures.IsValidName (name)

Tests if name is a string matching production [5] Name

pyslet.xml20081126.structures.IsReservedName (name)

Tests if name is reserved for future standardization, e.g., if it begins with 'xml'.

pyslet.xml20081126.structures.IsPubidChar(c)

Tests if the character c matches production for [13] PubidChar.

# **Character Data and Markup**

```
pyslet.xml20081126.structures.EscapeCharData(src, quote=False)
```

Returns a unicode string with XML reserved characters escaped.

We also escape return characters to prevent them being ignored. If quote is True then the string is returned as a quoted attribute value.

pyslet.xml20081126.structures.**EscapeCharData7** (src, quote=False)

Returns a unicode string with reserved and non-ASCII characters escaped.

### **CDATA Sections**

```
pyslet.xml20081126.structures.EscapeCDSect (src)
```

Returns a unicode string enclosed in <!CDATA[[]]> with ]]> by the clumsy sequence: ]]>]]&gt;<!CDATA[[

Degenerate case: an empty string is returned as an empty string

## **Prolog and Document Type Declaration**

```
class pyslet.xml20081126.structures.XMLDTD
```

Bases: object

An object that models a document type declaration.

The document type declaration acts as a container for the entity, element and attribute declarations used in a document.

#### name = None

The declared Name of the root element

### parameterEntities = None

A dictionary of XMLParameterEntity instances keyed on entity name.

## generalEntities = None

A dictionary of XMLGeneralEntity instances keyed on entity name.

## notations = None

A dictionary of XMLNotation instances keyed on notation name.

#### elementList = None

A dictionary of *ElementType* definitions keyed on the name of element.

#### attributeLists = None

A dictionary of dictionaries, keyed on element name. Each of the resulting dictionaries is a dictionary of XMLAttributeDefinition keyed on attribute name.

## DeclareEntity (entity)

Declares an entity in this document.

The same method is used for both general and parameter entities. The value of *entity* can be either an *XMLGeneralEntity* or an *XMLParameterEntity* instance.

### GetParameterEntity (name)

Returns the parameter entity definition matching *name*.

Returns an instance of XMLParameterEntity. If no parameter has been declared with name then None is returned.

# GetEntity(name)

Returns the general entity definition matching *name*.

Returns an instance of XMLGeneralEntity. If no general has been declared with *name* then None is returned.

#### DeclareNotation (notation)

Declares a notation for this document.

The value of *notation* must be a *XMLNotation* instance.

### GetNotation(name)

Returns the notation declaration matching *name*.

Returns an instance of XMLNotation. If no notation has been declared with name then None is returned.

## DeclareElementType (etype)

Declares an element type.

*etype* is an *ElementType* instance containing the element definition.

## GetElementType (element\_name)

Looks up an element type definition.

element\_name is the name of the element type to look up

The method returns an instance of *ElementType* or None if no element with that name has been declared.

## DeclareAttribute (element\_name, attributeDef)

Declares an attribute.

•element name is the name of the element type which should have this attribute applied

•attributeDef is an XMLAttributeDefinition instance describing the attribute being declared.

# GetAttributeList (name)

Returns a dictionary of attribute definitions for the element type *name*.

If there are no attributes declared for this element type, None is returned.

# $\textbf{GetAttributeDefinition} \ (\textit{element\_name}, \textit{attributeName})$

Looks up an attribute definition.

element\_name is the name of the element type in which to search

attributeName is the name of the attribute to search for.

The method returns an instance of *XMLAttributeDefinition* or None if no attribute matching this description has been declared.

Bases: pyslet.xml20081126.structures.XMLTextDeclaration

Represents a full XML declaration.

Unlike the parent class, XMLTextDeclaration, the version is required. standalone defaults to False as this is the assumed value if there is no standalone declaration.

### standalone = None

Whether an XML document is standalone.

# 6.2.2 Logical Structures

class pyslet.xml20081126.structures.Element (parent, name=None)

Bases: pyslet.xml20081126.structures.Node

Basic class that represents all XML elements.

Some aspects of the element's XML serialisation behaviour are controlled by special class attributes that can be set on derived classes.

XMLNAME the default name of the element the class represents.

XMLCONTENT the default content model of the element; one of the Element Type constants.

**ID** the name of the ID attribute if the element has a unique ID. With this class attribute set, ID handling is automatic (see Set ID () and id below).

By default, attributes are simply stored as strings mapped in an internal dictionary. It is often more useful to map XML attributes on to python attributes, parsing and validating their values to python objects. This mapping can be provided using class attributes of the form XMLATTR\_aname where aname is the name of the attribute as it would appear in the XML element start or empty element tag.

XMLATTR\_aname=<string>

This form creates a simple mapping from the XML attribute 'aname' to a python attribute with a defined name. For example, you might want to create a mapping like this to avoid a python reserved word:

```
XMLATTR_class="styleClass"
```

This allows XML elements like this:

```
<element class="x"/>
```

To be parsed into python objects that behave like this:

```
element.styleClass=="x" # True
```

If an instance is missing a python attribute corresponding to a defined XML attribute, or it's value has been set to None, then the XML attribute is omitted from the element's tag when generating XML output.

XMLATTR\_aname=(<string>, decodeFunction, encodeFunction)

More complex attributes can be handled by setting XMLATTR\_aname to a tuple. The first item is the python attribute name (as above); the *decodeFunction* is a simple callable that takes a string argument and returns the decoded value of the attribute and the *encodeFunction* performs the reverse transformation.

The encode/decode functions can be None to indicate a no-operation.

For example, you might want to create an integer attribute using something like:

```
<!-- source XML -->
<element apples="5"/>

# class attribute definition
XMLATTR_apples=('nApples',int,unicode)

# resulting object behaves like this...
element.nApples==5 # True
```

### XMLATTR aname=(<string>, decodeFunction, encodeFunction, type)

When XML attribute values are parsed from tags the optional *type* component of the tuple descriptor can be used to indicate a multi-valued attribute (for example, XML attributes defined using one of the plural forms, IDREFS, ENTITIES and NMTOKENS). If the *type* value is not None then the XML attribute value is first split by white-space, as per the XML specification, and then the decode function is applied to each resulting component. The instance attribute is then set depending on the value of *type*:

# types.ListType

The instance attribute becomes a list, for example:

```
<!-- source XML -->
<element primes="2 3 5 7"/>

# class attribute definition
XMLATTR_primes=('primes',int,unicode)

# resulting object behaves like this...
element.primes==[2,3,5,7] # True
```

## types.DictType

The instance attribute becomes a dictionary mapping parsed values on to their frequency, for example:

```
<!-- source XML -->
<element fruit="apple pear orange pear"/>

# class attribute definition
XMLATTR_fruit=('fruit', None, None, types.DictType)

# resulting object behaves like this...
element.fruit=={'apple':1, 'orange':1, 'pear':2} # True
```

In this case, the decode function (if given) must return a hashable object.

When creating XML output the reverse transformations are performed using the encode functions and the type (plain, list or dict) of the attribute's current value. The declared multi-valued type is ignored. For dictionary values the order of the output values may not be the same as the order originally read from the XML input.

Warning: Empty lists and dictionaries result in XML attribute values which are present but with empty strings. If you wish to omit these attributes in the output XML you must set the attribute value to None in the instance.

XMLAMAP XMLARMAP

Internally, the XMLATTR\_\* descriptors are parsed into two mappings. The XMLAMAP maps XML attribute names onto a tuple of:

(<python attribute name>, decodeFunction, type)

The XMLARMAP maps python attribute names onto a tuple of:

(<xml attribute name>, encodeFunction)

The mappings are created automatically as needed.

For legacy reasons, the multi-valued rules can also be invoked by setting an instance member to either a list or dictionary prior to parsing the instance from XML (e.g., in a constructor).

XML attribute names may contain many characters that are not legal in Python method names and automated attribute processing is not supported for these attributes. In practice, the only significant limitation is the colon. The common xml-prefixed attributes such as xml:lang are handled using special purposes methods.

#### XMLCONTENT = 2

for consistency with the behaviour of the default methods we claim to be mixed content

#### reset (resetAttributes=False)

Clears all attributes and (optional) children.

#### GetDocument()

Returns the document that contains the element.

If the element is an orphan, or is the descendent of an orphan then None is returned.

#### SetID (id)

Sets the id of the element, registering the change with the enclosing document.

If the id is already taken then XMLIDClashError is raised.

## MangleAttributeName (name)

Returns a mangled attribute name, used when setting attributes.

If name cannot be mangled, None is returned.

### UnmangleAttributeName (mName)

Returns an unmangled attribute name, used when getting attributes.

If mName is not a mangled name, None is returned.

## GetAttributes()

Returns a dictionary object that maps attribute names onto values.

Each attribute value is represented as a (possibly unicode) string. Derived classes should override this method if they define any custom attribute setters.

The dictionary returned represents a copy of the information in the element and so may be modified by the caller.

# SetAttribute (name, value)

Sets the value of an attribute.

If *value* is None then the attribute is removed or, if an XMLATTR\_ mapping is in place its value is set to an empty list, dictionary or None as appropriate.

### GetAttribute (name)

Gets the value of a single attribute as a string.

If the element has no attribute with *name* then KeyError is raised.

#### IsEmpty()

Returns True/False indicating whether this element *must* be empty.

If the class defines the XMLCONTENT attribute then the model is taken from there and this method returns True only if XMLCONTENT is XMLEmpty.

Otherwise, the method defaults to False

#### IsMixed()

Indicates whether or not the element may contain mixed content.

If the class defines the XMLCONTENT attribute then the model is taken from there and this method returns True only if XMLCONTENT is XMLMixedContent.

Otherwise, the method default of True

#### GetChildren()

Returns an iterable of the element's children.

This method iterates through the internal list of children. Derived classes with custom factory elements MUST override this method.

Each child is either a string type, unicode string type or instance of Element (or a derived class thereof). We do not represent comments, processing instructions or other meta-markup.

#### GetCanonicalChildren()

A wrapper for GetChildren () that returns an iterable of the element's children canonicalized for white space.

We check the current setting of xml:space, returning the same list of children as <code>GetChildren()</code> if 'preserve' is in force. Otherwise we remove any leading space and collapse all others to a single space character.

# ChildElement (childClass, name=None)

Returns a new child of the given class attached to this element.

A new child is created and attached to the element's model unless the model supports a single element of the given childClass and the element already exists, in which case the existing instance is returned.

childClass is a class (or callable) used to create a new instance.

name is the name given to the element (by the caller). If no name is given then the default name for the child is used. When the child returned is an existing instance, name is ignored.

The default implementation checks for a custom factory method and calls it if defined and does no further processing. A custom factory method is a method of the form ClassName or an attribute that is being used to hold instances of this child. The attribute must already exist and can be one of None (optional child, new child is created), a list (optional repeatable child, new child is created and appended) or an instance of childClass (required/existing child, no new child is created, existing instance returned).

When no custom factory method is found the class hierarchy of *childClass* is enumerated and the search continues for factory methods corresponding to these parent classes.

If no custom factory method is defined then the default processing simply creates an instance of child (if necessary) and attaches it to the internal list of children.

#### DeleteChild (child)

Deletes the given child from this element's children.

We follow the same factory conventions as for child creation except that an attribute pointing to a single child (of this class) will be replaced with None. If a custom factory method is found then the corresponding Delete\_ClassName method must also be defined.

#### FindChildren (childClass, childList, max=None)

Finds up to max children of class childClass from the element and its children.

### Deprecated in favour of list(FindChildrenDepthFirst(childClass,False))

All matching children are added to childList. If specifing a max number of matches then the incoming list must originally be empty to prevent early termination.

Note that if max is None, the default, then all children of the given class are returned with the proviso that nested matches are not included. In other words, if the model of childClass allows further elements of type childClass as children (directly or indirectly) then only the top-level match is returned.

Effectively this method provides a depth-first list of children. For example, to get all <div> elements in an HTML <body> you would have to recurse over the resulting list calling FindChildren again until the list of matching children stops growing.

### **FindChildrenBreadthFirst** (childClass, subMatch=True, maxDepth=1000)

A generator method that iterates over children of class childClass using a breadth first scan.

childClass may also be a tuple as per the definition of the builtin isinstance function in python.

If *subMatch* is True (the default) then matching elements are also scanned for nested matches. If False, only the outer-most matching element is returned.

maxDepth controls the depth of the scan with level 1 indicating direct children only. It must be a positive integer and defaults to 1000.

Warning: to reduce memory requirements when searching large documents this method performs a two-pass scan of the element's children, i.e., GetChildren () will be called twice.

Given that XML documents tend to be broader than they are deep <code>FindChildrenDepthFirst()</code> is a better method to use for general purposes.

## FindChildrenDepthFirst (childClass, subMatch=True, maxDepth=1000)

A generator method that iterates over children of class *childClass* using a depth first scan.

childClass may also be a tuple as per the definition of the builtin isinstance function in python.

If *subMatch* is True (the default) then matching elements are also scanned for nested matches. If False, only the outer-most matching element is returned.

maxDepth controls the depth of the scan with level 1 indicating direct children only. It must be a positive integer and defaults to 1000.

## FindParent (parentClass)

Finds the first parent of class parentClass of this element.

If this element has no parent of the given class then None is returned.

#### AttachToParent (parent)

Called to attach an orphan element to a parent.

This method does not do any special handling of child elements, the caller takes responsibility for ensuring that this element will be returned by future calls to parent.GetChildren(). However, AttachToDocument() is called to ensure id registrations are made.

#### AttachToDocument (doc=None)

Called when the element is first attached to a document.

The default implementation ensures that any ID attributes belonging to this element or its descendents are registered.

## DetachFromParent()

Called to detach an element from its parent, making it an orphan

This method does not do any special handling of child elements, the caller takes responsibility for ensuring that this element will no longer be returned by future calls to parent.GetChildren(). However, <code>DetachFromDocument()</code> is called to ensure id registrations are removed.

### DetachFromDocument (doc=None)

Called when an element is being detached from a document.

The default implementation ensures that any ID attributes belonging to this element or its descendents are unregistered.

## AddData (data)

Adds a string or unicode string to this element's children.

This method raises a ValidationError if the element cannot take data children.

## content\_changed()

Notifies an element that its content has changed.

The default implementation tidies up the list of children to make future comparisons simpler and faster.

## GenerateValue (ignoreElements=False)

A generator function that returns the strings that compromise this element's value (useful when handling elements that contain a large amount of data). For more information see <code>GetValue()</code>. Note that:

```
string.join(e.GenerateValue(),u'')==e.GetValue()
```

### GetValue (ignoreElements=False)

By default, returns a single unicode string representing the element's data.

The default implementation is only supported for elements where mixed content is permitted (IsMixed()). It uses GetChildren() to iterate through the children.

If the element is empty an empty string is returned.

Derived classes may return more complex objects, such as values of basic python types or class instances, performing validation based on application-defined rules.

If the element contains child elements then XMLMixedContentError is raised. You can pass *ignoreElements* as True to override this behaviour in the unlikely event that you want:

```
<!-- elements like this... -->
<data>This is <em>the</em> value</data>

# to behave like this:
data.GetValue(True)==u"This is value"
```

### SetValue (value)

Replaces the value of the element with the (unicode) value.

The default implementation is only supported for elements where mixed content is permitted (IsMixed()) and only affects the internally maintained list of children. Elements with more complex mixed models MUST override this method.

If value is None then the element becomes empty.

Derived classes may allow more complex values to be set, such as values of basic python types or class instances depending on the element type being represented in the application.

# ValidationError (msg, data=None, aname=None)

Indicates that a validation error occurred in this element.

An error message indicates the nature of the error.

The data that caused the error may be given in data.

Furthermore, the attribute name may also be given indicating that the offending data was in an attribute of the element and not the element itself.

#### SortNames (nameList)

Given a list of element or attribute names, sorts them in a predictable order

The default implementation assumes that the names are strings or unicode strings so uses the default sort method.

### Copy (parent=None)

Creates a new instance of this element which is a deep copy of this one.

parent is the parent node to attach the new element to. If it is None then a new orphan element is created.

This method mimics the process of serialisation and descrialisation (without the need to generate markup). As a result, element attributes are serialised and descrialised to strings during the copy process.

#### GetBase()

Returns the value of the xml:base attribute as a string.

## SetBase (base)

Sets the value of the xml:base attribute from a string.

Changing the base of an element effects the interpretation of all relative URIs in this element and its children.

### ResolveBase()

Returns a fully specified URI for the base of the current element.

The URI is calculated using any xml:base values of the element or its ancestors and ultimately relative to the baseURI.

If the element is not contained by a Document, or the document does not have a fully specified baseURI then the return result may be a relative path or even None, if no base information is available.

## ResolveURI (uriref)

Resolves a URI reference in the current context.

```
uriref A pyslet.rfc2396.URI instance or a string
```

The argument is resolved relative to the xml:base values of the element's ancestors and ultimately relative to the document's baseURI. Ther result may still be a relative URI, there may be no base set or the base may only be known in relative terms.

## RelativeURI (href)

Returns href expressed relative to the element's base.

If href is a relative URI then it is converted to a fully specified URL by interpreting it as being the URI of a file expressed relative to the current working directory.

If the element does not have a fully-specified base URL then href is returned as a fully-specified URL itself.

# GetLang()

Returns the value of the xml:lang attribute as a string.

### SetLang(lang)

Sets the value of the xml:lang attribute from a string.

See ResolveLang () for how to obtain the effective language of an element.

## ResolveLang()

Returns the effective language for the current element.

The language is resolved using the xml:lang value of the element or its ancestors. If no xml:lang is in effect then None is returned.

## PrettyPrint()

Indicates if this element's content should be pretty-printed.

This method is used when formatting XML files to text streams. The behaviour can be affected by the xml:space attribute or by derived classes that can override the default behaviour.

If this element has xml:space set to 'preserve' then we return False. If self.parent.PrettyPrint() returns False then we return False.

Otherwise we return False if we know the element is (or should be) mixed content, True otherwise.

Note: an element of undetermined content model that contains only elements and white space *is* pretty printed.

 $\textbf{WriteXMLAttributes} \ (attributes, escapeFunction = < function \ EscapeCharData >, root = False)$ 

Adds strings representing the element's attributes

attributes is a list of unicode strings. Attributes should be appended as strings of the form 'name="value" with values escaped appropriately for XML output.

**GenerateXML** (escapeFunction=<function EscapeCharData>, indent='', tab='\t', root=False)

A generator function that returns strings representing the serialised version of this element:

```
# the element's serialised output can be obtained as a single string
string.join(e.GenerateXML(),'')
```

## class pyslet.xml20081126.structures.ElementType

Bases: object

An object for representing element type definitions.

## Any = 1

Content type constant for EMPTY

## Mixed = 2

Content type constant for ANY

## ElementContent = 3

Content type constant for mixed content

### SGMLCDATA = 4

Content type constant for element content

## name = None

The name of this element

# contentType = None

The content type of this element, one of the constants defined above.

#### contentModel = None

A XMLContentParticle instance which contains the element's content model or None in the case of EMPTY or ANY declarations.

## particleMap = None

A mapping used to validate the content model during parsing. It maps the name of the first child element found to a list of *XMLNameParticle* instances that can represent it in the content model. For more information see *XMLNameParticle.particleMap*.

# BuildModel()

Builds internal strutures to support model validation.

#### IsDeterministic()

Tests if the content model is deterministic.

For degenerates cases (elements declared with ANY or EMPTY) the method always returns True.

### class pyslet.xml20081126.structures.XMLContentParticle

Bases: object

An object for representing content particles.

#### ZeroOrOne = 1

Occurrence constant for "?"

#### OneOrMore = 3

Occurrence constant for '+'

#### occurrence = None

One of the occurrence constants defined above.

## BuildParticleMaps (exitParticles)

Abstract method that builds the particle maps for this node or its children.

For more information see XMLNameParticle.particleMap.

Although only name particles have particle maps this method is called for all particle types to allow the model to be built hierarchically from the root out to the terminal (name) nodes. *exitParticles* provides a mapping to all the following particles outside the part of the hierarchy rooted at the current node that are directly reachable from the particles inside.

## SeekParticles(pMap)

Abstract method that adds all possible entry particles to pMap.

pMap is a mapping from element name to a list of XMLNameParticles XMLNameParticle.

Returns True if a required particle was added, False if all particles added are optional.

Like <code>BuildParticleMaps()</code>, this method is called for all particle types. The mappings requested represent all particles inside the part of the hierarchy rooted at the current node that are directly reachable from the preceding particles outside.

## AddParticles (srcMap, pMap)

A utility method that adds particles from srcMap to pMap.

Both maps are mappings from element name to a list of XMLNameParticles XMLNameParticle. All entries in *srcMap* not currently in *pMap* are added.

### IsDeterministic (pMap)

A utility method for identifying deterministic particle maps.

A deterministic particle map is one in which name maps uniquely to a single content particle. A non-deterministic particle map contains an ambiguity, for example ((b,d)|(b,e)). The particle map created by SeekParticles() for the enclosing choice list is would have two entries for 'b', one to map the first particle of the first sequence and one to the first particle of the second sequence.

Although non-deterministic content models are not allowed in SGML they are tolerated in XML and are only flagged as compatibility errors.

### class pyslet.xml20081126.structures.XMLNameParticle

Bases: pyslet.xml20081126.structures.XMLContentParticle

An object representing a content particle for a named element in the grammar

#### name = None

the name of the element type that matches this particle

## particleMap = None

Each XMLNameParticle has a particle map that maps the name of the 'next' element found in the content model to the list of possible XMLNameParticles XMLNameParticle that represent it in the content model.

The content model can be traversed using ContentParticleCursor.

### class pyslet.xml20081126.structures.XMLChoiceList

Bases: pyslet.xml20081126.structures.XMLContentParticle

An object representing a choice list of content particles in the grammar

# class pyslet.xml20081126.structures.XMLSequenceList

Bases: pyslet.xml20081126.structures.XMLContentParticle

An object representing a sequence list of content particles in the grammar

# ${\bf class} \ {\tt pyslet.xml20081126.structures.} \\ {\bf XMLAttributeDefinition}$

Bases: object

An object for representing attribute declarations.

#### CData = 0

Type constant representing CDATA

### ID = 1

Type constant representing ID

#### IDRef = 2

Type constant representing IDREF

## IDRefs = 3

Type constant representing IDREFS

# Entity = 4

Type constant representing ENTITY

#### Entities = 5

Type constant representing ENTITIES

## NmToken = 6

Type constant representing NMTOKEN

# NmTokens = 7

Type constant representing NMTOKENS

### Notation = 8

Type constant representing NOTATION

## Implied = 0

Presence constant representing #IMPLIED

# Required = 1

Presence constant representing #REQUIRED

## Fixed = 2

Presence constant representing #FIXED

### Default = 3

Presence constant representing a declared default value

## entity = None

the entity in which this attribute was declared

#### name = None

the name of the attribute

### type = None

One of the above type constants

#### values = None

An optional dictionary of values

#### defaultValue = None

An optional default value

# 6.2.3 Physical Structures

Bases: object

An object representing an entity.

This object serves two purposes, it acts as both the object used to store information about declared entities and also as a parser for feeding unicode characters to the main XMLParser.

Optional *src*, *encoding* and *reqManager* parameters can be provided, if src is not None then these parameters are used to open the entity reader immediately using one of the Open methods described below.

src may be a unicode string, a byte string, an instance of pyslet.rfc2396.URI or any object that supports file-like behaviour. If using a file, the file must support seek behaviour.

#### location = None

the location of this entity (used as the base URI to resolve relative links)

## mimetype = None

the mime type of the entity, if known, or None

#### encoding = None

the encoding of the entity (text entities)

### charSource = None

A unicode data reader used to read characters from the entity. If None, then the entity is closed.

#### bom = None

flag to indicate whether or not the byte order mark was detected. If detected the flag is set to True. An initial byte order mark is not reported in the\_char or by the next\_char() method.

# the char = None

the character at the current position in the entity

## lineNum = None

the current line number within the entity (first line is line 1)

#### linePos = None

the current character position within the entity (first char is 1)

## buffText = None

used by XMLParser.push\_entity()

#### ChunkSize = 4096

Characters are read from the dataSource in chunks. The default chunk size is 4KB.

In fact, in some circumstances the entity reader starts more cautiously. If the entity reader expects to read an XML or Text declaration, which may have an encoding declaration then it reads one character at a time

until the declaration is complete. This allows the reader to change to the encoding in the declaration without causing errors caused by reading too many characters using the wrong codec. See ChangeEncoding() and KeepEncoding() for more information.

#### GetName()

Abstract method to return a name to represent this entity in logs and error messages.

#### IsExternal()

Returns True if this is an external entity.

The default implementation returns True if *location* is not None, False otherwise.

### Open()

Opens the entity for reading.

The default implementation uses <code>OpenURI()</code> to open the entity from <code>location</code> if available, otherwise it raises UnimplementedError.

#### IsOpen()

Returns True if the entity is open for reading.

#### OpenUnicode (src)

Opens the entity from a unicode string.

### OpenString (src, encoding=None)

Opens the entity from a byte string.

The optional *encoding* is used to convert the string to unicode and defaults to None - meaning that the auto-detection method will be applied.

The advantage of using this method instead of converting the string to unicode and calling <code>OpenUnicode()</code> is that this method creates a unicode reader object to parse the string instead of making a copy of it in memory.

# OpenFile (src, encoding='utf-8')

Opens the entity from an existing (open) binary file.

The optional *encoding* provides a hint as to the intended encoding of the data and defaults to UTF-8. Unlike other Open\* methods we do not assume that the file is seekable however, you may set encoding to None for a seekable file thus invoking auto-detection of the encoding.

# OpenURI (src, encoding=None, reqManager=None)

Opens the entity from a URI passed in *src*.

The file, http and https schemes are the only ones supported.

The optional *encoding* provides a hint as to the intended encoding of the data and defaults to UTF-8. For http(s) resources this parameter is only used if the charset cannot be read successfully from the HTTP headers.

The optional *reqManager* allows you to pass an existing instance of *pyslet.http.client.Client* for handling URI with http or https schemes.

# OpenHTTPResponse (src, encoding='utf-8')

Opens the entity from an HTTP response passed in src.

The optional *encoding* provides a hint as to the intended encoding of the data and defaults to UTF-8. This parameter is only used if the charset cannot be read successfully from the HTTP response headers.

#### reset (

Resets an open entity, causing it to return to the first character in the entity.

### GetPositionStr()

Returns a short string describing the current line number and character position.

For example, if the current character is pointing to character 6 of line 4 then it will return the string 'Line 4.6'

#### next char()

Advances to the next character in an open entity.

This method takes care of the End-of-Line handling rules for XML which force us to remove any CR characters and replace them with LF if they appear on their own or to silenty drop them if they appear as part of a CR-LF combination.

## AutoDetectEncoding (srcFile)

Auto-detects the character encoding in *srcFile*.

Should only be called for seek-able streams opened in binary mode.

### ChangeEncoding (encoding)

Changes the encoding used to interpret the entity's stream.

In many cases we can only guess at the encoding used in a file or other byte stream. However, XML has a mechanism for declaring the encoding as part of the XML or Text declaration. This declaration can typically be parsed even if the encoding has been guessed incorrectly initially. This method allows the XML parser to notify the entity that a new encoding has been declared and that future characters should be interpreted with this new encoding.

You can only change the encoding once. This method calls <code>KeepEncoding()</code> once the encoding has been changed.

## KeepEncoding()

Tells the entity parser that the encoding will not be changed again.

This entity parser starts in a cautious mode, parsing the entity one character a time to avoid errors caused by buffering with the wrong encoding. This method should be called once the encoding is determined so that the entity parser can use its internal character buffer.

### NextLine()

Called when the entity reader detects a new line.

This method increases the internal line count and resets the character position to the beginning of the line. You will not normally need to call this directly as line handling is done automatically by next\_char().

#### close()

Closes the entity.

class pyslet.xml20081126.structures.XMLGeneralEntity (name=None, definition=None, notation=None)

Bases: pyslet.xml20081126.structures.XMLDeclaredEntity

An object for representing general entities.

A general entity can be constructed with an optional *name*, *definition* and *notation*, used to initialise the following fields.

### notation = None

the notation name for external unparsed entities

#### GetName()

Returns the name of the entity formatted as a general entity reference.

class pyslet.xml20081126.structures.XMLParameterEntity (name=None, definition=None)
 Bases: pyslet.xml20081126.structures.XMLDeclaredEntity

An object for representing parameter entities.

A parameter entity can be constructed with an optional *name* and *definition*, used to initialise the following two fields.

### next\_char()

Overrridden to provide trailing space during special parameter entity handling.

## OpenAsPE()

Opens the parameter entity for reading in the context of a DTD.

This special method implements the rule that the replacement text of a parameter entity, when included as a PE, must be enlarged by the attachment of a leading and trailing space.

#### GetName()

Returns the name of the entity formatted as a parameter entity reference.

```
class pyslet.xml20081126.structures.XMLExternalID (public=None, system=None)
```

Bases: object

Used to represent external references to entities.

Returns an instance of XMLExternalID. One of *public* and *system* should be provided.

```
get_location (base=None)
```

Returns the absolute URI where the external entity can be found.

Returns a pyslet.rfc2396.URI resolved against base if applicable. If there is no system identifier then None is returned.

Bases: object

Represents the text components of an XML declaration.

Both *version* and *encoding* are optional, though one or other are required depending on the context in which the declaration will be used.

```
class pyslet.xml20081126.structures.XMLNotation(name, external_id)
```

Bases: object

Represents an XML Notation

Returns an XMLNotation instance.

external\_id is a XMLExternal ID instance in which one of public or system must be provided.

### name = None

the notation name

#### external id = None

the external ID of the notation (an XMLExternalID instance)

#### **Character Classes**

```
pyslet.xml20081126.structures.IsLetter(c)
```

Tests if the character c matches production [84] Letter.

```
pyslet.xml20081126.structures.IsBaseChar(c)
```

Tests if the character c matches production [85] BaseChar.

```
pyslet.xml20081126.structures.IsIdeographic(c)
```

Tests if the character c matches production [86] Ideographic.

```
\label{eq:combiningChar} \begin{split} & \text{pyslet.xml20081126.structures.IsCombiningChar}\,(c) \\ & \text{Tests if the character}\,c \text{ matches production [87] CombiningChar.} \\ & \text{pyslet.xml20081126.structures.is\_digit}\,(c) \\ & \text{Tests if the character}\,c \text{ matches production [88] Digit.} \\ & \text{pyslet.xml20081126.structures.IsExtender}\,(c) \end{split}
```

Tests if the character c matches production [89] Extender.

# 6.3 XML: Parsing XML Documents

This module exposes a number of internal functions typically defined privately in XML parser implementations which make it easier to reuse concepts from XML in other modules. For example, the <code>IsNameStartChar()</code> tells you if a character matches the production for NameStartChar in the XML standard.

```
class pyslet.xml20081126.parser.XMLParser(entity)
    Bases: pyslet.pep8.PEP8Compatibility
    An XMLParser object
```

entity The XMLEntity to parse.

XMLParser objects are used to parse entities for the constructs defined by the numbered productions in the XML specification.

XMLParser has a number of optional attributes, all of which default to False. Attributes with names started 'check' increase the strictness of the parser. All other parser flags, if set to True, will not result in a conforming XML processor.

# DocumentClassTable = {}

A dictionary mapping doctype parameters onto class objects.

For more information about how this is used see get\_document\_class() and RegisterDocumentClass().

#### RefModeNone = 0

Default constant used for setting refMode

### RefModeInContent = 1

Treat references as per "in Content" rules

#### RefModeInAttributeValue = 2

Treat references as per "in Attribute Value" rules

### RefModeAsAttributeValue = 3

Treat references as per "as Attribute Value" rules

# RefModeInEntityValue = 4

Treat references as per "in Entity Value" rules

#### RefModeInDTD = 5

Treat references as per "in DTD" rules

```
PredefinedEntities = {'amp': '&', 'lt': '<', 'gt': '>', 'apos': ""', 'quot': ""'}
```

A mapping from the names of the predefined entities (lt, gt, amp, apos, quot) to their replacement characters.

# checkValidity = None

checks XML validity constraints If *checkValidity* is True, and all other options are left at their default (False) setting then the parser will behave as a validating XML parser.

#### valid = None

Flag indicating if the document is valid, only set if checkValidity is True

#### nonFatalErrors = None

A list of non-fatal errors discovered during parsing, only populated if checkValidity is True

#### checkCompatibility = None

checks XML compatibility constraints; will cause checkValidity to be set to True when parsing

#### checkAllErrors = None

checks all constraints; will cause <code>checkValidity</code> and <code>checkCompatibility</code> to be set to True when parsing.

#### raiseValidityErrors = None

treats validity errors as fatal errors

#### dontCheckWellFormedness = None

provides a loose parser for XML-like documents

### unicodeCompatibility = None

See http://www.w3.org/TR/unicode-xml/

#### sgmlNamecaseGeneral = None

option that simulates SGML's NAMECASE GENERAL YES

#### sqmlNamecaseEntity = None

option that simulates SGML's NAMECASE ENTITY YES

#### sgmlOmittag = None

option that simulates SGML's OMITTAG YES

### sgmlShorttag = None

option that simulates SGML's SHORTTAG YES

# sgmlContent = None

This option simulates some aspects of SGML content handling based on class attributes of the element being parsed.

Element classes with XMLCONTENT=:py:data:XMLEmpty are treated as elements declared EMPTY, these elements are treated as if they were introduced with an empty element tag even if they weren't, as per SGML's rules. Note that this SGML feature "has nothing to do with markup minimization" (i.e., sqmlOmittag.)

### refMode = None

The current parser mode for interpreting references.

XML documents can contain five different types of reference: parameter entity, internal general entity, external parsed entity, (external) unparsed entity and character entity.

The rules for interpreting these references vary depending on the current mode of the parser, for example, in content a reference to an internal entity is replaced, but in the definition of an entity value it is not. This means that the behaviour of the <code>parse\_reference()</code> method will differ depending on the mode.

The parser takes care of setting the mode automatically but if you wish to use some of the parsing methods in isolation to parse fragments of XML documents, then you will need to set the *refMode* directly using one of the RefMode\* family of constants defined above.

### entity = None

The current entity being parsed

# the\_char = None

the current character: None indicates end of stream

#### declaration = None

The declaration being parsed or None

#### dtd = None

The documnet type declaration of the document being parsed. This member is initialised to None as well-formed XML documents are not required to have an associated dtd.

#### doc = None

The document being parsed

### docEntity = None

The document entity

#### element = None

The current element being parsed

### elementType = None

The element type of the current element

### get\_context()

Returns the parser's context

This is either the current element or the document if no element is being parsed.

### next\_char()

Moves to the next character in the stream.

The current character can always be read from the\_char. If there are no characters left in the current entity then entities are popped from an internal entity stack automatically.

#### buff text(unused chars)

Buffers characters that have already been parsed.

**unused\_chars** A string of characters to be pushed back to the parser in the order in which they are to be parsed.

This method enables characters to be pushed back into the parser forcing them to be parsed next. The current character is saved and will be parsed (again) once the buffer is exhausted.

### push\_entity(entity)

Starts parsing an entity

**entity** An XMLEntity instance which is to be parsed.

the\_char is set to the current character in the entity's stream. The current entity is pushed onto an internal stack and will be resumed when this entity has been parsed completely.

Note that in the degenerate case where the entity being pushed is empty (or is already positioned at the end of the file) then push entity does nothing.

#### check\_encoding (entity, declared\_encoding)

Checks the entity against the declared encoding

entity An XMLEntity instance which is being parsed.

**declared\_encoding** A string containing the declared encoding in any declaration or None if there was no declared encoding in the entity.

### get\_external\_entity()

Returns the external entity currently being parsed.

If no external entity is being parsed then None is returned.

#### standalone()

True if the document should be treated as standalone.

A document may be declared standalone or it may effectively be standalone due to the absence of a DTD, or the absence of an external DTD subset and parameter entity references.

#### declared\_standalone()

True if the current document was declared standalone.

 $\begin{tabular}{ll} \textbf{well-formedness} & error', & error\_class = < class \\ & `pyslet.xml20081126.structures.XMLWellFormedError'>) \\ \end{tabular}$ 

Raises an XMLWellFormedError error.

msg An optional message string

**error\_class** an optional error class which must be a class object derived from py:class:*XMLWellFormednessError*.

Called by the parsing methods whenever a well-formedness constraint is violated.

The method raises an instance of *error\_class* and does not return. This method can be overridden by derived parsers to implement more sophisticated error logging.

**validity\_error** (*msg='validity error'*, *error=<class 'pyslet.xml20081126.structures.XMLValidityError'*>) Called when the parser encounters a validity error.

msg An optional message string

**error** An optional error class or instance which must be a (class) object derived from py:class:*XMLValidityError*.

The behaviour varies depending on the setting of the <code>checkValidity</code> and <code>raiseValidityErrors</code> options. The default (both False) causes validity errors to be ignored. When checking validity an error message is logged to <code>nonFatalErrors</code> and <code>valid</code> is set to False. Furthermore, if <code>raiseValidityErrors</code> is True <code>error</code> is raised (or a new instance of <code>error</code> is raised) and parsing terminates.

This method can be overridden by derived parsers to implement more sophisticated error logging.

# compatibility\_error (msg='compatibility error')

Called when the parser encounters a compatibility error.

msg An optional message string

The behaviour varies depending on the setting of the <code>checkCompatibility</code> flag. The default (False) causes compatibility errors to be ignored. When checking compatibility an error message is logged to <code>nonFatalErrors</code>.

This method can be overridden by derived parsers to implement more sophisticated error logging.

### processing\_error (msg='Processing error')

Called when the parser encounters a general processing error.

**msg** An optional message string

The behaviour varies depending on the setting of the <code>checkAllErrors</code> flag. The default (False) causes processing errors to be ignored. When checking all errors an error message is logged to <code>nonFatalErrors</code>.

This method can be overridden by derived parsers to implement more sophisticated error logging.

#### parse\_literal(match)

Parses an optional literal string.

match The literal string to match

Returns True if *match* is successfully parsed and False otherwise. There is no partial matching, if *match* is not found then the parser is left in its original position.

### parse\_required\_literal (match, production='Literal String')

Parses a required literal string.

match The literal string to match

**production** An optional string describing the context in which the literal was expected.

There is no return value. If the literal is not matched a wellformed error is generated.

### parse\_decimal\_digits()

Parses a, possibly empty, string of decimal digits.

Decimal digits match [0-9]. Returns the parsed digits as a string or an *empty string* if no digits were matched.

### parse\_required\_decimal\_digits (production='Digits')

Parses a required sring of decimal digits.

production An optional string describing the context in which the decimal digits were expected.

Decimal digits match [0-9]. Returns the parsed digits as a string.

## parse\_hex\_digits()

Parses a, possibly empty, string of hexadecimal digits

Hex digits match [0-9a-fA-F]. Returns the parsed digits as a string or an *empty string* if no digits were matched.

# parse\_required\_hex\_digits (production='Hex Digits')

Parses a required string of hexadecimal digits.

production An optional string describing the context in which the hexadecimal digits were expected.

Hex digits match [0-9a-fA-F]. Returns the parsed digits as a string.

# $parse\_quote(q=None)$

Parses the quote character

q An optional character to parse as if it were a quote. By default either one of "" or "" is accepted.

Returns the character parsed or raises a well formed error.

## parse\_document (doc=None)

[1] document: parses a Document.

doc The Document instance that will be parsed. The declaration, dtd and elements are added to this document. If doc is None then a new instance is created using get\_document\_class() to identify the correct class to use to represent the document based on information in the prolog or, if the prolog lacks a declaration, the root element.

This method returns the document that was parsed, an instance of Document.

# get\_document\_class(dtd)

Returns a class object suitable for this dtd

#### dtd A XMLDTD instance

Returns a *class* object derived from *Document* suitable for representing a document with the given document type declaration.

In cases where no doctype declaration is made a dummy declaration is created based on the name of the root element. For example, if the root element is called "database" then the dtd is treated as if it was declared as follows:

#### <!DOCTYPE database>

This default implementation uses the following three pieces of information to locate a class registered with <code>RegisterDocumentClass()</code>. The PublicID, SystemID and the name of the root element. If an exact match is not found then wildcard matches are attempted, ignoring the SystemID, PublicID and finally the root element in turn. If a document class still cannot be found then wildcard matches are tried matching <code>only</code> the PublicID, SystemID and root element in turn.

If no document class cab be found, Document is returned.

#### is\_s()

Tests if the current character matches S

Returns a boolean value, True if S is matched.

By default calls is\_s()

In Unicode compatibility mode the function maps the unicode white space characters at code points 2028 and 2029 to line feed and space respectively.

# parse\_s()

[3] S

Parses white space returning it as a string. If there is no white space at the current position then an *empty string* is returned.

The productions in the specification do not make explicit mention of parameter entity references, they are covered by the general statement that "Parameter entity references are recognized anwhere in the DTD..." In practice, this means that while parsing the DTD, anywhere that an S is permitted a parameter entity reference may also be recognized. This method implements this behaviour, recognizing parameter entity references within S when refMode is RefModeInDTD.

#### parse\_required\_s (production='[3] S')

[3] S: Parses required white space

**production** An optional string describing the production being parsed. This allows more useful errors than simply 'expected [3] S' to be logged.

If there is no white space then a well-formedness error is raised.

#### parse name()

[5] Name

Parses an optional name. The name is returned as a unicode string. If no Name can be parsed then None is returned

```
parse_required_name (production='Name')
```

[5] Name

**production** An optional string describing the production being parsed. This allows more useful errors than simply 'expected [5] Name' to be logged.

Parses a required Name, returning it as a string. If no name can be parsed then a well-formed error is raised.

## parse\_names()

[6] Names

This method returns a tuple of unicode strings. If no names can be parsed then None is returned.

#### parse\_nmtoken()

[7] Nmtoken

Returns a Nmtoken as a string or, if no Nmtoken can be parsed then None is returned.

#### parse nmtokens()

[8] Nmtokens

This method returns a tuple of unicode strings. If no tokens can be parsed then None is returned.

## parse\_entity\_value()

[9] Entity Value

Parses an EntityValue, returning it as a unicode string.

This method automatically expands other parameter entity references but does not expand general or character references.

#### parse\_att\_value()

[10] Att Value

The value is returned without the surrounding quotes and with any references expanded.

The behaviour of this method is affected significantly by the setting of the dontCheckWellFormedness flag. When set, attribute values can be parsed without surrounding quotes. For compatibility with SGML these values should match one of the formal value types (e.g., Name) but this is not enforced so values like width=100% can be parsed without error.

### parse\_system\_literal()

[11] SystemLiteral

The value of the literal is returned as a string without the enclosing quotes.

### parse pubid literal()

[12] PubidLiteral

The value of the literal is returned as a string without the enclosing quotes.

### parse\_char\_data()

[14] CharData

Parses a run of character data. The method adds the parsed data to the current element. In the default parsing mode it returns None.

When the parser option sgmlOmittag is selected the method returns any parsed character data that could not be added to the current element due to a model violation. Note that in this SGML-like mode any S is treated as being in the current element as the violation doesn't occur until the first non-S character (so any implied start tag is treated as being immediately prior to the first non-S).

# parse\_comment (got\_literal=False)

[15] Comment

got\_literal If True then the method assumes that the '<!-' literal has already been parsed.

Returns the comment as a string.

#### parse\_pi (got\_literal=False)

[16] PI: parses a processing instruction.

got\_literal If True the method assumes the '<?' literal has already been parsed.

This method calls the Node. ProcessingInstruction() of the current element or of the document if no element has been parsed yet.

### parse\_pi\_target()

[17] PITarget

Parses a processing instruction target name, the name is returned.

```
parse_cdsect (got_literal=False, cdend=u']]>')
     [18] CDSect
     got_literal If True then the method assumes the initial literal has already been parsed. (By default, CD-
     cdend Optional string. The literal used to signify the end of the CDATA section can be overridden by
         passing an alternative literal in cdend. Defaults to ']]>'
     This method adds any parsed data to the current element, there is no return value.
parse_cdstart()
     [19] CDStart
     Parses the literal that starts a CDATA section.
parse_cdata(cdend=']]>')
     [20] CData
     Parses a run of CData up to but not including cdend.
     This method adds any parsed data to the current element, there is no return value.
parse_cdend()
     [21] CDEnd
     Parses the end of a CDATA section.
parse prolog()
     [22] prolog
     Parses the document prolog, including the XML declaration and dtd.
parse_xml_decl (got_literal=False)
     [23] XMLDecl
     got_literal If True the initial literal '<?xml' is assumed to have already been parsed.
     Returns an XMLDeclaration instance. Also, if an encoding is given in the declaration then the method
     changes the encoding of the current entity to match. For more information see ChangeEncoding ().
parse_version_info (got_literal=False)
     [24] VersionInfo
     got_literal If True, the method assumes the initial white space and 'version' literal has been parsed al-
     The version number is returned as a string.
parse eq(production='[25] Eq')
     [25] Eq
     production An optional string describing the production being parsed. This allows more useful errors
         than simply 'expected [25] Eq' to be logged.
     Parses an equal sign, optionally surrounded by white space
parse_version_num()
     [26] VersionNum
     Parses the XML version number, returning it as a string, e.g., "1.0".
parse_misc()
     [27] Misc
```

This method parses everything that matches the production Misc\*

## parse\_doctypedec1 (got\_literal=False)

[28] doctypedecl

got\_literal If True, the method assumes the initial '<!DOCTYPE' literal has been parsed already.

This method creates a new instance of XMLDTD and assigns it to py:attr:dtd, it also returns this instance as the result.

# parse\_decl\_sep()

[28a] DeclSep

Parses a declaration separator.

#### parse\_int\_subset()

[28b] intSubset

Parses an internal subset.

# parse\_markup\_decl (got\_literal=False)

[29] markupDecl

got\_literal If True, the method assumes the initial '<' literal has been parsed already.

Returns True if a markupDecl was found, False otherwise.

# parse\_ext\_subset()

[30] extSubset

Parses an external subset

### parse\_ext\_subset\_decl()

[31] extSubsetDecl

Parses declarations in the external subset.

# check\_pe\_between\_declarations (check\_entity)

[31] extSubsetDecl

**check\_entity** A XMLEntity object, the entity we should still be parsing.

Checks the well-formedness constraint on use of PEs between declarations.

### parse\_sd\_dec1 (got\_literal=False)

[32] SDDecl

got literal If True, the method assumes the initial 'standalone' literal has been parsed already.

Returns True if the document should be treated as standalone; False otherwise.

### parse\_element()

[39] element

The class used to represent the element is determined by calling the <code>get\_element\_class()</code> method of the current document. If there is no document yet then a new document is created automatically (see <code>parse\_document()</code> for more information).

The element is added as a child of the current element using Node.ChildElement().

The method returns a boolean value:

**True** the element was parsed normally

False the element is not allowed in this context

The second case only occurs when the sgmlOmittag option is in use and it indicates that the content of the enclosing element has ended. The Tag is buffered so that it can be reparsed when the stack of nested

parse\_content() and parse\_element() calls is unwound to the point where it is allowed by the context.

### check\_attributes (name, attrs)

Checks attrs against the declarations for an element.

**name** The name of the element

**attrs** A dictionary of attributes

Adds any omitted defaults to the attribute list. Also, checks the validity of the attributes which may result in values being further normalized as per the rules for collapsing spaces in tokenized values.

#### match\_xml\_name (element, name)

Tests if *name* is a possible name for *element*.

**element** A *Element* instance.

**name** The name of an end tag, as a string.

This method is used by the parser to determine if an end tag is the end tag of this element. It is provided as a separate method to allow it to be overridden by derived parsers.

The default implementation simply compares name with GetXMLName ()

## check\_expected\_particle(name)

Checks the validity of element name in the current context.

**name** The name of the element encountered. An empty string for *name* indicates the enclosing end tag was found.

This method also maintains the position of a pointer into the element's content model.

### get\_stag\_class (name, attrs=None)

[40] STag

name The name of the element being started

attrs A dictionary of attributes of the element being started

Returns information suitable for starting the element in the current context.

If there is no *Document* instance yet this method assumes that it is being called for the root element and selects an appropriate class based on the contents of the prolog and/or *name*.

When using the <code>sgmlOmittag</code> option name may be None indicating that the method should return information about the element implied by PCDATA in the current context (only called when an attempt to add data to the current context has already failed).

The result is a triple of:

**element\_class** the element class that this STag must introduce or None if this STag does not belong (directly or indirectly) in the current context

element\_name the name of the element (to pass to ChildElement) or None to use the default

**buff\_flag** True indicates an omitted tag and that the triggering STag (i.e., the STag with name *name*) should be buffered.

#### parse\_stag()

[40] STag, [44] EmptyElemTag

This method returns a tuple of (name, attrs, emptyFlag) where:

name the name of the element parsed

attrs a dictionary of attribute values keyed by attribute name

**emptyFlag** a boolean; True indicates that the tag was an empty element tag.

### parse\_attribute()

[41] Attribute

Returns a tuple of (name, value) where:

**name** is the name of the attribute or None if sgmlShorttag is True and a short form attribute value was supplied.

value the attribute value.

If dontCheckWellFormedness is set the parser uses a very generous form of parsing attribute values to accommodate common syntax errors.

# parse\_etag(got\_literal=False)

[42] ETag

got\_literal If True, the method assumes the initial '</' literal has been parsed already.

The method returns the name of the end element parsed.

#### parse content()

[43] content

The method returns:

**True** indicates that the content was parsed normally

False indicates that the content contained data or markup not allowed in this context

The second case only occurs when the sgmlOmittag option is in use and it indicates that the enclosing element has ended (i.e., the element's ETag has been omitted). See py:meth:parse\_element for more information.

# handle\_data (data, cdata=False)

[43] content

data A string of data to be handled

**cdata** If True *data* is treated as character data (even if it matches the production for S).

Data is handled by calling AddData () even if the data is optional white space.

# unhandled\_data(data)

[43] content

data A string of unhandled data

This method is only called when the sgmlOmittag option is in use. It processes data that occurs in a context where data is not allowed.

It returns a boolean result:

True the data was consumed by a sub-element (with an omitted start tag)

False the data has been buffered and indicates the end of the current content (an omitted end tag).

## parse\_empty\_elem\_tag()

[44] EmptyElemTag

There is no method for parsing empty element tags alone.

This method raises NotImplementedError. Instead, you should call <code>parse\_stag()</code> and examine the result. If it returns False then an empty element was parsed.

```
parse_element_dec1 (got_literal=False)
     [45] elementdecl
     got_literal If True, the method assumes that the '<!ELEMENT' literal has already been parsed.
     Declares the element type in the dtd, (if present). There is no return result.
parse content spec (etype)
     [46] contentspec
     etype An Element Type instance.
     Sets the contentType and contentModel attributes of etype, there is no return value.
parse_children (got_literal=False, group_entity=None)
     [47] children
     got_literal If True, the method assumes that the initial '(' literal has already been parsed, including any
         following white space.
     group_entity An optional XMLEntity object. If got_literal is True then group_entity must be the entity
         in which the opening '(' was parsed which started the choice group.
     The method returns an instance of XMLContentParticle.
parse_cp()
     [48] cp
     Returns an XMLContentParticle instance.
parse_choice (first_child=None, group_entity=None)
     [49] choice
     first_child An optional XMLContentParticle instance. If present the method assumes that the first
         particle and any following white space has already been parsed.
     group_entity An optional XMLEntity object. If first_child is given then group_entity must be the entity
         in which the opening '(' was parsed which started the choice group.
     Returns an XMLChoiceList instance.
parse_seq (first_child=None, group_entity=None)
     [50] seq
     first_child An optional XMLContentParticle instance. If present the method assumes that the first
         particle and any following white space has already been parsed. In this case, group_entity must be set
         to the entity which contained the opening '(' literal.
     group_entity An optional XMLEntity object, see above.
     Returns a XMLSequenceList instance.
parse_mixed (got_literal=False, group_entity=None)
     [51] Mixed
     got_literal If True, the method assumes that the #PCDATA literal has already been parsed. In this case,
         group_entity must be set to the entity which contained the opening '(' literal.
     group_entity An optional XMLEntity object, see above.
     Returns an instance of XMLChoiceList with occurrence ZeroOrMore representing the list of elements
     that may appear in the mixed content model. If the mixed model contains #PCDATA only the choice list
```

will be empty.

[52] AttlistDecl

parse\_attlist\_decl (got\_literal=False)

**got\_literal** If True, assumes that the leading '<!ATTLIST' literal has already been parsed.

Declares the attriutes in the dtd, (if present). There is no return result.

# parse\_att\_def (got\_s=False)

[53] AttDef

got\_s If True, the method assumes that the leading S has already been parsed.

Returns an instance of XMLAttributeDefinition.

#### parse\_att\_type (a)

[54] AttType

a A required XMLAttributeDefinition instance.

This method sets the type and values fields of a.

Note that, to avoid unnecessary look ahead, this method does not call <code>parse\_string\_type()</code> or <code>parse\_enumerated\_type()</code>.

#### parse\_string\_type (a)

[55] StringType

a A required XMLAttributeDefinition instance.

This method sets the type and values fields of a.

This method is provided for completeness. It is not called during normal parsing operations.

### parse\_tokenized\_type (a)

[56] TokenizedType

a A required XMLAttributeDefinition instance.

This method sets the type and values fields of a.

# parse\_enumerated\_type (a)

[57] EnumeratedType

a A required XMLAttributeDefinition instance.

This method sets the type and values fields of a.

This method is provided for completeness. It is not called during normal parsing operations.

## parse\_notation\_type (got\_literal=False)

[58] NotationType

got\_literal If True, assumes that the leading 'NOTATION' literal has already been parsed.

Returns a list of strings representing the names of the declared notations being referred to.

#### parse\_enumeration()

[59] Enumeration

Returns a dictionary of strings representing the tokens in the enumeration.

### parse\_default\_decl(a)

[60] DefaultDecl: parses an attribute's default declaration.

a A required XMLAttributeDefinition instance.

This method sets the presence and default Value fields of a.

# parse\_conditional\_sect (got\_literal\_entity=None)

[61] conditionalSect

**got\_literal\_entity** An optional *XMLEntity* object. If given, the method assumes that the initial literal '<![' has already been parsed from that entity.

# parse\_include\_sect (got\_literal\_entity=None)

[62] includeSect:

**got\_literal\_entity** An optional *XMLEntity* object. If given, the method assumes that the production, up to and including the keyword 'INCLUDE' has already been parsed and that the opening '<![' literal was parsed from that entity.

There is no return value.

# parse\_ignore\_sect (got\_literal\_entity=None)

[63] ignoreSect

**got\_literal\_entity** An optional *XMLEntity* object. If given, the method assumes that the production, up to and including the keyword 'IGNORE' has already been parsed and that the opening '<![' literal was parsed from this entity.

There is no return value.

### parse\_ignore\_sect\_contents()

[64] ignoreSectContents

Parses the contents of an ignored section. The method returns no data.

# parse\_ignore()

[65] Ignore

Parses a run of characters in an ignored section. This method returns no data.

### parse\_char\_ref (got\_literal=False)

[66] CharRef

**got\_literal** If True, assumes that the leading '&' literal has already been parsed.

The method returns a unicode string containing the character referred to.

# parse\_reference()

[67] Reference

This method returns any data parsed as a result of the reference. For a character reference this will be the character referred to. For a general entity the data returned will depend on the parsing context. For more information see <code>parse\_entity\_ref()</code>.

# parse\_entity\_ref (got\_literal=False)

[68] EntityRef

**got literal** If True, assumes that the leading '&' literal has already been parsed.

This method returns any data parsed as a result of the reference. For example, if this method is called in a context where entity references are bypassed then the string returned will be the literal characters parsed, e.g., "&ref;".

If the entity reference is parsed successfully in a context where Entity references are recognized, the reference is looked up according to the rules for validating and non-validating parsers and, if required by the parsing mode, the entity is opened and pushed onto the parser so that parsing continues with the first character of the entity's replacement text.

A special case is made for the predefined entities. When parsed in a context where entity references are recognized these entities are expanded immediately and the resulting character returned. For example, the entity & preturns the '&' character instead of pushing an entity with replacement text '& #38;'.

Inclusion of an unescaped & is common so when we are not checking well-formedness we treat '&' not followed by a name as if it were '&'. Similarly we are generous about the missing ';'.

# lookup\_predefined\_entity(name)

Looks up pre-defined entities, e.g., "lt"

This method can be overridden by variant parsers to implement other pre-defined entity tables.

# parse\_pe\_reference (got\_literal=False)

[69] PEReference

got\_literal If True, assumes that the initial '%' literal has already been parsed.

This method returns any data parsed as a result of the reference. Normally this will be an empty string because the method is typically called in contexts where PEReferences are recognized. However, if this method is called in a context where PEReferences are not recognized the returned string will be the literal characters parsed, e.g., "%ref;"

If the parameter entity reference is parsed successfully in a context where PEReferences are recognized, the reference is looked up according to the rules for validating and non-validating parsers and, if required by the parsing mode, the entity is opened and pushed onto the parser so that parsing continues with the first character of the entity's replacement text.

# parse\_entity\_decl (got\_literal=False)

[70] EntityDecl

got\_literal If True, assumes that the literal '<!ENTITY' has already been parsed.

Returns an instance of either XMLGeneralEntity or XMLParameterEntity depending on the type of entity parsed.

### parse\_ge\_decl (got\_literal=False)

[71] GEDecl

got\_literal If True, assumes that the literal '<!ENTITY' and the required S has already been parsed.

Returns an instance of XMLGeneralEntity.

# parse\_pe\_decl (got\_literal=False)

[72] PEDecl

**got\_literal** If True, assumes that the literal '<!ENTITY' and the required S has already been parsed.

Returns an instance of XMLParameterEntity.

# $parse\_entity\_def(ge)$

[73] EntityDef

ge The general entity being parsed, an XMLGeneralEntity instance.

This method sets the definition and *notation* fields from the parsed entity definition.

## $parse_pe_def(pe)$

[74] PEDef

**pe** The parameter entity being parsed, an XMLParameterEntity instance.

This method sets the definition field from the parsed parameter entity definition. There is no return value.

### parse\_external\_id (allow\_public\_only=False)

[75] ExternalID

**allow\_public\_only** An external ID must have a SYSTEM literal, and may have a PUBLIC identifier. If *allow\_public\_only* is True then the method will also allow an external identifier with a PUBLIC

identifier but no SYSTEM literal. In this mode the parser behaves as it would when parsing the production:

(ExternalID | PublicID) S?

Returns an XMLExternal ID instance.

#### resolve\_external\_id (external\_id, entity=None)

[75] ExternalID: resolves an external ID, returning a URI.

external\_id A XMLExternalID instance.

**entity** An optional *XMLEntity* instance. Can be used to force the resolution of relative URIs to be relative to the base of the given entity. If it is None then the currently open external entity (where available) is used instead.

Returns an instance of pyslet.rfc2396.URI or None if the external ID cannot be resolved.

The default implementation simply calls get\_location() with the entity's base URL and ignores the public ID. Derived parsers may recognize public identifiers and resolve accordingly.

# parse\_ndata\_dec1 (got\_literal=False)

[76] NDataDecl

got\_literal If True, assumes that the literal 'NDATA' has already been parsed.

Returns the name of the notation used by the unparsed entity as a string without the preceding 'NDATA' literal.

# parse\_text\_dec1 (got\_literal=False)

[77] TextDecl

got\_literal If True, assumes that the literal '<?xml' has already been parsed.

Returns an XMLTextDeclaration instance.

## parse\_encoding\_decl (got\_literal=False)

[80] EncodingDecl

got\_literal If True, assumes that the literal 'encoding' has already been parsed.

Returns the declaration name without the enclosing quotes.

#### parse\_enc\_name()

[81] EncName

Returns the encoding name as a string or None if no valid encoding name start character was found.

# parse\_notation\_decl (got\_literal=False)

[82] NotationDecl

**got\_literal** If True, assumes that the literal '<!NOTATION' has already been parsed.

Declares the notation in the dtd, (if present). There is no return result.

# parse\_public\_id()

[83] PublicID

The literal string is returned without the PUBLIC prefix or the enclosing quotes.

# 6.4 XML Schema Datatypes

This module implements some useful concepts drawn from http://www.w3.org/TR/xmlschema-2/

One of the main purposes of this module is to provide classes and functions for converting data between pythonnative representations of the value-spaces defined by this specification and the lexical representations defined in the specification.

The result is typically a pair of DecodeX and EncodeX functions that are used to define custom attribute handling in classes that are derived from xml20081126.structures.XMLElement. For example:

# 6.4.1 Primitive Datatypes

```
pyslet.xsdatatypes20041028.DecodeBoolean(src)
```

Decodes a boolean value from src.

Returns python constants True or False. As a convenience, if src is None then None is returned.

```
pyslet.xsdatatypes20041028.EncodeBoolean(src)
```

Encodes a boolean value using the canonical lexical representation.

src can be anything that can be resolved to a boolean except None, which raises ValueError.

```
pyslet.xsdatatypes20041028.DecodeDecimal(src)
```

Decodes a decimal value from a string returning a python float value.

If string is not a valid lexical representation of a decimal value then ValueError is raised.

```
pyslet.xsdatatypes20041028. EncodeDecimal (value, digits=None, stripZeros=True) Encodes a decimal value into a string.
```

You can control the maximum number of digits after the decimal point using *digits* which must be greater than 0 - None indicates no maximum. This function always returns the canonical representation which means that it will strip trailing zeros in the fractional part. To override this behaviour and return exactly *digits* decimal places set *stripZeros* to False.

```
pyslet.xsdatatypes20041028.DecodeFloat (src)
```

Decodes a float value from a string returning a python float.

The precision of the python float varies depending on the implementation. It typically exceeds the precision of the XML schema *float*. We make no attempt to reduce the precision to that of schema's float except that we return 0.0 or -0.0 for any value that is smaller than the smallest possible float defined in the specification. (Note that XML schema's float canonicalizes the representation of zero to remove this subtle distinction but it can be useful to preserve it for numerical operations. Likewise, if we are given a representation that is larger than any valid float we return one of the special float values INF or -INF as appropriate.

```
pyslet.xsdatatypes20041028.EncodeFloat (value)
```

Encodes a python float value as a string.

To reduce the chances of our output being rejected by external applications that are strictly bound to a 32-bit float representation we ensure that we don't output values that exceed the bounds of float defined by XML schema.

Therefore, we convert values that are too large to INF and values that are too small to 0.0E0.

```
pyslet.xsdatatypes20041028.DecodeDouble(src)
```

Decodes a double value from a string returning a python float.

The precision of the python float varies depending on the implementation. It may even exceed the precision of the XML schema *double*. The current implementation ignores this distinction.

```
pyslet.xsdatatypes20041028.EncodeDouble (value, digits=None, stripZeros=True)
```

Encodes a double value returning a unicode string.

digits controls the number of digits after the decimal point in the mantissa, None indicates no maximum and the precision of python's float is used to determine the appropriate number. You may pass the value 0 - in which case no digits are given after the point and the point itself is omitted, but such values are *not* in their canonical form.

stripZeros determines whether or not trailing zeros are removed, if False then exactly digits will be displayed after the point. By default zeros are stripped (except there is always one zero left after the decimal point).

```
pyslet.xsdatatypes20041028.DecodeDateTime(src)
```

Returns an pyslet.iso8601.TimePoint instance.

```
pyslet.xsdatatypes20041028.EncodeDateTime (value)
```

Returns the canonical lexical representation of a pyslet.iso8601.TimePoint instance.

# 6.4.2 Derived Datatypes

```
pyslet.xsdatatypes20041028.DecodeName (src)
```

Decodes a name from a string. Returns the same string or raised ValueError.

```
{\tt pyslet.xsdatatypes20041028.EncodeName}~(src)
```

A convenience function, returns src unchanged.

```
pyslet.xsdatatypes20041028.DecodeInteger(src)
```

Decodes an integer value from a string returning an Integer or Long value.

If string is not a valid lexical representation of an integer then ValueError is raised.

```
pyslet.xsdatatypes20041028.EncodeInteger(value)
```

Encodes an integer value using the canonical lexical representation.

# 6.4.3 Constraining Facets

### **Enumeration**

```
class pyslet.xsdatatypes20041028.Enumeration
```

An abstract class designed to make generating enumeration types easier. The class is not designed to be instantiated but to act as a method of defining constants to represent the values of an enumeration.

The basic usage of this class is to derive a class from it with a single class member called 'decode' which is a mapping from canonical strings to simple integers. You then call the function <code>MakeEnumeration()</code> to complete the declaration, after which, you can use the enumeration as if you had defined the constants as class members and call any of the following class methods to convert enumeration values to and from their string representations.

### classmethod DecodeValue (src)

Decodes a string returning a value in this enumeration.

If no legal value can be decoded then ValueError is raised.

#### classmethod DecodeLowerValue (src)

Decodes a string, converting it to lower case first.

Returns a value in this enumeration. If no legal value can be decoded then ValueError is raised.

### classmethod DecodeUpperValue (src)

Decodes a string, converting it to upper case first.

Returns a value in this enumeration. If no legal value can be decoded then ValueError is raised.

#### classmethod DecodeTitleValue (src)

Decodes a string, converting it to title case first.

Returns a value in this enumeration. If no legal value can be decoded then ValueError is raised.

### classmethod DecodeValueList (decoder, src)

Decodes a space-separated string of values using *decoder* which must be one of the Decode\*Value methods of the enumeration. The result is an ordered list of values (possibly containing duplicates).

Example usage:

```
fruit.DecodeValueList(fruit.DecodeLowerValue, "apples oranges, pears")
# returns [ fruit.apples, fruit.oranges, fruit.pears ]
```

#### classmethod DecodeValueDict (decoder, src)

Decodes a space-separated string of values using *decoder* which must be one of the Decode\*Value methods of the enumeration. The result is a dictionary mapping the values found as keys onto the strings used to represent them. Duplicates are mapped to the first occurrence of the encoded value.

Example usage:

```
fruit.DecodeValueDict(fruit.DecodeLowerValue, "Apples oranges PEARS")
# returns...
{ fruit.apples:'Apples', fruit.oranges:'oranges', fruit.pears:'PEARS' }
```

### classmethod EncodeValue (value)

Encodes one of the enumeration constants returning a string.

If value is None then the encoded default value is returned (if defined) or None.

#### classmethod EncodeValueList (valueList)

Encodes a list of enumeration constants returning a space-separated string.

If valueList is empty then an empty string is returned.

# classmethod EncodeValueDict (valueDict, sortKeys=True)

Encodes a dictionary of enumeration constants returning a space-separated string.

If valueDict is empty then an empty string is returned. Note that the canonical representation of each value is used. Extending the example given in <code>DecodeValueDict()</code>:

The order of the encoded values in the string is determined by the sort order of the enumeration constants. This ensures that equivalent dictionaries are always encoded to equivalent strings. In the above example:

```
fruit.apples < fruit.oranges and fruit.oranges < fruit.pears</pre>
```

If you have large lists then you can skip the sorting step by passing False for *sortKeys* to improve performance at the expense of a predictable encoding.

pyslet.xsdatatypes20041028.MakeEnumeration(e, defaultValue=None)

Adds convenience attributes to the class 'e'

This function assumes that e has an attribute 'decode' that is a dictionary which maps strings onto enumeration values. This function creates the reverse mapping called 'encode' and also defines constant attribute values that are equivalent to the keys of decode and can be used in code in the form e.key.

If *defaultValue* is not None then it must be on of the strings in the decode dictionary. It is then used to set the *DEFAULT* value.

pyslet.xsdatatypes20041028.MakeEnumerationAliases (e, aliases)

Adds *aliases* from a dictionary, declaring additional convenience attributes.

This function assumes that <code>MakeEnumeration()</code> has already been used to complete the declaration of the enumeration. The aliases are added to the decode dictionary but, for obvious reasons, not to the encode dictionary.

pyslet.xsdatatypes20041028.MakeLowerAliases(e)

Adds aliases by converting all keys to lower case.

Assumes that <code>MakeEnumeration()</code> has already been used to complete the declaration of the enumeration. You must call this function to complete the declaration before relying on calls to <code>Enumeration.DecodeLowerValue()</code>.

pyslet.xsdatatypes20041028.MakeEnumeration(e, defaultValue=None)

Adds convenience attributes to the class 'e'

This function assumes that e has an attribute 'decode' that is a dictionary which maps strings onto enumeration values. This function creates the reverse mapping called 'encode' and also defines constant attribute values that are equivalent to the keys of decode and can be used in code in the form e.key.

If *defaultValue* is not None then it must be on of the strings in the decode dictionary. It is then used to set the *DEFAULT* value.

pyslet.xsdatatypes20041028.MakeEnumeration(e, defaultValue=None)

Adds convenience attributes to the class 'e'

This function assumes that e has an attribute 'decode' that is a dictionary which maps strings onto enumeration values. This function creates the reverse mapping called 'encode' and also defines constant attribute values that are equivalent to the keys of decode and can be used in code in the form e.key.

If *defaultValue* is not None then it must be on of the strings in the decode dictionary. It is then used to set the *DEFAULT* value.

### WhiteSpace

pyslet.xsdatatypes20041028.WhiteSpaceReplace(value)

Replaces tab, line feed and carriage return with space.

pyslet.xsdatatypes20041028.WhiteSpaceCollapse(value)

Replaces all runs of white space with a single space. Also removes leading and trailing white space.

# 6.4.4 Regular Expressions

Appendix F of the XML Schema datatypes specification defines a regular expression language. This language differs from the native Python regular expression language but it is close enough to enable us to define a wrapper class which parses schema regular expressions and converts them to equivalent python regular expressions.

#### class pyslet.xsdatatypes20041028.RegularExpression (src)

Models a regular expression as defined by XML schema.

Regular expressions are constructed from unicode source strings. Internally they are parsed and converted to Python regular expressions to speed up matching. Warning: because the XML schema expression language contains concepts not supported by Python the python regular expression may not be very readable.

#### src = None

the original source string

# match (target)

A convenience function, returns True if the expression matches *target*.

For completeness we also document the parser we use to do the conversion, it draws heavily on the pyslet.unicode5.CharClass concept.

# class pyslet.xsdatatypes20041028.RegularExpressionParser(source)

Bases: pyslet.unicode5.BasicParser

A custom parser for XML schema regular expressions.

The parser is initialised from a source string, the string to be parsed.

#### ParseRegExp()

Returns a unicode string representing the regular expression.

#### ParseBranch()

Returns a unicode string representing this piece as a python regular expression.

### ParseQuantifier()

Returns a tuple of n,m.

Symbolic values are expanded to the appropriate pair. The second value may be None indicating unbounded.

# ParseQuantity()

Returns a tuple of n,m even if an exact quantity is given.

In other words, the exact quantity 'n' returns n,n. The second value may be None indicated unbounded.

#### ParseQuantExact()

Returns an integer.

#### ParseAtom()

Returns a unicode string representing this atom as a python regular expression.

#### IsChar (c=None)

The definition of this function is designed to be conservative with respect to the specification, which is clearly in error around production [10] as the prose and the BNF do not match. It appears that I was intended to be excluded in the prose but has been omitted, the reverse being true for the curly-brackets.

## ParseCharClass()

Returns a CharClass instance representing this class.

### ParseCharClassExpr()

Returns a CharClass instance representing this class expression.

#### ParseCharGroup()

Returns a CharClass representing this group. This method also handles the case of a class subtraction directly to reduce the need for look-ahead. If you specifically want to parse a subtraction you can do this with <code>ParseCharClassSub()</code>.

### ParsePosCharGroup()

Returns a CharClass representing a positive range

#### ParseNegCharGroup()

Returns a CharClass representing this range.

#### ParseCharClassSub()

Returns a CharClass representing this range - this method is not normally used by the parser as in present for completeness. See <code>ParseCharGroup()</code>.

### ParseCharRange()

Returns a CharClass representing this range.

### ParseSERange()

Returns a CharClass representing this range.

### ParseCharOrEsc()

Returns a single unicode character.

#### ParseCharClassEsc()

Returns a CharClass instance representing one of the escape sequences.

### ParseSingleCharEsc()

Returns a single unicode character parsed from a single char escape.

#### ParseCatEsc()

Returns a CharClass, parsing a category escape.

#### ParseComplEsc()

Returns a CharClass, parsing the complement of a category escape.

### ParseCharProp()

Returns a CharClass, parsing an IsCategory or IsBlock.

### ParseIsCategory()

Returns a CharClass corresponding to one of the character categories or raises an error.

#### ParseIsBlock()

Returns a CharClass corresponding to one of the Unicode blocks.

### ParseMultiCharEsc()

Returns a CharClass corresponding to one of the multichar escapes, if parsed.

#### ParseWildcardEsc()

Returns a CharClass corresponding to the wildcard '.' character if parsed.

# **6.5 HTML**

This module defines functions and classes for working with HTML documents. The version of the standard implemented is, loosely speaking, the HTML 4.0.1 Specification: http://www.w3.org/TR/html401/

This module contains code that can help parse HTML documents into classes based on the basic xml20081126 XML module, acting as a gateway to XHTML.

This module also exposes a number of internal functions typically defined privately in HTML parser implementations which make it easier to reuse concepts from HTML in other modules. For example, the <code>LengthType</code> used for storing HTML lengths (which can be pixel or relative) is used extensively by <code>imsqtiv2p1</code>.

```
pyslet.html40_19991224.HTML40_PUBLICID
```

The public ID to use in the declaration of an HTML document

```
pyslet.html40_19991224.XHTML_NAMESPACE
```

The namespace to use in the delcaration of an XHTML document

# 6.5.1 (X)HTML Documents

This module contains an experimental class for working with HTML documents. At the time of writing the implementation is designed to provide just enough HTML parsing to support the use of HTML within other standards (such as Atom and QTI).

class pyslet.html40\_19991224.XHTMLDocument (\*\*args)

Bases: pyslet.xmlnames20091208.XMLNSDocument

Represents an HTML document.

Although HTML documents are not always represented using XML they can be, and therefore we base our implementation on the pyslet.xmlnames20091208.XMLNSDocument class - a namespace-aware variant of the basic pyslet.xml20081126.XMLDocument class.

classMap = {('http://www.w3.org/1999/xhtml', 'dl'): <class 'pyslet.html40\_19991224.DL'>, ('http://www.w3.org/1999/xhtml', 'dl'): <class 'pyslet.html40\_19991224.DL'>, ('http://www.w3.org/1999/xhtml', 'dl'): <class 'pyslet.html', 'dl'): <class 'pyslet.html', 'dl'): <class 'pys

#### XMLParser (entity)

We override the basic XML parser to use a custom parser that is intelligent about the use of omitted tags, elements defined to have CDATA content and other SGML-based variations. If the document starts with an XML declaration then the normal XML parser is used instead.

You won't normally need to call this method as it is invoked automatically when you call pyslet.xml20081126.XMLDocument.Read().

The result is always a proper element hierarchy rooted in an HTML node, even if no tags are present at all the parser will construct an HTML document containing a single Div element to hold the parsed text.

GetChildClass (stag\_class)

Always returns HTML.

# 6.5.2 Basic Types

### **Length Values**

Length values are used in many places in HTML, the most common being the width and height values on images. There are two ways of specifying a Length, a simple integer number of pixels or a percentage of some base length defined by the context (such as the width of the browser window).

class pyslet.html40\_19991224.LengthType (value, valueType=None)

Bases: object

Represents the HTML Length:

```
<!ENTITY % Length "CDATA" -- nn for pixels or nn% for percentage length -->
```

- •value can be either an integer value, another LengthType instance or a string.
- •if value is an integer then valueType can be used to select Pixel or Percentage
- •if value is a string then it is parsed for the length as per the format defined for length attributes in HTML.

By default values are assumed to be Pixel lengths but valueType can be used to force such a value to be a Percentage if desired.

6.5. HTML 311

#### Pixel = 0

data constant used to indicate pixel co-ordinates

### Percentage = 1

data constant used to indicate relative (percentage) co-ordinates

#### type = None

type is one of the LengthType constants: Pixel or Percentage

#### value = None

value is the integer value of the length

```
__nonzero__()
```

Length values are non-zero if they have a non-zero value (pixel or percentage).

```
__str__()
```

Formats the length as a string of form nn for pixels or nn% for percentage.

```
__unicode__()
```

Formats the length as a unicode string of form nn for pixels or nn% for percentage.

```
GetValue (dim=None)
```

Returns the value of the Length, *dim* is the size of the dimension used for interpreting percentage values. I.e., 100% will return *dim*.

#### Add (value)

Adds value to the length.

If value is another LengthType instance then its value is added to the value of this instances' value only if the types match. If value is an integer it is assumed to be a value of pixel type - a mismatch raises ValueError.

```
__weakref_
```

list of weak references to the object (if defined)

# **Coordinate Values**

Coordinate values are simple lists of Lengths. In most cases Pyslet doesn't define special types for lists of basic types but coordinates are represented in attribute values using comma separation, not space-separation. As a result they require special processing in order to be decoded/encoded correctly from/to XML streams.

```
class pyslet.html40_19991224.Coords (values=None)
```

Represents HTML Coords values

```
<!ENTITY % Coords "CDATA" -- comma-separated list of lengths -->
```

Instances can be initialized from an existing list of LengthType, or a list of any object that can be used to construct a LengthType. It can also be constructed from a string formatted as per the HTML attribute definition.

The resulting object behaves like a list of LengthType instances, for example:

```
x=Coords("10, 50, 60%,75%")
len(x) == 4
x[0].value==10
x[2].type==LengthType.Percentage
str(x[3]) == "75%"
# items are also assignable...
x[1] = "40%"
x[1].type==LengthType.Percentage
x[1].value==40
```

#### values = None

a list of LengthType values

\_\_unicode\_\_()

Formats the Coords as comma-separated unicode string of Length values.

\_\_str\_\_()

Formats the Coords as a comma-separated string of Length values.

**TestRect** (*x*, *y*, *width*, *height*)

Tests an x,y point against a rect with these coordinates.

HTML defines the rect co-ordinates as: left-x, top-y, right-x, bottom-y

**TestCircle** (x, y, width, height)

Tests an x,y point against a circle with these coordinates.

HTML defines a circle as: center-x, center-y, radius.

The specification adds the following note:

When the radius value is a percentage value, user agents should calculate the final radius value based on the associated object's width and height. The radius should be the smaller value of the two.

**TestPoly** (x, y, width, height)

Tests an x,y point against a poly with these coordinates.

HTML defines a poly as: x1, y1, x2, y2, ..., xN, yN.

The specification adds the following note:

The first x and y coordinate pair and the last should be the same to close the polygon. When these coordinate values are not the same, user agents should infer an additional coordinate pair to close the polygon.

The algorithm used is the "Ray Casting" algorithm described here: http://en.wikipedia.org/wiki/Point\_in\_polygon

### **URIs**

URIs are represented by instances of the underlying pyselt.rfc2396.URI class, these functions provide a simple wrapper around the functions defined in that module.

```
pyslet.html40_19991224.DecodeURI (src)
```

Decodes a URI from src:

```
<!ENTITY % URI "CDATA" -- a Uniform Resource Identifier -->
```

We adopt the algorithm recommended in Appendix B of the specification, which involves replacing non-ASCII characters with percent-encoded UTF-sequences.

For more information see psylet.rfc2396.encode\_unicode\_uri()

```
pyslet.html40 19991224.EncodeURI(uri)
```

Encoding a URI means just converting it into a string.

By definition, a URI will only result in ASCII characters that can be freely converted to Unicode by the default encoding. However, it does mean that this function doesn't adhere to the principal of using the ASCII encoding only at the latest possible time.

6.5. HTML 313

# 6.6 Uniform Resource Identifiers (RFC2396)

This module defines functions and classes for working with URI as defined by RFC2396: http://www.ietf.org/rfc/rfc2396.txt

In keeping with usage in the specification we use URI in both the singular and plural sense.

In addition to parsing and formating URI from strings, this module also supports computing and resolving relative URI. To do this we define two notional operators.

The resolve operator:

```
U = B [*] R
```

calculates a new URI 'U' from a base URI 'B' and a relative URI 'R'.

The relative operator:

```
U[/]B=R
```

calcualtes the relative URI 'R' formed by expressing 'U' relative to 'B'.

The Relative operator defines the reverse of the resolve operator, however note that in some cases several different values of R can resolve to the same URL with a common base URI.

# 6.6.1 Creating URI Instances

To create URI use the <code>URI.from\_octets()</code> class method. This method takes both character and binary strings though in the first case the string must contain only ASCII characters and in the latter only bytes that represent ASCII characters. The following function can help convert general character strings to a suitable format but it is not a full implementation of the IRI specification, in particular it does not encode delimiters (such as space) and it does not deal intelligently with unicode domain names (these must be converted to their ASCII URI forms first).

```
pyslet.rfc2396.encode unicode uri(usrc)
```

Extracts a URI octet-string from a unicode string.

**usrc** A character string

Returns a character string with any characters outside the US-ASCII range replaced by URI-escaped UTF-8 sequences. This is not a general escaping method. All other characters are ignored, including non-URI characters like space. It is assumed that any (other) characters requiring escaping are already escaped.

The encoding algorithm used is the same as the one adopted by HTML. This is not part of the RFC standard which only defines the behaviour for streams of octets but it is in line with the approach adopted by the later IRI spec.

# 6.6.2 URI

```
class pyslet.rfc2396.URI (octets)
```

Bases: pyslet.py2.CmpMixin, pyslet.pep8.PEP8Compatibility

Class to represent URI References

You won't normally instantiate a URI directly as it represents a generic URI. This class is designed to be overridden by scheme-specific implementations. Use the class method from octets () to create instances.

If you are creating your own derived classes call the parent contstructor to populate the attributes defined here from the URI's string representation passing a character string representing the octets of the URI. (For

backwards compatibility a binary string will be accepted provided it can be decoded as US ASCII characters.) You can override the scheme-specific part of the parsing by defining your own implementation of <code>parse\_scheme\_specific\_part()</code>.

It is an error if the octets string contains characters that are not allowed in a URI.

**Note:** The following details have changed significantly following updates in 0.5.20160123 to introduce support for Python 3. Although the character/byte/octet descriptions have changed the actual affect on running code is minimal when running under Python 2.

Unless otherwise stated, all attributes are character strings that encode the 'octets' in each component of the URI. These attributes retain the %-escaping. To obtain the actual data use <code>unescape\_data()</code> to obtain the original octets (as a byte string). The specification does not specify any particular encoding for interpreting these octets, indeed in some types of URI these binary components may have no character-based interpretation.

For example, the URI "%E8%8B%B1%E5%9B%BD.xml" is a character string that represents a UTF-8 and URL-encoded path segment using the Chinese word for United Kingdom. To obtain the correct unicode path segment you would first use <code>unescape\_data()</code> to obtain the binary string of bytes and then decode with UTF-8:

```
>>> src = "%E8%8B%B1%E5%9B%BD.xml"
>>> uri.unescape_data(src).decode('utf-8')
u'\\u82f1\\u56fd.xml'
```

URI can be converted to strings but the result is a character string that retains any %-encoding. Therefore, these character strings always use the restricted character set defined by the specification (a subset of US ASCII) and, in Python 2, can be freely converted between the str and unicode types.

URI are immutable and can be compared and used as keys in dictionaries. Two URI compare equal if their *canonical* forms are identical. See *canonicalize()* for more information.

classmethod from\_octets (octets, strict=False)

Creates an instance of URI from a string

**Note:** This method was changed in Pyslet 0.5.20160123 to introduce support for Python 3. It now takes either type of string but a character string is now *preferred*.

This is the main method you should use for creating instances. It uses the URI's scheme to determine the appropriate subclass to create. See register() for more information.

**octets** A string of characters that represents the URI's octets. If a binary string is passed it is assumed to be US ASCII and converted to a character string.

strict (defaults to False) If the character string contains characters outside of the US ASCII character range then <code>encode\_unicode\_uri()</code> is called before the string is used to create the instance. You can turn off this behaviour (to enable strict URI-parsing) by passing strict=True

Pyslet manages the importing and registering of the following URI schemes using it's own classes: http, https, file and urn. Additional modules are loaded and schemes registered 'on demand' when instances of the corresponding URI are first created.

scheme\_class = {'urn': <class 'pyslet.urn.URN'>, 'http': <class 'pyslet.http.params.HTTPURL'>, 'https': <class 'pyslet.http.params.HTTPURL'>, 'https://doi.org/10.1011/10.1011/

```
classmethod register (scheme, uri_class)
```

Registers a class to represent a scheme

**scheme** A string representing a URI scheme, e.g., 'http'. The string is converted to lower-case before it is registered.

uri\_class A class derived from URI that is used to represent URI from scheme

If a class has already been registered for the scheme it is replaced. The mapping is kept in the scheme\_class dictionary.

#### classmethod from\_virtual\_path (path)

Converts a virtual file path into a URI instance

path A pyslet.vfs.VirtualFilePath instance representing a file path in a virtual file system. The path is always made absolute before being converted to a FileURL.

The authority (host name) in the resulting URL is usually left blank except when running under Windows, in which case the URL is constructed according to the recommendations in this blog post. In other words, UNC paths are mapped to both the network location and path components of the resulting file URL.

For named virtual file systems (i.e., those that don't map directly to the functions in Python's built-in os and os.path modules) the file system name is used for the authority. (If path is from a named virtual file system and is a UNC path then URIException is raised.)

### classmethod from\_path (path)

Converts a local file path into a URI instance.

path A file path string.

Uses *path* to create an instance of *pyslet.vfs.OSFilePath*, see *from\_virtual\_path()* for more info.

#### octets = None

The character string representing this URI's octets

### fragment = None

The fragment string that was appended to the URI or None if no fragment was given.

#### scheme = None

The URI scheme, if present

#### authority = None

The authority (e.g., host name) of a hierarchical URI

### abs\_path = None

The absolute path of a hierarchical URI (None if the path is relative)

## query = None

The optional query associated with a hierarchical URI

#### scheme specific part = None

The scheme specific part of the URI

# rel\_path = None

The relative path of a hierarchical URI (None if the path is absolute)

# opaque\_part = None

None if the URI is hierarchical, otherwise the same as scheme\_specific\_part

#### parse\_scheme\_specific\_part()

Parses the scheme specific part of the URI

Parses the scheme specific part of the URI from <code>scheme\_specific\_part</code>. This attribute is set by the constructor, the role of this method is to parse this attribute and set any scheme-specific attribute values.

This method should overridden by derived classes if they use a format other than the hierarchical URI format described in RFC2396.

The default implementation implements the generic parsing of hierarchical URI setting the following attribute values: <code>authority</code>, <code>abs\_path</code> and <code>query</code>. If the URI is not of a hierarchical type then <code>opaque\_part</code> is set instead. Unset attributes have the value None.

#### canonicalize()

Returns a canonical form of this URI

For unknown schemes we simply convert the scheme to lower case so that, for example, X-scheme:data becomes x-scheme:data.

Derived classes should apply their own transformation rules.

### get\_canonical\_root()

Returns a new URI comprised of the scheme and authority only.

Only valid for absolute URI, returns None otherwise.

The canonical root does not include a trailing slash. The canonical root is used to define the domain of a resource, often for security purposes.

If the URI is non-hierarchical then the just the scheme is returned.

```
resolve (base, current_doc_ref=None)
```

Resolves a relative URI against a base URI

**base** A *URI* instance representing the base URI against which to resolve this URI. You may also pass a URI string for this parameter.

current\_doc\_ref The optional current\_doc\_ref allows you to handle the special case of resolving the empty URI. Strictly speaking, fragments are not part of the URI itself so a relative URI consisting of the empty string, or a relative URI consisting of just a fragment both refer to the current document. By default, current\_doc\_ref is assumed to be the same as base but there are cases where the base URI is not the same as the URI used to originally retrieve the document and this optional parameter allows you to cope with those cases.

Returns a new URI instance.

If the base URI is also relative then the result is a relative URI, otherwise the result is an absolute URI. The RFC does not actually go into the procedure for combining relative URI but if B is an absolute URI and R1 and R2 are relative URI then using the resolve operator ([\*], see above):

```
U1 = B [*] R1
U2 = U1 [*] R2
U2 = ( B [*] R1 ) [*] R2
```

The last expression prompts the issue of associativity, in other words, is the following expression also valid?

```
U2 = B [*] (R1 [*] R2)
```

For this to work it must be possible to use the resolve operator to combine two relative URI to make a third, which is what we allow here.

### relative (base)

Calculates a URI expressed relative to base.

**base** A *URI* instance representing the base URI against which to calculate the relative URI. You may also pass a URI string for this parameter.

Returns a new URI instance.

As we allow the resolve() method for two relative paths it makes sense for the Relative operator to also be defined:

```
R3 = R1 [*] R2
R3 [/] R1 = R2
```

There are some significant restrictions, URI are classified by how specified they are with:

absolute URI > authority > absolute path > relative path

If R is absolute, or simply more specified than B on the above scale and:

```
U = B [*] R
```

then U = R regardless of the value of B and therefore:

```
U [/] B = U if B is less specified than U
```

Also note that if U is a relative URI then B cannot be absolute. In fact B must always be less than, or equally specified to U because B is the base URI from which U has been derived:

```
U [/] B = undefined if B is more specified than U
```

Therefore the only interesting cases are when B is equally specified to U. To give a concrete example:

```
U = /HD/User/setting.txt
B = /HD/folder/file.txt

/HD/User/setting.txt [\] /HD/folder/file.txt = ../User/setting.txt
/HD/User/setting.txt = /HD/folder/file.txt [*] ../User/setting.txt
```

#### And for relative paths:

```
U = User/setting.txt
B = User/folder/file.txt

User/setting.txt [\] User/folder/file.txt = ../setting.txt
User/setting.txt = User/folder/file.txt [*] ../setting.txt
```

### match (other\_uri)

Compares this URI with another

other\_uri Another URI instance.

Returns True if the canonical representations of the URIs match.

# is\_absolute()

Returns True if this URI is absolute

An absolute URI is fully specified with a scheme, e.g., 'http'.

#### get file name()

Gets the file name associated with this resource

Returns None if the URI scheme does not have the concept. By default the file name is extracted from the last component of the path. Note the subtle difference between returning None and returning an empty string (indicating that the URI represents a directory-like object).

The return result is always a character string.

```
class pyslet.rfc2396.ServerBasedURL(octets)
```

Bases: pyslet.rfc2396.URI

Represents server-based URI

A server-based URI is one of the form:

```
<scheme> '://' [<userinfo> '@'] <host> [':' <port>] <path>
```

#### **DEFAULT PORT = None**

the default port for this type of URL

#### get\_addr()

Returns a hostname and integer port tuple

The format is suitable for socket operations. The main purpose of this method is to determine if the port is set on the URL and, if it isn't, to return the default port for this URL type instead.

#### canonicalize()

Returns a canonical form of this URI

In addition to returning the scheme in lower-case form, this method forces the host to be lower case and removes the port specifier if it matches the *DEFAULT\_PORT* for this type or URI.

No transformation is performed on the path component.

```
class pyslet.rfc2396.FileURL(octets='file:///')
```

Bases: pyslet.rfc2396.ServerBasedURL

Represents the file URL scheme defined by RFC1738

The initialisation string is optional, if omitted the URL will represent the root of the default file system:

file:///

#### get\_pathname (force8bit=False)

Returns the system path name corresponding to this file URL

If the system supports unicode file names (as reported by os.path.supports\_unicode\_filenames) then get\_pathname also returns a unicode string, otherwise it returns an 8-bit string encoded in the underlying file system encoding.

**force8bit** There are some libraries (notably sax) that will fail when passed files opened using unicode paths. The force8bit flag can be used to force get\_pathname to return a byte string encoded using the native file system encoding.

If the URL does not represent a path in the native file system then URIException is raised.

### get\_virtual\_file\_path()

Returns a virtual file path corresponding to this URL

The result is a pyslet.vfs.FilePath instance.

The host component of the URL is used to determine which virtual file system the file belongs to. If there is no virtual file system matching the URL's host and the native file system support UNC paths (i.e., is Windows) the host will be placed in the machine portion of the UNC path.

Path parameters e.g., /dir/file;lang=en in the URL are ignored.

### to\_local\_text()

Returns a locally portable version of the URL

The result is a character string, not a URI instance.

In Pyslet, all hiearchical URI are treated as using the UTF-8 encoding for characters outside US ASCII. As a result, file URL are expressed using percent-encoded UTF-8 multi-byte sequences. When converting these URLs to file paths the difference is taken into account correctly but if you attempt to output a URL generated by Pyslet and use it in another application you may find that the URL is not recognised. This is

paritcularly a problem on Windows where file URLs are expected to be encoded with the native file system encoding.

The purpose of this method is to return a version of the URL re-encoded in the local file system encoding for portability such as being copy-pasted into a browser address bar.

# 6.6.3 Canonicalization and Escaping

```
pyslet.rfc2396.canonicalize_data (source, unreserved_test=<bound method CharClass.test of CharClass(u'!', (u""', u'*'), (u'-', u'.'), (u'0', u'9'), (u'A', u'Z'), u'_', (u'a', u'z'), u'~')>, allowed_test=<bound method CharClass.test of CharClass(u'!', u'$', (u'&', u';'), u'=', (u'?', u'['), u']', u'_, (u'a', u'z'), u'~')>)
```

Returns the canonical form of source string.

The canonical form is the same string but any unreserved characters represented as hex escapes in source are unencoded and any unescaped characters that are neither reserved nor unreserved are escaped.

**source** A string of characters. Characters must be in the US ASCII range. Use <code>encode\_unicode\_uri()</code> first if necessary. Will raise UnicodeEncodeError if non-ASCII characters are encountered.

unreserved\_test A function with the same signature as is\_unreserved(), which it defaults to. By providing a different function you can control which characters will have their escapes removed. It does not affect which unescaped characters are escaped.

To give an example, by default the '.' is unreserved so the sequence %2E will be removed when canonicalizing the source. However, if the specific part of the URL scheme you are dealing with applies some reserved purpose to '.' then *source* may contain both encoded and unencoded versions to disambiguate its usage. In this case you would want to remove '.' from the definition of unreserved to prevent it being unescaped.

If you don't want any escapes removed, simply pass:

```
lambda x: False
```

```
allowed_test Defaults to is_allowed()
```

See parse\_uric() for more information.

All hex escapes are promoted to upper case.

```
pyslet.rfc2396.escape_data(source, reserved_test=<bound method CharClass.test of Char-
Class(u'$', u'&', (u'+', u', '), u'/', (u':', u';'), u'=', (u'?', u'@'),
u'[', u']')>, allowed_test=<bound method CharClass.test of Char-
Class(u'!', u'$', (u'&', u';'), u'=', (u'?', u'['), u']', u'_', (u'a', u'z'),
u'~')>)
```

Performs URI escaping on source

Returns the escaped *character* string.

**source** The input string. This can be a binary or character string. For character strings all characters must be in the US ASCII range. Use <code>encode\_unicode\_uri()</code> first if necessary. Will raise UnicodeEncodeError if non-ASCII characters are encountered. For binary strings there is no constraint on the range of allowable octets.

**Note:** In Python 2 the ASCII character constraint is only applied when *source* is of type unicode.

**reserved\_test** Default *is\_reserved()*, the function to test if a character should be escaped. This function should take a single character as an argument and return True if the character must be escaped. Characters

for which this function returns False will still be escaped if they are not allowed to appear unescaped in URI (see *allowed test* below).

Quoting from RFC2396:

Characters in the "reserved" set are not reserved in all contexts. The set of characters actually reserved within any given URI component is defined by that component. In general, a character is reserved if the semantics of the URI changes if the character is replaced with its escaped US-ASCII encoding.

Therefore, you may want to reduce the set of characters that are escaped based on the target component for the data. Different rules apply to a path component compared with, for example, the query string. A number of alternative test functions are provided to assist with escaping an alternative set of characters.

For example, suppose you want to ensure that your data is escaped to the rules of the earlier RFC1738. In that specification, a fore-runner of RFC2396, the "~" was not classifed as a valid URL character and required escaping. It was later added to the mark category enabling it to appear unescaped. To ensure that this character is escaped for compatibility with older systems you might do this when escaping data with a path component (where '~' is often used):

```
path_component = uri.escape_data(
    dir_name, reserved_test=uri.is_reserved_1738)
```

In addition to escaping "~", the above will also leave "\$", "+" and "," unescaped as they were classified as 'extra' characters in RFC1738 and were not reserved.

```
allowed_test Defaults to is_allowed()
```

See parse uric() for more information.

By default there is no difference between RFC2396 and RFC2732 in operation as in RFC2732 "[" and "]" are legal URI characters *but* they are also in the default reserved set so will be escaped anyway. In RFC2396 they were escaped on the basis of not being allowed.

The difference comes if you are using a reduced set of reserved characters. For example:

```
pyslet.rfc2396.unescape_data(source)
```

Performs URI unescaping

source The URI-encoded string

Removes escape sequences. The string is returned as a *binary* string of octets, not a string of characters. Escape sequences such as %E9 will result in the byte value 233 and not the character é.

The character encoding that applies may depend on the context and it cannot always be assumed to be UTF-8 (though in most cases that will be the correct way to interpret the result).

```
pyslet.rfc2396.path_sep = u'/'
Constant for "/" character.
```

# 6.6.4 Basic Syntax

RFC2396 defines a number of character classes (see *pyslet.unicode5.CharClass*) to assist with the parsing of URI.

The bound test method of each class is exposed for convenience (you don't need to pass an instance). These pseudofunctions therefore all take a single character as an argument and return True if the character matches the class. They will also accept None and return False in that case.

```
pyslet.rfc2396.is_upalpha(self, c)
```

Test a unicode character.

Returns True if the character is in the class.

If c is None, False is returned.

```
pyslet.rfc2396.is_lowalpha(self, c)
```

Test a unicode character.

Returns True if the character is in the class.

If c is None, False is returned.

```
pyslet.rfc2396.is_alpha(self, c)
```

Test a unicode character.

Returns True if the character is in the class.

If c is None, False is returned.

```
pyslet.rfc2396.is_digit (self, c)
```

Test a unicode character.

Returns True if the character is in the class.

If c is None, False is returned.

```
pyslet.rfc2396.is_alphanum(self, c)
```

Test a unicode character.

Returns True if the character is in the class.

If c is None, False is returned.

```
pyslet.rfc2396.is_reserved(self, c)
```

Test a unicode character.

Returns True if the character is in the class.

If c is None, False is returned.

```
pyslet.rfc2396.is_reserved_2396(self, c)
```

Test a unicode character.

Returns True if the character is in the class.

If c is None, False is returned.

# pyslet.rfc2396.is\_reserved\_1738(self, c)

Test a unicode character.

Returns True if the character is in the class.

If c is None, False is returned.

#### pyslet.rfc2396.is\_unreserved(self, c)

Test a unicode character.

Returns True if the character is in the class.

If c is None, False is returned.

### pyslet.rfc2396.is\_unreserved\_1738 (self, c)

Test a unicode character.

Returns True if the character is in the class.

If c is None, False is returned.

# pyslet.rfc2396.is\_safe\_1738(self, c)

Test a unicode character.

Returns True if the character is in the class.

If c is None, False is returned.

## pyslet.rfc2396.**is\_extra\_1738** (*self*, *c*)

Test a unicode character.

Returns True if the character is in the class.

If c is None, False is returned.

# pyslet.rfc2396.is\_mark(self, c)

Test a unicode character.

Returns True if the character is in the class.

If c is None, False is returned.

# pyslet.rfc2396.is\_allowed(self, c)

Test a unicode character.

Returns True if the character is in the class.

If c is None, False is returned.

# ${\tt pyslet.rfc2396.is\_allowed\_2396} \, (\textit{self}, c)$

Test a unicode character.

Returns True if the character is in the class.

If c is None, False is returned.

# ${\tt pyslet.rfc2396.is\_allowed\_1738}~(\textit{self}, c)$

Test a unicode character.

Returns True if the character is in the class.

If c is None, False is returned.

# pyslet.rfc2396.is\_hex(self, c)

Test a unicode character.

Returns True if the character is in the class.

If c is None, False is returned.

# pyslet.rfc2396.is\_control(self, c)

Test a unicode character.

Returns True if the character is in the class.

```
If c is None, False is returned.
pyslet.rfc2396.is_space(c)
     Tests production: space
pyslet.rfc2396.is_delims (self, c)
     Test a unicode character.
     Returns True if the character is in the class.
     If c is None, False is returned.
pyslet.rfc2396.is_unwise(self, c)
     Test a unicode character.
     Returns True if the character is in the class.
     If c is None, False is returned.
pyslet.rfc2396.is_unwise_2396(self, c)
     Test a unicode character.
     Returns True if the character is in the class.
     If c is None, False is returned.
pyslet.rfc2396.is_authority_reserved(self, c)
     Test a unicode character.
     Returns True if the character is in the class.
     If c is None, False is returned.
pyslet.rfc2396.is_query_reserved(self, c)
     Test a unicode character.
     Returns True if the character is in the class.
     If c is None, False is returned.
Some fragments of URI parsing are exposed for reuse by other modules.
pyslet.rfc2396.parse_uric (source, pos=0, allowed_test=<bound method CharClass.test of Char-
                                     Class(u'!', u'$', (u'&', u';'), u'=', (u'?', u'['), u']', u'_', (u'a', u'z'),
     Returns the number of URI characters in a source string
     source A source string (of characters)
     pos The place at which to start parsing (defaults to 0)
     allowed_test Defaults to is_allowed()
```

Test function indicating if a character is allowed unencoded in a URI. For stricter RFC2396 compliant parsing you may also pass <code>is\_allowed\_2396()</code> or <code>is\_allowed\_1738()</code>.

For information, RFC2396 added "~" to the range of allowed characters and RFC2732 added "[" and "]" to support IPv6 literals.

This function can be used to scan a string of characters for a URI, for example:

```
x = "http://www.pyslet.org/ is great"
url = x[:parse_uric(x, 0)]
```

It does not check the validity of the URI against the specification. The purpose is to allow a URI to be extracted from some source text. It assumes that all characters that must be encoded in URI *are* encoded, so characters outside the ASCII character set automatically terminate the URI as do any unescaped characters outside the

allowed set (defined by the *allowed\_test*). See <code>encode\_unicode\_uri()</code> for details of how to create an appropriate source string in contexts where non-ASCII characters may be present.

```
pyslet.rfc2396.split_server(authority)
```

Splits an authority component

authority A character string containing the authority component of a URI.

Returns a triple of:

```
(userinfo, host, port)
```

There is no parsing of the individual components which may or may not be syntactically valid according to the specification. The userinfo is defined as anything up to the "@" symbol or None if there is no "@". The port is defined as any digit-string (possibly empty) after the last ":" character or None if there is no ":" or if there is non-empty string containing anything other than a digit after the last ":".

The return values are always character strings (or None). There is no unescaping or other parsing of the values.

```
pyslet.rfc2396.split_path(path, abs_path=True)
```

Splits a URI-encoded path into path segments

path A character string containing the path component of a URI. If path is None we treat as for an empty string.

**abs\_path** A flag (defaults to True) indicating whether or not the path is relative or absolute. This flag only affects the handling of the empty path. An empty absolute path is treated as if it were '/' and returns a list containing a single empty path segment whereas an empty relative path returns a list with no path segments, in other words, an empty list.

The return result is always a list of character strings split from *path*. It will only end in an empty path segment if the path ends with a slash.

```
pyslet.rfc2396.split_abs_path(path, abs_path=True)
```

Provided for backwards compatibility

Equivalent to:

```
split_path(abs_path, True)
```

```
pyslet.rfc2396.split_rel_path(rel_path)
```

Provided for backwards compatibility

Equivalent to:

```
split_path(abs_path, False)
```

```
pyslet.rfc2396.normalize_segments(path_segments)
```

Normalizes a list of path\_segments

**path\_segments** A list of character strings representing path segments, for example, as returned by split\_path().

Normalizing follows the rules for resolving relative URI paths, './' and trailing '.' are removed, 'seg/../' and trailing seg/.. are also removed.

# 6.6.5 Exceptions

```
class pyslet.rfc2396.URIException
```

Bases: exceptions. Exception

Base class for URI-related exceptions

```
class pyslet.rfc2396.URIRelativeError
    Bases: pyslet.rfc2396.URIException
```

Exceptions raised while resolve relative URI

# 6.6.6 Legacy

The following definitions are provided for backwards compatibility only.

# 6.7 The Atom Syndication Format (RFC4287)

This module defines functions and classes for working with the Atom Syndication Format as defined by RFC4287: http://www.ietf.org/rfc/rfc4287.txt

# 6.7.1 Reference

class pyslet.rfc4287.Feed (parent)

#### **Elements**

```
Bases: pyslet.rfc4287.Source
     Represents an Atom feed.
     This is the document (i.e., top-level) element of an Atom Feed Document, acting as a container for metadata
     and data associated with the feed
     AtomIdClass
          alias of AtomId
     TitleClass
          alias of Title
     UpdatedClass
          alias of Updated
     Entry = None
          atomEntry
class pyslet.rfc4287.Source (parent)
     Bases: pyslet.rfc4287.Entity
     Metadata from the original source feed of an entry.
     This class is also used a base class for Feed.
     Generator = None
          atomGenerator
     Icon = None
          atomIcon
```

#### Logo = None

atomLogo

#### Subtitle = None

atomSubtitle

# class pyslet.rfc4287.Entry (parent)

Bases: pyslet.rfc4287.Entity

An individual entry, acting as a container for metadata and data associated with the entry.

#### AtomIdClass

alias of AtomId

#### TitleClass

alias of Title

## UpdatedClass

alias of Updated

#### LinkClass

alias of Link

#### class pyslet.rfc4287.Entity (parent)

Bases: pyslet.rfc4287.AtomElement

Base class for feed, entry and source elements.

#### LinkClass

alias of Link

#### AtomId = None

the atomId of the object

Note that we qualify the class name used to represent the id to avoid confusion with the existing 'id' attribute in *Element*.

#### Author = None

atomAuthor

# Link = None

atomLink

# Title = None

atomTitle

# class pyslet.rfc4287.Author(parent)

Bases: pyslet.rfc4287.Person

A Person construct that indicates the author of the entry or feed.

# class pyslet.rfc4287.Category (parent)

Bases: pyslet.rfc4287.AtomElement

Information about a category associated with an entry or feed.

#### term = None

a string that identifies the category to which the entry or feed belongs

# scheme = None

an IRI that identifies a categorization scheme.

This is not converted to a *pyslet.rfc2396.URI* instance as it is not normally resolved to a resource. Instead it defines a type of namespace.

#### label = None

a human-readable label for display in end-user applications

# class pyslet.rfc4287.Content(parent)

```
Bases: pyslet.rfc4287.Text
```

Contains or links to the content of the entry.

Although derived from *Text* this class overloads the meaning of the *Text*.type attribute allowing it to be a media type.

#### src = None

link to remote content

#### GetValue()

Gets a single unicode string representing the value of the element.

Overloads the basic <code>GetValue()</code>, if type is a media type rather than one of the text types then a ValueError is raised.

## class pyslet.rfc4287.Contributor (parent)

```
Bases: pyslet.rfc4287.Person
```

A Person construct that indicates a person or other entity who contributed to the entry or feed.

# class pyslet.rfc4287.Generator(parent)

```
Bases: pyslet.rfc4287.AtomElement
```

Identifies the agent used to generate a feed, for debugging and other purposes.

#### uri = None

the uri of the tool used to generate the feed

# version = None

the version of the tool used to generate the feed

# ${\tt SetPysletInfo}\,(\,)$

Sets this generator to a default representation of this Pyslet module.

#### class pyslet.rfc4287.Icon (parent)

```
Bases: pyslet.rfc4287.AtomElement
```

Identifies an image that provides iconic visual identification for a feed.

#### uri = None

a URI instance representing the URI of the icon

#### GetValue()

Overrides GetValue(), returning a pyslet.rfc2396.URI instance.

#### SetValue (value)

Overrides Set Value (), enabling the value to be set from a pyslet.rfc2396.URI instance.

If *value* is a string it is used to set the element's content, *content\_changed()* is then called to update the value of *uri*. If *value* is a URI instance then *uri* is set directory and it is then converted to a string and used to set the element's content.

#### content\_changed()

Re-reads the value of the element and sets *uri* accordingly.

# class pyslet.rfc4287.AtomId (parent, name=None)

```
Bases: pyslet.rfc4287.AtomElement
```

A permanent, universally unique identifier for an entry or feed.

```
class pyslet.rfc4287.Link (parent)
     Bases: pyslet.rfc4287.AtomElement
     A reference from an entry or feed to a Web resource.
     href = None
          a URI instance, the link's IRI
     rel = None
          a string indicating the link relation type
     type = None
          an advisory media type
     title = None
          human-readable information about the link
class pyslet.rfc4287.Logo(parent)
     Bases: pyslet.rfc4287.Icon
     An image that provides visual identification for a feed.
class pyslet.rfc4287.Published(parent)
     Bases: pyslet.rfc4287.Date
     A Date construct indicating an instant in time associated with an event early in the life cycle of the entry.
class pyslet.rfc4287.Rights (parent)
     Bases: pyslet.rfc4287.Text
     A Text construct that conveys information about rights held in and over an entry or feed.
class pyslet.rfc4287.Subtitle(parent)
     Bases: pyslet.rfc4287.Text
     A Text construct that conveys a human-readable description or subtitle for a feed.
class pyslet.rfc4287.Summary (parent)
     Bases: pyslet.rfc4287.Text
     A Text construct that conveys a short summary, abstract, or excerpt of an entry.
class pyslet.rfc4287.Title (parent)
     Bases: pyslet.rfc4287.Text
     A Text construct that conveys a human-readable title for an entry or feed.
class pyslet.rfc4287.Updated(parent)
     Bases: pyslet.rfc4287.Date
     A Date construct indicating the most recent instant in time when an entry or feed was modified in a way the
     publisher considers significant.
Base Classes
class pyslet.rfc4287.Person (parent)
     Bases: pyslet.rfc4287.AtomElement
     An element that describes a person, corporation, or similar entity
     NameClass
```

alias of Name

#### **URIClass**

alias of URI

class pyslet.rfc4287.Name(parent, name=None)

Bases: pyslet.rfc4287.AtomElement

A human-readable name for a person.

class pyslet.rfc4287.URI (parent, name=None)

Bases: pyslet.rfc4287.AtomElement

An IRI associated with a person

class pyslet.rfc4287.Email(parent, name=None)

Bases: pyslet.rfc4287.AtomElement

An e-mail address associated with a person

class pyslet.rfc4287.Text (parent)

Bases: pyslet.rfc4287.AtomElement

Base class for atomPlainTextConstruct and atomXHTMLTextConstruct.

```
SetValue (value, type=1)
```

Sets the value of the element. type must be a value from the Text Type enumeration

Overloads the basic SetValue() implementation, adding an additional type attribute to enable the value to be set to either a plain TextType.text, TextType.html or TextType.xhtml value. In the case of an xhtml type, value is parsed for the required XHTML div element and this becomes the only child of the element. Given that the div itself is not considered to be part of the content the value can be given without the enclosing div, in which case it is generated automatically.

## GetValue()

Gets a single unicode string representing the value of the element.

Overloads the basic GetValue() implementation to add support for text of type xhtml.

When getting the value of TextType.xhtml text the child div element is not returned as it is not considered to be part of the content.

```
class pyslet.rfc4287.TextType
```

Bases: pyslet.xsdatatypes20041028.Enumeration

text type enumeration:

```
"text" | "html" | "xhtml"
```

This enumeration is used for setting the Text.type attribute.

Usage: TextType.text, TextType.html, TextType.xhtml

```
class pyslet.rfc4287.Date(parent)
```

Bases: pyslet.rfc4287.AtomElement

An element conforming to the definition of date-time in RFC3339.

This class is modeled using the iso8601 module.

#### date = None

a TimePoint instance representing this date

# GetValue()

Overrides GetValue(), returning a pyslet.iso8601. TimePoint instance.

#### SetValue (value)

Overrides Set Value (), enabling the value to be set from a pyslet.iso8601. TimePoint instance.

If *value* is a string the behaviour is unchanged, if *value* is a TimePoint instance then it is formatted using the extended format of ISO 8601 in accordance with the requirements of the Atom specification.

#### content\_changed()

Re-reads the value of the element and sets date accordingly.

```
class pyslet.rfc4287.AtomElement (parent, name=None)
```

Bases: pyslet.xmlnames20091208.XMLNSElement

Base class for all APP elements.

All atom elements can have xml:base and xml:lang attributes, these are handled by the Element base class.

See GetLang() and SetLang(), GetBase() and SetBase()

#### **Constants**

```
pyslet.rfc4287.ATOM_NAMESPACE = 'http://www.w3.org/2005/Atom'
```

The namespace to use for Atom Document elements

```
pyslet.rfc4287.ATOM_MIMETYPE = 'application/atom+xml'
```

The mime type for Atom Document

# 6.8 The Atom Publishing Protocol (RFC5023)

This module defines functions and classes for working with the Atom Publishing Protocl as defined by RFC5023: http://www.ietf.org/rfc/rfc5023.txt

# 6.8.1 Reference

## **Elements**

```
class pyslet.rfc5023.Service (parent)
```

Bases: pyslet.rfc5023.APPElement

The container for service information

Associated with one or more Workspaces.

# Workspace = None

a list of Workspace instances

class pyslet.rfc5023.Workspace (parent)

Bases: pyslet.rfc5023.APPElement

Workspaces are server-defined groups of Collections.

# Title = None

the title of this workspace

## Collection = None

a list of Collection

# class pyslet.rfc5023.Collection (parent) Bases: pyslet.rfc5023.APPElement Describes a collection (feed). Title = None the URI of the collection (feed) Accept = None the human readable title of the collection Categories = None list of Accept media ranges that can be posted to the collection get\_feed\_url() Returns a fully resolved URL for the collection (feed). class pyslet.rfc5023.Categories (parent) Bases: pyslet.rfc5023.APPElement The root of a Category Document.

The foot of a Category Document

A category document is a document that describes the categories allowed in a collection.

```
fixed = None
```

an optional URI to the category

#### scheme = None

indicates whether the list of categories is a fixed set. By default they're open.

# Category = None

identifies the default scheme for categories defined by this element

#### **Base Classes**

```
class pyslet.rfc5023.Accept (parent, name=None)
    Bases: pyslet.rfc5023.APPElement
    Represents the accept element.

class pyslet.rfc5023.Document (**args)
    Bases: pyslet.rfc4287.AtomDocument
    Class for working with APP documents.
```

This call can represent both APP and Atom documents.

```
ValidateMimeType (mimetype)
```

Checks *mimetype* against the APP or Atom specifications.

```
classmethod get_element_class (name)
```

Returns the APP or Atom class used to represent name.

Overrides get\_element\_class() when the namespace is APP\_NAMESPACE.

```
class pyslet.rfc5023.APPElement (parent, name=None)
```

Bases: pyslet.xmlnames20091208.XMLNSElement

Base class for all APP elements.

All APP elements can have xml:base, xml:lang and/or xml:space attributes. These are handled by the base *Element* base class.

#### **Constants**

```
pyslet.rfc5023.APP_NAMESPACE = 'http://www.w3.org/2007/app'
The namespace to use for Atom Publishing Protocol elements

pyslet.rfc5023.ATOMSVC_MIMETYPE = 'application/atomsvc+xml'
The mime type for service documents

pyslet.rfc5023.ATOMCAT_MIMETYPE = 'application/atomcat+xml'
The mime type for category documents
```

# 6.9 ISO 8601 Dates and Times

This module defines special classes for handling ISO 8601 dates and times.

A class for representing ISO dates.

Values can represent dates with reduced precision, for example:

```
Date(century=20,year=13,month=12)
```

represents December 2013, no specific day.

There are a number of different forms of the constructor based on named parameters, the simplest is:

```
Date(century=19,year=69,month=7,day=20)
```

You can also use weekday format (note that decade must be provided separately):

```
Date(century=19,decade=6,year=9,week=29,weekday=7)
```

Ordinal format (where day 1 is 1st Jan):

```
Date(century=19,year=69,ordinal_day=201)
```

Absolute format (where day 1 is the notional 1st Jan 0001):

```
Date(absolute_day=718998)
```

An empty constructor is equivalent to:

```
Date() == Date(absolute_day=1)
```

All constructors except the absolute form allow the passing of a *base* date which allows the most-significant values to be omitted, for example:

```
base=Date(century=19,year=69,month=7,day=20)
newDate=Date(day=21,base=base) #: 21st July 1969
```

Note that base always represents a date before the newly constructed date, so:

```
base=Date(century=19, year=99, month=12, day=31)
newDate=Date(day=5, base=base)
```

constructs a Date representing the 5th January 2000

Given that Date can hold imprecise dates, there is some ambiguity over the comparisons between things such as January 1985 and Week 3 1985. Although at first sight it may be tempting to declare 1st April to be greater than March, it is harder to determine the relationship between 1st April and April itself. Especially if a complete ordering is required.

The approach taken here is to disallow comparisons between dates with different precisions.

Date objects are immutable and so can be used as the keys in dictionaries provided they all share the same precision.

Some older functions did allow modification but these no raise an error with an appropriate suggested refactoring.

Instances can be converted directly to strings using the default, extended calendar format. Other formats are supported through format specific methods.

# century = None

the century, 0..99

# year = None

the year, 0..99

#### month = None

the month, 1..12 (for dates stored in calendar form)

#### week = None

the week (for dates stored in week form)

Fully specified dates are always stored in calendar form but instances can represent reduced precision dates in week format, e.g., 2016-W01. In these cases, day and month will be None and the week will be recorded instead.

## day = None

the day, 1..31

# get\_absolute\_day()

Return a notional day number

The number 1 being the 0001-01-01 which is the base day of our calendar.

## get\_calendar\_day()

Returns a tuple of: (century, year, month, day)

# get\_ordinal\_day()

Returns a tuple of (century, year, ordinal\_day)

#### get week day()

Returns a tuple of (century,decade,year,week,weekday), note that Monday is 1 and Sunday is 7

# classmethod from\_struct\_time (t)

Constructs a Date from a struct\_time, such as might be returned from time.gmtime() and related functions.

# ${\tt update\_struct\_time}\ (t)$

update\_struct\_time changes the year, month, date, wday and ydat fields of t, a struct\_time, to match the values in this date.

# classmethod from\_now()

Constructs a Date from the current local time.

```
offset (centuries=0, years=0, months=0, weeks=0, days=0)
```

Adds an offset

Constructs a Date from the given date + a given offset.

There are significant limitations on this method to avoid ambiguous outcomes such as adding 1 year to a leap day such as 2016-02-29.

A fully specified date can be offset by days or weeks, in the latter case all weeks have 7 days so this is always unambiguous.

Dates known only to week precision can only be offset by weeks.

Dates with month precision can be offset by months, years or centuries because every year has exactly the same number of months. The concept of February next year is always meaningful (unlike the meaning of 29th Feb next year or the similarly problematic week 53 next year).

Dates with year precision can be offset by years or centuries and, for completeness, dates with century precision can only be offset by centuries.

# classmethod from\_str(src, base=None)

Parses a Date instance from a src string.

# classmethod from\_string\_format (src, base=None)

Similar to from\_str() except that a tuple is returned, the first item is the resulting Date instance, the second is a string describing the format parsed. For example:

```
d,f=Date.from_string_format("1969-07-20")
# f is set to "YYYY-MM-DD".
```

# get\_calendar\_string(basic=False, truncation=0)

Formats this date using calendar form, for example 1969-07-20

basic True/False, selects basic form, e.g., 19690720. Default is False

*truncation* One of the *Truncation* constants used to select truncated forms of the date. For example, if you specify *Truncation*. Year you'll get -07-20 or -0720. Default is *NoTruncation*.

Note that Calendar format only supports Century, Year and Month truncated forms.

# get\_ordinal\_string(basic=False, truncation=0)

Formats this date using ordinal form, for example 1969-201

basic True/False, selects basic form, e.g., 1969201. Default is False

truncation One of the Truncation constants used to select truncated forms of the date. For example, if you specify Truncation. Year you'll get -201. Default is NoTruncation.

Note that ordinal format only supports century and year truncated forms.

## get\_week\_string (basic=False, truncation=0)

Formats this date using week form, for example 1969-W29-7

basic True/False, selects basic form, e.g., 1969W297. Default is False

*truncation* One of the *Truncation* constants used to select truncated forms of the date. For example, if you specify *Truncation*. Year you'll get -W297. Default is *NoTruncation*.

Note that week format only supports century, decade, year and week truncated forms.

# classmethod from\_julian (year, month, day)

Constructs a Date from a year, month and day expressed in the Julian calendar.

#### get\_julian\_day()

Returns a tuple of: (year,month,day) representing the equivalent date in the Julian calendar.

# leap\_year()

leap\_year returns True if this date is (in) a leap year and False otherwise.

Note that leap years fall on all years that divide by 4 except those that divide by 100 but including those that divide by 400.

# complete()

Returns True if this date has a complete representation, i.e., does not use one of the reduced precision forms

```
get precision()
```

Returns one of the Precision constants representing the precision of this date.

```
pyslet.py2.CmpMixin
```

A class for representing ISO times

Values can represent times with reduced precision, for example:

```
Time(hour=20)
```

represents 8pm without a specific minute/seconds value.

There are a number of different forms of the constructor based on named parameters, the simplest is:

```
Time(hour=20, minute=17, second=40)
```

Indicate UTC (Zulu time) by providing a zone direction of 0:

```
Time(hour=20, minute=17, second=40, zdirection=0)
```

To indicate a UTC offset provide additional values for hours (and optionally minutes) with 1 or -1 for zdirection to indicate the direction of the shift. 1 indicates a more Easterly timezone, -1 indicates a more Westerly zone:

```
Time(hour=15, minute=17, second=40, zdirection=-1, zhour=5, zminute=0)
```

A UTC offset of 0 hours and minutes results in a value that compares as equal to the corresponding Zulu time but is formatted using an explicit offset by str() rather than using the canonical "Z" form.

You may also specify a total number of seconds past midnight (no zone):

```
Time(total_seconds=73060)
```

If total\_seconds overflows an error is raised. To create a time from an arbitrary number of seconds and catch overflow use offset instead:

```
Time(total_seconds=159460)
# raises DateTimeError

t, overflow = Time().offset(seconds=159460)
# sets t to 20:40:17 and overflow=1
```

Time supports two representations of midnight: 00:00:00 and 24:00:00 in keeping with the ISO specification. These are considered equivalent by comparisons!

Truncated forms can be created directly from the base time, see extend() for more information.

Comparisons are dealt with in a similar way to Date in that times must have the same precision to be comparable. Although this behaviour is consistent it might seem strange at first as it rules out comparing 09:00:15 with 09:00 but, in effect, 09:00 is actually all times in the range 09:00:00-09:00:59.999....

Zones further complicate this method but the rule is very simple, we only ever compare times from the same zone (or if both have unspecified zones). There is one subtlety to this implementation. Times stored with a redundant +00:00 or -00:00 are treated the same as those with a zero zone direction (Zulu time).

Time objects are immutable and so can be used as the keys in dictionaries provided they all share the same precision.

Some older functions did allow modification but these have been deprecated. Use python -Wd to force warnings from these unsafe methods.

Instances can be converted directly to strings or unicode strings using the default, extended format. Other formats are supported through format specific methods.

#### hour = None

the hour, 0..24

#### minute = None

the minute, 0..59

#### second = None

the seconds, 0..60 (to include leap seconds)

#### zoffset = None

the difference in minutes to UTC

#### get total seconds()

Note that leap seconds are handled as if they were invisible, e.g., 23:00:60 returns the same total seconds as 23:00:59.

#### get time()

Returns a tuple of (hour,minute,second).

Times with reduced precision will return None for second and or minute.

## get\_zone()

Returns a tuple of:

```
(zdirection, zoffset)
```

zdirection is defined as per Time's constructor, zoffset is a non-negative integer minute offset or None, if the zone is unspecified for this Time.

#### get zone offset()

Returns a single integer representing the zone offset (in minutes) or None if this time does not have a time zone offset.

# get zone3()

Returns a tuple of:

```
(zdirection, zhour, zminute)
```

These values are defined as per Time's constructor.

# get\_canonical\_zone()

Returns a tuple of:

```
(zdirection, zhour, zminute)
```

These values are defined as per Time's constructor but zero offsets always return zdirection=0. If present, the zone is always returned with complete (minute) precision.

#### get\_time\_and\_zone()

Returns a tuple of (hour,minute,second,zone direction,zone offset) as defined in get\_time and get\_zone.

#### extend(hour=None, minute=None, second=None)

Constructs a Time instance from an existing time, extended a (possibly) truncated hour/minute/second value.

The time zone is always copied if present. The result is a tuple of (<Time instance>,overflow) where overflow 0 or 1 indicating whether or not the time overflowed. For example:

```
# set base to 20:17:40Z
base=Time(hour=20, minute=17, second=40, zdirection=0)
t,overflow=base.extend(minute=37)
# t is 20:37:40Z, overflow is 0
t,overflow=base.extend(minute=7)
# t is 21:07:40Z, overflow is 0
t,overflow=base.extend(hour=19, minute=7)
# t is 19:07:40Z, overflow is 1
```

#### **offset** (hours=0, minutes=0, seconds=0)

Constructs a *Time* instance from an existing time and an offset number of hours, minutes and or seconds.

The time zone is always copied (if present). The result is a tuple of (<Time instance>,overflow) where overflow is 0 or 1 indicating whether or not the time overflowed. For example:

```
# set base to 20:17:40Z
base = Time(hour=20, minute=17, second=40, zdirection=0)
t, overflow = base.offset(minutes=37)
# t is 20:54:40Z, overflow is 0
t, overflow = base.offset(hours=4, minutes=37)
# t is 00:54:40Z, overflow is 1
```

#### with\_zone (zdirection, zhour=None, zminute=None, \*\*kwargs)

Replace time zone information

Constructs a new *Time* instance from an existing time but with the time zone specified. The time zone of the existing time is ignored. Pass *zdirection*=None to strip the zone information completely.

```
shift_zone (zdirection, zhour=None, zminute=None, **kwargs)
```

Constructs a *Time* instance from an existing time but shifted so that it is in the time zone specified. The return value is a tuple of:

```
(<Time instance>, overflow)
```

overflow is one of -1, 0 or 1 indicating if the time over- or under-flowed as a result of the time zone shift.

# ${\bf classmethod\ from\_struct\_time}\ (t)$

Constructs a zone-less Time from a struct\_time, such as might be returned from time.gmtime() and related functions.

# update\_struct\_time (t)

update\_struct\_time changes the hour, minute, second and isdst fields of t, a struct\_time, to match the values in this time.

isdst is always set to -1

# classmethod from\_now()

Constructs a *Time* from the current local time.

# classmethod from\_str(src, base=None)

Constructs a *Time* instance from a string representation, truncated forms are returned as the earliest time on or after *base* and may have overflowed. See *from\_string\_format()* for more.

#### with\_zone\_string(zone\_str)

Constructs a *Time* instance from an existing time but with the time zone parsed from *zone\_str*. The time zone of the existing time is ignored.

#### with\_zone\_string\_format(zone\_str)

Constructs a *Time* instance from an existing time but with the time zone parsed from *zone\_str*. The time zone of the existing time is ignored.

Returns a tuple of: (<Time instance>,format)

# classmethod from\_string\_format (src, base=None)

Constructs a *Time* instance from a string representation, truncated forms are returned as the earliest time on or after *base*.

Returns a tuple of (<Time instance>,overflow,format) where overflow is 0 or 1 indicating whether or not a truncated form overflowed and format is a string representation of the format parsed, e.g., "hhmmss".

# $\verb|get_string| (basic=False, truncation=0, ndp=0, zone\_precision=7, dp=', ``, **kwargs")|$

Formats this time, including zone, for example 20:17:40

basic True/False, selects basic form, e.g., 201740. Default is False

*truncation* One of the *Truncation* constants used to select truncated forms of the time. For example, if you specify *Truncation*. Hour you'll get -17:40 or -1740. Default is *NoTruncation*.

ndp Specifies the number of decimal places to display for the least significant component, the default is 0.

dp The character to use as the decimal point, the default is the comma, as per the ISO standard.

zone\_precision One of Precision.Hour or Precision.Complete to control the precision of the zone offset.

Note that time formats only support Minute and Second truncated forms.

# get\_zone\_string(basic=False, zone\_precision=7, \*\*kwargs)

Formats this time's zone, for example -05:00.

basic True/False, selects basic form, e.g., -0500. Default is False

zone\_precision One of Precision.Hour or Precision.Complete to control the precision of the zone offset.

Times constructed with a zdirection value of 0 are always rendered using "Z" for Zulu time (the name is taken from the phonetic alphabet). To force use of the offset format you must construct the time with a non-zero value for zdirection.

# complete()

Returns True if this date has a complete representation, i.e., does not use one of the reduced precision forms.

(Whether or not a time is complete refers only to the precision of the time value, it says nothing about the presence or absence of a time zone offset.)

# get\_precision()

Returns one of the *Precision* constants representing the precision of this time.

# with\_precision (precision, truncate=False)

Constructs a Time instance from an existing time but with the precision specified by precision.

precision is one of the Precision constants, only hour, minute and complete precision are valid.

*truncate* is True/False indicating whether or not the time value should be truncated so that all values are integers. For example:

```
t = Time(hour=20, minute=17, second=40)
tm = t.with_precision(Precision.Minute, False)
print tm.get_string(ndp=3)
# 20:17,667
tm=t.with_precision(Precision.Minute, True)
print tm.get_string(ndp=3)
# 20:17,000
```

```
class pyslet.iso8601.TimePoint (src=None, date=None, time=None)
```

```
Bases: pyslet.pep8.PEP8Compatibility, pyslet.py2.UnicodeMixin, pyslet.py2.CmpMixin
```

A class for representing ISO timepoints

TimePoints are constructed from a date and a time (which may or may not have a time zone), for example:

If the date is missing then the date origin is used, Date() or 0001-01-01. Similarly, if the time is missing then the time origin is used, Time() or 00:00:00

Times may be given with reduced precision but the date must be complete. In other words, there is no such thing as a timepoint with, month precision, use Date instead.

When comparing TimePoint instances we deal with partially specified TimePoints in the same way as *Time*. However, unlike the comparison of Time instances, we reduce all TimePoints with time-zones to a common zone before doing a comparison. As a result, TimePoints which are equal but are expressed in different time zones will still compare equal.

Instances can be converted directly to strings or unicode strings using the default, extended calendar format. Other formats are supported through format specific methods.

#### get calendar time point()

Returns a tuple representing the calendar date

The result is:

```
(century, year, month, day, hour, minute, second)
```

# get\_ordinal\_time\_point()

Returns a tuple representing the ordinal date

The result is:

```
(century, year, ordinal_day, hour, minute, second)
```

# get\_week\_day\_time\_point()

Returns a tuple representing the week day

The result is:

```
(century, decade, year, week, weekday, hour, minute, second)
```

```
get zone()
```

Returns a tuple representing the zone

The result is (zdirection, zoffset)

See Time.get\_zone() for details.

```
with zone (zdirection, zhour=None, zminute=None, **kwargs)
```

Constructs a *TimePoint* instance from an existing TimePoint but with the time zone specified. The time zone of the existing TimePoint is ignored.

shift\_zone (zdirection, zhour=None, zminute=None, \*\*kwargs)

Shifts time zone

Constructs a *TimePoint* instance from an existing TimePoint but shifted so that it is in the time zone specified.

# update\_struct\_time(t)

Outputs the TimePoint in struct\_time format

Changes the year, month, date, hour, minute and second fields of t, t must be a mutable list arranged in the same order as struct\_time.

#### classmethod from\_struct\_time (t)

Constructs an instance from a struct\_time

In other words, constructs an instance from the object returned from time.gmtime() and related functions.

```
classmethod from str (src, base=None, tdesignators='T')
```

Constructs a TimePoint from a string representation. Truncated forms are parsed with reference to base.

```
classmethod from_string_format (src, base=None, tdesignators='T', **kwargs)
```

Creates an instance from a string

Similar to from\_str() except that a tuple is returned, the first item is the resulting TimePoint instance, the second is a string describing the format parsed. For example:

```
tp, f = TimePoint.from_string_format("1969-07-20T20:40:17")
# f is set to "YYYY-MM-DDTmm:hh:ss".
```

```
get_calendar_string(basic=False, truncation=0, ndp=0, zone_precision=7, dp=', ', tdesigna-
tor='T', **kwargs)
```

Formats this TimePoint using calendar form

For example '1969-07-20T20:17:40'

basic True/False, selects basic form, e.g., 19690720T201740. Default is False

*truncation* One of the *Truncation* constants used to select truncated forms of the date. For example, if you specify *Truncation*. Year you'll get -07-20T20:17:40 or -0720T201740. Default is *NoTruncation*. Note that Calendar format only supports Century, Year and Month truncated forms, the time component cannot be truncated.

ndp, dp and zone\_precision As specified in Time.get\_string()

Formats this TimePoint using ordinal form

For example '1969-201T20:17:40'

basic True/False, selects basic form, e.g., 1969201T201740. Default is False

*truncation* One of the *Truncation* constants used to select truncated forms of the date. For example, if you specify *Truncation*. Year you'll get -201T20-17-40. Default is *NoTruncation*. Note that ordinal format only supports century and year truncated forms, the time component cannot be truncated.

ndp, dp and zone\_precision As specified in Time.get\_string()

Formats this TimePoint using week form

For example '1969-W29-7T20:17:40'

basic True/False, selects basic form, e.g., 1969W297T201740. Default is False

*truncation* One of the *Truncation* constants used to select truncated forms of the date. For example, if you specify *Truncation*. Year you'll get -W297T20-17-40. Default is *NoTruncation*. Note that week format only supports century, decade, year and week truncated forms, the time component cannot be truncated.

ndp, dp and zone\_precision As specified in Time.get\_string()

# classmethod from\_unix\_time (unix\_time)

Constructs a TimePoint from *unix\_time*, the number of seconds since the time origin. The resulting time is in UTC.

This method uses python's gmtime(0) to obtain the time origin, it isn't necessarily the Unix base time of 1970-01-01.

## get\_unixtime()

Returns a unix time value representing this time point.

# classmethod from\_now()

Constructs a TimePoint from the current local date and time.

# classmethod from\_now\_utc()

Constructs a TimePoint from the current UTC date and time.

#### complete()

Test for complete precision

Returns True if this TimePoint has a complete representation, i.e., does not use one of the reduced precision forms

(Whether or not a TimePoint is complete refers only to the precision of the time value, it says nothing about the presence or absence of a time zone offset.)

#### get\_precision()

Returns one of the Precision constants representing the precision of this TimePoint.

#### with\_precision (precision, truncate)

Return new instance with precision

Constructs a *TimePoint* instance from an existing TimePoint but with the precision specified by *precision*. For more details see *Time.with precision()* 

```
class pyslet.iso8601.Duration (value=None)
```

Bases: pyslet.pep8.PEP8Compatibility

A class for representing ISO durations

# 6.9.1 Supporting Constants

# class pyslet.iso8601.Truncation

Defines constants to use when formatting to truncated forms.

#### No = 0

constant for no truncation

#### Century = 1

constant for truncating to century

## Decade = 2

constant for truncating to decade

#### Year = 3

constant for truncating to year

#### Month = 4

constant for truncating to month

#### Week = 5

constant for truncating to week

#### Hour = 6

constant for truncating to hour

#### Minute = 7

constant for truncating to minute

# pyslet.iso8601.NoTruncation = 0

a synonym for Truncation.No

# class pyslet.iso8601.Precision

Defines constants for representing reduced precision.

#### Century = 1

constant for century precision

#### Year = 2

constant for year precision

# Month = 3

constant for month precision

#### Week = 4

constant for week precision

## Hour = 5

constant for hour precision

# Minute = 6

constant for minute precision

# Complete = 7

constant for complete representations

# 6.9.2 Utility Functions

```
pyslet.iso8601.leap_year(year)
```

leap\_year returns True if year is a leap year and False otherwise.

Note that leap years famously fall on all years that divide by 4 except those that divide by 100 but including those that divide by 400.

```
pyslet.iso8601.day_of_week (year, month, day)
```

day\_of\_week returns the day of week 1-7

1 being Monday for the given year, month and day

```
pyslet.iso8601.week count (year)
```

Week count returns the number of calendar weeks in a year.

Most years have 52 weeks of course, but if the year begins on a Thursday or a leap year begins on a Wednesday then it has 53.

```
pyslet.iso8601.get local zone()
```

Returns the number of minutes ahead of UTC we are

This is calculated by comparing the return result of the time module's gmtime and localtime methods.

# 6.10 Unicode Characters

# 6.10.1 Utility Functions

```
pyslet.unicode5.detect_encoding(magic)
```

Detects text encoding

magic A string of bytes

Given a byte string this function looks at (up to) four bytes and returns a best guess at the unicode encoding being used for the data.

It returns a string suitable for passing to Python's native decode method, e.g., 'utf-8'. The default is 'utf-8', an encoding which will also work if the data is plain ASCII.

# 6.10.2 Character Classes

```
class pyslet.unicode5.CharClass(*args)
    Bases: pyslet.py2.UnicodeMixin
```

Represents a class of unicode characters.

A class of characters is represented internally by a list of character ranges that define the class. This is efficient because most character classes are defined in blocks of characters.

For the constructor, multiple arguments can be provided.

String arguments add all characters in the string to the class. For example, CharClass('abcxyz') creates a class comprising two ranges: a-c and x-z.

Tuple/List arguments can be used to pass pairs of characters that define a range. For example, Char-Class(('a','z')) creates a class comprising the letters a-z.

Instances of CharClass can also be used in the constructor to add an existing class.

Instances support Python's repr function:

```
>>> c = CharClass('abcxyz')
>>> print repr(c)
CharClass((u'a',u'c'), (u'x',u'z'))
```

The string representation of a CharClass is a python regular expression suitable for matching a single character from the CharClass:

```
>>> print str(c)
[a-cx-z]
```

#### classmethod ucd\_category (category)

Returns the character class representing the Unicode category.

You must *not* modify the returned instance, if you want to derive a character class from one of the standard Unicode categories then you should create a copy by passing the result of this class method to the CharClass constructor, e.g. to create a class of all general controls and the space character:

```
c=CharClass(CharClass.ucd_category(u"Cc"))
c.add_char(u" ")
```

#### classmethod ucd\_block (block\_name)

Returns the character class representing the Unicode block.

You must not modify the returned instance, if you want to derive a character class from one of the standard Unicode blocks then you should create a copy by passing the result of this class method to the CharClass constructor, e.g. to create a class combining all Basic Latin characters and those in the Latin-1 Supplement:

```
c=CharClass(CharClass.ucd_block(u"Basic Latin"))
c.add_class(CharClass.ucd_block(u"Latin-1 Supplement")
```

#### format\_re()

Create a representation of the class suitable for putting in [] in a python regular expression

#### $add_range(a, z)$

Adds a range of characters from a to z to the class

#### $subtract_range(a, z)$

Subtracts a range of characters from the character class

#### add char(c)

Adds a single character to the character class

#### subtract char(c)

Subtracts a single character from the character class

#### $add\_class(c)$

Adds all the characters in c to the character class

This is effectively a union operation.

# subtract\_class(c)

Subtracts all the characters in c from the character class

#### negate()

Negates this character class

## test(c)

Test a unicode character.

Returns True if the character is in the class.

If c is None, False is returned.

# 6.10.3 Parsing Text and Binary Data

```
class pyslet.unicode5.BasicParser(source)
    Bases: pyslet.pep8.PEP8Compatibility
```

An abstract class for parsing character strings or binary data

**source** Can be either a string of characters or a string of bytes.

BasicParser instances can parse either characters or bytes but not both simultaneously, you must choose on construction by passing an appropriate str (Python 2: unicode), bytes or bytearray object.

Binary mode is suitable for parsing data described in terms of OCTETS, such as many IETF and internet standards. When passing string literals to parsing methods in binary mode use the binary string literal form:

```
parser.match(b':')
```

Methods that return the parsed data in its original form will also return bytes objects in binary mode.

Methods are named according to the type of operation they perform.

- match\_\* Returns a boolean True or False depending on whether or not a syntax production is matched at the current location. The state of the parser is unchanged. This type of method is only used for very simple productions, e.g., match\_digit().
- parse\_\* Attempts to parse a syntax element returning an appropriate object as the result or None if the production is not present. The position of the parser is only changed if the element was parsed successfully. This type of method is intended for fairly simple productions, e.g., parse\_integer(). More complex productions are implemented using require\_\* methods but the general parse\_production() can be used to enable more complex look-ahead scenarios.
- **require\_\*** Parses a syntax production, returning an appropriate object as the result. If the production is not matched a ParserError is raised.

On success, the position of the parser points to the first character after the parsed production ready to continue parsing. On failure, the parser is positioned at the point at which the exception was raised.

When deriving your own sub-classes you will normally use the require\_\* pattern to extend the parser.

Compatibility note: if you are attempting to use the same source for both Python 2 and 3 then you may not be able to rely on the parser mode:

```
>>> from pyslet.unicode5 import BasicParser
>>> p = BasicParser("hello")
>>> p.raw
```

The above interpreter session will print True in Python 2 and False in Python 3. This is just another manifestation of the changes to string handling between the two releases. If you are dealing with ASCII data you can ignore the issue, otherwise you should consider using one of the various techniques for forcing strings to be interpreted as unicode when running in Python 2. The most important thing is consistency between the type of object you pass to the constructor and those that you pass to the various parsing methods. You may find the <code>pyslet.py2.ul()</code> and/or <code>pyslet.py2.ul()</code> functions useful for forcing text mode.

# raw = None

True if parser is working in binary mode.

#### src = None

the string being parsed

#### pos = None

the position of the current character

# the\_char = None

The current character or None if the parser is positioned outside the src string.

In binary mode this will be a byte, which is an integer in Python 3 but a character in Python 2. In text mode it is a (unicode) character.

#### setpos (new\_pos)

Sets the position of the parser to new\_pos

Useful for saving the parser state and returning later:

```
save_pos = parser.pos

#

# do some look-ahead parsing

#

parser.setpos(save_pos)
```

#### next\_char()

Points the parser at the next character.

Updates pos and the\_char.

#### parser\_error (production=None)

Raises an error encountered by the parser

See ParserError for details.

If production is None then the previous error is re-raised. If multiple errors have been raised previously the one with the most advanced parser position is used. This is useful in situations where there are multiple alternative productions, none of which can be successfully parsed. It allows parser methods to catch the exception from the last possible choice and raise an error relating to the closest previous match. For example:

```
def require_abc(self):
    result = p.parse_production(p.require_a)
    if result is None:
        result = p.parse_production(p.require_b)
    if result is None:
        result = p.parse_production(p.require_c)
    if result is None:
        # will raise the most advanced error raised during
        # the three previous methods
        p.parser_error()
    else:
        return result
```

See parse\_production() for more details on this pattern.

The position of the parser is always set to the position of the error raised.

# require\_production (result, production=None)

Returns result if not None or raises ParserError.

**result** The result of a parse\_\* type method.

**production** Optional string used to customise the error message.

This method is intended to be used as a conversion function allowing any parse\_\* method to be converted into a require\_\* method. E.g.:

```
p = BasicParser("hello")
num = p.require_production(p.parse_integer(), "Number")
ParserError: Expected Number at [0]
```

# require\_production\_end (result, production=None)

Returns *result* if not None and parsing is complete.

This method is similar to require\_production() except that it enforces the constraint that the entire source must have been parsed. Essentially, it just calls require\_end() before returning result.

# parse\_production (require\_method, \*args, \*\*kwargs)

Executes the bound method require\_method.

**require\_method** A bound method that will be called with \*args

args The positional arguments to pass to require\_method

kwargs The keyword arguments to pass to require\_method

This method is intended to be used as a conversion function allowing any require\_\* method to be converted into a parse\_\* method for the purposes of look-ahead.

If successful the result of the method is returned. If any ValueError (including ParserError) is raised, the exception is caught, the parser rewound and None is returned.

#### peek (nchars)

Returns the next *nchars* characters or bytes.

If there are less than nchars remaining then a shorter string is returned.

#### match\_end()

True if all of src has been parsed

# require\_end (production='end')

Tests that all of src has been parsed

There is no return result.

#### match (match string)

Returns true if *match\_string* is at the current position

# parse (match\_string)

Parses match\_string

Returns match\_string or None if it cannot be parsed.

# require (match\_string, production=None)

Parses and requires match\_string

match\_string The string to be parsed

**production** Optional name of production, defaults to match\_string itself.

For consistency, returns match\_string on success.

# match\_insensitive (lower\_string)

Returns true if *lower string* is matched (ignoring case).

*lower\_string* must already be a lower-cased string.

# parse\_insensitive(lower\_string)

Parses lower\_string ignoring case in the source.

lower\_string Must be a lower-cased string

Advances the parser to the first character after lower\_string. Returns the matched string which may differ in case from lower\_string.

## parse\_until (match\_string)

Parses up to but not including match\_string.

Advances the parser to the first character of match\_string. If match\_string is not found (or is None) then all the remaining characters in the source are parsed.

Returns the parsed text, even if empty. Never returns None.

#### match\_one (match\_chars)

Returns true if one of *match\_chars* is at the current position

#### parse\_one (match\_chars)

Parses one of match\_chars.

match\_chars A string of characters or bytes

Returns the character (or byte) or None if no match is found.

Warning: in binary mode, this method will return a single byte value, the type of which will differ in Python 2. In Python 3, bytes are integers, in Python 2 they are binary strings of length 1. You can use the function py2.byte() to help ensure your source works on both platforms, for example:

```
from .py2 import byte
c = parser.parse_one(b"+-")
if c == byte(b"+"):
    # do plus thing...
elif c:
    # must be minus...
else:
    # do something else...
```

#### match\_digit()

Returns true if the current character is a digit

Only ASCII digits are considered, in binary mode byte values 0x30 to 0x39 are matched.

# parse\_digit()

Parses a digit character.

Returns the digit character/byte, or None if no digit is found. Like match\_digit() only ASCII digits are parsed.

# parse\_digit\_value()

Parses a single digit value.

Returns the digit value, or None if no digit is found. Like match\_digit() only ASCII digits are parsed.

```
parse_digits (min, max=None)
```

Parses a string of digits

**min** The minimum number of digits to parse. There is a special cases where min=0, in this case an empty string may be returned.

max (default None) The maximum number of digits to parse, or None there is no maximum.

Returns the string of digits or None if no digits can be parsed. Like <code>parse\_digit()</code>, only ASCII digits are considered.

```
parse_integer (min=None, max=None, max_digits=None)
```

Parses an integer (or long).

min (optional, defaults to None) A lower bound on the acceptable integer value, the result will always be >= min on success

max (optional, defaults to None) An upper bound on the acceptable integer value, the result will always be <= max on success

max\_digits (optional, defaults to None) The limit on the number of digits, i.e., the field width.

If a suitable integer can't be parsed then None is returned. This method only processes ASCII digits.

Warning: in Python 2 the result may be of type long.

# match\_hex\_digit()

Returns true if the current character is a hex-digit

Only ASCII digits are considered, letters can be either upper or lower case. In binary mode byte values 0x30 to 0x39, 0x41-0x46 and 0x61-0x66 are matched.

# parse\_hex\_digit()

Parses a hex-digit.

Returns the digit, or None if no digit is found. See <code>match\_hex\_digit()</code> for which characters/bytes are considered hex-digits.

## parse\_hex\_digits (min, max=None)

Parses a string of hex-digits

**min** The minimum number of hex-digits to parse. There is a special cases where min=0, in this case an empty string may be returned.

max (default None) The maximum number of hex-digits to parse, or None there is no maximum.

Returns the string of hex-digits or None if no digits can be parsed. See <code>match\_hex\_digit()</code> for which characters/bytes are considered hex-digits.

# 6.11 File System Abstraction

The purpose of this module is to provide an abstraction over the top the native file system, potentially allowing alternative implementations to be provided in the future. This module was particularly developed with operating environments where access to the file system is limited or not-allowed. Pyslet modules that use these classes to access the file system can be easily repointed at some other implementation.

```
class pyslet.vfs.VirtualFilePath(*args)
```

Bases: object

Abstract class representing a virtual file system

Instances represent paths within a file system. You can't create an instance of VirtualFilePath directly, instead you must create instances using a class derived from it. (Do not call the \_\_init\_\_ method of VirtualFilePath from your derived classes.)

All instances are created from one or more strings, either byte strings or unicode strings, or existing instances. In the case of byte strings the encoding is assumed to be the default encoding of the file system. If multiple arguments are given then they are joined to make a single path using join().

Instances can be converted to either binary or character strings, use  $to\_bytes$  () for the former. Note that the builtin str function returns a binary string in Python 2, not a character string.

Instances are immutable, and can be used as keys in dictionaries. Instances must be from the same file system to be comparable, the unicode representation is used.

An empty path is False, other paths are True. You can also compare a file path with a string (or unicode string) which is first converted to a file path instance.

## fs name = None

The name of the file system, must be overridden by derived classes.

The purpose of providing a name for a file system is to enable file systems to be mapped onto the authority (host) component of a file URL.

#### supports\_unicode\_filenames = False

Indicates whether this file system supports unicode file names natively. In general, you don't need to worry about this as all methods that accept strings will accept either type of string and convert to the native representation.

When creating derived classes you must also override sep, curdir, pardir, ext, drive\_sep (if applicable) and empty with the correct string types.

#### supports\_unc = False

Indicates whether this file system supports UNC paths.

UNC paths are of the general form:

\\ComputerName\SharedFolder\Resource

This format is used in Microsoft Windows. See is unc () for details.

## supports\_drives = False

Indicates whether this file system supports 'drives', i.e., is Windows-like in having drive letters that may prefix paths.

#### codec = 'utf-8'

The codec used by this file system

This codec is used to convert between byte strings and unicode strings. The default is utf-8.

# sep = '/'

The path separator used by this file system

This is either a character or byte string, depending on the setting of supports\_unicode\_filenames.

#### curdir = '.'

The path component that represents the current directory

#### pardir = '..'

The path component that represents the parent directory

# ext = '.'

The extension character

# drive\_sep = ':'

The drive separator

#### empty = "

An empty path string (for use with join)

#### classmethod getcwd()

Returns an instance representing the working directory.

# classmethod getcroot()

Returns an instance representing the current root.

UNIX users will find this odd but in other file systems there are multiple roots. Rather than invent an abstract concept of the root of roots we just accept that there can be more than one. (We might struggle to perform actions like <code>listdir()</code> on the root of roots.)

The current root is determined by stripping back the current working directory until it can no longer be split.

# classmethod mkdtemp (suffix='', prefix='')

Creates a temporary directory in the file system

Returns an instance representing the path to the new directory.

Similar to Python's tempfile.mkdtemp, like that function the caller is responsible for cleaning up the directory, which can be done with rmtree().

# classmethod path\_str(arg)

Converts a single argument to the correct string type

File systems can use either binary or character strings and we convert between them using codec. This method takes either type of string or an existing instance and returns a path string of the correct type.

#### path = None

the path, either character or binary string

# to\_bytes()

Returns the binary string representation of the path.

#### join (\*components)

Returns a new instance by joining path components

Starting with the current instance, this method appends each component, returning a new instance representing the joined path. If components contains an absolute path then previous components, including the instance's path, are discarded.

For details see Python's os.path.join function.

For the benefit of derived classes a default implementation is provided.

#### split()

Splits a path

Returns a tuple of two instances (head, tail) where tail is the last path component and head is everything leading up to it.

For details see Python's os.path.split.

#### splitext()

Splits an extension from a path

Returns a tuple of (root, ext) where root is an instance containing just the root file path and ext is a string of characters (or bytes) representing the original path's extension.

For details see Python's os.path.splitext.

# splitdrive()

Splits a drive designation

Returns a tuple of two instances (drive, tail) where drive is either a drive specification or is empty.

Default implementation uses the <code>drive\_sep</code> to determine if the first path component is a drive.

#### splitunc()

Splits a UNC path

Returns a tuple of two instances (mount, path) where mount is an instance representing the UNC mount point or an instance representing the empty path if this isn't a UNC path.

Default implementation checks for a double separator at the start of the path and at least one more separator.

#### abspath()

Returns an absolute path instance.

## realpath()

Returns a real path, with any symbolic links removed.

The default implementation normalises the path using normpath () and normcase ().

#### normpath()

Returns a normalised path instance.

#### normcase()

Returns a case-normalised path instance.

The default implementation returns the path unchanged.

# is\_unc()

Returns True if this path is a UNC path.

UNC paths contain a host designation, a path cannot contain a drive specification and also be a UNC path.

Default implementation calls splitunc() and returns True if the unc component is non-empty.

# is\_single\_component()

Returns True if this path is a single, non-root, component.

E.g., tests that the path does not contain a slash (it may be empty)

# is\_empty()

Returns True if this path is empty

#### is dirlike()

Returns True if this is a directory-like path.

E.g., test that the path ends in a slash (last component is empty).

## is\_root()

Returns True if this is a root path.

E.g., tests if it consists of just one or more slashes only (not counting any drive specification in file systems that support them).

# isabs()

Returns True if the path is an absolute path.

#### stat()

Return information about the path.

#### exists()

Returns True if this is existing item in the file system.

# isfile()

Returns True if this is a regular file in the file system.

#### isdir()

Returns True if this is a directory in the file system.

# open (mode='r')

Returns an open file-like object from this path.

# copy(dst)

Copies a file to dst path like Python's shutil.copy.

Note that you can't copy between file system implementations.

#### move(dst)

Moves a file to dst path like Python's os.rename.

## remove()

Removes a file.

## listdir()

List directory contents

Returns a list containing path instances of the entries in the directory.

# chdir()

Changes the current working directory to this path

#### mkdir()

Creates a new directory at this path.

If an item at this path already exists OSError is raised. This method ignores any trailing separator.

#### makedirs()

Recursive directory creation function.

Like mkdir(), but makes all intermediate-level directories needed to contain the leaf directory.

The default implementation repeatedly uses a combination of split and mkdir.

#### walk()

A generator function that walks the file system

Similar to os.walk. For each directory in the tree rooted at this path (including this path itself), it yields a 3-tuple of:

```
(dirpath, dirnames, filenames)
```

dirpath is an instance, dirnames and filename are lists of path instances.

```
rmtree (ignore_errors=False)
```

Removes the tree rooted at this directory

ignore\_errors can be used to ignore any errors from the file system.

# 6.11.1 Accessing the Local File System

```
class pyslet.vfs.OSFilePath(*path)
```

Bases: pyslet.vfs.VirtualFilePath

A concrete implementation mapping to Python's os modules

In most cases the methods map straightforwardly to functions in os and os.path.

# fs\_name = "

An empty string.

The file system name affects the way URIs are interpreted, an empty string is consistent with the use of file:/// to reference the local file system.

# supports\_unicode\_filenames = False

Copied from os.path

That means you won't know ahead of time whether paths are expected as binary or unicode strings. In most cases it won't matter as the methods will convert as appropriate but it does affect the type of the static path constants defined below.

# supports\_unc = False

Automatically determined from os.path

Tests if os.path has defined splitunc.

#### supports\_drives = False

Automatically determined

The method chosen is straight out of the documentation for os.path. We join the segments "C:" and "foo" and check to see if the result contains the path separator or not.

```
codec = 'ANSI X3.4-1968'
     as returned by sys.getfilesystemencoding()
sep = '/'
     copied from os.sep
curdir = '.'
     copied from os.curdir
pardir = '..'
     copied from os.pardir
ext = '.'
     copied from os.extsep
drive_sep = ':'
     always set to ':'
     Correctly set to either
                                  binary
                                                character
                                                           string
                                                                   depending
                                                                                           setting
     supports_unicode_filenames.
empty = "
     Set to the empty string
```

# 6.11.2 Misc Definitions

# class pyslet.vfs.ZipHooks

Bases: object

Context manager for compatibility with zipfile

The zipfile module allows you to write either a string or the contents of a named file to a zip archive. This class monkey-patches the builtin open function and os.stat with versions that support VirtualFilePath objects allowing us to copy the contents of a virtual represented file path directly to a zip archive without having to load it into memory first.

Uses either a binary or character string depending on the setting of supports\_unicode\_filenames.

For more information on this approach see this blog post.

This implementation uses a lock on the class attributes to ensure thread safety.

As currently implemented, Pyslet does not contain a full implementation of *VirtualFilePath* so this class is provided in readiness for a more comprehensive implementation based on pyslet.blockstore.StreamStore.

- genindex
- · modindex
- search

# **Welcome to Pyslet**

**Note:** You are reading documentation for the pyslet-0.6.20160201 release of Pyslet to PyPi. The latest version, corresponding to the GitHub master is available here

Pyslet is a Python package for Standards in Learning Education and Training (LET). It implements a number of LET-specific standards, including IMS QTI, Content Packaging and Basic LTI. It also includes support for some general standards, including the data access standard OData (see http://www.odata.org).

Pyslet was originally written to be the engine behind the QTI migration tool but it can be used independently as a support module for your own Python applications.

Full documentation is hosted at http://pyslet.readthedocs.org

Pyslet currently supports Python 2.6 and 2.7, see docs for details.

# 7.1 Distribution

Pyslet is developed on GitHub: https://github.com/swl10/pyslet but it can be downloaded and installed from the popular PyPi package distribution site: https://pypi.python.org/pypi/pyslet using *pip*.

While Pyslet is being actively developed the version on PyPi may lag a few months behind the master branch on GitHub. The unittests are fairly comprehensive and are automatically run against the master branch using TravisCI: Users of older Python builds (e.g., the current Python 2.6 installed on OS X as of August 2014) should be aware that pip may well fail to install itself or other modules due to a failure to connect to the PyPi repository. Fixing this is hard and installing from source is recommended instead if you are afflicted by this issue.

# 7.1.1 Installing from Source

The Pyslet package contains a setup.py script so you can install it by downloading the compressed archive, uncompressing it and then running the following command inside the package:

python setup.py install

### 7.1.2 Current Status & Road Map

Pyslet is going through a transition process at the moment as the QTI migration tool that drives its development is gradually moving towards being distributed as an LTI tool rather than a desktop application.

The OData support is fairly robust, it is used to run the Cambridge Weather OData service which can be found at http://odata.pyslet.org/weather

What's next?

- MySQL shim for the OData SQL storage model (90% complete and functional)
- Improved support for LTI to take it beyond 'basic' (60% complete)
- Python 3 support (10% complete)

I'm also slowly transforming the code for better PEP-8 compliance as reported by the fantastic flake8. For important information about how this affects existing Pyslet users see the What's New? section of the documentation or the CHANGES.rst file in the distribution package.

I also write about Pyslet on my blog: http://swl10.blogspot.co.uk/search/label/Pyslet

#### 7.1.3 Feedback

The best way to get something changed is to create an issue or Pull request on GitHub, however, my contact details are available there on my profile page if you just want to drop me an email with a suggestion or question.

### 7.1.4 License

Pyslet is distributed under the 'New' BSD license: http://opensource.org/licenses/BSD-3-Clause, this decision was inherited from the early days of the code. Although Copyright to much of the source is owned by the author personally earlier parts are owned by the University of Cambridge and are marked as such.

Pyslet is written and maintained by the main author on a spare time basis and is not connected to my current employer.

# 7.1.5 Acknowledgements

Some historical information is available on the QTI Migration tool's Google Code project: https://code.google.com/p/qtimigration/

Some of the code was written almost 20 years ago and it owes a lot to the University of Cambridge and, in particular, to the team I worked with at UCLES (aka Cambridge Assessment) who were instrumental in getting this project started.

# 7.2 Format of the Documentation

The documentation has been written using ReStructuredText, a simple format created as part of the docutils package on SourceForge. The documentation files you are most likely reading have been generated using Sphinx. Parts of the documentation are auto-generated from the Python source files to make it easier to automatically discover the documentation using other tools capable of reading Python docstrings. However, this requires that the docstrings be written using ReStructuredText too, which means there is some additional markup for python-cross referencing in the code that may not be interpretable by other system (see below for details).

- ReStructuredText Primer: http://docutils.sourceforge.net/docs/user/rst/quickstart.html
  - Quick Reference: http://docutils.sourceforge.net/docs/user/rst/quickref.html
  - Sphinx: http://sphinx.pocoo.org/
    - \* Autodoc externsion: http://sphinx.pocoo.org/ext/autodoc.html
    - \* Python-cross references: http://sphinx.pocoo.org/domains.html#python-roles

# р pyslet.xml20081126.parser, 289 pyslet.xml20081126.structures, 269 pyslet.html40\_19991224,310 pyslet.xsdatatypes20041028,305 pyslet.http.auth, 214 pyslet.http.client, 207 pyslet.http.cookie, 237 pyslet.http.grammar, 232 pyslet.http.messages, 214 pyslet.http.params, 227 pyslet.imsbltiv1p0,90 pyslet.imscpv1p2,13 pyslet.imsqtiv1p2p1,39 pyslet.imsqtiv2p1,90 pyslet.iso8601,333 pyslet.odata2.client, 177 pyslet.odata2.core, 172 pyslet.odata2.csdl, 140 pyslet.odata2.memds, 180 pyslet.odata2.metadata, 175 pyslet.odata2.server, 205 pyslet.odata2.sqlds, 180 pyslet.pep8,11 pyslet.py2,7 pyslet.py26,7 pyslet.qtiv1.common, 27 pyslet.qtiv1.core, 21 pyslet.qtiv2.content,47 pyslet.qtiv2.core,86 pyslet.qtiv2.expressions,74 pyslet.qtiv2.interactions, 48 pyslet.qtiv2.items,42 pyslet.qtiv2.metadata,89 pyslet.qtiv2.processing,69 pyslet.qtiv2.tests,43 pyslet.qtiv2.variables,55 pyslet.rfc2396,314 pyslet.rfc4287,326 pyslet.rfc5023,331 pyslet.unicode5,344 pyslet.vfs, 350 pyslet.wsgi, 247

360 Python Module Index

| Symbols                                                   | unicode() (pyslet.html40_19991224.Coords                   |
|-----------------------------------------------------------|------------------------------------------------------------|
| contains() (pyslet.odata2.csdl.DictionaryLike             | method), 313                                               |
| method), 169                                              | unicode() (pyslet.html40_19991224.LengthType               |
| delitem() (pyslet.odata2.csdl.DictionaryLike              | method), 312                                               |
| method), 169                                              | unicode() (pyslet.odata2.csdl.SimpleValue method),         |
| eq() (pyslet.odata2.csdl.SimpleValue method), 150         |                                                            |
| getitem() (pyslet.odata2.csdl.DictionaryLike method), 169 | weakref (pyslet.html40_19991224.LengthType attribute), 312 |
| getitem() (pyslet.odata2.csdl.NameTableMixin              | weakref (pyslet.odata2.csdl.DictionaryLike at-             |
| method), 168                                              | tribute), 170                                              |
| getitem() (pyslet.qtiv2.variables.RecordContainer         | weakref (pyslet.qtiv2.variables.SessionState at-           |
| method), 68                                               | tribute), 62                                               |
| getitem() (pyslet.qtiv2.variables.SessionState            | 4                                                          |
| method), 62                                               | A                                                          |
| getitem() (pyslet.qtiv2.variables.TestSessionState        | abs_path (pyslet.rfc2396.URI attribute), 316               |
| method), 64                                               | absorb() (pyslet.wsgi.Session method), 263                 |
| iter() (pyslet.odata2.csdl.DictionaryLike method),        | abspath() (pyslet.vfs.VirtualFilePath method), 352         |
| 169                                                       | Accept (class in pyslet.rfc5023), 332                      |
| iter() (pyslet.odata2.csdl.Entity method), 146            | Accept (pyslet.rfc5023.Collection attribute), 332          |
| iter() (pyslet.odata2.csdl.NameTableMixin method),        | AcceptCharsetItem (class in pyslet.http.messages), 223     |
| 168                                                       | AcceptCharsetList (class in pyslet.http.messages), 223     |
| len() (pyslet.odata2.csdl.DictionaryLike method),         | AcceptEncodingItem (class in pyslet.http.messages), 223    |
| 169                                                       | AcceptEncodingList (class in pyslet.http.messages), 223    |
| len() (pyslet.odata2.csdl.NameTableMixin method),         | AcceptItem (class in pyslet.http.messages), 223            |
| 168                                                       | AcceptLanguageItem (class in pyslet.http.messages), 224    |
| len() (pyslet.qtiv2.variables.TestSessionState            | AcceptLanguageList (class in pyslet.http.messages), 224    |
| method), 64                                               | AcceptList (class in pyslet.http.messages), 222            |
| nonzero() (pyslet.html40_19991224.LengthType              | AcceptRanges (class in pyslet.http.messages), 225          |
| method), 312                                              | AcceptToken (class in pyslet.http.messages), 224           |
| nonzero() (pyslet.odata2.csdl.EDMValue method),           | AcceptTokenList (class in pyslet.http.messages), 224       |
| 157                                                       | access_time (pyslet.http.cookie.Cookie attribute), 239     |
| setitem() (pyslet.odata2.csdl.DictionaryLike              | Action (class in pyslet.qtiv1.core), 21                    |
| method), 169                                              | active_cleanup() (pyslet.http.client.Client method), 211   |
| setitem() (pyslet.qtiv2.variables.RecordContainer         | active_count() (pyslet.http.client.Client method), 210     |
| method), 68                                               | Add() (pyslet.html40_19991224.LengthType method),          |
| setitem() (pyslet.qtiv2.variables.SessionState            | 312                                                        |
| method), 62                                               | add_char() (pyslet.unicode5.CharClass method), 345         |
| str() (pyslet.html40_19991224.Coords method), 313         | add_class() (pyslet.unicode5.CharClass method), 345        |
| str() (pyslet.html40_19991224.LengthType method),         | add_credentials() (pyslet.http.client.Client method), 211  |
| 312                                                       | add_header() (pyslet.wsgi.WSGIContext_method), 254         |

| add_join() (pyslet.odata2.sqlds.SQLAssociationCollection method), 198 | AssociateInteraction (class in pyslet.qtiv2.interactions),                                         |
|-----------------------------------------------------------------------|----------------------------------------------------------------------------------------------------|
| add_join() (pyslet.odata2.sqlds.SQLCollectionBase                     | 50                                                                                                 |
| method), 191                                                          | Association (class in pyslet.odata2.csdl), 164                                                     |
| add_options() (pyslet.imsbltiv1p0.ToolProviderApp class               | association (pyslet.odata2.csdl.AssociationSet attribute),                                         |
| method), 93                                                           | 161                                                                                                |
| add_options() (pyslet.wsgi.WSGIApp class method), 257                 | Association (pyslet.odata2.csdl.Schema attribute), 158                                             |
| add_options() (pyslet.wsgi.WSGIDataApp class method),                 | AssociationEnd (class in pyslet.odata2.csdl), 165                                                  |
| 261                                                                   | AssociationEnd (pyslet.odata2.csdl.Association at-                                                 |
| add_param() (pyslet.odata2.sqlds.SQLParams method),                   | tribute), 165                                                                                      |
| 204                                                                   | associationEnd (pyslet.odata2.csdl.AssociationSetEnd at-                                           |
| add_private_suffix() (pyslet.http.cookie.CookieStore                  | tribute), 162                                                                                      |
| method), 242                                                          | associationName (pyslet.odata2.csdl.AssociationSet at-                                             |
| add_public_suffix() (pyslet.http.cookie.CookieStore                   | tribute), 161                                                                                      |
| method), 241                                                          | AssociationSet (class in pyslet.odata2.csdl), 161                                                  |
| add_range() (pyslet.unicode5.CharClass method), 345                   | AssociationSet (pyslet.odata2.csdl.EntityContainer                                                 |
| add_visit() (pyslet.imsbltiv1p0.ToolProviderSession                   | attribute), 158                                                                                    |
| method), 94                                                           | AssociationSetEnd (class in pyslet.odata2.csdl), 161                                               |
| AddData() (pyslet.xml20081126.structures.Element                      | ATOM_MIMETYPE (in module pyslet.rfc4287), 331                                                      |
| method), 280                                                          | ATOM_NAMESPACE (in module pyslet.rfc4287), 331                                                     |
| AddParticles() (pyslet.xml20081126.structures.XMLContemethod), 283    | 333                                                                                                |
|                                                                       |                                                                                                    |
| AddToContentPackage() (pyslet.qtiv2.core.QTIDocument method), 86      | AtomId (class in pyslet.rfc4287), 328                                                              |
| AddToContentPackage() (pyslet.qtiv2.items.AssessmentIte               |                                                                                                    |
| method), 43                                                           | AtomIdClass (pyslet.rfc4287.Entity attribute), 327                                                 |
| AddToCPResource() (pyslet.qtiv2.core.QTIElement                       | AtomIdClass (pyslet.rfc4287.Entry attribute), 327 AtomIdClass (pyslet.rfc4287.Feed attribute), 326 |
| method), 86                                                           | ATOMSVC_MIMETYPE (in module pyslet.rfc5023),                                                       |
| AESAppCipher (class in pyslet.wsgi), 268                              | 333                                                                                                |
| Allow (class in pyslet.http.messages), 225                            | AttachToDocument() (pyslet.xml20081126.structures.Element                                          |
| AltMaterial (class in pyslet.qtiv1.common), 28                        | method), 279                                                                                       |
| ambiguous (pyslet.odata2.csdl.NavigationProperty                      | AttachToParent() (pyslet.xml20081126.structures.Element                                            |
| attribute), 164                                                       | method), 279                                                                                       |
| And (class in pyslet.qtiv1.common), 38                                | attributeLists (pyslet.xml20081126.structures.XMLDTD                                               |
| And (class in pyslet.qtiv2.expressions), 79                           | attribute), 273                                                                                    |
| Any (pyslet.xml20081126.structures.ElementType                        | Author (class in pyslet.rfc4287), 327                                                              |
| attribute), 282                                                       | Author (pyslet.rfc4287.Entity attribute), 327                                                      |
| AnyN (class in pyslet.qtiv2.expressions), 79                          | authority (pyslet.rfc2396.URI attribute), 316                                                      |
| api (pyslet.odata2.sqlds.SQLTransaction attribute), 203               | AuthorizationRequired (class in pyslet.odata2.client), 180                                         |
| app_cipher (pyslet.wsgi.WSGIDataApp attribute), 262                   | auto_fields() (pyslet.odata2.sqlds.SQLCollectionBase                                               |
| APP_NAMESPACE (in module pyslet.rfc5023), 333                         | method), 192                                                                                       |
| AppCipher (class in pyslet.wsgi), 266                                 | auto_key() (pyslet.odata2.csdl.Entity method), 148                                                 |
| APPElement (class in pyslet.rfc5023), 332                             | auto_redirect (pyslet.http.client.ClientRequest attribute),                                        |
| Area (class in pyslet.qtiv1.core), 22                                 | 212                                                                                                |
| AreaMapEntry (class in pyslet.qtiv2.variables), 59                    | AutoDetectEncoding() (pyslet.xml20081126.structures.XMLEntity                                      |
| AreaMapping (class in pyslet.qtiv2.variables), 59                     | method), 287                                                                                       |
| AssessFeedback (class in pyslet.imsqtiv1p2p1), 41                     | aux_table (pyslet.odata2.sqlds.SQLEntityContainer at-                                              |
| Assessment (class in pyslet.imsqtiv1p2p1), 41                         | tribute), 182                                                                                      |
| AssessmentControl (class in pyslet.imsqtiv1p2p1), 41                  | 6                                                                                                  |
| AssessmentItem (class in pyslet.qtiv2.items), 42                      | В                                                                                                  |
| AssessmentItemRef (class in pyslet.qtiv2.tests), 46                   | backLink (pyslet.odata2.csdl.NavigationProperty at-                                                |
| AssessmentSection (class in pyslet.qtiv2.tests), 46                   | tribute), 164                                                                                      |
| AssessmentTest (class in pyslet.qtiv2.tests), 43                      | BadRequest (class in pyslet.wsgi), 268                                                             |
| AssessProcExtension (class in pyslet.imsqtiv1p2p1), 41                | BadSyntax (class in pyslet.http.grammar), 237                                                      |

| base (pyslet.wsgi.WSGIApp attribute), 257<br>BaseType (class in pyslet.qtiv2.variables), 57<br>baseType (pyslet.odata2.csdl.Type attribute), 162                                                                                                    | call_wrapper() (pyslet.wsgi.WSGIApp method), 259 can_retry() (pyslet.http.client.ClientRequest method), 213 |
|----------------------------------------------------------------------------------------------------|----------------------------------------------------------------------------------------------------|
| baseType (pyslet.qtiv2.variables.Value attribute), 64<br>baseURI (pyslet.xml20081126.structures.Document at-                                                                                                    | canonicalize() (pyslet.http.params.HTTPURL method), 227                                                     |
| tribute), 270 BaseValue (class in pyslet.qtiv2.expressions), 75                                                                                                    | canonicalize() (pyslet.rfc2396.ServerBasedURL method), 319                                                  |
| BasicParser (class in pyslet.unicode5), 345                                                                                                    | canonicalize() (pyslet.rfc2396.URI method), 317                                                             |
| BeginAttempt() (pyslet.qtiv2.variables.ItemSessionState                                                                                                    | canonicalize_data() (in module pyslet.rfc2396), 320                                                         |
| method), 63                                                                                                    | Cardinality (class in pyslet.qtiv2.variables), 56                                                           |
| BeginSession() (pyslet.qtiv2.variables.ItemSessionState                                                                                                    | Cardinality() (pyslet.qtiv2.variables.Value method), 65                                                     |
| method), 62                                                                                                    | Cast() (pyslet.odata2.csdl.SimpleValue method), 149                                                         |
| BeginSession() (pyslet.qtiv2.variables.TestSessionState                                                                                                    | Categories (class in pyslet.rfc5023), 332                                                                   |
| method), 64                                                                                                    | Categories (pyslet.rfc5023.Collection attribute), 332                                                       |
| bigclear() (pyslet.odata2.csdl.DictionaryLike method),                                                                                                    | Category (class in pyslet.rfc4287), 327                                                                     |
| 170                                                                                                    | Category (pyslet.rfc5023.Categories attribute), 332                                                         |
| BinaryValue (class in pyslet.odata2.csdl), 151                                                                                                    | CData (pyslet.xml20081126.structures.XMLAttributeDefinition                                                 |
| bind() (pyslet.odata2.csdl.EntitySet method), 160                                                                                                    | attribute), 284                                                                                             |
| BindEntity() (pyslet.odata2.csdl.DeferredValue method),                                                                                                    | century (pyslet.iso8601.Date attribute), 334                                                                |
| 155                                                                                                    | Century (pyslet.iso8601.Precision attribute), 343                                                           |
| bindings (pyslet.odata2.csdl.DeferredValue attribute),                                                                                                    | Century (pyslet.iso8601.Truncation attribute), 342                                                          |
| 154                                                                                                    | cfail_page() (pyslet.wsgi.SessionApp method), 265                                                           |
| BindNavigation() (pyslet.odata2.csdl.EntitySet method),                                                                                                    | change_key() (pyslet.wsgi.AppCipher method), 267                                                            |
| 161                                                                                                    | ChangeEncoding() (pyslet.xml20081126.structures.XMLEntity                                                   |
| BlockInteraction (class in pyslet.qtiv2.interactions), 49                                                                                                    | method), 287                                                                                                |
| BLTIToolProvider (class in pyslet.imsbltiv1p0), 99                                                                                                    | character() (in module pyslet.py2), 9                                                                       |
| BodyElement (class in pyslet.qtiv2.content), 47                                                                                                    | CharClass (class in pyslet.unicode5), 344                                                                   |
| bom (pyslet.xml20081126.structures.XMLEntity attribute), 285                                                                                                    | charSource (pyslet.xml20081126.structures.XMLEntity attribute), 285                                         |
| BooleanValue (class in pyslet.odata2.csdl), 151                                                                                                    | chdir() (pyslet.vfs.VirtualFilePath method), 354                                                            |
| BooleanValue (class in pyslet.qtiv2.variables), 65                                                                                                    | check_attributes() (pyslet.xml20081126.parser.XMLParser                                                     |
| BranchRule (class in pyslet.qtiv2.processing), 73                                                                                                    | method), 298                                                                                                |
| method), 185                                                                                                    | erheck_encoding() (pyslet.xml20081126.parser.XMLParser method), 291                                         |
| $break\_connection() \ (pyslet.odata 2. sqlds. SQLite Entity Contact and SQLite Entity Contact and SQLite Entity Contact a$ |                                                                                                    |
| method), 202                                                                                                    | (pyslet.xml20081126.parser.XMLParser                                                                        |
| buff_text() (pyslet.xml20081126.parser.XMLParser                                                                                                    | method), 298                                                                                                |
| method), 291                                                                                                    | check_filter() (pyslet.odata2.core.EntityCollection                                                         |
| buffText (pyslet.xml20081126.structures.XMLEntity at-                                                                                                    | method), 173                                                                                                |
| tribute), 285                                                                                                    | check_filter() (pyslet.odata2.csdl.EntityCollection                                                         |
| BuildModel() (pyslet.xml20081126.structures.ElementType                                                                                                    |                                                                                                    |
| method), 282                                                                                                    | check_pe_between_declarations()                                                                             |
| BuildParticleMaps() (pyslet.xml20081126.structures.XML0                                                                                                    |                                                                                                    |
| method), 283                                                                                                    | method), 297                                                                                                |
| byte() (in module pyslet.py2), 10                                                                                                    | check_public_suffix() (pyslet.http.cookie.CookieStore                                                       |
| byte_value() (in module pyslet.py2), 10                                                                                                    | method), 243                                                                                                |
| ByteValue (class in pyslet.odata2.csdl), 151                                                                                                    | check_redirect() (pyslet.wsgi.SessionApp method), 266                                                       |
| C                                                                                                    | check_token() (in module pyslet.http.grammar), 233                                                          |
|                                                                                                    | checkAllErrors (pyslet.xml20081126.parser.XMLParser                                                         |
| CacheControl (class in pyslet.http.messages), 221                                                                                                    | attribute), 290                                                                                             |
| calculate_order_key() (pyslet.odata2.core.EntityCollection method), 173                                                                                                    | checkCompatibility (pyslet.xml20081126.parser.XMLParser attribute), 290                                     |
| $calculate\_order\_key() \ (pyslet.odata 2.csdl. Entity Collection$                                                                                                    | CheckNavigationConstraint()                                                                                 |
| method), 143                                                                                                    | (pyslet.odata2.csdl.DeferredValue method),                                                                  |

| 155                                                                             | close_connection() (pyslet.odata2.sqlds.SQLiteEntityContainer                                                      |
|---------------------------------------------------------------------------------|----------------------------------------------------------------------------------------------------|
| CheckNavigationConstraints() (pyslet.odata2.csdl.Entity                         | method), 202                                                                                                    |
| method), 147                                                                    | clslock (pyslet.wsgi.WSGIApp attribute), 257                                                                       |
| CheckPreConditions() (pyslet.qtiv2.tests.SectionPart                            | CmpMixin (class in pyslet.py2), 10                                                                                 |
| method), 46                                                                     | codec (pyslet.vfs.OSFilePath attribute), 355                                                                       |
| CheckPreConditions() (pyslet.qtiv2.tests.TestPart                               | codec (pyslet.vfs.VirtualFilePath attribute), 351                                                                  |
| method), 45                                                                     | CollapseSpace() (in module                                                                                         |
| checkValidity (pyslet.xml20081126.parser.XMLParser                              | pyslet.xml20081126.structures), 272                                                                                |
| attribute), 289 ChildElement() (pyslet.xml20081126.structures.Document          | Collection (class in pyslet.rfc5023), 331                                                                          |
| method), 271                                                                    | commit() (pyslet.odata2.csdl.Entity method), 147                                                                   |
| ChildElement() (pyslet.xml20081126.structures.Element                           | commit() (pyslet.odata2.sqlds.SQLTransaction method),                                                              |
| method), 278                                                                    | 203                                                                                                    |
| ChildElement() (pyslet.xml20081126.structures.Node                              | commit() (pyslet.wsgi.Session method), 263                                                                         |
| method), 270                                                                    | compatibility_error() (pyslet.xml20081126.parser.XMLParser                                                         |
| Choice (class in pyslet.qtiv2.interactions), 49                                 | method), 292                                                                                                    |
| ChoiceInteraction (class in pyslet.qtiv2.interactions), 49                      | Complete (pyslet.iso8601.Precision attribute), 343                                                                 |
| Chunk (class in pyslet.http.params), 228                                        | complete() (pyslet.iso8601.Date method), 336                                                                       |
| ChunkSize (pyslet.xml20081126.structures.XMLEntity                              | complete() (pyslet.iso8601.Time method), 339                                                                       |
| attribute), 285                                                                 | complete() (pyslet.iso8601.TimePoint method), 342                                                                  |
| cipher (pyslet.imsbltiv1p0.ToolConsumer attribute), 96                          | Complex (class in pyslet.odata2.csdl), 153                                                                         |
| cipher (pyslet.imsbltiv1p0.ToolProvider attribute), 97                          | ComplexType (class in pyslet.odata2.csdl), 164                                                                     |
| classMap (pyslet.html40_19991224.XHTMLDocument attribute), 311                  | complexType (pyslet.odata2.csdl.Property attribute), 163<br>ComplexType (pyslet.odata2.csdl.Schema attribute), 158 |
| clear() (pyslet.odata2.csdl.DictionaryLike method), 170                         | ConcurrencyError (class in pyslet.odata2.csdl), 171                                                                |
| clear_keep_alive() (pyslet.http.messages.Message                                | ConcurrencyMode (class in pyslet.odata2.csdl), 166                                                                 |
| method), 217                                                                    | ConditionVar (class in pyslet.qtiv1.common), 35                                                                    |
| clear_links() (pyslet.odata2.sqlds.SQLAssociationCollectio                      |                                                                                                    |
| method), 199                                                                    | (pyslet.imsbltiv1p0.ToolProviderApp at-                                                                            |
| clear_links() (pyslet.odata2.sqlds.SQLEntityCollection                          | tribute), 93                                                                                                    |
| method), 190                                                                    | connect() (pyslet.http.client.ClientRequest method), 213                                                           |
| clear_links() (pyslet.odata2.sqlds.SQLReverseKeyCollectio                       |                                                                                                    |
| method), 197                                                                    | 212                                                                                                    |
| clear_links_unbound() (pyslet.odata2.sqlds.SQLAssociation<br>class method), 199 | tribute), 190                                                                                                    |
| ClearBindings() (pyslet.odata2.csdl.DeferredValue                               |                                                                                                    |
| method), 155                                                                    | tribute), 203                                                                                                    |
| Client (class in pyslet.http.client), 208                                       | connection_stats() (pyslet.odata2.sqlds.SQLEntityContainer                                                         |
| Client (class in pyslet.odata2.client), 179                                     | method), 184                                                                                                    |
| ClientException (class in pyslet.odata2.client), 180                            | ConnectionClass (pyslet.http.client.Client attribute), 209                                                         |
| ClientRequest (class in pyslet.http.client), 211                                | ConstraintError (class in pyslet.odata2.csdl), 171                                                                 |
| ClientResponse (class in pyslet.http.client), 213                               | consumer (pyslet.imsbltiv1p0.ToolProviderContext at-                                                               |
| close() (pyslet.http.client.Client method), 211                                 | tribute), 95                                                                                                    |
| Close() (pyslet.imscpv1p2.ContentPackage method), 17                            | consumers (pyslet.imsbltiv1p0.ToolProvider attribute), 97                                                          |
| close() (pyslet.odata2.sqlds.SQLCollectionBase method),                         | Container (class in pyslet.qtiv2.variables), 67                                                                    |
| 190                                                                             | container (pyslet.odata2.sqlds.SQLCollectionBase                                                                   |
| close() (pyslet.odata2.sqlds.SQLEntityContainer method), 185                    | attribute), 190<br>container (pyslet.wsgi.WSGIDataApp attribute), 261                                              |
| close() (pyslet.odata2.sqlds.SQLTransaction method),                            | Container (pysiet.wsgr. wsGrDataApp attribute), 201<br>ContainerSize (class in pyslet.qtiv2.expressions), 77       |
| 204                                                                             | Contains (class in pyslet.qtiv2.expressions), 78                                                                   |
| close() (pyslet.xml20081126.structures.XMLEntity                                | Contains (Class in pysict.qtrv2.expressions), 78 ContainsS() (in module pyslet.xml20081126.structures),            |
| method), 287                                                                    | 272                                                                                                    |
| close_connection() (pyslet.odata2.sqlds.SQLEntityContained method), 185         |                                                                                                    |

| content_changed() method), 34           | (pyslet.qtiv1.common.DecVar           | ***          | (pyslet.xml20081126.structures.Document ethod), 271                |
|-----------------------------------------|---------------------------------------|--------------|--------------------------------------------------------------------|
| * * * * * * * * * * * * * * * * * * * * | l-4 -4:2:                             |              |                                                                    |
| method), 61                             | iet.qtiv2.variables.interpolation1abl |              | ables() (pyslet.odata2.sqlds.SQLEntityContainer ethod), 184        |
| * * * * * * * * * * * * * * * * * * * * | (nyelet ativ) veriables Manning       |              |                                                                    |
| content_changed() method), 58           | (pyslet.qtiv2.variables.Mapping       |              | e() (pyslet.odata2.sqlds.SQLAssociationCollection ass method), 200 |
| * * * * * * * * * * * * * * * * * * * * | pyslet.qtiv2.variables.MatchTable     |              | () (pyslet.odata2.sqlds.SQLEntityCollection                        |
| method), 60                             | pysict.quv2.variables.iviaten rabic   |              | ethod), 190                                                        |
|                                         | let.rfc4287.Date method), 331         |              | equery() (pyslet.odata2.sqlds.SQLAssociationCollection             |
|                                         | let.rfc4287.Icon method), 328         |              | ass method), 200                                                   |
|                                         |                                       |              | query() (pyslet.odata2.sqlds.SQLEntityCollection                   |
| method), 280                            |                                       |              | ethod), 190                                                        |
| content_type (pyslet.ws                 | gi.WSGIApp attribute), 257            | created (pys | elet.odata2.core.StreamInfo attribute), 174                        |
|                                         | t.qtiv1.common.ContentMixin at-       | creation_tin | ne (pyslet.http.cookie.Cookie attribute), 239                      |
| tribute), 27                            | •                                     |              | ent (class in pyslet.odata2.csdl), 158                             |
| ContentMixin (class in                  | pyslet.qtiv1.common), 27              | csrf_token ( | pyslet.wsgi.SessionApp attribute), 264                             |
|                                         | yslet.qtiv1.common.ContentMixin       |              | et.wsgi.SessionApp method), 265                                    |
| method), 27                             | •                                     |              | (pyslet.wsgi.SessionApp method), 265                               |
| ContentMixin()                          | (pyslet.qtiv1.common.Reference        |              | et.vfs.OSFilePath attribute), 355                                  |
| method), 32                             | 4,5                                   |              | et.vfs.VirtualFilePath attribute), 351                             |
|                                         | ml20081126.structures.ElementType     |              | slet.odata2.sqlds.SQLTransaction attribute),                       |
| attribute), 282                         | • 1                                   |              | )3                                                                 |
|                                         | in pyslet.imscpv1p2), 14              | CustomOpe    | rator (class in pyslet.qtiv2.expressions), 85                      |
| ContentRange (class in                  | pyslet.http.messages), 225            | _            |                                                                    |
| contentType (pyslet.qti                 | iv2.variables.FileValue attribute),   | D            |                                                                    |
| 66                                      |                                       | data items(  | ) (pyslet.odata2.csdl.Entity method), 146                          |
| contentType (pyslet.xm                  | 120081126.structures.ElementType      |              | es_version() (pyslet.odata2.metadata.DataServices                  |
| attribute), 282                         | 2                                     |              | ethod), 176                                                        |
| CONTEXT_TYPE_HA                         | ANDLES (in module                     |              | (pyslet.wsgi.WSGIDataApp attribute), 261                           |
| pyslet.imsblti                          | v1p0), 99                             |              | sy (class in pyslet.odata2.sqlds), 205                             |
| ContextClass (pyslet.i                  | msbltiv1p0.ToolProviderApp at-        |              | (pyslet.odata2.csdl.Entity method), 146                            |
| tribute), 93                            |                                       |              | es (class in pyslet.odata2.metadata), 176                          |
| ContextClass (pyslet.ws                 | sgi.SessionApp attribute), 264        |              | in pyslet.iso8601), 333                                            |
|                                         | sgi.WSGIApp attribute), 256           | ,            | in pyslet.rfc4287), 330                                            |
| Contributor (class in py                | slet.rfc4287), 328                    |              | rfc4287.Date attribute), 330                                       |
| Cookie (class in pyslet.)               | http.cookie), 239                     |              | ffsetValue (class in pyslet.odata2.csdl), 151                      |
| CookieError (class in p                 | yslet.http.cookie), 246               |              | alue (class in pyslet.odata2.csdl), 151                            |
| CookieParser (class in p                | =                                     |              | iso8601.Date attribute), 334                                       |
| CookieStore (class in p                 |                                       |              | ek() (in module pyslet.iso8601), 343                               |
| Coords (class in pyslet.)               | html40_19991224), 312                 | •            | et.odata2.sqlds.SQLEntityContainer attribute),                     |
|                                         | sdl.DictionaryLike method), 170       |              | 32                                                                 |
|                                         | csdl.SimpleValue class method),       |              | slet.iso8601.Truncation attribute), 343                            |
| 150                                     | •                                     |              | ue (class in pyslet.odata2.csdl), 152                              |
| copy() (pyslet.vfs.Virtua               | alFilePath method), 353               |              | (pyslet.xml20081126.parser.XMLParser at-                           |
| Copy() (pyslet                          | .xml20081126.structures.Element       |              | ibute), 290                                                        |
| method), 281                            |                                       |              | (pyslet.xml20081126.structures.Document at-                        |
| CopyEntity() (p                         | yslet.odata2.csdl.EntityCollection    |              | ibute), 270                                                        |
| method), 144                            |                                       |              | Error (class in pyslet.qtiv2.core), 87                             |
| CopyValue() (pyslet.qti                 | v2.variables.Value class method),     |              | pyslet.odata2.csdl.NameTableMixin method),                         |
| 65                                      |                                       |              | 58                                                                 |
| Correct (class in pyslet.               |                                       | DeclareAttr  | ibute() (pyslet.xml20081126.structures.XMLDTD                      |
| _                                       | in pyslet.qtiv2.variables), 59        |              | ethod), 274                                                        |
| CPElement (class in py                  | slet.imscpv1p2), 18                   |              | andalone() (pyslet.xml20081126.parser.XMLParser ethod), 292        |

| DeclareElementType() (pyslet.xml method), 274 | 20081126.structures.XM   | Alderant NS (pyslet.imscpv1p2.ManifestDocument attribute), 17      |
|-----------------------------------------------|--------------------------|--------------------------------------------------------------------|
| DeclareEntity() (pyslet.xml200811             | 26.structures.XMLDTD     | DefaultValue (class in pyslet.qtiv2.variables), 56                 |
| method), 274                                  |                          | defaultValue (pyslet.odata2.csdl.Property attribute), 163          |
| DeclareMetadata() (pyslet.                    | qtiv1.core.QTIElement    | defaultValue (pyslet.xml20081126.structures.XMLAttributeDefinition |
| method), 27                                   |                          | attribute), 285                                                    |
| DeclareNotation() (pyslet.xml2008             | 81126.structures.XMLD    | TDeferredValue (class in pyslet.odata2.csdl), 154                  |
| method), 274                                  |                          | Delete (class in pyslet.qtiv2.expressions), 78                     |
| decode_quoted_string() (in modul-             | e pyslet.http.grammar),  | Delete() (pyslet.odata2.csdl.Entity method), 147                   |
| 233                                           |                          | delete_entity() (pyslet.odata2.sqlds.SQLEntityCollection           |
| DecodeBoolean() (in                           | n module                 | method), 189                                                       |
| pyslet.xsdatatypes20041                       | .028), 305               | delete_link() (pyslet.odata2.sqlds.SQLAssociationCollection        |
| DecodeDateTime() (i                           | in module                | method), 199                                                       |
| pyslet.xsdatatypes20041                       | .028), 306               | delete_link() (pyslet.odata2.sqlds.SQLEntityCollection             |
| DecodeDecimal() (in                           | n module                 | method), 190                                                       |
| pyslet.xsdatatypes20041                       | .028), 305               | delete_link() (pyslet.odata2.sqlds.SQLNavigationCollection         |
| DecodeDouble() (in                            | n module                 | method), 196                                                       |
| pyslet.xsdatatypes20041                       | .028), 305               | delete_link() (pyslet.odata2.sqlds.SQLReverseKeyCollection         |
| DecodeFloat() (in module pyslet.              | .xsdatatypes20041028),   | method), 197                                                       |
| 305                                           |                          | DeleteChild() (pyslet.xml20081126.structures.Element               |
| DecodeInteger() (in                           | n module                 | method), 278                                                       |
| pyslet.xsdatatypes20041                       | .028), 306               | DeleteFile() (pyslet.imscpv1p2.ContentPackage method),             |
| DecodeLowerValue() (pyslet.xsdat              | tatypes20041028.Enume    | ration 17                                                          |
| class method), 306                            |                          | Dependency (class in pyslet.imscpv1p2), 20                         |
| DecodeMaxLength() (in module p                | yslet.odata2.csdl), 166  | Dependency (pyslet.imscpv1p2.Resource attribute), 20               |
| DecodeMultiplicity() (in module p             | byslet.odata2.csdl), 166 | DependencyClass (pyslet.imscpv1p2.Resource attribute),             |
| DecodeName() (in module pyslet.               | xsdatatypes20041028),    | 20                                                                 |
| 306                                           |                          | DetachFromDocument() (pyslet.xml20081126.structures.Element        |
| DecodeTitleValue() (pyslet.xsdatat            | types20041028.Enumera    | tion method), 280                                                  |
| class method), 307                            |                          | DetachFromParent() (pyslet.xml20081126.structures.Element          |
| DecodeUpperValue() (pyslet.xsdat              | tatypes20041028.Enumer   | ration method), 279                                                |
| class method), 307                            |                          | detect_encoding() (in module pyslet.unicode5), 344                 |
| DecodeURI() (in module pyslet.ht              | .ml40_19991224), 313     | dict_keys() (in module pyslet.py2), 10                             |
| DecodeValue() (pyslet.xsdatatypes             | s20041028.Enumeration    | dict_values() (in module pyslet.py2), 10                           |
| class method), 306                            |                          | DictionaryLike (class in pyslet.odata2.csdl), 168                  |
| DecodeValueDict() (pyslet.xsdatat             | ypes20041028.Enumerat    | tiDiffString() (pyslet.xml20081126.structures.Document             |
| class method), 307                            |                          | method), 271                                                       |
| DecodeValueList() (pyslet.xsdataty            | ypes20041028.Enumerat    | idDirectedPairValue (class in pyslet.qtiv2.variables), 66          |
| class method), 307                            |                          | disconnect() (pyslet.http.client.ClientRequest method),            |
| <pre>decrypt() (pyslet.wsgi.AppCipher</pre>   | method), 267             | 213                                                                |
| DecVar (class in pyslet.qtiv1.comr            | non), 34                 | DisplayFeedback (class in pyslet.qtiv1.common), 35                 |
| Default (class in pyslet.qtiv2.expre          | essions), 75             | Divide (class in pyslet.qtiv2.expressions), 84                     |
| default (pyslet.qtiv2.variables.Loo           | kupTable attribute), 60  | dnslookup() (pyslet.http.client.Client method), 211                |
| Default (pyslet.xml20081126.struc             | ctures.XMLAttributeDefi  | indition (pyslet.xml20081126.parser.XMLParser attribute),          |
| attribute), 284                               |                          | 291                                                                |
| DEFAULT_PORT (pyslet.http.pa                  | arams.HTTPSURL at-       | docEntity (pyslet.xml20081126.parser.XMLParser                     |
| tribute), 228                                 |                          | attribute), 291                                                    |
| DEFAULT_PORT (pyslet.http.p                   | arams.HTTPURL at-        | Document (class in pyslet.odata2.metadata), 176                    |
| tribute), 227                                 |                          | Document (class in pyslet.rfc5023), 332                            |
| DEFAULT_PORT (pyslet.rfc2396                  | 5.ServerBasedURL at-     | Document (class in pyslet.xml20081126.structures), 270             |
| tribute), 319                                 |                          | Documentation (class in pyslet.odata2.csdl), 165                   |
|                                               | .metadata.DataServices   | Documentation (pyslet.odata2.csdl.Association attribute),          |
| attribute) 176                                |                          | 164                                                                |

| Documentation attribu  | (pyslet.odata2.csdl.AssociationSet te), 161                                 | element    | (pyslet.xml2008)<br>tribute), 291         | 1126.parser.XML      | Parser     | at-          |
|------------------------|-----------------------------------------------------------------------------|------------|-------------------------------------------|----------------------|------------|--------------|
| Documentation (tribute | pyslet.odata2.csdl.AssociationSetEnd at-<br>), 162                          | Element    | Content (pyslet.xml attribute), 282       | 20081126.structu     | res.Elen   | nentType     |
| Documentation tribute  | (pyslet.odata2.csdl.EntityContainer at-<br>), 158                           | elementL   | ist (pyslet.xml20 attribute), 273         | 0081126.structure    | s.XMLD     | DTD          |
| Documentation 160      | (pyslet.odata2.csdl.EntitySet attribute),                                   | Element    | Type (class in pys) 282                   | slet.xml20081126     | structur.  | res),        |
| Documentation 164      | (pyslet.odata2.csdl.Property attribute),                                    | elementT   | ype (pyslet.xml200<br>tribute), 291       | 081126.parser.XM     | 1LParse1   | r at-        |
|                        | Table (pyslet.xml20081126.parser.XMLPar                                     |            |                                           |                      |            |              |
|                        | te), 289                                                                    |            | yslet.vfs.OSFilePat                       |                      | <i>E</i> 1 |              |
| ~ *                    | attp.cookie.Cookie attribute), 239                                          |            | yslet.vfs.VirtualFile                     |                      |            | 1            |
| dontCheckWellF         | ain() (in module pyslet.http.cookie), 245                                   | EncodeB    | inicode_uri() (in m                       |                      |            | +<br>dule    |
|                        | .xml20081126.parser.XMLParser                                               | LIICOUED   | pyslet.xsdatatypes                        | (in<br>20041028) 305 | Шос        | uuic         |
|                        | te), 290                                                                    | EncodeD    | ateTime()                                 | (in                  | moo        | dule         |
|                        | ass in pyslet.odata2.csdl), 152                                             | LifeodeD   | pyslet.xsdatatypes                        | *                    | moc        | auic         |
| ,                      | scpv1p2.ContentPackage attribute), 15                                       | EncodeD    |                                           | (in                  | moo        | dule         |
|                        | t.vfs.OSFilePath attribute), 355                                            |            | pyslet.xsdatatypes                        | `                    |            |              |
|                        | t.vfs.VirtualFilePath attribute), 351                                       | EncodeD    |                                           | (in                  | mod        | dule         |
|                        | ) (pyslet.odata2.sqlds.SQLEntityContainer                                   |            | pyslet.xsdatatypes                        | •                    |            |              |
| metho                  |                                                                             |            | loat() (in module                         |                      | s200410    | 28),         |
| drop_table() (pys      | slet.odata2.sqlds.SQLAssociationCollectio                                   | n          | 305                                       |                      |            |              |
| class n                | nethod), 200                                                                | EncodeIn   | iteger()                                  | (in                  | mod        | dule         |
|                        | pyslet.odata2.sqlds.SQLEntityCollection                                     |            | pyslet.xsdatatypes                        |                      |            |              |
| metho                  |                                                                             |            | IaxLength() (in mo                        |                      |            |              |
|                        | y() (pyslet.odata2.sqlds.SQLAssociationCo                                   |            |                                           |                      |            |              |
|                        | nethod), 200                                                                |            | ame() (in module                          | pyslet.xsdatatype    | s200410    | 28),         |
|                        | y() (pyslet.odata2.sqlds.SQLEntityCollecti                                  |            | 306                                       | 1 . 1 . 140 1000     | 1224       | 110          |
| method                 |                                                                             |            | RI() (in module py                        |                      |            |              |
| 291                    | 20081126.parser.XMLParser attribute),                                       |            | alue() (pyslet.xsdat<br>class method), 30 | 7                    |            |              |
| 270                    | 0081126.structures.Document attribute),                                     |            | alueDict() (pyslet.x class method), 30    | 7                    |            |              |
| •                      | ass in pyslet.odata2.sqlds), 205                                            | EncodeV    | alueList() (pyslet.x                      |                      | )28.Enur   | meration     |
|                        | (class in pyslet.odata2.csdl), 171                                          |            | class method), 30                         |                      | m E        |              |
|                        | n pyslet.iso8601), 342                                                      | encoding   | (pyslet.xml20081)                         | 126.structures.XN    | /ILEntity  | at-          |
|                        | n pyslet.qtiv1.common), 39                                                  |            | tribute), 285                             | Y                    | 67         |              |
|                        | lass in pyslet.qtiv2.expressions), 83                                       |            | (pyslet.wsgi.AppC                         | -                    |            | ad)          |
|                        | ss in pyslet.qtiv2.expressions), 83<br>class in pyslet.qtiv2.variables), 66 | enu_sess   | ion() (pyslet.http.c<br>241               | COOKIE. COOKIESIO    | ie mem     | ou),         |
|                        | in pyslet.qtiv1.common), 37                                                 | EndAtter   |                                           | v2.variables.Item\$  | Seccions   | State        |
|                        | pyslet.qtiv1.common), 38                                                    | LiidAttei  | method), 63                               | v2. variables.rtem   | JC3310113  | rtate        |
|                        | n pyslet.qtiv1.common), 38                                                  | Entities ( | pyslet.xml2008112                         | 6.structures.XMI     | _Attribut  | teDefinition |
|                        | pyslet.qtiv1.common), 37                                                    |            | attribute), 284                           |                      |            |              |
|                        | n pyslet.qtiv1.common), 37                                                  | Entity (cl | ass in pyslet.odata2                      | 2.core), 173         |            |              |
|                        |                                                                             | -          | ass in pyslet.odata2                      |                      |            |              |
| E                      |                                                                             | Entity (cl | ass in pyslet.rfc428                      | 87), 327             |            |              |
| EDM_NAMESP             | PACE (in module pyslet.odata2.csdl), 172                                    | entity (py | slet.imsbltiv1p0.To                       | oolConsumer attr     | ibute), 90 | 6            |
|                        | s in pyslet.odata2.csdl), 171                                               |            | slet.wsgi.Session a                       |                      |            |              |
|                        | s in pyslet.odata2.csdl), 157                                               | entity (py | yslet.xml20081126                         | .parser.XMLParse     | er attribu | ıte),        |
| Flement (class in      | n nyelet vml20081126 structures) 275                                        |            | 290                                       |                      |            |              |

| Entity (pyslet.xml20081126.structures.XMLAttributeDefin attribute), 284                                   | ithmaluateChildren() (pyslet.qtiv2.expressions.NOperator method), 74      |
|----------------------------------------------------------------------------------------------------|---------------------------------------------------------------------------|
| entity (pyslet.xml20081126.structures.XMLAttributeDefini                                                  |                                                                           |
| attribute), 284                                                                                           | exists() (pyslet.vfs.VirtualFilePath method), 353                         |
| entity_set (pyslet.odata2.csdl.AssociationSetEnd at-                                                      | ExitResponse (class in pyslet.qtiv2.processing), 70                       |
| tribute), 162                                                                                             | ExitTemplate (class in pyslet.qtiv2.processing), 73                       |
| entity_set (pyslet.odata2.csdl.EntityCollection attribute),                                               | expand (pyslet.odata2.csdl.EntityCollection attribute),                   |
| 142                                                                                                    | 142                                                                       |
| EntityCollection (class in pyslet.odata2.core), 172                                                       | Expand() (pyslet.odata2.csdl.Entity method), 148                          |
| EntityCollection (class in pyslet.odata2.csdl), 141<br>EntityContainer (class in pyslet.odata2.csdl), 158 | expand_collection() (pyslet.odata2.core.NavigationCollection method), 174 |
| EntityContainer (class in pyslet.odata2.metadata), 176                                                    | expand_collection() (pyslet.odata2.csdl.DeferredValue                     |
| EntityExists (class in pyslet.odata2.csdl), 170                                                           | method), 155                                                              |
| EntitySet (class in pyslet.odata2.csdl), 158                                                              | expand_entities() (pyslet.odata2.csdl.EntityCollection                    |
| EntitySet (class in pyslet.odata2.metadata), 176                                                          | method), 143                                                              |
| EntitySet (pyslet.odata2.csdl.EntityContainer attribute),                                                 | ExpandedEntityCollection (class in pyslet.odata2.core),                   |
| 158                                                                                                    | 174                                                                       |
| entitySetName (pyslet.odata2.csdl.AssociationSetEnd attribute), 162                                       | ExpandedEntityCollection (class in pyslet.odata2.csdl), 156               |
| EntityTag (class in pyslet.http.params), 230                                                              | expire_cookies() (pyslet.http.cookie.CookieStore                          |
| EntityType (class in pyslet.odata2.csdl), 162                                                             | method), 241                                                              |
| EntityType (class in pyslet.odata2.metadata), 175                                                         | expired() (pyslet.http.cookie.Cookie method), 240                         |
| entityType (pyslet.odata2.csdl.AssociationEnd attribute),                                                 | expired() (pyslet.wsgi.Session method), 263                               |
| 165                                                                                                    | expires (pyslet.http.cookie.Cookie attribute), 240                        |
| entityType (pyslet.odata2.csdl.EntitySet attribute), 159                                                  | expires_time (pyslet.http.cookie.Cookie attribute), 239                   |
| EntityType (pyslet.odata2.csdl.Schema attribute), 158                                                     | explode() (pyslet.http.params.ProductToken class                          |
| entityTypeName (pyslet.odata2.csdl.EntitySet attribute),                                                  | method), 229                                                              |
| 159                                                                                                    | ExportToPIF() (pyslet.imscpv1p2.ContentPackage                            |
| Entry (class in pyslet.rfc4287), 327                                                                      | method), 16                                                               |
| Entry (pyslet.rfc4287.Feed attribute), 326                                                                | Expression (class in pyslet.qtiv2.expressions), 74                        |
| Enumeration (class in pyslet.xsdatatypes20041028), 306                                                    | ExpressionMixin (class in pyslet.qtiv1.common), 35                        |
| environ (pyslet.wsgi.WSGIContext attribute), 253                                                          | ext (pyslet.vfs.OSFilePath attribute), 355                                |
| Equal (class in pyslet.qtiv2.expressions), 80                                                             | ext (pyslet.vfs.VirtualFilePath attribute), 351                           |
| EqualRounded (class in pyslet.qtiv2.expressions), 81                                                      | extend() (pyslet.iso8601.Time method), 337                                |
| error (pyslet.http.client.ClientRequest attribute), 212                                                   | ExtendableExpressionMixin (class in                                       |
| error_page() (pyslet.wsgi.WSGIApp method), 260                                                            | pyslet.qtiv1.common), 35                                                  |
| escape_data() (in module pyslet.rfc2396), 320                                                             | ExtendedTextInteraction (class in                                         |
| escape_literal() (pyslet.odata2.sqlds.SQLParams class                                                     | pyslet.qtiv2.interactions), 54                                            |
| method), 204                                                                                              | extensions (pyslet.http.cookie.Cookie attribute), 240                     |
| EscapeCDSect() (in module                                                                                 | external_id (pyslet.xml20081126.structures.XMLNotation                    |
| pyslet.xml20081126.structures), 273                                                                       | attribute), 288                                                           |
| EscapeCharData() (in module                                                                               | extract_authority() (pyslet.http.messages.Request                         |
| pyslet.xml20081126.structures), 273                                                                       | method), 214                                                              |
| EscapeCharData7() (in module                                                                              | extract_key() (pyslet.odata2.csdl.EntitySet method), 160                  |
| pyslet.xml20081126.structures), 273                                                                       | ExtractText() (pyslet.qtiv1.common.ContentMixin                           |
| establish() (pyslet.wsgi.Session method), 263                                                             | method), 28                                                               |
| established() (pyslet.wsgi.Session method), 263                                                           | ExtractText() (pyslet.qtiv1.common.MatApplet method),                     |
| ETag() (pyslet.odata2.csdl.Entity method), 148                                                            | 31                                                                        |
| ETagIsStrong() (pyslet.odata2.csdl.Entity method), 148                                                    | ExtractText() (pyslet.qtiv1.common.MatApplication                         |
| ETagValues() (pyslet.odata2.csdl.Entity method), 148                                                      | method), 31                                                               |
| Evaluate() (pyslet.qtiv2.expressions.Expression method),                                                  | ExtractText() (pyslet.qtiv1.common.MatAudio method),                      |
| 74                                                                                                    | 30                                                                        |
| Evaluate() (pyslet.qtiv2.processing.TestPartCondition method), 73                                         | ExtractText() (pyslet.qtiv1.common.MatBreak method), 30                   |

| ExtractText() (pyslet.qtiv1.common.MatImage method), 30     | FindMaterial() (pyslet.imsqtiv1p2p1.QTIDocument method), 40          |
|-------------------------------------------------------------|----------------------------------------------------------------------|
| ExtractText() (pyslet.qtiv1.common.MatVideo method),        | FindMatThing() (pyslet.imsqtiv1p2p1.QTIDocument                      |
| 31                                                          | method), 40                                                          |
| F                                                           | FindParent() (pyslet.xml20081126.structures.Element                  |
|                                                             | method), 279                                                         |
| Feed (class in pyslet.rfc4287), 326                         | finished() (pyslet.http.client.ClientRequest method), 213            |
| FeedbackStyle (class in pyslet.qtiv1.core), 22              | first_byte (pyslet.http.messages.ContentRange attribute),            |
| FeedbackType (class in pyslet.qtiv1.core), 23               | 226                                                                  |
| FeedCustomisationMixin (class in                            | fixed (pyslet.rfc5023.Categories attribute), 332                     |
| pyslet.odata2.metadata), 175                                | $Fixed \ (pyslet.xml 20081126. structures. XMLA ttribute Definition$ |
| feeds (pyslet.odata2.client.Client attribute), 179          | attribute), 284                                                      |
| fetch_public_suffix_list()                                  | fixedLength (pyslet.odata2.csdl.Property attribute), 164             |
| (pyslet.http.cookie.CookieStore class method),              | fk_table (pyslet.odata2.sqlds.SQLEntityContainer at-                 |
| 242                                                         | tribute), 182                                                        |
| FIBType (class in pyslet.qtiv1.core), 23                    | $Float Or Template Ref () \ (pyslet.qtiv 2. expressions. Expression$ |
| field_name_joiner (pyslet.odata2.sqlds.SQLEntityContaine    |                                                                      |
| attribute), 183                                             | FloatValue (class in pyslet.odata2.csdl), 150                        |
| FieldEntry (class in pyslet.qtiv1.common), 33               | FloatValue (class in pyslet.qtiv2.variables), 66                     |
| FieldLabel (class in pyslet.qtiv1.common), 33               | FlowContainerMixin (class in pyslet.qtiv2.content), 48               |
| FieldValue (class in pyslet.qtiv2.expressions), 77          | FlowMat (class in pyslet.qtiv1.common), 32                           |
| File (class in pyslet.imscpv1p2), 20                        | FlowMatContainer (class in pyslet.qtiv1.common), 32                  |
| File (pyslet.imscpv1p2.Resource attribute), 20              | FlowMixin (class in pyslet.qtiv1.common), 32                         |
| File() (pyslet.imscpv1p2.ContentPackage method), 16         | flush_dns() (pyslet.http.client.Client method), 211                  |
| file_name (pyslet.qtiv2.variables.FileValue attribute), 66  | force_bytes() (in module pyslet.py2), 10                             |
| file_response() (pyslet.wsgi.WSGIApp method), 259           | force_text() (in module pyslet.py2), 9                               |
| FileClass (pyslet.imscpv1p2.Resource attribute), 20         | format_parameters() (in module pyslet.http.grammar),                 |
| FileCopy() (pyslet.imscpv1p2.ContentPackage method),        | 233                                                                  |
| 16                                                          | format_re() (pyslet.unicode5.CharClass method), 345                  |
| FilePath() (pyslet.imscpv1p2.ContentPackage method),        | FormatYesNo() (in module pyslet.qtiv1.core), 26                      |
| 15                                                          | fragment (pyslet.rfc2396.URI attribute), 316                         |
| fileTable (pyslet.imscpv1p2.ContentPackage attribute), 15   | from_end (pyslet.odata2.csdl.NavigationCollection attribute), 156    |
| FileURL (class in pyslet.rfc2396), 319                      | from_end (pyslet.odata2.csdl.NavigationProperty at-                  |
| FileValue (class in pyslet.qtiv2.variables), 66             | tribute), 164                                                        |
| filter (pyslet.odata2.csdl.EntityCollection attribute), 142 | from_entity (pyslet.odata2.csdl.DeferredValue attribute),            |
| filter_entities() (pyslet.odata2.csdl.EntityCollection      | 154                                                                  |
| method), 143                                                | from_entity (pyslet.odata2.csdl.NavigationCollection at-             |
| find_credentials() (pyslet.http.client.Client method), 211  | tribute), 156                                                        |
| find_credentials_by_url() (pyslet.http.client.Client        | from_http_str() (pyslet.http.params.FullDate class                   |
| method), 211                                                | method), 228                                                         |
| find_entitysets() (pyslet.odata2.csdl.EntityContainer       | from_julian() (pyslet.iso8601.Date class method), 335                |
| method), 158                                                | from_now() (pyslet.iso8601.Date class method), 334                   |
| find_visit() (pyslet.imsbltiv1p0.ToolProviderSession        | from_now() (pyslet.iso8601.Time class method), 338                   |
| method), 95                                                 | from_now() (pyslet.iso8601.TimePoint class method),                  |
| FindChildren() (pyslet.xml20081126.structures.Element       | 342                                                                  |
| method), 278                                                | from_now_utc() (pyslet.iso8601.TimePoint class                       |
| FindChildrenBreadthFirst()                                  | method), 342                                                         |
| (pyslet.xml20081126.structures.Element                      | from_octets() (pyslet.rfc2396.URI class method), 315                 |
| method), 279                                                | from_path() (pyslet.rfc2396.URI class method), 316                   |
| FindChildrenDepthFirst()                                    | from_str() (pyslet.http.cookie.Cookie class method), 240             |
| (pyslet.xml20081126.structures.Element                      | from_str() (pyslet.http.cookie.Section4Cookie class                  |
| method), 279                                                | method), 240                                                         |

| from_str() (pyslet.http.messages.AcceptItem method), 223       | class           | FullDate (class in pyslet.http.params), 228                                                                |
|----------------------------------------------------------------|-----------------|----------------------------------------------------------------------------------------------------|
| from_str() (pyslet.http.messages.AcceptList                    | class           | G                                                                                                    |
| method), 222                                                   |                 | Gap (class in pyslet.qtiv2.interactions), 52                                                               |
| from_str() (pyslet.http.messages.AcceptRanges                  | class           | GapChoice (class in pyslet.qtiv2.interactions), 52                                                         |
| method), 225                                                   |                 | GapImg (class in pyslet.qtiv2.interactions), 52, 55                                                        |
| from_str() (pyslet.http.messages.AcceptToken                   | class           | GapMatchInteraction (class in pyslet.qtiv2.interactions),                                                  |
| method), 224                                                   | alass           | 51                                                                                                    |
| from_str() (pyslet.http.messages.AcceptTokenList method), 225  | Class           | GapText (class in pyslet.qtiv2.interactions), 52                                                           |
| from_str() (pyslet.http.messages.Allow class met               | thod)           | GENERAL_HEADERS (pyslet.http.messages.Message                                                              |
| 225                                                            | ino <b>u</b> ), | attribute), 217<br>generalEntities (pyslet.xml20081126.structures.XMLDTD                                   |
| from_str() (pyslet.http.messages.CacheControl                  | class           | attribute), 273                                                                                            |
| method), 222                                                   |                 | generate_ctoken() (pyslet.odata2.csdl.Entity method),                                                      |
| from_str() (pyslet.http.messages.ContentRange                  | class           | 148                                                                                                    |
| method), 226                                                   |                 | <pre>generate_entity_set_in_json()</pre>                                                                   |
| from_str() (pyslet.http.messages.MediaRange                    | class           | (pyslet.odata2.core.EntityCollection method),                                                              |
| method), 222                                                   | 220             | 173                                                                                                    |
| from_str() (pyslet.http.params.Chunk class method)             |                 | generate_entity_type_in_json() (pyslet.odata2.core.Entity                                                  |
| from_str() (pyslet.http.params.EntityTag class met 230         | mou),           | method), 173                                                                                               |
| from_str() (pyslet.http.params.HTTPVersion                     | class           | generate_key() (in module pyslet.wsgi), 268                                                                |
| method), 227                                                   | Class           | generate_key() (pyslet.imsbltiv1p0.BLTIToolProvider method), 99                                            |
| from_str() (pyslet.http.params.LanguageTag                     | class           | generate_link_coll_json()                                                                                  |
| method), 230                                                   |                 | (pyslet.odata2.core.EntityCollection method),                                                              |
| from_str() (pyslet.http.params.MediaType class met             | thod),          | 173                                                                                                    |
| 229                                                            |                 | GenerateValue() (pyslet.xml20081126.structures.Element                                                     |
| from_str() (pyslet.http.params.ProductToken                    | class           | method), 280                                                                                               |
| method), 230                                                   | -1              | GenerateXML() (pyslet.xml20081126.structures.Element                                                       |
| from_str() (pyslet.http.params.TransferEncoding method), 228   | class           | method), 282                                                                                               |
| from_str() (pyslet.iso8601.Date class method), 335             |                 | Generator (class in pyslet.rfc4287), 328                                                                   |
| from_str() (pyslet.iso8601.Time class method), 338             |                 | Generator (pyslet.rfc4287.Source attribute), 326 get() (pyslet.odata2.csdl.DictionaryLike method), 170     |
| from_str() (pyslet.iso8601.TimePoint class method).            | , 341           | get_absolute_day() (pyslet.iso8601.Date method), 334                                                       |
| from_string_format() (pyslet.iso8601.Date class met            |                 | get_accept() (pyslet.http.messages.Request method), 215                                                    |
| 335                                                            |                 | get_accept_charset() (pyslet.http.messages.Request                                                         |
| from_string_format() (pyslet.iso8601.Time                      | class           | method), 215                                                                                               |
| method), 339                                                   |                 | get_accept_encoding() (pyslet.http.messages.Request                                                        |
| from_string_format() (pyslet.iso8601.TimePoint                 | class           | method), 215                                                                                               |
| method), 341 from_struct_time() (pyslet.iso8601.Date class met | thod)           | get_accept_ranges() (pyslet.http.messages.Response                                                         |
| 334                                                            | mou),           | method), 215                                                                                               |
| from_struct_time() (pyslet.iso8601.Time class met              | thod)           | get_addr() (pyslet.rfc2396.ServerBasedURL method), 319                                                     |
| 338                                                            | ino <b>u</b> ), | get_age() (pyslet.http.messages.Response method), 215                                                      |
| from_struct_time() (pyslet.iso8601.TimePoint                   | class           | get_allow() (pyslet.http.messages.Message method), 219                                                     |
| method), 341                                                   |                 | get_app_root() (pyslet.wsgi.WSGIContext method), 254                                                       |
| from_unix_time() (pyslet.iso8601.TimePoint                     | class           | get_authorization() (pyslet.http.messages.Message                                                          |
| method), 342                                                   |                 | method), 219                                                                                               |
| from_virtual_path() (pyslet.rfc2396.URI class met              | thod),          | get_cache_control() (pyslet.http.messages.Message                                                          |
| 316 fromRole (pyslet.odata2.csdl.NavigationProperty            | ot              | method), 219                                                                                               |
| fromRole (pyslet.odata2.csdl.NavigationProperty tribute), 164  | at-             | get_calendar_day() (pyslet.iso8601.Date method), 334                                                       |
| fs_name (pyslet.vfs.OSFilePath attribute), 354                 |                 | get_calendar_string() (pyslet.iso8601.Date method), 335<br>get_calendar_string() (pyslet.iso8601.TimePoint |
| fs_name (pyslet.vfs.VirtualFilePath attribute), 350            |                 | method), 341                                                                                               |

| get_calendar_time_point() method), 340  | (pyslet.iso8601.TimePoint        | get_fk_class() (pyslet.odata2.sqlds.SQLEntityContainer method), 184 |
|-----------------------------------------|----------------------------------|---------------------------------------------------------------------|
| get canonical root() (pysl-             | et.rfc2396.URI method), 317      | get_fk_class() (pyslet.odata2.sqlds.SQLiteEntityContainer           |
|                                         | let.iso8601.Time method), 337    | method), 202                                                        |
|                                         |                                  | nignetr_form() (pyslet.wsgi.WSGIContext method), 255                |
| method), 184                            | 1 2 3                            | get_form_long() (pyslet.wsgi.WSGIContext method),                   |
|                                         | let.odata2.sqlds.SQLiteEntityCo  |                                                                     |
| method), 202                            | nenodata2.sqras.s &Encentry co   | get_form_string() (pyslet.wsgi.WSGIContext method),                 |
| * * * * * * * * * * * * * * * * * * * * | (pyslet.http.messages.Message    | 255                                                                 |
| method), 219                            | (pysict.nttp.incssages.iviessage | get_header() (pyslet.http.messages.Message method),                 |
|                                         | WSGIContext method), 255         | 219                                                                 |
|                                         | (pyslet.http.messages.Message    | get_headerlist() (pyslet.http.messages.Message method),             |
| method), 219                            | (pysiet.iitp.iiessages.wiessage  | get_headernst() (pysiet.http.hiessages.wessage hiethod), 218        |
| * * * * * * * * * * * * * * * * * * * * | (pyslet.http.messages.Message    | get_julian_day() (pyslet.iso8601.Date method), 335                  |
|                                         | (pysiet.http.inessages.iviessage |                                                                     |
| method), 220                            | (and let letter manner on Manner | get_last_modified() (pyslet.http.messages.Message                   |
|                                         | (pyslet.http.messages.Message    | method), 221                                                        |
| method), 220                            |                                  | get_local_zone() (in module pyslet.iso8601), 344                    |
|                                         | (pyslet.http.messages.Message    | get_location() (pyslet.http.messages.Response method),              |
| method), 220                            |                                  | 216                                                                 |
|                                         | (pyslet.http.messages.Message    | get_location() (pyslet.odata2.core.NavigationCollection             |
| method), 220                            |                                  | method), 174                                                        |
| _                                       | (pyslet.http.messages.Message    | get_location() (pyslet.odata2.csdl.EntityCollection                 |
| method), 220                            |                                  | method), 142                                                        |
| get_content_type()                      | (pyslet.http.messages.Message    | get_location() (pyslet.odata2.csdl.EntitySet method), 160           |
| method), 220                            |                                  | get_location() (pyslet.xml20081126.structures.XMLExternalID         |
| get_context() (pys                      | slet.imsbltiv1p0.ToolConsumer    | method), 288                                                        |
| method), 96                             |                                  | get_mime_type() (pyslet.odata2.metadata.Property                    |
| get_context() (pyslet.xr                | ml20081126.parser.XMLParser      | method), 175                                                        |
| method), 291                            | -                                | get_next_page_location()                                            |
| get cookie() (pyslet.http.m             | nessages.Request method), 215    | (pyslet.odata2.core.EntityCollection method),                       |
|                                         | .WSGIContext method), 256        | 172                                                                 |
|                                         | sages.Message method), 220       | get_ordinal_day() (pyslet.iso8601.Date method), 334                 |
|                                         |                                  | rget_ordinal_string() (pyslet.iso8601.Date method), 335             |
| method), 293                            |                                  | get_ordinal_string() (pyslet.iso8601.TimePoint method),             |
| · · · · · · · · · · · · · · · · · · ·   | t.imscpv1p2.ManifestDocument     | 341                                                                 |
| method), 17                             | t.msepv1p2.mamestbocument        | get_ordinal_time_point() (pyslet.iso8601.TimePoint                  |
| * * * * * * * * * * * * * * * * * * * * | et.imsqtiv1p2p1.QTIDocument      | method), 340                                                        |
| method), 39                             | ct.misqtiv1p2p1.Q11Document      |                                                                     |
|                                         | alat adata? matadata Dagumant    | get_pathname() (pyslet.rfc2396.FileURL method), 319                 |
|                                         |                                  | get_permissions() (pyslet.imsbltiv1p0.ToolProviderApp               |
| class method), 1                        |                                  | class method), 93                                                   |
|                                         | slet.rfc5023.Document class      | get_precision() (pyslet.iso8601.Date method), 336                   |
| method), 332                            | 100001106                        | get_precision() (pyslet.iso8601.Time method), 339                   |
|                                         |                                  | ngnt_precision() (pyslet.iso8601.TimePoint method), 342             |
| class method), 2                        |                                  | get_query() (pyslet.wsgi.WSGIContext method), 255                   |
|                                         |                                  | get_registered_domain() (pyslet.http.cookie.CookieStore             |
| class method), 2                        |                                  | method), 242                                                        |
|                                         | sages.Response method), 215      | get_resource() (pyslet.imsbltiv1p0.ToolConsumer                     |
| get_external_entity() (pysl-            | et.xml20081126.parser.XMLPar     |                                                                     |
| method), 291                            |                                  | get_resource_title() (pyslet.imsbltiv1p0.ToolProviderApp            |
| get_fc_ns_prefix() (pyslet.             | odata2.metadata.FeedCustomisa    | tionMixin method), 94                                               |
| method), 175                            |                                  | get_rk_class() (pyslet.odata2.sqlds.SQLEntityContainer              |
| get_feed_url() (pyslet.rfc5             | 023.Collection method), 332      | method), 184                                                        |
| get_file_name() (pyslet.rfc             | 2396.URI method), 318            | get_rk_class() (pyslet.odata2.sqlds.SQLiteEntityContainer           |
| <del></del>                             |                                  | method) 202                                                         |

get server certificate chain() (pyslet.http.client.Client GetAttributes() (pyslet.xml20081126.structures.Element class method), 209 method), 277 get\_set\_cookie() (pyslet.http.messages.Response GetBase() (pyslet.xml20081126.structures.Document method), 216 method), 271 get\_source\_path() (pyslet.odata2.metadata.EntityType GetBase() (pyslet.xml20081126.structures.Element method), 175 method), 281 get stag class() (pyslet.xml20081126.parser.XMLParser GetBranchTarget() (pyslet.qtiv2.tests.SectionPart method), 298 method), 46 get start() (pyslet.http.messages.Request method), 214 GetBranchTarget() (pyslet.qtiv2.tests.TestPart method), get\_string() (pyslet.iso8601.Time method), 339 get\_symmetric\_navigation\_class() GetCanonicalChildren() (pyslet.xml20081126.structures.Element (pyslet.odata2.sqlds.SQLEntityContainer method), 278 method), 184 GetChildClass() (pyslet.html40\_19991224.XHTMLDocument get\_symmetric\_navigation\_class() method), 311 (pyslet.odata2.sqlds.SQLiteEntityContainer GetChildClass() (pyslet.xml20081126.structures.Node method), 202 method), 269 get\_target\_path() (pyslet.odata2.metadata.FeedCustomisatio@MChildren() (pyslet.xml20081126.structures.Document method), 175 method), 270 get time() (pyslet.iso8601.Time method), 337 GetChildren() (pyslet.xml20081126.structures.Element get time and zone() (pyslet.iso8601.Time method), 337 method), 278 get\_title() (pyslet.odata2.csdl.EntityCollection method), GetChildren() (pyslet.xml20081126.structures.Node method), 269 get\_total\_seconds() (pyslet.iso8601.Time method), 337 GetContentChildren() (pyslet.qtiv1.common.ContentMixin get transfer encoding() (pyslet.http.messages.Message method), 28 method), 221 GetCorrectValue() (pyslet.gtiv2.variables.ResponseDeclaration get unixtime() (pyslet.iso8601.TimePoint method), 342 method), 58 get\_url() (pyslet.wsgi.WSGIContext method), 254 getcroot() (pyslet.vfs.VirtualFilePath class method), 351 get\_user() (pyslet.imsbltiv1p0.ToolConsumer method), GetCurrentQuestion() (pyslet.qtiv2.variables.TestSessionState method), 64 get\_user\_display\_name() GetCurrentTestPart() (pyslet.qtiv2.variables.TestSessionState (pyslet.imsbltiv1p0.ToolProviderApp method), method), 64 getcwd() (pyslet.vfs.VirtualFilePath class method), 351 get\_virtual\_file\_path() (pyslet.rfc2396.FileURL method), GetDeclaration() (pyslet.qtiv2.variables.SessionState method), 61 get week day() (pyslet.iso8601.Date method), 334 GetDefaultValue() (pyslet.qtiv2.variables.VariableDeclaration get\_week\_day\_time\_point() (pyslet.iso8601.TimePoint method), 56 method), 340 GetDocument() (pyslet.xml20081126.structures.Element get\_week\_string() (pyslet.iso8601.Date method), 335 method), 277 get\_week\_string() (pyslet.iso8601.TimePoint method), GetElementType() (pyslet.xml20081126.structures.XMLDTD method), 274 get www authenticate() (pyslet.http.messages.Response GetEntity() (pyslet.odata2.csdl.DeferredValue method), 154 method), 216 get zone() (pyslet.iso8601.Time method), 337 GetEntity() (pyslet.xml20081126.structures.XMLDTD get\_zone() (pyslet.iso8601.TimePoint method), 340 method), 274 get\_zone3() (pyslet.iso8601.Time method), 337 GetEntryPoint() (pyslet.imscpv1p2.Resource method), 20 get\_zone\_offset() (pyslet.iso8601.Time method), 337 GetFQName() (pyslet.odata2.csdl.Association method), get\_zone\_string() (pyslet.iso8601.Time method), 339 GetAttribute() (pyslet.xml20081126.structures.Element GetFQName() (pyslet.odata2.csdl.EntitySet method), 160 method), 277 GetFQName() (pyslet.odata2.csdl.Type method), 162 GetAttributeDefinition() (pyslet.xml20081126.structures.XMJeDtEDn() (pyslet.qtiv2.tests.AssessmentItemRef method), 274 method), 47 GetAttributeList() (pyslet.xml20081126.structures.XMLDTDetKey() (pyslet.odata2.csdl.EntitySet method), 160 method), 274 GetKeyDict() (pyslet.odata2.csdl.EntitySet method), 160

| GetLang() (pyslet.xml20081126.structures.Document method), 271                            | handle_headers() (pyslet.http.client.ClientResponse method), 213                                                   |
|-------------------------------------------------------------------------------------------|----------------------------------------------------------------------------------------------------|
| GetLang() (pyslet.xml20081126.structures.Element method), 281                             |                                                                                                    |
| GetName() (pyslet.xml20081126.structures.XMLEntity                                        | handle_message() (pyslet.http.client.ClientResponse                                                                |
| method), 286 GetName() (pyslet.xml20081126.structures.XMLGeneralE                         | method), 213 nhistydle_message() (pyslet.http.messages.Message                                                     |
| method), 287                                                                              | method), 218                                                                                                    |
| GetName() (pyslet.xml20081126.structures.XMLParamete method), 288                         | r Finsitheader() (pyslet.http.messages.Message method),<br>219                                                     |
| GetNamespace() (pyslet.qtiv2.variables.TestSessionState method), 64                       | has_key() (pyslet.odata2.csdl.DictionaryLike method),                                                              |
| GetNotation() (pyslet.xml20081126.structures.XMLDTD method), 274                          | has_stream() (pyslet.odata2.metadata.EntityType method), 175                                                       |
| GetPackageName() (pyslet.imscpv1p2.ContentPackage                                         | HeaderParser (class in pyslet.http.messages), 226                                                                  |
| method), 17                                                                               | headers (pyslet.wsgi.WSGIContext attribute), 254                                                                   |
| GetParameterEntity() (pyslet.xml20081126.structures.XMI method), 274                      | Hottext (class in pyslet.qtiv2.interactions), 54                                                                   |
| GetPart() (pyslet.qtiv2.tests.AssessmentTest method), 43                                  | HottextInteraction (class in pyslet.qtiv2.interactions), 54                                                        |
| GetPositionStr() (pyslet.xml20081126.structures.XMLEnti                                   |                                                                                                    |
| method), 286                                                                              | hour (pyslet.iso8601.Time attribute), 337                                                                          |
| GetQualifiedName() (pyslet.odata2.csdl.AssociationEnd                                     | Hour (pyslet.iso8601.Truncation attribute), 343                                                                    |
| method), 165                                                                              | href (pyslet.imscpv1p2.File attribute), 20                                                                         |
| GetQualifiedName() (pyslet.odata2.csdl.AssociationSetEnc<br>method), 162                  | href (pyslet.imscpv1p2.Resource attribute), 20<br>href (pyslet.rfc4287.Link attribute), 329                        |
| GetStageDimensions() (pyslet.qtiv2.variables.ResponseDec                                  | **                                                                                                    |
| method), 58                                                                               | pyslet.html40_19991224), 310                                                                                       |
| GetUniqueFile() (pyslet.imscpv1p2.ContentPackage                                          | html_response() (pyslet.wsgi.WSGIApp method), 259                                                                  |
| method), 16                                                                               | HTMLProfile (in module pyslet.qtiv2.content), 48                                                                   |
| GetValue() (pyslet.html40_19991224.LengthType method), 312                                | http_only (pyslet.http.cookie.Cookie attribute), 239                                                               |
| GetValue() (pyslet.rfc4287.Content method), 328                                           | HTTPException (class in pyslet.http.messages), 227<br>HTTPSURL (class in pyslet.http.params), 227                  |
| Get Value() (pyslet.rfc4287.Date method), 330                                             | HTTPURL (class in pyslet.http.params), 227                                                                         |
| GetValue() (pyslet.rfc4287.Icon method), 328                                              | httpUserAgent (pyslet.http.client.Client attribute), 209                                                           |
| GetValue() (pyslet.rfc4287.Text method), 330                                              | HTTPVersion (class in pyslet.http.params), 227                                                                     |
| GetValue() (pyslet.xml20081126.structures.Element                                         | HypertextElement (in module pyslet.qtiv2.content), 48                                                              |
| method), 280<br>GetValues() (pyslet.qtiv2.variables.Container method), 67                 |                                                                                                    |
| GetValues() (pyslet.qtiv2.variables.MultipleContainer                                     | Icon (class in pyslet.rfc4287), 328                                                                                |
| method), 68                                                                               | Icon (pyslet.rfc4287.Source attribute), 326                                                                        |
| GetValues() (pyslet.qtiv2.variables.OrderedContainer                                      | id (pyslet.wsgi.WSGIApp attribute), 258                                                                            |
| method), 68                                                                               | ID (pyslet.xml20081126.structures.XMLAttributeDefinition                                                           |
| group (pyslet.imsbltiv1p0.ToolProviderContext attribute),                                 | attribute), 284                                                                                                    |
| 95                                                                                        | identifierref (pyslet.imscpv1p2.Dependency attribute), 21                                                          |
| GT (class in pyslet.qtiv2.expressions), 82<br>GTE (class in pyslet.qtiv2.expressions), 83 | IdentifierValue (class in pyslet.qtiv2.variables), 66                                                              |
| GuidValue (class in pyslet.odata2.csdl), 152                                              | idle_cleanup() (pyslet.http.client.Client method), 210 IDRef (pyslet.xml20081126.structures.XMLAttributeDefinition |
| H                                                                                         | attribute), 284 IDRefs (pyslet.xml20081126.structures.XMLAttributeDefinition                                       |
| handle_data() (pyslet.xml20081126.parser.XMLParser                                        | attribute), 284                                                                                                    |
| method), 299                                                                              | IgnoreFile() (pyslet.imscpv1p2.ContentPackage method),                                                             |
| handle_disconnect() (pyslet.http.client.ClientResponse                                    | 15                                                                                                    |
| method), 213                                                                              | IgnoreFilePath() (pyslet.imscpv1p2.ContentPackage                                                                  |
|                                                                                           | method), 15                                                                                                    |

| ImageElement (in module pyslet.qtiv2.content), 48                                                   | IntegerOrTemplateRef() (pyslet.qtiv2.expressions.Expression                                             |
|----------------------------------------------------------------------------------------------------|----------------------------------------------------------------------------------------------------|
| Implied (pyslet.xml20081126.structures.XMLAttributeDefi                                             |                                                                                                    |
| attribute), 284                                                                                     | IntegerToFloat (class in pyslet.qtiv2.expressions), 85                                                  |
| IMSCP_NAMESPACE (in module pyslet.imscpv1p2), 18                                                    | IntegerValue (class in pyslet.qtiv2.variables), 67                                                      |
| IMSCP_SCHEMALOCATION (in module                                                                     | Interaction (class in pyslet.qtiv2.interactions), 48                                                    |
| pyslet.imscpv1p2), 18                                                                               | InterpolationTable (class in pyslet.qtiv2.variables), 61                                                |
| IMSCPX_NAMESPACE (in module pyslet.imscpv1p2),                                                      | InterpolationTableEntry (class in pyslet.qtiv2.variables),                                              |
| 18                                                                                                  | 61                                                                                                    |
| IMSQTI_ITEM_RESOURCETYPE (in module                                                                 | InterpretVar (class in pyslet.qtiv1.common), 34                                                         |
| pyslet.qtiv2.core), 86                                                                              | InvalidMetadataDocument (class in pyslet.odata2.csdl),                                                  |
| IMSQTI_NAMESPACE (in module pyslet.qtiv2.core), 86                                                  | 171                                                                                                    |
| IMSQTI_SCHEMALOCATION (in module                                                                    | is_a_label() (in module pyslet.http.cookie), 246                                                        |
| pyslet.qtiv2.core), 86                                                                              | is_absolute() (pyslet.rfc2396.URI method), 318                                                          |
| IncompatibleNames (class in pyslet.odata2.csdl), 171                                                | is_allowed() (in module pyslet.rfc2396), 323                                                            |
| Index (class in pyslet.qtiv2.expressions), 77 init_dispatcher() (pyslet.imsbltiv1p0.ToolProviderApp | is_allowed() (pyslet.http.messages.Allow method), 225 is_allowed_1738() (in module pyslet.rfc2396), 323 |
| method), 93                                                                                         | is_allowed_2396() (in module pyslet.rfc2396), 323                                                       |
| init_dispatcher() (pyslet.wsgi.SessionApp method), 264                                              | is_alpha() (in module pyslet.http.grammar), 232                                                         |
| init_dispatcher() (pyslet.wsgi.WsGIApp method), 258                                                 | is_alpha() (in module pyslet.nttp.grammar), 252                                                         |
| InlineChildren() (pyslet.qtiv1.common.ContentMixin                                                  | is_alphanum() (in module pyslet.rfc2396), 322                                                           |
| method), 28                                                                                         | is_authority_reserved() (in module pyslet.rfc2396), 324                                                 |
| InlineChoice (class in pyslet.qtiv2.interactions), 53                                               | is_char() (in module pyslet.http.grammar), 232                                                          |
|                                                                                                    | is_control() (in module pyslet.rfc2396), 323                                                            |
| pyslet.qtiv2.interactions), 53                                                                      | is_cookie_octet() (in module pyslet.http.cookie), 245                                                   |
| inlinecount (pyslet.odata2.csdl.EntityCollection at-                                                | is_ctl() (in module pyslet.http.grammar), 232                                                           |
| tribute), 142                                                                                       | is_default_entity_container()                                                                           |
| InlineInteraction (class in pyslet.qtiv2.interactions), 48                                          | (pyslet.odata2.metadata.EntityContainer                                                                 |
| inlineWrapper (pyslet.qtiv1.common.MatText attribute),                                              | method), 176                                                                                            |
| 29                                                                                                  | is_delimiter() (in module pyslet.http.cookie), 245                                                      |
| insert_entity() (pyslet.odata2.csdl.EntityCollection                                                | is_delims() (in module pyslet.rfc2396), 324                                                             |
| method), 144                                                                                        | is_digit() (in module pyslet.http.grammar), 232                                                         |
| insert_entity() (pyslet.odata2.csdl.NavigationCollection                                            | is_digit() (in module pyslet.rfc2396), 322                                                              |
| method), 156                                                                                        | is_digit() (in module pyslet.xml20081126.structures), 289                                               |
| insert_entity() (pyslet.odata2.sqlds.SQLAssociationCollect                                          |                                                                                                    |
| method), 199                                                                                        | is_dirlike() (pyslet.vfs.VirtualFilePath method), 353                                                   |
| insert_entity() (pyslet.odata2.sqlds.SQLEntityCollection                                            | is_empty() (pyslet.vfs.VirtualFilePath method), 353                                                     |
| method), 188                                                                                        | is_extra_1738() (in module pyslet.rfc2396), 323                                                         |
| insert_entity_sql() (pyslet.odata2.sqlds.SQLAssociationCo                                           | llissetherx() (in module pyslet.http.grammar), 232                                                      |
| method), 199                                                                                        | is_hex() (in module pyslet.rfc2396), 323                                                                |
| insert_entity_sql() (pyslet.odata2.sqlds.SQLEntityCollection                                        | oris_hexdigits() (in module pyslet.http.grammar), 232                                                   |
| method), 188                                                                                        | is_hexinteger() (pyslet.http.grammar.WordParser                                                         |
| insert_fields() (pyslet.odata2.sqlds.SQLCollectionBase                                              | method), 236                                                                                            |
| method), 192                                                                                        | is_hostonly() (pyslet.http.cookie.Cookie method), 240                                                   |
| insert_link() (pyslet.odata2.sqlds.SQLNavigationCollection method), 196                             | n is_idempotent() (pyslet.http.messages.Request method),<br>214                                         |
| Inside (class in pyslet.qtiv2.expressions), 82                                                      | is_integer() (pyslet.http.grammar.WordParser method),                                                   |
| INSTROLE_HANDLES (in module pyslet.imsbltiv1p0),                                                    | 236                                                                                                    |
| 98                                                                                                  | is_ldh_label() (in module pyslet.http.cookie), 245                                                      |
| Int16Value (class in pyslet.odata2.csdl), 152                                                       | is_loalpha() (in module pyslet.http.grammar), 232                                                       |
| Int32Value (class in pyslet.odata2.csdl), 152                                                       | is_lowalpha() (in module pyslet.rfc2396), 322                                                           |
| Int64Value (class in pyslet.odata2.csdl), 153                                                       | is_mark() (in module pyslet.rfc2396), 323                                                               |
| IntegerDivide (class in pyslet.qtiv2.expressions), 84                                               | is_medialink_collection()                                                                               |
| IntegerModulus (class in pyslet.qtiv2.expressions), 85                                              | (pyslet.odata2.core.EntityCollection method),                                                           |
|                                                                                                    | 172                                                                                                    |

| is_non_delimiter() (in module pyslet.http.cookie), 245<br>is_non_digit() (in module pyslet.http.cookie), 245 | IsEntityCollection() (pyslet.odata2.csdl.Entity method), 147                              |
|----------------------------------------------------------------------------------------------------|-------------------------------------------------------------------------------------------|
| is_octet() (in module pyslet.http.grammar), 232<br>is_persistent() (pyslet.http.cookie.Cookie method), 240   | IsEntityCollection() (pyslet.odata2.csdl.EntitySet method), 161                           |
| is_query_reserved() (in module pyslet.rfc2396), 324                                                          | isExpanded (pyslet.odata2.csdl.DeferredValue attribute), 154                              |
| is_quoted_string() (pyslet.http.grammar.WordParser method), 237                                              | IsExtender() (in module pyslet.xml20081126.structures),                                   |
| is_reserved() (in module pyslet.rfc2396), 322                                                                | 289                                                                                       |
| is_reserved_1738() (in module pyslet.rfc2396), 322                                                           | IsExternal() (pyslet.xml20081126.structures.XMLEntity                                     |
| is_reserved_2396() (in module pyslet.rfc2396), 322                                                           | method), 286                                                                              |
| is_rldh_label() (in module pyslet.http.cookie), 246                                                          | isfile() (pyslet.vfs.VirtualFilePath method), 353                                         |
| is_root() (pyslet.vfs.VirtualFilePath method), 353                                                           | IsIdeographic() (in module                                                                |
| is_s() (in module pyslet.xml20081126.structures), 272                                                        | pyslet.xml20081126.structures), 288                                                       |
| is_s() (pyslet.xml20081126.parser.XMLParser method), 294                                                     | IsInline() (pyslet.qtiv1.common.ContentMixin method), 28                                  |
| is_safe_1738() (in module pyslet.rfc2396), 323                                                               | IsInline() (pyslet.qtiv1.common.FlowMat method), 32                                       |
| is_separator() (in module pyslet.http.grammar), 233                                                          | IsLetter() (in module pyslet.xml20081126.structures),                                     |
| is_separator() (pyslet.http.grammar.WordParser method),                                                      | 288                                                                                       |
| 236                                                                                                    | IsMixed() (pyslet.xml20081126.structures.Element                                          |
| is_single_component() (pyslet.vfs.VirtualFilePath                                                            | method), 278                                                                              |
| method), 353                                                                                                 | IsNameChar() (in module                                                                   |
| is_space() (in module pyslet.rfc2396), 324                                                                   | pyslet.xml20081126.structures), 273                                                       |
| is_subrole() (in module pyslet.imsbltiv1p0), 98                                                              | IsNameStartChar() (in module                                                              |
| is_text() (in module pyslet.py2), 9                                                                          | pyslet.xml20081126.structures), 272                                                       |
| is_token() (pyslet.http.grammar.WordParser method), 236                                                      | IsNavigationProperty() (pyslet.odata2.csdl.Entity                                         |
| is_unc() (pyslet.vfs.VirtualFilePath method), 353                                                            | method), 147                                                                              |
| is_unicode() (in module pyslet.py2), 9                                                                       | IsNull (class in pyslet.qtiv2.expressions), 77                                            |
| is_unreserved() (in module pyslet.rfc2396), 322                                                              | IsNull() (pyslet.odata2.csdl.Complex method), 154                                         |
| is_unreserved_1738() (in module pyslet.rfc2396), 323                                                         | IsNull() (pyslet.odata2.csdl.EDMValue method), 157                                        |
| is_unwise() (in module pyslet.rfc2396), 324                                                                  | IsNull() (pyslet.qtiv2.variables.Value method), 65                                        |
| is_unwise_2396() (in module pyslet.rfc2396), 324                                                             | IsOpen() (pyslet.xml20081126.structures.XMLEntity                                         |
| is_upalpha() (in module pyslet.http.grammar), 232                                                            | method), 286                                                                              |
| is_upalpha() (in module pyslet.rfc2396), 322                                                                 | IsOutcome() (pyslet.qtiv2.variables.ItemSessionState                                      |
| is_valid() (pyslet.http.messages.ContentRange method),                                                       | method), 63                                                                               |
| 226                                                                                                    | IsOutcome() (pyslet.qtiv2.variables.SessionState                                          |
| isabs() (pyslet.vfs.VirtualFilePath method), 353                                                             | method), 62                                                                               |
| IsBaseChar() (in module pyslet.xml20081126.structures),                                                      | IsPubidChar() (in module                                                                  |
| 288                                                                                                    | pyslet.xml20081126.structures), 273                                                       |
| IsChar() (in module pyslet.xml20081126.structures), 272                                                      |                                                                                           |
| IsChar() (pyslet.xsdatatypes20041028.RegularExpressionP                                                      |                                                                                           |
| method), 309                                                                                                 | IsReservedName() (in module                                                               |
| isCollection (pyslet.odata2.csdl.DeferredValue attribute), 154                                               | pyslet.xml20081126.structures), 273 IsResponse() (pyslet.qtiv2.variables.ItemSessionState |
| IsCombiningChar() (in module                                                                                 | method), 63                                                                               |
| pyslet.xml20081126.structures), 288                                                                          | IsResponse() (pyslet.qtiv2.variables.SessionState                                         |
| IsDeterministic() (pyslet.xml20081126.structures.Element                                                     | - · · · · · · · · · · · · · · · · · · ·                                                   |
| method), 282                                                                                                 | IsResponse() (pyslet.qtiv2.variables.TestSessionState                                     |
| IsDeterministic() (pyslet.xml20081126.structures.XMLCor                                                      |                                                                                           |
| method), 283                                                                                                 | IsTemplate() (pyslet.qtiv2.variables.SessionState                                         |
| isdir() (pyslet.vfs.VirtualFilePath method), 353                                                             | method), 62                                                                               |
| IsDiscouraged() (in module                                                                                   | IsValidName() (in module                                                                  |
| pyslet.xml20081126.structures), 272                                                                          | pyslet.xml20081126.structures), 273                                                       |
| IsEmpty() (pyslet.xml20081126.structures.Element                                                             | ± 7                                                                                       |
| method), 277                                                                                                 | pyslet.xml20081126.structures), 272                                                       |

| ItemBody (class in pyslet.qtiv2.content), 47 ItemClass (pyslet.http.messages.AcceptCharsetList at-                | lang (pyslet.xml20081126.structures.Document attribute), 270                                                                                               |
|----------------------------------------------------------------------------------------------------|----------------------------------------------------------------------------------------------------|
| tribute), 223                                                                                                    | LanguageTag (class in pyslet.http.params), 230                                                                                                    |
| ItemClass (pyslet.http.messages.AcceptEncodingList attribute), 223                                                | last_byte (pyslet.http.messages.ContentRange attribute), 226                                                                                               |
| ItemClass (pyslet.http.messages.AcceptLanguageList attribute), 224                                                | launch() (pyslet.imsbltiv1p0.ToolProvider method), 97<br>launch_redirect() (pyslet.imsbltiv1p0.ToolProviderApp                                             |
| ItemClass (pyslet.http.messages.AcceptTokenList attribute), 224                                                   | method), 94 leap_year() (in module pyslet.iso8601), 343                                                                                                    |
| items() (pyslet.odata2.csdl.DictionaryLike method), 169                                                           | leap_year() (pyslet.iso8601.Date method), 335                                                                                                    |
| ItemSessionState (class in pyslet.qtiv2.variables), 62                                                            | LengthType (class in pyslet.html40_19991224), 311                                                                                                    |
| iteritems() (pyslet.odata2.csdl.DictionaryLike method), 169                                                       | limit_clause() (pyslet.odata2.sqlds.SQLEntityContainer method), 187                                                                                        |
| iterkeys() (pyslet.odata2.csdl.DictionaryLike method), 169                                                        | lineNum (pyslet.xml20081126.structures.XMLEntity attribute), 285                                                                                           |
| iterpage() (pyslet.odata2.csdl.EntityCollection method), 145                                                      | linePos (pyslet.xml20081126.structures.XMLEntity attribute), 285                                                                                           |
| itervalues() (pyslet.odata2.csdl.DictionaryLike method), 169                                                      | Link (class in pyslet.rfc4287), 328<br>Link (pyslet.rfc4287.Entity attribute), 327                                                                         |
| itervalues() (pyslet.odata2.csdl.EntityCollection method), 145                                                    | link_json() (pyslet.odata2.core.Entity method), 173<br>LinkClass (pyslet.rfc4287.Entity attribute), 327<br>LinkClass (pyslet.rfc4287.Entry attribute), 327 |
| J                                                                                                    | linkEnds (pyslet.odata2.csdl.EntitySet attribute), 159                                                                                                    |
| join() (pyslet.vfs.VirtualFilePath method), 352                                                                   | list_from_str() (pyslet.http.params.LanguageTag class                                                                                                    |
| join_bytes() (in module pyslet.py2), 10                                                                           | method), 230                                                                                                    |
| join_clause() (pyslet.odata2.sqlds.SQLCollectionBase method), 191                                                 | list_from_str() (pyslet.http.params.ProductToken class method), 230                                                                                        |
| js_origin (pyslet.wsgi.WSGIApp attribute), 257<br>json_response() (pyslet.wsgi.WSGIApp method), 259               | list_from_str() (pyslet.http.params.TransferEncoding class method), 228                                                                                    |
| IZ                                                                                                    | listdir() (pyslet.vfs.VirtualFilePath method), 353                                                                                                    |
| K                                                                                                    | ListElements (in module pyslet.qtiv2.content), 48                                                                                                    |
| keep_alive (pyslet.http.messages.Message attribute), 217                                                          | load_from_file() (pyslet.imsbltiv1p0.BLTIToolProvider                                                                                                    |
| keep_in_content() (pyslet.odata2.metadata.FeedCustomisat method), 175                                             | load_metadata() (in module pysiet.imsbitiv1p0), 98                                                                                                    |
| KeepEncoding() (pyslet.xml20081126.structures.XMLEntimethod), 287                                                 | method), 94                                                                                                    |
| Key (class in pyslet.odata2.csdl), 163                                                                            | LoadService() (pyslet.odata2.client.Client method), 179 location (pyslet.xml20081126.structures.XMLEntity at-                                              |
| key (pyslet.imsbltiv1p0.ToolConsumer attribute), 96                                                               | tribute), 285                                                                                                    |
| Key (pyslet.odata2.csdl.EntityType attribute), 163<br>key (pyslet.qtiv2.variables.TestSessionState attribute), 63 | Logo (class in pyslet.rfc4287), 329                                                                                                    |
| key() (pyslet.odata2.csdl.Entity method), 147                                                                     | Logo (pyslet.rfc4287.Source attribute), 326                                                                                                    |
| key60() (in module pyslet.wsgi), 268                                                                              | Lookup() (pyslet.qtiv2.variables.InterpolationTable                                                                                                    |
| key_dict() (pyslet.odata2.csdl.EntitySet method), 160                                                             | method), 61                                                                                                    |
| key_fields() (pyslet.odata2.sqlds.SQLCollectionBase                                                               | Lookup() (pyslet.qtiv2.variables.MatchTable method), 60                                                                                                    |
| method), 192                                                                                                    | lookup_consumer() (pyslet.imsbltiv1p0.ToolProvider                                                                                                    |
| KeyDict() (pyslet.odata2.csdl.Entity method), 148                                                                 | method), 97                                                                                                    |
| keyMap (pyslet.qtiv2.variables.TestSessionState attribute), 63                                                    | lookup_predefined_entity() (pyslet.xml20081126.parser.XMLParser                                                                                            |
| keys (pyslet.odata2.csdl.EntitySet attribute), 159                                                                | method), 303                                                                                                    |
| keys() (pyslet.odata2.csdl.DictionaryLike method), 169                                                            | LookupTable (class in pyslet.qtiv2.variables), 60                                                                                                    |
| L                                                                                                    | LRMMigrateObjectives() (pyslet.qtiv1.common.Objectives method),                                                                                            |
| label (pyslet.rfc4287.Category attribute), 327                                                                    | 34<br>LT (class in pyslet.qtiv2.expressions), 82                                                                                                    |
|                                                                                                    | Li (class iii pysict.quv2.cxpicssiolis), 02                                                                                                    |

| LTE (class in pyslet.qtiv2.expressions), 82<br>LTI_MESSAGE_TYPE (in module pyslet.imsbltiv1p0),         | match() (pyslet.xsdatatypes20041028.RegularExpression method), 309                                           |
|----------------------------------------------------------------------------------------------------|----------------------------------------------------------------------------------------------------|
| 98                                                                                                    | match_digit() (pyslet.unicode5.BasicParser method), 349                                                      |
| LTI_VERSION (in module pyslet.imsbltiv1p0), 98                                                          | match_end() (pyslet.unicode5.BasicParser method), 348                                                        |
| LTIAuthenticationError (class in pyslet.imsbltiv1p0), 99                                                | match_environ() (pyslet.wsgi.Session method), 263                                                            |
| LTIError (class in pyslet.imsbltiv1p0), 99                                                              | match_hex_digit() (pyslet.unicode5.BasicParser method),                                                      |
| LTIProtocolError (class in pyslet.imsbltiv1p0), 99                                                      | 350                                                                                                    |
| M                                                                                                    | match_insensitive() (pyslet.unicode5.BasicParser method), 348                                                |
| main() (pyslet.wsgi.WSGIApp class method), 257<br>major (pyslet.http.params.HTTPVersion attribute), 227 | match_media_type() (pyslet.http.messages.MediaRange method), 222                                             |
| makedirs() (pyslet.vfs.VirtualFilePath method), 354                                                     | match_one() (pyslet.unicode5.BasicParser method), 349                                                        |
| MakeEnumeration() (in module                                                                            | match_xml_name() (pyslet.xml20081126.parser.XMLParser                                                        |
| pyslet.xsdatatypes20041028), 307, 308                                                                   | method), 298                                                                                                 |
| MakeEnumerationAliases() (in module                                                                     | MatchInteraction (class in pyslet.qtiv2.interactions), 51                                                    |
| pyslet.xsdatatypes20041028), 308                                                                        | MatchTable (class in pyslet.qtiv2.variables), 60                                                             |
| MakeLowerAliases() (in module                                                                           | MatchTableEntry (class in pyslet.qtiv2.variables), 60                                                        |
| pyslet.xsdatatypes20041028), 308                                                                        | MatEmText (class in pyslet.qtiv1.common), 29                                                                 |
| MakeValidName() (in module pyslet.qtiv1.core), 26                                                       | Material (class in pyslet.qtiv1.common), 28                                                                  |
| manager (pyslet.http.client.ClientRequest attribute), 212                                               | MaterialRef (class in pyslet.qtiv1.common), 32                                                               |
| mangle_name() (pyslet.odata2.sqlds.SQLEntityContainer                                                   | MatExtension (class in pyslet.qtiv1.common), 31                                                              |
| method), 183                                                                                            | MatImage (class in pyslet.qtiv1.common), 30                                                                  |
| MangleAttributeName() (pyslet.xml20081126.structures.El                                                 | eMatket (class in pyslet.qtiv1.common), 31                                                                   |
| method), 277                                                                                            | MatText (class in pyslet.qtiv1.common), 29                                                                   |
| mangled_names (pyslet.odata2.sqlds.SQLEntityContainer                                                   | MatThingMixin (class in pyslet.qtiv1.common), 29                                                             |
| attribute), 182                                                                                         | MatVideo (class in pyslet.qtiv1.common), 30                                                                  |
| Manifest (class in pyslet.imscpv1p2), 18                                                                | MAX (in module pyslet.odata2.csdl), 166  May (nyslet odata2.csdl Double Velva attribute), 152                |
| manifest (pyslet.imscpv1p2.ContentPackage attribute),                                                   | Max (pyslet.odata2.csdl.DoubleValue attribute), 152                                                          |
| 15                                                                                                    | Max (pyslet.odata2.csdl.SingleValue attribute), 153                                                          |
| Manifest (pyslet.imscpv1p2.Manifest attribute), 19                                                      | max_age (pyslet.http.cookie.Cookie attribute), 239                                                           |
| ManifestClass (pyslet.imscpv1p2.Manifest attribute), 18                                                 | MAX_AGE (pyslet.wsgi.AppCipher attribute), 266<br>MAX_CHUNK (pyslet.wsgi.WSGIApp attribute), 257             |
| ManifestDocument (class in pyslet.imscpv1p2), 17                                                        |                                                                                                    |
| ManifestDocumentClass (pyslet.imscpv1p2.ContentPackag attribute), 14                                    | 253                                                                                                    |
| MapEntry (class in pyslet.qtiv2.variables), 58                                                          | MAX_READAHEAD (pyslet.http.messages.Message attribute), 217                                                  |
| mapKey (pyslet.qtiv2.variables.MapEntry attribute), 58                                                  | max_retries (pyslet.http.client.ClientRequest attribute),                                                    |
| mappedValue (pyslet.qtiv2.variables.AreaMapEntry attribute), 59                                         | 212                                                                                                    |
| mappedValue (pyslet.qtiv2.variables.MapEntry attribute),                                                | MaxD (pyslet.odata2.csdl.DoubleValue attribute), 152                                                         |
| 58                                                                                                    | MaxD (pyslet.odata2.csdl.SingleValue attribute), 153                                                         |
| Mapping (class in pyslet.qtiv2.variables), 57                                                           | maxLength (pyslet.odata2.csdl.Property attribute), 164<br>md5 (pyslet.odata2.core.StreamInfo attribute), 174 |
| MapResponse (class in pyslet.qtiv2.expressions), 75                                                     | MDOperator (class in pyslet.qtiv1.core), 23                                                                  |
| MapResponsePoint (class in pyslet.qtiv2.expressions), 75                                                | MediaRange (class in pyslet.http.messages), 222                                                              |
| MapValue() (pyslet.qtiv2.variables.AreaMapping                                                          | MediaType (class in pyslet.http.narams), 229                                                                 |
| method), 59                                                                                             | Member (class in pyslet.nttp.paranis), 229  Member (class in pyslet.qtiv2.expressions), 78                   |
| MapValue() (pyslet.qtiv2.variables.Mapping method), 58                                                  |                                                                                                    |
| MatApplet (class in pyslet.qtiv1.common), 31                                                            | merge() (pyslet.odata2.csdl.Complex method), 154<br>merge() (pyslet.odata2.csdl.Entity method), 146          |
| MatApplication (class in pyslet.qtiv1.common), 31                                                       | merge_fields() (pyslet.odata2.sqlds.SQLCollectionBase                                                        |
| MatAudio (class in pyslet.qtiv1.common), 30                                                             | method), 193                                                                                                 |
| MatBreak (class in pyslet.qtiv1.common), 29                                                             | Message (class in pyslet.http.messages), 216                                                                 |
| Match (class in pyslet.qtiv2.expressions), 79                                                           | Metadata (class in pyslet.imscpv1p2), 19                                                                     |
| match() (pyslet.rfc2396.URI method), 318<br>match() (pyslet.unicode5.BasicParser method), 348           | Metadata (pyslet.imscpv1p2, 19<br>Metadata (pyslet.imscpv1p2.Manifest attribute), 18                         |
| matem() (pysict.unicodes.basicraiser incuiod), 348                                                      | Metadata (pyslet.imscpv1p2.Resource attribute), 20                                                           |
|                                                                                                    | ** * * * * * * * * * * * * * * * * * *                                                                       |

| metadata (pyslet.wsgi.WSGIDataApp attribute), 261                                                           | N                                                                 |
|----------------------------------------------------------------------------------------------------|-------------------------------------------------------------------|
| MetadataClass (pyslet.imscpv1p2.Manifest attribute), 18                                                     | Name (class in pyslet.rfc4287), 330                               |
| MetadataClass (pyslet.imscpv1p2.Resource attribute), 20                                                     | name (pyslet.http.cookie.Cookie attribute), 239                   |
|                                                                                                    | name (pyslet.nttp.cookle.ecookle attribute), 259                  |
| 33                                                                                                    | name (pyslet.odata2.csdl.AssociationEnd attribute), 165           |
| method (pyslet.http.messages.Request attribute), 214                                                        | name (pyslet.odata2.csdl.AssociationSet attribute), 161           |
| MethodNotAllowed (class in pyslet.wsgi), 268                                                                | name (pyslet.odata2.csdl.AssociationSetEnd attribute),            |
| MigrateV2() (pyslet.imsqtiv1p2p1.Assessment method),                                                        | 162                                                               |
| 41                                                                                                    | name (pyslet.odata2.csdl.DeferredValue attribute), 154            |
| MigrateV2() (pyslet.imsqtiv1p2p1.QTIDocument                                                                | name (pyslet.odata2.csdl.EntityContainer attribute), 158          |
| method), 40                                                                                                 | name (pyslet.odata2.csdl.EntitySet attribute), 158                |
| MigrateV2() (pyslet.imsqtiv1p2p1.QuesTestInterop                                                            | name (pyslet.odata2.csdl.NameTableMixin attribute), 167           |
| method), 40                                                                                                 | name (pyslet.odata2.csdl.NavigationCollection attribute),         |
| MigrateV2() (pyslet.qtiv1.common.Objectives method),                                                        | 156                                                               |
| 34                                                                                                    | name (pyslet.odata2.csdl.NavigationProperty attribute),           |
| MigrateV2AreaCoords() (in module pyslet.qtiv1.core), 22                                                     | 164                                                               |
| MigrateV2Cardinality() (in module pyslet.qtiv1.core), 25                                                    | name (pyslet.odata2.csdl.Property attribute), 163                 |
| MigrateV2Content() (pyslet.qtiv1.common.ContentMixin                                                        | name (pyslet.odata2.csdl.PropertyRef attribute), 163              |
| method), 28                                                                                                 | name (pyslet.odata2.csdl.Schema attribute), 158                   |
| MigrateV2Content() (pyslet.qtiv1.common.FlowMat                                                             | name (pyslet.odata2.csdl.Type attribute), 162                     |
| method), 32                                                                                                 | name (pyslet.xml20081126.structures.ElementType at-               |
| MigrateV2Inequality() (pyslet.qtiv1.common.VarInequality                                                    | tribute), 282                                                     |
| method), 36<br>MigrateV2Orientation() (in module pyslet.qtiv1.core), 24                                     | name (pyslet.xml20081126.structures.XMLAttributeDefinition        |
| MigrateV2VarType() (in module pyslet.qtiv1.core), 25                                                        | attribute), 284                                                   |
| Migrate V2 Vai Type() (in module pysiet.qtiv1.core), 25 Migrate V2 View() (in module pysiet.qtiv1.core), 26 | name (pyslet.xml20081126.structures.XMLDTD at-                    |
| mimetype (pyslet.xml20081126.structures.XMLEntity                                                           | tribute), 273                                                     |
| attribute), 285                                                                                             | name (pyslet.xml20081126.structures.XMLNameParticle               |
| minor (pyslet.http.params.HTTPVersion attribute), 227                                                       | attribute), 283                                                   |
| Minute (pyslet.iso8601.Precision attribute), 343                                                            | name (pyslet.xml20081126.structures.XMLNotation at-               |
| minute (pyslet.iso8601.Time attribute), 337                                                                 | tribute), 288<br>NameClass (pyslet.rfc4287.Person attribute), 329 |
| Minute (pyslet.iso8601.Truncation attribute), 343                                                           | NamedParams (class in pyslet.odata2.sqlds), 204                   |
| Mixed (pyslet.xml20081126.structures.ElementType at-                                                        | nameTable (pyslet.odata2.sqtds), 204                              |
| tribute), 282                                                                                               | tribute), 167                                                     |
| mkdir() (pyslet.vfs.VirtualFilePath method), 354                                                            | NameTableMixin (class in pyslet.odata2.csdl), 167                 |
| mkdtemp() (pyslet.vfs.VirtualFilePath class method), 351                                                    | navigation (pyslet.odata2.csdl.EntitySet attribute), 159          |
| model (pyslet.odata2.client.Client attribute), 179                                                          | NavigationCollection (class in pyslet.odata2.core), 174           |
| ModelConstraintError (class in pyslet.odata2.csdl), 171                                                     | NavigationCollection (class in pyslet.odata2.csdl), 155           |
| ModelIncomplete (class in pyslet.odata2.csdl), 171                                                          | NavigationError (class in pyslet.odata2.csdl), 171                |
| modified (pyslet.odata2.core.StreamInfo attribute), 174                                                     | NavigationItems() (pyslet.odata2.csdl.Entity method),             |
| module_lock (pyslet.odata2.sqlds.SQLEntityContainer                                                         | 147                                                               |
| attribute), 182                                                                                             | NavigationKeys() (pyslet.odata2.csdl.Entity method), 147          |
| month (pyslet.http.params.ParameterParser attribute), 231                                                   | NavigationMode (class in pyslet.qtiv2.tests), 43                  |
| month (pyslet.iso8601.Date attribute), 334                                                                  | NavigationMultiplicity() (pyslet.odata2.csdl.EntitySet            |
| Month (pyslet.iso8601.Precision attribute), 343                                                             | method), 161                                                      |
| Month (pyslet.iso8601.Truncation attribute), 343                                                            | NavigationProperty (class in pyslet.odata2.csdl), 164             |
| move() (pyslet.vfs.VirtualFilePath method), 353                                                             | NavigationTarget() (pyslet.odata2.csdl.EntitySet                  |
| mtype (pyslet.odata2.csdl.SimpleValue attribute), 149<br>Multiple (class in pyslet.qtiv2.expressions), 76   | method), 161                                                      |
| Multiple (class in pysiet.quv2.expressions), 70 MultipleContainer (class in pyslet.qtiv2.variables), 68     | negate() (pyslet.unicode5.CharClass method), 345                  |
| Multiplicity (class in pyslet.odata2.csdl), 166                                                             | new_app_cipher() (pyslet.wsgi.WSGIDataApp class                   |
|                                                                                                    | method), 261                                                      |
| tribute), 165                                                                                               | new_cipher() (pyslet.wsgi.AppCipher method), 267                  |
| ,,                                                                                                    | new_consumer() (pyslet.imsbltiv1p0.BLTIToolProvider method), 100  |

| new_entity() (pyslet.odata2.core.EntityCollection                                                           | normalize_segments() (in module pyslet.rfc2396), 325                                                                  |
|----------------------------------------------------------------------------------------------------|----------------------------------------------------------------------------------------------------|
| method), 172                                                                                                | NormalizeSpace() (in module                                                                                           |
| new_entity() (pyslet.odata2.csdl.EntityCollection                                                           | pyslet.xml20081126.structures), 272                                                                                   |
| method), 144                                                                                                | normcase() (pyslet.vfs.VirtualFilePath method), 353                                                                   |
| new_from_context() (pyslet.wsgi.Session method), 262                                                        | normpath() (pyslet.vfs.VirtualFilePath method), 352                                                                   |
| new_from_sql_value() (pyslet.odata2.sqlds.SQLEntityCont                                                     |                                                                                                    |
| method), 187                                                                                                | Not (class in pyslet.qtiv2.expressions), 79 <b>NotNoinei</b> on (pyslet.xml20081126.structures.XMLAttributeDefinition |
| method), 202                                                                                                | attribute), 284                                                                                                    |
| new_from_values() (pyslet.imsbltiv1p0.ToolConsumer class method), 96                                        | notation (pyslet.xml20081126.structures.XMLGeneralEntity attribute), 287                                              |
| new_stream() (pyslet.odata2.core.EntityCollection method), 172                                              | notations (pyslet.xml20081126.structures.XMLDTD attribute), 273                                                       |
| new_visit() (pyslet.imsbltiv1p0.ToolProviderApp                                                             | NoTruncation (in module pyslet.iso8601), 343                                                                          |
| method), 94                                                                                                 | nretries (pyslet.http.client.ClientRequest attribute), 212                                                            |
| $New Simple Value () \ (pyslet.odata 2.csdl. EDM Value \ class$                                             | Null (class in pyslet.qtiv2.expressions), 76                                                                          |
| method), 157                                                                                                | nullable (pyslet.odata2.csdl.Property attribute), 163                                                                 |
| NewSimpleValueFromValue()                                                                                   | NumericParams (class in pyslet.odata2.sqlds), 204                                                                     |
| (pyslet.odata2.csdl.EDMValue class method),                                                                 | NumericValue (class in pyslet.odata2.csdl), 150                                                                       |
| Now Yellow (coulet adots 2 and EDMY/elux along                                                              | NumType (class in pyslet.qtiv1.core), 23                                                                              |
| NewValue() (pyslet.odata2.csdl.EDMValue class method), 157                                                  | 0                                                                                                    |
| NewValue() (pyslet.qtiv2.variables.Container class                                                          | ObjectBank (class in pyslet.imsqtiv1p2p1), 40                                                                         |
| method), 67                                                                                                 | ObjectElements (in module pyslet.qtiv2.content), 48                                                                   |
| NewValue() (pyslet.qtiv2.variables.SingleValue class                                                        | Objectives (class in pyslet.qtiv1.common), 34                                                                         |
| method), 65                                                                                                 | ObjectMixin (class in pyslet.qtiv1.core), 27                                                                          |
| NewValue() (pyslet.qtiv2.variables.Value class method), 65                                                  | occurrence (pyslet.xml20081126.structures.XMLContentParticle attribute), 283                                          |
| next_char() (pyslet.unicode5.BasicParser method), 347                                                       | OctetParser (class in pyslet.http.grammar), 233                                                                       |
| next_char() (pyslet.xml20081126.parser.XMLParser                                                            | octets (pyslet.rfc2396.URI attribute), 316                                                                            |
| method), 291                                                                                                | offset() (pyslet.iso8601.Date method), 334                                                                            |
| next_char() (pyslet.xml20081126.structures.XMLEntity                                                        | offset() (pyslet.iso8601.Time method), 338                                                                            |
| method), 287                                                                                                | OneOrMore (pyslet.xml20081126.structures.XMLContentParticle                                                           |
| next_char() (pyslet.xml20081126.structures.XMLParamete                                                      | rEntity attribute), 283                                                                                               |
| method), 288                                                                                                | opaque_part (pyslet.rfc2396.URI attribute), 316                                                                       |
| next_skiptoken() (pyslet.odata2.csdl.EntityCollection                                                       | open() (pyslet.odata2.sqlds.SQLEntityContainer                                                                        |
| method), 145                                                                                                | method), 185                                                                                                    |
| NextLine() (pyslet.xml20081126.structures.XMLEntity method), 287                                            | open() (pyslet.odata2.sqlds.SQLiteEntityContainer                                                                     |
| NmToken (pyslet.xml20081126.structures.XMLAttributeD                                                        | method), 202                                                                                                    |
| attribute), 284                                                                                             | Open() (pyslet.xml20081126.structures.XMLEntity                                                                       |
| NmTokens (pyslet.xml20081126.structures.XMLAttributeI                                                       | Definition method) 286                                                                                                |
| attribute), 284                                                                                             | OpenAsPE() (pyslet.xml20081126.structures.XMLParameterEntity                                                          |
| No (pyslet.iso8601.Truncation attribute), 342                                                               | method), 288                                                                                                    |
| $no\_commit  (pyslet.odata 2. sqlds. SQLT ransaction  at-$                                                  | OpenCollection() (pyslet.odata2.csdl.DeferredValue                                                                    |
| tribute), 203                                                                                               | method), 154                                                                                                    |
| Node (class in pyslet.xml20081126.structures), 269                                                          | OpenCollection() (pyslet.odata2.csdl.EntitySet method),                                                               |
| nonce_key() (pyslet.imsbltiv1p0.ToolConsumer method),                                                       | 161                                                                                                    |
| 96                                                                                                    | OpenFile() (pyslet.xml20081126.structures.XMLEntity                                                                   |
| nonces (pyslet.imsbltiv1p0.ToolProvider attribute), 97                                                      | method), 286                                                                                                    |
| NonExistentEntity (class in pyslet.odata2.csdl), 170<br>nonFatalErrors (pyslet.xml20081126.parser.XMLParser | OpenHTTPResponse() (pyslet.xml20081126.structures.XMLEntity                                                           |
| attribute), 290                                                                                             | method), 286                                                                                                    |
| NOperator (class in pyslet.qtiv2.expressions), 74                                                           | OpenNavigation() (pyslet.odata2.csdl.EntitySet method),                                                               |

| OpenString() (pyslet.xml20081126.structures.XMLEntity method), 286 OpenUnicode() (pyslet.xml20081126.structures.XMLEntit | parent (pyslet.xml20081126.structures.Node attribute),                     |
|----------------------------------------------------------------------------------------------------|----------------------------------------------------------------------------|
| method), 286                                                                                                    | parse() (pyslet.unicode5.BasicParser method), 348                          |
| OpenURI() (pyslet.xml20081126.structures.XMLEntity method), 286                                                          | parse_att_def() (pyslet.xml20081126.parser.XMLParser method), 301          |
| Or (class in pyslet.qtiv1.common), 38                                                                                    | parse_att_type() (pyslet.xml20081126.parser,XMLParser                      |
| Or (class in pyslet.qtiv2.expressions), 79                                                                               | method), 301                                                               |
| order_entities() (pyslet.odata2.csdl.EntityCollection method), 143                                                       | parse_att_value() (pyslet.xml20081126.parser.XMLParser method), 295        |
| orderby (pyslet.odata2.csdl.EntityCollection attribute), 142                                                             | parse_attlist_decl() (pyslet.xml20081126.parser.XMLParser method), 300     |
| orderby_clause() (pyslet.odata2.sqlds.SQLCollectionBase method), 192                                                     | parse_attribute() (pyslet.xml20081126.parser.XMLParser method), 299        |
| orderby_cols() (pyslet.odata2.sqlds.SQLCollectionBase method), 192                                                       | parse_cdata() (pyslet.xml20081126.parser.XMLParser method), 296            |
| Ordered (class in pyslet.qtiv2.expressions), 76                                                                          | parse_cdend() (pyslet.xml20081126.parser.XMLParser                         |
| OrderedContainer (class in pyslet.qtiv2.variables), 67                                                                   | method), 296                                                               |
| Ordering (class in pyslet.qtiv2.tests), 45<br>OrderInteraction (class in pyslet.qtiv2.interactions), 50                  | parse_cdsect() (pyslet.xml20081126.parser.XMLParser method), 295           |
| Organization (class in pyslet.imscpv1p2), 19 Organization (pyslet.imscpv1p2.Organizations attribute),                    | parse_cdstart() (pyslet.xml20081126.parser.XMLParser method), 296          |
| 19                                                                                                    | parse_char_data() (pyslet.xml20081126.parser.XMLParser                     |
| OrganizationClass (pyslet.imscpv1p2.Organizations at-                                                                    | method), 295                                                               |
| tribute), 19                                                                                                    | parse_char_ref() (pyslet.xml20081126.parser.XMLParser                      |
| Organizations (class in pyslet.imscpv1p2), 19<br>Organizations (pyslet.imscpv1p2.Manifest attribute), 18                 | method), 302<br>parse_charset() (pyslet.http.params.ParameterParser        |
| Organizations (pysict.imscpv1p2.wainiest attribute), 10 OrganizationsClass (pyslet.imscpv1p2.Manifest at-                | method), 231                                                               |
| tribute), 18                                                                                                    | parse_children() (pyslet.xml20081126.parser.XMLParser                      |
| Orientation (class in pyslet.qtiv1.core), 24                                                                             | method), 300                                                               |
| Orientation (class in pyslet.qtiv2.core), 88                                                                             | parse_choice() (pyslet.xml20081126.parser.XMLParser                        |
| OSFilePath (class in pyslet.vfs), 354                                                                                    | method), 300                                                               |
| Other (class in pyslet.qtiv1.common), 39                                                                                 | parse_comment() (pyslet.http.grammar.OctetParser                           |
| otherEnd (pyslet.odata2.csdl.AssociationEnd attribute),                                                                  | method), 234                                                               |
| otherEnd (pyslet.odata2.csdl.AssociationSetEnd at-                                                                       | parse_comment() (pyslet.xml20081126.parser.XMLParser method), 295          |
| tribute), 162<br>OutcomeDeclaration (class in pyslet.qtiv2.variables), 59                                                | parse_conditional_sect() (pyslet.xml20081126.parser.XMLParser method), 301 |
| P                                                                                                    | parse_content() (pyslet.xml20081126.parser.XMLParser method), 299          |
| PackagePath() (pyslet.imscpv1p2.ContentPackage method), 16                                                               | parse_content_coding() (pyslet.http.params.ParameterParser method), 231    |
| PackagePath() (pyslet.imscpv1p2.File method), 20<br>PageNotAuthorized (class in pyslet.wsgi), 268                        | parse_content_spec() (pyslet.xml20081126.parser.XMLParser method), 300     |
| PageNotFound (class in pyslet.wsgi), 268                                                                                 | parse_cookie_av() (pyslet.http.cookie.CookieParser                         |
| PairValue (class in pyslet.qtiv2.variables), 67                                                                          | method), 244                                                               |
| parameterEntities (pyslet.xml20081126.structures.XMLDT attribute), 273                                                   | pparse_cookie_date_tokens() (pyslet.http.cookie.CookieParser method),      |
| ParameterParser (class in pyslet.http.params), 231                                                                       | 244                                                                        |
| parameters (pyslet.http.params.TransferEncoding attribute), 228                                                          | parse_cookie_pair() (pyslet.http.cookie.CookieParser method), 244          |
| parameters (pyslet.imsbltiv1p0.ToolProviderContext attribute), 95                                                        | parse_cp() (pyslet.xml20081126.parser.XMLParser method), 300               |
| pardir (pyslet.vfs.OSFilePath attribute), 355                                                                            |                                                                            |

```
parse_ctext() (pyslet.http.grammar.OctetParser method), parse_hex_digit() (pyslet.unicode5.BasicParser method),
         234
parse_decimal_digits() (pyslet.xml20081126.parser.XMLPapxarse_hex_digits() (pyslet.unicode5.BasicParser method),
         method), 293
parse_decl_sep() (pyslet.xml20081126.parser.XMLParser parse_hex_digits() (pyslet.xml20081126.parser.XMLParser
         method), 297
                                                                 method), 293
parse default decl() (pyslet.xml20081126.parser.XMLParserarse hexinteger()
                                                                              (pyslet.http.grammar.WordParser
         method), 301
                                                                 method), 236
parse_delta_seconds() (pyslet.http.params.ParameterParser parse_http_version() (pyslet.http.params.ParameterParser
         method), 231
                                                                 method), 231
parse_digit() (pyslet.unicode5.BasicParser method), 349
                                                        parse_ignore() (pyslet.xml20081126.parser.XMLParser
parse_digit_value()
                          (pyslet.unicode5.BasicParser
                                                                 method), 302
         method), 349
                                                        parse_ignore_sect() (pyslet.xml20081126.parser.XMLParser
parse_digits() (pyslet.unicode5.BasicParser method), 349
                                                                 method), 302
parse_doctypedecl() (pyslet.xml20081126.parser.XMLParseparse_ignore_sect_contents()
         method), 296
                                                                 (pyslet.xml20081126.parser.XMLParser
parse_document() (pyslet.xml20081126.parser.XMLParser
                                                                 method), 302
                                                        parse_include_sect() (pyslet.xml20081126.parser.XMLParser
         method), 293
parse_element() (pyslet.xml20081126.parser.XMLParser
                                                                 method), 302
         method), 297
                                                        parse insensitive()
                                                                                  (pyslet.unicode5.BasicParser
parse_element_decl() (pyslet.xml20081126.parser.XMLParser
                                                                 method), 348
         method), 299
                                                        parse_int_subset() (pyslet.xml20081126.parser.XMLParser
parse_empty_elem_tag() (pyslet.xml20081126.parser.XMLParser
                                                                 method), 297
         method), 299
                                                        parse integer()
                                                                              (pyslet.http.grammar.WordParser
parse_enc_name() (pyslet.xml20081126.parser.XMLParser
                                                                 method), 236
                                                        parse_integer() (pyslet.unicode5.BasicParser method),
         method), 304
parse_encoding_decl() (pyslet.xml20081126.parser.XMLParser
                                                                 349
         method), 304
                                                                        (pyslet.xml20081126.parser.XMLParser
                                                        parse_literal()
parse_entity_decl() (pyslet.xml20081126.parser.XMLParser
                                                                 method), 292
         method), 303
                                                        parse_lws() (pyslet.http.grammar.OctetParser method),
parse_entity_def() (pyslet.xml20081126.parser.XMLParser
                                                                 233
         method), 303
                                                        parse_markup_decl() (pyslet.xml20081126.parser.XMLParser
parse_entity_ref() (pyslet.xml20081126.parser.XMLParser
                                                                 method), 297
         method), 302
                                                                        (pyslet.xml20081126.parser.XMLParser
                                                        parse_misc()
parse entity value() (pyslet.xml20081126.parser.XMLParser
                                                                 method), 296
         method), 295
                                                                       (pyslet.xml20081126.parser.XMLParser
                                                        parse mixed()
parse_enumerated_type()
                                                                 method), 300
         (pyslet.xml20081126.parser.XMLParser
                                                        parse_name()
                                                                        (pyslet.xml20081126.parser.XMLParser
         method), 301
                                                                 method), 294
parse_enumeration() (pyslet.xml20081126.parser.XMLParseparse_names() (pyslet.xml20081126.parser.XMLParseparse_names()
         method), 301
                                                                 method), 294
                (pyslet.xml20081126.parser.XMLParser parse_ndata_decl() (pyslet.xml20081126.parser.XMLParser
parse_eq()
         method), 296
                                                                 method), 304
                (pyslet.xml20081126.parser.XMLParser parse_nmtoken() (pyslet.xml20081126.parser.XMLParser
parse_etag()
         method), 299
                                                                 method), 294
parse_ext_subset() (pyslet.xml20081126.parser.XMLParser parse_nmtokens() (pyslet.xml20081126.parser.XMLParser
         method), 297
                                                                 method), 294
parse_ext_subset_decl() (pyslet.xml20081126.parser.XMLPprase_notation_decl() (pyslet.xml20081126.parser.XMLParser
         method), 297
                                                                 method), 304
parse_external_id() (pyslet.xml20081126.parser.XMLParserparse_notation_type() (pyslet.xml20081126.parser.XMLParser
         method), 303
                                                                 method), 301
parse_ge_decl() (pyslet.xml20081126.parser.XMLParser parse_one() (pyslet.unicode5.BasicParser method), 349
         method), 303
                                                        parse onetext()
                                                                               (pyslet.http.grammar.OctetParser
                                                                 method), 233
```

(pyslet.http.cookie.CookieParser

parse\_parameters() (pyslet.http.grammar.WordParser 244 method), 237 parse\_scheme\_specific\_part() (pyslet.rfc2396.URI parse\_pe\_decl() (pyslet.xml20081126.parser.XMLParser method), 316 method), 303 parse\_sd\_decl() (pyslet.xml20081126.parser.XMLParser parse\_pe\_def() (pyslet.xml20081126.parser.XMLParser method), 297 method), 303 parse separator() (pyslet.http.grammar.WordParser parse pe reference() (pyslet.xml20081126.parser.XMLParser method), 236 method), 303 (pyslet.xml20081126.parser.XMLParser parse\_seq() method), 300 (pyslet.xml20081126.parser.XMLParser parse\_pi() method), 295 parse\_sp() (pyslet.http.grammar.WordParser method), parse\_pi\_target() (pyslet.xml20081126.parser.XMLParser 237 method), 295 (pyslet.xml20081126.parser.XMLParser parse\_stag() (pyslet.http.grammar.WordParser parse\_production() method), 298 method), 235 parse\_string\_type() (pyslet.xml20081126.parser.XMLParser parse\_production() (pyslet.unicode5.BasicParser method), 301 method), 348 parse\_system\_literal() (pyslet.xml20081126.parser.XMLParser parse\_prolog() (pyslet.xml20081126.parser.XMLParser method), 295 method), 296 parse\_text() (pyslet.http.grammar.OctetParser method), parse\_pubid\_literal() (pyslet.xml20081126.parser.XMLParser method), 295 parse text decl() (pyslet.xml20081126.parser.XMLParser parse\_public\_id() (pyslet.xml20081126.parser.XMLParser method), 304 method), 304 parse\_token() (pyslet.http.grammar.OctetParser method), parse\_qdtext() (pyslet.http.grammar.OctetParser method), 234 parse\_token() (pyslet.http.grammar.WordParser method), 234 parse\_quote() (pyslet.xml20081126.parser.XMLParser method), 293 parse\_tokenized\_type() (pyslet.xml20081126.parser.XMLParser (pyslet.http.grammar.OctetParser parse\_quoted\_pair() method), 301 method), 234 parse\_tokenlist() (pyslet.http.grammar.WordParser parse\_quoted\_string() (pyslet.http.grammar.OctetParser method), 236 (pyslet.http.grammar.WordParser method), 234 parse\_tokenlower() parse\_quoted\_string() (pyslet.http.grammar.WordParser method), 236 method), 237 parse\_until() (pyslet.unicode5.BasicParser method), 348 (pyslet.http.params.ParameterParser parse\_uric() (in module pyslet.rfc2396), 324 parse\_qvalue() parse\_version\_info() (pyslet.xml20081126.parser.XMLParser method), 232 parse reference() (pyslet.xml20081126.parser.XMLParser method), 296 parse version num() (pyslet.xml20081126.parser.XMLParser method), 302 parse\_remainder() (pyslet.http.grammar.WordParser method), 296 method), 237 parse\_word() (pyslet.http.grammar.WordParser method), parse\_required\_decimal\_digits() 236 (pyslet.xml20081126.parser.XMLParser parse\_xml\_decl() (pyslet.xml20081126.parser.XMLParser method), 293 method), 296 parse\_required\_hex\_digits() ParseAtom() (pyslet.xsdatatypes20041028.RegularExpressionParser (pyslet.xml20081126.parser.XMLParser method), 309 method), 293 ParseBinaryLiteral() (pyslet.odata2.csdl.Parser method), parse\_required\_literal() (pyslet.xml20081126.parser.XMLParser 166 ParseBooleanLiteral() method), 293 (pyslet.odata2.csdl.Parser parse\_required\_name() (pyslet.xml20081126.parser.XMLParser method), 166 method), 294 ParseBranch() (pyslet.xsdatatypes20041028.RegularExpressionParser parse\_required\_s() (pyslet.xml20081126.parser.XMLParser method), 309 method), 294 ParseByteLiteral() (pyslet.odata2.csdl.Parser method), (pyslet.xml20081126.parser.XMLParser parse\_s() method), 294 ParseCatEsc() (pyslet.xsdatatypes20041028.RegularExpressionParser method), 310 parse\_sane\_cookie\_date()

382 Index

method),

```
ParseCharClass() (pyslet.xsdatatypes20041028.RegularExpressionParstarh()
                                                                                                                        (pyslet.http.params.LanguageTag
              method), 309
                                                                                                    method), 230
ParseCharClassEsc() (pyslet.xsdatatypes20041028.RegularEpartisskiMnParperslet.xml20081126.structures.ElementType
              method), 310
                                                                                                    attribute), 282
ParseCharClassExpr() (pyslet.xsdatatypes20041028.Regulan Earticle Stylen ParseCharClassExpr() (pyslet.xsdatatypes20041028.Regulan Earticle Stylen ParseCharClassExpr() (pyslet.xsdatatypes20041028.Regulan Earticle Stylen ParseCharClassExpr() (pyslet.xsdatatypes20041028.Regulan Earticle Stylen ParseCharClassExpr() (pyslet.xsdatatypes20041028.Regulan Earticle Stylen ParseCharClassExpr() (pyslet.xsdatatypes20041028.Regulan Earticle Stylen ParseCharClassExpr() (pyslet.xsdatatypes20041028.Regulan Earticle Stylen ParseCharClassExpr() (pyslet.xsdatatypes20041028.Regulan Earticle Stylen ParseCharClassExpr() (pyslet.xsdatatypes20041028.Regulan Earticle Stylen ParseCharClassExpr() (pyslet.xsdatatypes20041028.Regulan Earticle Stylen ParseCharClassExpr() (pyslet.xsdatatypes20041028.Regulan Earticle Stylen ParseCharClassExpr() (pyslet.xsdatatypes20041028.Regulan Earticle Stylen ParseCharClassExpr() (pyslet.xsdatatypes20041028.Regulan Earticle Stylen Earticle Stylen Earticle Stylen Earticle Stylen Earticle Stylen Earticle Stylen Earticle Stylen Earticle Earticle Ea
              method), 309
                                                                                                    attribute), 283
ParseCharClassSub() (pyslet.xsdatatypes20041028.RegularFraphe(sysvehftdritgr.cookie.Cookie attribute), 239
                                                                                     path (pyslet.vfs.VirtualFilePath attribute), 352
              method), 310
ParseCharGroup() (pyslet.xsdatatypes20041028.RegularExpressionePainsermodule pyslet.rfc2396), 321
              method), 309
                                                                                     path_str() (pyslet.vfs.VirtualFilePath class method), 352
ParseCharOrEsc() (pyslet.xsdatatypes20041028.RegularExpPatkiionHath(or(in module pyslet.imscpv1p2), 21
              method), 310
                                                                                     PatternMatch (class in pyslet.qtiv2.expressions), 80
ParseCharProp() (pyslet.xsdatatypes20041028.RegularExpression(Parslet.odata2.csdl.DeferredValue attribute), 154
              method), 310
                                                                                     pDef (pyslet.odata2.csdl.EDMValue attribute), 157
ParseCharRange() (pyslet.xsdatatypes20041028.RegularExppExsfo(pParlsetrodata2.csdl.NavigationCollection attribute),
              method), 310
ParseComplEsc() (pyslet.xsdatatypes20041028.RegularExpussek()) (Parsedet.http.grammar.WordParser method), 235
                                                                                     peek() (pyslet.unicode5.BasicParser method), 348
              method), 310
                                                                                     Percentage (pyslet.html40 19991224.LengthType at-
ParseDateTimeLiteral()
                                             (pyslet.odata2.csdl.Parser
              method), 167
                                                                                                    tribute), 312
ParseGuidLiteral() (pyslet.odata2.csdl.Parser method), permissions (pyslet.imsbltiv1p0.ToolProviderContext at-
                                                                                                   tribute), 95
ParseIsBlock() (pyslet.xsdatatypes20041028.RegularExpressPersSears(elass in pyslet.rfc4287), 329
                                                                                     Pixel (pyslet.html40 19991224.LengthType attribute).
              method), 310
ParseIsCategory() (pyslet.xsdatatypes20041028.RegularExpressionParsent
              method), 310
                                                                                     PointValue (class in pyslet.gtiv2.variables), 67
ParseMultiCharEsc() (pyslet.xsdatatypes20041028.RegularExpressionEnr()er(pyslet.odata2.sqlds.SQLEntityContainer
              method), 310
                                                                                                    method), 184
ParseNegCharGroup() (pyslet.xsdatatypes20041028.RegularExp())e(xxyohdfaxdata2.csdl.DictionaryLike method), 170
              method), 309
                                                                                     popitem() (pyslet.odata2.csdl.DictionaryLike method),
ParseNumericLiteral()
                                             (pyslet.odata2.csdl.Parser
              method), 167
                                                                                     port (pyslet.http.client.ClientRequest attribute), 212
ParsePosCharGroup() (pyslet.xsdatatypes20041028.Regular Exp(pssilont Patpegrammar. WordParser attribute), 235
              method), 309
                                                                                     pos (pyslet.unicode5.BasicParser attribute), 346
ParseQuantExact() (pyslet.xsdatatypes20041028.RegularExplositionMixem (class in pyslet.qtiv1.common), 29
              method), 309
                                                                                     Power (class in pyslet.qtiv2.expressions), 84
ParseQuantifier() (pyslet.xsdatatypes20041028.RegularExprPssioniParsetass in pyslet.iso8601), 343
              method), 309
                                                                                     precision (pyslet.odata2.csdl.Property attribute), 164
ParseQuantity() (pyslet.xsdatatypes20041028.RegularExpre Psicon Parise on (class in pyslet.qtiv2.processing), 73
              method), 309
                                                                                     PredefinedEntities (pyslet.xml20081126.parser.XMLParser
Parser (class in pyslet.odata2.csdl), 166
                                                                                                   attribute), 289
parser error() (pyslet.unicode5.BasicParser method), 347
                                                                                     prepare sql type() (pyslet.odata2.sqlds.SQLEntityContainer
ParseRegExp() (pyslet.xsdatatypes20041028.RegularExpressionParsemethod), 185
              method), 309
                                                                                     prepare_sql_type() (pyslet.odata2.sqlds.SQLiteEntityContainer
ParseSERange() (pyslet.xsdatatypes20041028.RegularExpressionParsenethod), 202
              method), 310
                                                                                     prepare_sql_value() (pyslet.odata2.sqlds.SQLEntityContainer
ParseSingleCharEsc() (pyslet.xsdatatypes20041028.RegularExpressionPathod), 186
              method), 310
                                                                                     prepare_sql_value() (pyslet.odata2.sqlds.SQLiteEntityContainer
ParseTimeLiteral() (pyslet.odata2.csdl.Parser method),
                                                                                                    method), 202
                                                                                     PresentationElements (in module pyslet.qtiv2.content), 48
ParseWildcardEsc() (pyslet.xsdatatypes20041028.RegularExpressionatRamsdaterial (class in pyslet.qtiv1.common), 32
                                                                                     PrettyPrint() (pyslet.qtiv2.content.FlowContainerMixin
              method), 310
ParseYesNo() (in module pyslet.qtiv1.core), 26
                                                                                                    method), 48
```

| PrettyPrint() (pyslet.xml20081126.structures.Element      | pyslet.qtiv2.interactions (module), 48                     |
|-----------------------------------------------------------|------------------------------------------------------------|
| method), 282                                              | pyslet.qtiv2.items (module), 42                            |
| prevKey (pyslet.qtiv2.variables.TestSessionState at-      | pyslet.qtiv2.metadata (module), 89                         |
| tribute), 63                                              | pyslet.qtiv2.processing (module), 69                       |
| private_base (pyslet.wsgi.WSGIApp attribute), 257         | pyslet.qtiv2.tests (module), 43                            |
| private_files (pyslet.wsgi.WSGIApp attribute), 256        | pyslet.qtiv2.variables (module), 55                        |
| process_request() (pyslet.http.client.Client method), 210 | pyslet.rfc2396 (module), 314                               |
| processing_error() (pyslet.xml20081126.parser.XMLParse    | - ·                                                        |
| method), 292                                              | pyslet.rfc5023 (module), 331                               |
| ProcessingError (class in pyslet.qtiv2.core), 87          | pyslet.unicode5 (module), 344                              |
| ProcessingInstruction() (pyslet.xml20081126.structures.No |                                                            |
| method), 270                                              | pyslet.wsgi (module), 247                                  |
| Product (class in pyslet.qtiv2.expressions), 84           | pyslet.xml20081126.parser (module), 289                    |
| ProductToken (class in pyslet.http.params), 229           | pyslet.xml20081126.structures (module), 269                |
| Prompt (class in pyslet.qtiv2.interactions), 49           | pyslet.xsdatatypes20041028 (module), 305                   |
| PromptType (class in pyslet.qtiv1.core), 24               | PythonType (pyslet.odata2.csdl.SimpleType attribute),      |
| Property (class in pyslet.odata2.csdl), 163               | 166                                                        |
| Property (class in pyslet.odata2.metadata), 175           |                                                            |
| property (pyslet.odata2.csdl.PropertyRef attribute), 163  | Q                                                          |
| Property (pyslet.odata2.csdl.Type attribute), 162         | q (pyslet.http.messages.AcceptItem attribute), 223         |
| PropertyRef (class in pyslet.odata2.csdl), 163            | q (pyslet.http.messages.AcceptToken attribute), 224        |
| PropertyRef (pyslet.odata2.csdl.Key attribute), 163       | QMarkParams (class in pyslet.odata2.sqlds), 204            |
| Published (class in pyslet.rfc4287), 329                  | QTI_SOURCE (in module pyslet.qtiv1.core), 26               |
| push_entity() (pyslet.xml20081126.parser.XMLParser        | QTIComment (class in pyslet.qtiv1.common), 39              |
| method), 291                                              | QTICommentContainer (class in pyslet.qtiv1.common),        |
| py2 (in module pyslet.py2), 7                             | 39                                                         |
| py26 (in module pyslet.py26), 7                           | QTIDocument (class in pyslet.imsqtiv1p2p1), 39             |
| pyslet.html40_19991224 (module), 310                      | QTIDocument (class in pyslet.qtiv2.core), 86               |
| pyslet.http.auth (module), 214                            | QTIElement (class in pyslet.qtiv1.core), 27                |
| pyslet.http.client (module), 207                          | QTIElement (class in pyslet.qtiv2.core), 86                |
| pyslet.http.cookie (module), 237                          | QTIError (class in pyslet.qtiv1.core), 26                  |
| pyslet.http.grammar (module), 232                         | QTIError (class in pyslet.qtiv2.core), 87                  |
| pyslet.http.messages (module), 214                        | QTIMetadata (class in pyslet.qtiv1.common), 33             |
| pyslet.http.params (module), 227                          | QTIMetadata (class in pyslet.qtiv2.metadata), 89           |
| pyslet.imsbltiv1p0 (module), 90                           | QTIMetadataField (class in pyslet.qtiv1.common), 33        |
| pyslet.imscpv1p2 (module), 13                             | QTIUnimplementedError (class in pyslet.qtiv1.core), 26     |
| pyslet.imsqtiv1p2p1 (module), 39                          | query (pyslet.rfc2396.URI attribute), 316                  |
| pyslet.imsqtiv2p1 (module), 90                            | query_count (pyslet.odata2.sqlds.SQLTransaction at-        |
| pyslet.iso8601 (module), 333                              | tribute), 203                                              |
| pyslet.odata2.client (module), 177                        | QuesTestInterop (class in pyslet.imsqtiv1p2p1), 40         |
| pyslet.odata2.core (module), 172                          | queue_request() (pyslet.http.client.Client method), 210    |
| pyslet.odata2.csdl (module), 140                          | quote_identifier() (pyslet.odata2.sqlds.SQLEntityContainer |
| pyslet.odata2.memds (module), 180                         | method), 185                                               |
| pyslet.odata2.metadata (module), 175                      | quote_string() (in module pyslet.http.grammar), 233        |
| pyslet.odata2.server (module), 205                        |                                                            |
| pyslet.odata2.sqlds (module), 180                         | R                                                          |
| pyslet.pep8 (module), 11                                  | raiseValidityErrors (pyslet.xml20081126.parser.XMLParser   |
| pyslet.py2 (module), 7                                    | attribute), 290                                            |
| pyslet.py26 (module), 7                                   |                                                            |
| pyslet.qtiv1.common (module), 27                          | Random (class in pyslet.qtiv2.expressions), 77             |
| pyslet.qtiv1.core (module), 21                            | RandomFloat (class in pyslet.qtiv2.expressions), 76        |
| pyslet.qtiv2.content (module), 47                         | RandomInteger (class in pyslet.qtiv2.expressions), 76      |
| pyslet.qtiv2.core (module), 86                            | range (pyslet.http.messages.AcceptItem attribute), 223     |
| pyslet.qtiv2.expressions (module), 74                     | range3() (in module pyslet.py2), 10                        |
| PJ STOWN TO THE STORY (INCOME), / I                       | raw (pyslet.unicode5.BasicParser attribute), 346           |

| RCardinality (class in pyslet.qtiv1.core), 24                          | $Register Mat Thing () \ (pyslet.im sqtiv 1p 2p 1. QTID ocument$                            |
|------------------------------------------------------------------------|---------------------------------------------------------------------------------------------|
| Read() (pyslet.xml20081126.structures.Document                         | method), 39                                                                                 |
| method), 271                                                           | RegisterPart() (pyslet.qtiv2.tests.AssessmentTest                                           |
| READ_PERMISSION (pyslet.imsbltiv1p0.ToolProviderAp                     |                                                                                             |
| attribute), 93                                                         | RegularExpression (class in                                                                 |
| read_sql_value() (pyslet.odata2.sqlds.SQLEntityContainer               | pyslet.xsdatatypes20041028), 308                                                            |
| method), 186 read_sql_value() (pyslet.odata2.sqlds.SQLiteEntityContain | RegularExpressionParser (class in pyslet.xsdatatypes20041028), 309                          |
| method), 202                                                           | rel (pyslet.rfc4287.Link attribute), 329                                                    |
| read_stream() (pyslet.odata2.core.EntityCollection method), 172        | rel_path (pyslet.rfc2396.URI attribute), 316<br>relative() (pyslet.rfc2396.URI method), 317 |
| read_stream_close() (pyslet.odata2.core.EntityCollection method), 173  | RelativeURI() (pyslet.xml20081126.structures.Element method), 281                           |
| realpath() (pyslet.vfs.VirtualFilePath method), 352                    | remove() (pyslet.vfs.VirtualFilePath method), 353                                           |
| REASON (pyslet.http.messages.Response attribute), 215                  | remove_credentials() (pyslet.http.client.Client method),                                    |
| RebuildFileTable() (pyslet.imscpv1p2.ContentPackage                    | 211                                                                                         |
| method), 16                                                            | RenderHTML() (pyslet.qtiv2.content.BodyElement                                              |
| RecordContainer (class in pyslet.qtiv2.variables), 68                  | method), 47                                                                                 |
| RECV_ALL (pyslet.http.messages.Message attribute), 217                 | RenderHTML() (pyslet.qtiv2.content.ItemBody method), 47                                     |
| RECV_HEADERS (pyslet.http.messages.Message attribute), 217             | RenderHTML() (pyslet.qtiv2.items.AssessmentItem method), 42                                 |
| RECV_LINE (pyslet.http.messages.Message attribute), 217                | RenderHTMLChildren() (pyslet.qtiv2.content.BodyElement method), 47                          |
| recv_mode() (pyslet.http.messages.Message method), 218                 | replace() (pyslet.odata2.csdl.NavigationCollection method), 156                             |
| recv_pipe (pyslet.http.client.ClientRequest attribute), 212            | replace_link() (pyslet.odata2.sqlds.SQLNavigationCollection                                 |
| recv_start() (pyslet.http.messages.Message method), 218                | method), 196                                                                                |
| recv_transferlength() (pyslet.http.messages.Message                    | Request (class in pyslet.http.messages), 214                                                |
| method), 218                                                           | request_uri (pyslet.http.messages.Request attribute), 214                                   |
| redirect_page() (pyslet.wsgi.WSGIApp method), 260                      | RequestManagerBusy (class in pyslet.http.client), 214                                       |
| Reference (class in pyslet.qtiv1.common), 32                           | require() (pyslet.unicode5.BasicParser method), 348                                         |
| refMode (pyslet.xml20081126.parser.XMLParser attribute), 290           | require_accept_item() (pyslet.http.messages.HeaderParser method), 226                       |
| RefModeAsAttributeValue                                                | require_accept_list() (pyslet.http.messages.HeaderParser                                    |
| (pyslet.xml20081126.parser.XMLParser                                   | method), 226                                                                                |
| attribute), 289                                                        | require_accept_token() (pyslet.http.messages.HeaderParser                                   |
| RefModeInAttributeValue                                                | method), 226                                                                                |
| (pyslet.xml20081126.parser.XMLParser                                   | require_accept_token_list()                                                                 |
| attribute), 289                                                        | (pyslet.http.messages.HeaderParser method),<br>er 226                                       |
| RefModeInContent (pyslet.xml20081126.parser.XMLParse attribute), 289   | require_chunk() (pyslet.http.params.ParameterParser                                         |
| RefModeInDTD (pyslet.xml20081126.parser.XMLParser                      | method), 231                                                                                |
| attribute), 289                                                        | require_contentrange() (pyslet.http.messages.HeaderParser                                   |
| RefModeInEntityValue (pyslet.xml20081126.parser.XMLP                   |                                                                                             |
| attribute), 289                                                        | require_cookie_date() (pyslet.http.cookie.CookieParser                                      |
| RefModeNone (pyslet.xml20081126.parser.XMLParser                       | method), 244                                                                                |
| attribute), 289                                                        | require_cookie_pair() (pyslet.http.cookie.CookieParser                                      |
| register() (pyslet.rfc2396.URI class method), 315                      | method), 243                                                                                |
| RegisterDocumentClass() (in module pyslet.xml20081126.structures), 272 | require_cookie_string() (pyslet.http.cookie.CookieParser method), 243                       |
| RegisterMaterial() (pyslet.imsqtiv1p2p1.QTIDocument                    |                                                                                             |
| method), 40                                                            | method), 244                                                                                |

| require_end() (pyslet.http.grammar.WordParser method),                 | reset_joins() (pyslet.odata2.sqlds.SQLCollectionBase method), 191                                               |
|------------------------------------------------------------------------|----------------------------------------------------------------------------------------------------|
| require_end() (pyslet.unicode5.BasicParser method), 348                | reset_joins() (pyslet.odata2.sqlds.SQLForeignKeyCollection                                                      |
| require_entity_tag() (pyslet.http.params.ParameterParser               | method), 197                                                                                                    |
| method), 232                                                           | resolve() (pyslet.rfc2396.URI method), 317                                                                      |
| require_fulldate() (pyslet.http.params.ParameterParser                 | resolve_external_id() (pyslet.xml20081126.parser.XMLParser                                                      |
| method), 231                                                           | method), 304                                                                                                    |
| require_hexinteger() (pyslet.http.grammar.WordParser                   | resolve_setup_path() (pyslet.wsgi.WSGIApp class                                                                 |
| method), 236                                                           | method), 258                                                                                                    |
| method), 236                                                           | ResolveBase() (pyslet.xml20081126.structures.Element method), 281                                               |
| require_language_tag() (pyslet.http.params.ParameterParse method), 232 | rResolveLang() (pyslet.xml20081126.structures.Element method), 281                                              |
| require_media_range() (pyslet.http.messages.HeaderParser               | ResolveURI() (pyslet.xml20081126.structures.Element                                                             |
| method), 226                                                           | method), 281                                                                                                    |
| require_media_type() (pyslet.http.params.ParameterParser               | Resource (class in pyslet.imscpv1p2), 20                                                                        |
| method), 231                                                           | resource (pyslet.imsbltiv1p0.ToolProviderContext at-                                                            |
| require_name_value_pair()                                              | tribute), 95                                                                                                    |
| (pyslet.http.cookie.CookieParser method),                              | Resource (pyslet.imscpv1p2.Resources attribute), 19                                                             |
| 243                                                                    | ResourceClass (pyslet.imscpv1p2.Resources attribute),                                                           |
| require_product_token() (pyslet.http.params.ParameterPars              |                                                                                                    |
| method), 232 require_product_token_list()                              | Resources (class in pyslet.imscpv1p2), 19  Resources (ryslet imscry1p2 Monifest attribute), 10                  |
| (pyslet.http.messages.HeaderParser method),                            | Resources (pyslet.imscpv1p2.Manifest attribute), 19<br>ResourcesClass (pyslet.imscpv1p2.Manifest attribute), 18 |
| 226                                                                    | Response (class in pyslet.http.messages), 215                                                                   |
| require_production() (pyslet.http.grammar.WordParser                   | response (pyslet.http.client.ClientRequest attribute), 212                                                      |
| method), 235                                                           | response (pyslet.http.messages.Request attribute), 214                                                          |
| require_production() (pyslet.unicode5.BasicParser                      | ResponseCondition (class in pyslet.qtiv2.processing), 69                                                        |
| method), 347                                                           | ResponseDeclaration (class in pyslet.qtiv2.variables), 58                                                       |
| require_production_end()                                               | ResponseElse (class in pyslet.qtiv2.processing), 70                                                             |
| (pyslet.http.grammar.WordParser method),                               | ResponseElseIf (class in pyslet.qtiv2.processing), 70                                                           |
| 235                                                                    | ResponseIf (class in pyslet.qtiv2.processing), 69                                                               |
| require_production_end() (pyslet.unicode5.BasicParser                  | ResponseProcessing (class in pyslet.qtiv2.processing), 69                                                       |
| method), 347                                                           | ResponseRule (class in pyslet.qtiv2.processing), 69                                                             |
| require_separator() (pyslet.http.grammar.WordParser method), 237       | Rights (class in pyslet.rfc4287), 329 rmtree() (pyslet.vfs.VirtualFilePath method), 354                         |
| require_set_cookie_string()                                            | ro_name() (pyslet.odata2.sqlds.SQLEntityContainer                                                               |
| (pyslet.http.cookie.CookieParser method),                              | method), 183                                                                                                    |
| 243                                                                    | ro_names (pyslet.odata2.sqlds.SQLEntityContainer at-                                                            |
| require_token() (pyslet.http.grammar.WordParser                        | tribute), 183                                                                                                   |
| method), 236                                                           | ROLE_HANDLES (in module pyslet.imsbltiv1p0), 98                                                                 |
| require_transfer_encoding()                                            | rollback() (pyslet.odata2.sqlds.SQLTransaction method),                                                         |
| (pyslet.http.params.ParameterParser method),                           | 203                                                                                                    |
| 231                                                                    | root (pyslet.xml20081126.structures.Document attribute),                                                        |
| Required (pyslet.xml20081126.structures.XMLAttributeDe                 |                                                                                                    |
| attribute), 284                                                        | Round (class in pyslet.qtiv2.expressions), 85                                                                   |
| res_body (pyslet.http.client.ClientRequest attribute), 212             | RoundingMode (class in pyslet.qtiv2.expressions), 81                                                            |
| reset() (pyslet.xml20081126.structures.Element method),                | Rubric (class in pyslet.qtiv1.common), 34<br>Run() (pyslet.qtiv2.processing.ResponseElse method), 70            |
| reset() (pyslet.xml20081126.structures.XMLEntity                       | Run() (pyslet.qtiv2.processing.ResponseIf method), 69                                                           |
| method), 286                                                           | Run() (pyslet.qtiv2.processing.ResponseProcessing                                                               |
| reset_joins() (pyslet.odata2.sqlds.SQLAssociationCollectio             |                                                                                                    |
| method), 198                                                           | Run() (pyslet.qtiv2.processing.ResponseRule method),                                                            |
|                                                                        | 69                                                                                                    |

| Run() (pyslet.qtiv2.processing.TemplateDefault method), 74                                                       | select_token() (pyslet.http.messages.AcceptLanguageList method), 224 |
|----------------------------------------------------------------------------------------------------|----------------------------------------------------------------------|
| Run() (pyslet.qtiv2.processing.TemplateElse method), 72<br>Run() (pyslet.qtiv2.processing.TemplateIf method), 71 | select_token() (pyslet.http.messages.AcceptTokenList method), 224    |
| Run() (pyslet.qtiv2.processing.TemplateProcessing method), 71                                                    | select_type() (pyslet.http.messages.AcceptList method), 222          |
| Run() (pyslet.qtiv2.processing.TemplateRule method), 71                                                          | SelectClone() (pyslet.qtiv2.variables.ItemSessionState method), 62   |
| S                                                                                                    | selected (pyslet.odata2.csdl.Entity attribute), 146                  |
| salt (pyslet.qtiv2.variables.TestSessionState attribute), 63                                                     | Selected() (pyslet.odata2.csdl.Entity method), 148                   |
| save_to_file() (pyslet.imsbltiv1p0.BLTIToolProvider                                                              | Selection (class in pyslet.qtiv2.tests), 45                          |
| method), 100                                                                                                    | SelectionError (class in pyslet.qtiv2.core), 87                      |
| SaveSession() (pyslet.qtiv2.variables.ItemSessionState                                                           | SelectKeys() (pyslet.odata2.csdl.EntityCollection                    |
| method), 63                                                                                                    | method), 143                                                         |
| SByteValue (class in pyslet.odata2.csdl), 153                                                                    | send_body() (pyslet.http.messages.Message method), 217               |
| scale (pyslet.odata2.csdl.Property attribute), 164                                                               | send_header() (pyslet.http.messages.Message method),                 |
| Schema (class in pyslet.imscpv1p2), 19                                                                           | 217                                                                  |
| Schema (class in pyslet.odata2.csdl), 158                                                                        | send_pipe (pyslet.http.client.ClientRequest attribute), 212          |
| Schema (pyslet.imscpv1p2.Metadata attribute), 19                                                                 | send_start() (pyslet.http.messages.Message method), 217              |
| SchemaClass (pyslet.imscpv1p2.Metadata attribute), 19                                                            | send_start() (pyslet.http.messages.Request method), 214              |
| SchemaVersion (class in pyslet.imscpv1p2), 19                                                                    | send_start() (pyslet.http.messages.Response method),                 |
| SchemaVersion (pyslet.imscpv1p2.Metadata attribute),                                                             | 215                                                                  |
| 19                                                                                                    | send_transferlength() (pyslet.http.messages.Message                  |
| SchemaVersionClass (pyslet.imscpv1p2.Metadata at-                                                                | method), 217                                                         |
| tribute), 19                                                                                                    | send_transferlength() (pyslet.http.messages.Request                  |
| scheme (pyslet.http.client.ClientRequest attribute), 212                                                         | method), 214<br>sep (pyslet.vfs.OSFilePath attribute), 355           |
| scheme (pyslet.rfc2396.URI attribute), 316                                                                       | sep (pyslet.vfs.VirtualFilePath attribute), 351                      |
| scheme (pyslet.rfc4287.Category attribute), 327                                                                  | ServerBasedURL (class in pyslet.rfc2396), 318                        |
| scheme (pyslet.rfc5023.Categories attribute), 332                                                                | Service (class in pyslet.rfc5023), 331                               |
| scheme_class (pyslet.rfc2396.URI attribute), 315                                                                 | service (pyslet.odata2.client.Client attribute), 179                 |
| scheme_specific_part (pyslet.rfc2396.URI attribute), 316 search() (pyslet.http.cookie.CookieStore method), 241   | Session (class in pyslet.wsgi), 262                                  |
| search_containers() (pyslet.odata2.metadata.DataServices                                                         | session (pyslet.wsgi.SessionContext attribute), 263                  |
| method), 176                                                                                                    | session_decorator() (in module pyslet.wsgi), 263                     |
| second (pyslet.iso8601.Time attribute), 337                                                                      | session_page() (pyslet.wsgi.SessionApp method), 264                  |
| secret (pyslet.imsbltiv1p0.ToolConsumer attribute), 96                                                           | session_wrapper() (pyslet.wsgi.SessionApp method), 265               |
| Section4Cookie (class in pyslet.http.cookie), 240                                                                | SessionApp (class in pyslet.wsgi), 263                               |
| SectionItemMixin (class in pyslet.qtiv1.core), 27                                                                | SessionClass (pyslet.imsbltiv1p0.ToolProviderApp at-                 |
| SectionMixin (class in pyslet.qtiv1.core), 27                                                                    | tribute), 93                                                         |
| SectionPart (class in pyslet.qtiv2.tests), 45                                                                    | SessionClass (pyslet.wsgi.SessionApp attribute), 264                 |
| secure (pyslet.http.cookie.Cookie attribute), 239                                                                | SessionContext (class in pyslet.wsgi), 263                           |
| SeekParticles() (pyslet.xml20081126.structures.XMLConte                                                          | en Pasion Error (class in pyslet.wsgi), 269                          |
| method), 283                                                                                                    | SessionState (class in pyslet.qtiv2.variables), 61                   |
| seen() (pyslet.wsgi.Session method), 263                                                                         | set_accept() (pyslet.http.messages.Request method), 215              |
| select (pyslet.odata2.csdl.EntityCollection attribute), 142                                                      | set_accept_charset() (pyslet.http.messages.Request                   |
| select_fields() (pyslet.odata2.sqlds.SQLCollectionBase                                                           | method), 215                                                         |
| method), 193                                                                                                    | set_accept_encoding() (pyslet.http.messages.Request                  |
| select_limit_clause() (pyslet.odata2.sqlds.SQLEntityConta<br>method), 187                                        | set_accept_ranges() (pyslet.http.messages.Response                   |
| select_token() (pyslet.http.messages.AcceptCharsetList                                                           | method), 215                                                         |
| method), 223                                                                                                    | set_age() (pyslet.http.messages.Response method), 215                |
| select_token() (pyslet.http.messages.AcceptEncodingList                                                          | set_allow() (pyslet.http.messages.Message method), 219               |
| method), 224                                                                                                    | set_authorization() (pyslet.http.messages.Message<br>method) 219     |
|                                                                                                    | IIICHIOCD. 7.17                                                      |

| set_cache_control()                                                                                                    | (nyelat http massagas Massaga                                                                                                    | set_null() (pyslet.odata2.csdl.Complex method), 154                                                                                                    |
|----------------------------------------------------------------------------------------------------|----------------------------------------------------------------------------------------------------|----------------------------------------------------------------------------------------------------|
| method), 219                                                                                                    | (pyslet.http.messages.Message                                                                                                    | set_null() (pyslet.odata2.csdl.SimpleValue method), 150                                                                                                    |
|                                                                                                    | .client.ClientRequest method),                                                                                                    | set_orderby() (pyslet.odata2.csdl.EntityCollection method), 143                                                                                                    |
|                                                                                                    | http.messages.Message method),                                                                                                    | set_orderby() (pyslet.odata2.sqlds.SQLCollectionBase method), 191                                                                                                    |
| set_content_encoding()<br>method), 220                                                                                                    | (pyslet.http.messages.Message                                                                                                    | set_page() (pyslet.odata2.csdl.EntityCollection method), 145                                                                                                    |
| set_content_language()<br>method), 220                                                                                                    | (pyslet.http.messages.Message                                                                                                    | set_page() (pyslet.odata2.sqlds.SQLCollectionBase method), 190                                                                                                    |
| set_content_length()<br>method), 220                                                                                                    | (pyslet.http.messages.Message                                                                                                    | set_protocol() (pyslet.http.messages.Message method),                                                                                                    |
| set_content_location()<br>method), 220                                                                                                    | (pyslet.http.messages.Message                                                                                                    | set_public_list() (pyslet.http.cookie.CookieStore method), 242                                                                                                    |
| set_content_md5()<br>method), 220                                                                                                    | (pyslet.http.messages.Message                                                                                                    | set_random_value() (pyslet.odata2.csdl.SimpleValue method), 150                                                                                                    |
| set_content_range()<br>method), 220                                                                                                    | (pyslet.http.messages.Message                                                                                                    | set_session() (pyslet.wsgi.SessionApp method), 264<br>set_session_cookie() (pyslet.wsgi.SessionApp method),                                                                                                    |
| set_content_type()<br>method), 220                                                                                                    | (pyslet.http.messages.Message                                                                                                    | 264 set_set_cookie() (pyslet.http.messages.Response                                                                                                    |
| , , , , , , , , , , , , , , , , , , ,                                                                                                    | p.cookie.CookieStore method),                                                                                                    | method), 216                                                                                                    |
| 241                                                                                                    |                                                                                                    | set_status() (pyslet.wsgi.WSGIContext method), 254                                                                                                    |
|                                                                                                    | messages.Request method), 215                                                                                                    | set_transfer_encoding() (pyslet.http.messages.Message                                                                                                    |
|                                                                                                    | essages.Message method), 221                                                                                                    | method), 221                                                                                                    |
|                                                                                                    | essages.Response method), 215                                                                                                    | set_upgrade() (pyslet.http.messages.Message method),                                                                                                    |
|                                                                                                    | slet.odata2.csdl.EntityCollection                                                                                                    | 221                                                                                                    |
| method), 142                                                                                                    |                                                                                                    | set_url() (pyslet.http.client.ClientRequest method), 212                                                                                                    |
|                                                                                                    | 1.4 . 1.4.2 11 D . C 177.1                                                                                                    |                                                                                                    |
| set_expansion_values() (j<br>method), 155                                                                                                    | pyslet.odata2.csdl.DeferredValue                                                                                                    | set_www_authenticate() (pyslet.http.messages.Response method), 216                                                                                                    |
| method), 155                                                                                                    | pyslet.odata2.csdl.DeferredValue<br>2.csdl.EntityCollection method),                                                                                                    | set_www_authenticate() (pyslet.http.messages.Response                                                                                                    |
| method), 155<br>set_filter() (pyslet.odata2                                                                                                    |                                                                                                    | set_www_authenticate() (pyslet.http.messages.Response method), 216 SetAttribute() (pyslet.xml20081126.structures.Element                                                                                                    |
| method), 155 set_filter() (pyslet.odata2 143 set_from_json_object() method), 173 set_from_value()                                                                                                    | 2.csdl.EntityCollection method),                                                                                                    | set_www_authenticate() (pyslet.http.messages.Response method), 216 SetAttribute() (pyslet.xml20081126.structures.Element method), 277 SetBase() (pyslet.xml20081126.structures.Document method), 271 SetBase() (pyslet.xml20081126.structures.Element                                                                                                    |
| method), 155 set_filter() (pyslet.odata2 143 set_from_json_object() method), 173 set_from_value() method), 150                                                                                                    | 2.csdl.EntityCollection method),  (pyslet.odata2.core.Entity  (pyslet.odata2.csdl.SimpleValue                                                                                                    | set_www_authenticate() (pyslet.http.messages.Response method), 216 SetAttribute() (pyslet.xml20081126.structures.Element method), 277 SetBase() (pyslet.xml20081126.structures.Document method), 271 SetBase() (pyslet.xml20081126.structures.Element method), 281                                                                                                    |
| method), 155 set_filter() (pyslet.odata2 143 set_from_json_object() method), 173 set_from_value() method), 150                                                                                                    | 2.csdl.EntityCollection method),  (pyslet.odata2.core.Entity  (pyslet.odata2.csdl.SimpleValue  messages.Message method), 219                                                                                                    | set_www_authenticate() (pyslet.http.messages.Response method), 216 SetAttribute() (pyslet.xml20081126.structures.Element method), 277 SetBase() (pyslet.xml20081126.structures.Document method), 271 SetBase() (pyslet.xml20081126.structures.Element                                                                                                    |
| method), 155 set_filter() (pyslet.odata2 143 set_from_json_object() method), 173 set_from_value() method), 150 set_header() (pyslet.http://www.nethod)                                                                                                    | 2.csdl.EntityCollection method),  (pyslet.odata2.core.Entity  (pyslet.odata2.csdl.SimpleValue  messages.Message method), 219                                                                                                    | set_www_authenticate() (pyslet.http.messages.Response method), 216 SetAttribute() (pyslet.xml20081126.structures.Element method), 277 SetBase() (pyslet.xml20081126.structures.Document method), 271 SetBase() (pyslet.xml20081126.structures.Element method), 281 SetConcurrencyTokens() (pyslet.odata2.csdl.Entity                                                                                                    |
| method), 155 set_filter() (pyslet.odata2 143 set_from_json_object() method), 173 set_from_value() method), 150 set_header() (pyslet.http.: set_key() (pyslet.odata2.c set_last_modified() method), 221 set_launch_group() (pyslet.                                                                                                    | 2.csdl.EntityCollection method),  (pyslet.odata2.core.Entity  (pyslet.odata2.csdl.SimpleValue messages.Message method), 219 csdl.Entity method), 147                                                                                                    | set_www_authenticate() (pyslet.http.messages.Response method), 216  SetAttribute() (pyslet.xml20081126.structures.Element method), 277  SetBase() (pyslet.xml20081126.structures.Document method), 271  SetBase() (pyslet.xml20081126.structures.Element method), 281  SetConcurrencyTokens() (pyslet.odata2.csdl.Entity method), 148  SetCorrectResponse (class in pyslet.qtiv2.processing), 72  setdefault() (pyslet.odata2.csdl.DictionaryLike method), 170                                                                                                    |
| method), 155 set_filter() (pyslet.odata2 143 set_from_json_object() method), 173 set_from_value() method), 150 set_header() (pyslet.http.: set_key() (pyslet.odata2.c set_last_modified() method), 221 set_launch_group() (pyslet.double, 93                                                                                                    | 2.csdl.EntityCollection method),  (pyslet.odata2.core.Entity  (pyslet.odata2.csdl.SimpleValue messages.Message method), 219 csdl.Entity method), 147  (pyslet.http.messages.Message et.imsbltiv1p0.ToolProviderApp                                                                                                    | set_www_authenticate() (pyslet.http.messages.Response method), 216  SetAttribute() (pyslet.xml20081126.structures.Element method), 277  SetBase() (pyslet.xml20081126.structures.Document method), 271  SetBase() (pyslet.xml20081126.structures.Element method), 281  SetConcurrencyTokens() (pyslet.odata2.csdl.Entity method), 148  SetCorrectResponse (class in pyslet.qtiv2.processing), 72  setdefault() (pyslet.odata2.csdl.DictionaryLike method), 170  SetDefaultValue (class in pyslet.qtiv2.processing), 72                                                                                                    |
| method), 155 set_filter() (pyslet.odata2 143 set_from_json_object() method), 173 set_from_value() method), 150 set_header() (pyslet.http.: set_key() (pyslet.odata2.c set_last_modified() method), 221 set_launch_group() (pyslet.od), 93 set_launch_permissions()                                                                                                    | 2.csdl.EntityCollection method),  (pyslet.odata2.core.Entity  (pyslet.odata2.csdl.SimpleValue messages.Message method), 219 esdl.Entity method), 147  (pyslet.http.messages.Message et.imsbltiv1p0.ToolProviderApp                                                                                                    | set_www_authenticate() (pyslet.http.messages.Response method), 216  SetAttribute() (pyslet.xml20081126.structures.Element method), 277  SetBase() (pyslet.xml20081126.structures.Document method), 271  SetBase() (pyslet.xml20081126.structures.Element method), 281  SetConcurrencyTokens() (pyslet.odata2.csdl.Entity method), 148  SetCorrectResponse (class in pyslet.qtiv2.processing), 72  setdefault() (pyslet.odata2.csdl.DictionaryLike method), 170  SetDefaultValue (class in pyslet.qtiv2.processing), 72  SetEntryPoint() (pyslet.imscpv1p2.Resource method), 20                                                                                                    |
| method), 155 set_filter() (pyslet.odata2 143 set_from_json_object() method), 173 set_from_value() method), 150 set_header() (pyslet.http.: set_key() (pyslet.odata2.c set_last_modified() method), 221 set_launch_group() (pyslet.od), 93 set_launch_permissions()                                                                                                    | 2.csdl.EntityCollection method),  (pyslet.odata2.core.Entity  (pyslet.odata2.csdl.SimpleValue messages.Message method), 219 csdl.Entity method), 147  (pyslet.http.messages.Message et.imsbltiv1p0.ToolProviderApp                                                                                                    | set_www_authenticate() (pyslet.http.messages.Response method), 216  SetAttribute() (pyslet.xml20081126.structures.Element method), 277  SetBase() (pyslet.xml20081126.structures.Document method), 271  SetBase() (pyslet.xml20081126.structures.Element method), 281  SetConcurrencyTokens() (pyslet.odata2.csdl.Entity method), 148  SetCorrectResponse (class in pyslet.qtiv2.processing), 72  setdefault() (pyslet.odata2.csdl.DictionaryLike method), 170  SetDefaultValue (class in pyslet.qtiv2.processing), 72                                                                                                    |
| method), 155 set_filter() (pyslet.odata2 143 set_from_json_object() method), 173 set_from_value() method), 150 set_header() (pyslet.http:: set_key() (pyslet.odata2.c set_last_modified() method), 221 set_launch_group() (pysl method), 93 set_launch_permissions() (pyslet.imsbltiv 93                                                                                                    | 2.csdl.EntityCollection method),  (pyslet.odata2.core.Entity  (pyslet.odata2.csdl.SimpleValue messages.Message method), 219 esdl.Entity method), 147  (pyslet.http.messages.Message et.imsbltiv1p0.ToolProviderApp                                                                                                    | set_www_authenticate() (pyslet.http.messages.Response method), 216  SetAttribute() (pyslet.xml20081126.structures.Element method), 277  SetBase() (pyslet.xml20081126.structures.Document method), 271  SetBase() (pyslet.xml20081126.structures.Element method), 281  SetConcurrencyTokens() (pyslet.odata2.csdl.Entity method), 148  SetCorrectResponse (class in pyslet.qtiv2.processing), 72  setdefault() (pyslet.odata2.csdl.DictionaryLike method), 170  SetDefaultValue (class in pyslet.qtiv2.processing), 72  SetEntryPoint() (pyslet.imscpv1p2.Resource method), 20  SetExpansion() (pyslet.odata2.csdl.DeferredValue method), 155                                                                                                    |
| method), 155 set_filter() (pyslet.odata2 143 set_from_json_object() method), 173 set_from_value() method), 150 set_header() (pyslet.http.: set_key() (pyslet.odata2.c set_last_modified() method), 221 set_launch_group() (pyslet.odata2.c (pyslet.imsblitive 93 set_launch_resource() (pyslet.imsblitive 93 set_launch_resource() (pyslet.odata2.c)                                                                                                    | 2.csdl.EntityCollection method),  (pyslet.odata2.core.Entity  (pyslet.odata2.csdl.SimpleValue messages.Message method), 219 csdl.Entity method), 147  (pyslet.http.messages.Message et.imsbltiv1p0.ToolProviderApp  (1p0.ToolProviderApp method),                                                                                                    | set_www_authenticate() (pyslet.http.messages.Response method), 216  SetAttribute() (pyslet.xml20081126.structures.Element method), 277  SetBase() (pyslet.xml20081126.structures.Document method), 271  SetBase() (pyslet.xml20081126.structures.Element method), 281  SetConcurrencyTokens() (pyslet.odata2.csdl.Entity method), 148  SetCorrectResponse (class in pyslet.qtiv2.processing), 72  setdefault() (pyslet.odata2.csdl.DictionaryLike method), 170  SetDefaultValue (class in pyslet.qtiv2.processing), 72  SetEntryPoint() (pyslet.imscpv1p2.Resource method), 20  SetExpansion() (pyslet.odata2.csdl.DeferredValue method), 155  pSetFromLiteral() (pyslet.odata2.csdl.SimpleValue                                                                                                    |
| method), 155 set_filter() (pyslet.odata2 143 set_from_json_object() method), 173 set_from_value() method), 150 set_header() (pyslet.http:: set_key() (pyslet.odata2.c set_last_modified() method), 221 set_launch_group() (pysl method), 93 set_launch_permissions() (pyslet.imsbltiv 93 set_launch_resource() (pysl method), 93 set_launch_user() (pysl method), 93 set_launch_user() (pysl method), 93 set_location() (pyslet.htt                                                                                                    | 2.csdl.EntityCollection method),  (pyslet.odata2.core.Entity  (pyslet.odata2.csdl.SimpleValue  messages.Message method), 219 csdl.Entity method), 147  (pyslet.http.messages.Message  et.imsbltiv1p0.ToolProviderApp  ) v1p0.ToolProviderApp method), yslet.imsbltiv1p0.ToolProviderApp                                                                                              | set_www_authenticate() (pyslet.http.messages.Response method), 216  SetAttribute() (pyslet.xml20081126.structures.Element method), 277  SetBase() (pyslet.xml20081126.structures.Document method), 271  SetBase() (pyslet.xml20081126.structures.Element method), 281  SetConcurrencyTokens() (pyslet.odata2.csdl.Entity method), 148  SetCorrectResponse (class in pyslet.qtiv2.processing), 72  setdefault() (pyslet.odata2.csdl.DictionaryLike method), 170  SetDefaultValue (class in pyslet.qtiv2.processing), 72  SetEntryPoint() (pyslet.imscpv1p2.Resource method), 20  SetExpansion() (pyslet.odata2.csdl.DeferredValue method), 155  pSetFromLiteral() (pyslet.odata2.csdl.SimpleValue method), 150  SetFromNumericLiteral() (pyslet.odata2.csdl.NumericValue method), 150                                                                                                    |
| method), 155 set_filter() (pyslet.odata2 143 set_from_json_object() method), 173 set_from_value() method), 150 set_header() (pyslet.http://set_key() (pyslet.odata2.c/set_last_modified() method), 221 set_launch_group() (pyslomethod), 93 set_launch_permissions() (pyslet.imsbltive 93 set_launch_resource() (pyslomethod), 93 set_launch_user() (pyslomethod), 93 set_location() (pyslet.http://set.location() (pyslet.http://set.loca | 2.csdl.EntityCollection method),  (pyslet.odata2.core.Entity  (pyslet.odata2.csdl.SimpleValue messages.Message method), 219 csdl.Entity method), 147  (pyslet.http.messages.Message et.imsbltiv1p0.ToolProviderApp  ) // 1p0.ToolProviderApp method), yslet.imsbltiv1p0.ToolProviderApp et.imsbltiv1p0.ToolProviderApp  tp.messages.Response method),                                | set_www_authenticate() (pyslet.http.messages.Response method), 216  SetAttribute() (pyslet.xml20081126.structures.Element method), 277  SetBase() (pyslet.xml20081126.structures.Document method), 271  SetBase() (pyslet.xml20081126.structures.Element method), 281  SetConcurrencyTokens() (pyslet.odata2.csdl.Entity method), 148  SetCorrectResponse (class in pyslet.qtiv2.processing), 72  setdefault() (pyslet.odata2.csdl.DictionaryLike method), 170  SetDefaultValue (class in pyslet.qtiv2.processing), 72  SetEntryPoint() (pyslet.imscpv1p2.Resource method), 20  SetExpansion() (pyslet.odata2.csdl.DeferredValue method), 155  pSetFromLiteral() (pyslet.odata2.csdl.SimpleValue method), 150  SetFromNumericLiteral() (pyslet.odata2.csdl.NumericValue method), 150  SetFromNumericLiteral()                                                                                                    |
| method), 155 set_filter() (pyslet.odata2 143 set_from_json_object() method), 173 set_from_value() method), 150 set_header() (pyslet.http.: set_key() (pyslet.odata2.c set_last_modified() method), 221 set_launch_group() (pyslet.method), 93 set_launch_permissions() (pyslet.imsblitiv 93 set_launch_resource() (pyslet.odata2.c set_launch_group() (pyslet.imsblitiv 93 set_launch_resource() (pyslet.odata2.c set_launch_user() (pyslet.odata2.c set_launch_group() (pyslet.odata2.c set_launch_group() (pyslet.odata2.c set_launch_group() (pyslet.odata2.c set_location() (pyslet.odata2.c set_location() (pyslet.odata2 | 2.csdl.EntityCollection method),  (pyslet.odata2.core.Entity  (pyslet.odata2.csdl.SimpleValue messages.Message method), 219 csdl.Entity method), 147  (pyslet.http.messages.Message et.imsbltiv1p0.ToolProviderApp  ) /1p0.ToolProviderApp method), yslet.imsbltiv1p0.ToolProviderApp et.imsbltiv1p0.ToolProviderApp                                                                 | set_www_authenticate() (pyslet.http.messages.Response method), 216  SetAttribute() (pyslet.xml20081126.structures.Element method), 277  SetBase() (pyslet.xml20081126.structures.Document method), 271  SetBase() (pyslet.xml20081126.structures.Element method), 281  SetConcurrencyTokens() (pyslet.odata2.csdl.Entity method), 148  SetCorrectResponse (class in pyslet.qtiv2.processing), 72  setdefault() (pyslet.odata2.csdl.DictionaryLike method), 170  SetDefaultValue (class in pyslet.qtiv2.processing), 72  SetEntryPoint() (pyslet.imscpv1p2.Resource method), 20  SetExpansion() (pyslet.odata2.csdl.DeferredValue method), 155  pSetFromLiteral() (pyslet.odata2.csdl.SimpleValue method), 150  SetFromNumericLiteral() (pyslet.odata2.csdl.NumericValue method), 150  SetFromNumericLiteral() (pyslet.odata2.csdl.SingleValue method), 150  SetFromNumericLiteral() (pyslet.odata2.csdl.SingleValue method), 150 |
| method), 155 set_filter() (pyslet.odata2 143 set_from_json_object() method), 173 set_from_value() method), 150 set_header() (pyslet.http.: set_key() (pyslet.odata2.c set_last_modified() method), 221 set_launch_group() (pyslet.method), 93 set_launch_permissions() (pyslet.imsbltiv 93 set_launch_resource() (pyslet.odata2.c set_launch_group() (pyslet.imsbltiv 93 set_launch_permissions() (pyslet.imsbltiv 93 set_launch_user() (pyslet.odata2.c set_launch_group() (pyslet.odata2.c set_launch_group() (pyslet.odata2.c set_launch_group() (pyslet.odata2.c set_location() (pyslet.odata2.c set_location() (pyslet.od | 2.csdl.EntityCollection method),  (pyslet.odata2.core.Entity  (pyslet.odata2.csdl.SimpleValue messages.Message method), 219 csdl.Entity method), 147  (pyslet.http.messages.Message et.imsbltiv1p0.ToolProviderApp  ) v1p0.ToolProviderApp method), yslet.imsbltiv1p0.ToolProviderApp et.imsbltiv1p0.ToolProviderApp  tp.messages.Response method), ata2.csdl.EntitySet method), 160 | set_www_authenticate() (pyslet.http.messages.Response method), 216  SetAttribute() (pyslet.xml20081126.structures.Element method), 277  SetBase() (pyslet.xml20081126.structures.Document method), 271  SetBase() (pyslet.xml20081126.structures.Element method), 281  SetConcurrencyTokens() (pyslet.odata2.csdl.Entity method), 148  SetCorrectResponse (class in pyslet.qtiv2.processing), 72  setdefault() (pyslet.odata2.csdl.DictionaryLike method), 170  SetDefaultValue (class in pyslet.qtiv2.processing), 72  SetEntryPoint() (pyslet.imscpv1p2.Resource method), 20  SetExpansion() (pyslet.odata2.csdl.DeferredValue method), 155  pSetFromLiteral() (pyslet.odata2.csdl.SimpleValue method), 150  SetFromNumericLiteral() (pyslet.odata2.csdl.NumericValue method), 150  SetFromNumericLiteral() (pyslet.odata2.csdl.SingleValue method), 150  SetFromNumericLiteral() (pyslet.odata2.csdl.SingleValue method), 150 |

```
SetID()
                                                          sgmlNamecaseGeneral (pyslet.xml20081126.parser.XMLParser
                (pyslet.xml20081126.structures.Element
         method), 277
                                                                    attribute), 290
SetIgnoreFiles()
                     (pyslet.imscpv1p2.ContentPackage
                                                          sgmlOmittag (pyslet.xml20081126.parser.XMLParser at-
         method), 15
                                                                    tribute), 290
SetInlineCount()
                     (pyslet.odata2.csdl.EntityCollection
                                                          sgmlShorttag (pyslet.xml20081126.parser.XMLParser at-
         method), 144
                                                                    tribute), 290
              (pyslet.xml20081126.structures.Document
SetLang()
                                                          Shape (class in pyslet.qtiv2.core), 88
                                                          shift zone() (pyslet.iso8601.Time method), 338
         method), 271
SetLang()
                (pyslet.xml20081126.structures.Element
                                                          shift zone() (pyslet.iso8601.TimePoint method), 341
         method), 281
                                                          ShowHide (class in pyslet.qtiv2.core), 89
SetOutcomeValue (class in pyslet.qtiv2.processing), 70
                                                          sid() (pyslet.wsgi.Session method), 262
setpos() (pyslet.http.grammar.WordParser method), 235
                                                          SimpleAssociableChoice
                                                                                               (class
                                                                                                                 in
setpos() (pyslet.unicode5.BasicParser method), 346
                                                                    pyslet.qtiv2.interactions), 51
SetPysletInfo() (pyslet.rfc4287.Generator method), 328
                                                          SimpleCast() (pyslet.odata2.csdl.SimpleValue method),
SetTemplateValue (class in pyslet.qtiv2.processing), 72
settings (pyslet.wsgi.WSGIApp attribute), 257
                                                          SimpleChoice (class in pyslet.qtiv2.interactions), 50
settings_file (pyslet.wsgi.WSGIApp attribute), 256
                                                          SimpleMatchSet (class in pyslet.qtiv2.interactions), 51
SetToZero() (pyslet.odata2.csdl.NumericValue method),
                                                          SimpleType (class in pyslet.odata2.csdl), 165
                                                          simpleTypeCode (pyslet.odata2.csdl.Property attribute),
setup() (pyslet.wsgi.SessionApp class method), 264
setup() (pyslet.wsgi.WSGIApp class method), 258
                                                          SimpleValue (class in pyslet.odata2.csdl), 149
setup() (pyslet.wsgi.WSGIDataApp class method), 261
                                                          SingleValue (class in pyslet.odata2.csdl), 153
SetValue() (pyslet.qtiv2.variables.BooleanValue method),
                                                          SingleValue (class in pyslet.qtiv2.variables), 65
                                                          size (pyslet.http.params.Chunk attribute), 228
SetValue()
                                                          size (pyslet.odata2.core.StreamInfo attribute), 174
                (pyslet.qtiv2.variables.DirectedPairValue
         method), 66
                                                          skip (pyslet.odata2.csdl.EntityCollection attribute), 142
SetValue() (pyslet.qtiv2.variables.FileValue method), 66
                                                          SortDeclarations()
                                                                                (pyslet.qtiv2.items.AssessmentItem
SetValue() (pyslet.qtiv2.variables.FloatValue method), 66
                                                                    method), 42
                   (pyslet.qtiv2.variables.IdentifierValue
SetValue()
                                                          SortDeclarations()
                                                                                 (pyslet.qtiv2.tests.AssessmentTest
         method), 66
                                                                    method), 43
SetValue() (pyslet.qtiv2.variables.IntegerValue method),
                                                          SortNames()
                                                                           (pyslet.xml20081126.structures.Element
         67
                                                                    method), 281
SetValue()
                (pyslet.qtiv2.variables.MultipleContainer
                                                          Source (class in pyslet.rfc4287), 326
         method), 68
                                                          source_path_generator() (pyslet.odata2.sqlds.SQLEntityContainer
                (pyslet.gtiv2.variables.OrderedContainer
                                                                    method), 184
SetValue()
                                                          split() (pyslet.vfs.VirtualFilePath method), 352
         method), 67
SetValue() (pyslet.qtiv2.variables.PairValue method), 67
                                                          split abs path() (in module pyslet.rfc2396), 325
SetValue()
                 (pyslet.qtiv2.variables.RecordContainer
                                                          split_day_of_month() (in module pyslet.http.cookie), 244
                                                          split domain() (in module pyslet.http.cookie), 245
         method), 68
SetValue() (pyslet.qtiv2.variables.URIValue method), 67
                                                          split_month() (in module pyslet.http.cookie), 244
SetValue() (pyslet.qtiv2.variables. Value method), 65
                                                          split path() (in module pyslet.rfc2396), 325
SetValue() (pyslet.rfc4287.Date method), 330
                                                          split rel path() (in module pyslet.rfc2396), 325
SetValue() (pyslet.rfc4287.Icon method), 328
                                                          split role() (in module pyslet.imsbltiv1p0), 98
SetValue() (pyslet.rfc4287.Text method), 330
                                                          split_server() (in module pyslet.rfc2396), 325
SetValue()
                (pyslet.xml20081126.structures.Element
                                                          split_time() (in module pyslet.http.cookie), 245
                                                          split_year() (in module pyslet.http.cookie), 244
         method), 280
SetVar (class in pyslet.qtiv1.common), 35
                                                          splitdrive() (pyslet.vfs.VirtualFilePath method), 352
SGMLCDATA (pyslet.xml20081126.structures.ElementTypeplitext() (pyslet.vfs.VirtualFilePath method), 352
                                                          splitunc() (pyslet.vfs.VirtualFilePath method), 352
         attribute), 282
sgmlContent (pyslet.xml20081126.parser.XMLParser at-
                                                          sql_bracket()
                                                                           (pyslet.odata2.sqlds.SQLCollectionBase
         tribute), 290
                                                                    method), 193
sgmlNamecaseEntity (pyslet.xml20081126.parser.XMLParseql_expression() (pyslet.odata2.sqlds.SQLCollectionBase
         attribute), 290
                                                                    method), 193
```

```
sql expression add() (pyslet.odata2.sqlds.SOLCollectionBasel expression mod() (pyslet.odata2.sqlds.SOLCollectionBase
              method), 194
                                                                                                       method), 194
sql expression and() (pyslet.odata2.sqlds.SQLCollectionBasel expression month() (pyslet.odata2.sqlds.SQLCollectionBase
              method), 195
                                                                                                       method), 195
sql_expression_cast() (pyslet.odata2.sqlds.SQLCollectionBased_expression_month() (pyslet.odata2.sqlds.SQLiteEntityCollectionBase
              method), 194
                                                                                                       method), 200
sql expression ceiling() (pyslet.odata2.sqlds.SQLCollectionBasexpression mul() (pyslet.odata2.sqlds.SQLCollectionBase
              method), 196
                                                                                                       method), 194
sql_expression_concat() (pyslet.odata2.sqlds.SQLCollectionBase
              method), 195
                                                                                                       method), 194
sql\_expression\_day() \ (pyslet.odata2.sqlds.SQLCollectionBasel\_expression\_or() \ (pyslet.odata2.sqlds.SQLCollectionBasel\_expression\_or() \ (pyslet.odata2.sqlds.SQLCollectionBasel\_expressio
              method), 195
                                                                                                       method), 195
sql_expression_day() (pyslet.odata2.sqlds.SQLiteEntityCollegtionxBasesion replace()
              method), 200
                                                                                                       (pyslet.odata2.sqlds.SQLCollectionBase
sql_expression_div() (pyslet.odata2.sqlds.SQLCollectionBase
                                                                                                       method), 195
              method), 194
                                                                                        sql_expression_round() (pyslet.odata2.sqlds.SQLCollectionBase
sql_expression_endswith()
                                                                                                       method), 196
              (pyslet.odata2.sqlds.SQLCollectionBase
                                                                                        sql expression second() (pyslet.odata2.sqlds.SQLCollectionBase
              method), 195
                                                                                                       method), 196
sql_expression_eq() (pyslet.odata2.sqlds.SQLCollectionBaseql_expression_second() (pyslet.odata2.sqlds.SQLiteEntityCollectionBase
              method), 194
                                                                                                       method), 201
sql_expression_floor() (pyslet.odata2.sqlds.SQLCollectionBase_expression_startswith()
              method), 196
                                                                                                       (pyslet.odata2.sqlds.SQLCollectionBase
sql_expression_ge() (pyslet.odata2.sqlds.SQLCollectionBase
                                                                                                       method), 195
              method), 194
                                                                                        sql expression sub() (pyslet.odata2.sqlds.SQLCollectionBase
sql_expression_generic_binary()
                                                                                                       method), 194
              (pyslet.odata2.sqlds.SQLCollectionBase
                                                                                        sql_expression_substring()
              method), 194
                                                                                                       (pyslet.odata2.sqlds.SQLCollectionBase
sql_expression_gt() (pyslet.odata2.sqlds.SQLCollectionBase
                                                                                                       method), 195
                                                                                        sql_expression_substringof()
              method), 194
                                                                                                       (pyslet.odata2.sqlds.SQLCollectionBase
sql\_expression\_hour() (pyslet.odata2.sqlds.SQLCollectionBase
              method), 196
                                                                                                       method), 195
sql_expression_hour() (pyslet.odata2.sqlds.SQLiteEntityCollectionpBession_tolower()
              method), 200
                                                                                                       (pyslet.odata2.sqlds.SQLCollectionBase
sql_expression_indexof()
                                                                                                       method), 195
              (pyslet.odata2.sqlds.SQLCollectionBase
                                                                                        sql expression tolower()
              method), 195
                                                                                                       (pyslet.odata2.sqlds.SQLiteEntityCollectionBase
sql_expression_isof() (pyslet.odata2.sqlds.SQLCollectionBase
                                                                                                       method), 201
                                                                                        sql expression toupper()
              method), 194
sql_expression_le() (pyslet.odata2.sqlds.SQLCollectionBase
                                                                                                       (pyslet.odata2.sqlds.SQLCollectionBase
              method), 194
                                                                                                       method), 195
sql expression length() (pyslet.odata2.sqlds.SQLCollection sqls expression toupper()
              method), 195
                                                                                                       (pyslet.odata2.sqlds.SQLiteEntityCollectionBase
sql_expression_length() (pyslet.odata2.sqlds.SQLiteEntityCollectionBrancethod), 201
              method), 200
                                                                                        sql_expression_trim() (pyslet.odata2.sqlds.SQLCollectionBase
sql\_expression\_lt() (pyslet.odata2.sqlds.SQLCollectionBase
                                                                                                       method), 195
              method), 194
                                                                                        sql_expression_year() (pyslet.odata2.sqlds.SQLCollectionBase
sql_expression_member()
                                                                                                       method), 195
              (pyslet.odata2.sqlds.SQLCollectionBase
                                                                                        sql\_expression\_year() \ (pyslet.odata 2. sqlds. SQLiteEntityCollectionBase
              method), 194
                                                                                                       method), 200
sql_expression_minute() (pyslet.odata2.sqlds.SQLCollection Relice_TIMEOUT (in module pyslet.odata2.sqlds), 205
                                                                                        SQLAssociationCollection (class in pyslet.odata2.sqlds),
              method), 196
sql expression minute() (pyslet.odata2.sqlds.SQLiteEntityCollectionBase
              method), 200
                                                                                        SQLCollectionBase (class in pyslet.odata2.sqlds), 190
```

| SQLEntityCollection (class in pyslet.odata2.sqlds), 188<br>SQLEntityContainer (class in pyslet.odata2.sqlds), 181 | StringInteractionMixin (class in pyslet.qtiv2.interactions), 53 |
|----------------------------------------------------------------------------------------------------|-----------------------------------------------------------------|
| SQLError (class in pyslet.odata2.sqlds), 205                                                                      | StringMatch (class in pyslet.qtiv2.expressions), 80             |
| SQLForeignKeyCollection (class in pyslet.odata2.sqlds),                                                           | StringOrTemplateRef() (pyslet.qtiv2.expressions.Expression      |
| 196                                                                                                    | method), 74                                                     |
| SQLiteAssociationCollection (class in                                                                             | StringValue (class in pyslet.odata2.csdl), 153                  |
| pyslet.odata2.sqlds), 201                                                                                         | String Value (class in pyslet.qtiv2.variables), 67              |
| SQLiteEntityCollection (class in pyslet.odata2.sqlds),                                                            | StripLeadingS() (in module                                      |
| 201                                                                                                    | pyslet.xml20081126.structures), 272                             |
| SQLiteEntityCollectionBase (class in                                                                              | SubmissionMode (class in pyslet.qtiv2.tests), 44                |
| pyslet.odata2.sqlds), 200                                                                                         | SubmitSession() (pyslet.qtiv2.variables.ItemSessionState        |
| SQLiteEntityContainer (class in pyslet.odata2.sqlds), 201                                                         | method), 63                                                     |
| SQLiteForeignKeyCollection (class in                                                                              | SubString (class in pyslet.qtiv2.expressions), 78               |
| pyslet.odata2.sqlds), 201                                                                                         | Subtitle (class in pyslet.rfc4287), 329                         |
| SQLiteReverseKeyCollection (class in                                                                              | Subtitle (pyslet.rfc4287.Source attribute), 327                 |
| pyslet.odata2.sqlds), 201                                                                                         | Subtract (class in pyslet.qtiv2.expressions), 84                |
| SQLNavigationCollection (class in pyslet.odata2.sqlds),                                                           | subtract_char() (pyslet.unicode5.CharClass method), 345         |
| 196                                                                                                    | subtract_class() (pyslet.unicode5.CharClass method), 345        |
| SQLOperatorPrecedence (in module pyslet.odata2.sqlds), 205                                                        | subtract_range() (pyslet.unicode5.CharClass method), 345        |
| SQLParams (class in pyslet.odata2.sqlds), 204                                                                     | suffix (in module pyslet.py2), 7                                |
| SQLReverseKeyCollection (class in pyslet.odata2.sqlds),                                                           | Sum (class in pyslet.qtiv2.expressions), 83                     |
| 197                                                                                                    | Summary (class in pyslet.rfc4287), 329                          |
| SQLTransaction (class in pyslet.odata2.sqlds), 203                                                                | supports_drives (pyslet.vfs.OSFilePath attribute), 354          |
| src (pyslet.rfc4287.Content attribute), 328                                                                       | supports_drives (pyslet.vfs.VirtualFilePath attribute), 351     |
| src (pyslet.unicode5.BasicParser attribute), 346                                                                  | supports_unc (pyslet.vfs.OSFilePath attribute), 354             |
| src (pyslet.xsdatatypes20041028.RegularExpression at-                                                             | supports_unc (pyslet.vfs.VirtualFilePath attribute), 351        |
| tribute), 309                                                                                                    | supports_unicode_filenames (pyslet.vfs.OSFilePath at-           |
| standalone (pyslet.xml20081126.structures.XMLDeclaratio                                                           |                                                                 |
| attribute), 275                                                                                                   | supports_unicode_filenames (pyslet.vfs.VirtualFilePath          |
| standalone() (pyslet.xml20081126.parser.XMLParser method), 291                                                    | attribute), 350                                                 |
| start_receiving() (pyslet.http.messages.Message method),                                                          | syntax_error() (pyslet.http.grammar.WordParser method),<br>235  |
| 217                                                                                                    | SYSROLE_HANDLES (in module pyslet.imsbltiv1p0),                 |
| start_response() (pyslet.wsgi.SessionContext method), 263                                                         | 98                                                              |
| start_response() (pyslet.wsgi.WSGIContext method), 254                                                            | T                                                               |
| start_response_method (pyslet.wsgi.WSGIContext hethod), 254                                                       |                                                                 |
| attribute), 253                                                                                                   | tag (pyslet.http.params.EntityTag attribute), 230               |
| start_sending() (pyslet.http.messages.Message method),                                                            | Target() (pyslet.odata2.csdl.DeferredValue method), 154         |
| 217                                                                                                    | TemplateCondition (class in pyslet.qtiv2.processing), 71        |
| stat() (pyslet.vfs.VirtualFilePath method), 353                                                                   | TemplateDeclaration (class in pyslet.qtiv2.variables), 61       |
| static_files (pyslet.wsgi.WSGIApp attribute), 256                                                                 | TemplateDefault (class in pyslet.qtiv2.processing), 73          |
| static_page() (pyslet.wsgi.WSGIApp method), 259                                                                   | TemplateElse (class in pyslet.qtiv2.processing), 72             |
| status (pyslet.http.client.ClientRequest attribute), 212                                                          | TemplateElseIf (class in pyslet.qtiv2.processing), 72           |
| status (pyslet.wsgi.WSGIContext attribute), 253                                                                   | TemplateIf (class in pyslet.qtiv2.processing), 71               |
| status_message (pyslet.wsgi.WSGIContext attribute), 253                                                           | TemplateProcessing (class in pyslet.qtiv2.processing), 71       |
| stop (pyslet.wsgi.WSGIApp attribute), 258                                                                         | TemplateRule (class in pyslet.qtiv2.processing), 71             |
| StopProcessing (class in pyslet.qtiv2.processing), 70                                                             | term (pyslet.rfc4287.Category attribute), 327                   |
| stream_field() (pyslet.odata2.sqlds.SQLCollectionBase                                                             | test (pyslet.qtiv2.variables.TestSessionState attribute), 63    |
| method), 193                                                                                                    | test() (pyslet.unicode5.CharClass method), 345                  |
| StreamInfo (class in pyslet.odata2.core), 173                                                                     | test_public_domain() (pyslet.http.cookie.CookieStore            |
| streamstore (pyslet.odata2.sqlds.SQLEntityContainer at-                                                           | method), 242                                                    |
| tribute), 182                                                                                                    |                                                                 |

| TestCircle() (pyslet.html40_19991224.Coords method), 313                                            | topmax (pyslet.odata2.csdl.EntityCollection attribute), 142         |
|----------------------------------------------------------------------------------------------------|---------------------------------------------------------------------|
| TestOperator (in module pyslet.qtiv1.core), 25<br>TestPart (class in pyslet.qtiv2.tests), 44        | TopMax() (pyslet.odata2.csdl.EntityCollection method),              |
| TestPartCondition (class in pyslet.qtiv2.processing), 73                                            | toRole (pyslet.odata2.csdl.NavigationProperty attribute),           |
| TestPoly() (pyslet.html40_19991224.Coords method),                                                  | 164                                                                 |
| 313                                                                                                 | touch() (pyslet.http.cookie.Cookie method), 240                     |
| TestRect() (pyslet.html40_19991224.Coords method),                                                  | touch() (pyslet.wsgi.Session method), 262                           |
| 313                                                                                                 | TransferEncoding (class in pyslet.http.params), 228                 |
| TestSessionState (class in pyslet.qtiv2.variables), 63                                              | Truncate (class in pyslet.qtiv2.expressions), 85                    |
| Text (class in pyslet.rfc4287), 330                                                                 | Truncation (class in pyslet.iso8601), 342                           |
| text_response() (pyslet.wsgi.WSGIApp method), 260                                                   | Type (class in pyslet.odata2.csdl), 162                             |
| TextElements (in module pyslet.qtiv2.content), 48                                                   | type (pyslet.html40_19991224.LengthType attribute),                 |
| TextEntryInteraction (class in pyslet.qtiv2.interactions),                                          | 312                                                                 |
| 53                                                                                                  | type (pyslet.imscpv1p2.Resource attribute), 20                      |
| TextFormat (class in pyslet.qtiv2.interactions), 53                                                 | type (pyslet.odata2.core.StreamInfo attribute), 174                 |
| TextType (class in pyslet.rfc4287), 330                                                             | type (pyslet.odata2.csdl.AssociationEnd attribute), 165             |
| the_char (pyslet.unicode5.BasicParser attribute), 346                                               | type (pyslet.odata2.csdl.Property attribute), 163                   |
| the_char (pyslet.xml20081126.parser.XMLParser at-                                                   | type (pyslet.rfc4287.Link attribute), 329                           |
| tribute), 290                                                                                       | $type \ (pyslet.xml 20081126. structures. XMLA ttribute Definition$ |
| the_char (pyslet.xml20081126.structures.XMLEntity at-                                               | attribute), 285                                                     |
| tribute), 285                                                                                       | type_def (pyslet.odata2.csdl.TypeInstance attribute), 157           |
| the_word (pyslet.http.grammar.WordParser attribute),                                                | typeCode (pyslet.odata2.csdl.SimpleValue attribute), 149            |
| 235                                                                                                 | TypeInstance (class in pyslet.odata2.csdl), 157                     |
| thread_active_count() (pyslet.http.client.Client method), 210                                       | U                                                                   |
| thread_loop() (pyslet.http.client.Client method), 210                                               | u8() (in module pyslet.py2), 8                                      |
| thread_task() (pyslet.http.client.Client method), 210                                               | ucd_block() (pyslet.unicode5.CharClass class method),               |
| Time (class in pyslet.iso8601), 336                                                                 | 345                                                                 |
| TimePoint (class in pyslet.iso8601), 340                                                            | ucd_category() (pyslet.unicode5.CharClass class                     |
| TimeValue (class in pyslet.odata2.csdl), 153                                                        | method), 344                                                        |
| Title (class in pyslet.rfc4287), 329                                                                | ul() (in module pyslet.py2), 8                                      |
| Title (pyslet.rfc4287.Entity attribute), 327                                                        | Unanswered (class in pyslet.qtiv1.common), 38                       |
| title (pyslet.rfc4287.Link attribute), 329                                                          | UnaryOperator (class in pyslet.qtiv2.expressions), 74               |
| Title (pyslet.rfc5023.Collection attribute), 332                                                    | unboundPrincipal (pyslet.odata2.csdl.EntitySet attribute),          |
| Title (pyslet.rfc5023.Workspace attribute), 331                                                     | 159                                                                 |
| TitleClass (pyslet.rfc4287.Entry attribute), 327                                                    | Undeclare() (pyslet.odata2.csdl.NameTableMixin                      |
| TitleClass (pyslet.rfc4287.Feed attribute), 326                                                     | method), 168                                                        |
| to_bytes() (pyslet.vfs.VirtualFilePath method), 352                                                 | unescape_data() (in module pyslet.rfc2396), 321                     |
| to_end (pyslet.odata2.csdl.NavigationProperty attribute),                                           | UnexpectedHTTPResponse (class in                                    |
| 164                                                                                                 | pyslet.odata2.client), 180                                          |
| to_local_text() (pyslet.rfc2396.FileURL method), 319                                                | unhandled_data() (pyslet.xml20081126.parser.XMLParser               |
| to_text() (in module pyslet.py2), 9                                                                 | method), 299                                                        |
| token (pyslet.http.messages.AcceptToken attribute), 224                                             | unicode (pyslet.odata2.csdl.Property attribute), 164                |
| token (pyslet.http.params.ProductToken attribute), 229                                              | unicodeCompatibility (pyslet.xml20081126.parser.XMLParser           |
| token (pyslet.http.params.TransferEncoding attribute),                                              | attribute), 290                                                     |
| 228 Talarana Mada (alass in muslat ativ 2 aymussians), 81                                           | UnicodeMixin (class in pyslet.py2), 10                              |
| TolConsumer (class in pyslet.qtiv2.expressions), 81                                                 | UnmangleAttributeName()                                             |
| ToolConsumer (class in pyslet.imsbltiv1p0), 95 ToolProvider (class in pyslet imsbltiv1p0), 97       | (pyslet.xml20081126.structures.Element                              |
| ToolProvider (class in pyslet.imsbltiv1p0), 97<br>ToolProviderApp (class in pyslet.imsbltiv1p0), 93 | method), 277                                                        |
| ToolProviderContext (class in pyslet.imsbltiv1p0), 95                                               | UnparameterizedLiteral (class in pyslet.odata2.sqlds),              |
| ToolProviderSession (class in pyslet.imsbltv1p0), 94                                                | 205                                                                 |
| top (pyslet.odata2.csdl.EntityCollection attribute), 142                                            | update() (pyslet.odata2.csdl.DictionaryLike method), 170            |

| Update() (pyslet.xml20081126.structures.Document method), 271                                           | ValidateSimpleIdentifier() (in module pyslet.odata2.csdl), 165                                                 |
|----------------------------------------------------------------------------------------------------|----------------------------------------------------------------------------------------------------|
| update_bindings() (pyslet.odata2.csdl.DeferredValue method), 155                                        | ValidationError() (pyslet.xml20081126.structures.Document method), 271                                         |
| update_bindings() (pyslet.odata2.csdl.EntityCollection method), 144                                     | ValidationError() (pyslet.xml20081126.structures.Element method), 280                                          |
| update_entity() (pyslet.odata2.csdl.EntityCollection method), 144                                       | validity_error() (pyslet.xml20081126.parser.XMLParser method), 292                                             |
| update_entity() (pyslet.odata2.sqlds.SQLEntityCollection method), 189                                   | Value (class in pyslet.qtiv2.variables), 64 value (pyslet.html40_19991224.LengthType attribute),               |
| update_fields() (pyslet.odata2.sqlds.SQLCollectionBase method), 193                                     | 312 value (pyslet.http.cookie.Cookie attribute), 239                                                           |
| update_from_values() (pyslet.imsbltiv1p0.ToolConsumer method), 96                                       | value (pyslet.odata2.csdl.SimpleValue attribute), 149 value (pyslet.qtiv2.variables.Value attribute), 64       |
| update_link() (pyslet.odata2.sqlds.SQLEntityCollection method), 189                                     | ValueElement (class in pyslet.qtiv2.variables), 56<br>ValueError() (pyslet.qtiv2.variables.Value method), 65   |
| update_sid() (pyslet.wsgi.Session method), 262                                                          | values (pyslet.html40_19991224.Coords attribute), 312                                                          |
| update_stream() (pyslet.odata2.core.EntityCollection method), 172                                       | values (pyslet.xml20081126.structures.XMLAttributeDefinition attribute), 285                                   |
| update_struct_time() (pyslet.iso8601.Date method), 334                                                  | values() (pyslet.odata2.csdl.DictionaryLike method), 169                                                       |
| update_struct_time() (pyslet.iso8601.Time method), 338                                                  | VarEqual (class in pyslet.qtiv1.common), 35                                                                    |
| update_struct_time() (pyslet.iso8601.TimePoint method),                                                 | VarExtension (class in pyslet.qtiv1.common), 39                                                                |
| 341                                                                                                    | VarGT (class in pyslet.qtiv1.common), 36                                                                       |
| Updated (class in pyslet.rfc4287), 329                                                                  | VarGTE (class in pyslet.qtiv1.common), 36                                                                      |
| UpdatedClass (pyslet.rfc4287.Entry attribute), 327                                                      | Variable (class in pyslet.qtiv2.expressions), 75                                                               |
| UpdatedClass (pyslet.rfc4287.Feed attribute), 326                                                       | VariableDeclaration (class in pyslet.qtiv2.variables), 56                                                      |
| UpdateTypeRefs() (pyslet.odata2.csdl.PropertyRef method), 163                                           | VarInequality (class in pyslet.qtiv1.common), 36                                                               |
| URI (class in pyslet.rfc2396), 314                                                                      | VarInside (class in pyslet ativ1 common), 37                                                                   |
|                                                                                                    | VarLT (class in pyslet.qtiv1.common), 36<br>VarLTE (class in pyslet.qtiv1.common), 36                          |
| URI (class in pyslet.rfc4287), 330<br>uri (pyslet.rfc4287.Generator attribute), 328                     | VarSubset (class in pyslet.qtiv1.common), 36                                                                   |
| uri (pyslet.rfc4287.Generator attribute), 328                                                           |                                                                                                    |
| URIClass (pyslet.rfc4287.Person attribute), 329                                                         | VarSubString (class in pyslet.qtiv1.common), 37<br>VarThing (class in pyslet.qtiv1.common), 35                 |
| URIException (class in pyslet.rfc2396), 325                                                             | VarType (class in pyslet.qtiv1.core), 25                                                                       |
| URIFactory (in module pyslet.rfc2396), 326                                                              | version (pyslet.http.params.ProductToken attribute), 229                                                       |
| URIFactory Class (class in pyslet.rfc2396), 326                                                         | version (pyslet.nttp.paranis.rroductroken autribute), 229<br>version (pyslet.rfc4287.Generator attribute), 328 |
| URIRelativeError (class in pyslet.rfc2396), 325                                                         | View (class in pyslet.qtiv1.core), 25                                                                          |
| * * * * * * * * * * * * * * * * * * *                                                                   | View (class in pyslet.qtiv1.core), 25<br>View (class in pyslet.qtiv2.core), 89                                 |
| URIValue (class in pyslet.qtiv2.variables), 67<br>url (pyslet.http.client.ClientRequest attribute), 212 | VirtualFilePath (class in pyslet.vfs), 350                                                                     |
| urlopen() (in module pyslet.py2), 11                                                                    | visit (pyslet.imsbltiv1p0.ToolProviderContext attribute),                                                      |
| user (pyslet.imsbltiv1p0.ToolProviderContext attribute),                                                | 95                                                                                                    |
| 95                                                                                                    | Vocabulary (class in pyslet.qtiv1.common), 33                                                                  |
| V                                                                                                    | W                                                                                                    |
| valid (pyslet.xml20081126.parser.XMLParser attribute),                                                  | walk() (pyslet.vfs.VirtualFilePath method), 354                                                                |
| 289                                                                                                    | weak (pyslet.http.params.EntityTag attribute), 230                                                             |
| validate()  (pyslet.odata 2.meta data. Document  method),                                               | week (pyslet.iso8601.Date attribute), 334                                                                      |
| 176                                                                                                    | Week (pyslet.iso8601.Precision attribute), 343                                                                 |
| ValidateExpansion() (pyslet.odata2.csdl.EntityType                                                      | Week (pyslet.iso8601.Truncation attribute), 343                                                                |
| method), 163                                                                                            | week_count() (in module pyslet.iso8601), 343                                                                   |
| ValidateIdentifier() (in module pyslet.qtiv2.core), 87                                                  | weekday (pyslet.http.params.ParameterParser attribute),                                                        |
| ValidateMimeType() (pyslet.rfc5023.Document method),                                                    | 231                                                                                                    |
| 332                                                                                                    | well_formedness_error() (pyslet.xml20081126.parser.XMLParser method), 292                                      |

| $where\_clause() \ (pyslet.odata 2. sqlds. SQLAssociation Collect and the square of the square of th$ | etXMLEntity (class in pyslet.xml20081126.structures), 285 |        |
|----------------------------------------------------------------------------------------------------|-----------------------------------------------------------|--------|
| method), 199                                                                                                    | XMLExternalID (class in                                   |        |
| where_clause() (pyslet.odata2.sqlds.SQLCollectionBase                                                                                                    | pyslet.xml20081126.structures), 288                       |        |
| method), 191                                                                                                    | XMLGeneralEntity (class in                                |        |
| where_clause() (pyslet.odata2.sqlds.SQLForeignKeyCollection)                                                                                                    | etion pyslet.xml20081126.structures), 287                 |        |
| method), 197                                                                                                    | XMLNameParticle (class in                                 |        |
| where_clause() (pyslet.odata2.sqlds.SQLReverseKeyCollection)                                                                                                    | · ·                                                       |        |
| method), 197                                                                                                    | XMLNotation (class in pyslet.xml20081126.structures),     |        |
| where_entity_clause() (pyslet.odata2.sqlds.SQLCollectionI                                                                                                    |                                                           |        |
| method), 191                                                                                                    | XMLParameterEntity (class in                              |        |
| where_skiptoken_clause()                                                                                                    | pyslet.xml20081126.structures), 287                       |        |
| (pyslet.odata2.sqlds.SQLCollectionBase                                                                                                    | XMLParser (class in pyslet.xml20081126.parser), 289       |        |
|                                                                                                    | * * * * * * * * * * * * * * * * * * *                     |        |
| method), 191                                                                                                    | XMLParser() (pyslet.html40_19991224.XHTMLDocument         |        |
| WhiteSpaceCollapse() (in module                                                                                                    | method), 311                                              |        |
| pyslet.xsdatatypes20041028), 308                                                                                                    | XMLParser() (pyslet.imsqtiv1p2p1.QTIDocument              |        |
| WhiteSpaceReplace() (in module                                                                                                    | method), 39                                               |        |
| pyslet.xsdatatypes20041028), 308                                                                                                    | XMLParser() (pyslet.xml20081126.structures.Document       |        |
| with_precision() (pyslet.iso8601.Time method), 339                                                                                                    | method), 270                                              |        |
| with_precision() (pyslet.iso8601.TimePoint method), 342                                                                                                    | XMLSequenceList (class in                                 |        |
| with_zone() (pyslet.iso8601.Time method), 338                                                                                                    | pyslet.xml20081126.structures), 284                       |        |
| with_zone() (pyslet.iso8601.TimePoint method), 340                                                                                                    | XMLTextDeclaration (class in                              |        |
| with_zone_string() (pyslet.iso8601.Time method), 338                                                                                                    | pyslet.xml20081126.structures), 288                       |        |
| with_zone_string_format() (pyslet.iso8601.Time                                                                                                    |                                                           |        |
| method), 339                                                                                                    | Υ                                                         |        |
| wkday (pyslet.http.params.ParameterParser attribute),                                                                                                    | year (pyslet.iso8601.Date attribute), 334                 |        |
| 231                                                                                                    | Year (pyslet.iso8601.Precision attribute), 343            |        |
| wlaunch() (pyslet.wsgi.SessionApp method), 266                                                                                                    | Year (pyslet.iso8601.Truncation attribute), 343           |        |
| WordParser (class in pyslet.http.grammar), 234                                                                                                    | rear (pysict.isosoo1.fruiteation attribute), 545          |        |
| Workspace (class in pyslet.rfc5023), 331                                                                                                    | Z                                                         |        |
| Workspace (chass in pysicaries 022), 331 Workspace (pyslet.rfc5023.Service attribute), 331                                                                                                    |                                                           |        |
| WRITE_PERMISSION (pyslet.imsbltiv1p0.ToolProviderA                                                                                                    | ZeroOrOne (pyslet.xml20081126.structures.XMLContentPa     | rticle |
| attribute), 93                                                                                                    | attribute), 263                                           |        |
| White VMI Attributes() (myslet ym 12009 1126 structures Ele                                                                                                    | ZipHooks (class in pyslet.vfs), 355                       |        |
| WriteXMLAttributes() (pyslet.xml20081126.structures.Ele                                                                                                    | zoffset (pyslet.iso8601.Time attribute), 337              |        |
| memoa), 282                                                                                                    |                                                           |        |
| WSGIApp (class in pyslet.wsgi), 256                                                                                                    |                                                           |        |
| WSGIContext (class in pyslet.wsgi), 253                                                                                                    |                                                           |        |
| WSGIDataApp (class in pyslet.wsgi), 260                                                                                                    |                                                           |        |
| V                                                                                                    |                                                           |        |
| X                                                                                                    |                                                           |        |
| XHTML_NAMESPACE (in module                                                                                                    |                                                           |        |
| pyslet.html40_19991224), 310                                                                                                    |                                                           |        |
| XHTMLDocument (class in pyslet.html40_19991224),                                                                                                    |                                                           |        |
| 311                                                                                                    |                                                           |        |
| XMLAttributeDefinition (class in                                                                                                    |                                                           |        |
| pyslet.xml20081126.structures), 284                                                                                                    |                                                           |        |
| XMLChoiceList (class in                                                                                                    |                                                           |        |
| pyslet.xml20081126.structures), 284                                                                                                    |                                                           |        |
| XMLCONTENT (pyslet.xml20081126.structures.Element                                                                                                    |                                                           |        |
| attribute), 277                                                                                                    |                                                           |        |
| XMLContentParticle (class in                                                                                                    |                                                           |        |
| `                                                                                                    |                                                           |        |
| pyslet.xml20081126.structures), 283                                                                                                    |                                                           |        |
| XMLDeclaration (class in                                                                                                    |                                                           |        |
| pyslet.xml20081126.structures), 274                                                                                                    |                                                           |        |
| XMLDTD (class in pyslet.xml20081126.structures), 273                                                                                                    |                                                           |        |